IBM i 7.4

*Database SQL call level interface*

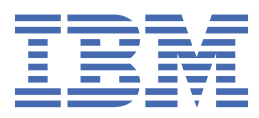

#### **Note**

Before using this information and the product it supports, read the information in ["Notices" on page](#page-306-0) [301](#page-306-0).

This edition applies to IBM i 7.4 (product number 5770-SS1) and to all subsequent releases and modifications until otherwise indicated in new editions. This version does not run on all reduced instruction set computer (RISC) models nor does it run on CISC models.

This document may contain references to Licensed Internal Code. Licensed Internal Code is Machine Code and is licensed to you under the terms of the IBM License Agreement for Machine Code.

#### **© Copyright International Business Machines Corporation 1999, 2018.**

US Government Users Restricted Rights – Use, duplication or disclosure restricted by GSA ADP Schedule Contract with IBM Corp.

# **Contents**

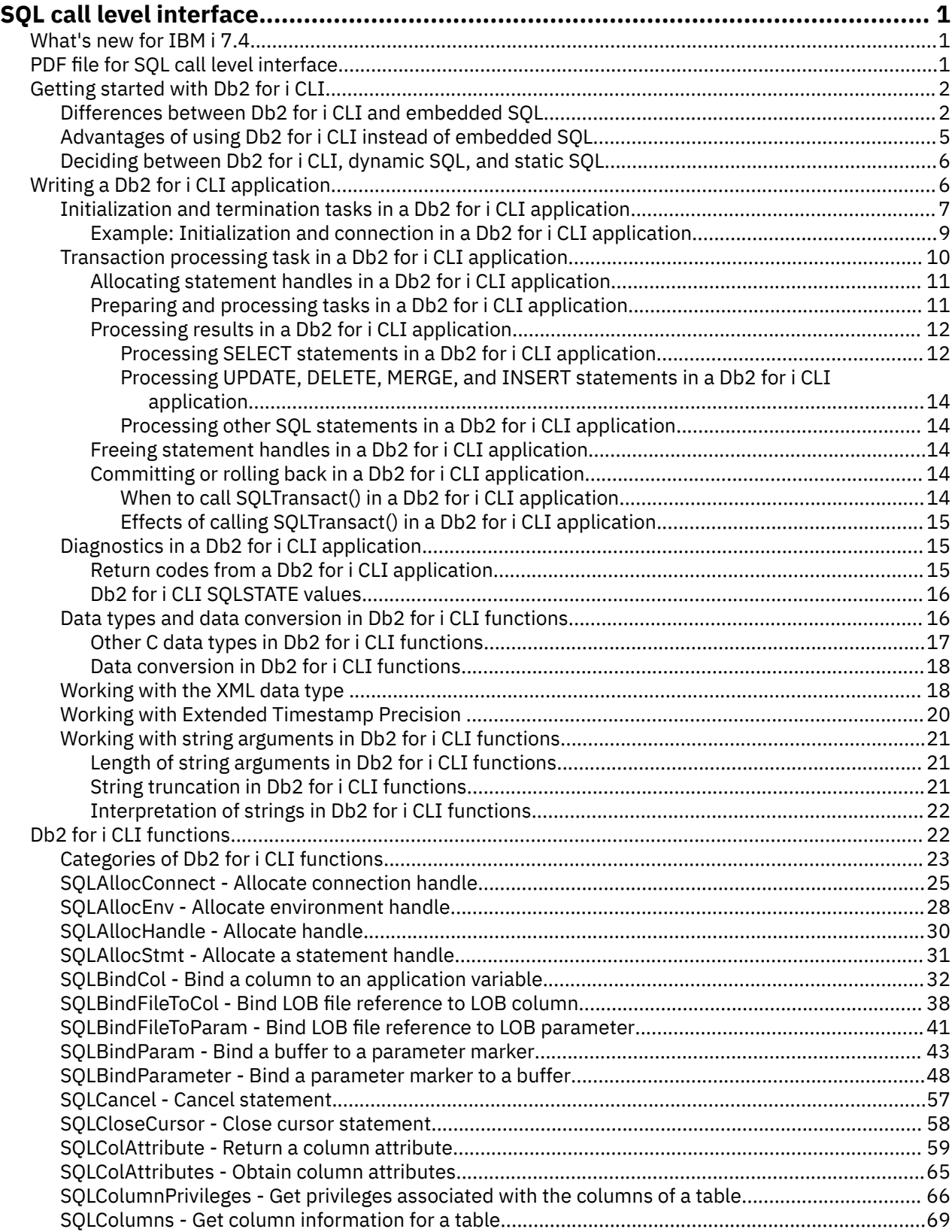

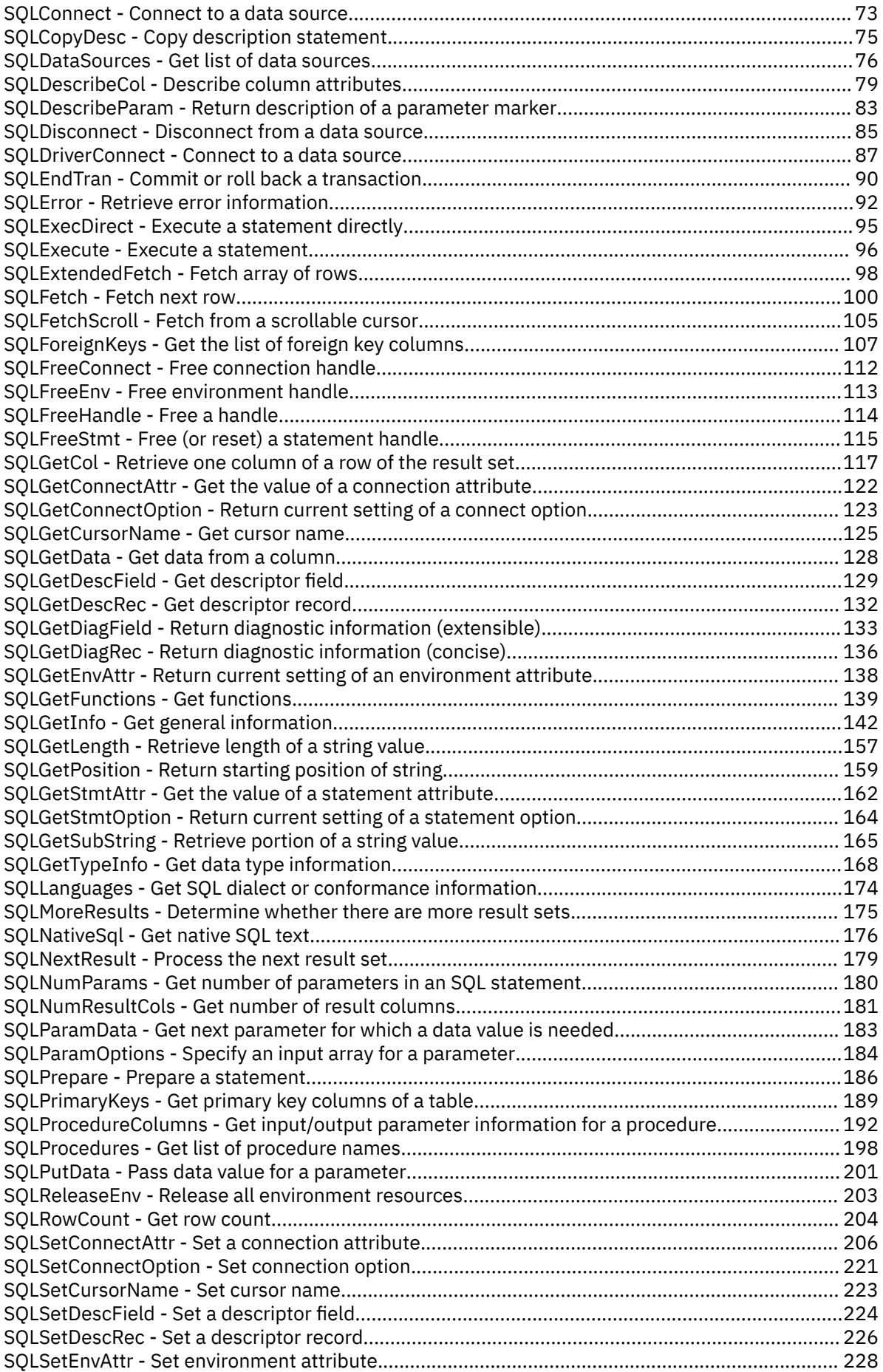

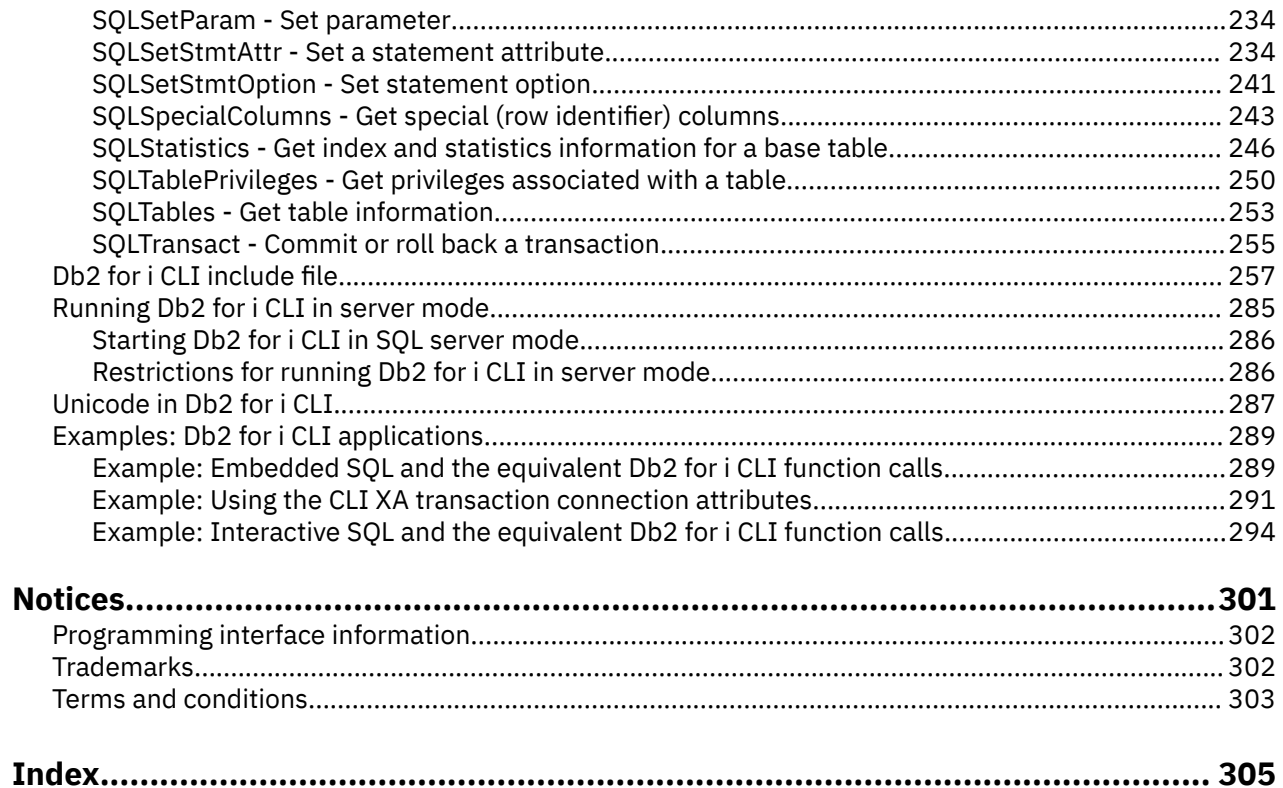

# <span id="page-6-0"></span>**SQL call level interface**

Db2® for i call level interface (CLI) is a callable Structured Query Language (SQL) programming interface that is supported in all DB2® environments.

A *callable SQL interface* is a programming interface (API) for database access that uses function calls to run dynamic SQL statements.

Db2 for i CLI is an alternative to embedded dynamic SQL. The important difference between embedded dynamic SQL and Db2 for i CLI is how the SQL statements are run. On the IBM® i operating system, this interface is available to any of the Integrated Language Environment® (ILE) languages.

Db2 for i CLI also provides full Level 1 Microsoft Open Database Connectivity (ODBC) support, plus many Level 2 functions. For the most part, ODBC is a superset of the American National Standards Institute (ANSI) and ISO SQL CLI standard.

**Note:** By using the code examples, you agree to the terms of the ["Code license and disclaimer](#page-304-0) [information" on page 299.](#page-304-0)

# **What's new for IBM i 7.4**

Read about new or significantly changed information for the SQL CLI topic collection.

- Removed "Unicode (UTF-16) equivalent" section in SQLGetCol.
- Added Restrictions section to SQLGetCursorName and SQLSetCursorName.
- Added SQL\_CURSOR\_STATIC attribute cursor type for SQLGetStmtAttr.

### **How to see what's new or changed**

To help you see where technical changes have been made, this information uses:

- The  $\gg$  image to mark where new or changed information begins.
- The  $\triangleleft$  image to mark where new or changed information ends.

In PDF files, you might see revision bars (|) in the left margin of new and changed information.

To find other information about what's new or changed this release, see the Memo to users.

# **PDF file for SQL call level interface**

You can view and print a PDF file of this information.

To view or download the PDF version of this document, select SQL call level interface.

### **Saving PDF files**

To save a PDF on your workstation for viewing or printing:

- 1. Right-click the PDF link in your browser.
- 2. Click the option that saves the PDF locally.
- 3. Navigate to the directory in which you want to save the PDF.
- 4. Click **Save**.

### **Downloading Adobe Reader**

You need Adobe Reader installed on your system to view or print these PDFs. You can download a free copy from the [Adobe Web site](http://get.adobe.com/reader/) (http://get.adobe.com/reader/)

# <span id="page-7-0"></span>**Getting started with Db2 for i CLI**

To get started with Db2 for i CLI , you must know the basics of Db2 for i CLI, how it compares to embedded SQL, and how to select the best interface for your programming needs.

It is important to understand what Db2 for i CLI, or any callable SQL interface, is based on, and compare it with existing interfaces.

ISO standard 9075:1999 – Database Language SQL Part 3: Call-Level Interface provides the standard definition of CLI. The goal of this interface is to increase the portability of applications by enabling them to become independent of any one database server.

ODBC provides a Driver Manager for Windows, which offers a central point of control for each ODBC driver (a dynamic link library (DLL) that implements ODBC function calls and interacts with a specific Database Management System (DBMS)).

### **Where to find answers to additional Db2 for i CLI questions**

An FAQ, which elaborates on some items discussed in this topic collection, is available on the [Db2 for i](http://www.ibm.com/servers/eserver/iseries/db2/clifaq.htm) [Web site](http://www.ibm.com/servers/eserver/iseries/db2/clifaq.htm)  $\rightarrow$ .

# **Differences between Db2 for i CLI and embedded SQL**

Db2 for i CLI and embedded SQL differ in many ways.

An application that uses an embedded SQL interface requires a precompiler to convert the SQL statements into code. Code is compiled, bound to the database, and processed. In contrast, a Db2 for i CLI application does not require precompilation or binding, but instead uses a standard set of functions to run SQL statements and related services at run time.

This difference is important because, traditionally, precompilers have been specific to a database product, which effectively ties your applications to that product. Db2 for i CLI enables you to write portable applications that are independent of any particular database product. This independence means that a Db2 for i CLI application does not need to be recompiled or rebound to access-different database products. An application selects the appropriate database products at run time.

Db2 for i CLI and embedded SQL also differ in the following ways:

- Db2 for i CLI does not require the explicit declaration of cursors. Db2 for i CLI generates them as needed. The application can then use the generated cursor in the normal cursor fetch model for multiple row SELECT statements and positioned UPDATE and DELETE statements.
- The OPEN statement is not necessary in Db2 for i CLI. Instead, the processing of a SELECT automatically causes a cursor to be opened.
- Unlike embedded SQL, Db2 for i CLI allows the use of parameter markers on the equivalent of the EXECUTE IMMEDIATE statement (the SQLExecDirect() function).
- A COMMIT or ROLLBACK in Db2 for i CLI is issued through the SQLTransact () or SQLEndTran() function call rather than by passing it as an SQL statement.
- For some statements, a corresponding connection attribute is provided as a different means of accomplishing the same function as running the statement would. For example, CLI provides a connection attribute that can be used to free locators allocated in the CLI application. This connection attribute is more convenient to use that the statement because it allows for an array of locators to be passed on the SQLSetConnectAttr() API call.
- Db2 for i CLI manages statement-related information on behalf of the application, and provides a *statement handle* to refer to it as an abstract object. This handle avoids the need for the application to use product-specific data structures.
- Similar to the statement handle, the *environment handle* and *connection handle* provide a means to refer to all global variables and connection specific information.
- Db2 for i CLI uses the SQLSTATE values defined by the X/Open SQL CAE specification. Although the format and many of the values are consistent with values that are used by the IBM relational database products, there are differences.
- CLI uses the SQLSTATE values defined by the X/Open SQL CAE specification. Although the format and many of the values are consistent with values that are used by the IBM relational database products, there are differences.

Despite these differences, there is an important common concept between embedded SQL and Db2 for i CLI:

• Db2 for i CLI can process any SQL statement that can be prepared dynamically in embedded SQL. This is guaranteed because Db2 for i CLI does not actually process the SQL statement itself, but passes it to the Database Management System (DBMS) for dynamic processing.

Table 1 on page 3 lists each SQL statement, and whether it can be processed using Db2 for i CLI.

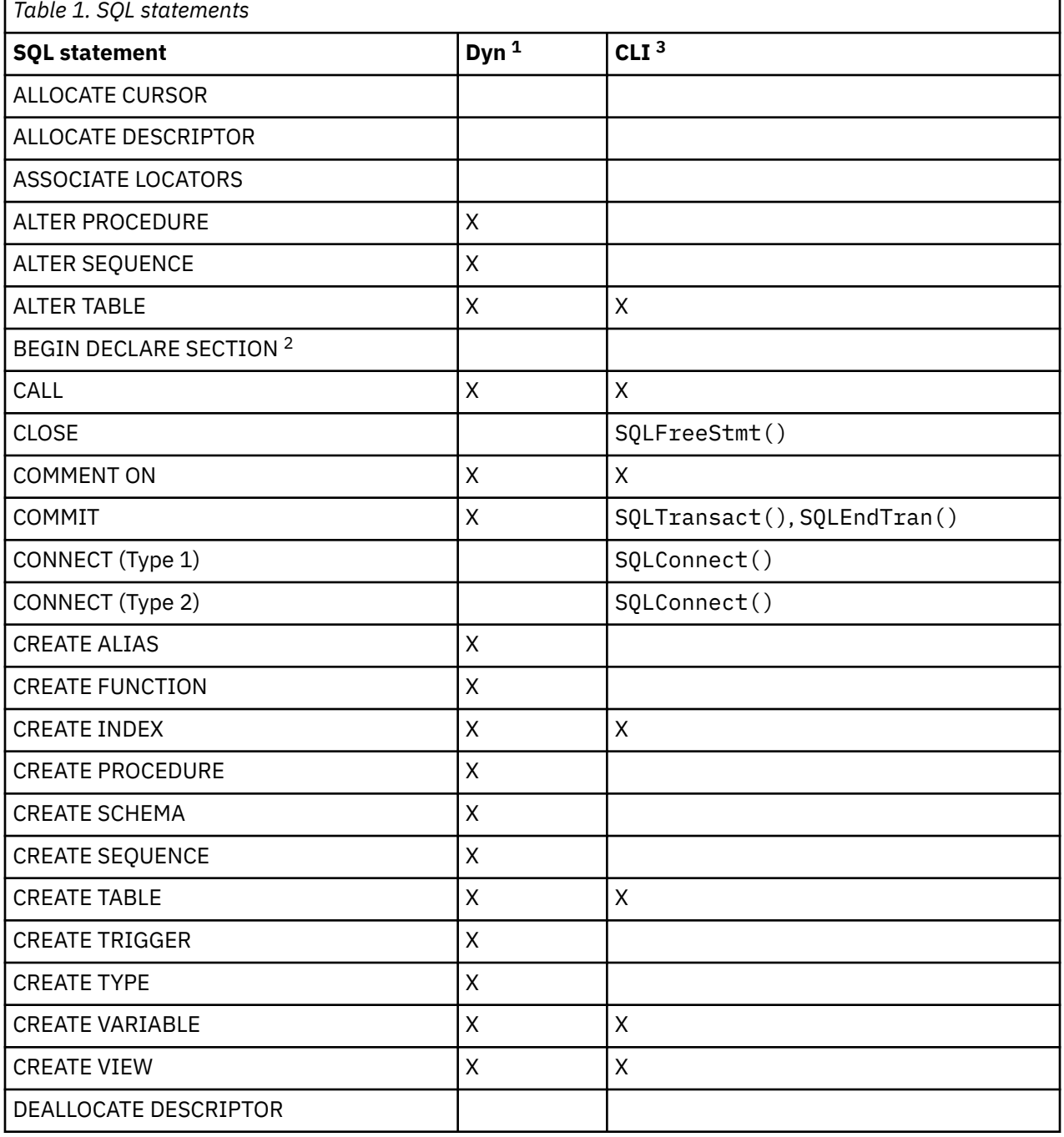

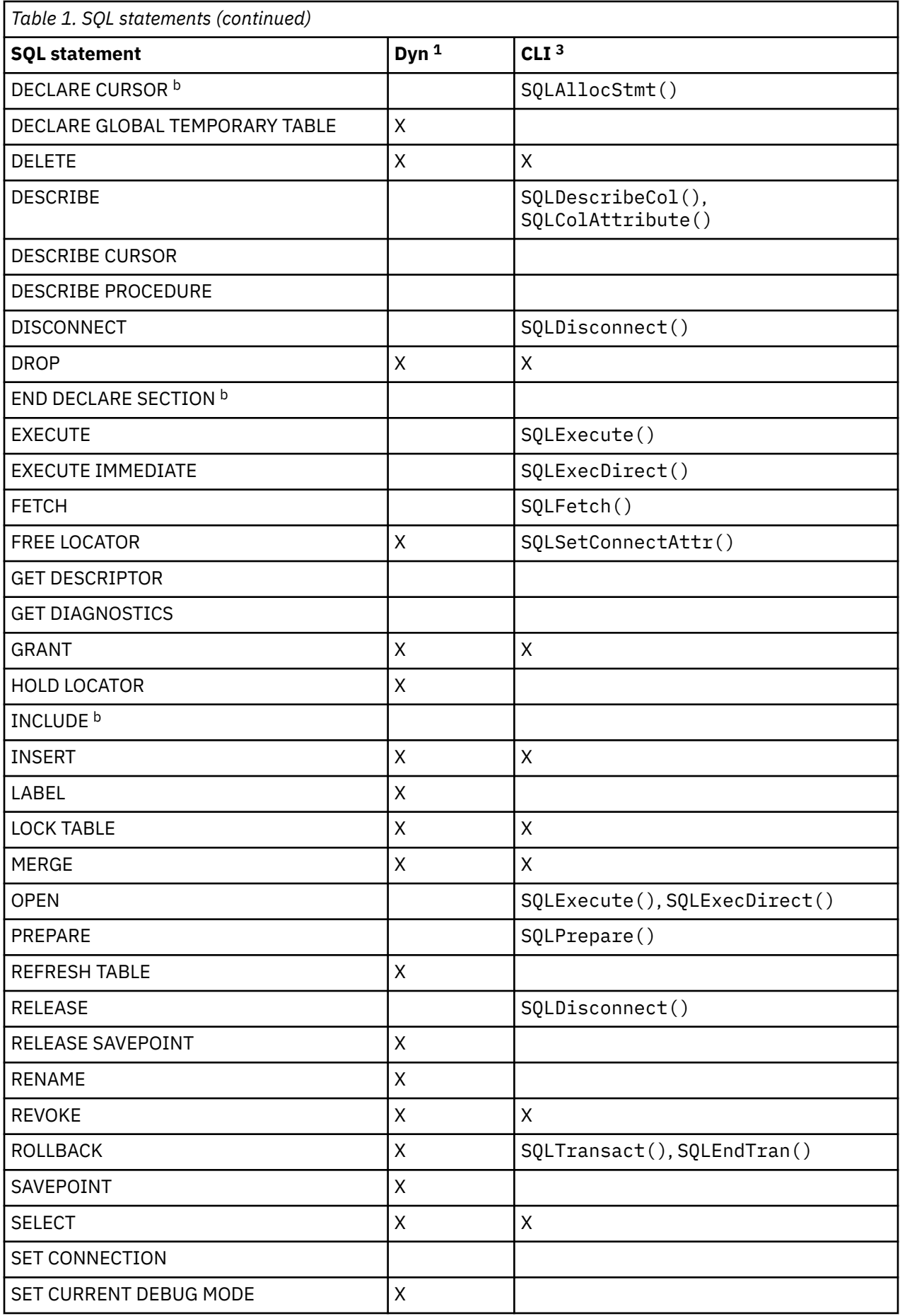

<span id="page-10-0"></span>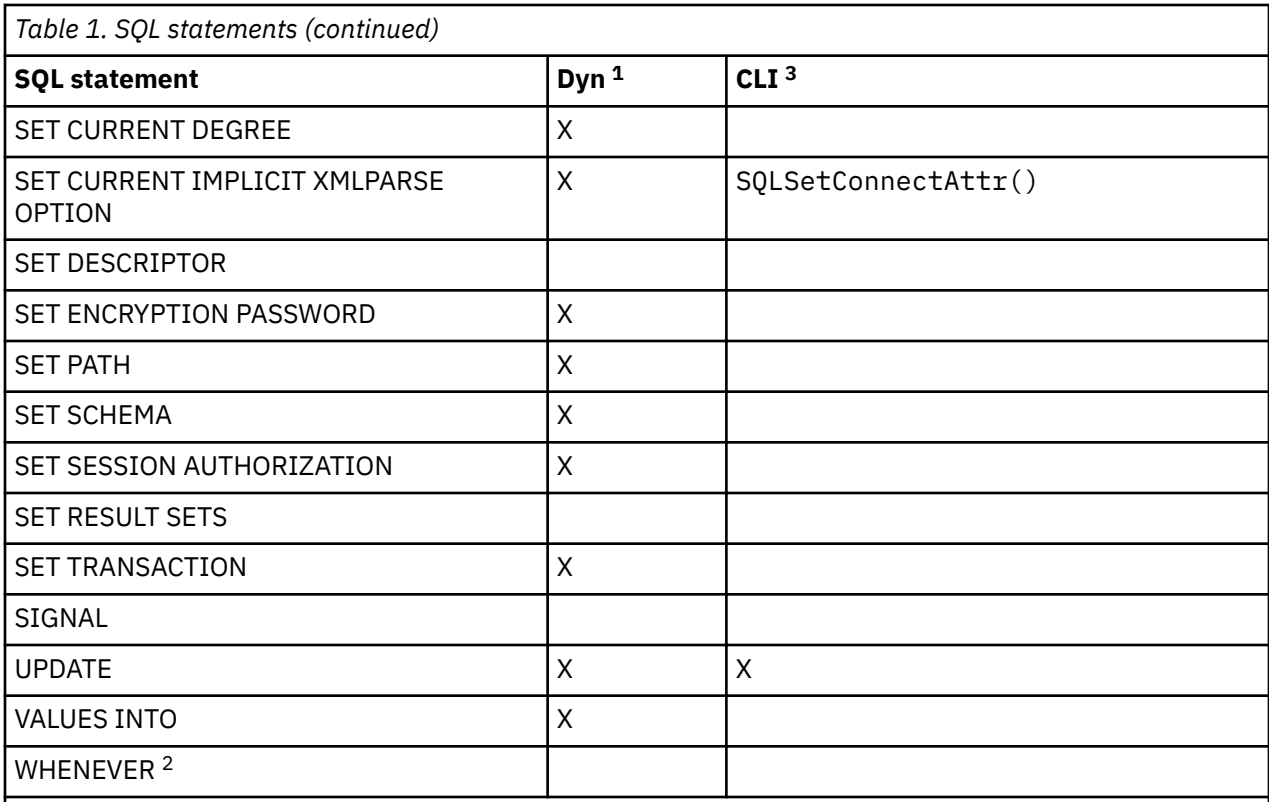

#### **Notes:**

**1**

*Dyn* stands for dynamic. All statements in this list can be coded as static SQL, but only those marked with **X** can be coded as dynamic SQL.

**2**

This is a non-executable statement.

**3**

An X indicates that this statement can be processed using either SQLExecDirect() or SQLPrepare() and SQLExecute(). If there is an equivalent Db2 for i CLI function, the function name is listed.

Each DBMS might have additional statements that can be dynamically prepared, in which case Db2 for i CLI passes them to the DBMS. There is one exception, COMMIT and ROLLBACK can be dynamically prepared by some DBMSs but are not passed. Instead, the SQLTransact() or SQLEndTran() should be used to specify either COMMIT or ROLLBACK.

# **Advantages of using Db2 for i CLI instead of embedded SQL**

The Db2 for i CLI has several key advantages over embedded SQL.

- It is ideally suited for a client-server environment, in which the target database is not known when the application is built. It provides a consistent interface for executing SQL statements, regardless of which database server to which the application is connected.
- It increases the portability of applications by removing the dependence on precompilers. Applications are distributed not as compiled applications or runtime libraries but as source code that is preprocessed for each database product.
- Db2 for i CLI applications do not need to be bound to each database to which they connect.
- Db2 for i CLI applications can connect to multiple databases simultaneously.
- Db2 for i CLI applications are not responsible for controlling global data areas, such as the SQL Diagnostics Area and SQL descriptors, as they are with embedded SQL applications. Instead, Db2 for i

CLI allocates and controls the necessary data structures, and provides a *handle* for the application to refer to them.

# <span id="page-11-0"></span>**Deciding between Db2 for i CLI, dynamic SQL, and static SQL**

Which interfaces you choose depends on your application.

Db2 for i CLI is ideally suited for query-based applications that require portability but not require the APIs or utilities offered by a particular Database Management System (DBMS) (for example, catalog database, backup, restore). This does not mean that using Db2 for i CLI calls DBMS-specific APIs from an application. It means that the application is no longer portable.

Another important consideration is the performance comparison between dynamic and static SQL. Dynamic SQL is prepared at run time, while static SQL is prepared at the precompile stage. Because preparing statements requires additional processing time, static SQL might be more efficient. If you choose static over dynamic SQL, then Db2 for i CLI is not an option.

In most cases the choice between either interface is open to personal preference. Your previous experience might make one alternative seem more intuitive than the other.

# **Writing a Db2 for i CLI application**

A Db2 for i CLI application consists of a set of tasks; each task consists of a set of discrete steps. Other tasks might occur throughout the application when it runs. The application calls one or more Db2 for i CLI functions to carry out each of these tasks.

Every Db2 for i CLI application contains the three main tasks that are shown in the following figure. If the functions are not called in the sequence that is shown in the figure, an error results.

<span id="page-12-0"></span>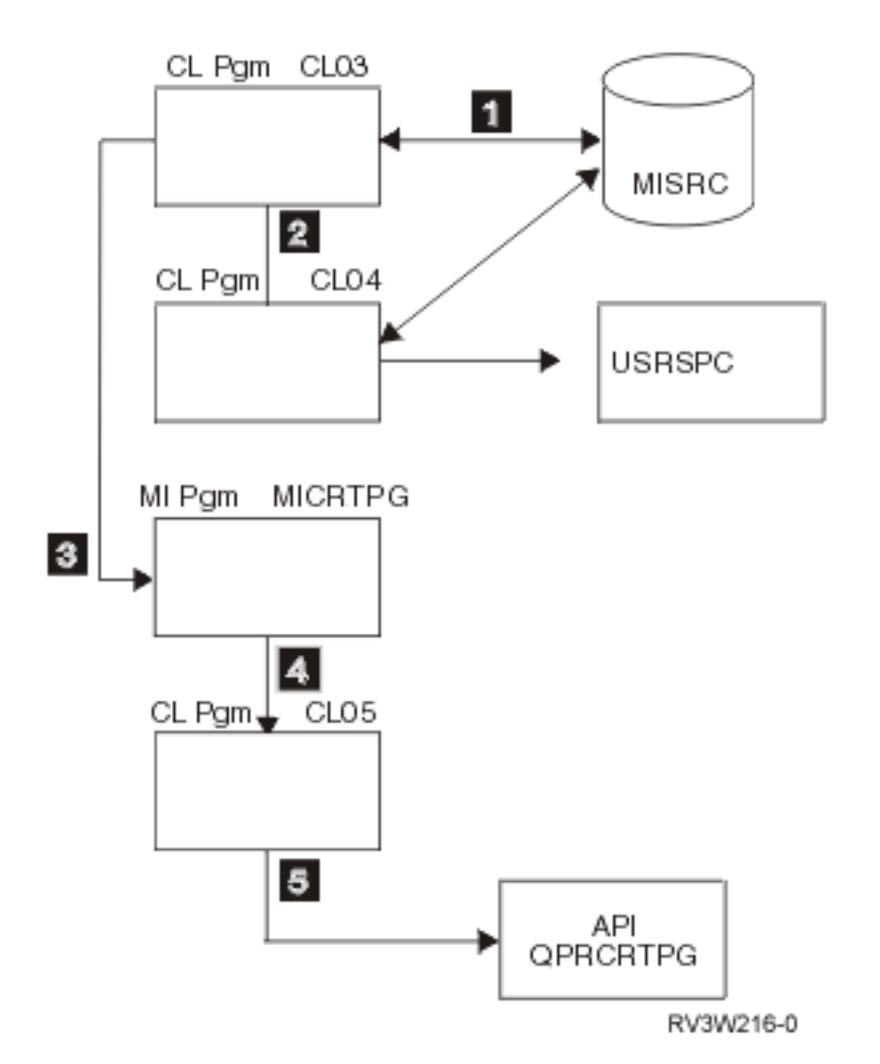

*Figure 1. Conceptual view of a Db2 for i CLI application*

The *initialization* task allocates and initializes resources in preparation for the main *Transaction Processing* task.

The *transaction processing* task, the main task of the application, passes queries and modifications to the SQL to Db2 for i CLI.

The *termination* task frees allocated resources. The resources generally consist of data areas that are identified by unique handles. After freeing the resources, other tasks can use these handles.

In addition to the three central tasks that control a Db2 for i CLI application, there are numerous *general* tasks, such as diagnostic message handlers, throughout an application.

See ["Categories of Db2 for i CLI functions" on page 23](#page-28-0) for an overview of how the CLI functions fit into these key task areas.

#### **Related concepts**

[Db2 for i CLI functions](#page-27-0)

These Db2 for i call level interface APIs are available for database access on the IBM i operating system. Each of the Db2 for i CLI function descriptions is presented in a consistent format.

# **Initialization and termination tasks in a Db2 for i CLI application**

The initialization task allocates and initializes environment handles and connection handles.

The following figure shows the function call sequences for both the initialization and termination tasks. The transaction processing task in the middle of the diagram is shown in ["Transaction processing task in a](#page-15-0) [Db2 for i CLI application" on page 10.](#page-15-0)

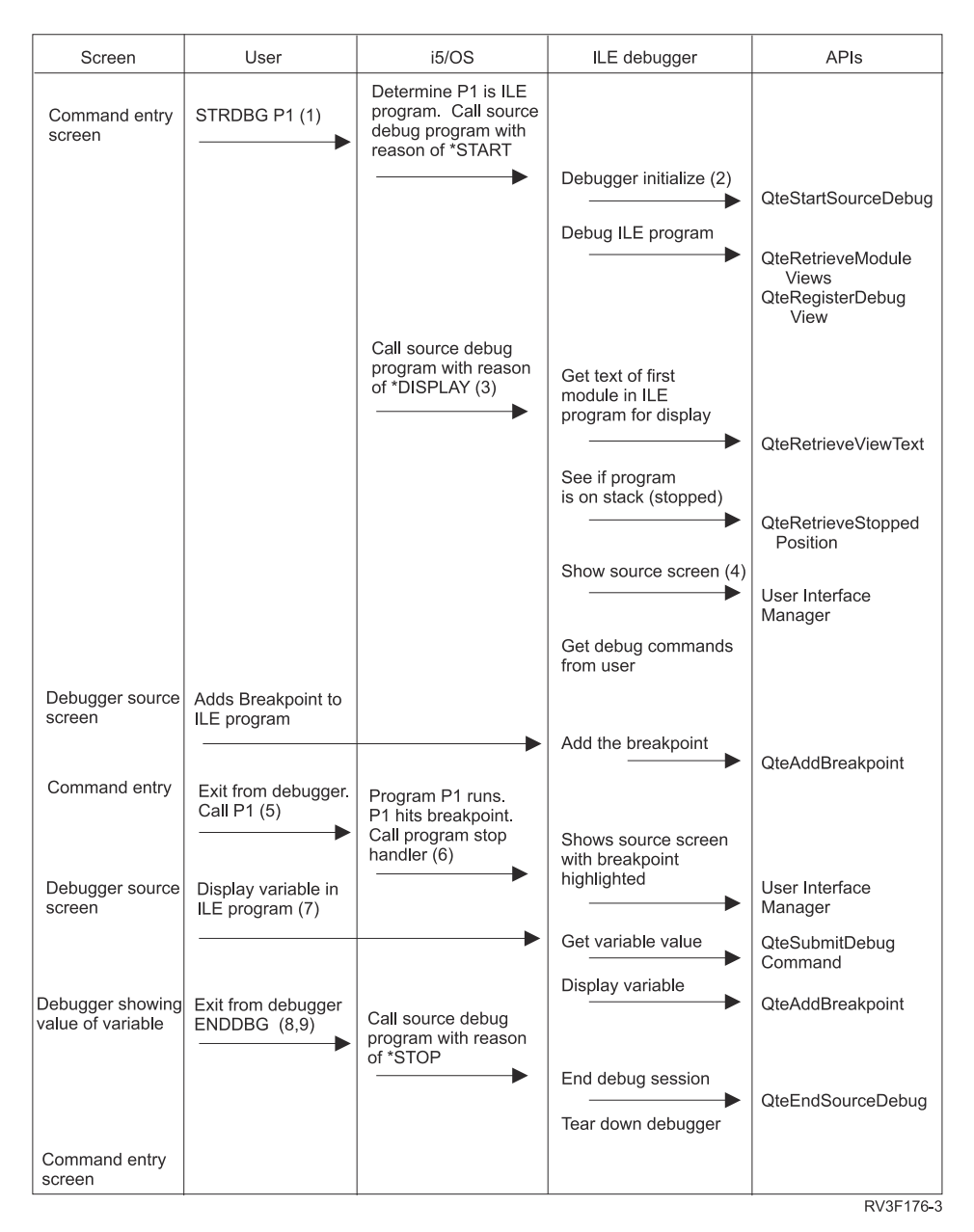

*Figure 2. Conceptual view of initialization and termination tasks*

The termination task frees handles. A handle is a variable that refers to a data object that is controlled by CLI. . Using handles frees the application from having to allocate and manage global variables or data structures, such as descriptor areas, or the SQL Diagnostic Area used in embedded SQL interfaces for IBM Database Management Systems (DBMSs). An application then passes the appropriate handle when it calls other Db2 for i CLI functions. Here are the types of handles:

### **Environment handle**

The environment handle refers to the data object that contains global information regarding the state of the application. This handle is allocated by calling SQLAllocEnv(), and freed by calling SQLFreeEnv(). An environment handle must be allocated before a connection handle can be allocated. Only one environment handle can be allocated per application.

#### **Connection handle**

A connection handle refers to a data object that contains information that is associated with a connection that is managed by Db2 for i CLI. This includes general status information, transaction status, and diagnostic information. Each connection handle is allocated by calling SQLAllocConnect() and freed by calling SQLFreeConnect(). An application must allocate a connection handle for each connection to a database server.

#### <span id="page-14-0"></span>**Statement handle**

Statement handles are discussed in ["Transaction processing task in a Db2 for i CLI application" on](#page-15-0) [page 10](#page-15-0).

#### **Descriptor handle**

A descriptor handle is available for applications that want to use certain CLI functions for reading and modifying individual bound parameter attributes on a API call basis for statements that have parameters or result sets associated with them. These functions can be used as alternatives to SQLBindCol() and SQLBindParameter() functions. See SQLGetDescField(), SQLGetDescRec(), SQLSetDescField(), and SQLSetDescRec() functions for more information.

### **Example: Initialization and connection in a Db2 for i CLI application**

This example shows how initialization and connection work in a Db2 for iCLI application.

**Note:** By using the code examples, you agree to the terms of the ["Code license and disclaimer](#page-304-0) [information" on page 299.](#page-304-0)

```
/*******************************************************
** file = basiccon.c<br>** - demonstrate b
     - demonstrate basic connection to two datasources.
** - error handling ignored for simplicity
**
** Functions used:
**
** SQLAllocConnect SQLDisconnect
** SQLAllocEnv SQLFreeConnect
** SQLConnect SQLFreeEnv
**
**
********************************************************/
#include <stdio.h>
#include <stdlib.h>
#include "sqlcli.h"
int
connect(SQLHENV henv,
        SOLHDBC + hdbc;
#define MAX_DSN_LENGTH 18<br>#define MAX UID LENGTH 10
#define MAX_UID_LENGTH 10
#define MAX_PWD_LENGTH 10
#define MAX_CONNECTIONS 5
int
main()
{5}SQLHENV henv;<br>SQLHDBC hdbc
                   hdbc [MAX_CONNECTIONS];
    /\star allocate an environment handle \star/ SQLAllocEnv(&henv);
    /* Connect to first data source */ connect(henv, &hdbc[0]);
    /* Connect to second data source */ connect(henv, &hdbc[1]);
     /********* Start Processing Step *************************/
    /* allocate statement handle, execute statement, and so forth * /********* End Processing Step ***************************/
    printf("\nDisconnecting .....\n");
<code>SQLDisconnect(hdbc[0]);</code> /* disconnect first connection \, */\,<code>SQLDisconnect(hdbc[1]);</code> \qquad \qquad <code>/* disconnect second connection */</code>
<code>SQLFreeConnect(hdbc[0]); /* free first connection handle */</code>
<code>SQLFreeConnect(hdbc[1]); /\star free second connection handle \star/</sup></code>
<code>SQLFreeEnv(henv);</code> \qquad \qquad /\star free environment handle \qquad \star/ return (SQL_SUCCESS);
}
/********************************************************************
** connect - Prompt for connect options and connect **
```

```
********************************************************************/
int
connect(SQLHENV henv,
        SQLHDBC * hdbc){
   SQLRETURN rc;<br>SQLCHAR ser
                    server[MAX_DSN_LENGTH + 1],uid[MAX_UID_LENGTH + 1],pwd[MAX_PWD_LENGTH
+ 1];<br>SQLCHAR
                    buffer[255];
    SQLSMALLINT outlen;
    printf("Enter Server Name:\n");
    gets((char *) server);
     printf("Enter User Name:\n");
    gets((char *) uid);
     printf("Enter Password Name:\n");
   gets((char *) pwd);
    SQLA1locConnect(henv, hdbc); /* allocate a connection handle */
 rc = SQLConnect(*hdbc, server, SQL_NTS, uid, SQL_NTS, pwd, SQL_NTS);
 if (rc != SQL_SUCCESS) {
         printf("Error while connecting to database\n");
         return (SQL_ERROR);
    } else {
         printf("Successful Connect\n");
         return (SQL_SUCCESS);
    }
}
```
# **Transaction processing task in a Db2 for i CLI application**

The figure shows the typical order of function calls in a Db2 for i CLI application. The figure does not show all functions or possible paths.

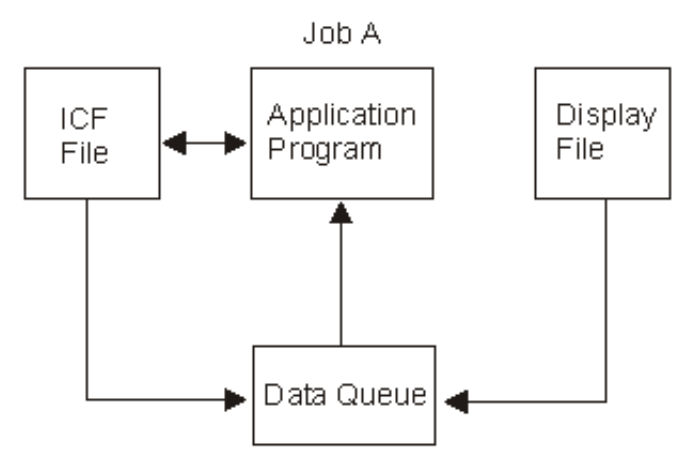

*Figure 3. Transaction processing*

The figure shows the steps and the Db2 for i CLI functions in the transaction processing task. This task contains these steps:

- 1. ["Allocating statement handles in a Db2 for i CLI application" on page 11](#page-16-0)
- 2. ["Preparing and processing tasks in a Db2 for i CLI application" on page 11](#page-16-0)
- 3. ["Processing results in a Db2 for i CLI application" on page 12](#page-17-0)
- 4. ["Freeing statement handles in a Db2 for i CLI application" on page 14](#page-19-0)
- 5. ["Committing or rolling back in a Db2 for i CLI application" on page 14](#page-19-0)

The SQLAllocStmt() or SQLAllocHandle()function is needed to obtain a statement handle that is used to process the SQL statement. There are two methods of statement processing that can be used. By using SQLPrepare()and SQLExecute() , the program can break the process into two steps. The

<span id="page-16-0"></span>SQLBindParameter()function is used to bind program addresses to host variables used in the prepared SQL statement. The second method is the direct processing method in which SQLPrepare() and SQLExecute() are replaced by a single call toSQLExecDirect()

As soon as the statement is processed, the remaining processing depends on the type of SQL statement. For SELECT statements, the program uses functions like SQLNumResultCols(), SQLDescribeCol(), SQLBindCol(), SQLFetch(), and SQLCloseCursor() to process the result set. For statements that update data, SQLRowCount () can be used to determine the number of affected rows. For other types of SQL statements, the processing is complete after the statement is processed. SQLF reeStmt () is then used in all cases to indicate that the handle is no longer needed.

# **Allocating statement handles in a Db2 for i CLI application**

SQLAllocStmt() allocates a statement handle. A *statement handle* refers to the data object that contains information about an SQL statement that is managed by Db2 for i call level interface (CLI).

The information about an SQL statement that is managed by Db2 for i CLI includes dynamic arguments, cursor information, bindings for dynamic arguments and columns, result values, and status information (these are discussed later). Each statement handle is associated with a connection handle.

Allocate a statement handle to run a statement. You can concurrently allocate up to 160 000 handles. This applies to all types of handles, including descriptor handles that are implicitly allocated by the implementation code.

# **Preparing and processing tasks in a Db2 for i CLI application**

After a statement handle has been allocated, there are two methods of specifying and running SQL statements.

- 1. Prepare, and then execute:
	- a. Call SQLPrepare() with an SQL statement as an argument.
	- b. Call SQLBindParameter(), if the SQL statement contains *parameter markers*.
	- c. Call SQLExecute().
- 2. Execute direct:
	- a. Call SQLBindParameter(), if the SQL statement contains *parameter markers*.
	- b. Call SQLExecDirect() with an SQL statement as an argument.

The first method splits the preparation of the statement from the processing. This method is used when:

- The statement is processed repeatedly (typically with different parameter values). This avoids having to prepare the same statement more than once.
- The application requires information about the columns in the result set before statement processing.

The second method combines the preparation step and the processing step into one. This method is used when:

- The statement is processed once. This avoids having to call two functions to process the statement.
- The application does not require information about the columns in the result set before the statement is processed.

#### **Binding parameters in SQL statements in a Db2 for i call level interface (CLI) application**

Both processing methods allow the use of parameter markers in place of an *expression* (or host variable in embedded SQL) in an SQL statement.

Parameter markers are represented by the '?' character and indicate the position in the SQL statement where the contents of application variables are to be substituted when the statement is processed. The markers are referenced sequentially, from left to right, starting at 1.

<span id="page-17-0"></span>When an application variable is associated with a parameter marker, it is *bound* to the parameter marker. Binding is carried out by calling the SQLBindParameter() function with:

- The number of the parameter marker
- A pointer to the application variable
- The SQL type of the parameter
- The data type and length of the variable

The application variable is called a *deferred* argument because only the pointer is passed when SQLBindParameter() is called. No data is read from the variable until the statement is processed. This applies to both buffer arguments and arguments that indicate the length of the data in the buffer. Deferred arguments allow the application to modify the contents of the bound parameter variables, and repeat the processing of the statement with the new values.

When calling SQLBindParameter(), it is possible to bind a variable of a different type from that required by the SQL statement. In this case Db2 for i CLI converts the contents of the bound variable to the correct type. For example, the SQL statement might require an integer value, but your application has a string representation of an integer. The string can be bound to the parameter, and Db2 for i CLI converts the string to an integer when you process the statement.

If the SQL statement uses parameter markers instead of expressions (or host variables in embedded SQL), you must bind the application variable to the parameter marker.

#### **Related concepts**

[Data types and data conversion in Db2 for i CLI functions](#page-21-0)

The table shows all of the supported SQL types and their corresponding symbolic names. The symbolic names are used in SQLBindParam() , SQLBindParameter(), SQLSetParam(), SQLBindCol(), and SQLGetData() to indicate the data types of the arguments.

#### **Related reference**

[SQLBindParameter - Bind a parameter marker to a buffer](#page-53-0)

SQLBindParameter() is used to associate (bind) parameter markers in an SQL statement to application variables. Data is transferred from the application to the Database Management System (DBMS) when SQLExecute() or SQLExecDirect() is called. Data conversion might occur when the data is transferred.

#### [SQLPrepare - Prepare a statement](#page-191-0)

SQLPrepare() associates an SQL statement with the input statement handle and sends the statement to the DBMS to be prepared. The application can reference this prepared statement by passing the statement handle to other functions.

#### [SQLExecute - Execute a statement](#page-101-0)

SQLExecute() runs a statement that was successfully prepared using SQLPrepare() once or multiple times. The statement is processed with the current values of any application variables that were bound to parameter markers by SQLBindParam().

#### [SQLExecDirect - Execute a statement directly](#page-100-0)

SQLExecDirect() directly runs the specified SQL statement. The statement can only be processed once. Also, the connected database server must be able to prepare the statement.

# **Processing results in a Db2 for i CLI application**

The next step after the statement has been processed depends on the type of SQL statement.

### *Processing SELECT statements in a Db2 for i CLI application*

If the statement is SELECT, these steps are generally needed to retrieve each row of the result set.

1. Establish the structure of the result set, number of columns, column types and lengths.

- 2. Bind application variables to columns in order to receive the data.
- 3. Repeatedly fetch the next row of data, and receive it into the bound application variables.

Columns that were not previously bound can be retrieved by calling SQLGetData() after each successful fetch.

**Note:** Each of the above steps requires some diagnostic checks.

The first step requires analyzing the processed or prepared statement. If the SQL statement is generated by the application, this step is not necessary. This is because the application knows the structure of the result set and the data types of each column. If the SQL statement is generated (for example, entered by a user) at run time, the application needs to query:

- The number of columns
- The type of each column
- The names of each column in the result set

This information can be obtained by calling SQLNumResultCols() and SQLDescribeCol() (or SQLColAttribute()) after preparing the statement or after executing the statement.

The second step allows the application to retrieve column data directly into an application variable on the next call to SQLFetch(). For each column to be retrieved, the application calls SQLBindCol() to bind an application variable to a column in the result set. Similar to variables bound to parameter markers using SQLSetParam(), columns are bound using deferred arguments. This time the variables are output arguments, and data is written to them when SQLFetch() is called. SQLGetData() can also be used to retrieve data, so calling SQLBindCol() is optional.

The third step is to call SQLFetch() to fetch the first or next row of the result set. If any columns have been bound, the application variable is updated. If any data conversion is indicated by the data types specified on the call to SQLBindCol, the conversion occurs when SQLFetch() is called.

The last (optional) step is to call SQLGetData() to retrieve any columns that were not previously bound. All columns can be retrieved this way, provided they were not bound, or a combination of both methods can be used. SQLGetData() is also useful for retrieving variable length columns in smaller pieces, which cannot be done with bound columns. Data conversion can also be indicated here, as in  $\text{SQLBindCol}($ ).

#### **Related concepts**

[Data types and data conversion in Db2 for i CLI functions](#page-21-0)

The table shows all of the supported SQL types and their corresponding symbolic names. The symbolic names are used in SQLBindParam() , SQLBindParameter(), SQLSetParam(), SQLBindCol(), and SQLGetData() to indicate the data types of the arguments.

#### **Related reference**

[SQLBindCol - Bind a column to an application variable](#page-37-0)

SQLBindCol() is used to associate (bind) columns in a result set to application variables (storage buffers) for all data types. Data is transferred from the Database Management System (DBMS) to the application when SQLFetch() is called.

### [SQLColAttribute - Return a column attribute](#page-64-0)

SQLColAttribute() obtains an attribute for a column of the result set, and is also used to determine the number of columns. SQLColAttribute() is a more extensible alternative to the SQLDescribeCol() function.

#### [SQLDescribeCol - Describe column attributes](#page-84-0)

SQLDescribeCol() returns the result descriptor information (column name, type, precision) for the indicated column in the result set generated by a SELECT statement.

#### [SQLFetch - Fetch next row](#page-105-0)

SQLFetch() advances the cursor to the next row of the result set, and retrieves any bound columns.

#### [SQLGetData - Get data from a column](#page-133-0)

SQLGetData() retrieves data for a single column in the current row of the result set. This is an alternative to SQLBindCol(), which transfers data directly into application variables on a call to SQLFetch(). SQLGetData() can also be used to retrieve large character-based data in pieces.

[SQLNumResultCols - Get number of result columns](#page-186-0)

<span id="page-19-0"></span>SQLNumResultCols() returns the number of columns in the result set associated with the input statement handle.

# *Processing UPDATE, DELETE, MERGE, and INSERT statements in a Db2 for i CLI application*

If the statement modifies data (UPDATE, DELETE, MERGE, or INSERT), no action is required other than the normal check for diagnostic messages. In this case, SQLRowCount() can be used to obtain the number of rows affected by the SQL statement.

If the SQL statement is a Positioned UPDATE or DELETE, it is necessary to use a *cursor*. A cursor is a moveable pointer to a row in the result table of a SELECT statement. In embedded SQL, cursors are used to retrieve, update or delete rows. When using Db2 for i CLI, it is not necessary to define a cursor, because one is generated automatically.

In the case of Positioned UPDATE or DELETE statements, you need to specify the name of the cursor within the SQL statement. You can either define your own cursor name using SQLSetCursorName(), or query the name of the generated cursor using SQLGetCursorName(). It is best to use the generated name, because all error messages refer to this name, and not the one defined by SQLSetCursorName().

### **Related reference**

[SQLNumResultCols - Get number of result columns](#page-186-0) SQLNumResultCols() returns the number of columns in the result set associated with the input statement handle.

### *Processing other SQL statements in a Db2 for i CLI application*

If the statement neither queries nor modifies data, there is no further action other than the normal check for diagnostic messages.

# **Freeing statement handles in a Db2 for i CLI application**

SQLFreeStmt() ends processing for a particular statement handle.

This function can be used to do one or more of the following tasks:

- Unbind all columns
- Unbind all parameters
- Close any cursors and discard the results
- Drop the statement handle, and release all associated resources

The statement handle can be reused provided it is not dropped.

# **Committing or rolling back in a Db2 for i CLI application**

The last step for the transaction processing task is to either commit or roll back the transaction using SQLTransact().

A *transaction* is a recoverable unit of work, or a group of SQL statements that can be treated as one atomic operation. This means that all the operations within the group are to be completed (committed) or undone (rolled back), as if they were a single operation.

When using Db2 for i call level interface (CLI), transactions are started implicitly with the first access to the database using SQLPrepare(), SQLExecDirect(), or SQLGetTypeInfo(). The transaction ends when you use SQLTransact() to either roll back or commit the transaction. This means that any SQL statements processed between these are treated as one unit of work.

### *When to call SQLTransact() in a Db2 for i CLI application*

If you want to decide when to end a transaction, consider this information.

• You can only commit or roll back the current transaction, so keep dependent statements within the same transaction.

- <span id="page-20-0"></span>• Various locks are held while you have an outstanding transaction. Ending the transaction releases the locks, and allows access to the data by other users. This is the case for all SQL statements, including SELECT statements.
- As soon as a transaction has successfully been committed or rolled back, it is fully recoverable from the system logs (this depends on the Database Management System (DBMS)). Open transactions are not recoverable.

## *Effects of calling SQLTransact() in a Db2 for i CLI application*

Here are some effects of calling SQLTransact() in a Db2 for i call level interface (CLI) application.

When a transaction ends:

- All statements must be prepared before they can be used again.
- Cursor names, bound parameters, and column bindings are maintained from one transaction to the next.
- All open cursors are closed.

#### **Related reference**

[SQLTransact - Commit or roll back a transaction](#page-260-0) SQLTransact() commits or rolls back the current transaction in the connection.

# **Diagnostics in a Db2 for i CLI application**

There are two levels of diagnostics for Db2 for i call level interface (CLI) functions.

- Return codes from a Db2 for i CLI application
- DB2 CLI SQLSTATEs (diagnostic messages)

# **Return codes from a Db2 for i CLI application**

Possible return codes for Db2 for i call level interface (CLI) functions include SQL\_SUCCESS, SQL\_SUCCESS\_WITH\_INFO, SQL\_NO\_DATA\_FOUND, SQL\_ERROR, and SQL\_INVALID\_HANDLE.

Each function description in ["Db2 for i CLI functions" on page 22](#page-27-0) lists the possible codes returned for each function.

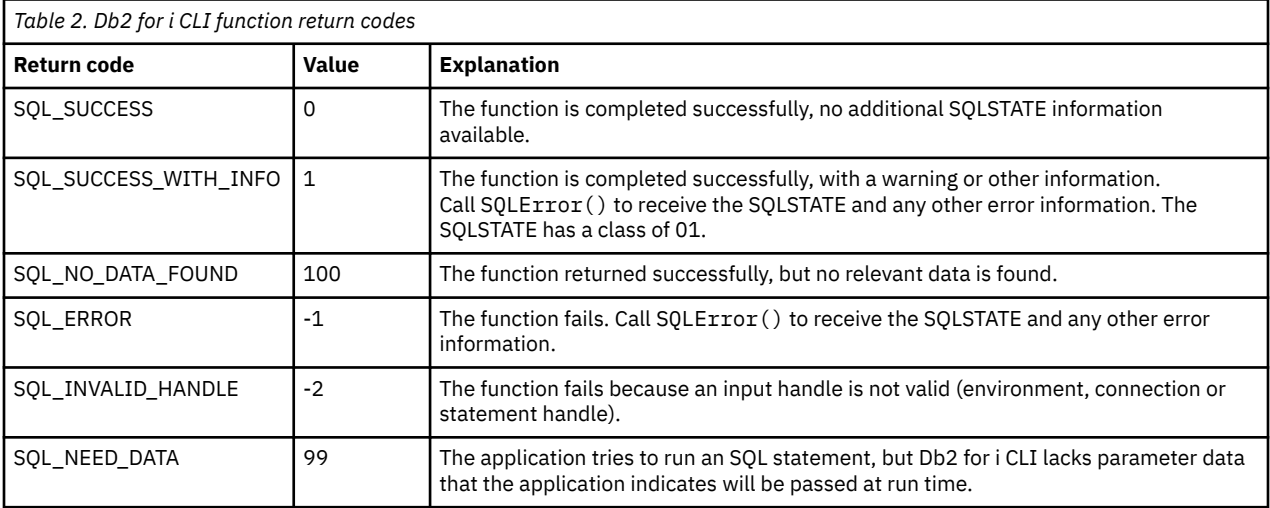

# <span id="page-21-0"></span>**Db2 for i CLI SQLSTATE values**

Because different database servers often have different diagnostic message codes, Db2 for i call level interface (CLI) provides a standard set of *SQLSTATE values* that are defined by the X/Open SQL CAE specification. This allows consistent message handling across different database servers.

SQLSTATE values are alphanumeric strings of 5 characters (bytes) with a format of ccsss, where cc indicates class and sss indicates subclass. Any SQLSTATE that has a class of:

- 01, is a warning.
- HY, is generated by the CLI driver (either Db2 for i CLI or ODBC).

The SQLError() function also returns an error code if the code is generated by the system. When the application is connected to an IBM database server, the error code is SQLCODE. If the code is generated by Db2 for i CLI instead of on the system, the error code is set to -99999.

Db2 for i CLI SQLSTATE values include both additional IBM-defined SQLSTATE values that are returned by the database server, and Db2 for i CLI-defined SQLSTATE values for conditions that are not defined in the X/Open specification. This allows for the maximum amount of diagnostic information to be returned. When applications are run in Windows using ODBC, it is also possible to receive ODBC-defined SQLSTATE values.

Follow these guidelines for using SQLSTATE values within your application:

- Always check the function return code before calling SQLError() to determine if diagnostic information is available.
- Use the SQLSTATE values rather than the error code.
- To increase your application's portability, build dependencies only on the subset of Db2 for i CLI SQLSTATE values that are defined by the X/Open specification, and return the additional Db2 for i CLI SQLSTATE values as information only. (Dependencies refers to the application making logic flow decisions based on specific SQLSTATE values.)
- For maximum diagnostic information, return the text message along with the SQLSTATE (if applicable, the text message includes the IBM-defined SQLSTATE). It is also useful for the application to print out the name of the function that returned the error.

# **Data types and data conversion in Db2 for i CLI functions**

The table shows all of the supported SQL types and their corresponding symbolic names. The symbolic names are used in SQLBindParam() , SQLBindParameter(), SQLSetParam(), SQLBindCol(), and SQLGetData() to indicate the data types of the arguments.

Each column is described as follows:

### **SQL type**

This column contains the SQL data type as it appears in an SQL statement. The SQL data types are dependent on the Database Management System (DBMS).

#### **SQL symbolic**

This column contains an SQL symbolic name that is defined (in sqlcli.h) as an integer value. This value is used by various functions to identify an SQL data type in the first column.

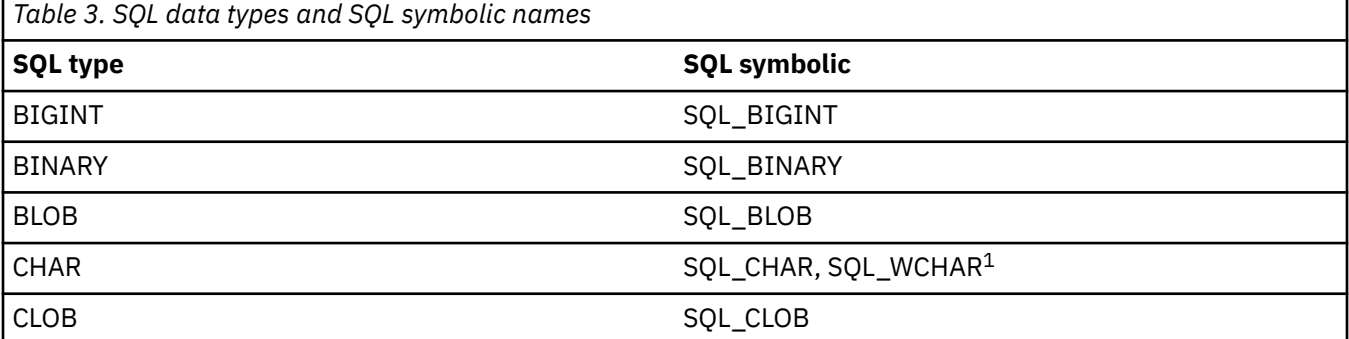

<span id="page-22-0"></span>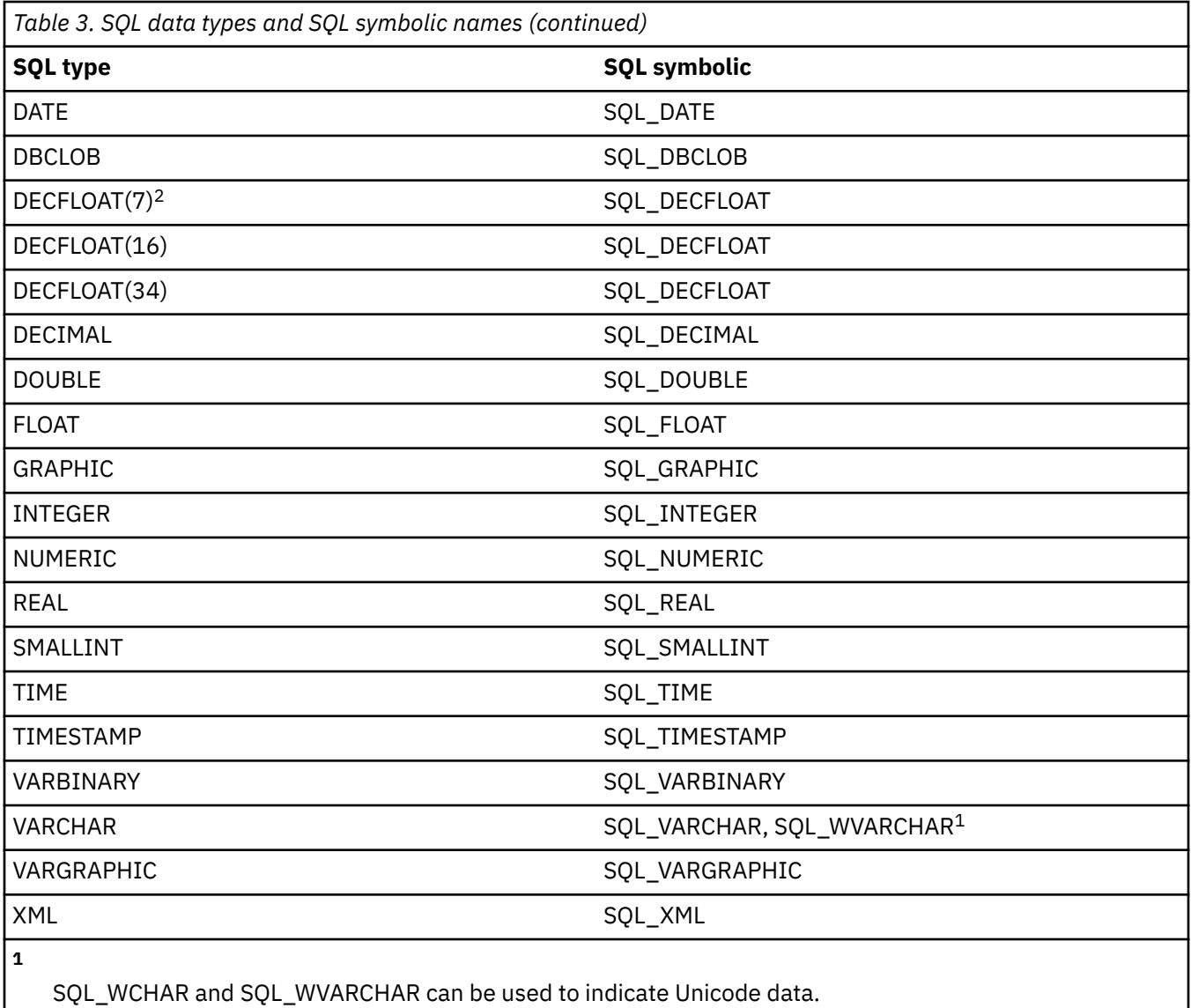

**2**

Note that there is no DECFLOAT(7) data type. However, DB2 will accept this data type from applications.

# **Other C data types in Db2 for i CLI functions**

As well as the data types that map to SQL data types, there are also C symbolic types used for other function arguments, such as pointers and handles.

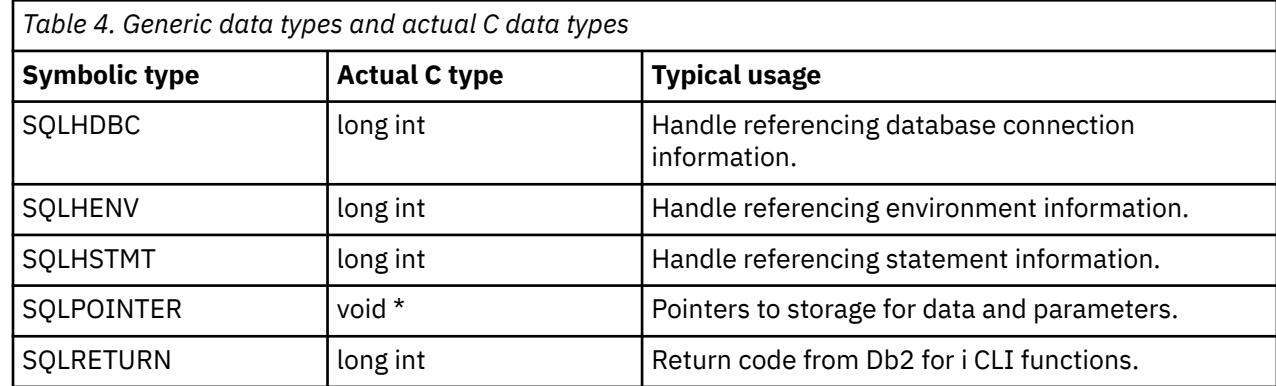

# <span id="page-23-0"></span>**Data conversion in Db2 for i CLI functions**

Db2 for i call level interface (CLI) manages the transfer and any required conversion of data between the application and the Database Management System (DBMS).

Before the data transfer actually takes place, the source, target or both data types are indicated when calling SQLBindParam(), SQLBindParameter(), SQLSetParam(), SQLBindCol() or SQLGetData(). These functions use the symbolic type names shown in [Table 3 on page 16,](#page-21-0) to identify the data types involved. See ["SQLFetch - Fetch next row" on page 100,](#page-105-0) or ["SQLGetCol - Retrieve one](#page-122-0) [column of a row of the result set" on page 117](#page-122-0) for examples of the functions that use the symbolic data types.

For a list of supported data type conversions in Db2 for i CLI, see the data type compatibility table in Assignments and comparisons. Other conversions can be achieved by using SQL scalar functions or the SQL CAST function in the SQL syntax of the statement being processed.

The functions mentioned in the previous paragraph can be used to convert data to other types. Not all data conversions are supported or make sense.

Whenever truncation that is rounding or data type incompatibilities occur on a function call, either SQL\_ERROR or SQL\_SUCCESS\_WITH\_INFO is returned. Further information is then indicated by the SQLSTATE value and other information returned by SQLError().

# **Working with the XML data type**

These conventions can help you handle various aspects of using the XML data type in Db2 for i CLI functions.

### **XML data handling in CLI applications**

DB2 CLI applications can retrieve and store XML data using the SQL\_XML data type. This data type corresponds to the native XML data type of the Db2 for i database, which is used to define columns that store well-formed XML documents. The SQL\_XML type can be bound to the following C types: SQL\_C\_BINARY, SQL\_VARBINARY, SQL\_C\_CHAR, SQL\_VARCHAR, SQL\_C\_WCHAR, and SQL\_WVARCHAR. Using binary types, however, instead of character types, is recommended to avoid possible data loss or corruption resulting from CCSID conversion when character types are used. To store XML data in an XML column, bind a binary (SQL\_C\_BINARY or SQL\_VARBINARY) or character (SQL\_C\_CHAR, SQL\_VARCHAR, SOL\_C\_WCHAR, or SOL\_WVARCHAR) buffer that contains the XML value to the SOL\_XML SOL type and execute the INSERT or UPDATE SQL statements. To retrieve XML data from the database, bind the result set to a binary (SOL\_C\_BINARY or SOL\_VARBINARY) or character (SOL\_C\_CHAR, SOL\_VARCHAR, SOL\_C\_WCHAR, or SOL\_WVARCHAR) type. Character types should be used with caution because of encoding issues. When an XML value is retrieved into an application data buffer, the DB2 server performs an implicit serialization on the XML value to convert it from its internal form to the serialized string form. For character typed buffers, the XML value is implicitly serialized to the application CCSID associated with the character type. By default, an XML declaration is included in the output serialized string. This default behavior can be changed by setting the SQL\_ATTR\_XML\_DECLARATION connection attribute.

### **XML column inserts and updates in CLI applications**

When you update or insert data into XML columns of a table, the input data must be in the serialized string format. For XML data, when you use SQLBindParameter() to bind parameter markers to input data buffers, you can specify the data type of the input data buffer as SOL C\_BINARY, SOL\_VARBINARY, SOL\_C\_CHAR, SQL\_VARCHAR\_, SQL\_C\_WCHAR, SQL\_BLOB, SQL\_CLOB, SQL\_BLOB\_LOCATOR, SQL\_CLOB\_LOCATOR or SQL\_VARCHAR. When you bind a data buffer that contains XML data as SQL\_C\_BINARY or SQL\_VARBINARY, Db2 for i CLI processes the XML data as internally encoded data. This is the preferred method because it avoids the overhead and potential data loss of character conversion when character types are used. When you bind a data buffer that contains XML data as SQL\_C\_CHAR, SQL\_VARCHAR, SOL C WCHAR, or SOL WVARCHAR, DB2 CLI processes the XML data as externally encoded data.

Db2 for i CLI determines the encoding of the data as follows:

• If the C type is SQL\_C\_WCHAR or SQL\_WVARCHAR, CLI assumes that the data is encoded as UCS-2.

• If the C type is SQL\_C\_CHAR or SQL\_C\_VARCHAR, CLI assumes that the data is encoded in the job CCSID.

The following example shows how to update XML data in an XML column using the recommended SQL\_C\_BINARY type.

```
char xmlBuffer[10240];
integer length;
// Assume a table named dept has been created with the following statement:
// CREATE TABLE dept (id CHAR(8), deptdoc XML)
// xmlBuffer contains an internally encoded XML document that is to replace
// the existing XML document
length = strlen (xmlBuffer);
SQLPrepare (hStmt, "UPDATE dept SET deptdoc = ? WHERE id = '001'", SQL_NTS);
SQLBindParameter (hStmt, 1, SQL_PARAM_INPUT, SQL_C_BINARY, SQL_XML, 0, 0,
 xmlBuffer, 10240, &length); SQLExecute (hStmt);
```
#### **XML data retrieval in CLI applications**

When you select data from XML columns in a table, the output data is in the serialized string format. For XML data, when you use SQLBindCol() API to bind columns in a query result set to application variables, you can specify the data type of the application variables as SOL\_C\_BINARY, SOL\_VARBINARY, SOL\_C\_CHAR, SOL\_VARCHAR, SOL\_C\_WCHAR, SOL\_BLOB, SOL\_CLOB, SQL\_BLOB\_LOCATOR, SQL\_CLOB\_LOCATOR or SQL\_WVARCHAR. When retrieving a result set from an XML column, it is recommended that you bind your application variable to the SQL\_C\_BINARY or SQL\_VARBINARY type. Binding to character types can result in possible data loss resulting from code page conversion. Data loss can occur when characters in the source code page cannot be represented in the target code page. Binding your variable to the binary types avoids these issues. XML data is returned to the application as internally encoded data.

CLI determines the encoding of the data as follows:

- If the C type is SQL\_C\_BINARY or SQL\_VARBINARY, Db2 for i CLI returns the data in the encoding of the column.
- If the C type is SQL\_C\_CHAR or SQL\_VARCHAR, Db2 for i CLI returns the data in job CCSID.
- If the C type is SQL\_C\_WCHAR or SQL\_WVARCHAR, Db2 for i CLI returns the data in the UCS-2 encoding scheme.

The database server performs an implicit serialization of the data before returning it to the application. You can explicitly serialize the XML data to a specific data type by calling the XMLSERIALIZE function. Implicit serialization is recommended, however, because explicitly serializing to character types with XMLSERIALIZE can introduce encoding issues.

The following example shows how to retrieve XML data from an XML column into a binary application variable.

```
char xmlBuffer[10240];
// xmlBuffer is used to hold the retrieved XML document
integer length;
// Assume a table named dept has been created with the following statement:
// CREATE TABLE dept (id CHAR(8), deptdoc XML)
length = sizeof (xmlBuffer);
SQLExecute (hStmt, "SELECT deptdoc FROM dept WHERE id='001'", SQL_NTS);
SQLBindCol (hStmt, 1, SQL_C_BINARY, xmlBuffer, &length, NULL);
SQLFetch (hStmt);
SOLCloseCursor (hStmt);
// xmlBuffer now contains a valid XML document encoded in UTF-8
```
# <span id="page-25-0"></span>**Working with Extended Timestamp Precision**

Provides information on using the Timestamp data type with extended timestamp precision, which is available in release 7.2 and later, with the Db2 for i CLI functions.

#### **Extended Timestamp Precision in CLI applications**

In Db2 for i, timestamps now have increased and variable precision, with timestamp precision having a range of 0-12. To accommodate this change, CLI has been updated to allow the user to specify and retrieve the precision for timestamp parameters and columns. These changes include a means to preserve the existing behavior, since there can be unexpected side effects to your CLI applications if they are not coded to take advantage of this new support. To preserve existing behavior, use the SQL\_ATTR\_TIMESTAMP\_PREC connection attribute.

### **Using the new SQL\_ATTR\_TIMESTAMP\_PREC connection attribute**

Since changing applications to take advantage of the increased timestamp precision can take a long time to implement and test, there is a new connection attribute, SQL\_ATTR\_TIMESTAMP\_PREC, which can be set to SQL. TRUE to cause APIs to revert to the prior release behavior for timestamp types. This is meant as a temporary measure to allow existing applications to run with minimal modification on IBM i 7.2 , until they can be updated to comply with the new behavior. With this attribute set, timestamps are always treated as a 26 byte, fixed length value with a precision of 6. Applications using this attribute will be unable to insert timestamps with a precision greater than 6 using parameter markers and any timestamp columns fetched with greater than 6 precision will be truncated (and any column with less than 6 precision will be padded with zeroes).

#### **Examples of necessary changes for Existing CLI Applications**

If you do not set the new SQL\_ATTR\_TIMESTAMP\_PREC connection attribute to SQL\_TRUE, then an existing application may see these side effects when running against a Db2 for i database in a 7.2 release or later, if that application binds parameters using the SQL\_TYPE\_TIMESTAMP type.

For example, an application calling SQLBindParameter may have passed the value 0 for the ColumnSize parameter, since it was ignored for timestamps in earlier releases:

```
 :
char *ts = "1970-01-01 12:34:56.123456";
SQLBindParameter(hstmt, 1, SQL_PARAM_INPUT, SQL_TYPE_TIMESTAMP, SQL_TYPE_TIMESTAMP, 0, 6, ts, 
0, &ind); 
SQLExecute(hstmt);
 :
// If a timestamp that is bound as shown above is then passed on the SQLExecute call, it will 
fail with 
// SQLCODE -303 "Variable *N not compatible or value too long", because of the ColumnSize 
parameter being 0.
\dot{\rm /}/ To correct this problem, bind the parameter as follows, with a ColumnSize parameter of 26 :
: 10 m
char *ts = "1970-01-01 12:34:56.123456";
SQLBindParameter(hstmt, 1, SQL_PARAM_INPUT, SQL_TYPE_TIMESTAMP, SQL_TYPE_TIMESTAMP,26, 6, ts, 
0, &ind); 
SQLExecute(hstmt);
: 10 m
```
Perhaps instead, the timestamp was stored in a large buffer and the size of the buffer was passed in:

```
 :
char buffer[50] = "1970-01-01 12:34:56.123456";
SQLBindParameter(hstmt, 1, SQL_PARAM_INPUT, SQL_TYPE_TIMESTAMP, SQL_TYPE_TIMESTAMP, 
sizeof(butter), 6, buffer, 0, \overline{\&}ind);
SQLExecute(hstmt);
 :
// If a timestamp that is bound as shown above is then passed on the SQLExecute call, it will 
fail with 
// SQLCODE -180 ""Syntax of date, time, or timestamp value not valid.", because of the 
ColumnSize parameter being 
// sizeof(buffer), or 50. 
// To correct this problem, bind the parameter as follows, with a ColumnSize parameter of 26 : 
: 10 m
char buffer[50] = "1970-01-01 12:34:56.123456";
SQLBindParameter(hstmt, 1, SQL_PARAM_INPUT, SQL_TYPE_TIMESTAMP, SQL_TYPE_TIMESTAMP,26, 6, ts, 
0, &ind);
```
<span id="page-26-0"></span>Note that the same problem occurs when binding timestamp types on Db2 for i CLI SQLBindParam and SQLBindCol functions.

To fix the problems described in the examples above, use either the corrective action shown in the example or something similar to insure the ColumnSize parameter is set properly. Here are the details on the changes for the parameters for the SQLBindParameter, SQLBindParam, and the SQLBindCol functions:

- SQLBindParameter, ColumnSize must be between 19 and 32 and DecimalDigits must be between 0 and 12.
- SQLBindParam, cbParamDef must be between 19 and 32 and ibScale must be between 0 and 12.
- SQLBindCol, cbValueMax must be greater than or equal to 19.

The easiest way to always ensure these values are correct is to use the information retrieved using SQLDescribeParam for parameter markers and SQLDescribeCol or SQLColAttribute for columns.

# **Working with string arguments in Db2 for i CLI functions**

These conventions can help you handle various aspects of string arguments in Db2 for i call level interface (CLI) functions.

# **Length of string arguments in Db2 for i CLI functions**

Input string arguments have an associated length argument.

The length argument indicates to Db2 for i call level interface (CLI) either the length of the allocated buffer (not including the null byte terminator) or the special value SQL\_NTS. If SQL\_NTS is passed, Db2 for i CLI determines the length of the string by locating the null terminating character.

Output string arguments have two associated length arguments, one to specify the length of the allocated buffer and one to return the length of the string returned by Db2 for i CLI. The returned length value is the total length of the string available for return, whether it fits in the buffer or not.

For SQL column data, if the output is an empty string, SQL\_NULL\_DATA is returned in the length argument.

If a function is called with a null pointer for an output length argument, Db2 for i CLI does not return a length. This might be useful when it is known that the buffers are large enough for all possible results. If Db2 for i CLI attempts to return the SQL\_NULL\_DATA value to indicate a column contains null data and the output length argument is a null pointer, the function call fails.

Every character string that Db2 for i CLI returns is terminated with a null terminating character (hexadecimal 00), except for strings that are returned from graphic data types. This requires that all buffers allocate enough space for the maximum number that is expected, plus one for the nullterminating character.

# **String truncation in Db2 for i CLI functions**

If an output string does not fit into a buffer, Db2 for i call level interface (CLI) truncates the string to a length that is one less than the size of the buffer, and writes the null terminator.

If truncation occurs, the function returns SQL\_SUCCESS\_WITH\_INFO and an SQLSTATE by indicating truncation. The application can then compare the buffer length to the output length to determine which string is truncated.

For example, if SQLFetch() returns SQL\_SUCCESS\_WITH\_INFO, and an SQLSTATE of 01004, at least one of the buffers bound to a column is too small to hold the data. For each buffer that is bound to a column, the application can compare the buffer length with the output length and determine which column is truncated.

# <span id="page-27-0"></span>**Interpretation of strings in Db2 for i CLI functions**

Db2 for i call level interface (CLI) ignores case and removes leading and trailing blanks for all string input arguments, such as column names and cursor names.

There are also some exceptions for this rule:

- Any database data
- Delimited identifiers that are enclosed in double quotation marks)
- Password arguments

# **Db2 for i CLI functions**

These Db2 for i call level interface APIs are available for database access on the IBM i operating system. Each of the Db2 for i CLI function descriptions is presented in a consistent format.

See Categories of Db2 for i CLIs for a categorical listing of the functions.

### **How the CLI functions are described**

The following table shows the type of information that is described in each section of the function description.

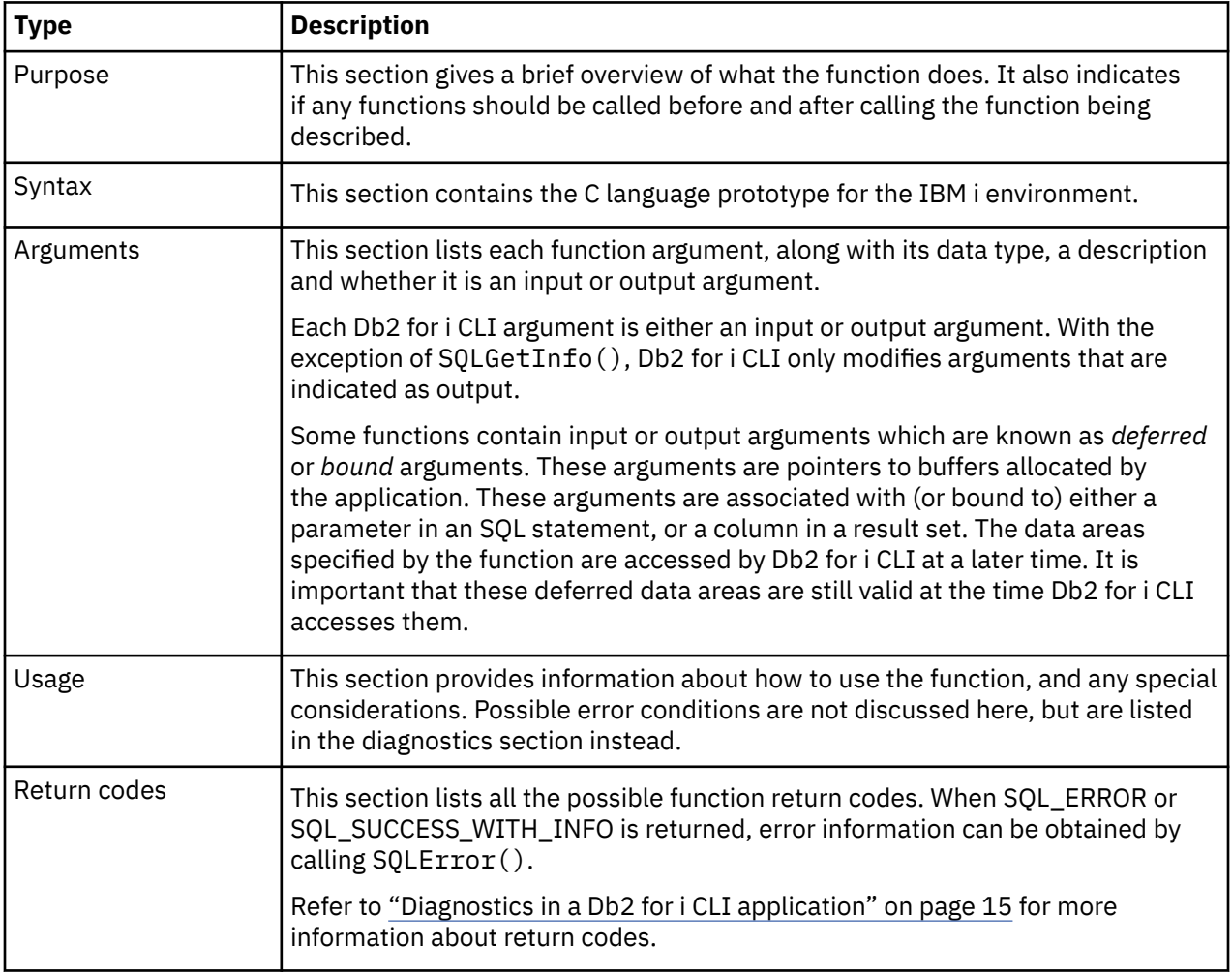

<span id="page-28-0"></span>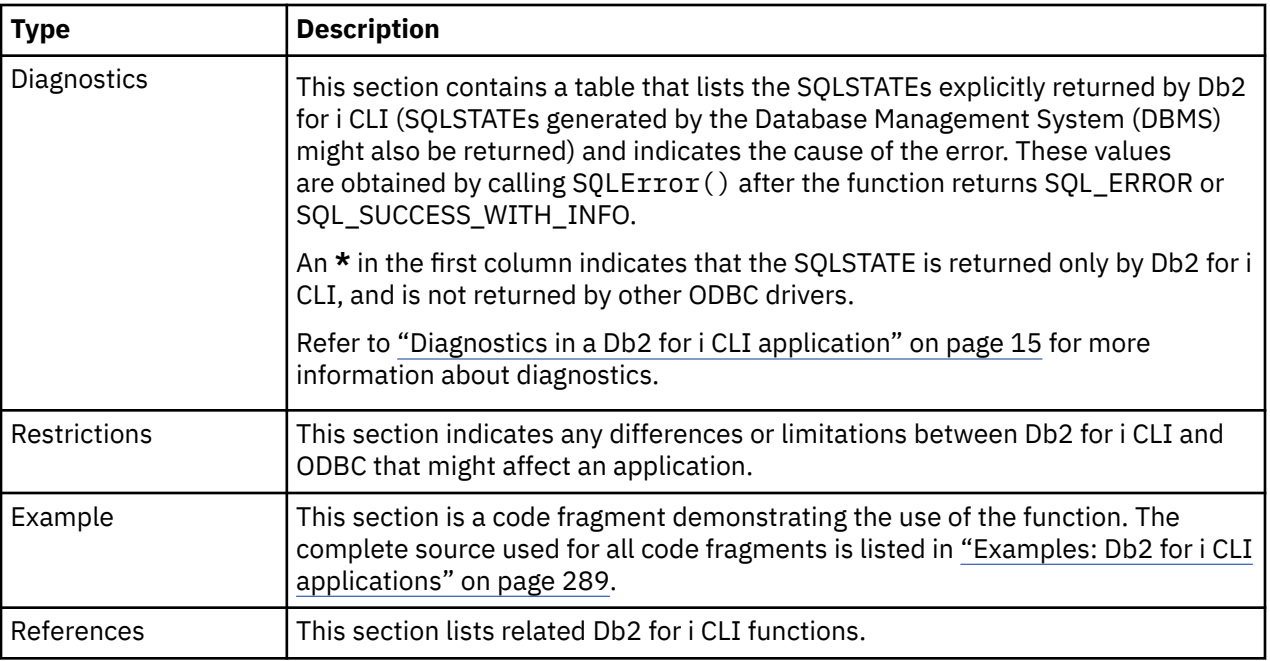

# **Categories of Db2 for i CLI functions**

The list shows the Db2 for i CLI functions by category.

- **Connecting**
	- – ["SQLConnect Connect to a data source" on page 73](#page-78-0)
	- – ["SQLDataSources Get list of data sources" on page 76](#page-81-0)
	- – ["SQLDisconnect Disconnect from a data source" on page 85](#page-90-0)
	- – ["SQLDriverConnect Connect to a data source" on page 87](#page-92-0)
- **Diagnostics**
	- – ["SQLError Retrieve error information" on page 92](#page-97-0)
	- – ["SQLGetDiagField Return diagnostic information \(extensible\)" on page 133](#page-138-0)
	- – ["SQLGetDiagRec Return diagnostic information \(concise\)" on page 136](#page-141-0)
- **MetaData**
	- – ["SQLColumns Get column information for a table" on page 69](#page-74-0)
	- – ["SQLColumnPrivileges Get privileges associated with the columns of a table" on page 66](#page-71-0)
	- – ["SQLForeignKeys Get the list of foreign key columns" on page 107](#page-112-0)
	- – ["SQLGetInfo Get general information" on page 142](#page-147-0)
	- – ["SQLGetTypeInfo Get data type information" on page 168](#page-173-0)
	- – ["SQLLanguages Get SQL dialect or conformance information" on page 174](#page-179-0)
	- – ["SQLPrimaryKeys Get primary key columns of a table" on page 189](#page-194-0)
	- – ["SQLProcedureColumns Get input/output parameter information for a procedure" on page 192](#page-197-0)
	- – ["SQLProcedures Get list of procedure names" on page 198](#page-203-0)
	- – ["SQLSpecialColumns Get special \(row identifier\) columns" on page 243](#page-248-0)
	- – ["SQLStatistics Get index and statistics information for a base table" on page 246](#page-251-0)
	- – ["SQLTablePrivileges Get privileges associated with a table" on page 250](#page-255-0)
	- – ["SQLTables Get table information" on page 253](#page-258-0)
- **Processing SQL statements**
- – ["SQLBindCol Bind a column to an application variable" on page 32](#page-37-0)
- – ["SQLBindFileToCol Bind LOB file reference to LOB column" on page 38](#page-43-0)
- – ["SQLBindFileToParam Bind LOB file reference to LOB parameter" on page 41](#page-46-0)
- – ["SQLBindParam Bind a buffer to a parameter marker" on page 43](#page-48-0)
- – ["SQLBindParameter Bind a parameter marker to a buffer" on page 48](#page-53-0)
- – ["SQLCancel Cancel statement" on page 57](#page-62-0)
- – ["SQLCloseCursor Close cursor statement" on page 58](#page-63-0)
- – ["SQLColAttributes Obtain column attributes" on page 65](#page-70-0)
- – ["SQLDescribeCol Describe column attributes" on page 79](#page-84-0)
- – ["SQLDescribeParam Return description of a parameter marker" on page 83](#page-88-0)
- – ["SQLEndTran Commit or roll back a transaction" on page 90](#page-95-0)
- – ["SQLExecDirect Execute a statement directly" on page 95](#page-100-0)
- – ["SQLExecute Execute a statement" on page 96](#page-101-0)
- – ["SQLExtendedFetch Fetch array of rows" on page 98](#page-103-0)
- – ["SQLFetch Fetch next row" on page 100](#page-105-0)
- – ["SQLFetchScroll Fetch from a scrollable cursor" on page 105](#page-110-0)
- – ["SQLGetCursorName Get cursor name" on page 125](#page-130-0)
- – ["SQLGetData Get data from a column" on page 128](#page-133-0)
- – ["SQLGetDescField Get descriptor field" on page 129](#page-134-0)
- – ["SQLGetDescRec Get descriptor record" on page 132](#page-137-0)
- – ["SQLMoreResults Determine whether there are more result sets" on page 175](#page-180-0)
- – ["SQLNativeSql Get native SQL text" on page 176](#page-181-0)
- – ["SQLNextResult Process the next result set" on page 179](#page-184-0)
- – ["SQLNumParams Get number of parameters in an SQL statement" on page 180](#page-185-0)
- – ["SQLNumResultCols Get number of result columns" on page 181](#page-186-0)
- – ["SQLParamData Get next parameter for which a data value is needed" on page 183](#page-188-0)
- – ["SQLParamOptions Specify an input array for a parameter" on page 184](#page-189-0)
- – ["SQLPrepare Prepare a statement" on page 186](#page-191-0)
- – ["SQLPutData Pass data value for a parameter" on page 201](#page-206-0)
- – ["SQLRowCount Get row count" on page 204](#page-209-0)
- – ["SQLSetCursorName Set cursor name" on page 223](#page-228-0)
- – ["SQLTransact Commit or roll back a transaction" on page 255](#page-260-0)
- **Working with attributes**
	- – ["SQLGetCol Retrieve one column of a row of the result set" on page 117](#page-122-0)
	- – ["SQLGetConnectAttr Get the value of a connection attribute" on page 122](#page-127-0)
	- – ["SQLGetConnectOption Return current setting of a connect option" on page 123](#page-128-0)
	- – ["SQLGetCursorName Get cursor name" on page 125](#page-130-0)
	- – ["SQLGetData Get data from a column" on page 128](#page-133-0)
	- – ["SQLGetDescField Get descriptor field" on page 129](#page-134-0)
	- – ["SQLGetDescRec Get descriptor record" on page 132](#page-137-0)
	- – ["SQLGetEnvAttr Return current setting of an environment attribute" on page 138](#page-143-0)
	- – ["SQLGetFunctions Get functions" on page 139](#page-144-0)
	- – ["SQLGetInfo Get general information" on page 142](#page-147-0)
- <span id="page-30-0"></span>– ["SQLGetLength - Retrieve length of a string value" on page 157](#page-162-0)
- – ["SQLGetPosition Return starting position of string" on page 159](#page-164-0)
- – ["SQLGetStmtAttr Get the value of a statement attribute" on page 162](#page-167-0)
- – ["SQLGetStmtOption Return current setting of a statement option" on page 164](#page-169-0)
- – ["SQLGetSubString Retrieve portion of a string value" on page 165](#page-170-0)
- – ["SQLGetTypeInfo Get data type information" on page 168](#page-173-0)
- – ["SQLSetConnectAttr Set a connection attribute" on page 206](#page-211-0)
- – ["SQLSetConnectOption Set connection option" on page 221](#page-226-0)
- – ["SQLSetCursorName Set cursor name" on page 223](#page-228-0)
- – ["SQLSetDescField Set a descriptor field" on page 224](#page-229-0)
- – ["SQLSetDescRec Set a descriptor record" on page 226](#page-231-0)
- – ["SQLSetEnvAttr Set environment attribute" on page 228](#page-233-0)
- – ["SQLSetParam Set parameter" on page 234](#page-239-0)
- – ["SQLSetStmtAttr Set a statement attribute" on page 234](#page-239-0)
- – ["SQLSetStmtOption Set statement option" on page 241](#page-246-0)
- **Working with handles**
	- "SQLAllocConnect Allocate connection handle" on page 25
	- – ["SQLAllocEnv Allocate environment handle" on page 28](#page-33-0)
	- – ["SQLAllocHandle Allocate handle" on page 30](#page-35-0)
	- – ["SQLAllocStmt Allocate a statement handle" on page 31](#page-36-0)
	- – ["SQLCopyDesc Copy description statement" on page 75](#page-80-0)
	- – ["SQLFreeConnect Free connection handle" on page 112](#page-117-0)
	- – ["SQLFreeEnv Free environment handle" on page 113](#page-118-0)
	- – ["SQLFreeHandle Free a handle" on page 114](#page-119-0)
	- – ["SQLFreeStmt Free \(or reset\) a statement handle" on page 115](#page-120-0)
	- – ["SQLReleaseEnv Release all environment resources" on page 203](#page-208-0)

# **SQLAllocConnect - Allocate connection handle**

SQLAllocConnect() allocates a connection handle and associated resources within the environment that is identified by the input environment handle. Call SQLGetInfo() with fInfoType set to SQL\_ACTIVE\_CONNECTIONS to query the number of connections that can be allocated at any one time.

SQLAllocEnv() must be called before calling this function.

### **Syntax**

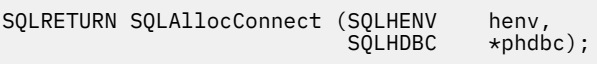

### **Function arguments**

*Table 5. SQLAllocConnect arguments*

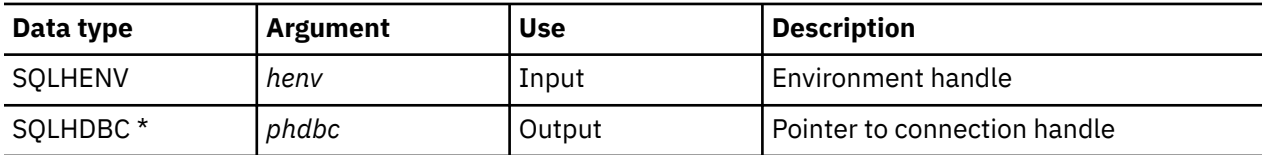

### **Usage**

The output connection handle is used by Db2 for i CLI to reference all information related to the connection, including general status information, transaction state, and error information.

If the pointer to the connection handle (*phdbc*) points to a valid connection handle allocated by SQLAllocConnect(), the original value is overwritten as a result of this call. This is an application programming error and is not detected by Db2 for i CLI

### **Return codes**

- SQL\_SUCCESS
- SQL\_ERROR
- SQL\_INVALID\_HANDLE

If SQL\_ERROR is returned, the *phdbc* argument is set to SQL\_NULL\_HDBC. The application should call SQLError() with the environment handle (*henv*), with *hdbc* set to SQL\_NULL\_HDBC, and with *hstmt* set to SQL\_NULL\_HSTMT.

### **Diagnostics**

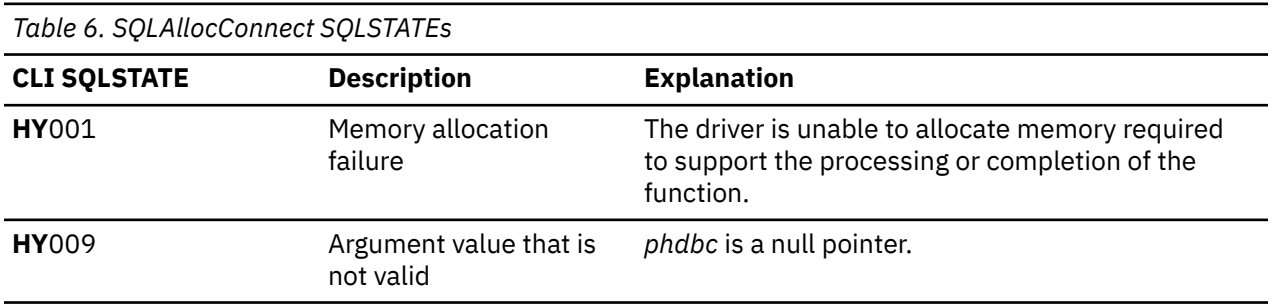

### **Example**

The following example shows how to obtain diagnostic information for the connection and the environment. For more examples of using SQLError(), refer to ["Example: Interactive SQL and the](#page-299-0) [equivalent Db2 for i CLI function calls" on page 294](#page-299-0) for a complete listing of typical.c.

**Note:** By using the code examples, you agree to the terms of the ["Code license and disclaimer](#page-304-0) [information" on page 299.](#page-304-0)

```
/*******************************************************************
** initialize
** - allocate environment handle
** - allocate connection handle
** - prompt for server, user id, & password
** - connect to server
*******************************************************************/
int initialize(SQLHENV *henv,
               SQLHDBC *hdbc)
SOLCHAR
            server[SQL_MAX_DSN_LENGTH],
            uid[30]pwd[30];<br>\mathfrak{r}c;
SQLRETURN
    SQLAllocEnv (henv); \frac{1}{x} allocate an environment handle \frac{x}{x} if (rc != SQL_SUCCESS )
         check_error (*henv, *hdbc, SQL_NULL_HSTMT, rc);
    SQLAllocConnect (*henv, hdbc); /* allocate a connection handle */
     if (rc != SQL_SUCCESS )
         check_error (*henv, *hdbc, SQL_NULL_HSTMT, rc);
     printf("Enter Server Name:\n");
     gets(server);
```

```
 printf("Enter User Name:\n");
     gets(uid);
     printf("Enter Password Name:\n");
     gets(pwd);
    if (uid[0] == ' \0')<br>{ rc = SOLConnectrc = SQLConnect (*hdbc, server, SQL_NTS, NULL, SQL_NTS, NULL, SQL_NTS);
         if (rc != SQL_SUCCESS )
             check_error (*henv, *hdbc, SQL_NULL_HSTMT, rc);
     }
     else
     { rc = SQLConnect (*hdbc, server, SQL_NTS, uid, SQL_NTS, pwd, SQL_NTS);
         if (rc != SQL_SUCCESS )
             check_error (*henv, *hdbc, SQL_NULL_HSTMT, rc);
 }
}/\star end initialize \star//*******************************************************************/
int check_error (SQLHENV henv,<br>SQLHDBC hdbc,
                  SQLHDBC
                  SOLHSTMT hstmt,
                  SOLRETURN frc)
{
SQLRETURN rc;
     print_error(henv, hdbc, hstmt);
    switch (frc){
 case SQL_SUCCESS : break;
 case SQL_ERROR :
 case SQL_INVALID_HANDLE:
        printf("\n \star\bar{\star} FATAL ERROR, Attempting to rollback transaction \star\star\setminus n^{\prime\prime});
         rc = SQLTransact(henv, hdbc, SQL_ROLLBACK);
 if (rc != SQL_SUCCESS)
 printf("Rollback Failed, Exiting application\n");
         else
             printf("Rollback Successful, Exiting application\n");
         terminate(henv, hdbc);
         exit(frc);
 break;
 case SQL_SUCCESS_WITH_INFO :
         printf("\n ** Warning Message, application continuing\n");
         break;
     case SQL_NO_DATA_FOUND :
        printf("\n \star\bar{\star} No Data Found \star\star \n");
         break;
     default :
printf("\n \star\star Invalid Return Code \star\star \n");
 printf(" ** Attempting to rollback transaction **\n");
 SQLTransact(henv, hdbc, SQL_ROLLBACK);
 terminate(henv, hdbc);
         exit(frc);
         break;
     }
     return(SQL_SUCCESS);
}
```
### **References**

- • ["SQLAllocEnv Allocate environment handle" on page 28](#page-33-0)
- • ["SQLConnect Connect to a data source" on page 73](#page-78-0)
- • ["SQLDisconnect Disconnect from a data source" on page 85](#page-90-0)
- • ["SQLFreeConnect Free connection handle" on page 112](#page-117-0)
- • ["SQLGetConnectAttr Get the value of a connection attribute" on page 122](#page-127-0)
- • ["SQLSetConnectOption Set connection option" on page 221](#page-226-0)

# <span id="page-33-0"></span>**SQLAllocEnv - Allocate environment handle**

SQLAllocEnv() allocates an environment handle and associated resources.

An application must call this function before SQLAllocConnect() or any other Db2 for i CLI functions. The *henv* value is passed in all later function calls that require an environment handle as input.

### **Syntax**

SOLRETURN SOLAllocEnv (SOLHENV \*phenv);

### **Function arguments**

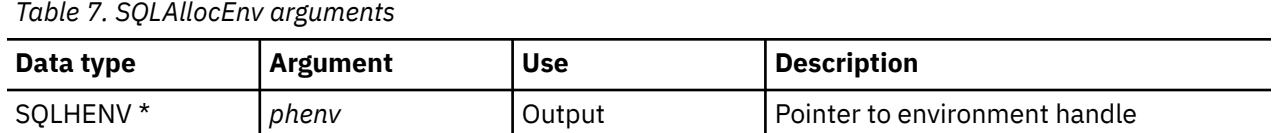

### **Usage**

There can be only one active environment at any one time per application. Any later call to SQLAllocEnv() returns the existing environment handle.

By default, the first successful call to SQLFreeEnv() releases the resources associated with the handle. This occurs no matter how many times SQLAllocEnv() is successfully called. If the environment attribute SQL\_ATTR\_ENVHNDL\_COUNTER is set to SQL\_TRUE, SQLFreeEnv() must be called once for each successful SQLAllocEnv() call before the resources associated with the handle are released.

To ensure that all Db2 for i CLI resources are kept active, the program that calls SQLAllocEnv() should not stop or leave the stack. Otherwise, the application loses open cursors, statement handles, and other resources it has allocated.

### **Return codes**

- SQL\_SUCCESS
- SQL\_ERROR

If SQL\_ERROR is returned and *phenv* is equal to SQL\_NULL\_HENV, then SQLError() cannot be called because there is no handle with which to associate additional diagnostic information.

If the return code is SOL ERROR and the pointer to the environment handle is not equal to SQL\_NULL\_HENV, then the handle is a *restricted handle*. This means the handle can only be used in a call to SQLError() to obtain more error information, or to SQLFreeEnv().

### **Diagnostics**

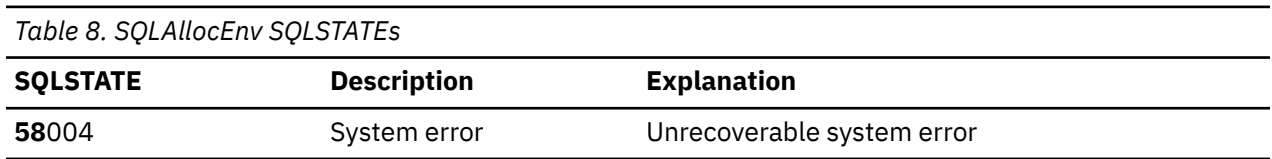

### **Example**

**Note:** By using the code examples, you agree to the terms of the ["Code license and disclaimer](#page-304-0) [information" on page 299.](#page-304-0)

```
/*******************************************************
** file = basiccon.c
      - demonstrate basic connection to two datasources.
** - error handling ignored for simplicity
**
** Functions used:
**
** SQLAllocConnect SQLDisconnect
** SQLAllocEnv SQLFreeConnect
      SQLConnect
**
**
********************************************************/
#include <stdio.h>
#include <stdlib.h>
#include "sqlcli.h"
int
connect(SQLHENV henv,
       SQLHDBC \star hdbc);#define MAX_DSN_LENGTH 18<br>#define MAX_UID_LENGTH 10
#define MAX_UID_LENGTH 10
#define MAX_PWD_LENGTH 10
#define MAX_CONNECTIONS 5
int
main()
\Sigma SQLHENV henv;
                    hdbc[MAX_CONNECTIONS];
    /* allocate an environment handle */ SQLAllocEnv(&henv);
     /* Connect to first data source */
    connect(henv, &hdbc[0];);
     /* Connect to second data source */
    connect(henv, &hdbc[1];);
 /********* Start Processing Step *************************/
/\star allocate statement handle, execute statement, and so on \star/ /********* End Processing Step ***************************/
 printf("\nDisconnecting .....\n");
<code>SQLFreeConnect(hdbc[0]); /* free first connection handle */</code>
<code>SQLFreeConnect(hdbc[1]); /\star free second connection handle \star/</sup></code>
    SQLFreeEnv(henv); /* free environment handle */
    return (SQL_SUCCESS);
}
/********************************************************************
** connect - Prompt for connect options and connect
********************************************************************/
int
connect(SQLHENV henv,
        SQLHDBC * hdbc){
    SQLRETURN rc;<br>SOLCHAR ser
                    Server[MAX_DSN_LENGTH + 1], uid[MAX_UID_LENGTH + 1],
pwd[MAX_PWD_LENGTH
+ 1];
                buffer[255];<br>outlen;
    SQLSMALLINT
    printf("Enter Server Name:\n");
    gets((char *) server); printf("Enter User Name:\n");
 gets((char *) uid);
 printf("Enter Password Name:\n");
    gets((char *) pwd);
    SQLAllocConnect(henv, hdbc);/\star allocate a connection handle \star/
 rc = SQLConnect(*hdbc, server, SQL_NTS, uid, SQL_NTS, pwd, SQL_NTS);
 if (rc != SQL_SUCCESS) {
         printf("Error while connecting to database\n");
```

```
 return (SQL_ERROR);
     } else {
         printf("Successful Connect\n");
         return (SQL_SUCCESS);
    }
}
```
## **References**

- • ["SQLAllocConnect Allocate connection handle" on page 25](#page-30-0)
- • ["SQLFreeEnv Free environment handle" on page 113](#page-118-0)
- • ["SQLAllocStmt Allocate a statement handle" on page 31](#page-36-0)

# **SQLAllocHandle - Allocate handle**

SQLAllocHandle() allocates any type of handle.

### **Syntax**

```
SQLRETURN SQLAllocHandle (SQLSMALLINT htype,
                            SQLINTEGER ihandle,
                            SQLINTEGER *handle);
```
### **Function arguments**

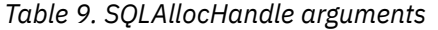

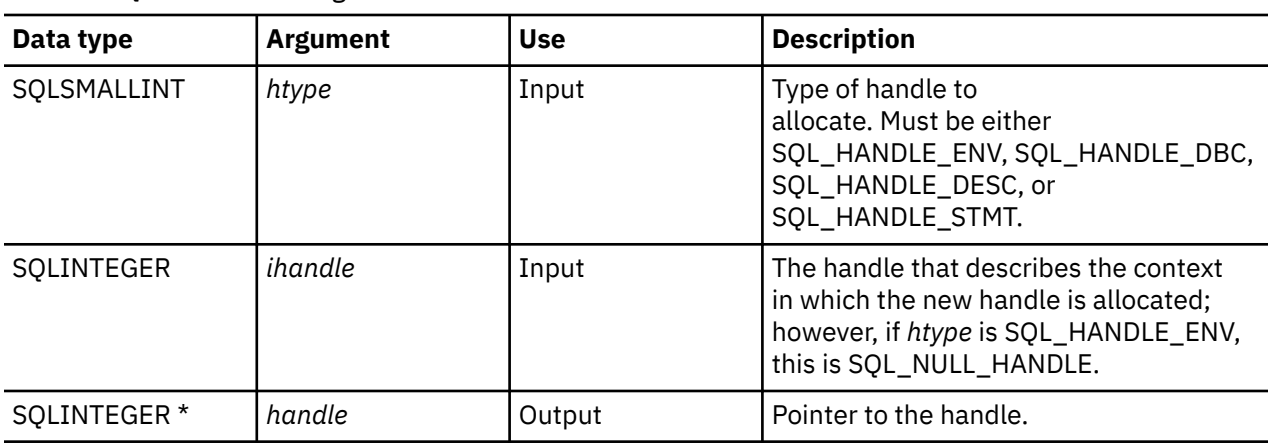

### **Usage**

This function is an alternative to the functions SQLAllocEnv(), SQLAllocConnect(), and SQLAllocStmt(). In addition, it can be used to allocate a descriptor handle.

If *htype* is SQL\_HANDLE\_ENV, *ihandle* must be SQL\_NULL\_HANDLE. If *htype* is SQL\_HANDLE\_DBC, *ihandle* must be a valid environment handle. If *htype* is either SQL\_HANDLE\_DESC or SQL\_HANDLE\_STMT, *ihandle* must be a valid connection handle.

### **Return codes**

- SQL\_SUCCESS
- SQL\_ERROR
- SQL\_INVALID\_HANDLE
## **Diagnostics**

SQL ERROR is returned if the argument handle is a null pointer.

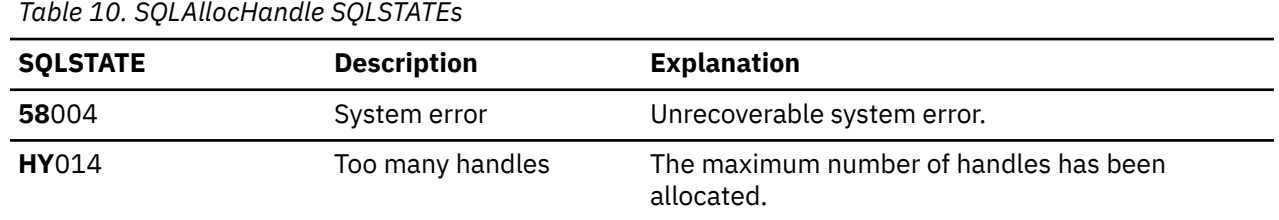

#### **References**

- • ["SQLAllocConnect Allocate connection handle" on page 25](#page-30-0)
- • ["SQLAllocEnv Allocate environment handle" on page 28](#page-33-0)
- "SQLAllocStmt Allocate a statement handle" on page 31

# **SQLAllocStmt - Allocate a statement handle**

SQLAllocStmt() allocates a new statement handle and associates it with the connection specified by the connection handle. There is no defined limit to the number of statement handles that can be allocated at any one time.

SQLConnect() must be called before calling this function.

This function must be called before SQLBindParam(), SQLPrepare(), SQLExecute(), SQLExecDirect(), or any other function that has a statement handle as one of its input arguments.

#### **Syntax**

SQLRETURN SQLAllocStmt (SQLHDBC hdbc,  $\star$ phstmt):

#### **Function arguments**

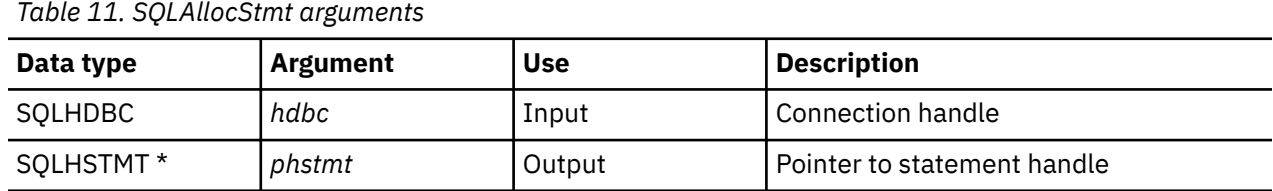

#### **Usage**

Db2 for i CLI uses each statement handle to relate all the descriptors, result values, cursor information, and status information to the SQL statement processed. Although each SQL statement must have a statement handle, you can reuse the handles for different statements.

A call to this function requires that *hdbc* references an active database connection.

To process a positioned UPDATE or DELETE statement, the application must use different statement handles for the SELECT statement and the UPDATE or DELETE statement.

If the input pointer to the statement handle (*phstmt*) points to a valid statement handle allocated by a previous call to SQLAllocStmt(), then the original value is overwritten as a result of this call. This is an application programming error and is not detected by Db2 for i CLI.

#### <span id="page-37-0"></span>**Return codes**

- SQL\_SUCCESS
- SQL\_ERROR
- SQL\_INVALID\_HANDLE

If SQL\_ERROR is returned, the *phstmt* argument is set to SQL\_NULL\_HSTMT. The application should call SQLError() with the same *hdbc* argument and with the *hstmt* argument set to SQL\_NULL\_HSTMT.

### **Diagnostics**

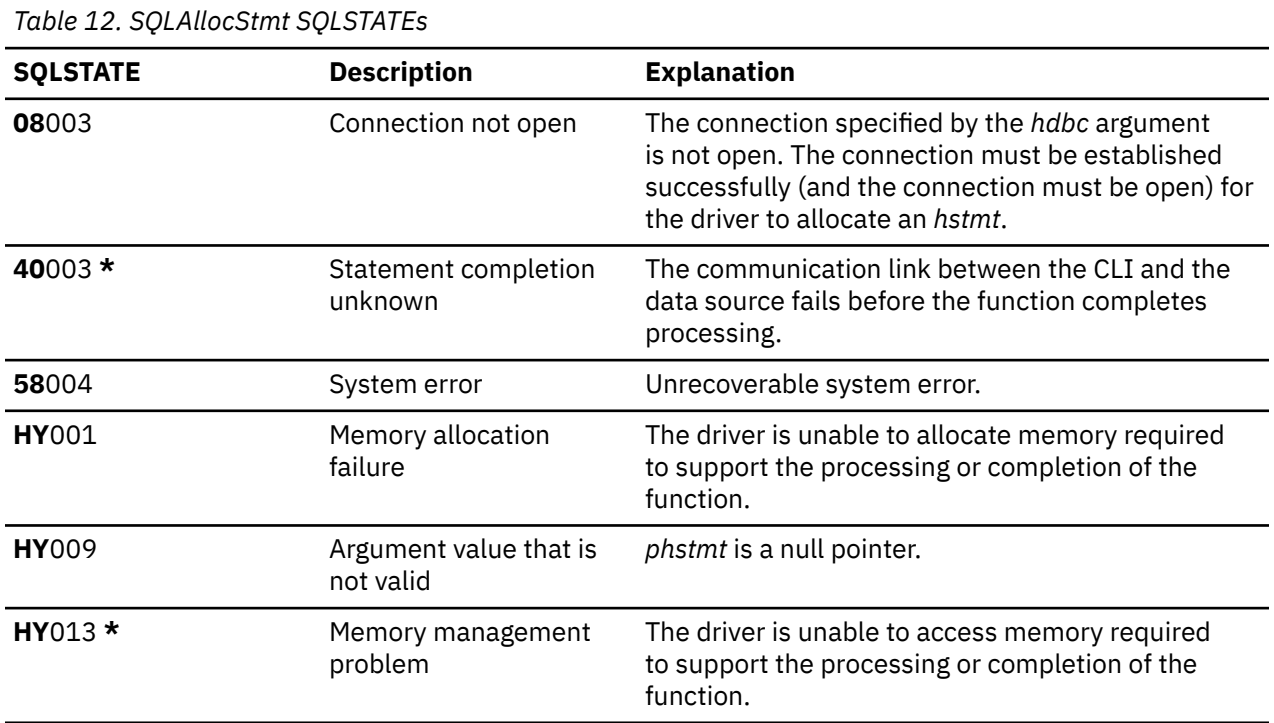

### **Example**

Refer to the example in ["SQLFetch - Fetch next row" on page 100](#page-105-0).

#### **References**

- • ["SQLConnect Connect to a data source" on page 73](#page-78-0)
- • ["SQLFreeStmt Free \(or reset\) a statement handle" on page 115](#page-120-0)
- • ["SQLGetStmtOption Return current setting of a statement option" on page 164](#page-169-0)
- • ["SQLSetStmtOption Set statement option" on page 241](#page-246-0)

# **SQLBindCol - Bind a column to an application variable**

SQLBindCol() is used to associate (bind) columns in a result set to application variables (storage buffers) for all data types. Data is transferred from the Database Management System (DBMS) to the application when SQLFetch() is called.

This function is also used to specify any data conversion that is required. It is called once for each column in the result set that the application needs to retrieve.

SQLPrepare() or SQLExecDirect() is typically called before this function. It might also be necessary to call SQLDescribeCol() or SQLColAttribute() to get the attributes of the corresponding result set column.

SQLBindCol() must be called before SQLFetch() to transfer data to the storage buffers that are specified by this call.

#### **Syntax**

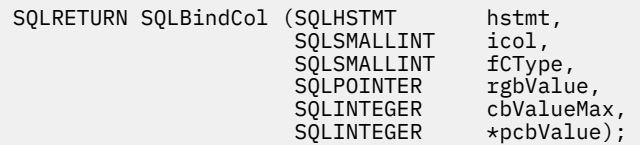

## **Function arguments**

*Table 13. SQLBindCol arguments*

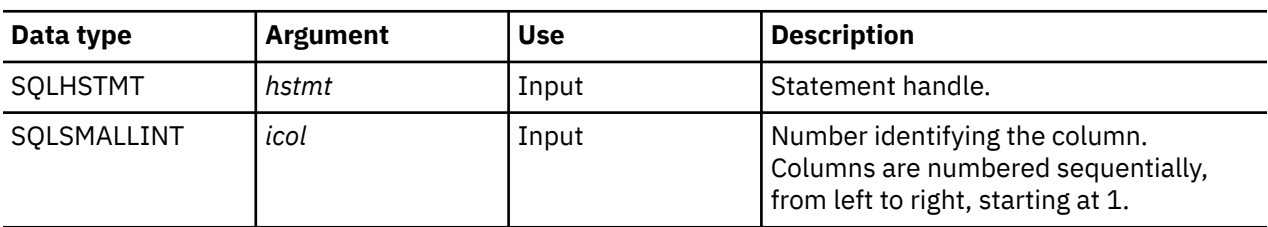

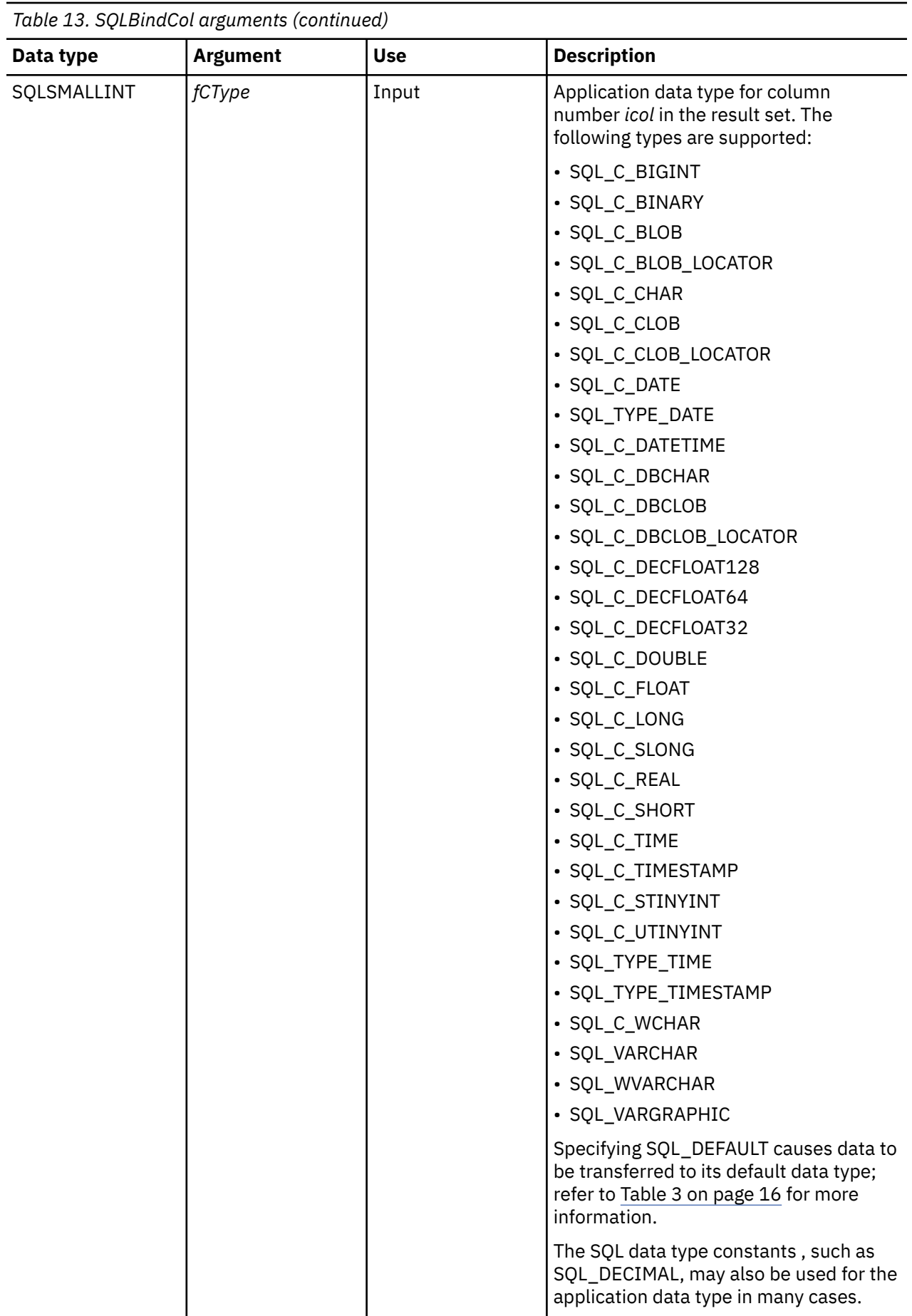

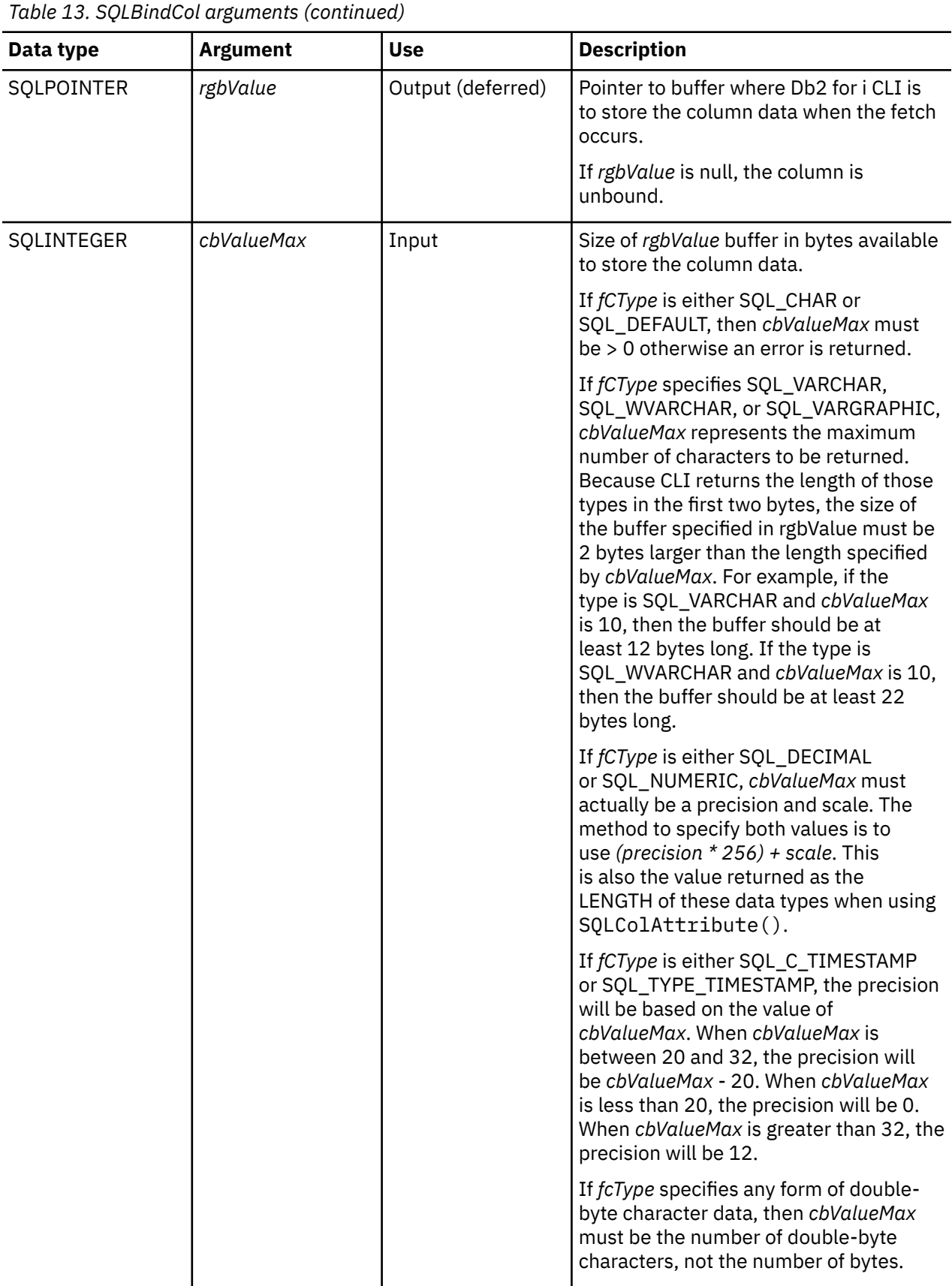

*Table 13. SQLBindCol arguments (continued)*

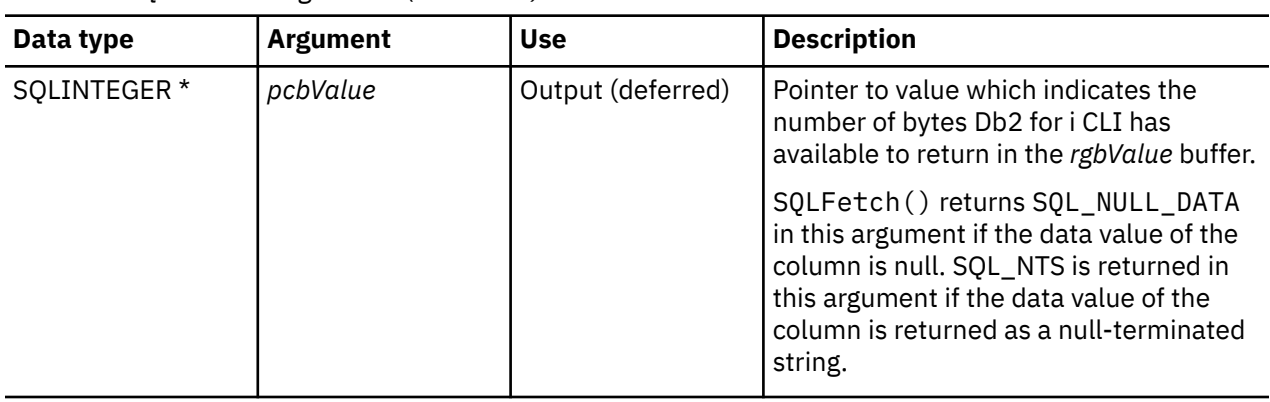

#### **Note:**

For this function, both *rgbValue* and *pcbValue* are deferred outputs, meaning that the storage locations these pointers point to are not updated until SQLFetch() is called. The locations referred to by these pointers must remain valid until SQLFetch() is called.

#### **Usage**

The application calls SQLBindCol() once for each column in the result set that it wants to retrieve. When SQLFetch() is called, the data in each of these *bound* columns is placed in the assigned location (given by the pointers *rgbValue* and *pcbValue*).

The application can query the attributes (such as data type and length) of the column by first calling SQLDescribeCol() or SQLColAttribute(). This information can then be used to specify the correct data type of the storage locations, or to indicate data conversion to other data types. Refer to ["Data types](#page-21-0) [and data conversion in Db2 for i CLI functions" on page 16](#page-21-0) for more information.

For subsequent Fetch requests, the application can change the binding of these columns or bind unbound columns by calling SQLBindCol(). The new binding does not apply to data fetched, it is used when the next SQLFetch() is called. To unbind a single column, call SQLBindCol() with *rgbValue* set to NULL. To unbind all the columns, the application should call SQLFreeStmt() with the *fOption* input set to SOL UNBIND.

Columns are identified by a number, assigned sequentially from left to right as they appear in the result set, starting at 1. The number of columns in the result set can be determined by calling SQLNumResultCols() or SQLColAttribute() with the *FieldIdentifier* argument set to SQL\_DESC\_COUNT.

All character data is treated as the default job coded character set identifier (CCSID) if the SQL\_ATTR\_UTF8 environment attribute is not set to SQL\_TRUE.

An application can choose to bind anywhere from zero columns to all columns. The data in the unbound columns (and only the unbound columns) can be retrieved using SQLGetData() after SQLFetch() has been called. SQLBindCol() is more efficient than SQLGetData(), and should be used whenever possible.

The application must ensure enough storage is allocated for the data to be retrieved. If the buffer is to contain variable length data, the application must allocate as much storage as the maximum length of the bound column requires; otherwise, the data might be truncated.

The default is null termination for output character strings. To change this you must set the SQLSetEnvAttr() attribute SQL\_ATTR\_OUTPUT\_NTS to SQL\_FALSE. The output values for *pcbValue* after a call to SQLFetch() behave in the following way for character data types:

• If the SQL\_ATTR\_OUTPUT\_NTS attribute is set to SQL\_TRUE (the default), then SQL\_NTS is returned in the *pcbValue*.

- If the SQL\_ATTR\_OUTPUT\_NTS attribute is set to SQL\_FALSE, then the value of *cbValueMax*, which is the maximum bytes available, is returned in *pcbValue*.
- If truncation occurs, then the value of *cbValueMax*, which is the actual bytes available, is returned in *pcbValue*.

If truncation occurs and the SQLSetEnvAttr() attribute SQL\_ATTR\_TRUNCATION\_RTNC is set to SQL\_FALSE (which is the default), then SQL\_SUCCESS is returned in the SQLFetch() return code. If truncation occurs and the attribute is SQL\_TRUE, then SQL\_SUCCESS\_WITH\_INFO is returned. SQL SUCCESS is returned in both cases if no truncation occurs.

Truncation occurs when argument *cbValueMax* does not allocate space for the amount of fetched data. If the environment is set to run with null terminated strings, make sure to allocate space for the additional byte in *cbValueMax*. For additional truncation information, refer to ["SQLFetch - Fetch next row" on page](#page-105-0) [100](#page-105-0).

Db2 for i CLI differs from DB2 CLI for Linux®, UNIX, and Windows in the way it returns length information in the *pcbValue* argument. After a fetch for an SQL\_VARCHAR column, Db2 for i CLI returns the bytes that are fetched in the first 2 bytes of the VARCHAR structure that is bound. Db2 for i CLI does not return the length in *pcbValue* as it does for SQL CHAR. This is different from DB2 CLI for Linux, UNIX, and Windows, which have no representation of C VARCHAR and include the length information in the *pcbValue* buffer when the application binds to the SQL\_CHAR column.

For decimal floating point data types, a precision of 32, 64, or 128 can be specified by using the default symbolic C data type constants. For example, to specify a decimal floating point data type with a precision of 128 bytes, *fCType* can be set to SQL\_C\_DECIMAL128.

#### **Return codes**

- SQL\_SUCCESS
- SQL\_ERROR
- SQL\_INVALID\_HANDLE

#### **Diagnostics**

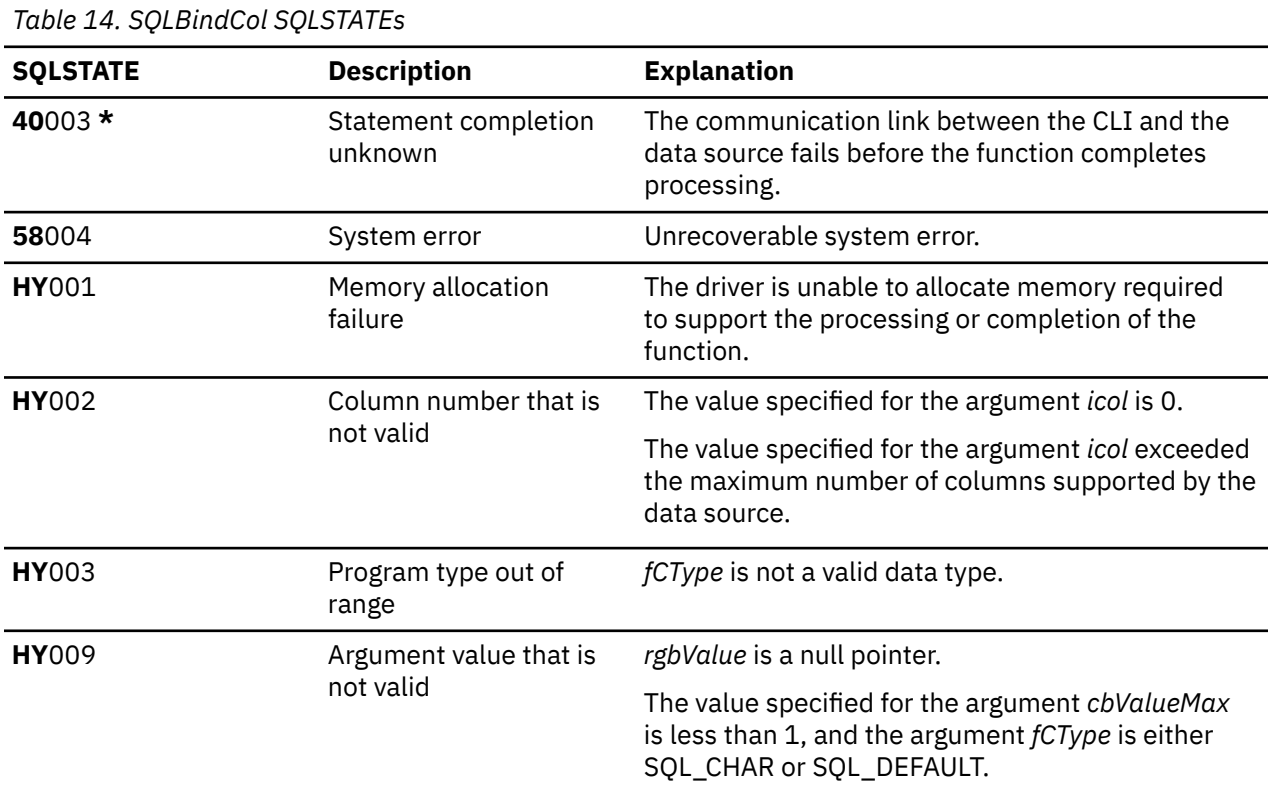

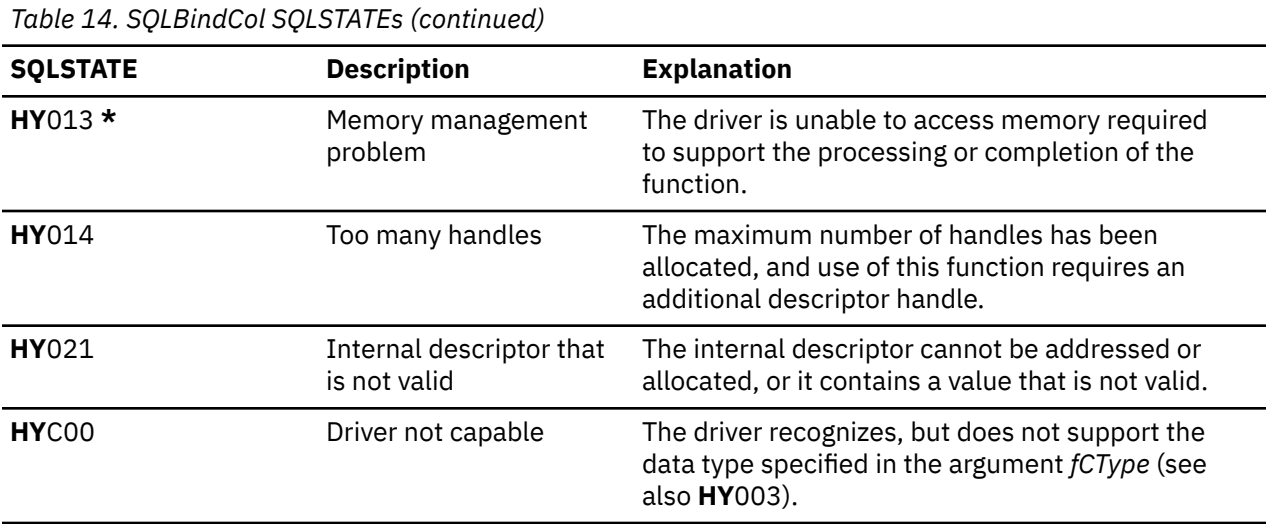

#### **Example**

Refer to the example in ["SQLFetch - Fetch next row" on page 100](#page-105-0).

#### **References**

- • ["SQLExecDirect Execute a statement directly" on page 95](#page-100-0)
- • ["SQLExecute Execute a statement" on page 96](#page-101-0)
- • ["SQLFetch Fetch next row" on page 100](#page-105-0)
- • ["SQLPrepare Prepare a statement" on page 186](#page-191-0)

# **SQLBindFileToCol - Bind LOB file reference to LOB column**

SQLBindFileToCol() is used to associate (bind) a LOB column in a result set to a file reference or an array of file references. In this way, data in the LOB column can be transferred directly into a file when each row is fetched for the statement handle.

The LOB file reference arguments (file name, file name length, file reference options) refer to a file within the application's environment (on the client). Before fetching each row, the application must make sure that these variables contain the name of a file, the length of the file name, and a file option (new/ overwrite/append). These values can be changed between each fetch.

#### **Syntax**

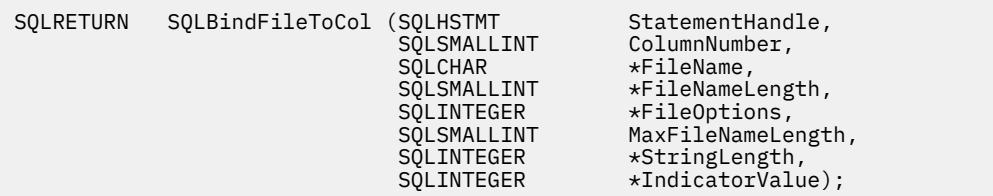

## **Function arguments**

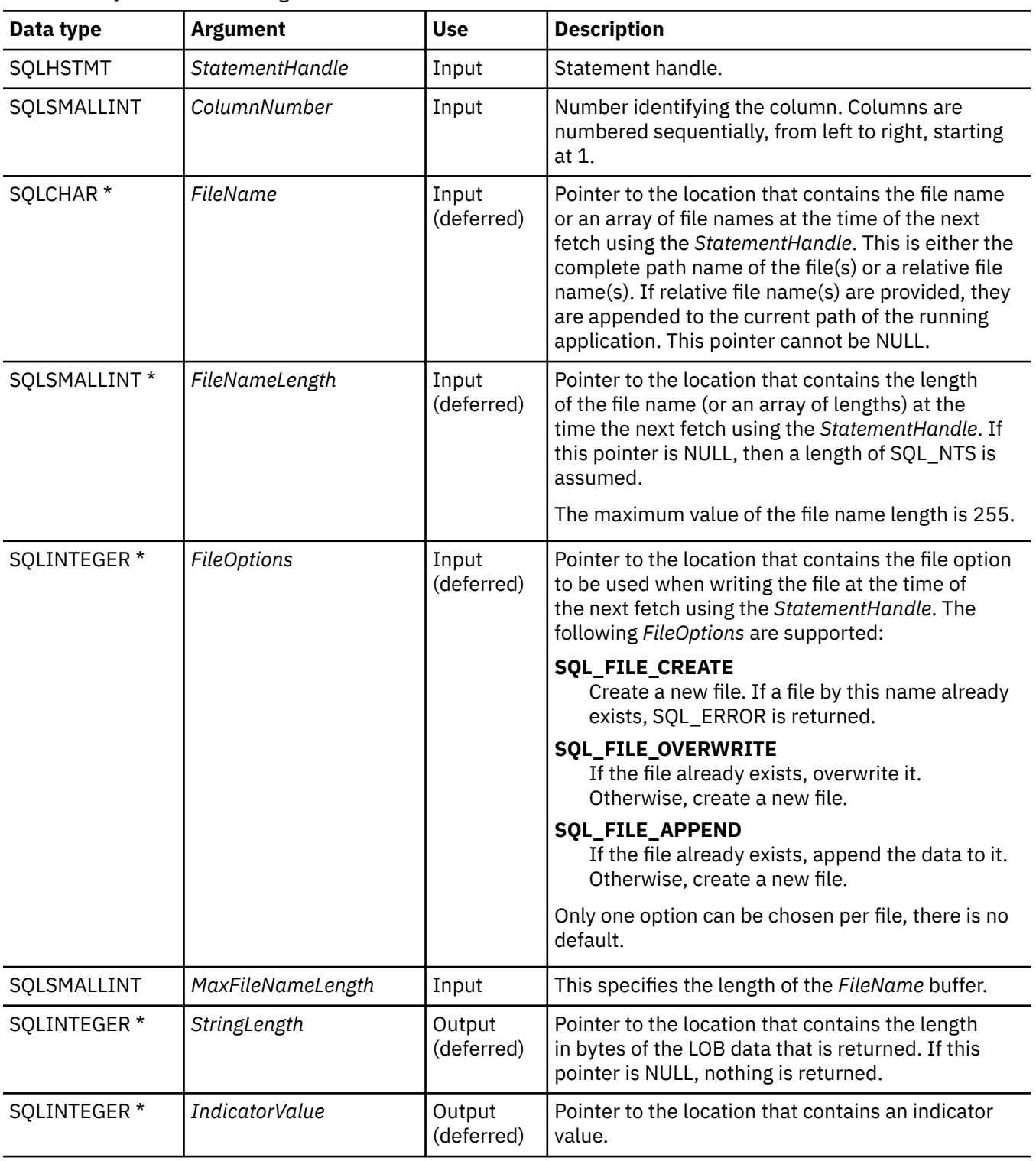

*Table 15. SQLBindFileToCol arguments*

## **Usage**

The application calls SQLBindFileToCol() once for each column that should be transferred directly to a file when a row is fetched. LOB data is written directly to the file without any data conversion, and without appending null-terminators.

*FileName*, *FileNameLength*, and *FileOptions* must be set before each fetch. When SQLFetch() or SQLFetchScroll() is called, the data for any column which has been bound to a LOB file reference is written to the file or files pointed to by that file reference. Errors associated with the deferred input argument values of SQLBindFileToCol() are reported at fetch time. The LOB file reference, and the deferred *StringLength* and *IndicatorValue* output arguments are updated between fetch operations.

#### **Return codes**

- SQL\_SUCCESS
- SQL\_SUCCESS\_WITH\_INFO
- SQL\_ERROR
- SQL\_INVALID\_HANDLE

#### **Error conditions**

*Table 16. SQLBindFileToCol SQLSTATEs*

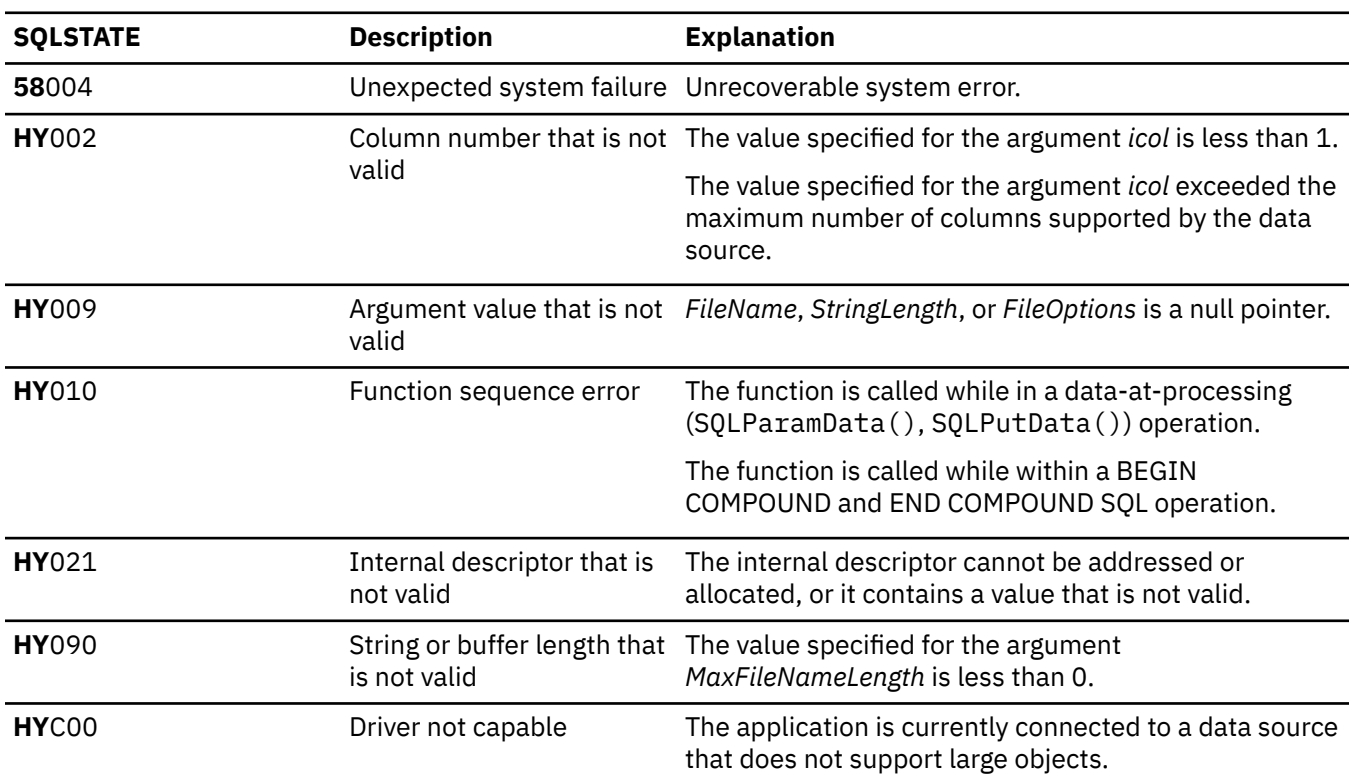

#### **Restrictions**

This function is not available when connected to DB2 servers that do not support Large Object data types.

#### **References**

- • ["SQLBindCol Bind a column to an application variable" on page 32](#page-37-0)
- • ["SQLFetch Fetch next row" on page 100](#page-105-0)
- • ["SQLBindFileToParam Bind LOB file reference to LOB parameter" on page 41](#page-46-0)

# <span id="page-46-0"></span>**SQLBindFileToParam - Bind LOB file reference to LOB parameter**

SQLBindFileToParam() is used to associate (bind) a parameter marker in an SQL statement to a file reference or an array of file references. In this way, data from the file can be transferred directly into a LOB column when that statement is subsequently processed.

The LOB file reference arguments (file name, file name length, file reference options) refer to a file within the application's environment (on the client). Before calling SQLExecute() or SQLExecDirect(), the application must make sure that this information is available in the deferred input buffers. These values can be changed between SQLExecute() calls.

#### **Syntax**

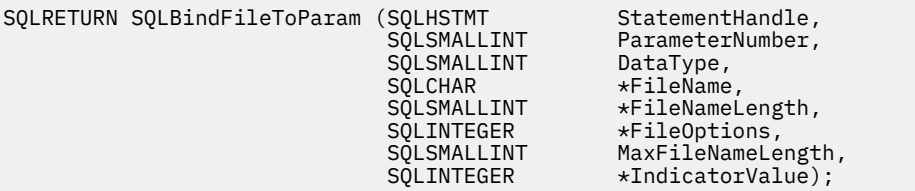

#### **Function arguments**

*Table 17. SQLBindFileToParam arguments*

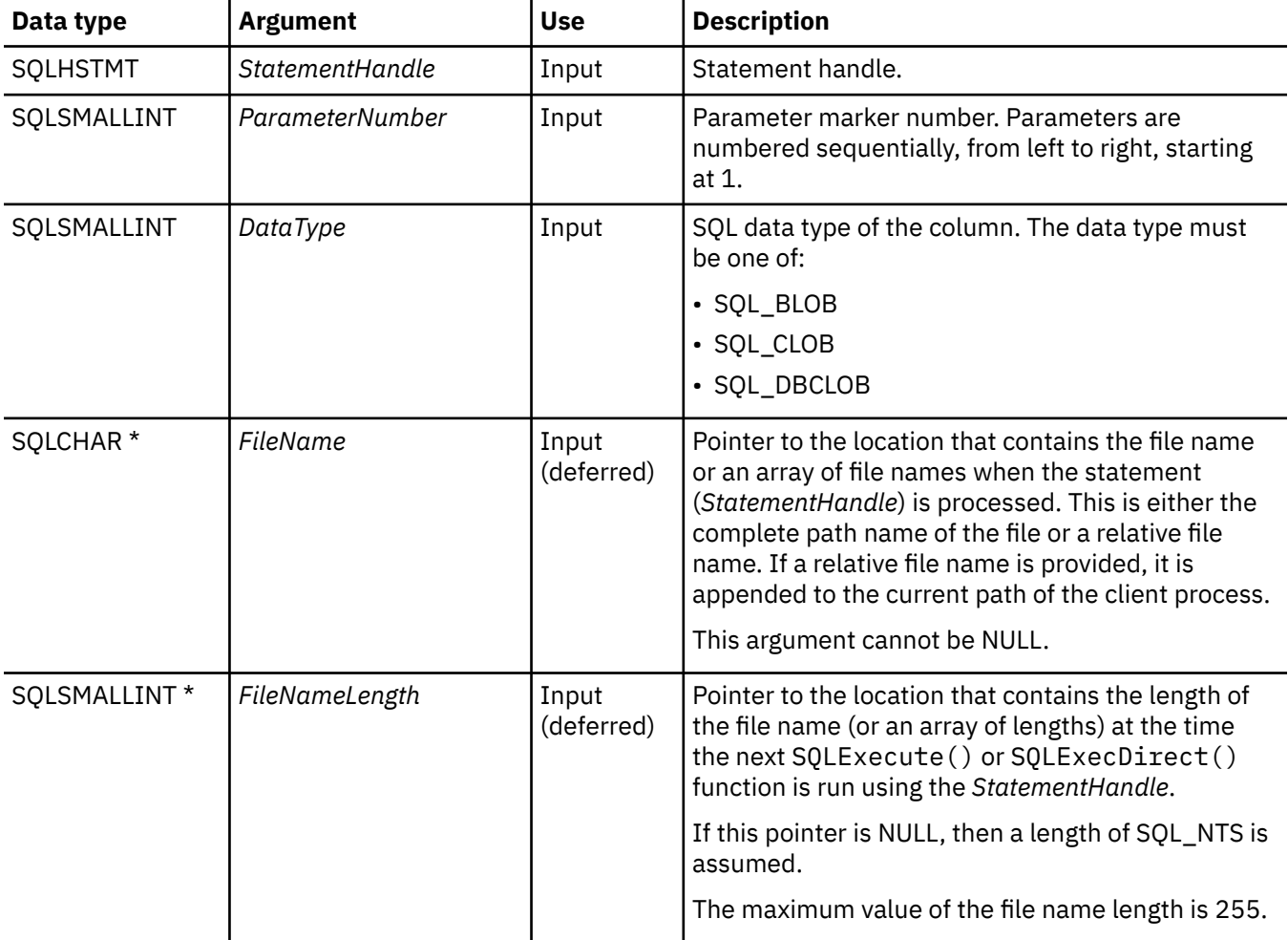

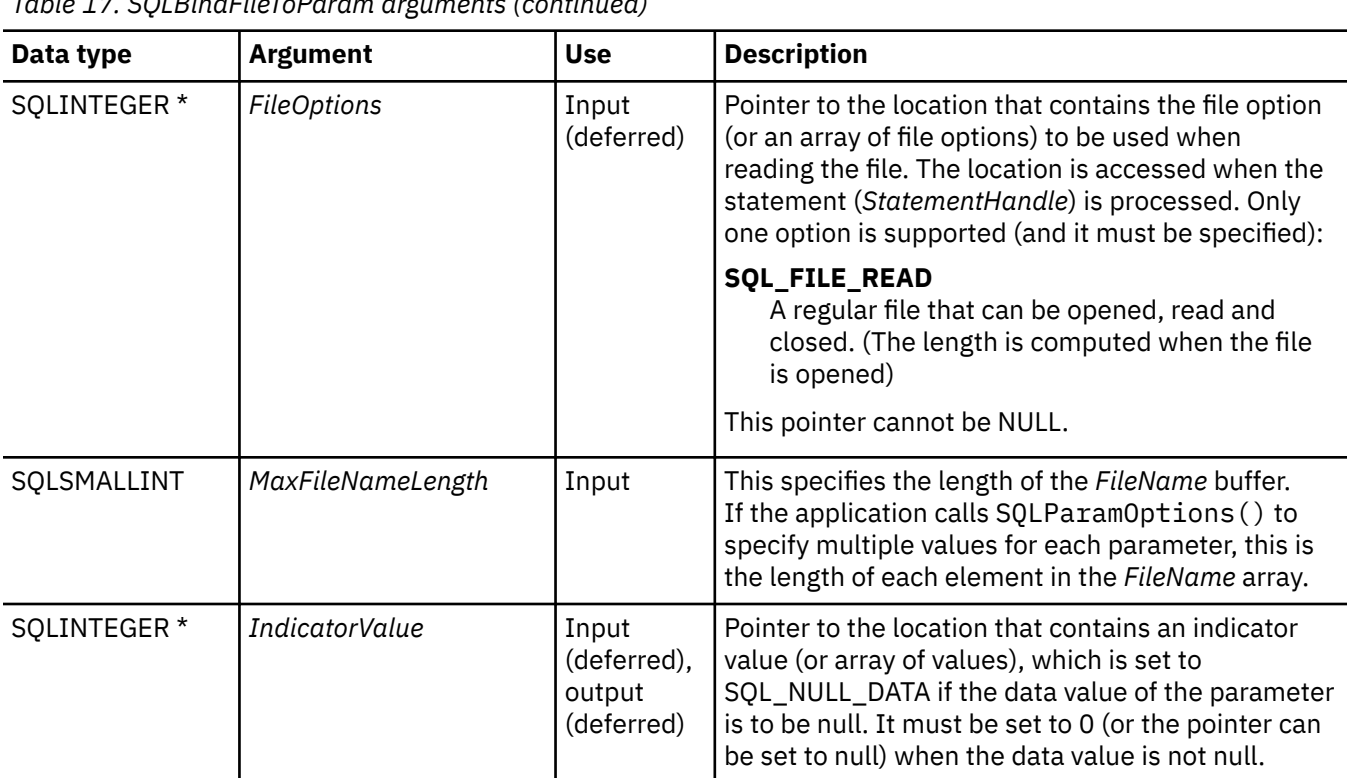

#### **Usage**

The application calls SQLBindFileToParam() once for each parameter marker whose value should be obtained directly from a file when a statement is processed. Before the statement is processed, *FileName*, *FileNameLength*, and *FileOptions* values must be set. When the statement is processed, the data for any parameter that has been bound with SQLBindFileToParam() is read from the referenced file and passed to the data source.

A LOB parameter marker can be associated with (bound to) an input file using SQLBindFileToParam(), or with a stored buffer using SQLBindParameter(). The most recent bind parameter function call determines the type of binding that is in effect.

### **Return codes**

- SQL\_SUCCESS
- SQL\_SUCCESS\_WITH\_INFO

*Table 17. SQLBindFileToParam arguments (continued)*

- SQL\_ERROR
- SOL INVALID HANDLE

#### **Error conditions**

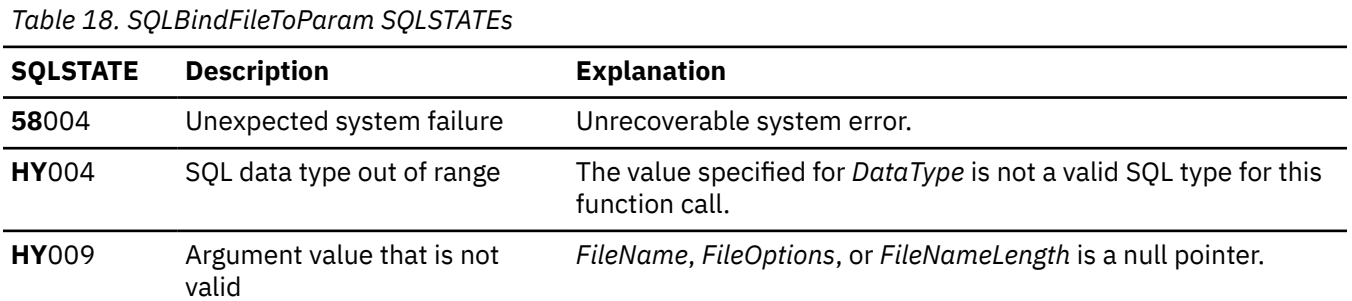

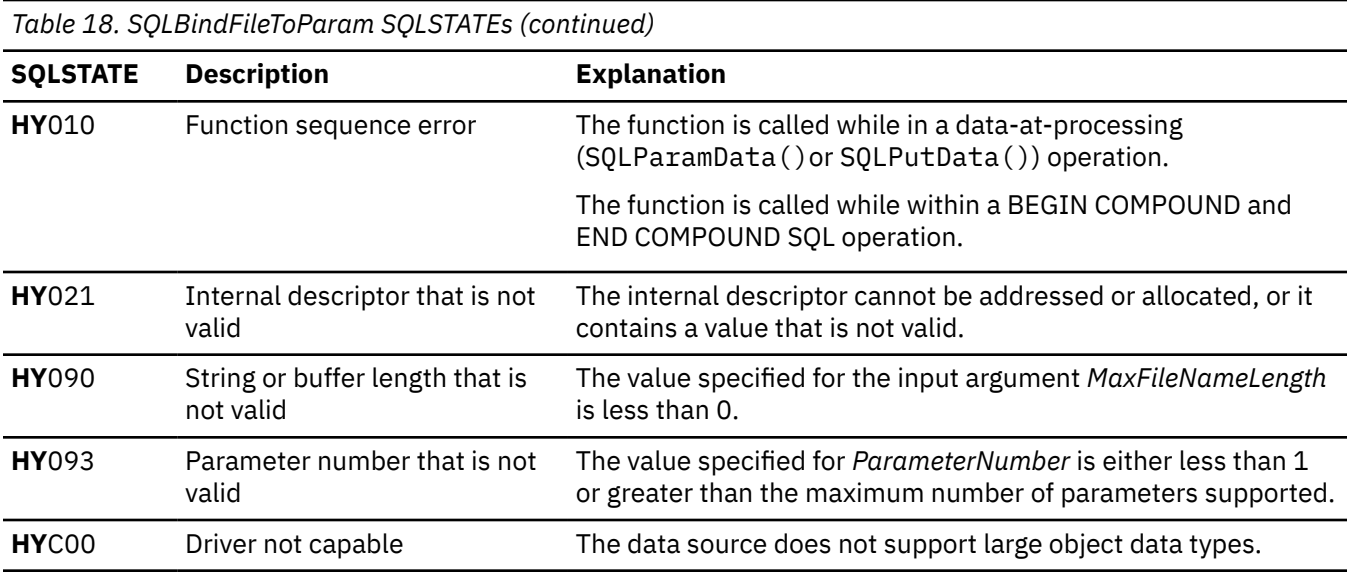

#### **Restrictions**

This function is not available when the application is connected to DB2 servers that do not support large object data types.

#### **References**

- "SQLBindParam Bind a buffer to a parameter marker" on page 43
- • ["SQLExecute Execute a statement" on page 96](#page-101-0)
- • ["SQLParamOptions Specify an input array for a parameter" on page 184](#page-189-0)

## **SQLBindParam - Bind a buffer to a parameter marker**

SQLBindParam() has been deprecated and replaced by SQLBindParameter(). Although this version of Db2 for i CLI continues to support SQLBindParam(), it is recommended that you begin using SQLBindParameter() in your Db2 for i CLI programs so that they conform to the latest standards.

SQLBindParam() binds an application variable to a parameter marker in an SQL statement. This function can also be used to bind an application variable to a parameter of a stored procedure CALL statement where the parameter can be input or output.

#### **Syntax**

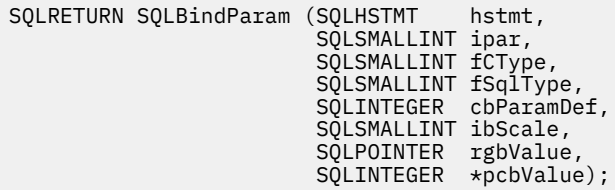

# **Function arguments**

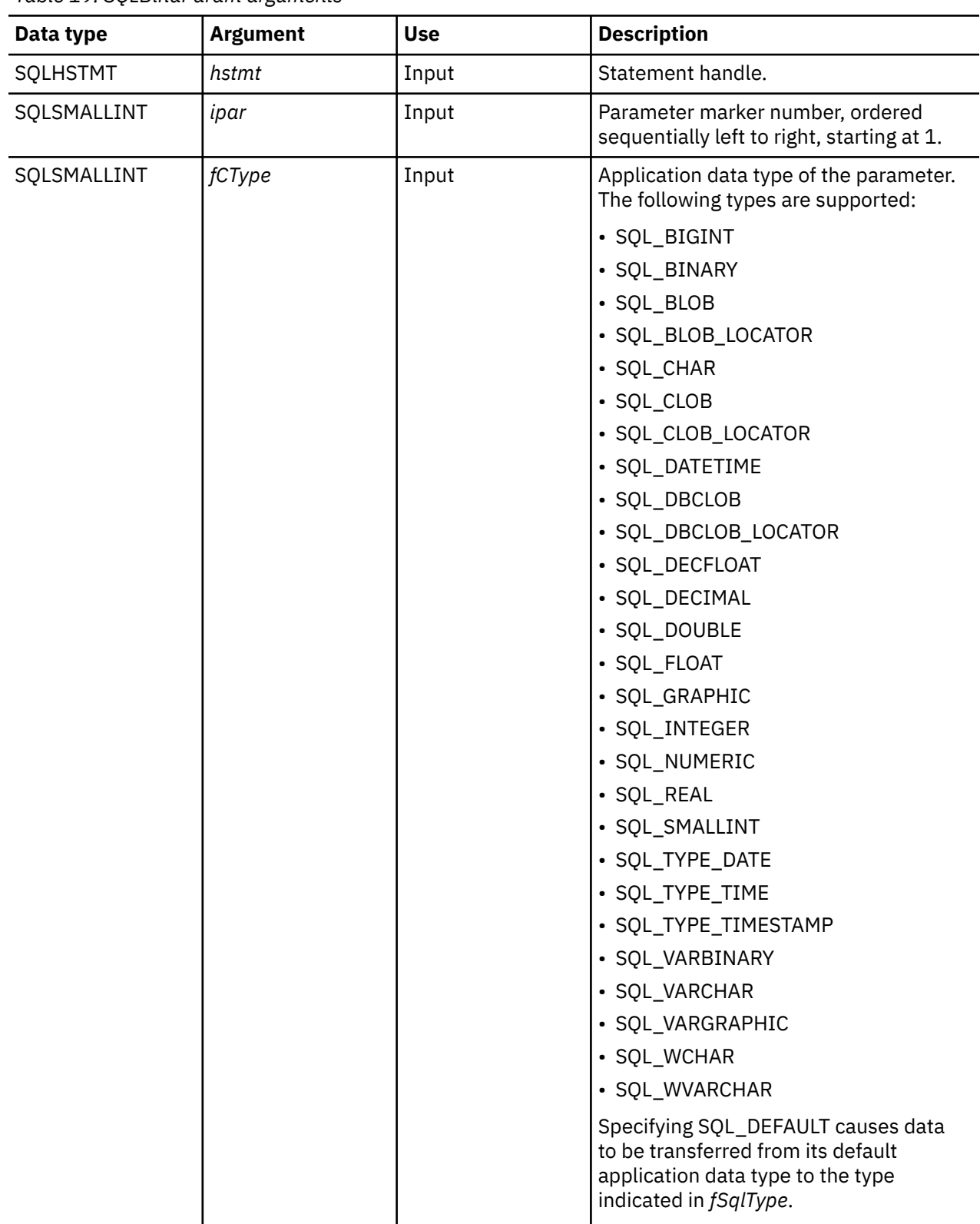

*Table 19. SQLBindParam arguments*

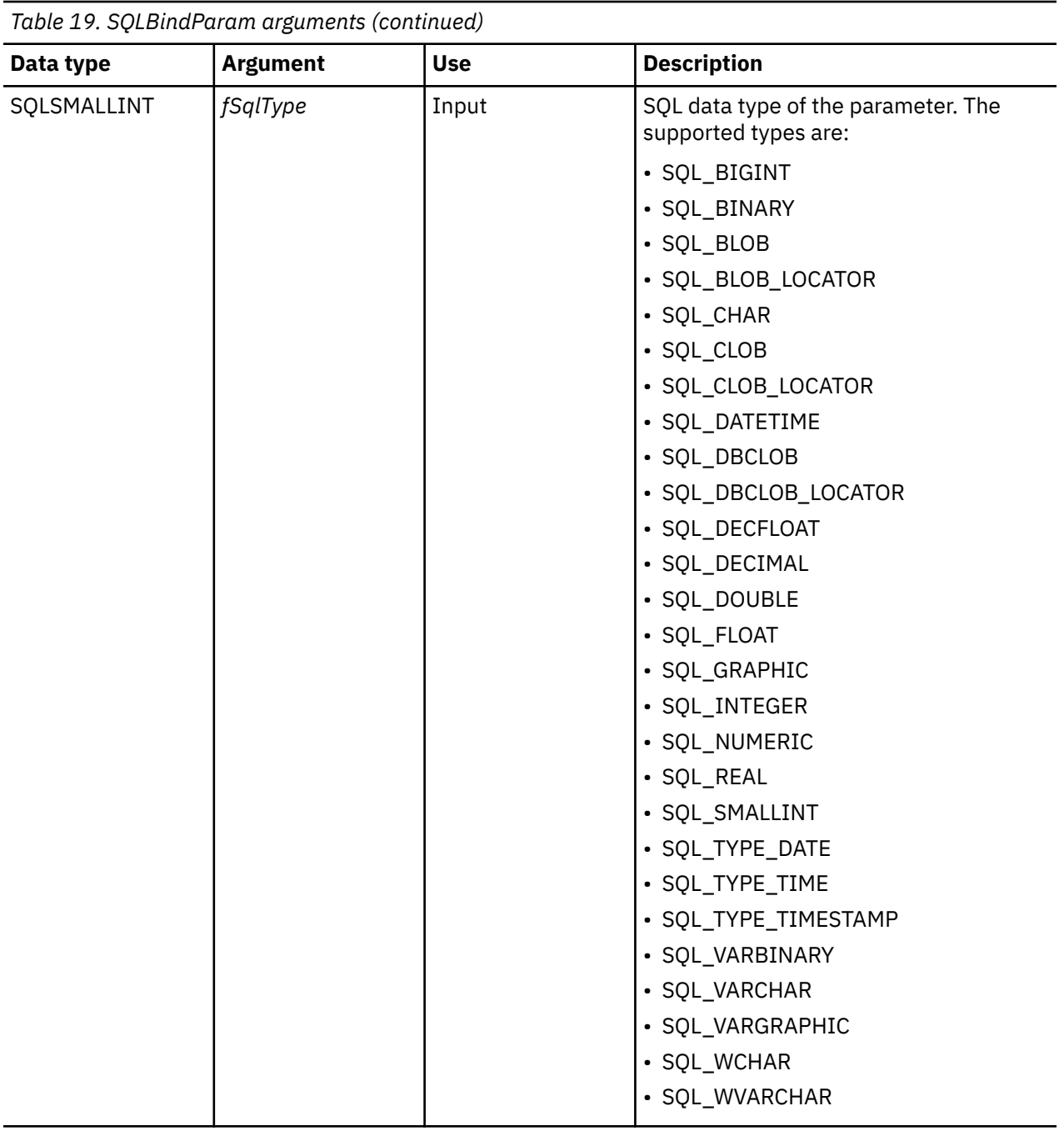

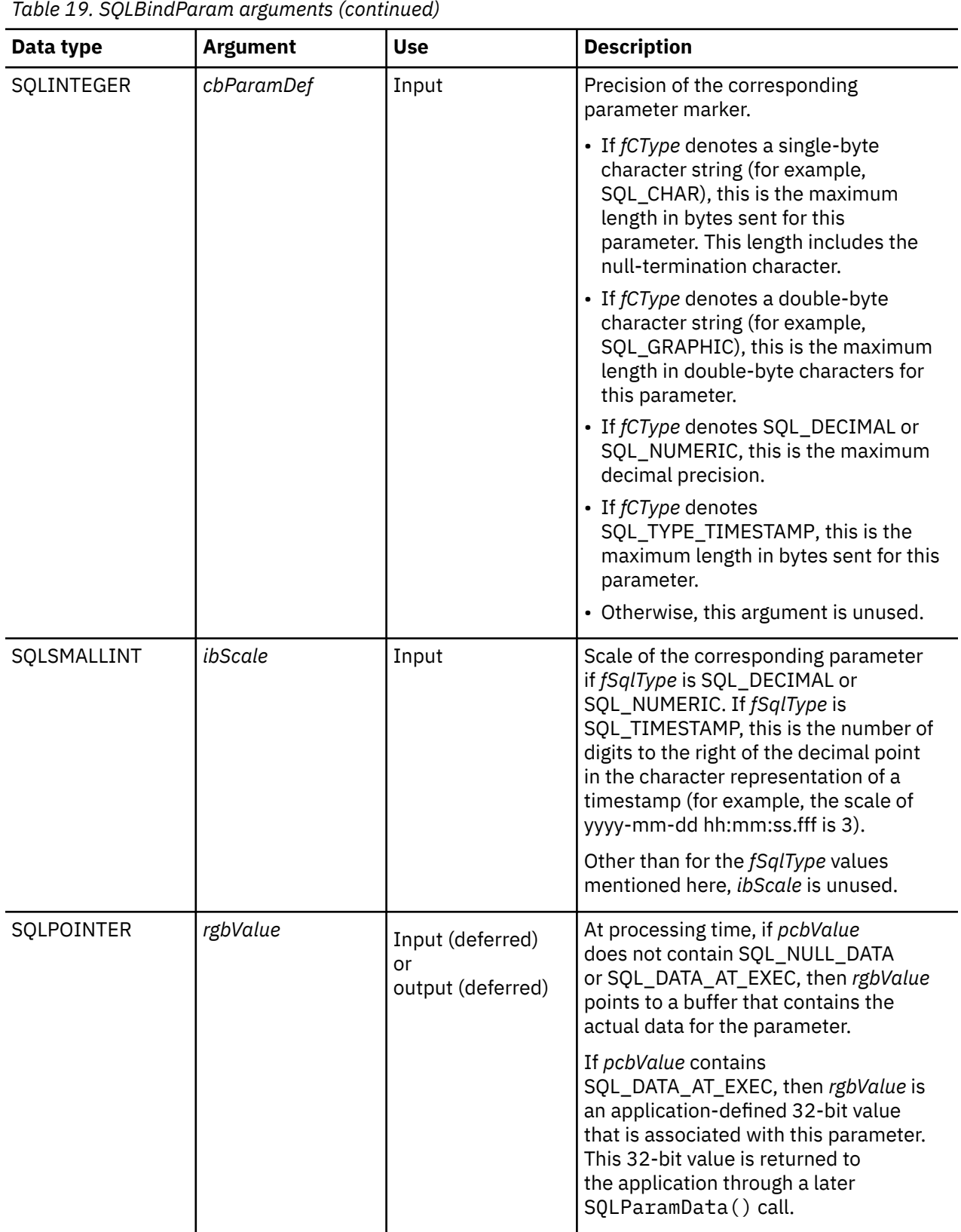

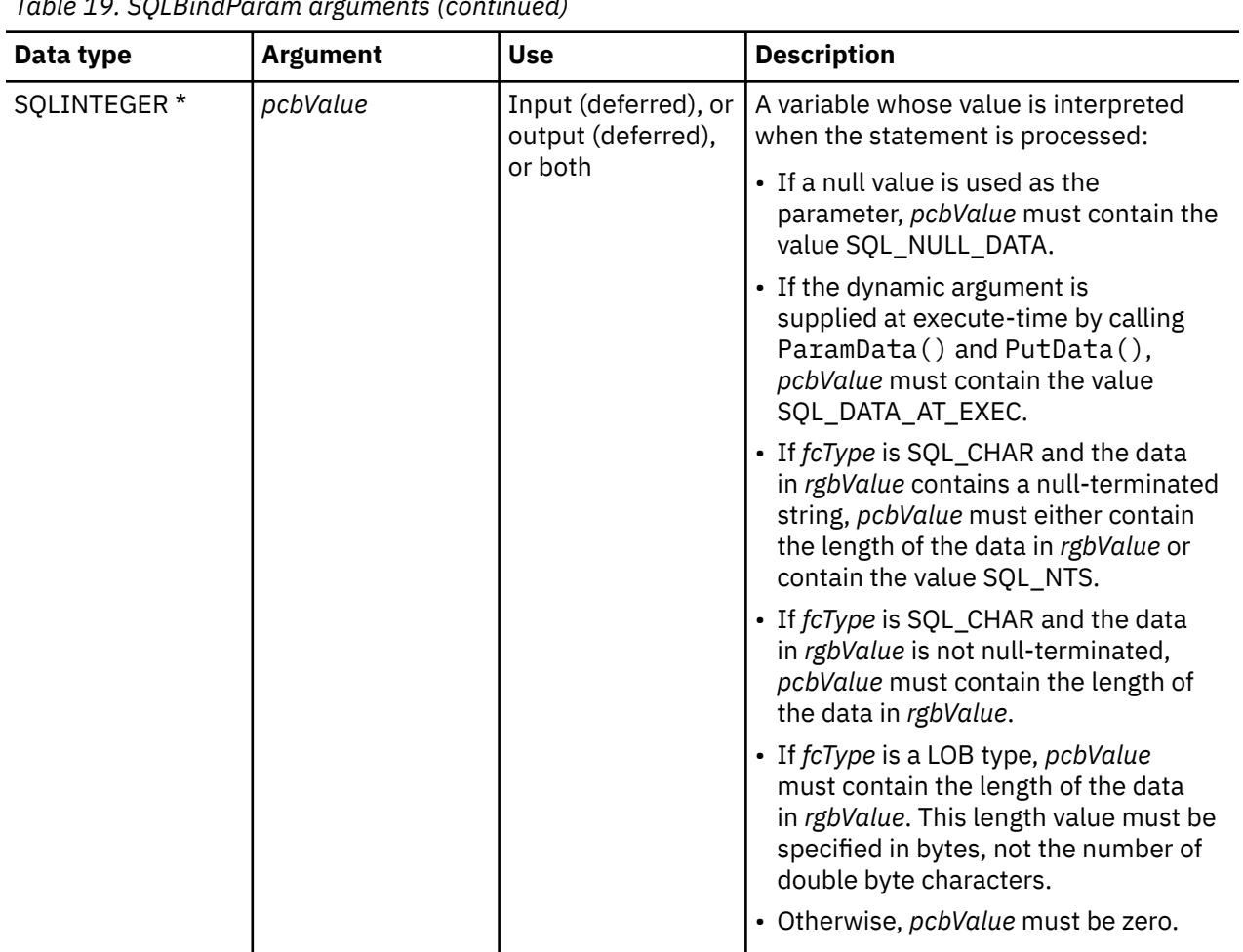

#### *Table 19. SQLBindParam arguments (continued)*

#### **Usage**

When SQLBindParam() is used to bind an application variable to an output parameter for a stored procedure, Db2 for i CLI provides some performance enhancement if the *rgbValue* buffer is placed consecutively in memory after the *pcbValue* buffer.

For decimal floating point data types, a precision of 32, 64, or 128 can be specified by using the default symbolic C data type constants. For example, to specify a decimal floating point data type with a precision of 128 bytes, *fCType* can be set to SQL\_C\_DECIMAL128.

#### **Return codes**

- SQL\_SUCCESS
- SQL\_SUCCESS\_WITH\_INFO
- SQL\_ERROR
- SQL\_INVALID\_HANDLE

#### **Diagnostics**

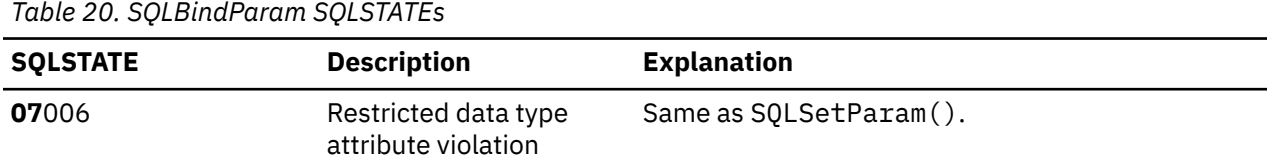

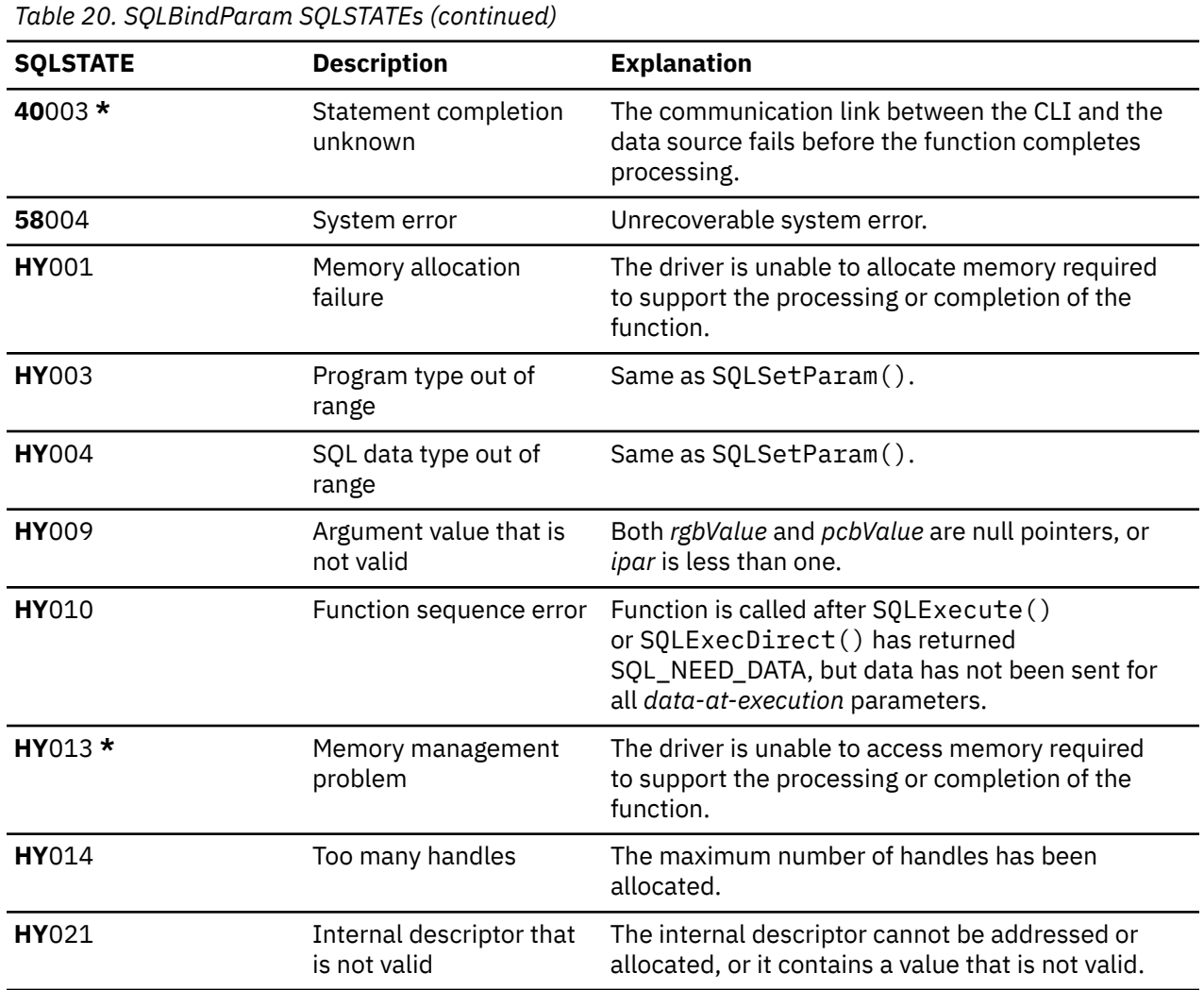

#### **References**

"SQLBindParameter - Bind a parameter marker to a buffer" on page 48

# **SQLBindParameter - Bind a parameter marker to a buffer**

SQLBindParameter() is used to associate (bind) parameter markers in an SQL statement to application variables. Data is transferred from the application to the Database Management System (DBMS) when SQLExecute() or SQLExecDirect() is called. Data conversion might occur when the data is transferred.

This function must also be used to bind application storage to a parameter of a stored procedure where the parameter can be input, output, or both.

#### **Syntax**

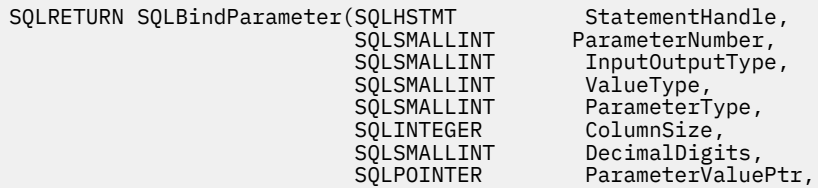

 SQLINTEGER BufferLength, SQLINTEGER \*StrLen\_or\_IndPtr);

# **Function arguments**

*Table 21. SQLBindParameter arguments*

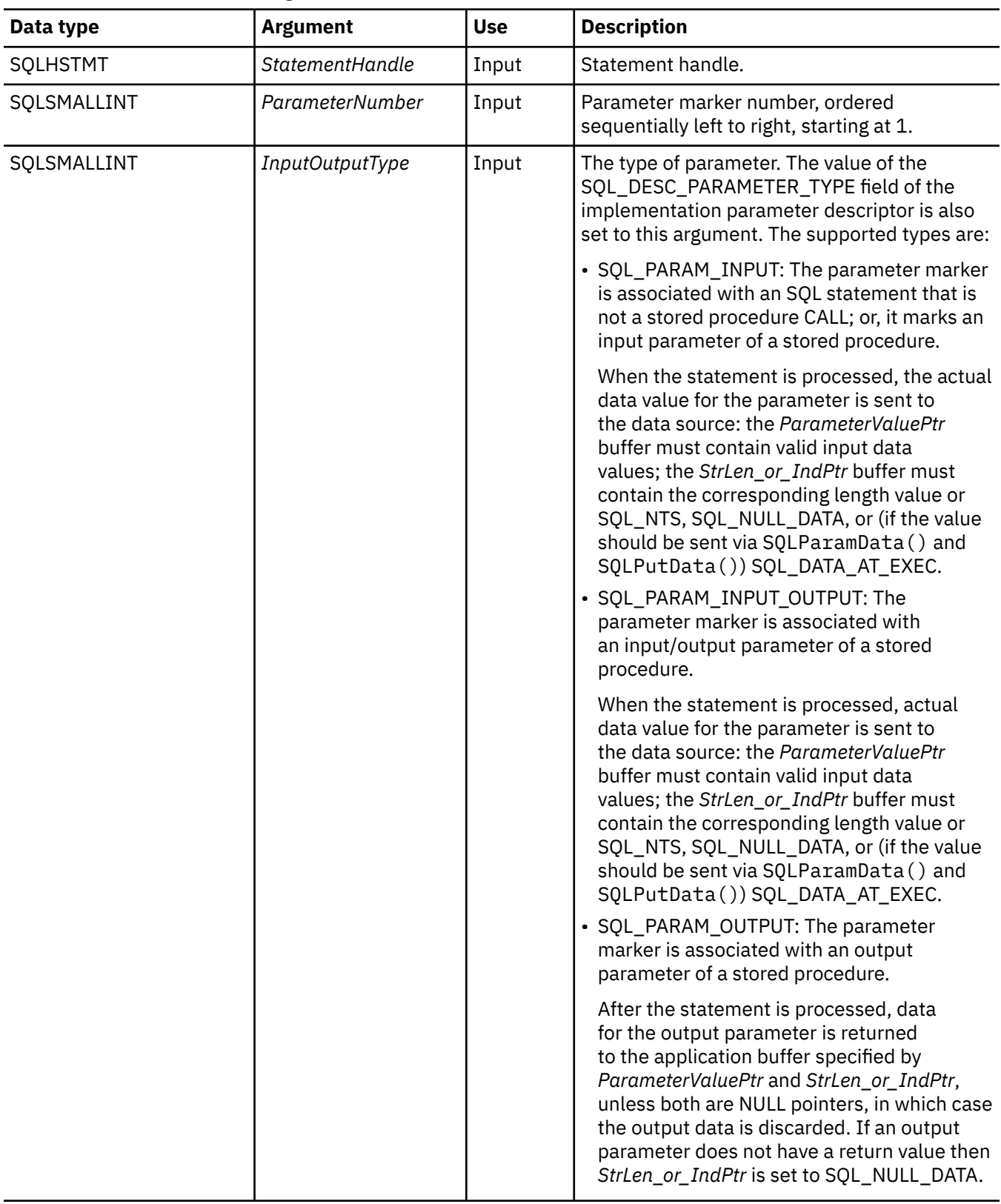

| Data type   | <b>Argument</b> | <b>Use</b> | <b>Description</b>                                                                                                    |
|-------------|-----------------|------------|----------------------------------------------------------------------------------------------------|
| SQLSMALLINT | ValueType       | Input      | C data type of the parameter. The following<br>types are supported:                                                               |
|             |                 |            | · SQL_BIGINT                                                                                                    |
|             |                 |            | · SQL_BINARY                                                                                                    |
|             |                 |            | · SQL_BLOB                                                                                                    |
|             |                 |            | · SQL_BLOB_LOCATOR                                                                                                    |
|             |                 |            | · SQL_CHAR                                                                                                    |
|             |                 |            | · SQL_CLOB                                                                                                    |
|             |                 |            | · SQL_CLOB_LOCATOR                                                                                                    |
|             |                 |            | · SQL_DATETIME                                                                                                    |
|             |                 |            | • SQL_DBCLOB                                                                                                    |
|             |                 |            | · SQL_DBCLOB_LOCATOR                                                                                                    |
|             |                 |            | · SQL_DECFLOAT                                                                                                    |
|             |                 |            | · SQL_DECIMAL                                                                                                    |
|             |                 |            | · SQL_DOUBLE                                                                                                    |
|             |                 |            | · SQL_FLOAT                                                                                                    |
|             |                 |            | · SQL_GRAPHIC                                                                                                    |
|             |                 |            | · SQL_INTEGER                                                                                                    |
|             |                 |            | · SQL_NUMERIC                                                                                                    |
|             |                 |            | · SQL_REAL                                                                                                    |
|             |                 |            | · SQL_SMALLINT                                                                                                    |
|             |                 |            | · SQL_TYPE_DATE                                                                                                    |
|             |                 |            | · SQL_TYPE_TIME                                                                                                    |
|             |                 |            | · SQL_TYPE_TIMESTAMP                                                                                                    |
|             |                 |            | · SQL_VARBINARY                                                                                                    |
|             |                 |            | · SQL_VARCHAR                                                                                                    |
|             |                 |            | · SQL_VARGRAPHIC                                                                                                    |
|             |                 |            | · SQL_WCHAR                                                                                                    |
|             |                 |            | · SQL_WVARCHAR                                                                                                    |
|             |                 |            | Specifying SQL_C_DEFAULT causes data to be<br>transferred from its default C data type to the<br>type indicated in ParameterType. |

*Table 21. SQLBindParameter arguments (continued)*

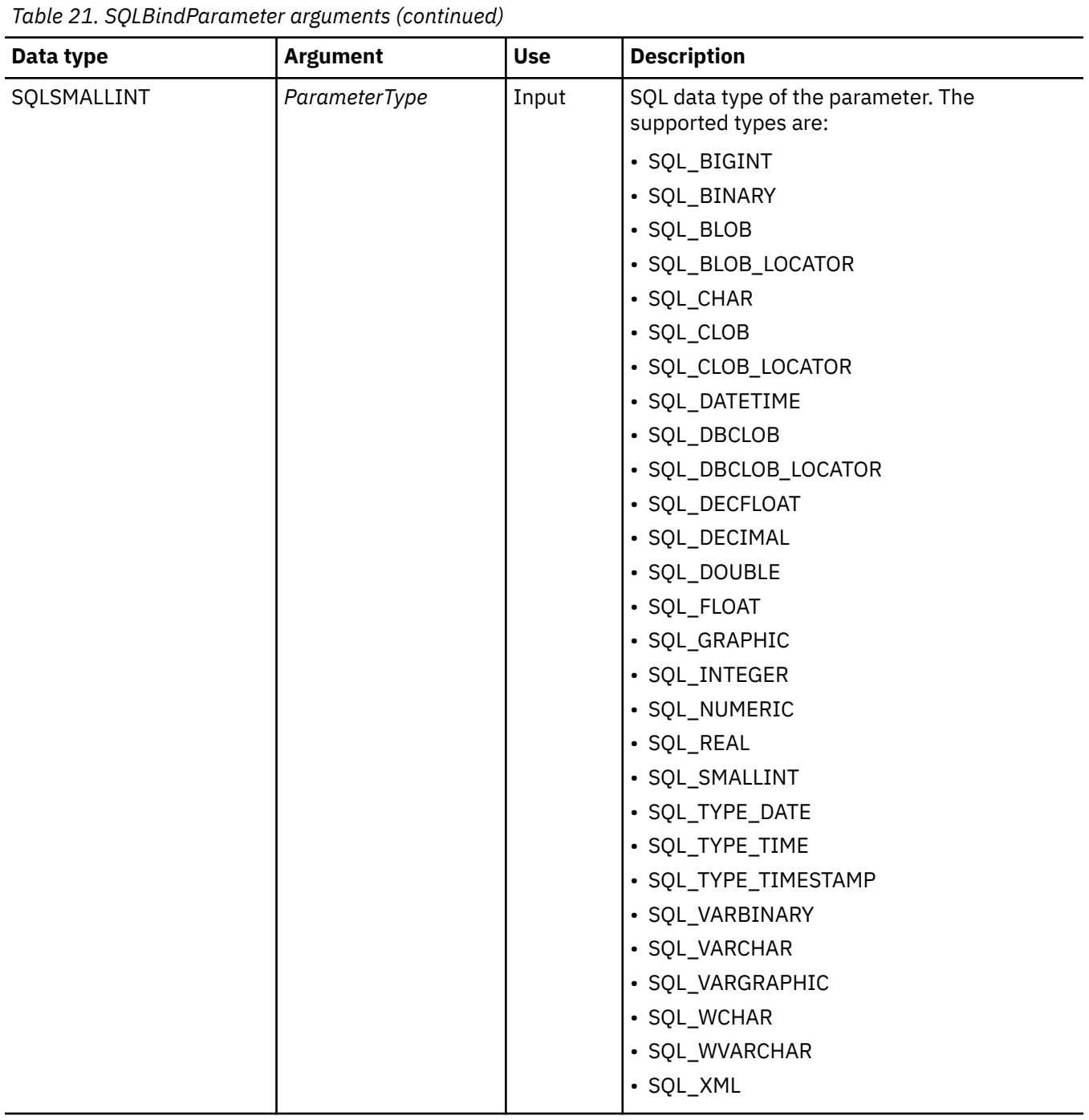

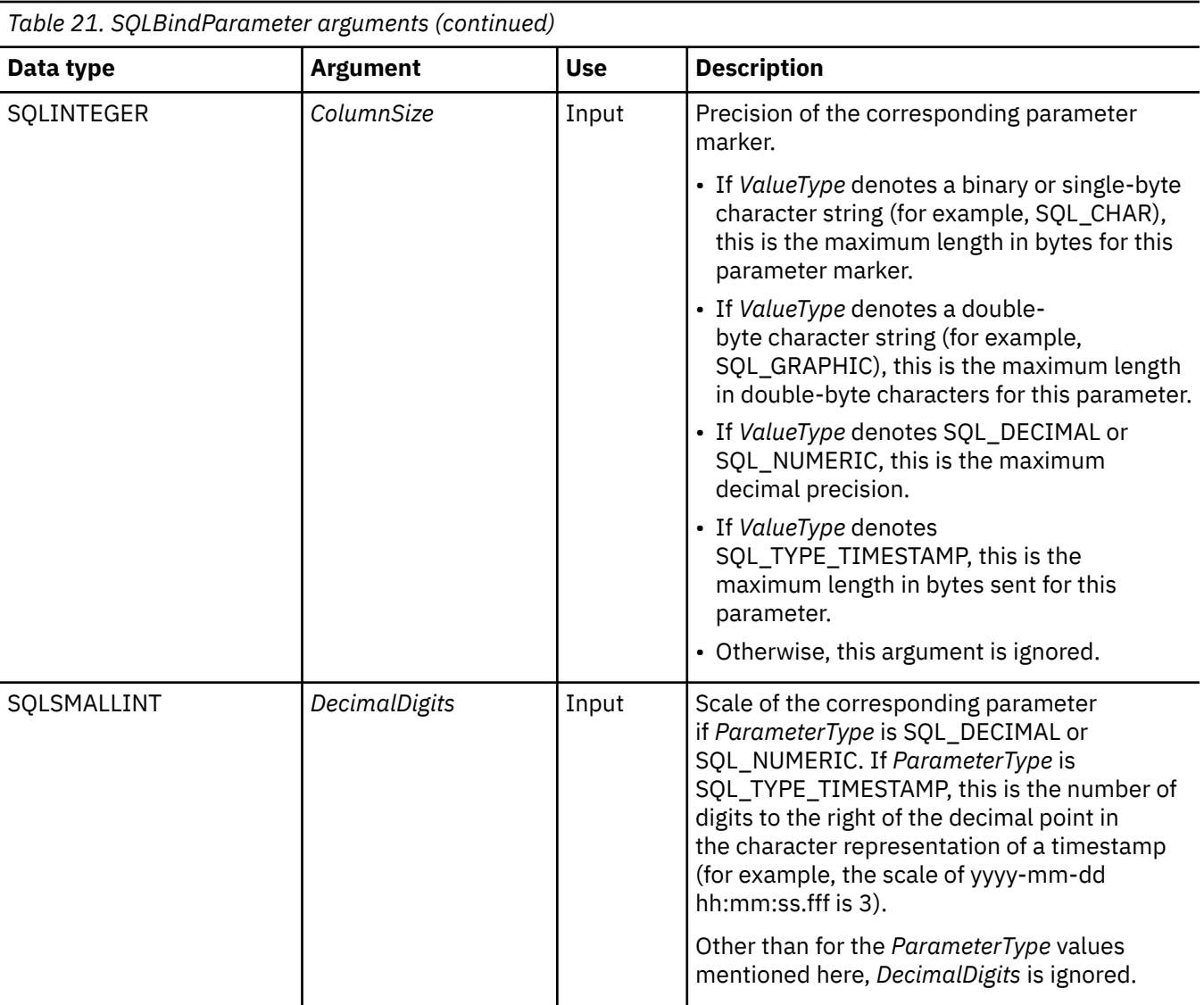

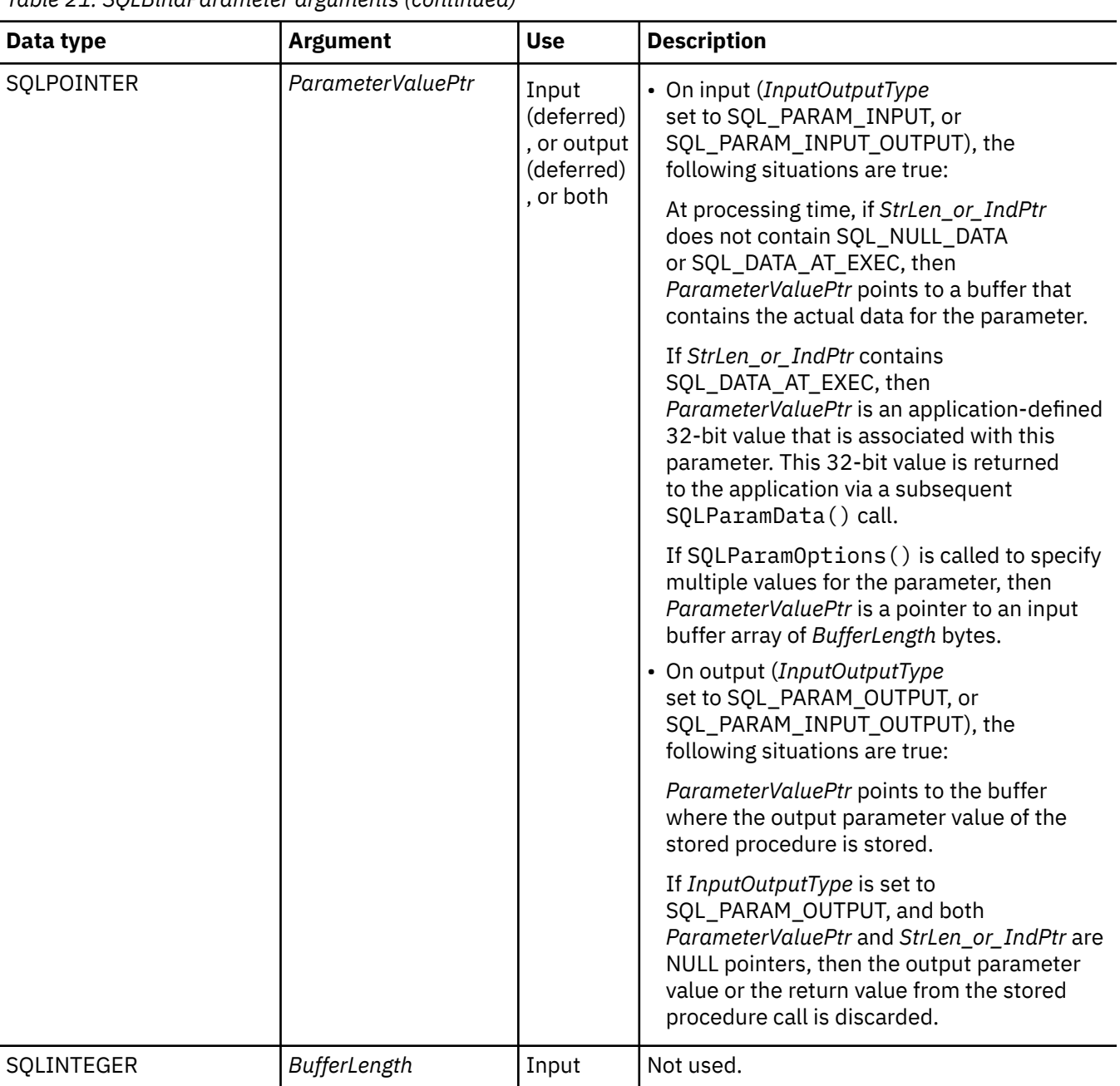

*Table 21. SQLBindParameter arguments (continued)*

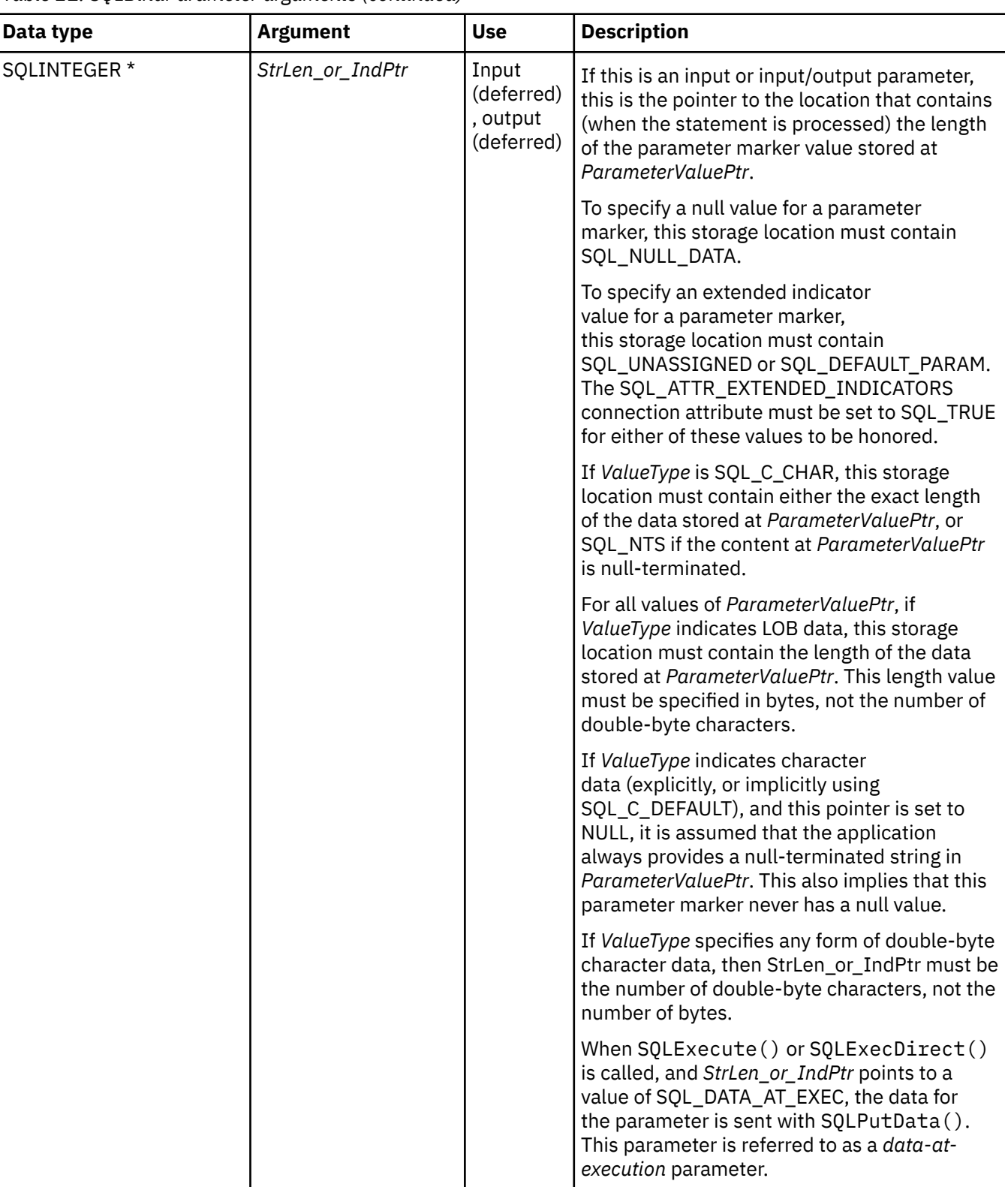

*Table 21. SQLBindParameter arguments (continued)*

## **Usage**

A parameter marker is represented by a "?" character in an SQL statement and is used to indicate a position in the statement where an application supplied value is to be substituted when the statement is processed. This value is obtained from an application variable.

The application must bind a variable to each parameter marker in the SQL statement before executing the SQL statement. For this function, *ParameterValuePtr* and *StrLen\_or\_IndPtr* are deferred arguments; the storage locations must be valid and contain input data values when the statement is processed. This means either keeping the SQLExecDirect() or SQLExecute() call in the same procedure scope as the SQLBindParameter() calls, or these storage locations must be dynamically allocated or declared statically or globally.

Parameter markers are referred to by number (*ParameterNumber*) and are numbered sequentially from left to right as the corresponding ? appears in the statement text, starting at 1.

All parameters bound by this function remain in effect until SQLFreeStmt() is called with either the SQL\_DROP or SQL\_RESET\_PARAMS option, or until SQLBindParameter() is called again for the same parameter *ParameterNumber* number.

After the SQL statement and the results have been processed, the application might want to reuse the statement handle to process a different SQL statement. If the parameter marker specifications are different (number of parameters, length or type), then SQLFreeStmt() should be called with SQL\_RESET\_PARAMS to reset or clear the parameter bindings.

The C buffer data type that is given by *ValueType* must be compatible with the SQL data type that is indicated by *ParameterType*, or an error occurs.

Because the data in the variables referenced by *ParameterValuePtr* and *StrLen\_or\_IndPtr* is not verified until the statement is processed, data content or format errors are not detected or reported until SQLExecute() or SQLExecDirect() is called.

SQLBindParameter() essentially extends the capability of the SQLSetParam() function by providing a method of specifying whether a parameter is input, input and output, or output. This information is necessary for the proper handling of parameters for stored procedures.

The *InputOutputType* argument specifies the type of the parameter. All parameters in the SQL statements that do not call procedures are input parameters. Parameters in stored procedure calls can be input, input/output, or output parameters. Even though the DB2 stored procedure argument convention typically implies that all procedure arguments are input/output, the application programmer can still choose to specify more exactly the input or output nature on the SQLBindParameter() to follow a more rigorous coding style. Also, note that these types should be consistent with the parameter types specified when the stored procedure is registered with the SQL CREATE PROCEDURE statement.

- If an application cannot determine the type of a parameter in a procedure call, set *InputOutputType* to SQL\_PARAM\_INPUT; if the data source returns a value for the parameter, Db2 for i CLI discards it.
- If an application has marked a parameter as SQL\_PARAM\_INPUT\_OUTPUT or SQL\_PARAM\_OUTPUT and the data source does not return a value, Db2 for i CLI sets the *StrLen\_or\_IndPtr* buffer to SQL\_NULL\_DATA.
- If an application marks a parameter as SQL\_PARAM\_OUTPUT, data for the parameter is returned to the application after the CALL statement has been processed. If the *ParameterValuePtr* and *StrLen\_or\_IndPtr* arguments are both null pointers, Db2 for i CLI discards the output value. If the data source does not return a value for an output parameter, Db2 for i CLI sets the *StrLen\_or\_IndPtr* buffer to SOL\_NULL\_DATA.
- For this function, both *ParameterValuePtr* and *StrLen\_or\_IndPtr* are deferred arguments. In the case where *InputOutputType* is set to SQL\_PARAM\_INPUT or SQL\_PARAM\_INPUT\_OUTPUT, the storage locations must be valid and contain input data values when the statement is processed. This means either keeping the SQLExecDirect() or SQLExecute() call in the same procedure scope as the SQLBindParameter() calls, or, these storage locations must be dynamically allocated or statically / globally declared.

Similarly, if *InputOutputType* is set to SQL\_PARAM\_OUTPUT or SQL\_PARAM\_INPUT\_OUTPUT, the ParameterValuePtr and StrLen\_or\_IndPtr buffer locations must remain valid until the CALL statement has been processed.

When SQLBindParameter() is used to bind an application variable to an output parameter for a stored procedure, Db2 for i CLI can provide some performance enhancement if the *ParameterValuePtr* buffer is placed consecutively in memory after the *StrLen\_or\_IndPtr* buffer. For example:

 struct { SQLINTEGER StrLen\_or\_IndPtr; ParameterValuePtr[MAX\_BUFFER]; } column;

For decimal floating point data types, a precision of 32, 64, or 128 can be specified by using the default symbolic C data type constants. For example, to specify a decimal floating point data type with a precision of 128 bytes, *ValueType* can be set to SQL\_C\_DECIMAL128.

#### **Return codes**

- SQL\_SUCCESS
- SQL\_SUCCESS\_WITH\_INFO
- SQL\_ERROR
- SQL\_INVALID\_HANDLE

#### **Error conditions**

*Table 22. SQLBindParameter SQLSTATEs*

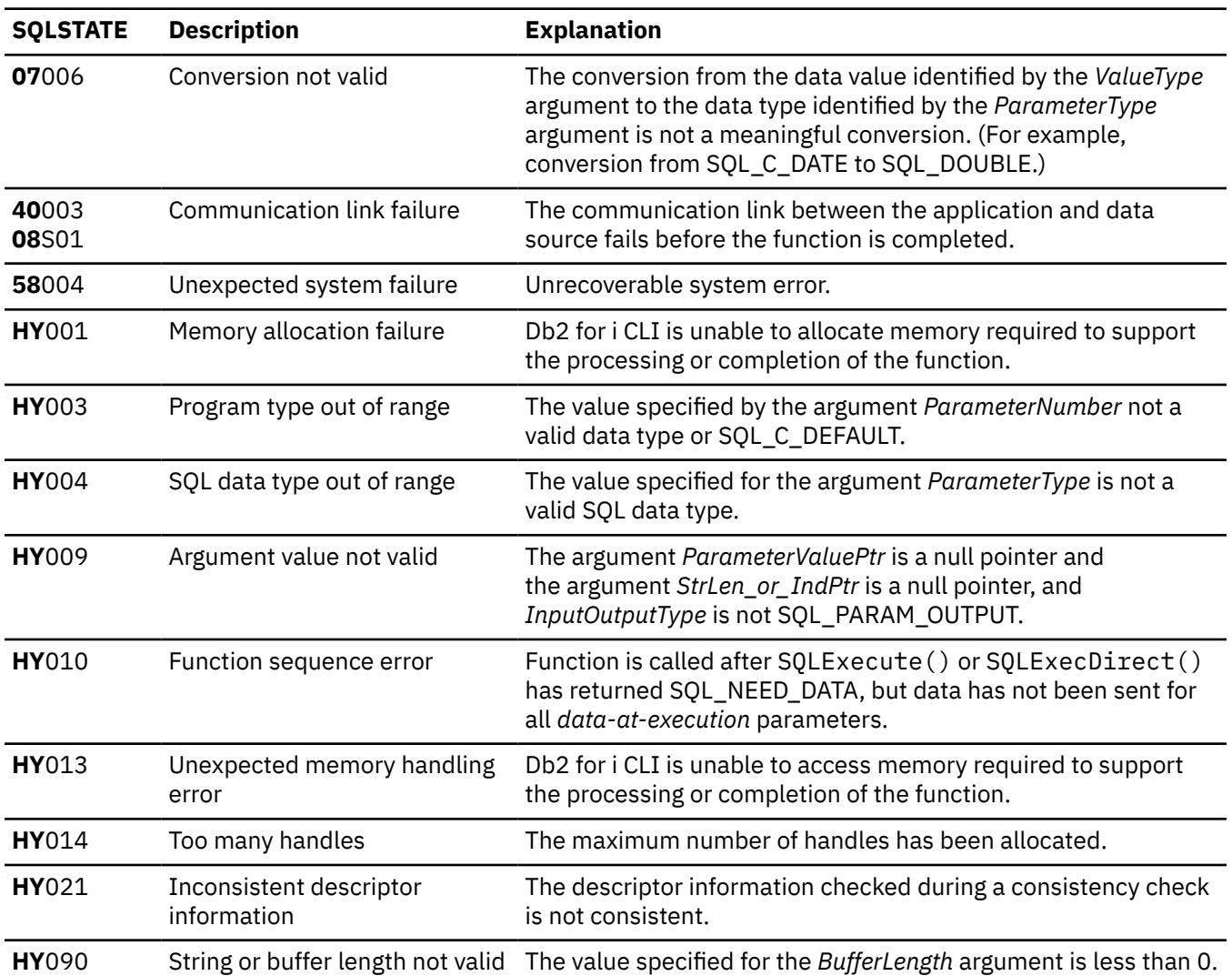

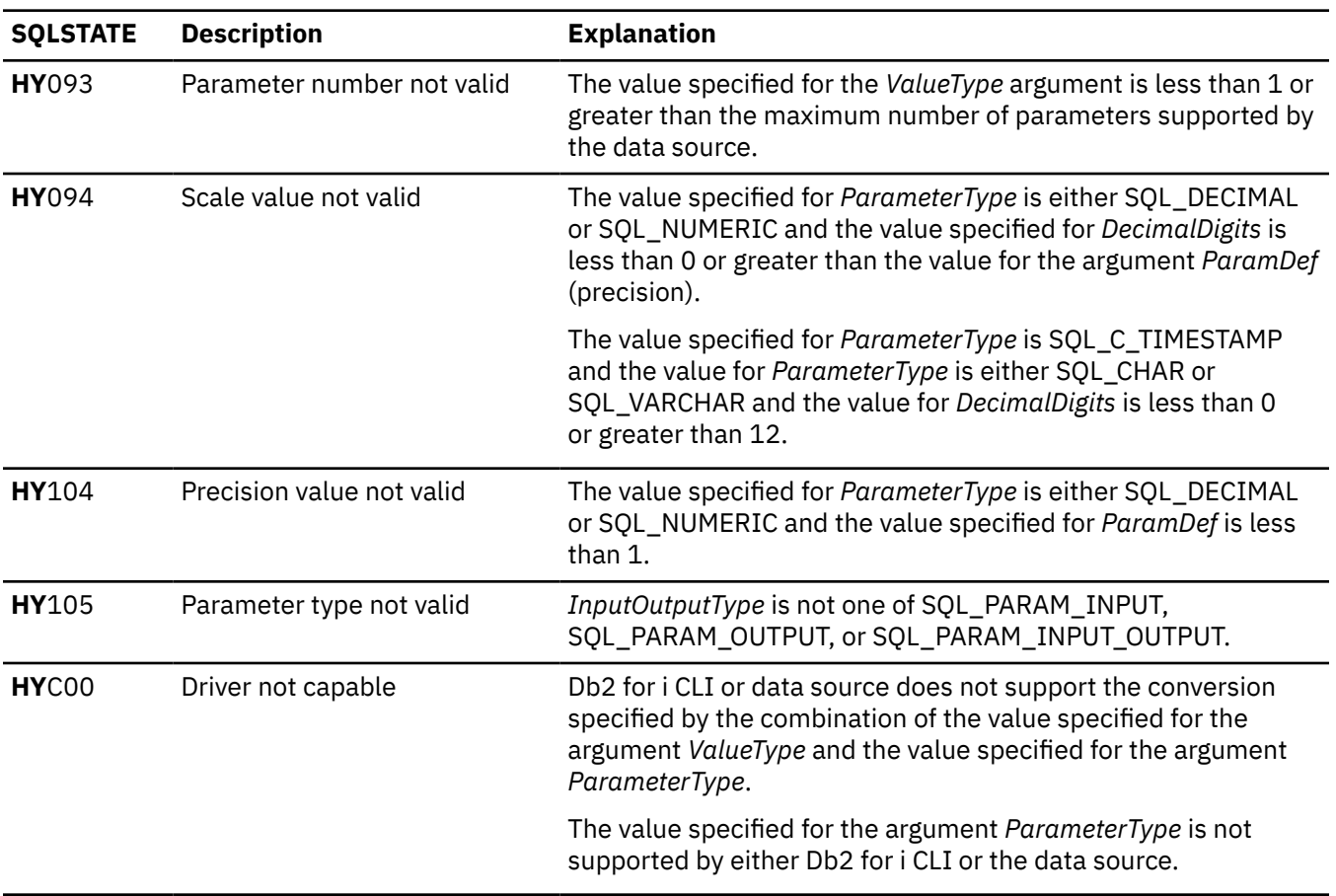

#### *Table 22. SQLBindParameter SQLSTATEs (continued)*

#### **References**

- • ["SQLExecDirect Execute a statement directly" on page 95](#page-100-0)
- • ["SQLExecute Execute a statement" on page 96](#page-101-0)
- • ["SQLParamData Get next parameter for which a data value is needed" on page 183](#page-188-0)
- • ["SQLPutData Pass data value for a parameter" on page 201](#page-206-0)

# **SQLCancel - Cancel statement**

SQLCancel() is used to end the processing of an SQL statement operation that is running synchronously. To cancel the function, the application calls SQLCancel() with the same statement handle that is used by the target function, but on a different thread. How the function is canceled depends on the operating system.

#### **Syntax**

SQLRETURN SQLCancel (SQLHSTMT hstmt);

#### **Function arguments**

*Table 23. SQLCancel arguments*

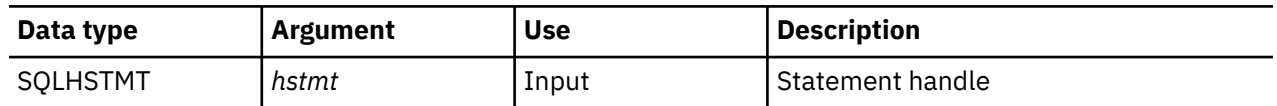

#### **Usage**

A successful return code indicates that the implementation has accepted the cancel request; it does not ensure that the processing is canceled.

#### **Return codes**

- SQL\_SUCCESS
- SQL\_INVALID\_HANDLE
- SQL\_ERROR

#### **Diagnostics**

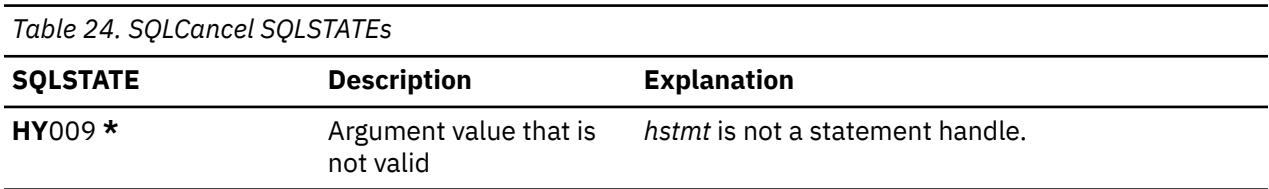

#### **Restrictions**

Db2 for i CLI does not support asynchronous statement processing.

## **SQLCloseCursor - Close cursor statement**

SQLCloseCursor() closes the open cursor on a statement handle.

#### **Syntax**

```
SQLRETURN SQLCloseCursor (SQLHSTMT hstmt);
```
#### **Function arguments**

*Table 25. SQLCloseCursor arguments*

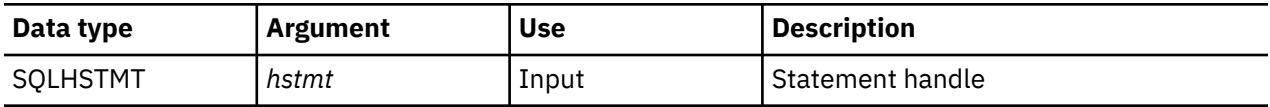

#### **Usage**

Calling SQLCloseCursor() closes any cursor associated with the statement handle and discards any pending results. If no open cursor is associated with the statement handle, the function has no effect.

If the statement handle references a stored procedure that has multiple result sets, the SQLCloseCursor() closes only the current result set. Any additional result sets remain open and usable.

#### <span id="page-64-0"></span>**Return codes**

- SQL\_SUCCESS
- SQL\_INVALID\_HANDLE
- SQL\_ERROR

#### **Diagnostics**

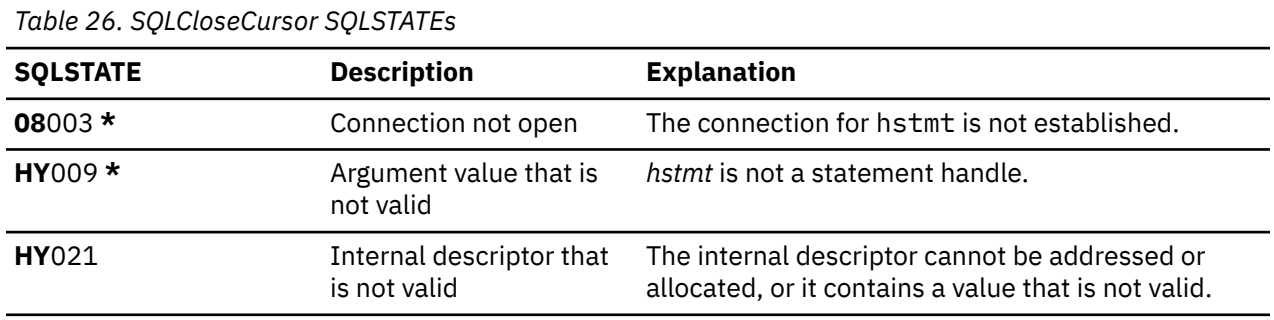

# **SQLColAttribute - Return a column attribute**

SQLColAttribute() obtains an attribute for a column of the result set, and is also used to determine the number of columns. SQLColAttribute() is a more extensible alternative to the SQLDescribeCol() function.

Either SQLPrepare() or SQLExecDirect() must be called before calling this function.

This function (or SQLDescribeCol()) must be called before SQLBindCol(), if the application does not know the various attributes (such as data type and length) of the column.

Unicode (UTF-16) equivalent: This function can also be used with the Unicode (UTF-16) character set. The corresponding Unicode function is SQLColAttributeW(). Refer to ["Unicode in Db2 for i CLI" on page](#page-292-0) [287](#page-292-0) for more information about Unicode support for DB2 CLI.

### **Syntax**

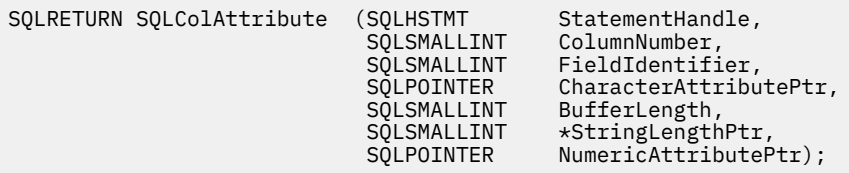

#### **Function arguments**

*Table 27. SQLColAttribute arguments*

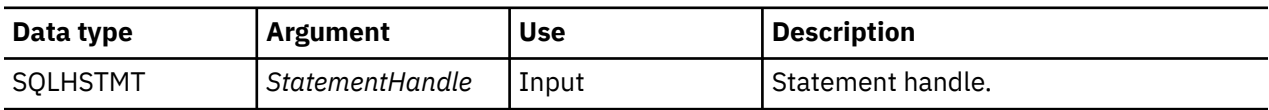

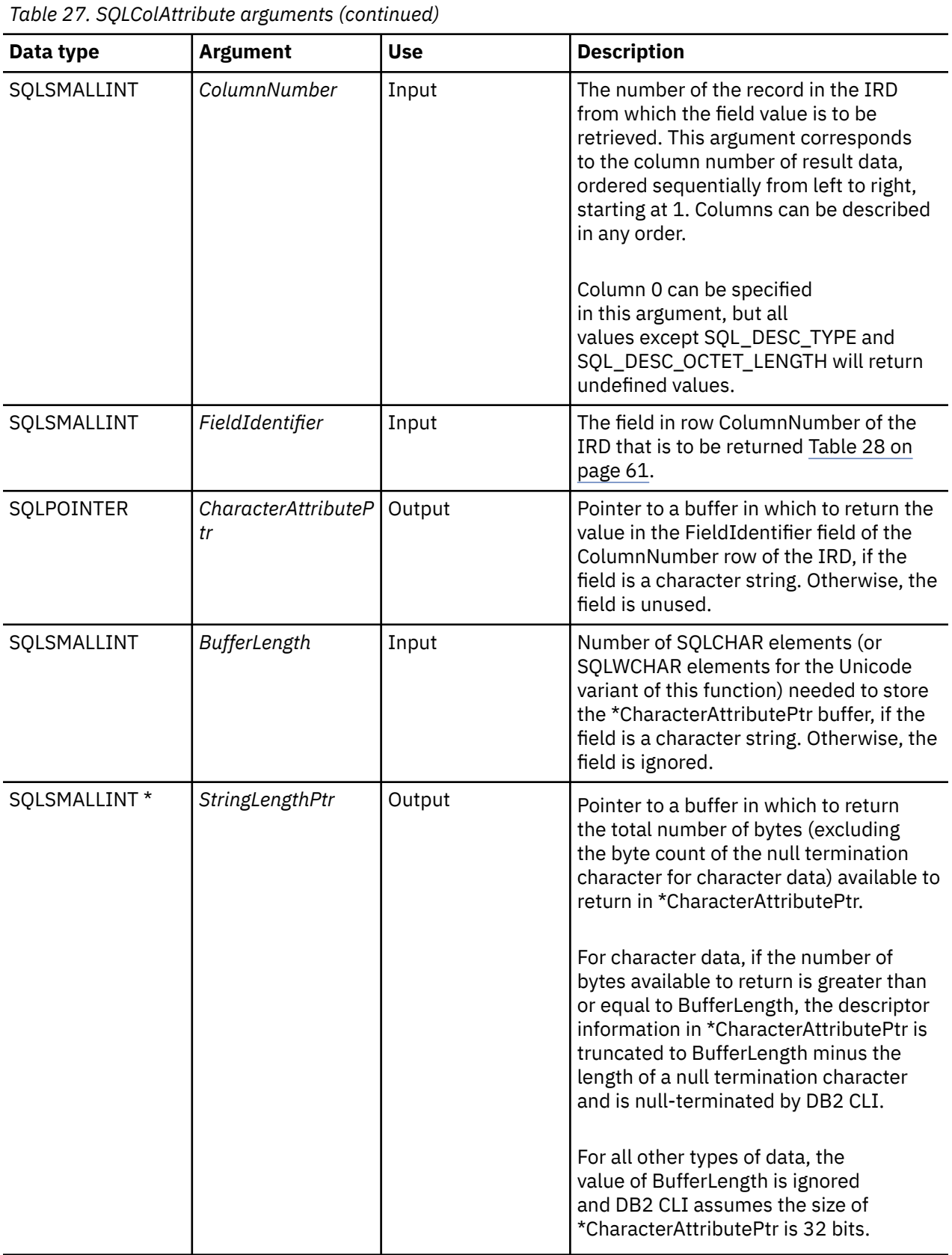

<span id="page-66-0"></span>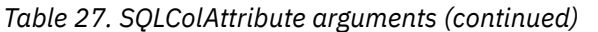

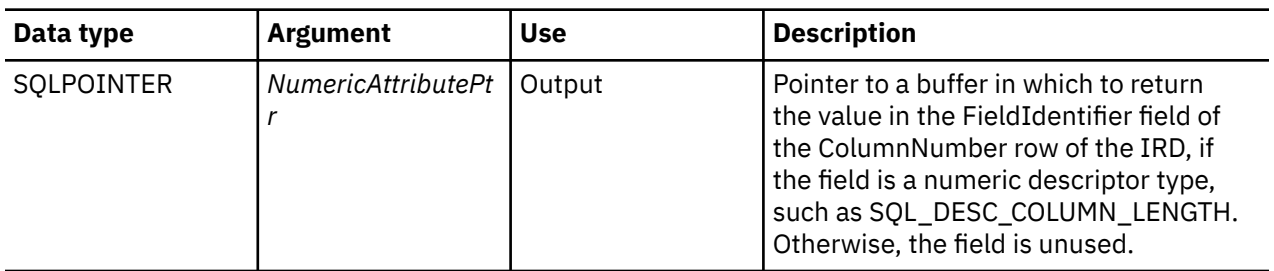

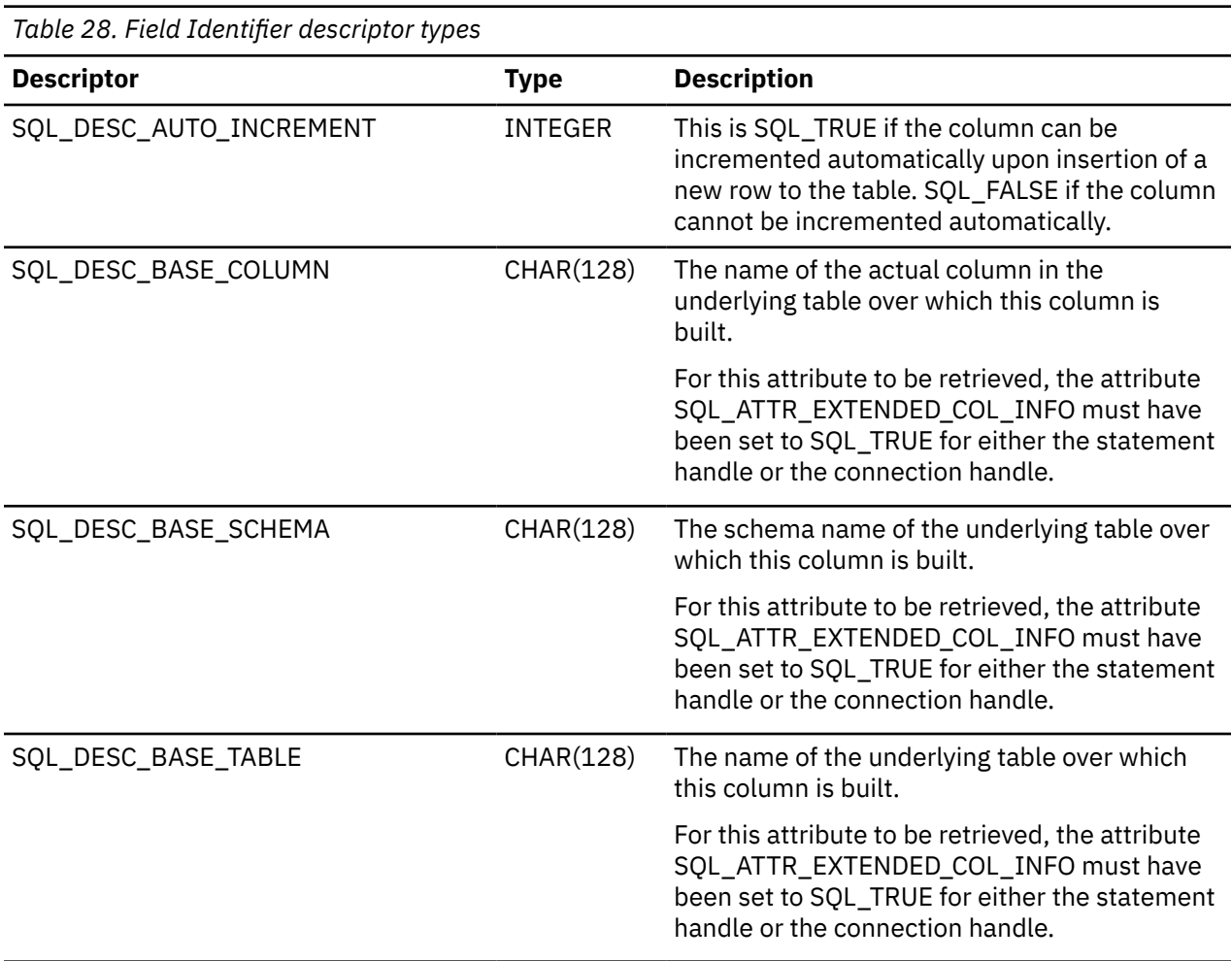

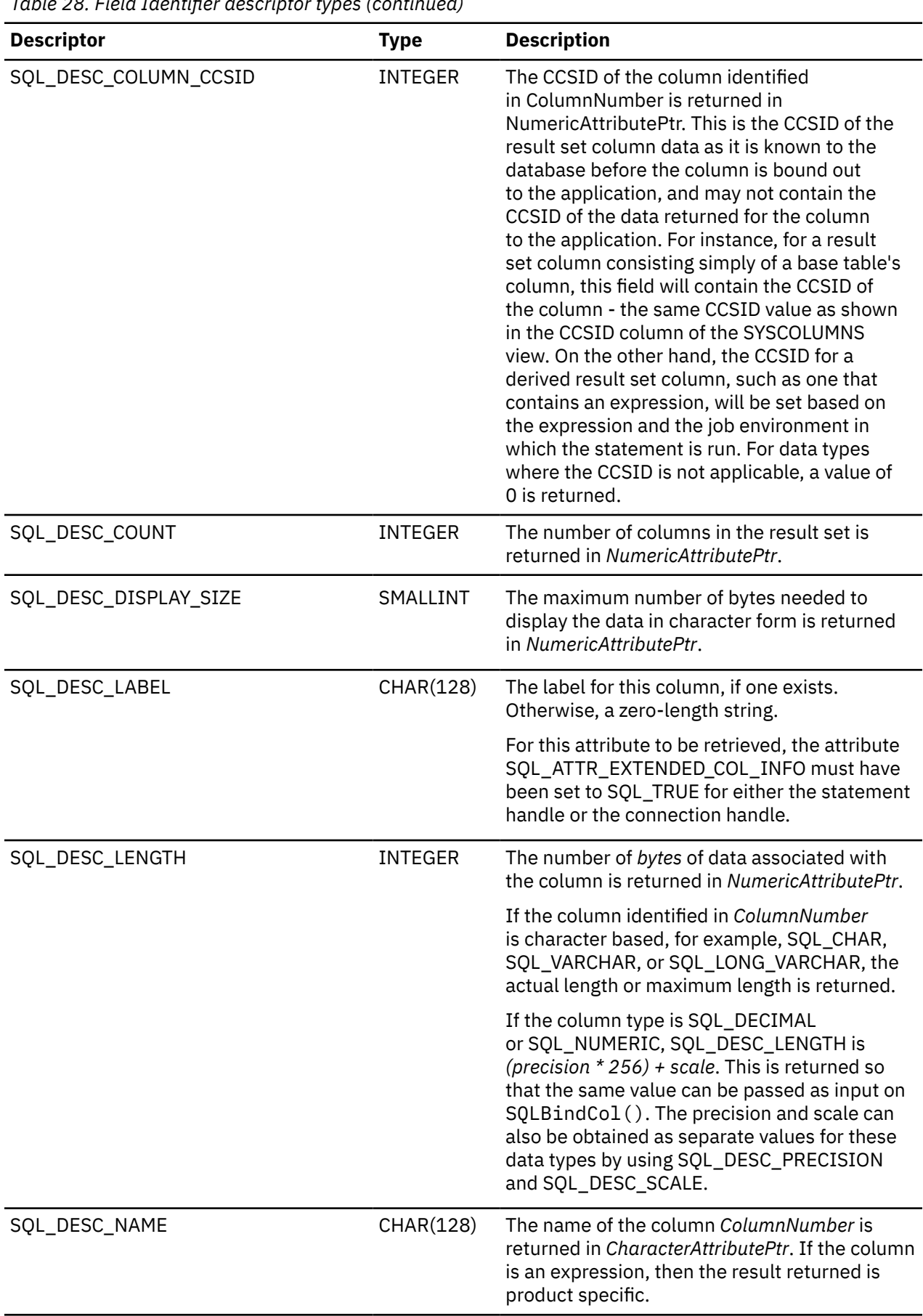

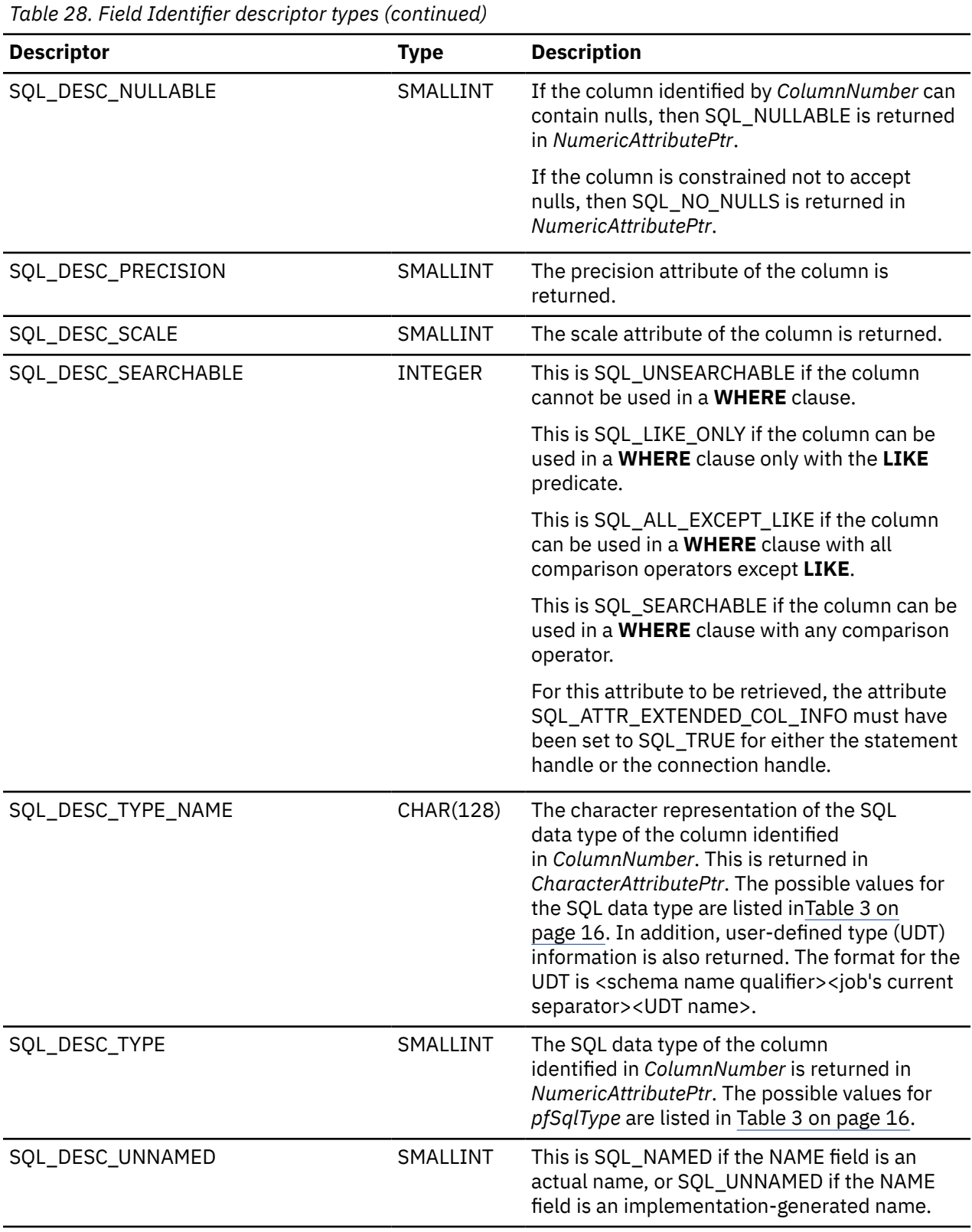

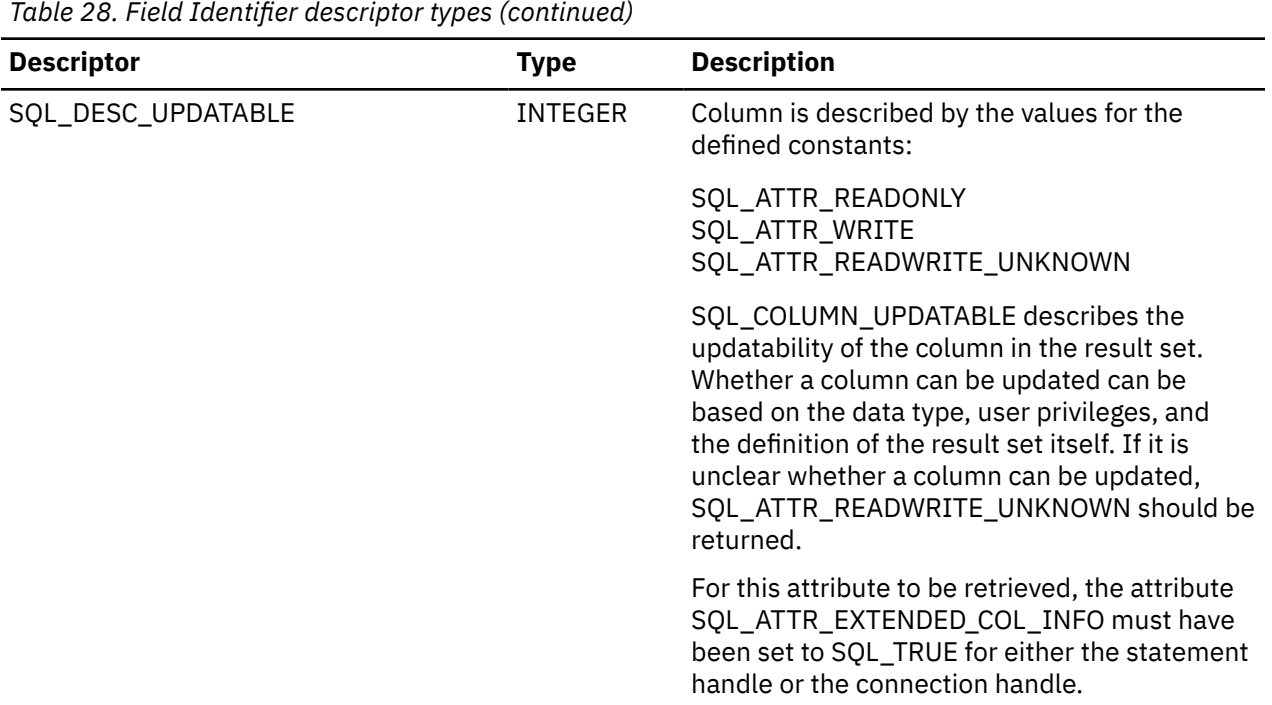

#### **Usage**

Instead of returning a specific set of arguments like SQLDescribeCol(), SQLColAttribute() can be used to specify which attribute you want to receive for a specific column. If the required information is a string, it is returned in *CharacterAttributePtr*. If the required information is a number, it is returned in *NumericAttributePtr*.

Although SQLColAttribute() allows for future extensions, it requires more calls to receive the same information than SQLDescribeCol() for each column.

If a *FieldIdentifier* descriptor type does not apply to the database server, an empty string is returned in *CharacterAttributePtr* or zero is returned in *NumericAttributePtr*, depending on the expected result of the descriptor.

Columns are identified by a number (numbered sequentially from left to right starting with 1) and can be described in any order.

Calling SQLColAttribute() with *FieldIdentifier* set to SQL\_DESC\_COUNT is an alternative to calling SQLNumResultCols() to determine whether any columns can be returned.

Call SQLNumResultCols() before calling SQLColAttribute() to determine whether a result set exists.

#### **Return codes**

- SQL\_SUCCESS
- SQL\_SUCCESS\_WITH\_INFO
- SQL\_ERROR
- SQL\_INVALID\_HANDLE
- SQL\_NO\_DATA\_FOUND

### **Diagnostics**

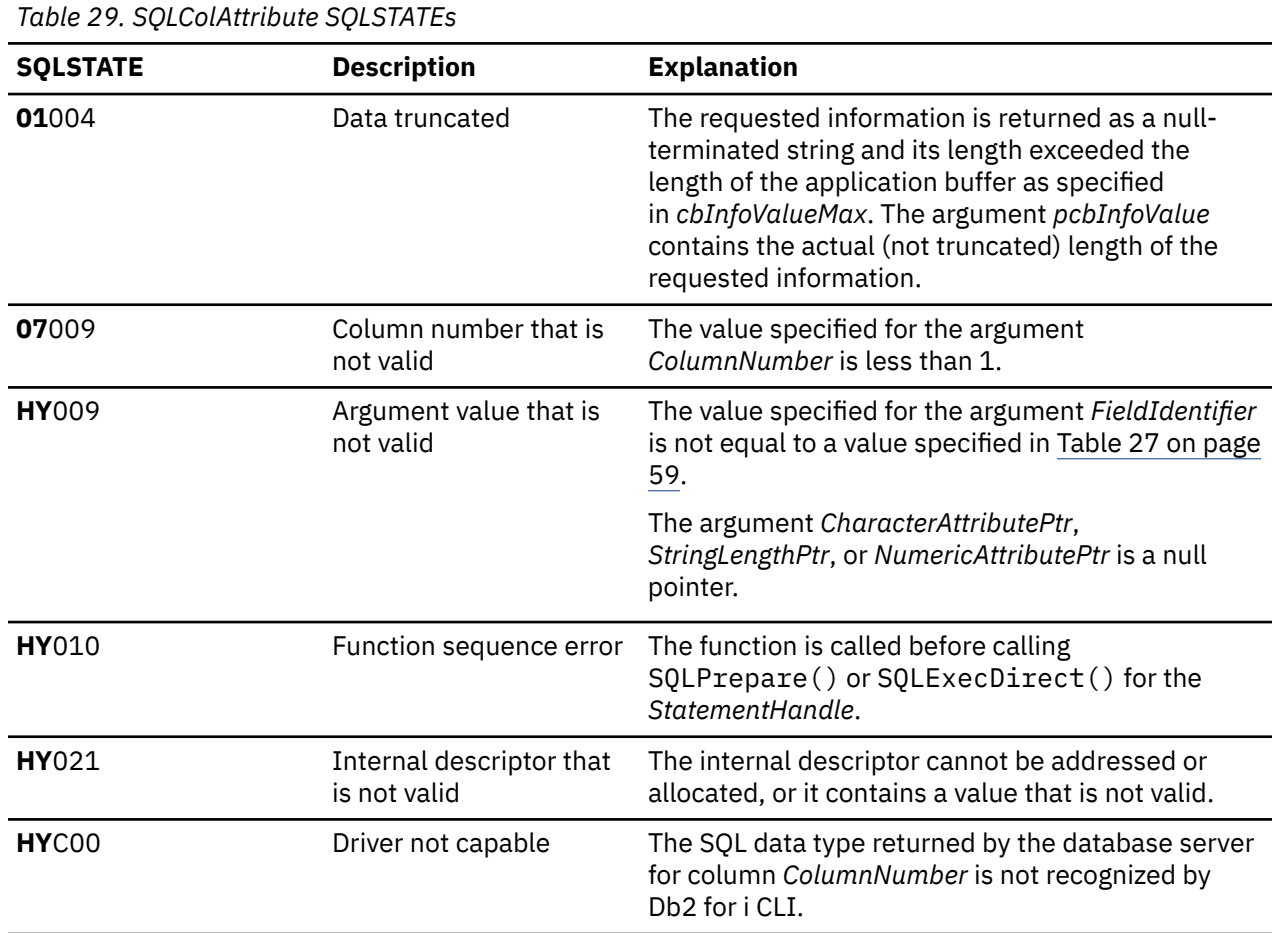

#### **References**

- • ["SQLBindCol Bind a column to an application variable" on page 32](#page-37-0)
- • ["SQLDescribeCol Describe column attributes" on page 79](#page-84-0)
- • ["SQLExecDirect Execute a statement directly" on page 95](#page-100-0)
- • ["SQLExecute Execute a statement" on page 96](#page-101-0)
- • ["SQLPrepare Prepare a statement" on page 186](#page-191-0)

# **SQLColAttributes - Obtain column attributes**

SQLColAttributes() has been deprecated and replaced by SQLColAttribute().

Although this release version of DB2 CLI continues to support SQLColAttributes(), it is recommended that you begin using SQLColAttribute() in your DB2 CLI programs so that they conform to the latest standards."

Unicode (UTF-16) equivalent: This function can also be used with the Unicode (UTF-16) character set. The corresponding Unicode function is SQLColAttributesW(). Refer to ["Unicode in Db2 for i CLI" on page](#page-292-0) [287](#page-292-0) for more information about Unicode support for DB2 CLI.

#### **Syntax**

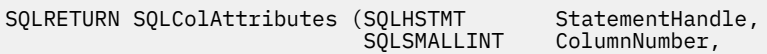

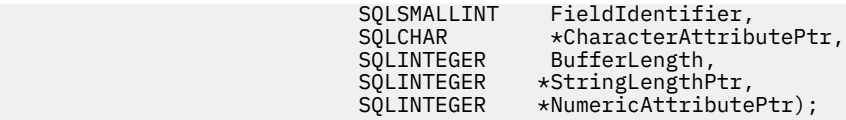

**Note:** Refer to ["SQLColAttribute - Return a column attribute" on page 59](#page-64-0) for a description of the applicable sections.

# **SQLColumnPrivileges - Get privileges associated with the columns of a table**

SQLColumnPrivileges() returns a list of columns and associated privileges for the specified table. The information is returned in an SQL result set, which can be retrieved with the same functions that are used to process a result set generated from a query.

Unicode (UTF-16) equivalent: This function can also be used with the Unicode (UTF-16) character set. The corresponding Unicode function is SQLColumnPrivilegesW(). Refer to ["Unicode in Db2 for i CLI"](#page-292-0) [on page 287](#page-292-0) for more information about Unicode support forDb2 for i CLI.

#### **Syntax**

```
SQLRETURN SQLColumnPrivileges (
            SQLHSTMT StatementHandle,<br>SOLCHAR +CatalogName,
                                          *CatalogName,<br>NameLength1,
           SQLSMALLINT<br>SQLCHAR
                                          *SchemaÑame,<br>NameLength2,
           SQLSMALLINT<br>SQLCHAR
            SQLCHAR *TableName<br>SQLSMALLINT NameLength3
            SQLSMALLINT NameLength3,<br>SOLCHAR *ColumnName
            SQLCHAR *ColumnName,<br>SQLSMALLINT NameLength4)
                                          NameLength4);
```
#### **Function arguments**

*Table 30. SQLColumnPrivileges arguments*

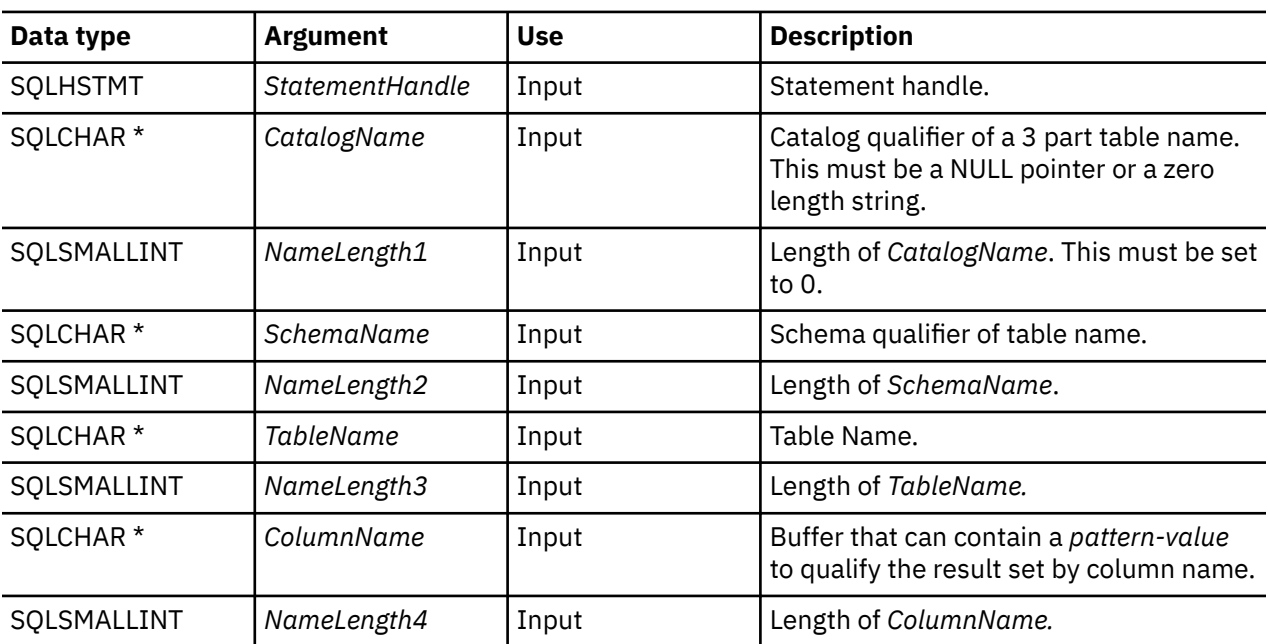

#### **Usage**

The results are returned as a standard result set containing the columns listed in [Table 31 on page 67.](#page-72-0) The result set is ordered by TABLE\_CAT, TABLE\_SCHEM, TABLE\_NAME, COLUMN\_NAME, and PRIVILEGE.
If multiple privileges are associated with any given column, each privilege is returned as a separate row. A typical application might want to call this function after a call to SQLColumns() to determine column privilege information. The application should use the character strings returned in the TABLE\_SCHEM, TABLE\_NAME, COLUMN\_NAME columns of the SQLColumns() result set as input arguments to this function

Because calls to SQLColumnPrivileges() in many cases map to a complex and thus expensive query against the system catalog, they should be used sparingly, and the results saved rather than repeating the calls.

The VARCHAR columns of the catalog-functions result set have been declared with a maximum length attribute of 128 to be consistent with SQL92 limits. Because Db2 for i names are always 128 characters or less in length, the application can choose to always set aside 128 characters (plus the null-terminator) for the output buffer, or alternatively, call SQLGetInfo() with SQL\_MAX\_CATALOG\_NAME\_LEN, SQL\_MAX\_SCHEMA\_NAME\_LEN, SQL\_MAX\_TABLE\_NAME\_LEN, and SQL\_MAX\_COLUMN\_NAME\_LEN. The SQL\_MAX\_CATALOG\_NAME\_LEN value determines the actual length of the TABLE\_CAT supported by the connected Database Management System (DBMS). The SQL\_MAX\_SCHEMA\_NAME\_LEN value determines the actual length of the TABLE\_SCHEM supported by the connected DBMS. The SQL\_MAX\_TABLE\_NAME\_LEN value determines the actual length of the TABLE\_NAME supported by the connected DBMS. The SQL\_MAX\_COLUMN\_NAME\_LEN value determines the actual length of the COLUMN\_NAME supported by the connected DBMS.

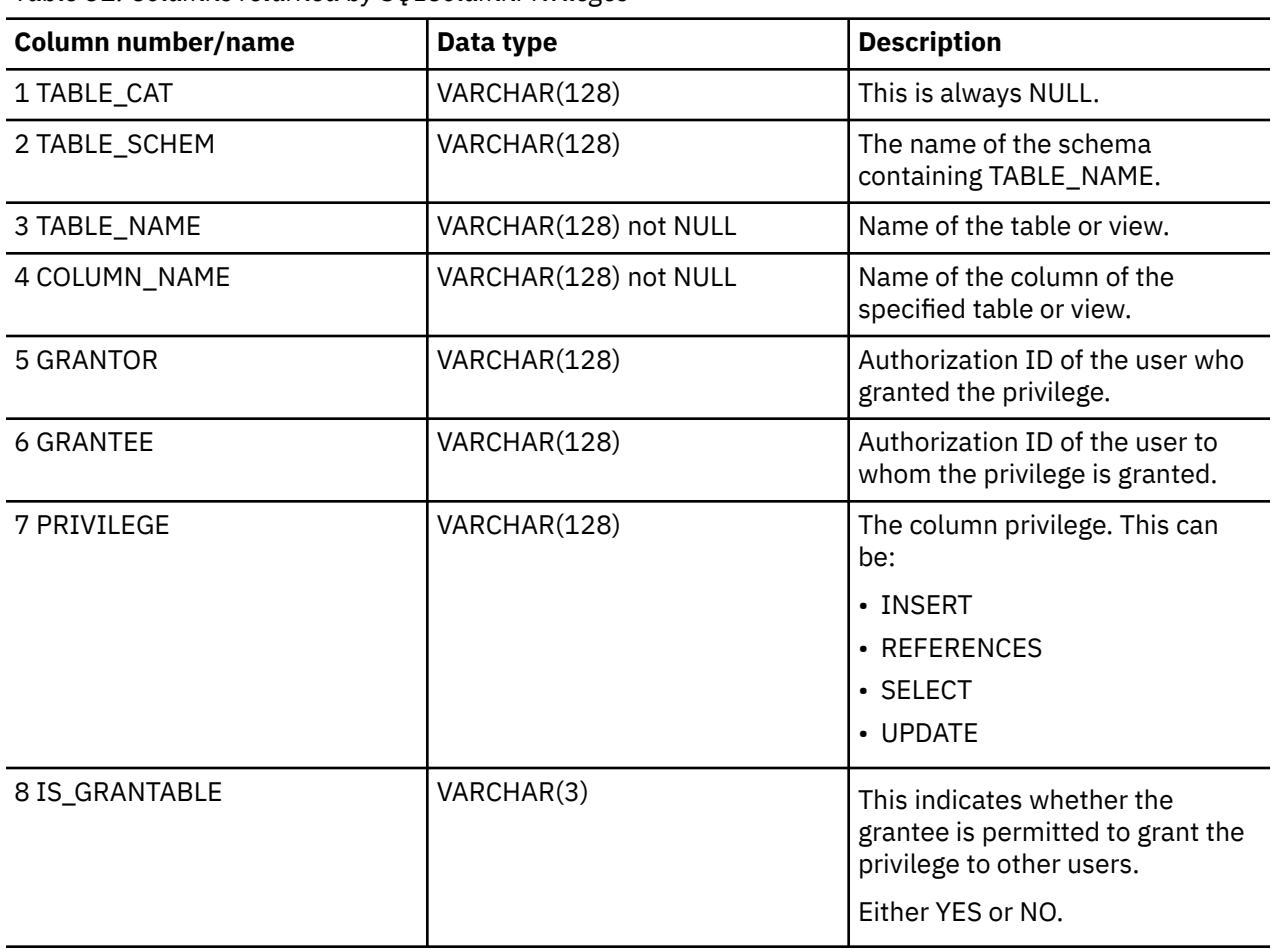

Note that the *ColumnName* argument accepts a search pattern.

*Table 31. Columns returned by SQLColumnPrivileges*

**Note:** The column names used by Db2 for i CLI follow the X/Open CLI CAE specification style. The column types, contents and order are identical to those defined for the SQLColumnPrivileges() result set in ODBC.

If there is more than one privilege associated with a column, then each privilege is returned as a separate row in the result set.

### **Return codes**

- SQL\_SUCCESS
- SQL\_SUCCESS\_WITH\_INFO
- SQL\_ERROR
- SQL\_INVALID\_HANDLE

### **Diagnostics**

*Table 32. SQLColumnPrivileges SQLSTATEs*

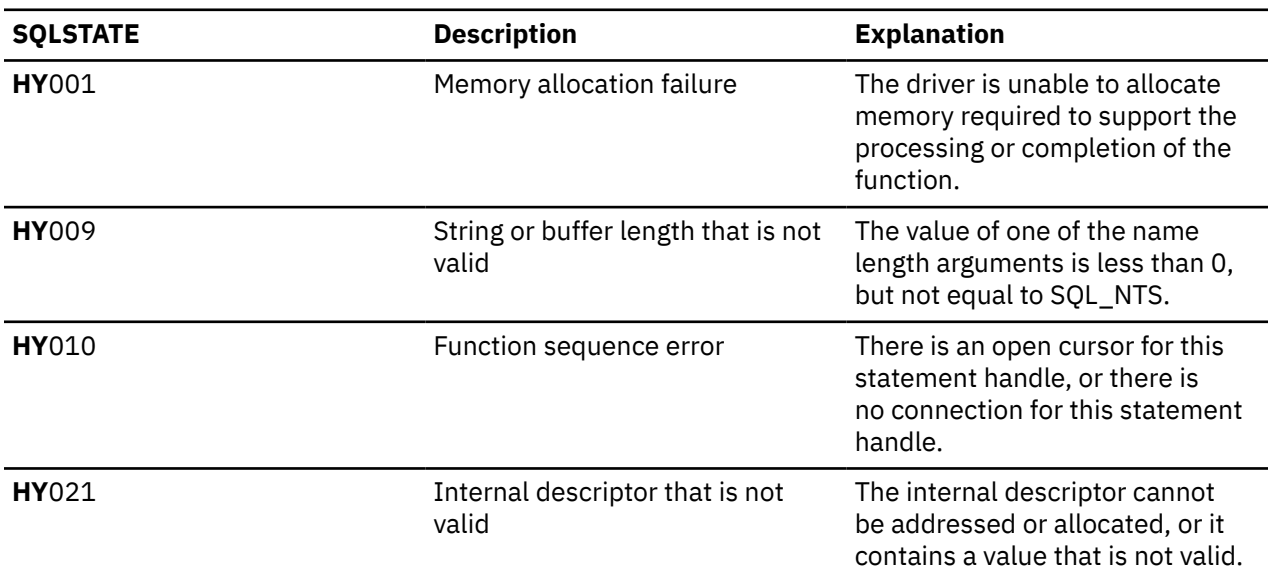

### **Restrictions**

None.

### **Example**

```
/* From the CLI sample TBINFO.C */
/* \ldots */ /* call SQLColumnPrivileges */
 printf("\n Call SQLColumnPrivileges for:\n");
 printf(" tbSchema = %s\n", tbSchema);
 printf(" tbName = %s\n", tbName);
 sqlrc = SQLColumnPrivileges( hstmt, NULL, 0,
 tbSchema, SQL_NTS,
 tbName, SQL_NTS,
 colNamePattern, SQL_NTS);
```
### **References**

- • ["SQLColumns Get column information for a table" on page 69](#page-74-0)
- • ["SQLTables Get table information" on page 253](#page-258-0)

# <span id="page-74-0"></span>**SQLColumns - Get column information for a table**

SQLColumns() returns a list of columns in the specified tables. The information is returned in an query result set, which can be retrieved with the same functions that are used to fetch a result set generated by a SELECT statement.

Unicode (UTF-16) equivalent: This function can also be used with the Unicode (UTF-16) character set. The corresponding Unicode function is SQLColumnsW(). Refer to ["Unicode in Db2 for i CLI" on page 287](#page-292-0) for more information about Unicode support for Db2 for i CLI.

### **Syntax**

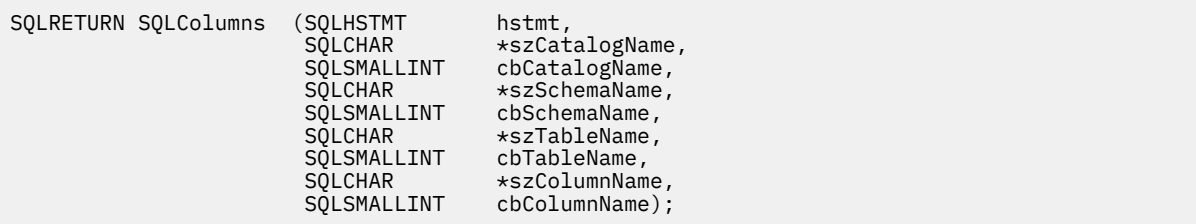

### **Function arguments**

*Table 33. SQLColumns arguments*

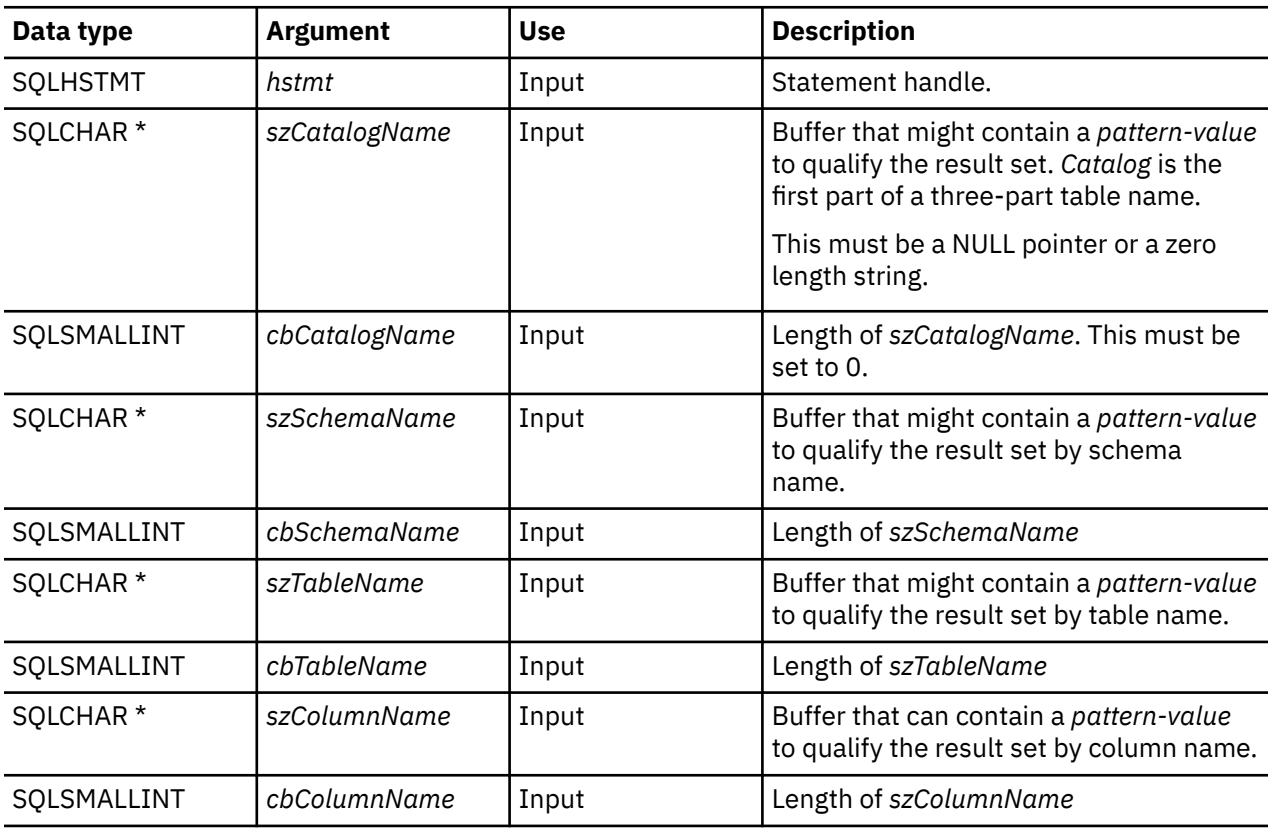

### **Usage**

This function retrieves information about the columns of a table or a list of tables.

SQLColumns() returns a standard result set. [Table 34 on page 70](#page-75-0) lists the columns in the result set.

<span id="page-75-0"></span>The *szCatalogName, szSchemaName, szTableName*, and *szColumnName* arguments accept search patterns. An escape character can be specified in conjunction with a wildcard character to allow that actual character to be used in the search pattern. The escape character is specified on the SQL\_ATTR\_ESCAPE\_CHAR environment attribute.

This function does not return information about the columns in a result set, which is retrieved by SQLDescribeCol() or SQLColAttribute(). If an application wants to obtain column information for a result set, it should always call SQLDescribeCol() or SQLColAttribute() for efficiency. SQLColumns() maps to a complex query against the system catalogs, and can require a large amount of system resources.

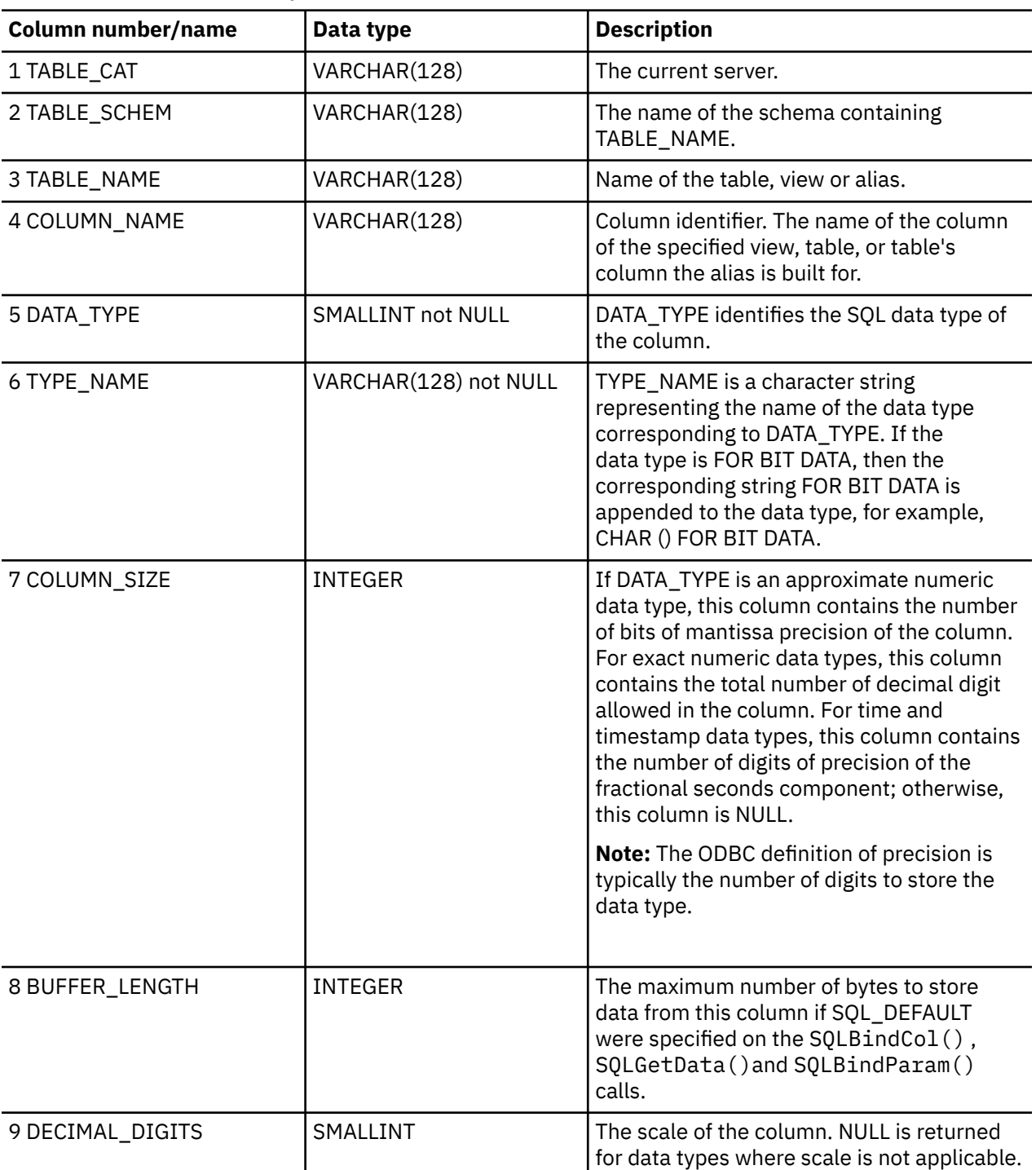

*Table 34. Columns returned by SQLColumns*

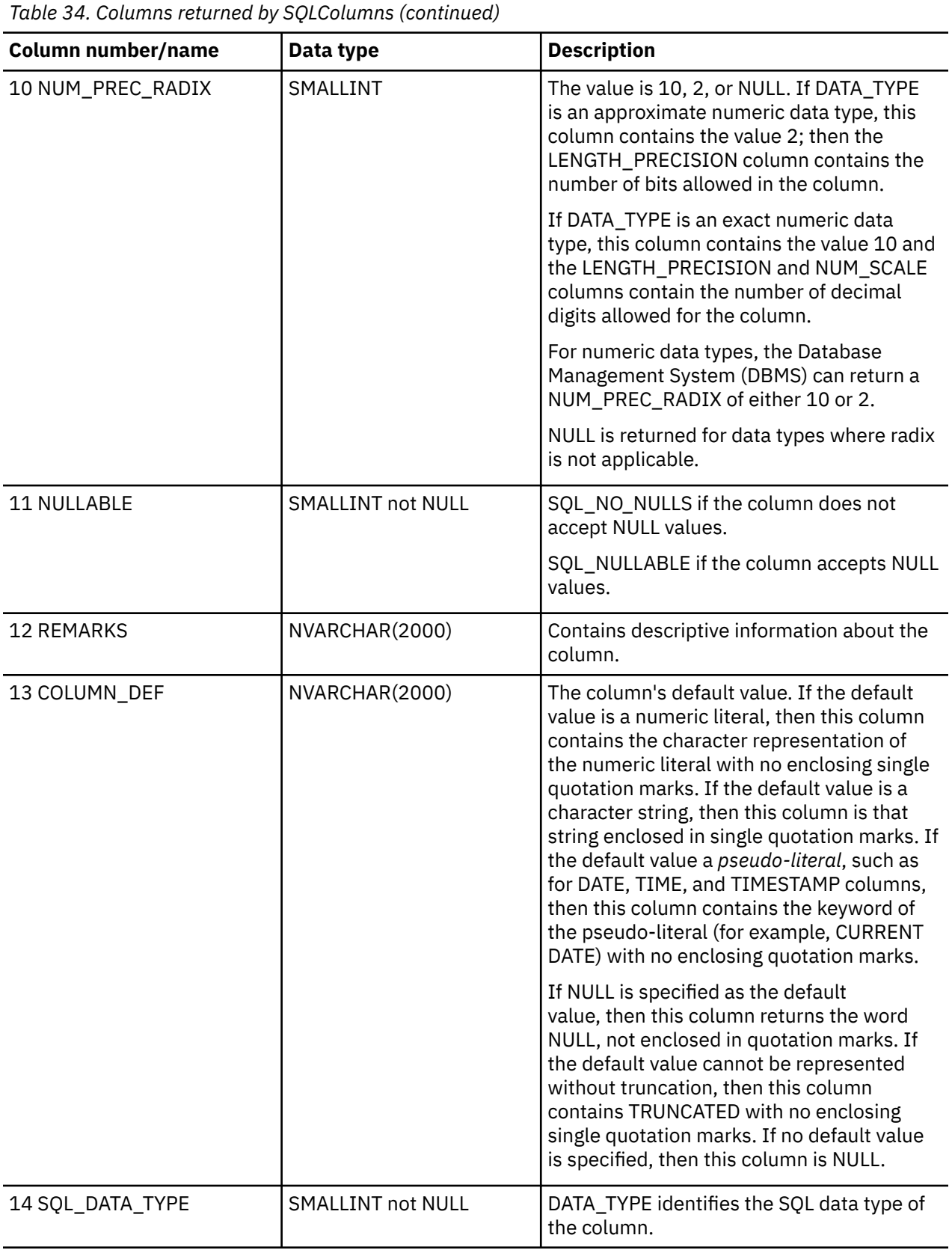

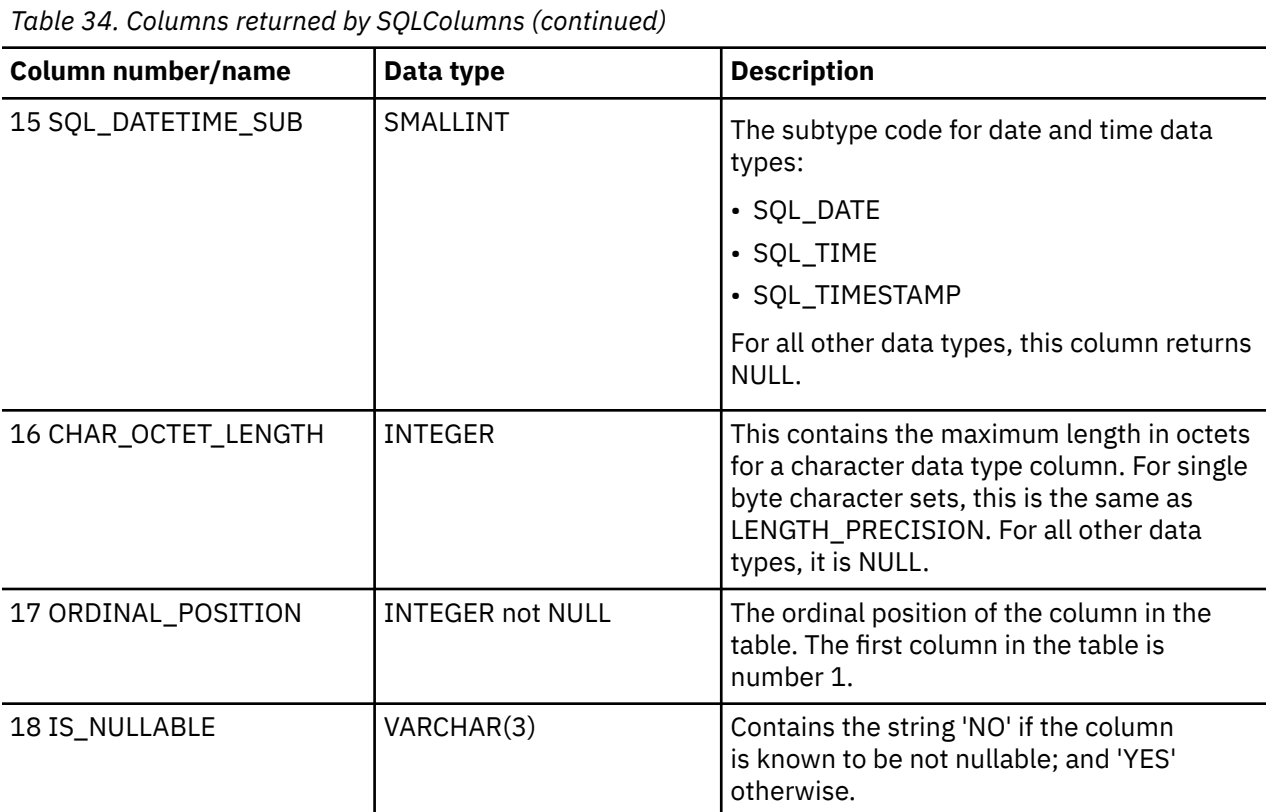

# **Return codes**

- SQL\_SUCCESS
- SQL\_SUCCESS\_WITH\_INFO
- SQL\_ERROR
- SQL\_INVALID\_HANDLE

# **Diagnostics**

*Table 35. SQLColumns SQLSTATEs*

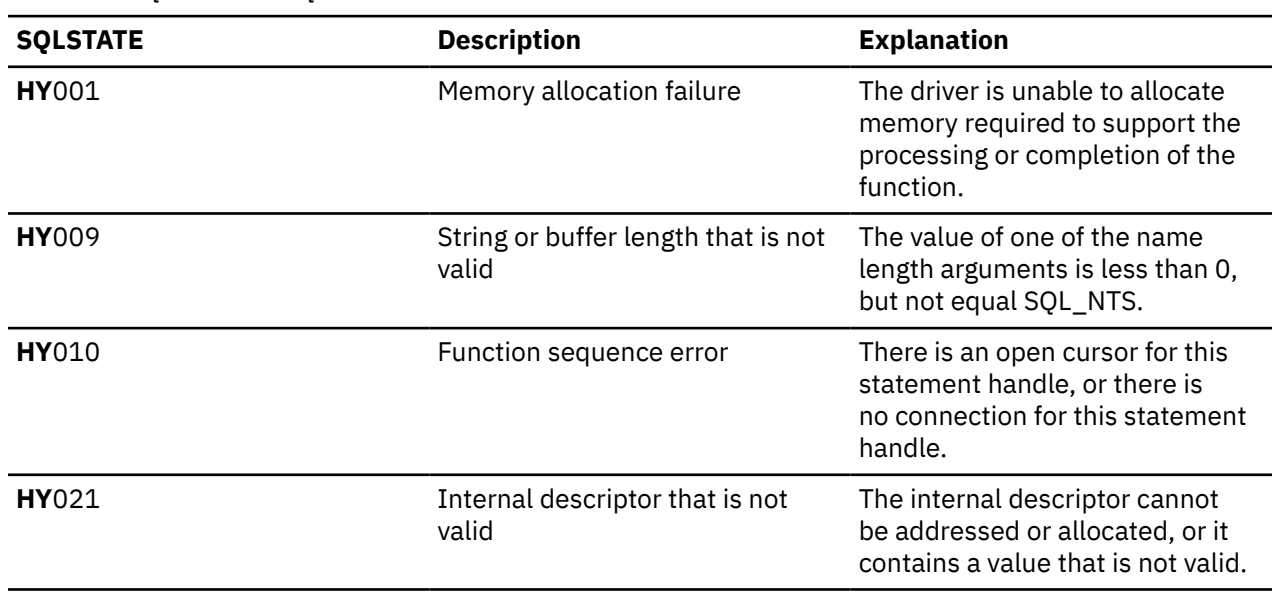

# <span id="page-78-0"></span>**SQLConnect - Connect to a data source**

SQLConnect() establishes a connection to the target database. The application can optionally supply a target SQL database, an authorization name, and an authentication string.

SQLAllocConnect() must be called before calling this function.

This function must be called before calling SQLAllocStmt().

Unicode (UTF-16) equivalent: This function can also be used with the Unicode (UTF-16) character set. The corresponding Unicode function is SQLConnectW(). Refer to ["Unicode in Db2 for i CLI" on page 287](#page-292-0) for more information about Unicode support for DB2 CLI.

### **Syntax**

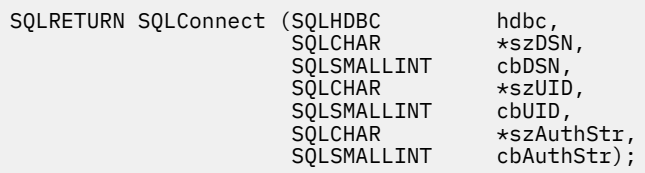

### **Function arguments**

*Table 36. SQLConnect arguments*

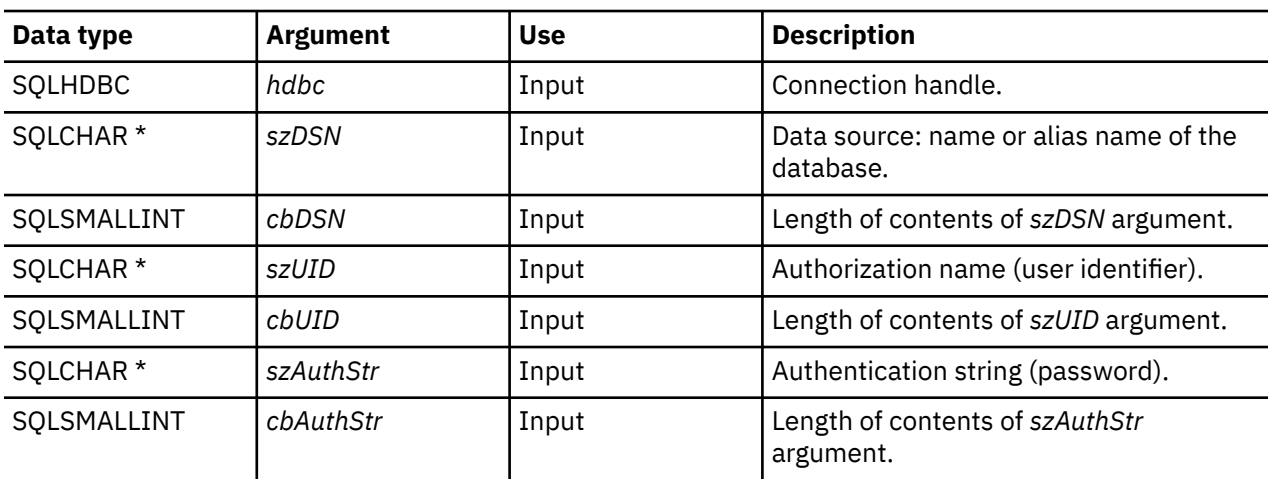

### **Usage**

You can define various connection characteristics (options) in the application using SQLSetConnectOption().

The input length arguments to SQLConnect() (*cbDSN*, *cbUID*, *cbAuthStr*) can be set to the actual length of their associated data - *this* does not include any null-terminating character - or to SQL\_NTS to indicate that the associated data is null-terminated.

Leading and trailing blanks in the *szDSN* and *szUID* argument values are stripped before processing unless they are enclosed in quotation marks.

Input arguments *szUID* and *szAuthStr* are treated as case sensitive.

When [running in server mode](#page-290-0), both *szUID* and *szAuthStr* must be passed in order for the connection to run on behalf of a user ID other than the current user. If either parameter is NULL or both are NULL, the connection is started using the user ID that is in effect for the current job running the CLI program.

The data source must already be defined on the system for the connect function to work. On the IBM i platform, you can use the Work with Relational Database Directory Entries (WRKRDBDIRE) command to determine which data sources have been defined, and to optionally define additional data sources.

If the application does not supply a target database (*szDSN*), the CLI uses the local database as the default.

Non-server mode connections to the \*LOCAL relational database must specify for the connecting *szUID* either NULL or the current user. In this case, the password is not validated. When a non-server mode connection is used, the application should not obtain the connecting *szUID* as input from the user, since SQLConnect will not validate the password associated with the connection.

### **Return codes**

- SQL\_SUCCESS
- SQL\_SUCCESS\_WITH\_INFO
- SQL\_ERROR
- SQL\_INVALID\_HANDLE

### **Diagnostics**

*Table 37. SQLConnect SQLSTATEs*

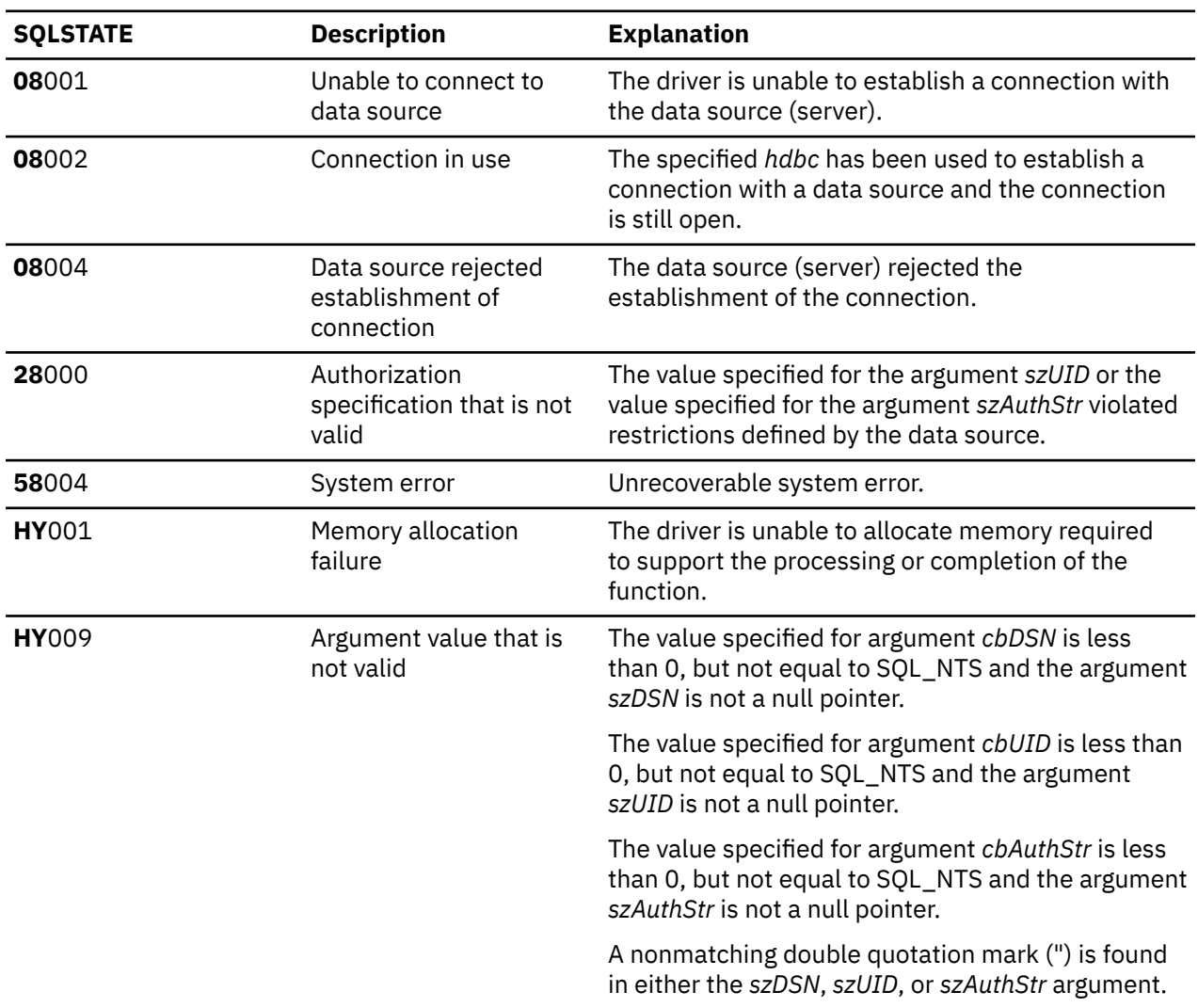

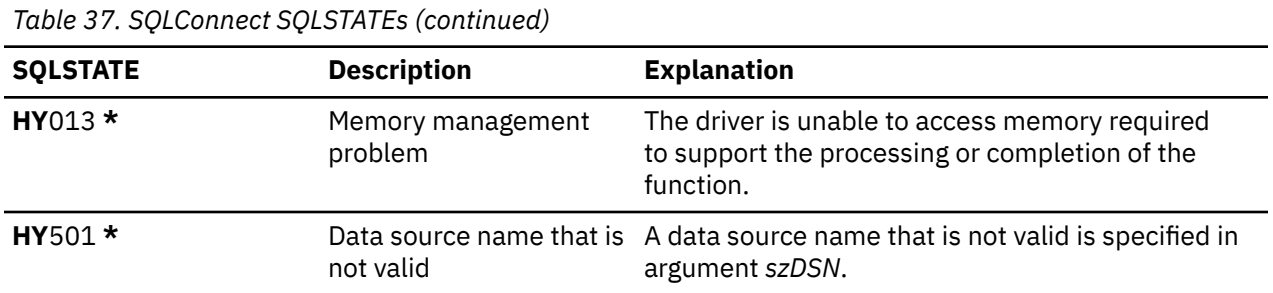

### **Restrictions**

The implicit connection (or default database) option for IBM DBMSs is not supported. SQLConnect() must be called before any SQL statements can be processed. Db2 for i does not support multiple simultaneous connections to the same data source in a single job.

When you are using Db2 for i CLI on a newer release, SQLConnect () can encounter an SQL0144 message. This indicates that the data source (the server) has obsolete SQL packages that must be deleted. To delete these packages, run the following command on the data source:

DLTSQLPKG SQLPKG(QGPL/QSQCLI\*)

The next SQLConnect() creates a new SQL package.

### **Example**

Refer to the example in ["SQLAllocEnv - Allocate environment handle" on page 28](#page-33-0).

#### **References**

- • ["SQLAllocConnect Allocate connection handle" on page 25](#page-30-0)
- • ["SQLAllocStmt Allocate a statement handle" on page 31](#page-36-0)

# **SQLCopyDesc - Copy description statement**

SQLCopyDesc() copies the fields of the data structure associated with the source handle to the data structure associated with the target handle.

Any existing data in the data structure associated with the target handle is overwritten, except that the ALLOC\_TYPE field is not changed.

### **Syntax**

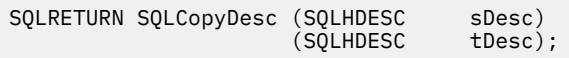

### **Function arguments**

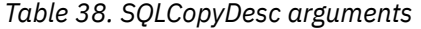

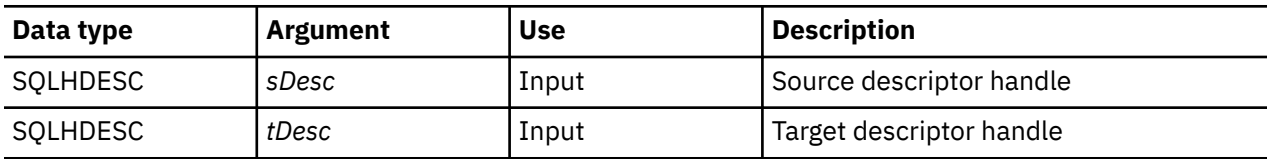

### **Usage**

Handles for the automatically-generated row and parameter descriptors of a statement can be obtained by calling GetStmtAttr().

### **Return codes**

- SQL\_SUCCESS
- SQL\_INVALID\_HANDLE
- SQL\_ERROR

# **SQLDataSources - Get list of data sources**

SQLDataSources() returns a list of target databases available, one at a time. A database must be cataloged to be available.

For more information about cataloging, refer to the usage notes for SQLConnect () or see the online help for the Work with Relational Database (RDB) Directory Entries (WRKRDBDIRE) command.

SQLDataSources() is typically called before a connection is made, to determine the databases that are available to connect to.

If you are running Db2 for i CLI in SQL server mode, some restrictions apply when you use SQLDataSources().

For more information about running in server mode refer to the ["Restrictions for running Db2 for i CLI in](#page-291-0) [server mode" on page 286.](#page-291-0)

Unicode (UTF-16) equivalent: This function can also be used with the Unicode (UTF-16) character set. The corresponding Unicode function is SQLDataSourcesW(). Refer to ["Unicode in Db2 for i CLI" on page](#page-292-0) [287](#page-292-0) for more information about Unicode support for DB2 CLI.

### **Syntax**

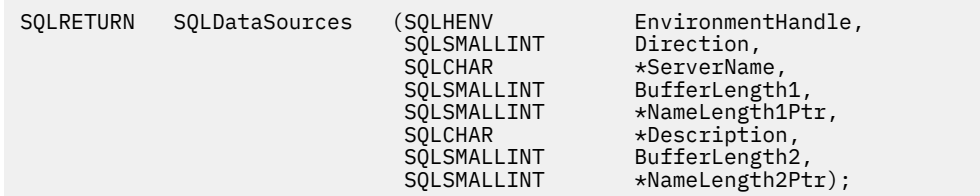

### **Function arguments**

*Table 39. SQLDataSources arguments*

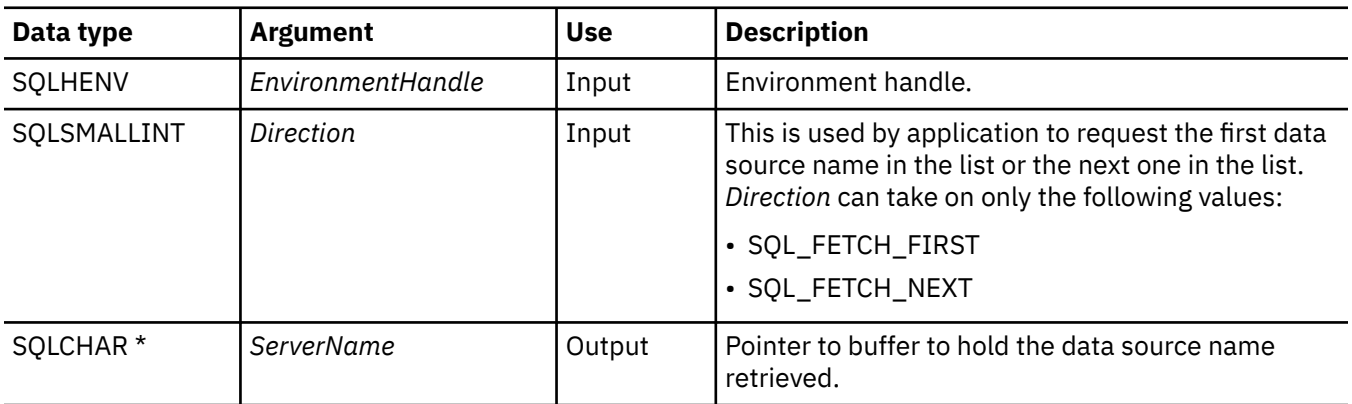

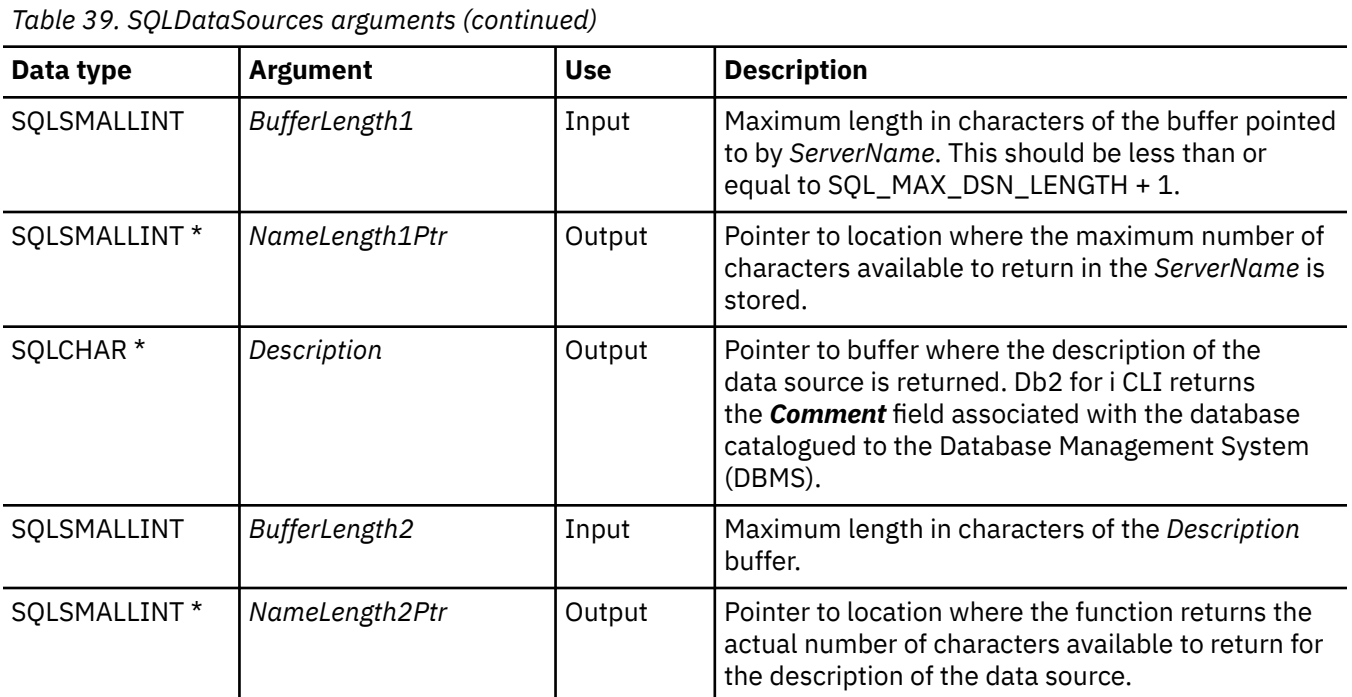

# **Usage**

The application can call this function any time by setting *Direction* to either SQL\_FETCH\_FIRST or SQL\_FETCH\_NEXT.

If SQL\_FETCH\_FIRST is specified, the first database in the list is always returned.

If SQL\_FETCH\_NEXT is specified:

- Directly following the SQL\_FETCH\_FIRST call, the second database in the list is returned
- Before any other SQLDataSources() call, the first database in the list is returned
- When there are no more databases in the list, SQL\_NO\_DATA\_FOUND is returned. If the function is called again, the first database is returned.
- Any other time, the next database in the list is returned.

### **Return codes**

- SQL\_SUCCESS
- SQL\_SUCCESS\_WITH\_INFO
- SQL\_ERROR
- SQL\_INVALID\_HANDLE
- SQL\_NO\_DATA\_FOUND

### **Error conditions**

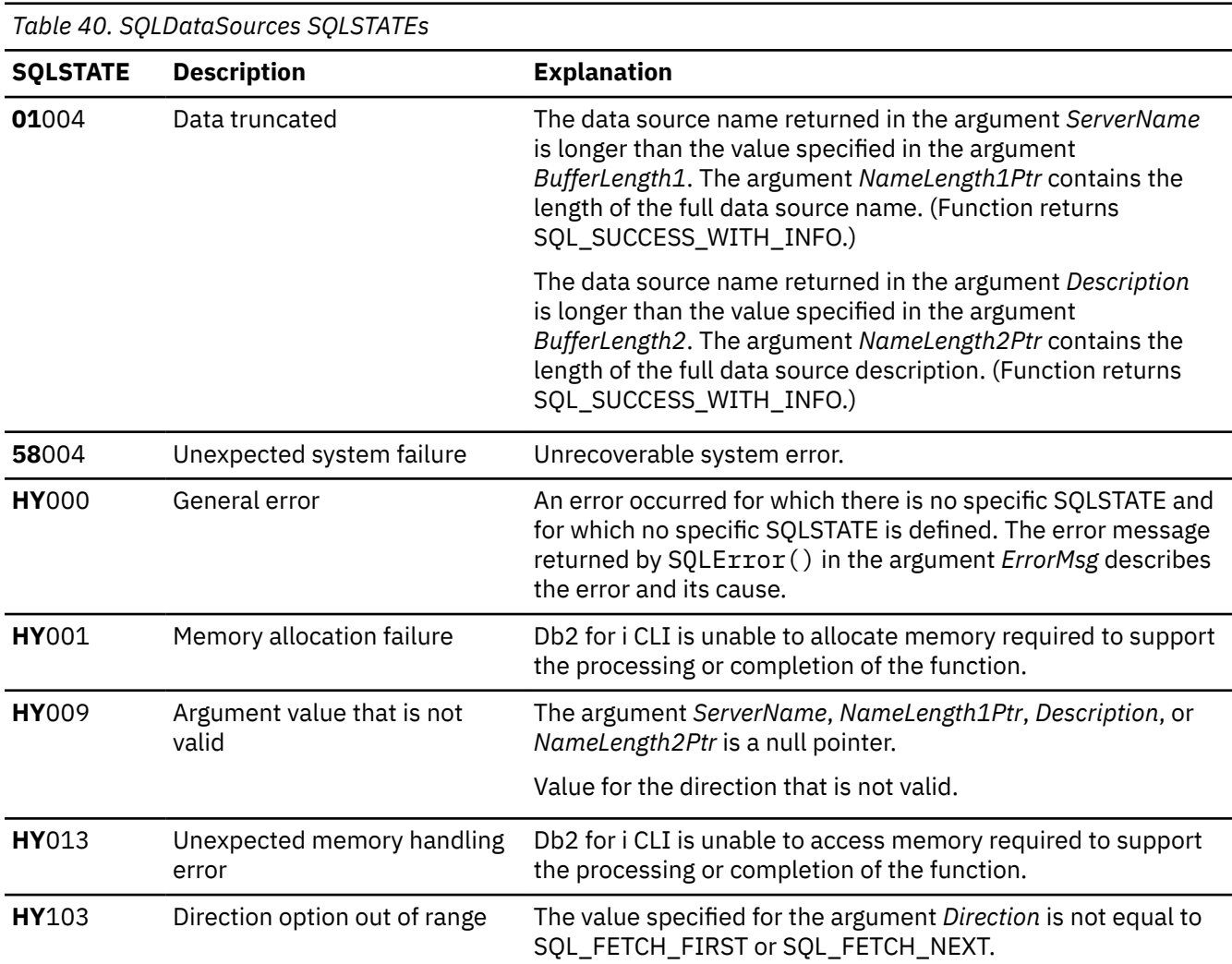

#### **Authorization**

None.

### **Example**

**Note:** By using the code examples, you agree to the terms of the ["Code license and disclaimer](#page-304-0) [information" on page 299.](#page-304-0)

```
/* From CLI sample datasour.c */
/* ... */
#include <stdio.h>
#include <stdlib.h>
#include <sqlcli1.h><br>#include <sqlcli1.h><br>#include "samputil.h"
                                 /* Header file for CLI sample code *//* \ldots *//*******************************************************************
\overleftrightarrow{**} main
** - initialize
** - terminate
*******************************************************************/
int main() {
 SQLHANDLE henv ;
 SQLRETURN rc ;
```

```
 SQLCHAR source[SQL_MAX_DSN_LENGTH + 1], description[255] ;
    SQLSMALLINT buffl, des\bar{1};
/* \ldots *//\star allocate an environment handle \star/ rc = SQLAllocHandle( SQL_HANDLE_ENV, SQL_NULL_HANDLE, &henv ) ;
   if ( rc != SQL_SUCCESS ) return( terminate( henv, rc) ) ;
    /* list the available data sources (servers) */ printf( "The following data sources are available:\n" ) ;
 printf( "ALIAS NAME Comment(Description)\n" ) ;
 printf( "----------------------------------------------------\n" ) ;
 while ( ( rc = SQLDataSources( henv,
 SQL_FETCH_NEXT,
                                       source,
                                       SQL_MAX_DSN_LENGTH + 1,
                                       &buffl,
                                      description,<br>255,
255 , 255 , 255 , 255 , 255 , 255 , 255 , 255 , 255 , 255 , 255 , 255 , 255 , 255 , 255 , 255 , 255 , 255 , 255 , 255 , 255 , 255 , 255 , 255 , 255 , 255 , 255 , 255 &desl
) and the contract of \mathcal{L} and \mathcal{L} ) != SQL_NO_DATA_FOUND
 ) printf( "%-30s %s\n", source, description ) ;
     rc = SQLFreeHandle( SQL_HANDLE_ENV, henv ) ;
    if ( rc != SQL_SUCCESS \overline{)} return( terminate( henv, rc ) ) ;
     return( SQL_SUCCESS ) ;
}
```
# **SQLDescribeCol - Describe column attributes**

SQLDescribeCol() returns the result descriptor information (column name, type, precision) for the indicated column in the result set generated by a SELECT statement.

If the application needs only one attribute of the descriptor information, the SQLColAttribute() function can be used in place of SQLDescribeCol().

Either SQLPrepare() or SQLExecDirect() must be called before calling this function.

This function (or SQLColAttribute()) is typically called before SQLBindCol().

Unicode (UTF-16) equivalent: This function can also be used with the Unicode (UTF-16) character set. The corresponding Unicode function is SQLDescribeColW(). Refer to ["Unicode in Db2 for i CLI" on page](#page-292-0) [287](#page-292-0) for more information about Unicode support for DB2 CLI.

#### **Syntax**

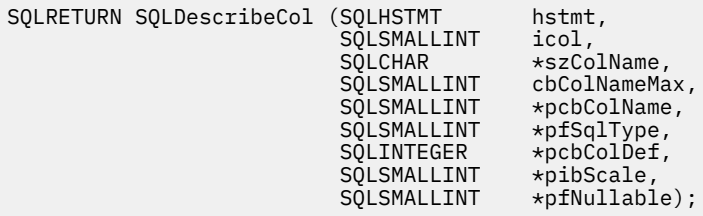

### **Function arguments**

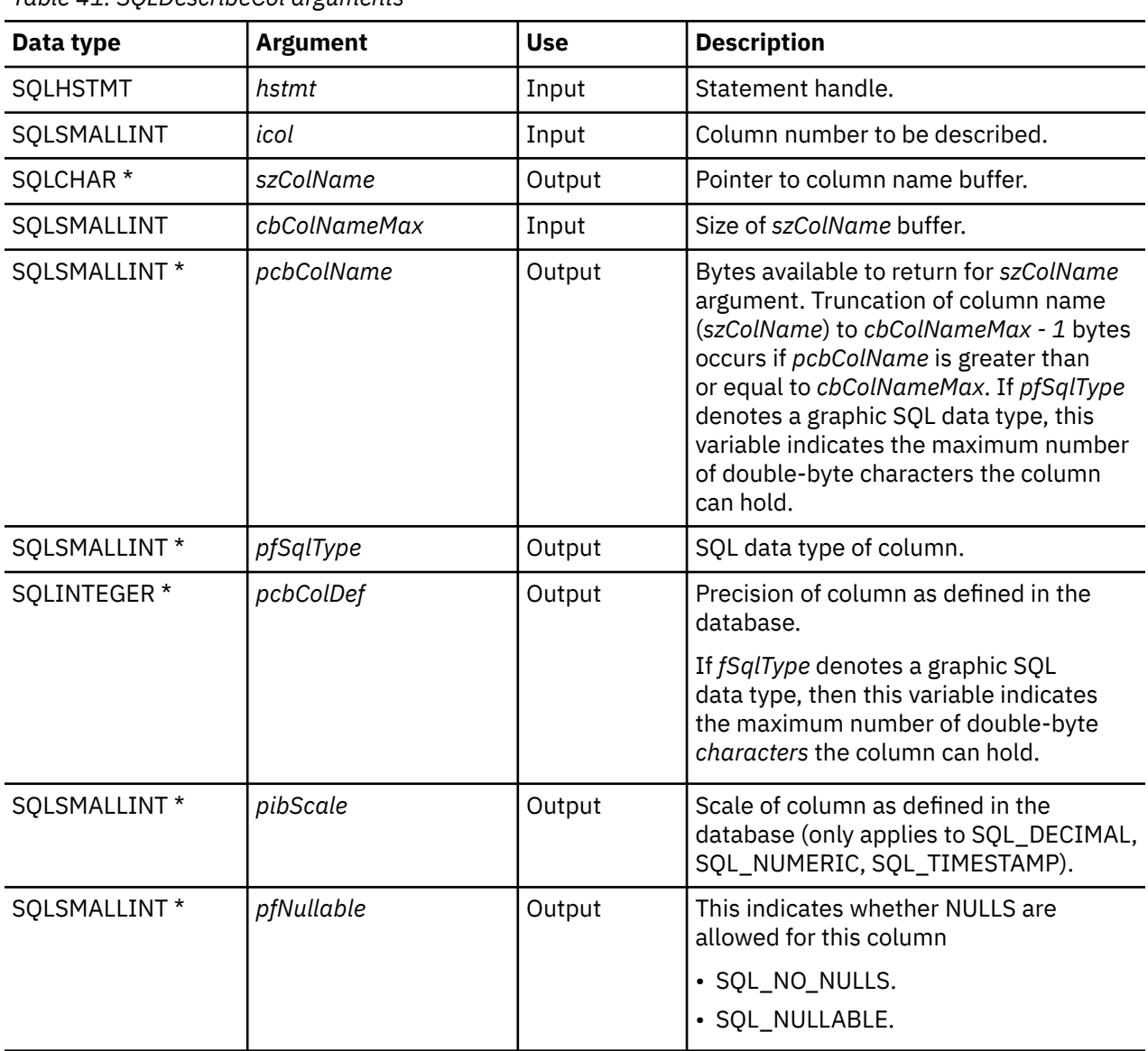

*Table 41. SQLDescribeCol arguments*

# **Usage**

Columns are identified by a number and are numbered sequentially from left to right starting with 1, and can be described in any order.

A valid pointer and buffer space must be made available for the *szColName* argument. If a null pointer is specified for any of the remaining pointer arguments, Db2 for i CLI assumes that the information is not needed by the application and nothing is returned.

### **Return codes**

- SQL\_SUCCESS
- SQL\_SUCCESS\_WITH\_INFO
- SQL\_ERROR
- SQL\_INVALID\_HANDLE

# **Diagnostics**

If SQLDescribeCol() returns either SQL\_ERROR, or SQL\_SUCCESS\_WITH\_INFO, one of the following SQLSTATEs can be obtained by calling the SQLError() function.

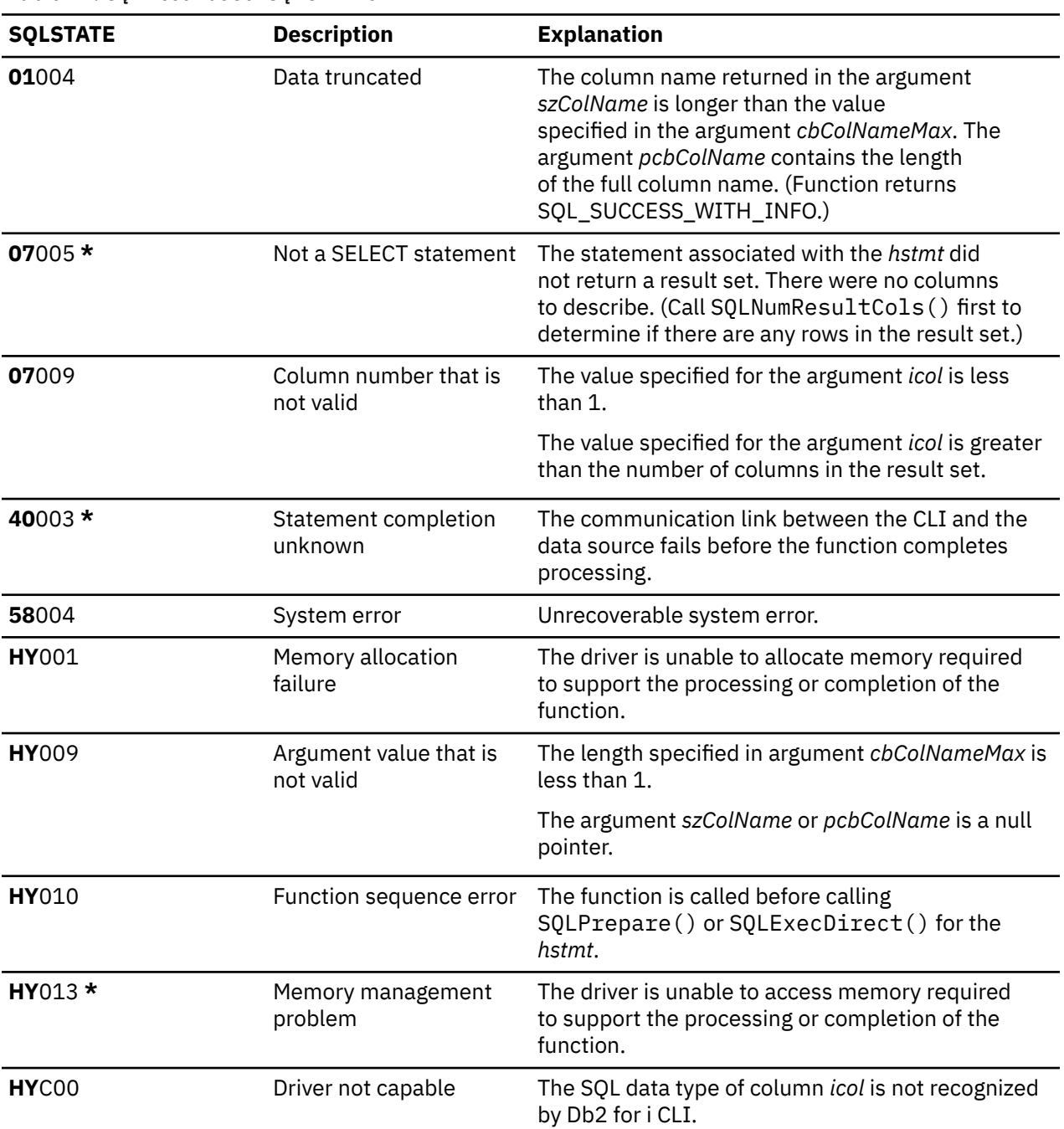

*Table 42. SQLDescribeCol SQLSTATEs*

### **Example**

**Note:** By using the code examples, you agree to the terms of the ["Code license and disclaimer](#page-304-0) [information" on page 299.](#page-304-0)

```
/*******************************************************************
** file = typical.c
...
/*******************************************************************
** display_results
**
```

```
** - for each column
** - get column name
** - bind column
** - display column headings
** - fetch each row<br>** - if value th
** - if value truncated, build error message
** - if column null, set value to "NULL"
** - display row
** - print truncation message
** - free local storage
*******************************************************************/
display_results(SQLHSTMT hstmt,
                 SQLSMALLINT nresultcols)
{
SQLCHAR colname[32];<br>SQLSMALLINT coltype;
SQLSMALLINT<br>SQLSMALLINT
                colnamelen;<br>nullable;
SQLSMALLINT<br>SQLINTEGER
                collen[MAXCOLS];<br>scale;
SQLSMALLINT<br>SQLINTEGER
SQLINTEGER outlen[MAXCOLS];<br>SQLCHAR * data[MAXCOLS];
SQLCHAR * data[MAXCOLS];
                errmsg[256];
SQLRETURN rc;
SQLINTEGER i;
                displaysize;
    for (i = 0; i < nresultcols; i++) {
 SQLDescribeCol (hstmt, i+1, colname, sizeof (colname),
 &colnamelen, &coltype, &collen[i], &scale, &nullable);
         /* get display length for column */ SQLColAttribute (StatementHandle, i+1, SQL_COLUMN_DISPLAY_SIZE, NULL, 0,
             NULL, &displaysize);
         /* set column length to max of display length, and column name
           length. Plus one byte for null terminator
        collen[i] = max(displaysize, strlen((char *) colname) ) + 1;
        /* allocate memory to bind column */data[i] = (SQLCHAR \star) \text{ malloc} (collen[i]);\rightarrow \rightarrow bind columns to program vars, converting all types to CHAR \ast/ SQLBindCol (hstmt, i+1, SQL_CHAR, data[i], collen[i],
&outlen[i]);
 }
    print(f("n");
/\star display result rows \star/ while ((rc = SQLFetch (hstmt)) != SQL_NO_DATA_FOUND)
    \{errmsg[0] = ' \ 0';for (i = 0; i < nresultcols; i++)\Sigma /* Build a truncation message for any columns truncated */
             if (outlen[i] >= collen[i])
                 spring ((char \star) errmsg + strlen ((char \star) errmsg),
\blacksquare . The chars truncated, col \%d\verb|Nn|,
 outlen[i]-collen[i]+1, i+1);
 }
             if (outlen[i] == SQL_NULL_DATA)
             else
        \} /* for all columns in this row */
printf ("\n%s", errmsg); /* print any truncation messages \quad */
} /\star while rows to fetch \star/
     \frac{1}{\sqrt{2}} free data buffers \frac{1}{\sqrt{2}}for (i = 0; i < nresultcols; i++) {
         free (data[i]);
     }
\frac{1}{2}/* end display_results
```
### **References**

- • ["SQLColAttribute Return a column attribute" on page 59](#page-64-0)
- • ["SQLColAttributes Obtain column attributes" on page 65](#page-70-0)
- • ["SQLExecDirect Execute a statement directly" on page 95](#page-100-0)
- • ["SQLNumResultCols Get number of result columns" on page 181](#page-186-0)
- • ["SQLPrepare Prepare a statement" on page 186](#page-191-0)

# **SQLDescribeParam - Return description of a parameter marker**

SQLDescribeParam() returns the description of a parameter marker associated with a prepared SQL statement. This information is also available in the fields of the implementation parameter descriptor.

### **Syntax**

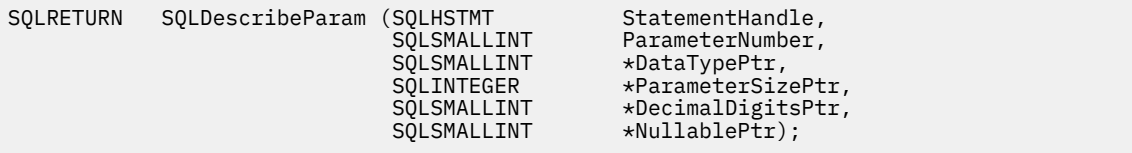

### **Function arguments**

*Table 43. SQLDescribeParam arguments*

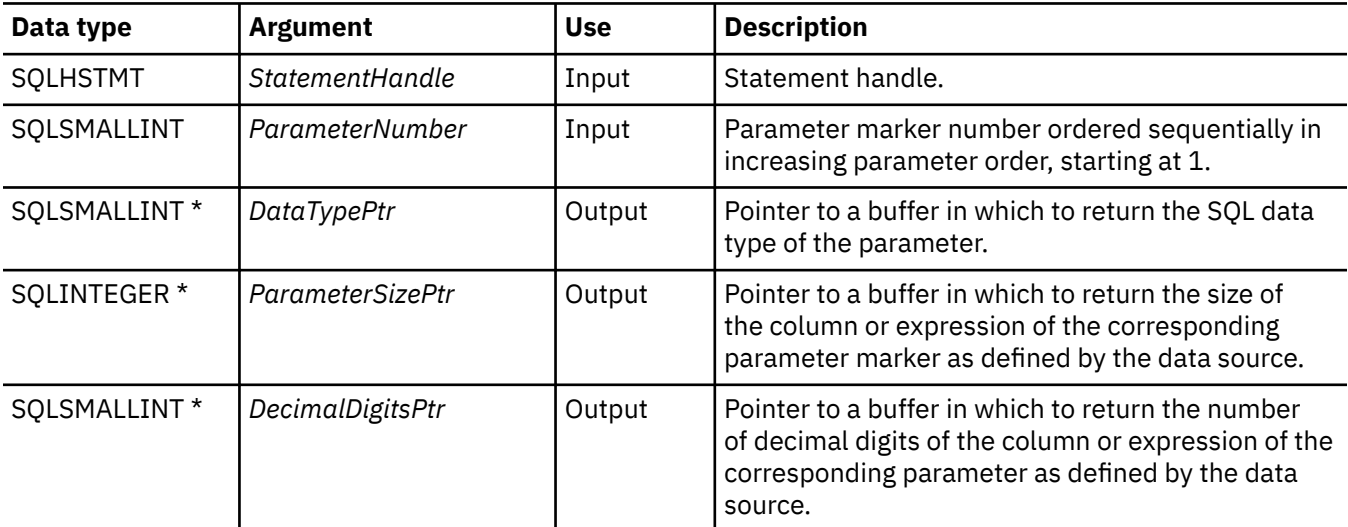

*Table 43. SQLDescribeParam arguments (continued)*

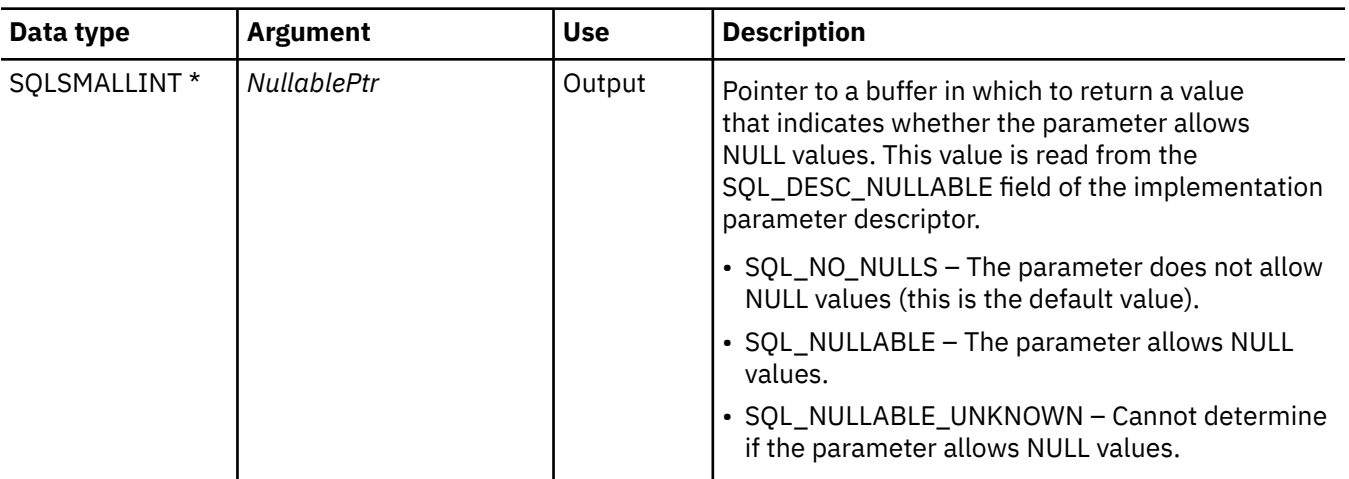

### **Usage**

Parameter markers are numbered in increasing parameter order, starting with 1, in the order they appear in the SQL statement.

SQLDescribeParam() does not return the type (input, output, or both input and output) of a parameter in an SQL statement. Except in calls to procedures, all parameters in SQL statements are input parameters. To determine the type of each parameter in a call to a procedure, an application calls SQLProcedureColumns().

### **Return codes**

- SQL\_SUCCESS
- SQL\_SUCCESS\_WITH\_INFO
- SQL\_ERROR
- SQL\_INVALID\_HANDLE

### **Error conditions**

*Table 44. SQLDescribeParam SQLSTATEs*

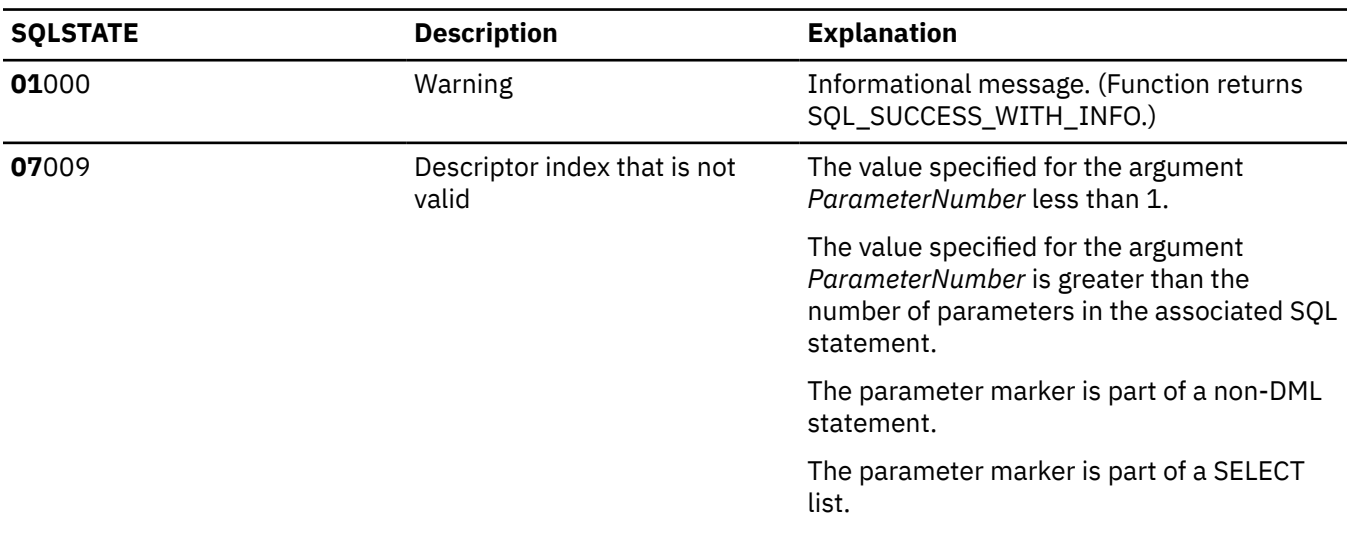

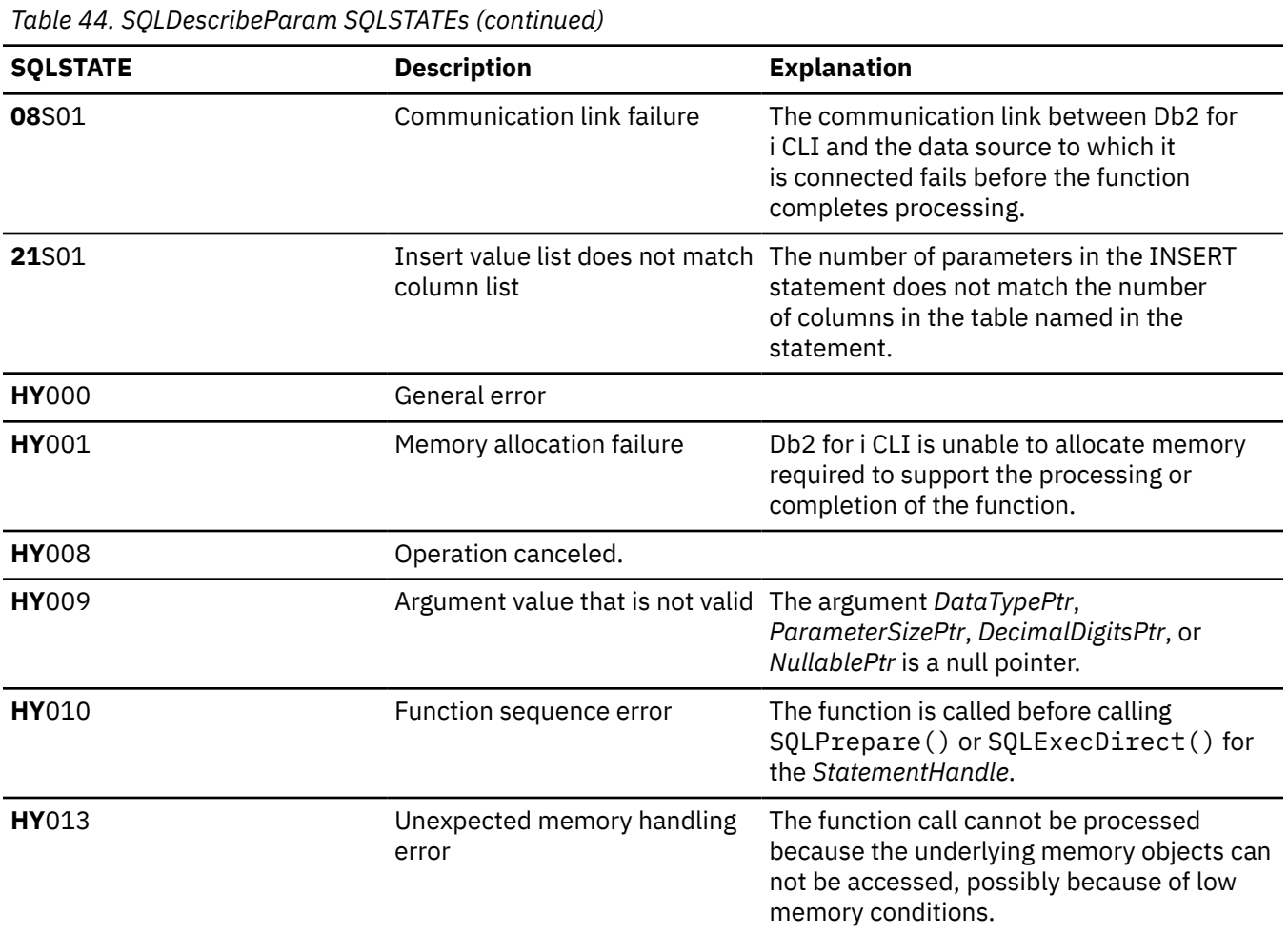

### **Restrictions**

None.

### **References**

- • ["SQLBindParam Bind a buffer to a parameter marker" on page 43](#page-48-0)
- • ["SQLCancel Cancel statement" on page 57](#page-62-0)
- • ["SQLExecute Execute a statement" on page 96](#page-101-0)
- • ["SQLPrepare Prepare a statement" on page 186](#page-191-0)

# **SQLDisconnect - Disconnect from a data source**

SQLDisconnect() ends the connection associated with the database connection handle.

After calling this function, either call SQLConnect () to connect to another database, or call SQLFreeConnect().

### **Syntax**

SQLRETURN SQLDisconnect (SQLHDBC hdbc);

### **Function arguments**

*Table 45. SQLDisconnect arguments*

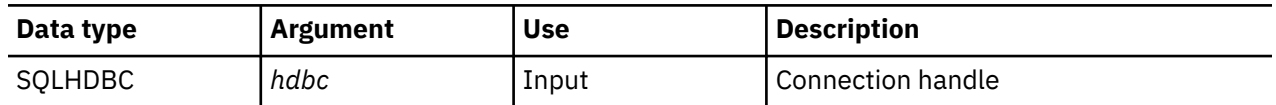

#### **Usage**

If an application calls SQLDisconnect before it has freed all the statement handles associated with the connection, Db2 for i CLI frees them after it successfully disconnects from the database.

If SQL\_SUCCESS\_WITH\_INFO is returned, it implies that even though the disconnect from the database is successful, additional error or implementation specific information is available. For example:

- A problem is encountered on the clean up after the disconnect, or,
- If there is no current connection because of an event that occurred independently of the application (such as communication failure).

After a successful SQLDisconnect() call, the application can re-use *hdbc* to make another SQLConnect() request.

If the *hdbc* is participating in a DUOW two-phase commit connection, the disconnect might not occur immediately. The actual disconnect occurs at the next commit issued for the distributed transaction.

#### **Return codes**

- SQL\_SUCCESS
- SQL\_SUCCESS\_WITH\_INFO
- SQL\_ERROR
- SQL\_INVALID\_HANDLE

### **Diagnostics**

*Table 46. SQLDisconnect SQLSTATEs*

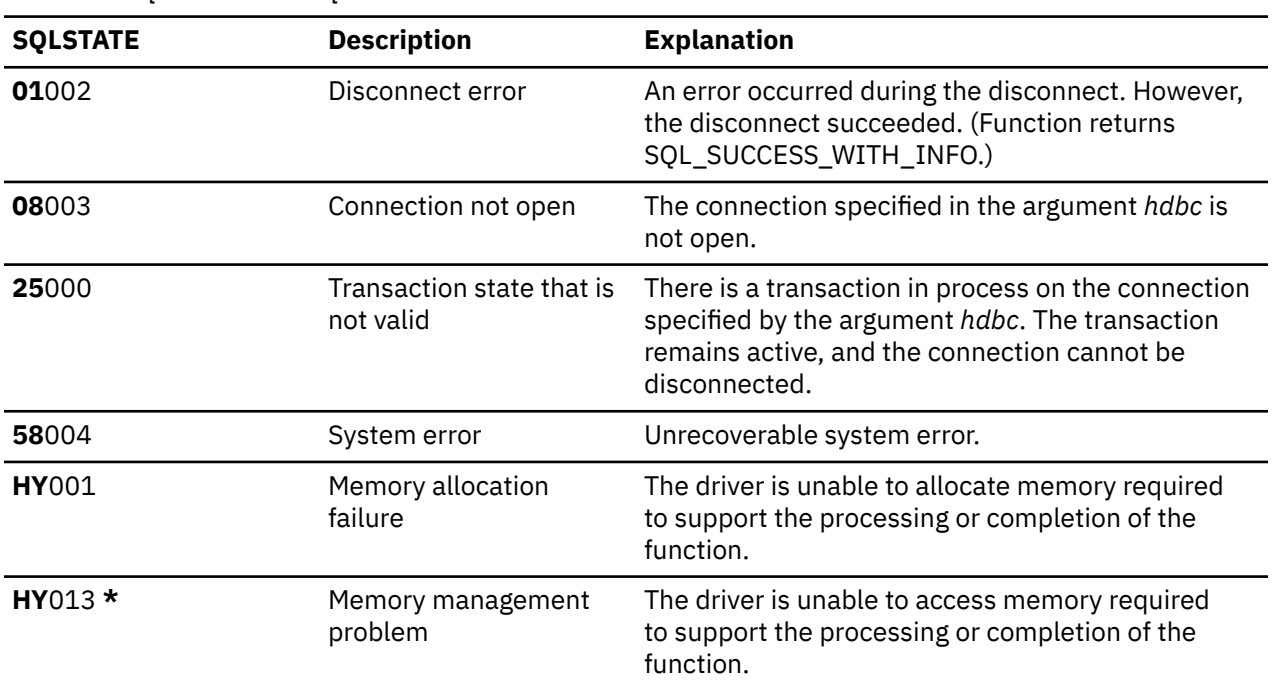

### **Example**

Refer to the example in ["SQLAllocEnv - Allocate environment handle" on page 28](#page-33-0).

### **References**

- • ["SQLAllocConnect Allocate connection handle" on page 25](#page-30-0)
- • ["SQLConnect Connect to a data source" on page 73](#page-78-0)
- • ["SQLTransact Commit or roll back a transaction" on page 255](#page-260-0)

# **SQLDriverConnect - Connect to a data source**

SQLDriverConnect() is an alternative to SQLConnect(). Both functions establish a connection to the target database, but SQLDriverConnect() uses a connection string to determine the data source name, user ID, and password. The functions are the same; both are supported for compatibility purposes.

Unicode (UTF-16) equivalent: This function can also be used with the Unicode (UTF-16) character set. The corresponding Unicode function is SQLDriverConnectW(). Refer to ["Unicode in Db2 for i CLI" on page](#page-292-0) [287](#page-292-0) for more information about Unicode support for DB2 CLI.

### **Syntax**

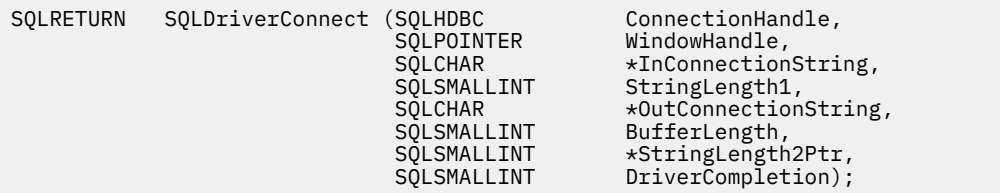

### **Function arguments**

*Table 47. SQLDriverConnect arguments*

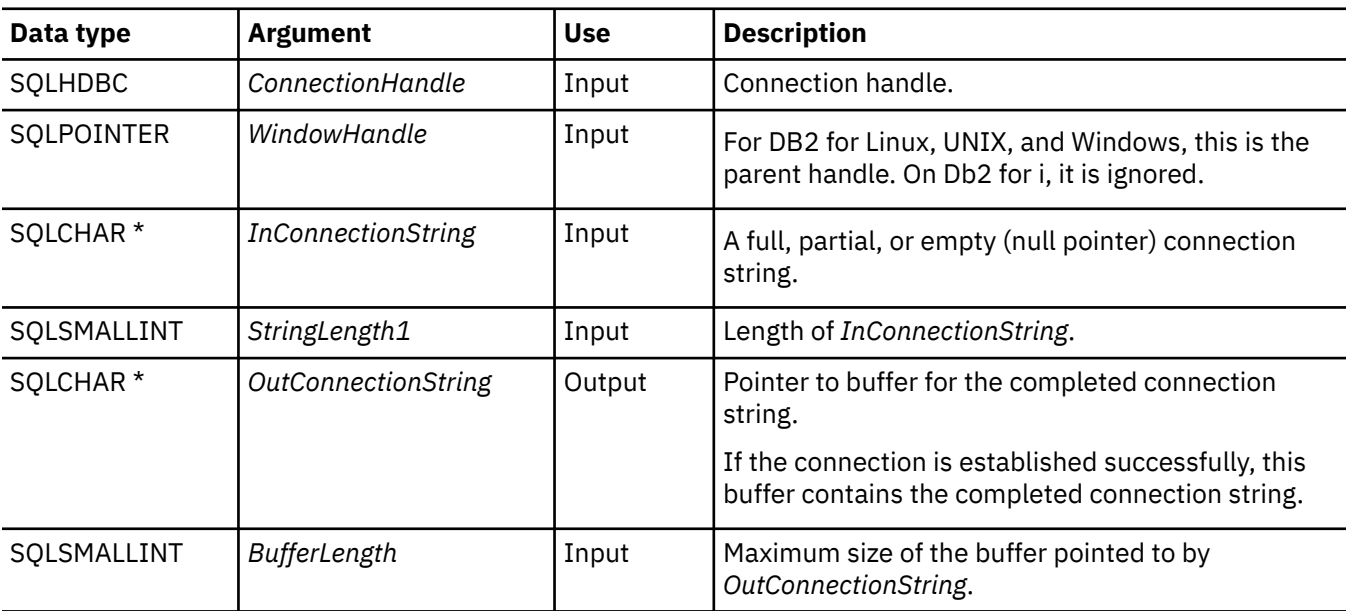

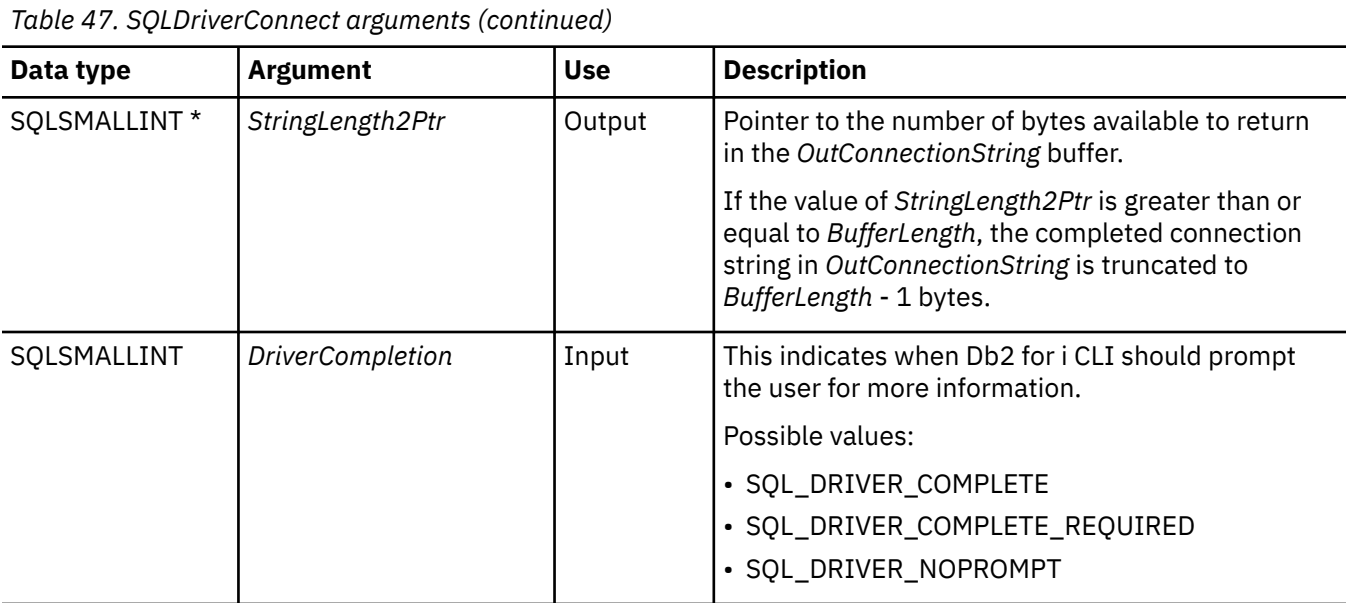

### **Usage**

The connection string is used to pass one or more values that are needed to complete a connection. The contents of the connection string and the value of *DriverCompletion* determine how the connection should be established.

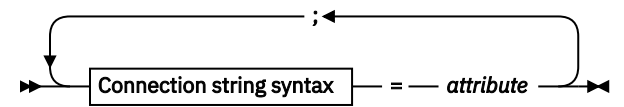

**Connection string syntax**

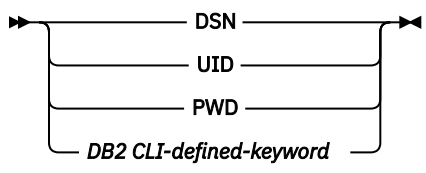

Each of the previous keywords has an attribute that is equal to:

#### **DSN**

Data source name. The name or alias-name of the database. The data source name is required if *DriverCompletion* is equal to SQL\_DRIVER\_NOPROMPT.

#### **UID**

Authorization-name (user identifier).

#### **PWD**

The password that corresponds to the authorization name. If there is no password for the user ID, empty is specified (PWD=;).

The IBM i platform currently has no Db2 for i CLI-defined keywords.

Input user ID and password strings passed in argument *InConnectionString* are treated as case sensitive.

The value of *DriverCompletion* is verified to be valid, but all result in the same behavior. A connection is attempted with the information that is contained in the connection string. If there is not enough information, SQL\_ERROR is returned.

As soon as a connection is established, the complete connection string is returned. Applications that need to set up multiple connections to the same database for a given user ID should store this

output connection string. This string can then be used as the input connection string value on future SQLDriverConnect() calls.

Non-server mode connections to the \*LOCAL relational database do not lead to validation of the connecting userid and password. The \*CURUSR value will be used for the connection processing.

### **Return codes**

- SQL\_SUCCESS
- SQL\_SUCCESS\_WITH\_INFO
- SQL\_NO\_DATA\_FOUND
- SQL\_INVALID\_HANDLE
- SQL\_ERROR

### **Error conditions**

All of the diagnostics that are generated by SQLConnect() can be returned here as well. The following table shows the additional diagnostics that can be returned.

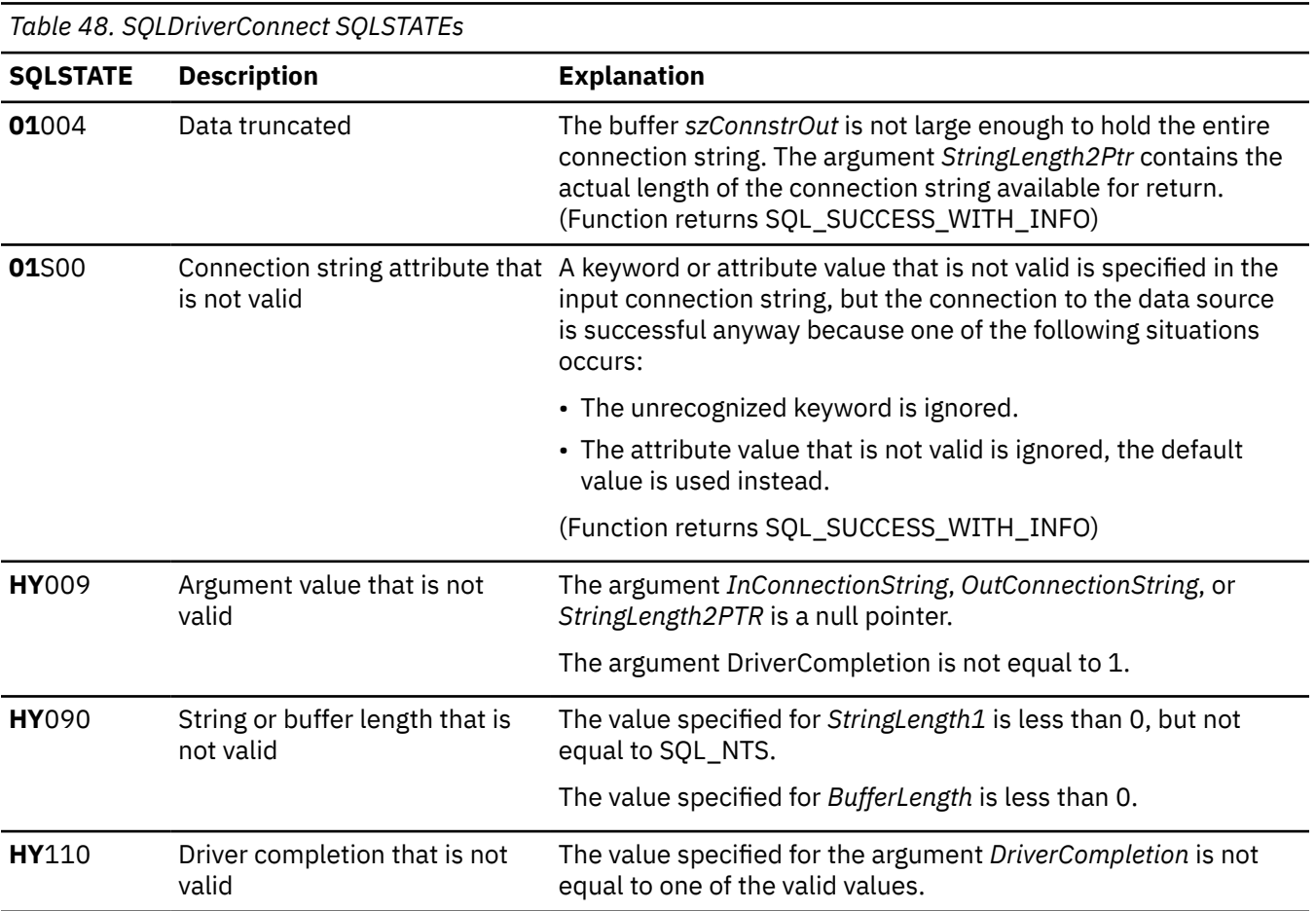

### **Restrictions**

None.

**Example**

**Note:** By using the code examples, you agree to the terms of the ["Code license and disclaimer](#page-304-0) [information" on page 299.](#page-304-0)

```
/* From CLI sample drivrcon.c */
/* ... */
/********************************************************************
   drv_connect - Prompt for connect options and connect \star\star********************************************************************/
int
drv_connect(SQLHENV henv,
           SQLHDBC \star hdbc SQLCHAR con_type)
{
   SQLRETURN rc;<br>SOLCHAR ser
    SQLCHAR server[SQL_MAX_DSN_LENGTH + 1];
 SQLCHAR uid[MAX_UID_LENGTH + 1];
 SQLCHAR pwd[MAX_PWD_LENGTH + 1];
 SQLCHAR con_str[255];
   SQLCHAR buffer[255];
   SQLSMALLINT outlen;
    printf("Enter Server Name:\n");
   gets((char *) server); printf("Enter User Name:\n");
   gets((char *) uid); printf("Enter Password Name:\n");
   gets((char *) pwd);
     /* Allocate a connection handle */
    SQLAllocHandle( SQL_HANDLE_DBC,
                        henv,
                        hdbc
); and the contract of \mathcal{C} CHECK_HANDLE( SQL_HANDLE_DBC, *hdbc, rc);
    sprintf((char *)con_str, "DSN=%s;UID=%s;PWD=%s;",
           server, uid, pwd);
    rc = SQLDriverConnect(*hdbc,
            (SQLPOINTER) NULL,
            con_str,
 SQL_NTS,
 buffer, 255, &outlen,
 SQL_DRIVER_NOPROMPT);
 if (rc != SQL_SUCCESS) {
 printf("Error while connecting to database, RC= %ld\n", rc);
 CHECK_HANDLE( SQL_NULL_HENV, *hdbc, rc);
        return (SQL_ERROR);
    } else {
 printf("Successful Connect\n");
 return (SQL_SUCCESS);
    }
}
```
#### **References**

["SQLConnect - Connect to a data source" on page 73](#page-78-0)

### **SQLEndTran - Commit or roll back a transaction**

SQLEndTran() commits or rolls back the current transaction in the connection.

All changes to the database that have been made on the connection since connect time or the previous call to SQLEndTran(), whichever is the most recent, are committed or rolled back.

If a transaction is active on a connection, the application must call SQLEndTran() before it can disconnect from the database.

### **Syntax**

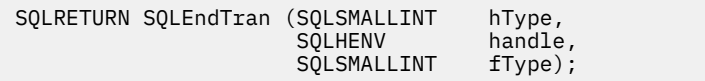

### **Function arguments**

*Table 49. SQLEndTran arguments*

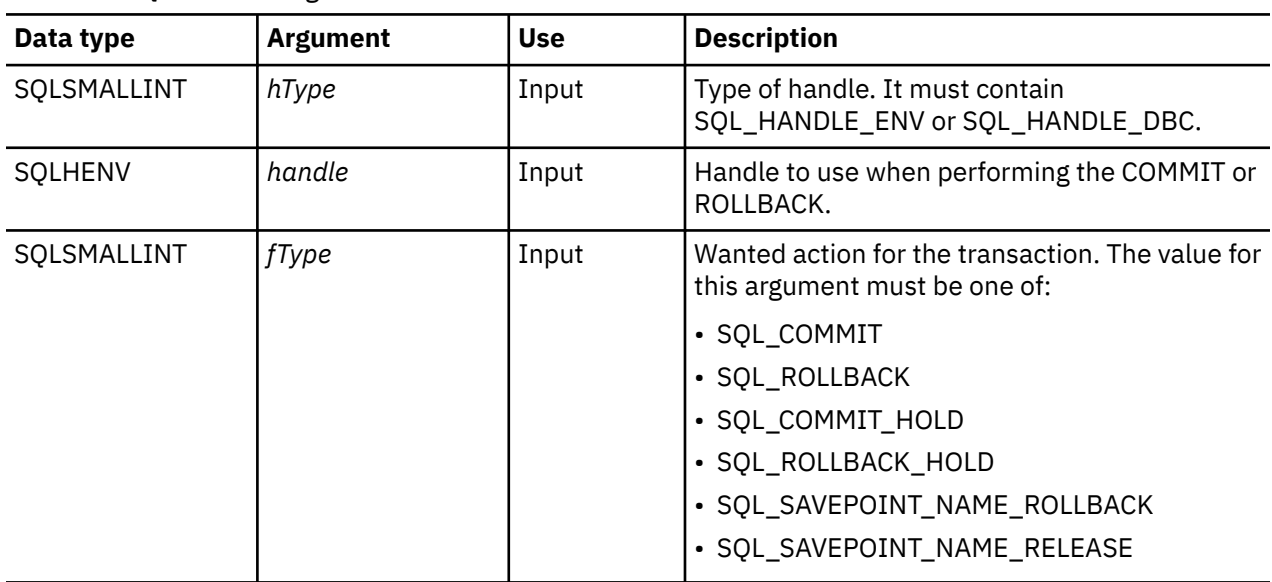

#### **Usage**

Completing a transaction with SQL\_COMMIT or SQL\_ROLLBACK has the following effects:

- Statement handles are still valid after a call to SQLEndTran().
- Cursor names, bound parameters, and column bindings survive transactions.
- Open cursors are closed, and any result sets that are pending retrieval are discarded.

Completing the transaction with SQL\_COMMIT\_HOLD or SQL\_ROLLBACK\_HOLD still commits or rolls back the database changes, but does not cause cursors to be closed.

If no transaction is currently active on the connection, calling SQLEndTran() has no effect on the database server and returns SQL\_SUCCESS.

SQLEndTran() might fail while executing the COMMIT or ROLLBACK due to a loss of connection. In this case the application might be unable to determine whether the COMMIT or ROLLBACK has been processed, and a database administrator's help might be required. Refer to the Database Management System (DBMS) product information for more information about transaction logs and other transaction management tasks.

When using either SQL\_SAVEPOINT\_NAME\_ROLLBACK or SQL\_SAVEPOINT\_NAME\_RELEASE, you must already have set the savepoint name using SQLSetConnectAttr.

### **Return codes**

- SQL\_SUCCESS
- SQL\_ERROR
- SQL\_INVALID\_HANDLE

# **Diagnostics**

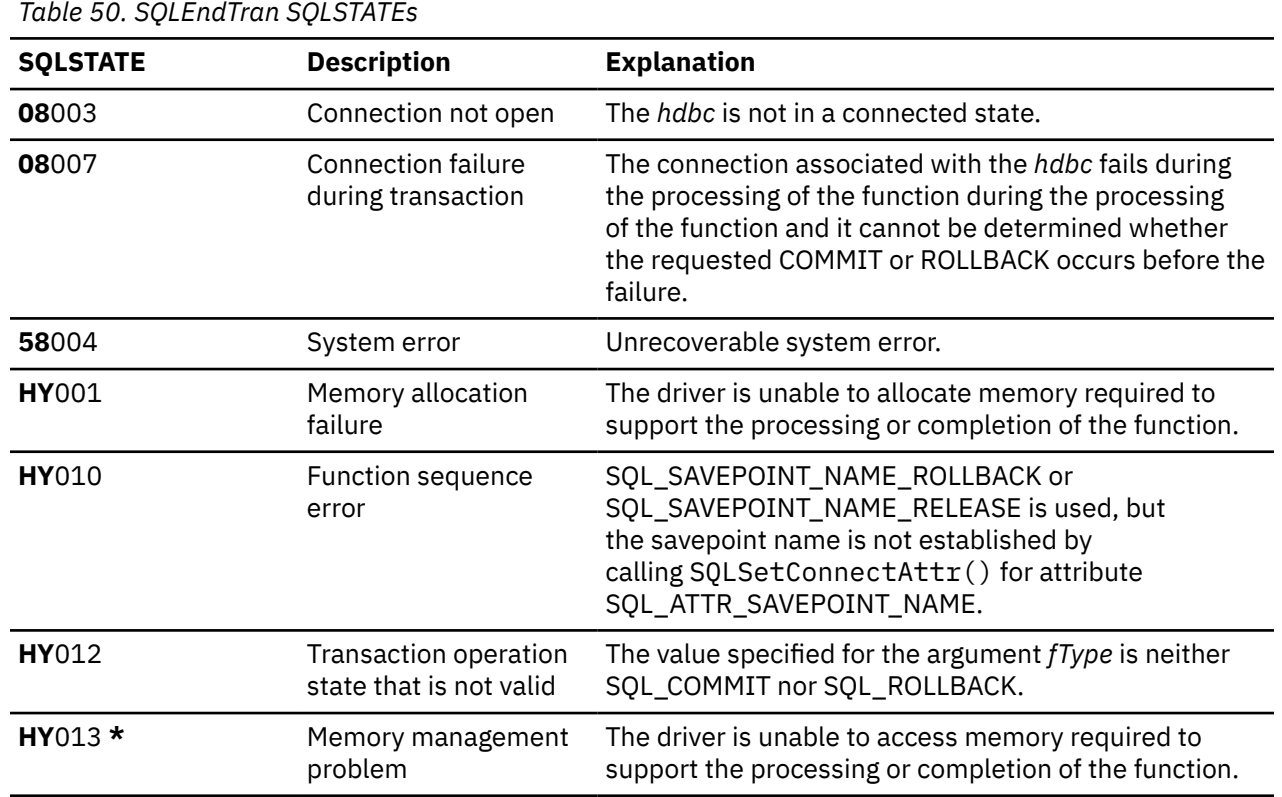

# **SQLError - Retrieve error information**

SQLError() returns the diagnostic information associated with the most recently called Db2 for i CLI function for a particular statement, connection, or environment handle.

The information consists of a standardized SQLSTATE, an error code, and a text message. Refer to ["Diagnostics in a Db2 for i CLI application" on page 15](#page-20-0) for more information.

Call SQLError() after receiving a return code of SQL\_ERROR or SQL\_SUCCESS\_WITH\_INFO from another function call.

Unicode (UTF-16) equivalent: This function can also be used with the Unicode (UTF-16) character set. The corresponding Unicode function is SQLErrorW(). Refer to ["Unicode in Db2 for i CLI" on page 287](#page-292-0) for more information about Unicode support for DB2 CLI.

### **Syntax**

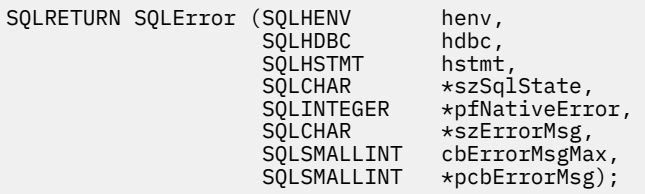

# **Function arguments**

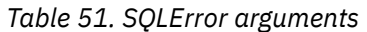

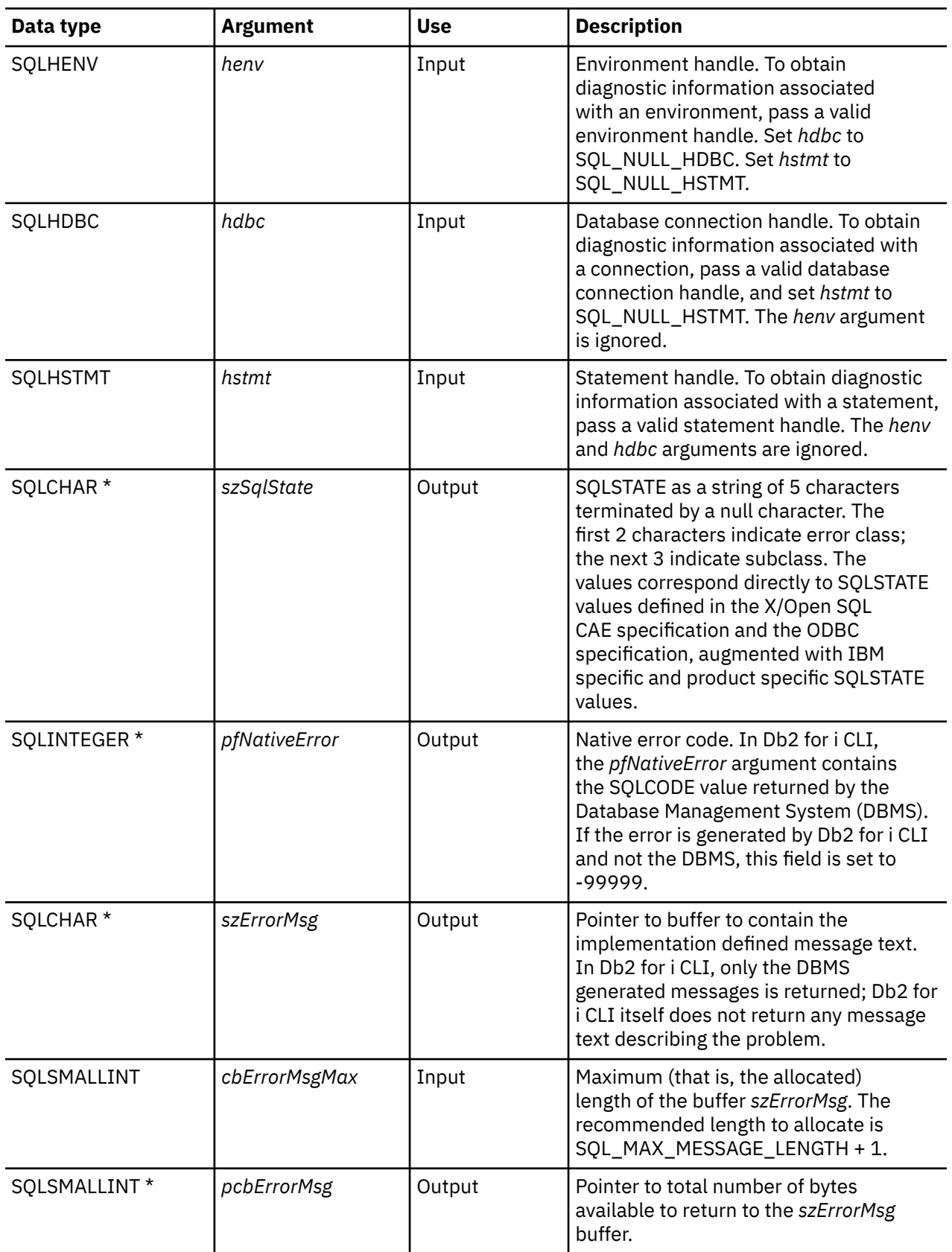

### **Usage**

The SQLSTATEs are those defined by the X/OPEN SQL CAE and the X/Open SQL CLI snapshot, augmented with IBM specific and product specific SQLSTATE values.

- To obtain diagnostic information associated with an environment, pass a valid environment handle. Set *hdbc* to SQL\_NULL\_HDBC. Set *hstmt* to SQL\_NULL\_HSTMT.
- To obtain diagnostic information associated with a connection, pass a valid database connection handle, and set *hstmt* to SQL\_NULL\_HSTMT. The *henv* argument is ignored.
- To obtain diagnostic information associated with a statement, pass a valid statement handle. The *henv* and *hdbc* arguments are ignored.

If diagnostic information generated by one Db2 for i CLI function is not retrieved before a function other than SQLError() is called with the same handle, the information for the previous function call is lost. This is true whether diagnostic information is generated for the second Db2 for i CLI function call.

To avoid truncation of the first level error message, declare a buffer length of SQL\_MAX\_MESSAGE\_LENGTH + 1. To avoid truncation of the second level error message, set the size of the buffer to a value greater than SQL\_MAX\_MESSAGE\_LENGTH.

### **Return codes**

- SQL\_ERROR
- SQL\_INVALID\_HANDLE
- SQL\_NO\_DATA\_FOUND
- SQL\_SUCCESS

### **Diagnostics**

SQLSTATEs are not defined because SQLError() does not generate diagnostic information for itself. SQL\_ERROR is returned if argument szSqlState, pfNativeError, szErrorMsg, or pcbErrorMsg is a null pointer.

### **Example**

**Note:** By using the code examples, you agree to the terms of the ["Code license and disclaimer](#page-304-0) [information" on page 299.](#page-304-0)

```
/*************************************************************************
** file = typical.c
************************************************************************/
int print_error (SQLHENV henv,
                  ENTENV henv,
                   SQLHSTMT hstmt)
SOLCHAR
         buffer[SQL_MAX_MESSAGE_LENGTH + 1];
SQLCHAR sqlstate[SQL_SQLSTATE_SIZE + 1];
SQLINTEGER sqlcode;
SQLSMALLINT length;
    while ( SQLError(henv, hdbc, hstmt, sqlstate, &sqlcode, buffer,
                     SQL_MAX_MESSAGE_LENGTH + 1, &length) == SQL_SUCCESS )
    {
 printf("\n **** ERROR *****\n");
printf(" SQLSTATE: %s\n", sqlstate);
 printf("Native Error Code: %ld\n", sqlcode);
       print('%s \n", buffer);
    };
    return (0);
}
```
# <span id="page-100-0"></span>**SQLExecDirect - Execute a statement directly**

SQLExecDirect() directly runs the specified SQL statement. The statement can only be processed once. Also, the connected database server must be able to prepare the statement.

Unicode (UTF-16) equivalent: This function can also be used with the Unicode (UTF-16) character set. The corresponding Unicode function is SQLExecDirectW(). Refer to ["Unicode in Db2 for i CLI" on page 287](#page-292-0) for more information about Unicode support for DB2 CLI.

### **Syntax**

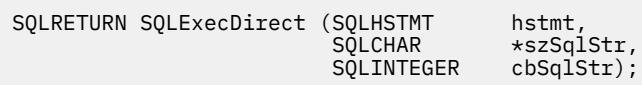

### **Function arguments**

*Table 52. SQLExecDirect arguments*

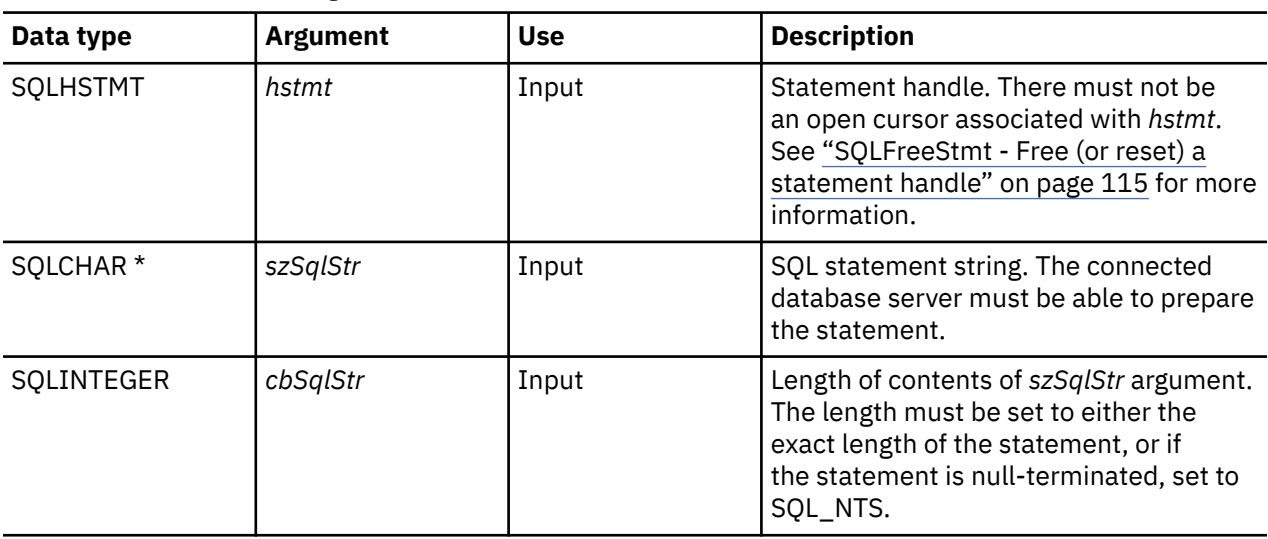

### **Usage**

The SQL statement cannot be a COMMIT or ROLLBACK. Instead, SQLTransact() must be called to issue COMMIT or ROLLBACK. For more information about supported SQL statements refer to [Table 1 on page 3.](#page-8-0)

The SQL statement string might contain parameter markers. A parameter marker is represented by a "?" character, and indicates a position in the statement where the value of an application variable is to be substituted, when SQLExecDirect() is called. SQLBindParam() binds (or associates) an application variable to each parameter marker, to indicate if any data conversion should be performed at the time the data is transferred. All parameters must be bound before calling SQLExecDirect().

If the SQL statement is a SELECT, SQLExecDirect() generates a cursor name, and open the cursor. If the application has used SQLSetCursorName() to associate a cursor name with the statement handle, Db2 for i CLI associates the application generated cursor name with the internally generated one.

To retrieve a row from the result set generated by a SELECT statement, call SQLFetch() after SQLExecDirect() returns successfully.

If the SQL statement is a Positioned DELETE or a Positioned UPDATE, the cursor referenced by the statement must be positioned on a row. Additionally the SQL statement must be defined on a separate statement handle under the same connection handle.

There must not be an open cursor on the statement handle.

### <span id="page-101-0"></span>**Return codes**

- SQL\_SUCCESS
- SQL\_SUCCESS\_WITH\_INFO
- SQL\_ERROR
- SQL\_INVALID\_HANDLE
- SQL\_NO\_DATA\_FOUND

SOL\_NO\_DATA\_FOUND is returned if the SOL statement is a Searched UPDATE or Searched DELETE and no rows satisfy the search condition.

#### **Diagnostics**

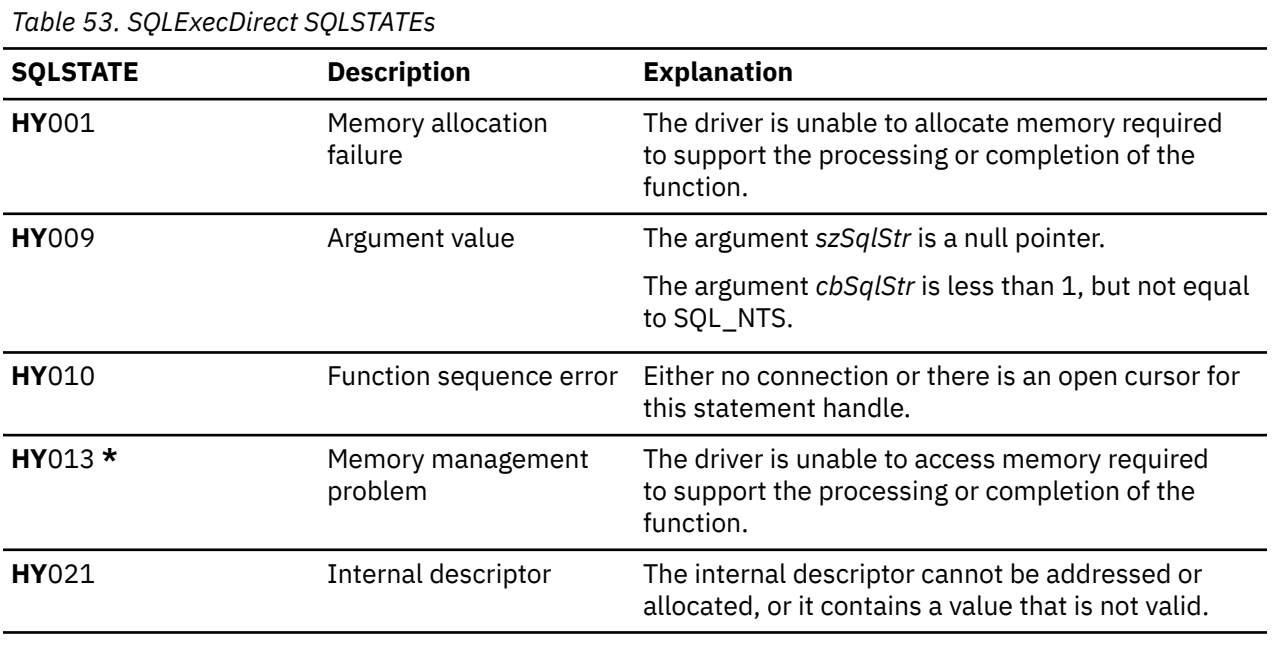

**Note:** There are many other SQLSTATE values that can be generated by the Database Management System (DBMS), on processing of the statement.

### **Example**

Refer to the example in ["SQLFetch - Fetch next row" on page 100](#page-105-0).

### **References**

- "SQLExecute Execute a statement" on page 96
- • ["SQLFetch Fetch next row" on page 100](#page-105-0)
- • ["SQLSetParam Set parameter" on page 234](#page-239-0)

# **SQLExecute - Execute a statement**

SQLExecute() runs a statement that was successfully prepared using SQLPrepare() once or multiple times. The statement is processed with the current values of any application variables that were bound to parameter markers by SQLBindParam().

### **Syntax**

SQLRETURN SQLExecute (SQLHSTMT hstmt);

#### **Function arguments**

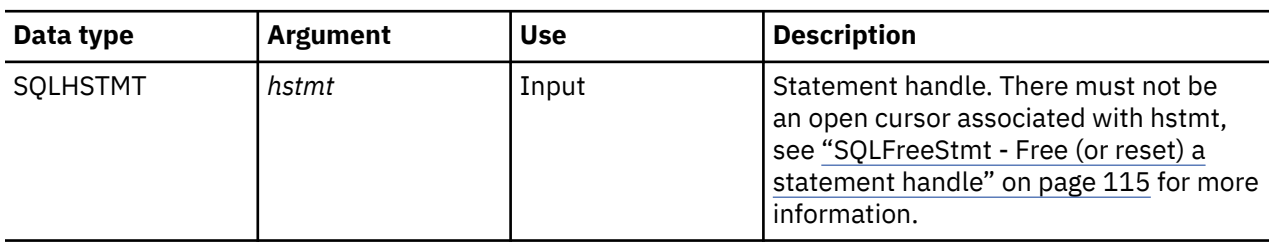

#### *Table 54. SQLExecute arguments*

#### **Usage**

The SQL statement string might contain parameter markers. A parameter marker is represented by a "?" character, and indicates a position in the statement where the value of an application variable is to be substituted, when SQLExecute() is called. SQLBindParam() is used to bind (or associate) an application variable to each parameter marker, and to indicate if any data conversion should be performed at the time the data is transferred. All parameters must be bound before calling SQLExecute().

As soon as the application has processed the results from the SQLExecute() call, it can process the statement again with new (or the same) values in the application variables.

A statement processed by SQLExecDirect() cannot be reprocessed by calling SQLExecute(); SQLPrepare() must be called first.

If the prepared SQL statement is a SELECT, SQLExecute() generates a cursor name, and opens the cursor. If the application has used SQLSetCursorName() to associate a cursor name with the statement handle, Db2 for i CLI associates the application generated cursor name with the internally generated cursor name.

To process a SELECT statement more than once, the application must close the cursor by calling call SQLFreeStmt() with the SQL\_CLOSE option. There must not be an open cursor on the statement handle when calling SQLExecute().

To retrieve a row from the result set generated by a SELECT statement, call SQLFetch() after SQLExecute() returns successfully.

If the SQL statement is a positioned DELETE or a positioned UPDATE statement, the cursor referenced by the statement must be positioned on a row at the time SQLExecute() is called, and must be defined on a separate statement handle under the same connection handle.

### **Return codes**

- SQL\_SUCCESS
- SQL\_SUCCESS\_WITH\_INFO
- SQL\_ERROR
- SQL\_INVALID\_HANDLE
- SQL\_NO\_DATA\_FOUND
- SQL\_NEED\_DATA

SQL\_NO\_DATA\_FOUND is returned if the SQL statement is a Searched UPDATE or Searched DELETE and no rows satisfy the search condition.

### **Diagnostics**

The SQLSTATEs for SQLExecute() include all those for SQLExecDirect() (see [Table 53 on page 96](#page-101-0)) except for **HY**009, and with the addition of the SQLSTATEs in the following table.

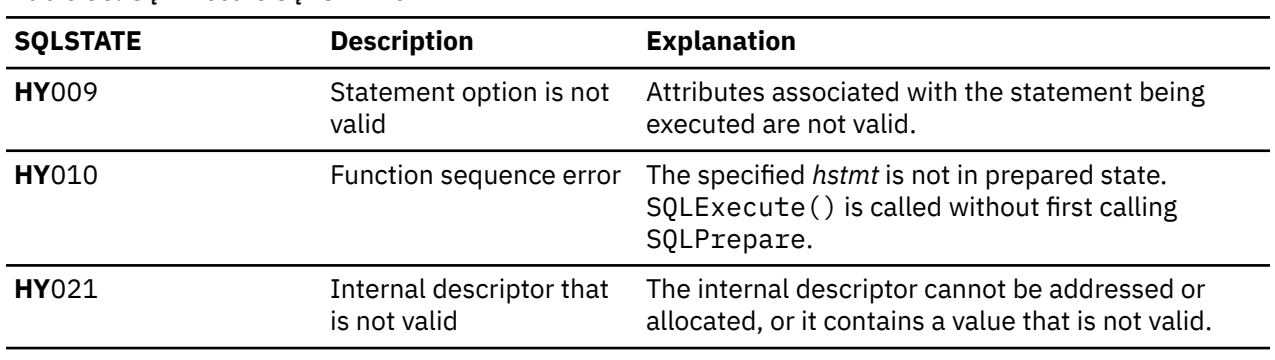

*Table 55. SQLExecute SQLSTATEs*

**Note:** There are many other SQLSTATE values that can be generated by the Database Management System (DBMS), on processing of the statement.

### **Example**

Refer to the example in ["SQLPrepare - Prepare a statement" on page 186](#page-191-0)

### **References**

- • ["SQLExecDirect Execute a statement directly" on page 95](#page-100-0)
- • ["SQLBindCol Bind a column to an application variable" on page 32](#page-37-0)
- • ["SQLPrepare Prepare a statement" on page 186](#page-191-0)
- • ["SQLFetch Fetch next row" on page 100](#page-105-0)
- • ["SQLSetParam Set parameter" on page 234](#page-239-0)

# **SQLExtendedFetch - Fetch array of rows**

SQLExtendedFetch() extends the function of SQLFetch() by returning a block of data that contains multiple rows (called a *rowset*) in the form of an array, for each bound column. The size of the rowset is determined by the SQL\_ROWSET\_SIZE attribute on an SQLSetStmtAttr() call.

To fetch one row of data at a time, an application should call SQLFetch().

### **Syntax**

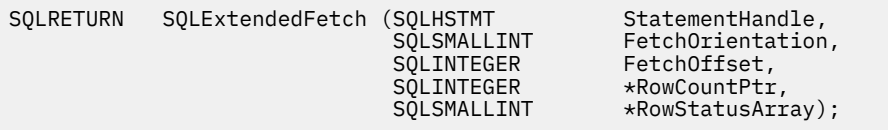

### **Function arguments**

*Table 56. SQLExtendedFetch arguments*

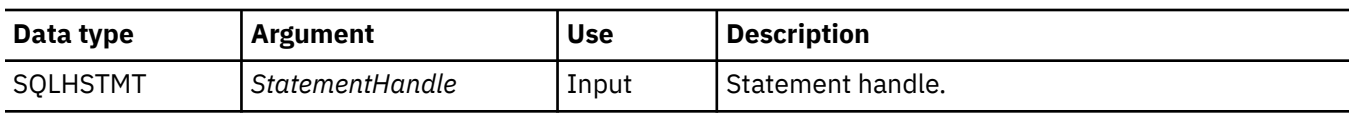

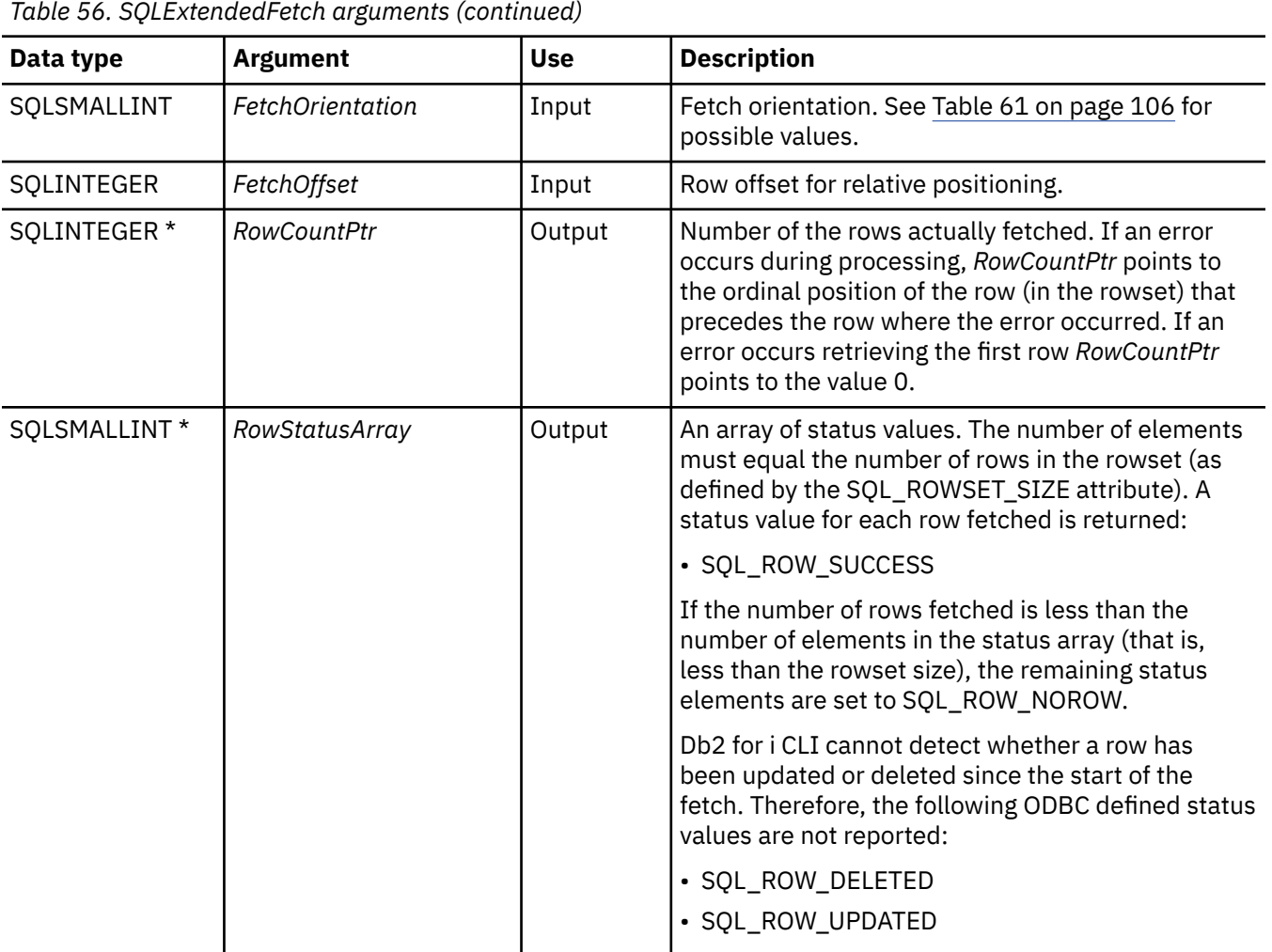

### **Usage**

SQLExtendedFetch() is used to perform an array fetch of a set of rows. An application specifies the size of the array by calling SOLSetStmtAttr() with the SOL ROWSET SIZE attribute.

Before SQLExtendedFetch() is called the first time, the cursor is positioned before the first row. After SQLExtendedFetch() is called, the cursor is positioned on the row in the result set corresponding to the last row element in the rowset just retrieved.

For any columns in the result set that have been bound by the SQLBindCol() function, Db2 for i CLI converts the data for the bound columns as necessary and stores it in the locations bound to these columns. The result set must be bound in a row-wise fashion. This means that the values for all the columns of the first row are contiguous, followed by the values of the second row, and so on. Also, if indicator variables are used, they are all returned in one contiguous storage location.

When using this procedure to retrieve multiple rows, all columns must be bound, and the storage must be contiguous. When using this function to retrieve rows from an SQL procedure result set, only the SOL\_FETCH\_NEXT orientation is supported. The user is responsible for allocating enough storage for the number of rows that are specified in SQL\_ROWSET\_SIZE.

The cursor must be a scrollable cursor for SQLExtendedFetch() to use any orientation other than SOL\_FETCH\_NEXT. See "SOLSetStmtAttr - Set a statement attribute" on page 234 for information about setting the SQL\_ATTR\_CURSOR\_SCROLLABLE attribute.

### **Return codes**

• SQL\_SUCCESS

- <span id="page-105-0"></span>• SQL\_SUCCESS\_WITH\_INFO
- SQL\_ERROR
- SQL\_INVALID\_HANDLE
- SQL\_NO\_DATA\_FOUND

#### **Error conditions**

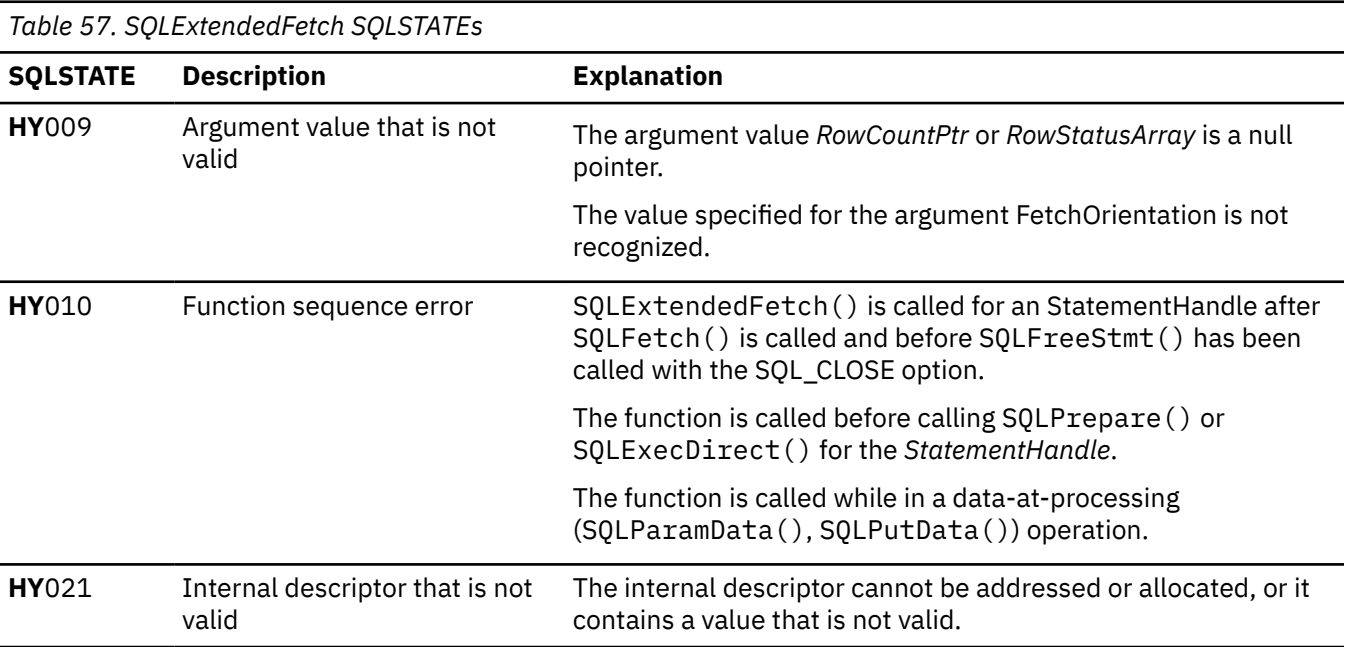

#### **Restrictions**

None.

### **References**

- • ["SQLBindCol Bind a column to an application variable" on page 32](#page-37-0)
- • ["SQLExecute Execute a statement" on page 96](#page-101-0)
- • ["SQLExecDirect Execute a statement directly" on page 95](#page-100-0)
- "SQLFetch Fetch next row" on page 100

# **SQLFetch - Fetch next row**

SQLFetch() advances the cursor to the next row of the result set, and retrieves any bound columns.

SQLFetch() can be used to receive the data directly into variables that you specify with SQLBindCol(), or the columns can be received individually after the fetch by calling SQLGetData(). Data conversion is also performed when SQLFetch() is called, if conversion is indicated when the column is bound.

### **Syntax**

SQLRETURN SQLFetch (SQLHSTMT hstmt);

### **Function arguments**

*Table 58. SQLFetch arguments*

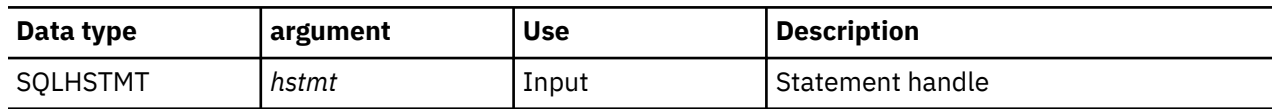

### **Usage**

SQLFetch() can only be called if the most recently processed statement on *hstmt* is a SELECT.

The number of application variables bound with SQLBindCol() must not exceed the number of columns in the result set; otherwise SQLFetch() fails.

If SQLBindCol() has not been called to bind any columns, then SQLFetch() does not return data to the application, but just advances the cursor. In this case SQLGetData() can then be called to obtain all of the columns individually. Data in unbound columns is discarded when SQLFetch() advances the cursor to the next row.

If any bound variables are not large enough to hold the data returned by SQLFetch(), the data is truncated. If character data is truncated, and the *SQLSetEnvAttr()* attribute SQL\_ATTR\_TRUNCATION\_RTNC is set to SQL\_TRUE, then the CLI return code SQL\_SUCCESS\_WITH\_INFO is returned, along with an SQLSTATE that indicates truncation. Note that the default is SQL\_FALSE for SQL\_ATTR\_TRUNCATION\_RTNC. Also, in the case of character data truncation, the SQLBindCol() deferred output argument *pcbValue* contains the actual length of the column data retrieved from the data source. The application should compare the output length to the input length (*pcbValue* and *cbValueMax* arguments from SQLBindCol()) to determine which character columns have been truncated.

Truncation of numeric data types is not reported if the truncation involves digits to the right of the decimal point. If truncation occurs to the left of the decimal point, an error is returned (refer to the diagnostics section).

Truncation of graphic data types is treated the same as character data types. Except the *rgbValue* buffer is filled to the nearest multiple of two bytes that is still less than or equal to the *cbValueMax* specified in SQLBindCol(). Graphic data transferred between Db2 for i CLI and the application is never null-terminated.

When all the rows have been retrieved from the result set, or the remaining rows are not needed, SQLFreeStmt() should be called to close the cursor and discard the remaining data and associated resources.

### **Return codes**

- SQL\_SUCCESS
- SQL\_SUCCESS\_WITH\_INFO
- SQL\_ERROR
- SOL INVALID HANDLE
- SQL\_NO\_DATA\_FOUND

SOL\_NO\_DATA\_FOUND is returned if there are no rows in the result set, or previous SOLFetch() calls have fetched all the rows from the result set.

### **Diagnostics**

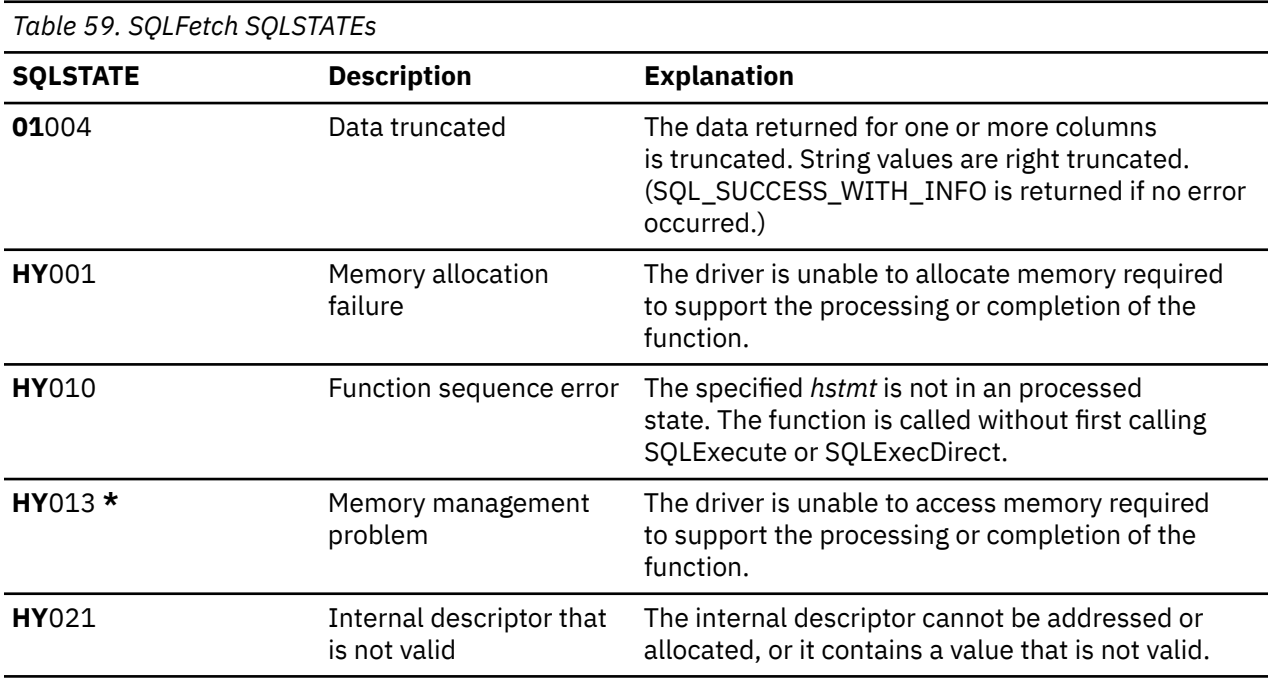

#### **Example**

**Note:** By using the code examples, you agree to the terms of the ["Code license and disclaimer](#page-304-0) [information" on page 299.](#page-304-0)

```
/*************************************************************************
** file = fetch.c
**
** Example of executing an SQL statement.
** SQLBindCol & SQLFetch is used to retrieve data from the result set
** directly into application storage.
**
** Functions used:
**
** SQLAllocConnect SQLFreeConnect
** SQLAllocEnv SQLFreeEnv
** SQLAllocStmt SQLFreeStmt
** SQLConnect SQLDisconnect
**
** SQLBindCol SQLFetch<br>** SQLTransact SQLExecDirect
         S\c{Q}LTransact
** SQLError
**
**************************************************************************/
#include <stdio.h>
#include <string.h>
#include "sqlcli.h"
#define MAX_STMT_LEN 255
int initialize(SQLHENV *henv,
              SQLHDBC *hdbc);
int terminate(SQLHENV henv,
               SQLHDBC hdbc);
int print_error (SQLHENV henv,<br>SQLHDBC hdbc,
                 SQLHDBC
                 SQLHSTMT hstmt);
int check_error (SQLHENV henv,<br>SOLHDBC hdbc,
                SQLHDBC SQLHSTMT hstmt,
```
```
 SQLRETURN frc);
/*******************************************************************
** main
** - initialize
** - terminate
*******************************************************************/
int main()
{
    SQLHENV henv;<br>SQLHDBC hdbc;
    SQLHDBC<br>SQLCHAR
               sqlstmt[MAX_STMT_LEN + 1]="";<br>rc;
    SOLRETURN
     rc = initialize(&henv, &hdbc);
     if (rc == SQL_ERROR) return(terminate(henv, hdbc));
     {SQLHSTMT hstmt;
                sqlstmt[]="SELECT deptname, location from org where division = 'Eastern'";
    SQLCHAR deptname[15]
                 location[14];
      SQLINTEGER rlength;
         rc = SQLAllocStmt(hdbc, &hstmt);
        if (re != SQL SUCESS check_error (henv, hdbc, SQL_NULL_HSTMT, rc);
         rc = SQLExecDirect(hstmt, sqlstmt, SQL_NTS);
         if (rc != SQL_SUCCESS )
             check_error (henv, hdbc, hstmt, rc);
         rc = SQLBindCol(hstmt, 1, SQL_CHAR, (SQLPOINTER) deptname, 15,
                          &rlength);
         if (rc != SQL_SUCCESS )
 check_error (henv, hdbc, hstmt, rc);
 rc = SQLBindCol(hstmt, 2, SQL_CHAR, (SQLPOINTER) location, 14,
                          &rlength);
         if (rc != SQL_SUCCESS )
             check_error (henv, hdbc, hstmt, rc);
         printf("Departments in Eastern division:\n");
 printf("DEPTNAME Location\n");
 printf("-------------- -------------\n");
        while ((rc = SQLFetch(hstm)) == SQL_SUCCSS)\Sigma printf("%-14.14s %-13.13s \n", deptname, location);
 }
         if (rc != SQL_NO_DATA_FOUND )
            check_error (henv, hdbc, hstmt, rc);
         rc = SQLFreeStmt(hstmt, SQL_DROP);
         if (rc != SQL_SUCCESS )
             check_error (henv, hdbc, SQL_NULL_HSTMT, rc);
    }
    rc = SQLTransaction, hdbc, SQLCOMMIT);if (rc := SQL_SUCCES) check_error (henv, hdbc, SQL_NULL_HSTMT, rc);
     terminate(henv, hdbc);
    return (0);
\frac{?}{} /* end main */
/*******************************************************************
** initialize
** - allocate environment handle
** - allocate connection handle
** - prompt for server, user id, & password
   - connect to server
*******************************************************************/
int initialize(SQLHENV *henv,
               SQLHDBC *hdbc)
SQLCHAR
            server[SQL_MAX_DSN_LENGTH],
             uid[30],
            pwd[30];<br>rc;
SQLRETURN
```

```
rc = SQLAllocEnv (henv); /* allocate an environment handle */ if (rc != SQL_SUCCESS )
        check error (*henv, *hdbc, SOL NULL HSTMT, rc);
    rc = \text{SQLAllocConnect }(*\text{henv, hdbc}); /* allocate a connection handle */
     if (rc != SQL_SUCCESS )
         check_error (*henv, *hdbc, SQL_NULL_HSTMT, rc);
     printf("Enter Server Name:\n");
     gets(server);
     printf("Enter User Name:\n");
     gets(uid);
     printf("Enter Password Name:\n");
     gets(pwd);
   if (uid[0] == ' \0') { rc = SQLConnect (*hdbc, server, SQL_NTS, NULL, SQL_NTS, NULL, SQL_NTS);
         if (rc != SQL_SUCCESS )
             check_error (*henv, *hdbc, SQL_NULL_HSTMT, rc);
     }
     else
     { rc = SQLConnect (*hdbc, server, SQL_NTS, uid, SQL_NTS, pwd, SQL_NTS);
         if (rc != SQL_SUCCESS )
             check_error (*henv, *hdbc, SQL_NULL_HSTMT, rc);
     }
    return(SQL_SUCCESS);
\frac{1}{2}/* end initialize */
/*******************************************************************
** terminate
** - disconnect
   - free connection handle
** - free environment handle
*******************************************************************/
int terminate(SQLHENV henv,
             \deltaSQLHDBC hdbc)
{
SQLRETURN rc;
    rc = SQLDisconnect (hdbc); /* disconnect from database */
    if (rc != SQL_SUCCESS )
       print_error (henv, hdbc, SQL_NULL_HSTMT);<br>= SQLFreeConnect (hdbc);       /* free connection handle
    rc = SQLFreeConnect(hdbc); /* free connection handle */
    if (rc != SQL_SUCCESS )
 print_error (henv, hdbc, SQL_NULL_HSTMT);
rc = SQLFreeEnv (henv); \overline{\phantom{a}} /* free environment handle \overline{\phantom{a}} /
     if (rc != SQL_SUCCESS )
         print_error (henv, hdbc, SQL_NULL_HSTMT);
    return(rc);
}/* end terminate *//*******************************************************************
** - print_error - call SQLError(), display SQLSTATE and message
*******************************************************************/
int print_error (SQLHENV henv,
                  SOLHDBC
                 SOLHSTMT hstmt)
SOLCHAR
SQLCHAR buffer[SQL_MAX_MESSAGE_LENGTH + 1];
           sqlstate[ \overline{\text{SQL}} \overline{\text{SQL}}S\overline{\text{QL}}S\overline{\text{SIL}} \overline{\text{S}}IZE + 1];
SQLINTEGER sqlcode;
SQLSMALLINT length;
     while ( SQLError(henv, hdbc, hstmt, sqlstate, &sqlcode, buffer,
                       SQL_MAX_MESSAGE_LENGTH + 1, &length) == SQL_SUCCESS )
    \Sigma printf("\n **** ERROR *****\n");
 printf(" SQLSTATE: %s\n", sqlstate);
 printf("Native Error Code: %ld\n", sqlcode);
         printf("%s \n", buffer);
    };
     return ( SQL_ERROR);
} \times end print_error *//*******************************************************************
** - check_error - call print_error(), checks severity of return code
*******************************************************************/
```

```
int check_error (SQLHENV henv,
                   SQLHDBC hdbc,
                   SQLHSTMT hstmt,
                   SQLRETURN frc)
{
SQLRETURN rc;
    print error(henv, hdbc, hstmt);
     switch (frc){
 case SQL_SUCCESS : break;
 case SQL_ERROR :
 case SQL_INVALID_HANDLE:
        printf("\n \star\bar{\star} FATAL ERROR, Attempting to rollback transaction \star\star\setminus n");
         rc = SQLTransact(henv, hdbc, SQL_ROLLBACK);
         if (rc != SQL_SUCCESS)
              printf("Rollback Failed, Exiting application\n");
         else
              printf("Rollback Successful, Exiting application\n");
         terminate(henv, hdbc);
         exit(frc);
         break;
     case SQL_SUCCESS_WITH_INFO :
        printf("\n \star\bar{\star} Warning Message, application continuing\n");
         break;
     case SQL_NO_DATA_FOUND :
        printf("\n \star\star No Data Found \star\star \n");
         break;
     default :
printf("\n \star\star Invalid Return Code \star\star \n");
 printf(" ** Attempting to rollback transaction **\n");
 SQLTransact(henv, hdbc, SQL_ROLLBACK);
         terminate(henv, hdbc);
         exit(frc);
         break;
     }
     return(SQL_SUCCESS);
} /* end check_error */
```
### **References**

- • ["SQLBindCol Bind a column to an application variable" on page 32](#page-37-0)
- • ["SQLExecute Execute a statement" on page 96](#page-101-0)
- • ["SQLExecDirect Execute a statement directly" on page 95](#page-100-0)
- • ["SQLGetCol Retrieve one column of a row of the result set" on page 117](#page-122-0)
- "SQLFetchScroll Fetch from a scrollable cursor" on page 105

# **SQLFetchScroll - Fetch from a scrollable cursor**

SQLFetchScroll() positions the cursor based on the requested orientation and then retrieves any bound columns.

SQLFetchScroll() can be used to receive the data directly into variables that you specify with SQLBindCol(), or the columns can be received individually after the fetch by calling SQLGetData(). Data conversion is also performed when SQLFetchScroll() is called, if conversion is indicated when the column is bound.

### **Syntax**

```
SQLRETURN SQLFetchScroll (SQLHSTMT hstmt,
                         SQLSMALLINT fOrient
                          SQLINTEGER fOffset);
```
## **Function arguments**

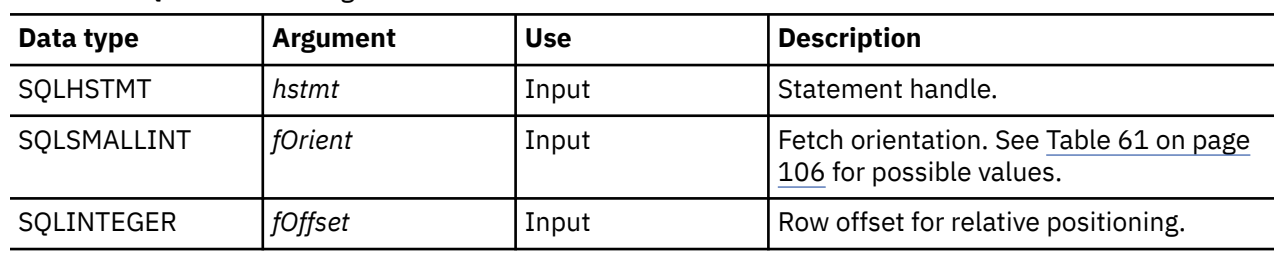

*Table 60. SQLFetchScroll arguments*

### **Usage**

SQLFetchScroll() can only be called if the most recently processed statement on *hstmt* is a SELECT.

SQLFetchScroll() acts like SQLFetch(), except the *fOrient* parameter positions the cursor before any data is retrieved. The cursor must be a scrollable cursor for SQLFetchScroll() to use any orientation other than SQL\_FETCH\_NEXT.

When using this function to retrieve rows from an SQL procedure result set, only the SQL\_FETCH\_NEXT orientation is supported.

SQLFetchScroll() supports array fetch, an alternative to the array fetch support provided by SQLExtendedFetch(). See the SQLExtendedFetch() topic for details on array fetch.

The information returned in the *RowCountPtr* and *RowStatusArray* parameters of SQLExtendedFetch() are handled by SQLFetchScroll() as follows:

- *RowCountPtr*: SQLFetchScroll() returns the number of rows fetched in the buffer pointed to by the SQL\_ATTR\_ROWS\_FETCHED\_PTR statement attribute.
- *RowStatusArray*: SQLFetchScroll() returns the array of statuses for each row in the buffer pointed to by the SQL\_ATTR\_ROW\_STATUS\_PTR statement attribute.

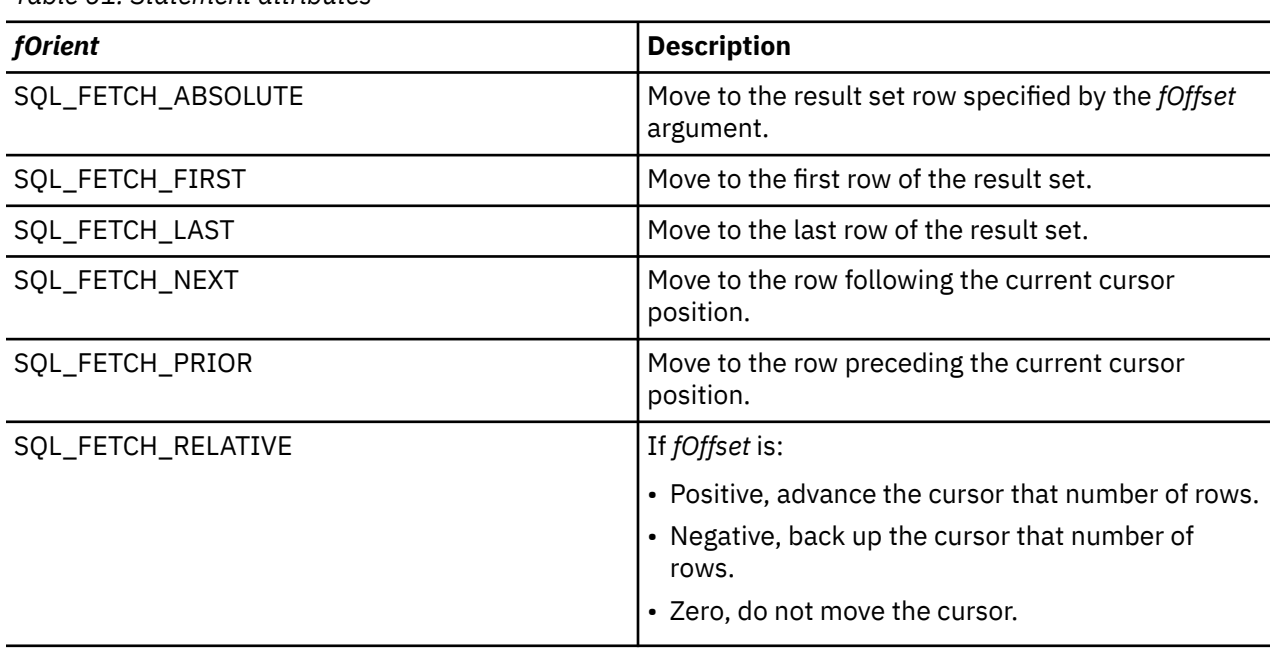

*Table 61. Statement attributes*

#### **Return codes**

- SQL\_SUCCESS
- SQL\_SUCCESS\_WITH\_INFO
- SQL\_ERROR
- SQL\_INVALID\_HANDLE
- SQL\_NO\_DATA\_FOUND

### **Diagnostics**

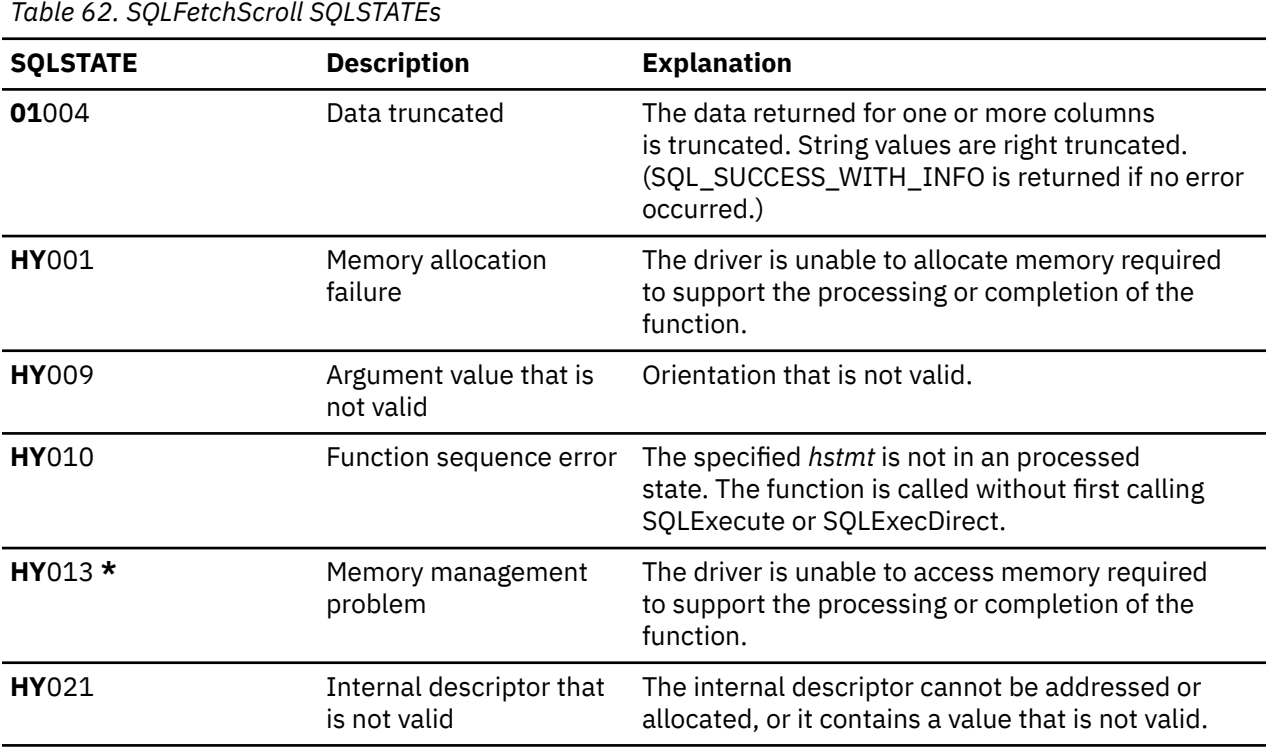

### **References**

- • ["SQLBindCol Bind a column to an application variable" on page 32](#page-37-0)
- • ["SQLExecute Execute a statement" on page 96](#page-101-0)
- • ["SQLExecDirect Execute a statement directly" on page 95](#page-100-0)
- • ["SQLExtendedFetch Fetch array of rows" on page 98](#page-103-0)
- • ["SQLGetCol Retrieve one column of a row of the result set" on page 117](#page-122-0)
- • ["SQLFetch Fetch next row" on page 100](#page-105-0)
- • ["SQLSetStmtAttr Set a statement attribute" on page 234](#page-239-0)

# **SQLForeignKeys - Get the list of foreign key columns**

SQLForeignKeys() returns information about foreign keys for the specified table. The information is returned in an SQL result set, which can be processed with the same functions that are used to retrieve a result that is generated by a query.

Unicode (UTF-16) equivalent: This function can also be used with the Unicode (UTF-16) character set. The corresponding Unicode function is SQLForeignKeysW(). Refer to ["Unicode in Db2 for i CLI" on page](#page-292-0) [287](#page-292-0) for more information about Unicode support for DB2 CLI.

# **Syntax**

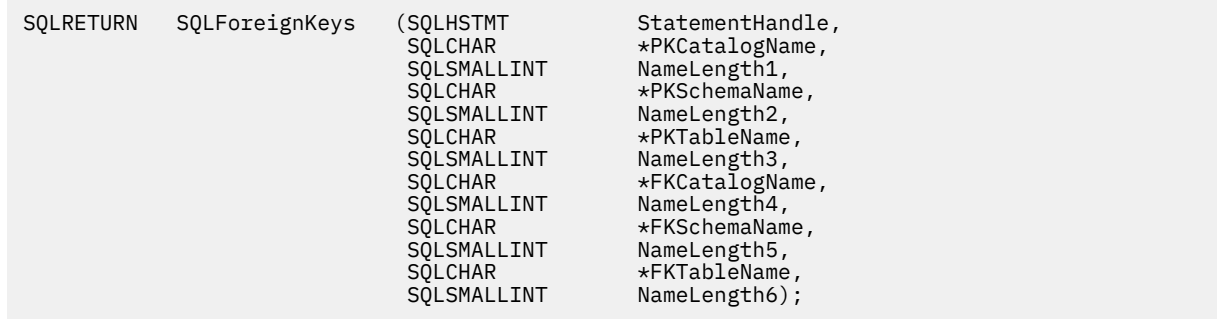

### **Function arguments**

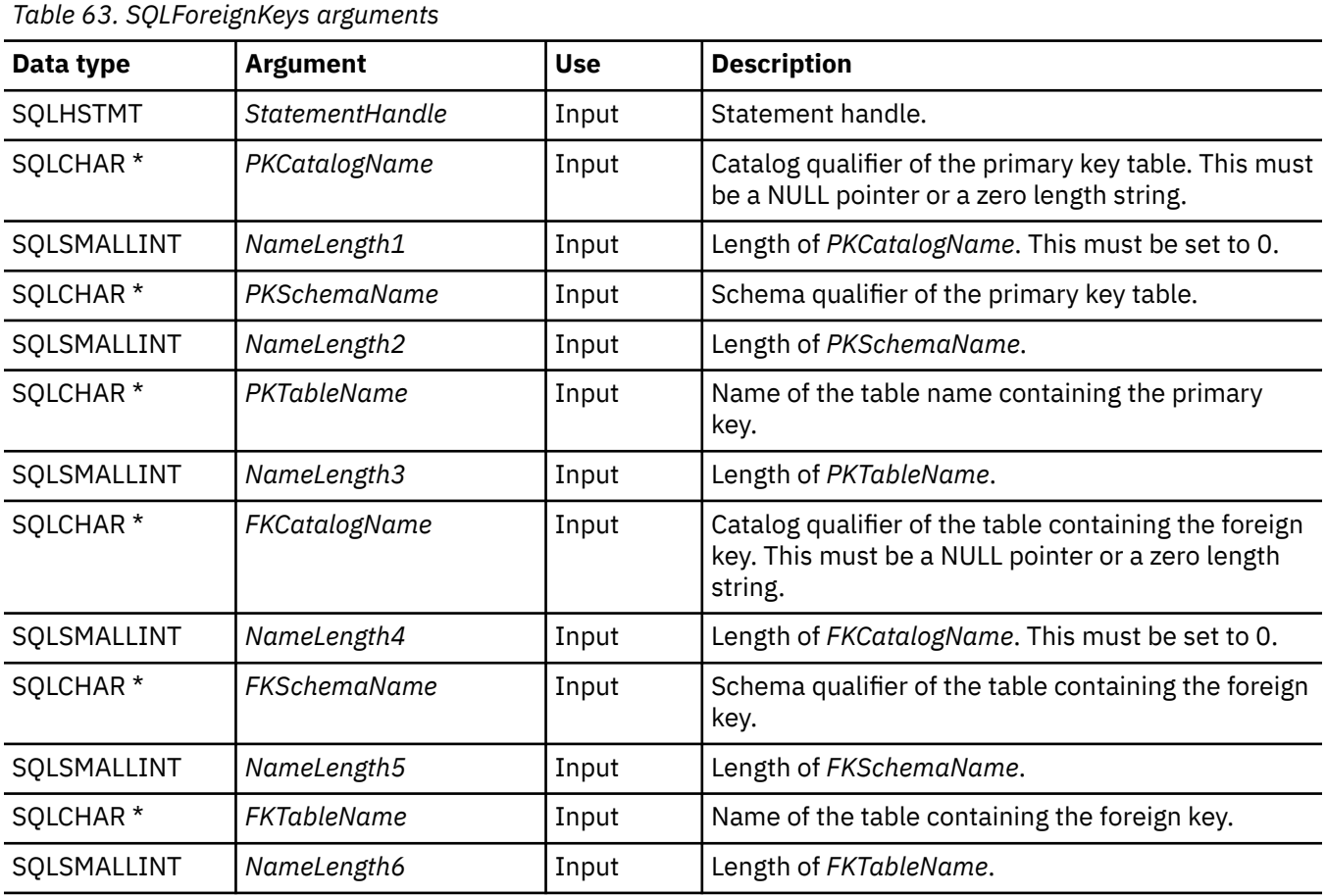

# **Usage**

If *PKTableName* contains a table name, and *FKTableName* is an empty string, SQLForeignKeys() returns a result set that contains the primary key of the specified table and all of the foreign keys (in other tables) that refer to it.

If *FKTableName* contains a table name, and *PKTableName* is an empty string, SQLForeignKeys() returns a result set that contains all of the foreign keys in the specified table and the primary keys (in other tables) to which they refer.

If both *PKTableName* and *FKTableName* contain table names, SQLForeignKeys() returns the foreign keys in the table specified in *FKTableName* that refer to the primary key of the table specified in *PKTableName*. This should be one key at the most.

If the schema qualifier argument that is associated with a table name is not specified, then for the schema name the default is the one currently in effect for the current connection.

Table 64 on page 109 lists the columns of the result set generated by the SQLForeignKeys() call. If the foreign keys that are associated with a primary key are requested, the result set is ordered by FKTABLE\_CAT, FKTABLE\_SCHEM, FKTABLE\_NAME, and ORDINAL\_POSITION. If the primary keys that are associated with a foreign key are requested, the result set is ordered by PKTABLE\_CAT, PKTABLE\_SCHEM, PKTABLE\_NAME, and ORDINAL\_POSITION.

Although new columns might be added and the names of the existing columns might be changed in future releases, the position of the current columns does not change.

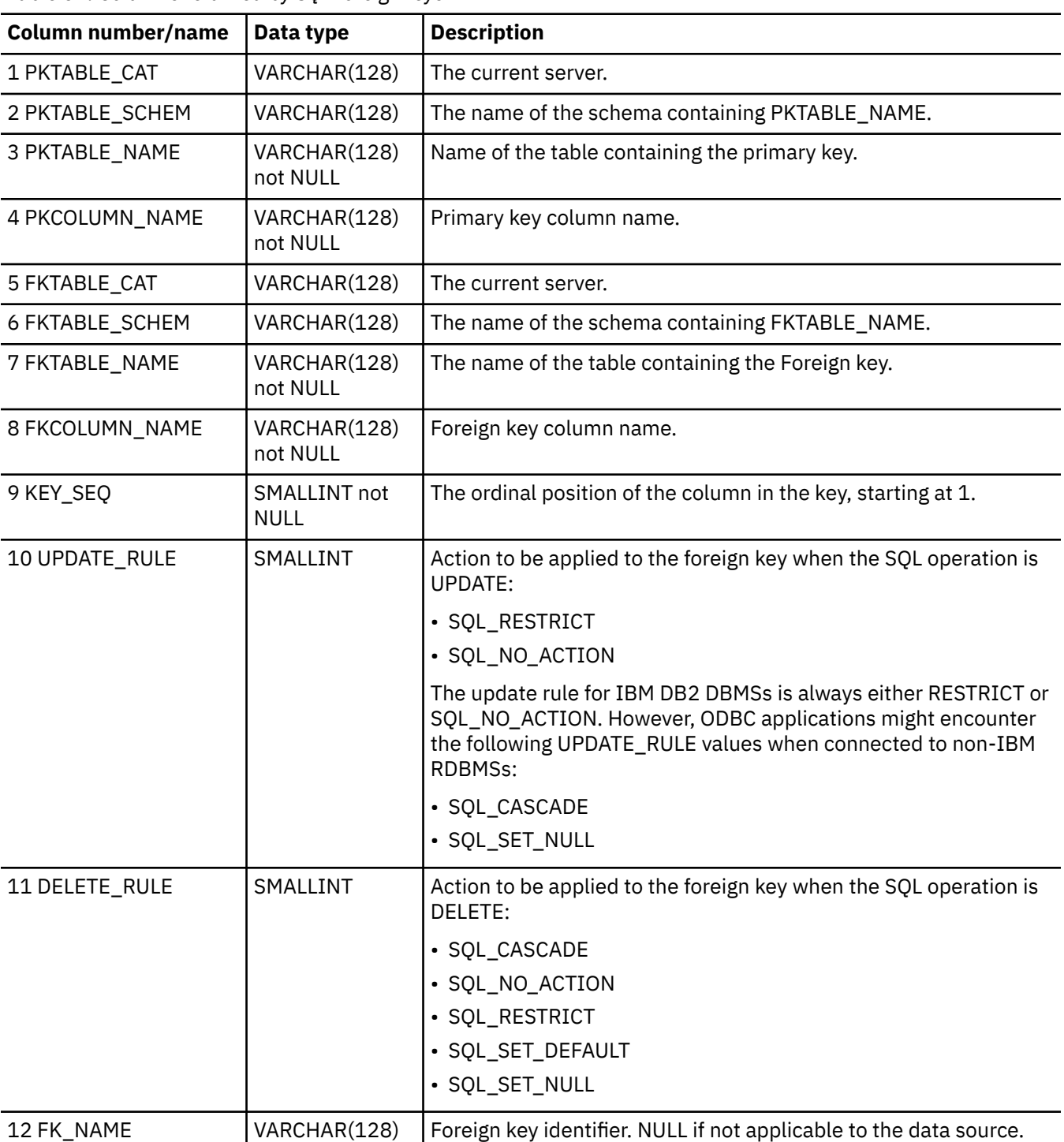

*Table 64. Columns returned by SQLForeignKeys*

*Table 64. Columns returned by SQLForeignKeys (continued)*

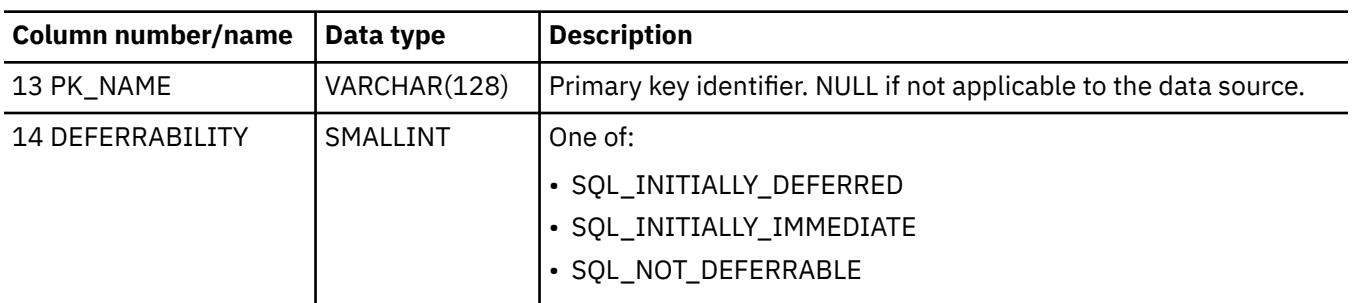

**Note:** The column names used by Db2 for i CLI follow the X/Open CLI CAE specification style. The column types, contents and order are identical to those defined for the SQLForeignKeys() result set in ODBC.

#### **Return codes**

- SQL\_SUCCESS
- SQL\_SUCCESS\_WITH\_INFO
- SQL\_ERROR
- SQL\_INVALID\_HANDLE

## **Diagnostics**

*Table 65. SQLForeignKeys SQLSTATEs*

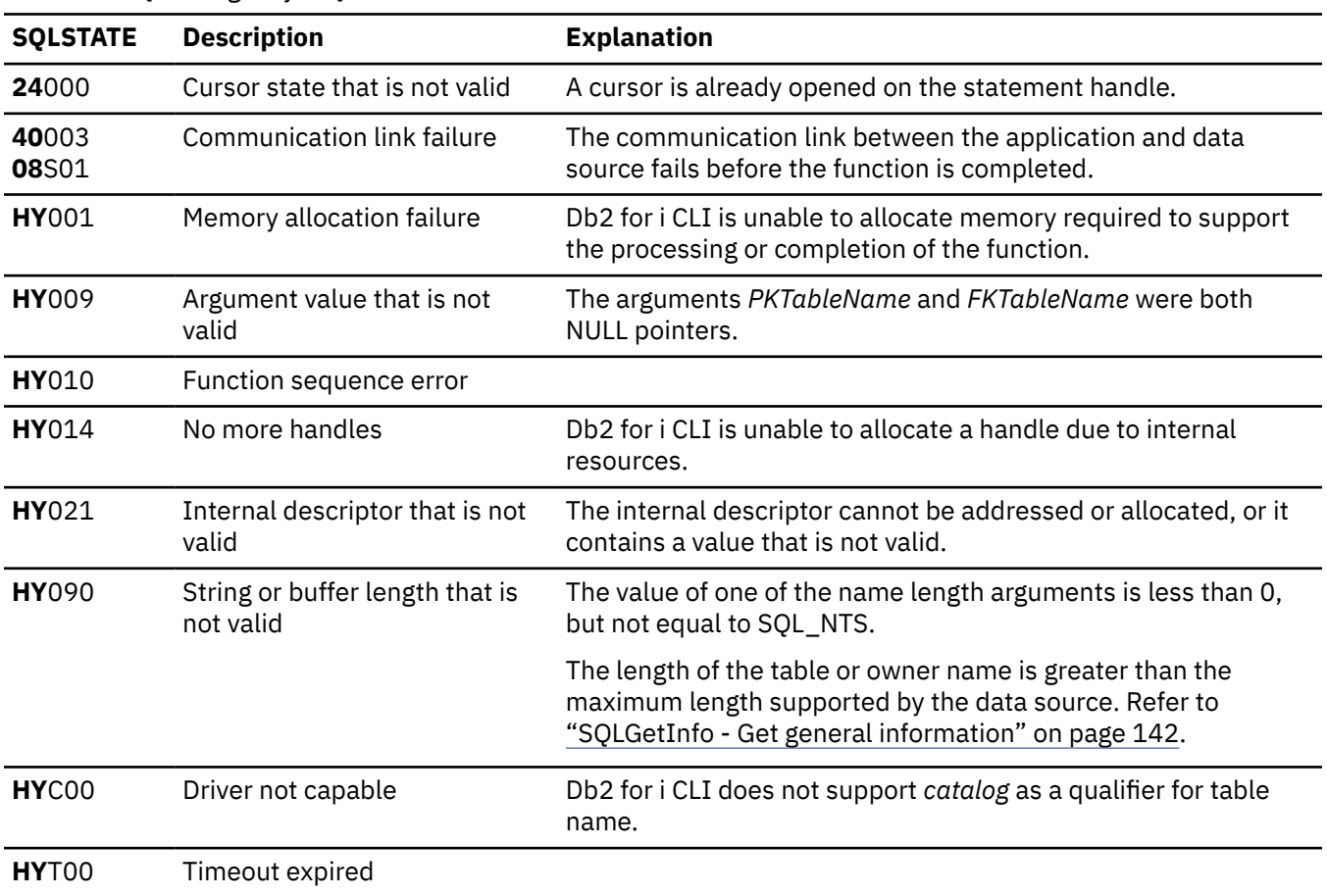

## **Restrictions**

None.

# **Example**

**Note:** By using the code examples, you agree to the terms of the ["Code license and disclaimer](#page-304-0) [information" on page 299.](#page-304-0)

```
/* From CLI sample browser.c */
/* ... */
SQLRETURN list_foreign_keys( SQLHANDLE hstmt,
\mathsf{SQLCHAR} \ \star \ \mathsf{schema}, and the schema, \mathsf{SQLCHAR} \ \star \ \mathsf{schema},
\sim sqlcHAR \star tablename
) ( \{ \} \{ \} \{ \} \{ \} \{ \} \{ \} \{ \} \{ \} \{ \} \{ \} \{ \} \{ \} \{ \} \{ \} \{ \} \{ \} \{ \} \{ \} \{ \} \{ \} \{ \} \{ \/* \ldots */ rc = SQLForeignKeys(hstmt, NULL, 0,
                        schema, SQL_NTS, tablename, SQL_NTS,
NULL, 0, 0.001 NULL, SQL_NTS, NULL, SQL_NTS);
    CHECK_HANDLE( SQL_HANDLE_STMT, hstmt, rc ) ;
    rc = SQLBindCol(hstmt, 2, SQL_C_CHAR, (SQLPOINTER) pktable_schem.s, 129,
 &pktable_schem.ind);
 CHECK_HANDLE( SQL_HANDLE_STMT, hstmt, rc ) ;
 rc = SQLBindCol(hstmt, 3, SQL_C_CHAR, (SQLPOINTER) pktable_name.s, 129,
 &pktable_name.ind);
    CHECK_HANDLE( SQL_HANDLE_STMT, hstmt, rc ) ;
    rc = SQLBindCol(hstmt, 4, SQL_C_CHAR, (SQLPOINTER) pkcolumn_name.s, 129,
                    &pkcolumn_name.ind);
    CHECK_HANDLE( SQL_HANDLE_STMT, hstmt, rc ) ;
 rc = SQLBindCol(hstmt, 6, SQL_C_CHAR, (SQLPOINTER) fktable_schem.s, 129,
 &fktable_schem.ind);
    CHECK_HANDLE( SQL_HANDLE_STMT, hstmt, rc ) ;
    rc = SQLBindCol(hstmt, 7, SQL_C_CHAR, (SQLPOINTER) fktable_name.s, 129,
 &fktable_name.ind);
 CHECK_HANDLE( SQL_HANDLE_STMT, hstmt, rc ) ;
    rc = SQLBindCol(hstmt, 8, SQL_C_CHAR, (SQLPOINTER) fkcolumn_name.s, 129,
                    &fkcolumn_name.ind);
    CHECK_HANDLE( SQL_HANDLE_STMT, hstmt, rc ) ;
 rc = SQLBindCol(hstmt, 10, SQL_C_SHORT, (SQLPOINTER) &update_rule,
 0, &update_ind);
 CHECK_HANDLE( SQL_HANDLE_STMT, hstmt, rc ) ;
    rc = SQLBindCol(hstmt, 11, SQL_C_SHORT, (SQLPOINTER) &delete_rule,
                   0, \&delete_ind);
    CHECK_HANDLE( SQL_HANDLE_STMT, hstmt, rc ) ;
 rc = SQLBindCol(hstmt, 12, SQL_C_CHAR, (SQLPOINTER) fkey_name.s, 129,
 &fkey_name.ind);
    CHECK_HANDLE( SQL_HANDLE_STMT, hstmt, rc ) ;
    rc = SQLBindCol(hstmt, 13, SQL_C_CHAR, (SQLPOINTER) pkey_name.s, 129,
 &pkey_name.ind);
 CHECK_HANDLE( SQL_HANDLE_STMT, hstmt, rc ) ;
 printf("Primary Key and Foreign Keys for %s.%s\n", schema, tablename);
 /* Fetch each row, and display */
 while ((rc = SQLFetch(hstmt)) == SQL_SUCCESS) {
 printf(" %s %s.%s.%s\n Update Rule ",
 pkcolumn_name.s, fktable_schem.s, fktable_name.s, fkcolumn_name.s);
 if (update_rule == SQL_RESTRICT) {
 printf("RESTRICT "); /* always for IBM DBMSs */
 } else {
 if (update_rule == SQL_CASCADE) {
\mathsf{printf}(\text{"CASCADE "}); \quad \text{/} \star \text{ non-IBM only } \star \text{/}\} else {
           \frac{1}{3} printf("SET NULL ");
 }
        }
```

```
 printf(", Delete Rule: ");
 if (delete_rule== SQL_RESTRICT) {
 printf("RESTRICT "); /* always for IBM DBMSs */
 } else {
 if (delete_rule == SQL_CASCADE) {
 printf("CASCADE "); /* non-IBM only */
\} else {
 if (delete_rule == SQL_NO_ACTION) {
\mathsf{printf}(\texttt{"NO ACTION "}); \;\;/\star non-IBM only \star/\} else {
               printf("SET NULL ");
\mathbb{R}^2 , where \mathbb{R}^2 }
       }
       printf("\n");
        if (pkey_name.ind > 0 ) {
                     Primary Key Name: %s\n", pkey_name.s);
 }
       \texttt{if (fkey_name.ind > 0 ) } {<br>printf(" Foreign
                     Foreign Key Name: %s\n", fkey_name.s);
       }
    }
```
#### **References**

- • ["SQLPrimaryKeys Get primary key columns of a table" on page 189](#page-194-0)
- • ["SQLStatistics Get index and statistics information for a base table" on page 246](#page-251-0)

# **SQLFreeConnect - Free connection handle**

SQLFreeConnect() invalidates and frees the connection handle. All Db2 for i CLI resources associated with the connection handle are freed.

SQLDisconnect() must be called before calling this function.

Either SQLFreeEnv() is called next to continue ending the application, or SQLAllocHandle() is called to allocate a new connection handle.

#### **Syntax**

```
SQLRETURN SQLFreeConnect (SQLHDBC hdbc);
```
#### **Function arguments**

*Table 66. SQLFreeConnect arguments*

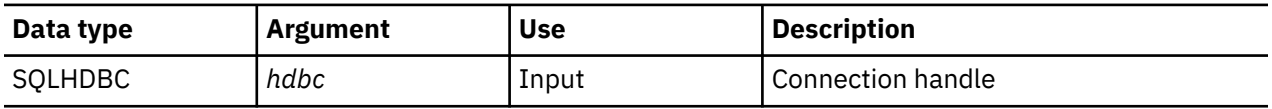

#### **Usage**

If this function is called when a connection still exists, SQL\_ERROR is returned, and the connection handle remains valid.

#### **Return codes**

- SQL\_SUCCESS
- SQL\_ERROR
- SQL\_INVALID\_HANDLE

# <span id="page-118-0"></span>**Diagnostics**

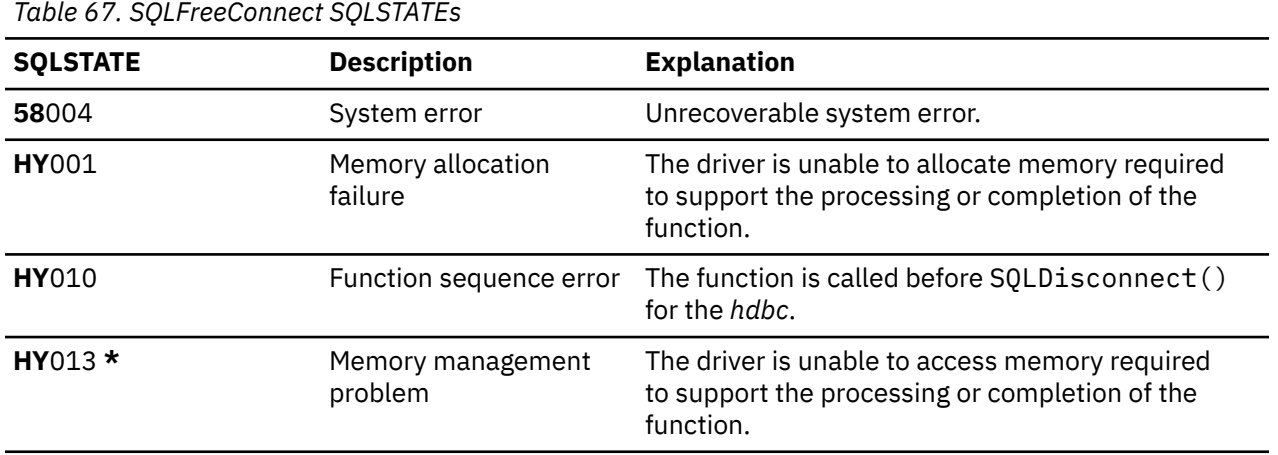

#### **Example**

Refer to the example in ["SQLAllocEnv - Allocate environment handle" on page 28](#page-33-0).

#### **References**

- • ["SQLDisconnect Disconnect from a data source" on page 85](#page-90-0)
- "SQLFreeEnv Free environment handle" on page 113

# **SQLFreeEnv - Free environment handle**

SQLFreeEnv() invalidates and frees the environment handle. All Db2 for i CLI resources associated with the environment handle are freed.

SQLFreeConnect() must be called before calling this function.

This function is the last Db2 for i CLI step that an application needs before it ends.

### **Syntax**

```
SQLRETURN SQLFreeEnv (SQLHENV henv);
```
### **Function arguments**

*Table 68. SQLFreeEnv arguments*

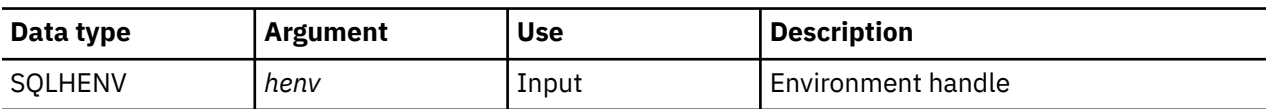

### **Usage**

If this function is called when there is still a valid connection handle, SQL\_ERROR is returned, and the environment handle remains valid.

## **Return codes**

- SQL\_SUCCESS
- SQL\_ERROR
- SQL\_INVALID\_HANDLE

# **Diagnostics**

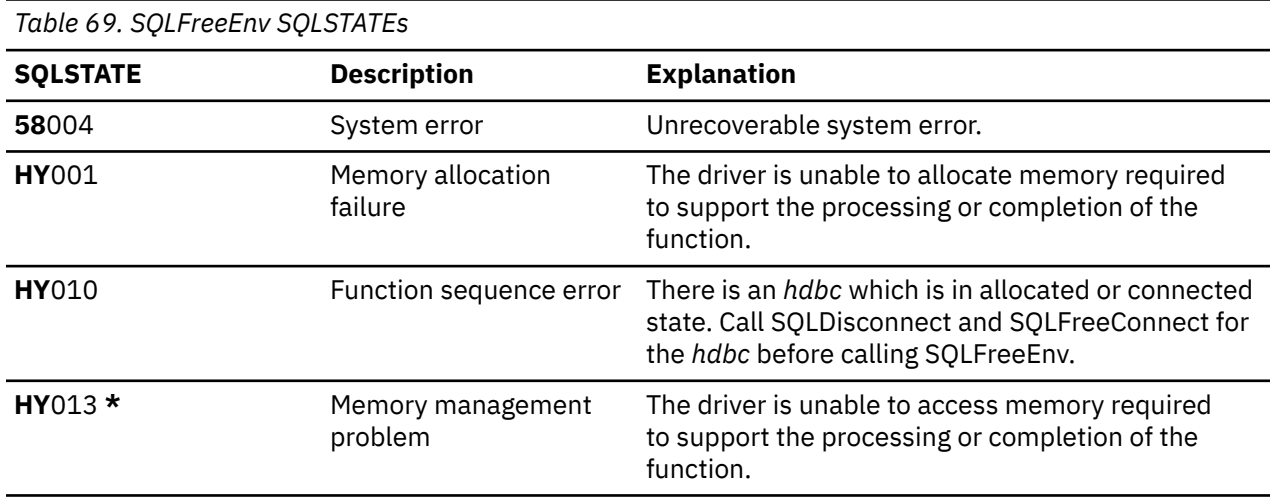

# **Example**

Refer to the example in ["SQLAllocEnv - Allocate environment handle" on page 28](#page-33-0).

#### **References**

["SQLFreeConnect - Free connection handle" on page 112](#page-117-0)

# **SQLFreeHandle - Free a handle**

SQLFreeHandle() invalidates and frees a handle.

### **Syntax**

SQLRETURN SQLFreeHandle (SQLSMALLINT htype, SQLINTEGER handle);

# **Function arguments**

*Table 70. SQLFreeHandle arguments*

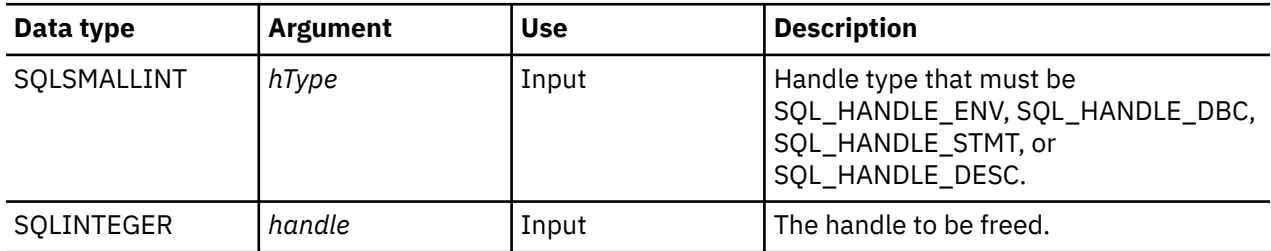

# **Usage**

SQLFreeHandle() combines the function of SQLFreeEnv(), SQLFreeConnect(), and SQLFreeStmt().

## **Return codes**

- SQL\_SUCCESS
- SQL\_ERROR
- SQL\_INVALID\_HANDLE

# **Diagnostics**

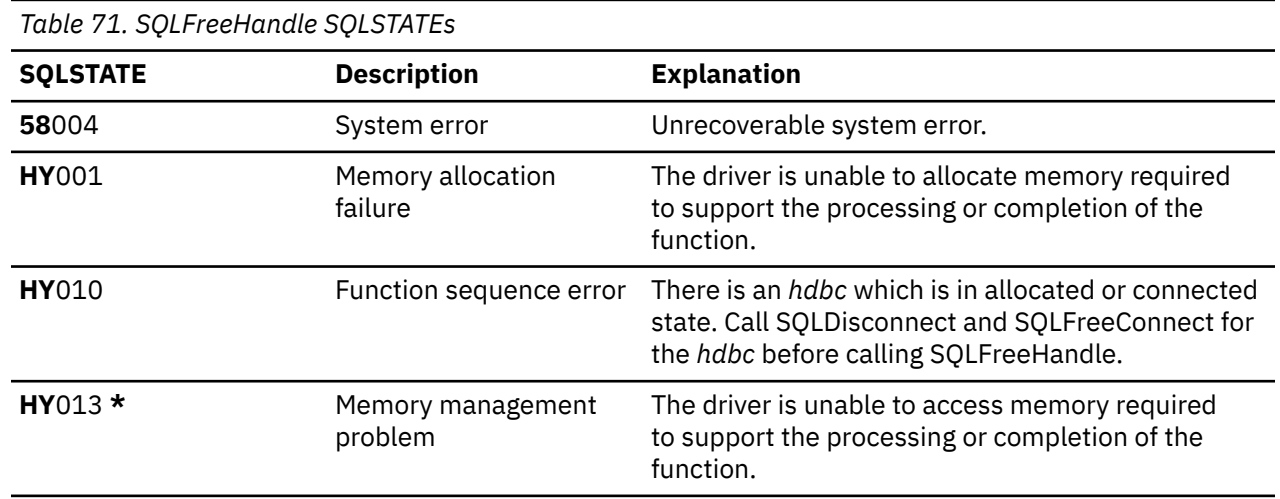

#### **References**

- • ["SQLFreeConnect Free connection handle" on page 112](#page-117-0)
- • ["SQLFreeEnv Free environment handle" on page 113](#page-118-0)
- "SQLFreeStmt Free (or reset) a statement handle" on page 115

# **SQLFreeStmt - Free (or reset) a statement handle**

SQLFreeStmt() ends processing on the statement that is referenced by the statement handle.

You can use this function to complete the following tasks:

- Close a cursor.
- Reset parameters.
- Unbind columns from variables.
- Drop the statement handle and free the Db2 for i CLI resources associated with the statement handle.

SQLFreeStmt() is called after executing an SQL statement and processing the results.

### **Syntax**

SQLRETURN SQLFreeStmt (SQLHSTMT hstmt,<br>SOLSMALLINT fOption); SQLSMALLINT

## **Function arguments**

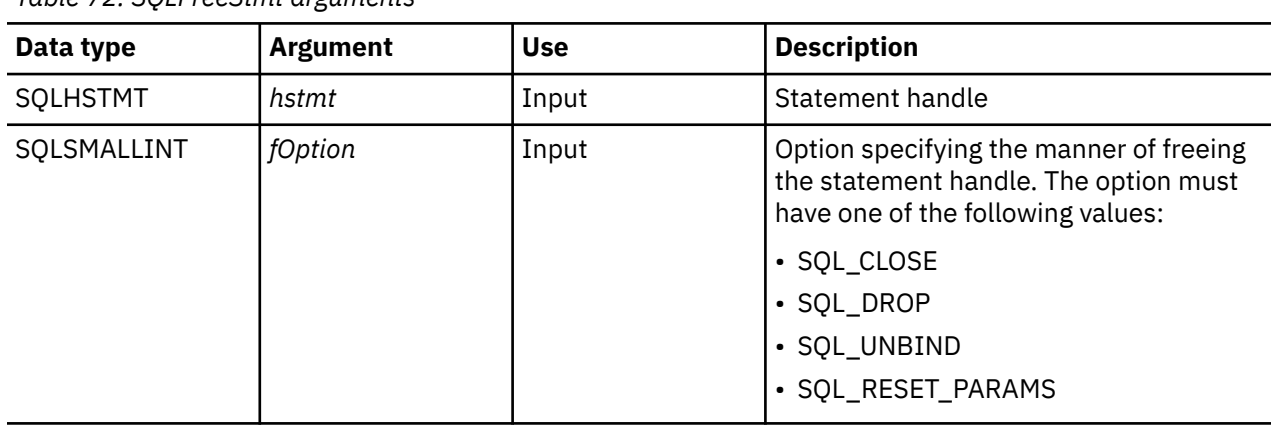

*Table 72. SQLFreeStmt arguments*

### **Usage**

SQLFreeStmt() can be called with the following options:

• SQL\_CLOSE

The cursor (if any) associated with the statement handle (*hstmt*) is closed and all pending results are discarded. The application can reopen the cursor by calling SQLExecute() with the same or different values in the application variables (if any) that are bound to *hstmt*. The cursor name is retained until the statement handle is dropped or the next successful SQLSetCursorName() call. If no cursor has been associated with the statement handle, this option has no effect (no warning or error is generated).

• SQL\_DROP

Db2 for i CLI resources associated with the input statement handle are freed, and the handle is invalidated. The open cursor, if any, is closed and all pending results are discarded.

• SQL\_UNBIND

All the columns bound by previous SQLBindCol() calls on this statement handle are released (the association between application variables or file references and result set columns is broken).

• SQL\_RESET\_PARAMS

All the parameters set by previous SQLBindParam() calls on this statement handle are released. The association between application variables or file references and parameter markers in the SQL statement of the statement handle is broken.

To reuse a statement handle to run a different statement and if the previous statement:

- Was a SELECT, you must close the cursor.
- Used a different number or type of parameters, the parameters must be reset.
- Used a different number or type of column bindings, the columns must be unbound.

Alternatively you can drop the statement handle and allocate a new one.

### **Return codes**

- SQL\_SUCCESS
- SQL\_SUCCESS\_WITH\_INFO
- SQL\_ERROR
- SQL\_IN\_HANDLE

SQL\_SUCCESS\_WITH\_INFO is not returned if *fOption* is set to SQL\_DROP, because there is no statement handle to use when SQLError() is called.

## <span id="page-122-0"></span>**Diagnostics**

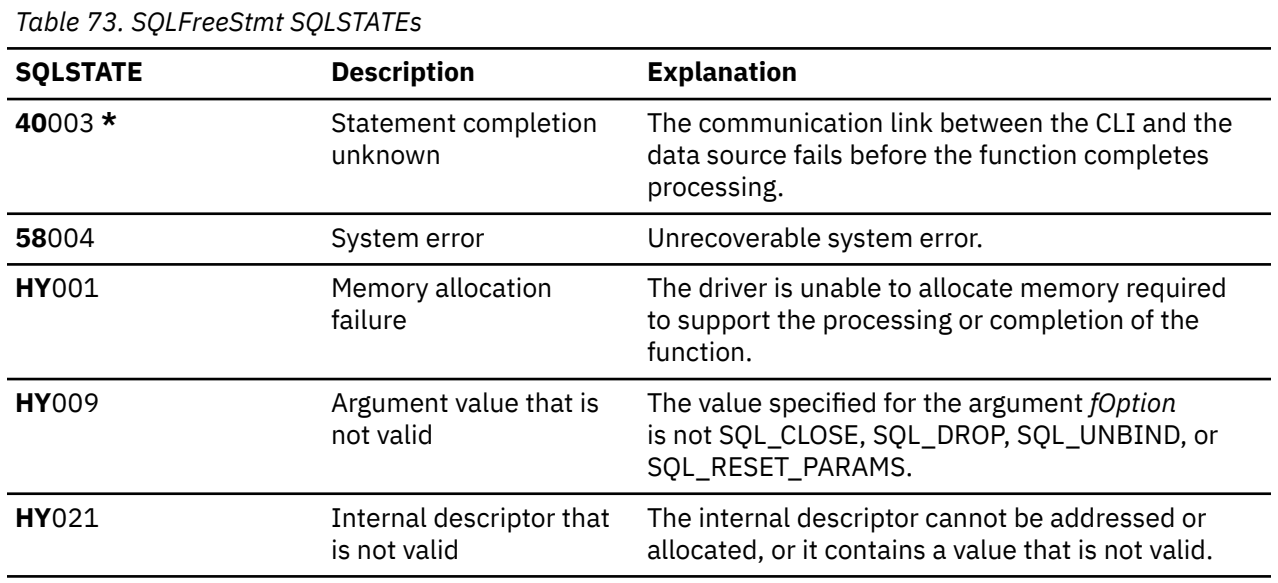

### **Example**

Refer to the example in ["SQLFetch - Fetch next row" on page 100](#page-105-0).

#### **References**

- • ["SQLAllocStmt Allocate a statement handle" on page 31](#page-36-0)
- • ["SQLBindCol Bind a column to an application variable" on page 32](#page-37-0)
- • ["SQLFetch Fetch next row" on page 100](#page-105-0)
- • ["SQLFreeConnect Free connection handle" on page 112](#page-117-0)
- • ["SQLSetParam Set parameter" on page 234](#page-239-0)

# **SQLGetCol - Retrieve one column of a row of the result set**

SQLGetCol() retrieves data for a single column in the current row of the result set. This is an alternative to SQLBindCol(), which transfers data directly into application variables on a call to SQLFetch(). SQLGetCol() is also used to retrieve large character-based data in pieces.

SQLFetch() must be called before SQLGetCol().

After calling SQLGetCol() for each column, SQLFetch() is called to retrieve the next row.

### **Syntax**

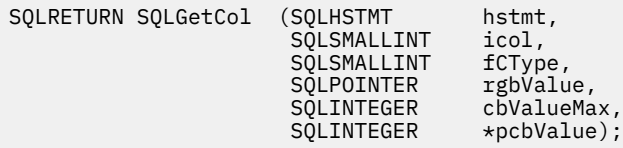

# **Function arguments**

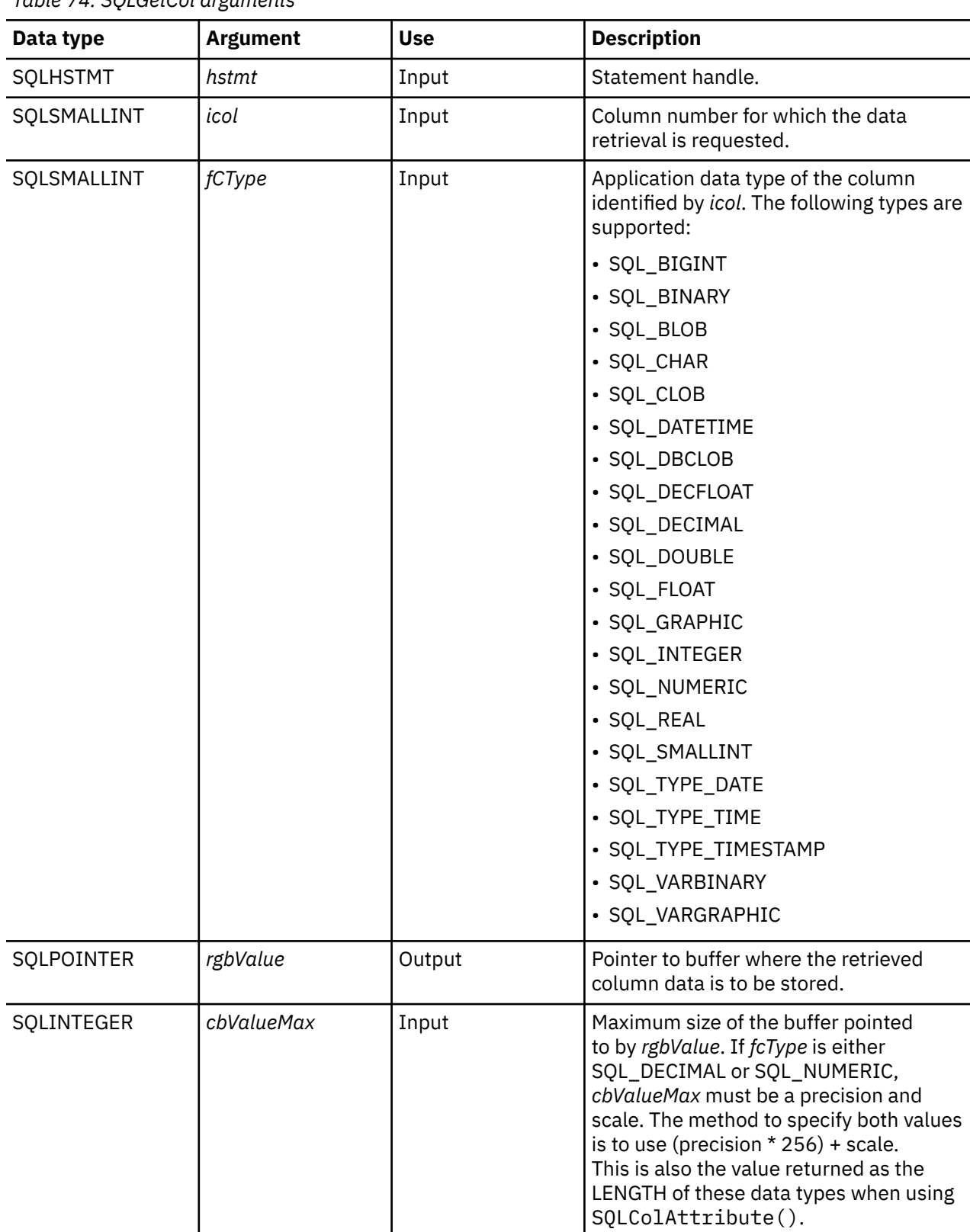

*Table 74. SQLGetCol arguments*

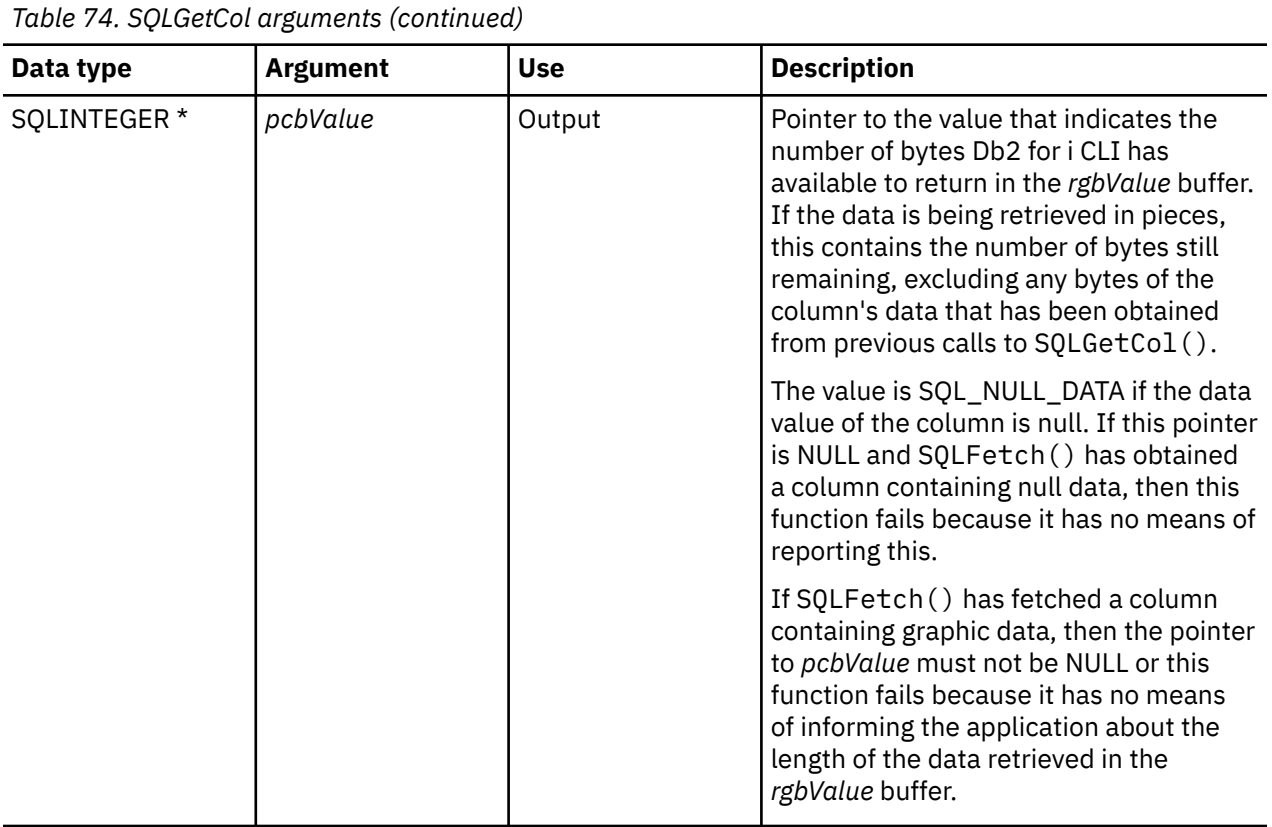

# **Usage**

SQLGetCol() can be used with SQLBindCol() for the same row, as long as the value of *icol* does not specify a column that has been bound. The general steps are:

- 1. SQLFetch() advances cursor to first row, retrieves first row, transfers data for bound columns.
- 2. SQLGetCol() transfers data for specified (unbound) column.
- 3. Repeat step 2 for each column needed.
- 4. SQLFetch() advances cursor to next row, retrieves next row, transfers data for bound columns.
- 5. Repeat steps 2, 3 and 4 for each row in the result set, or until the result set is no longer needed.

SQLGetCol() retrieves long columns if the C data type (*fCType*) is SQL\_CHAR or if *fCType* is SQL DEFAULT and the column type is CHAR or VARCHAR.

On each SQLGetCol() call, if the data available for return is greater than or equal to *cbValueMax*, truncation occurs. A function return code of SQL\_SUCCESS\_WITH\_INFO that is coupled with an SQLSTATE that denotes data truncation indicates truncation. The application can call SQLGetCol() again, with the same *icol* value, to obtain later data from the same unbound column starting at the point of truncation. To obtain the entire column, the application repeats such calls until the function returns SOL\_SUCCESS. The next call to SOLGetCol() returns SOL\_NO\_DATA\_FOUND.

To discard the column data part way through the retrieval, the application can call SQLGetCol() with *icol* set to the next column position of interest. To discard unretrieved data for the entire row, the application should call SQLFetch() to advance the cursor to the next row; or, if it is not interested in any more data from the result set, call SQLFreeStmt() to close the cursor.

The *fCType* input argument determines the type of data conversion (if any) needed before the column data is placed into the storage area pointed to by *rgbValue*.

The contents returned in rgbValue is always null-terminated unless SQLSetEnvAttr() is used to change the SQL\_ATTR\_OUTPUT\_NTS attribute or if the application is retrieving the data in multiple chunks. If the

application is retrieving the data in multiple chunks, the null-terminating byte is only added to the last portion of data.

Truncation of numeric data types is not reported if the truncation involves digits to the right of the decimal point. If truncation occurs to the left of the decimal point, an error is returned (refer to the diagnostics section).

For decimal floating point data types, a precision of 32, 64, or 128 can be specified by using the default symbolic C data type constants. For example, to specify a decimal floating point data type with a precision of 128 bytes, *ValueType* can be set to SQL\_C\_DECIMAL128.

#### **Return codes**

- SQL\_SUCCESS
- SQL\_SUCCESS\_WITH\_INFO
- SQL\_ERROR
- SQL\_INVALID\_HANDLE
- SQL\_NO\_DATA\_FOUND

SQL\_NO\_DATA\_FOUND is returned when the preceding SQLGetCol() call has retrieved all of the data for this column.

SQL\_SUCCESS is returned if a zero-length string is retrieved by SQLGetCol(). If this is the case, *pcbValue* contains 0, and *rgbValue* contains a null terminator.

If the preceding call to SQLFetch() fails, SQLGetCol() should not be called because the result is undefined.

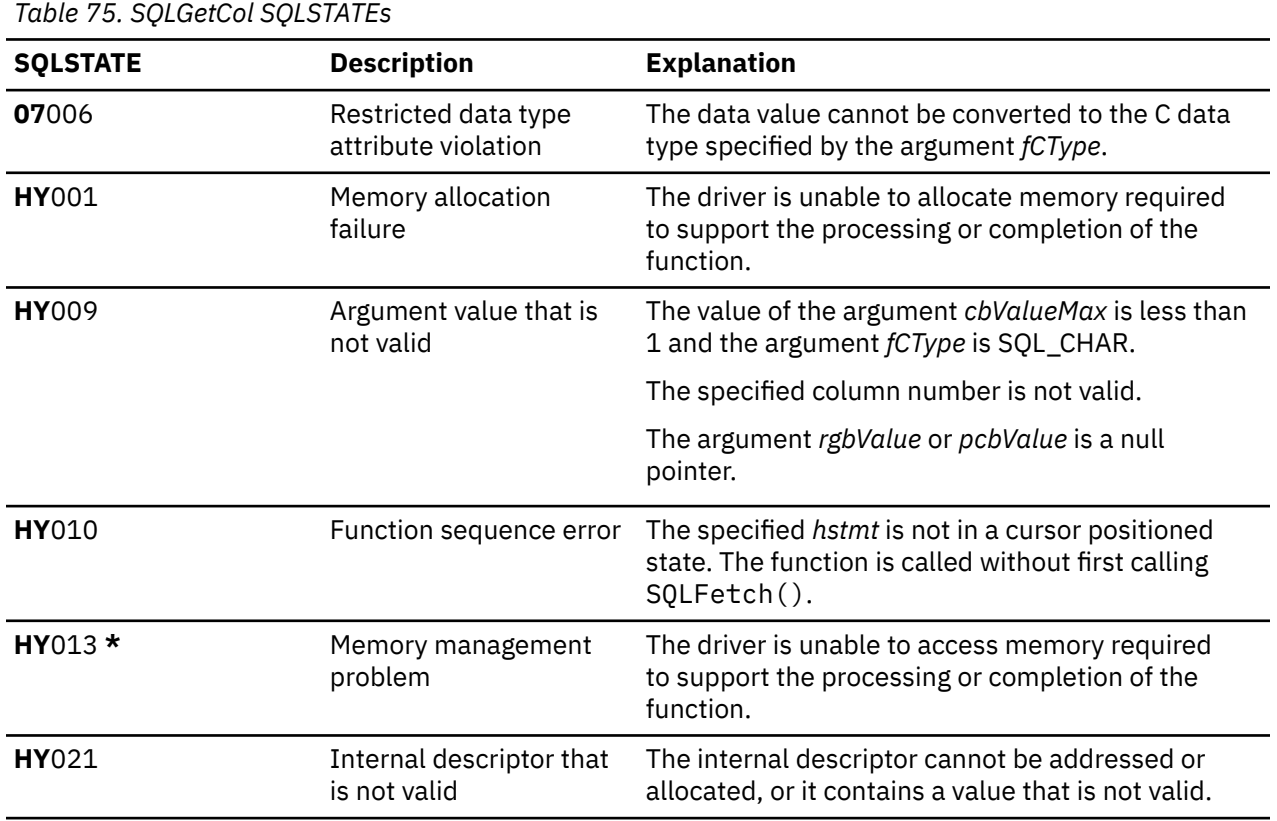

#### **Diagnostics**

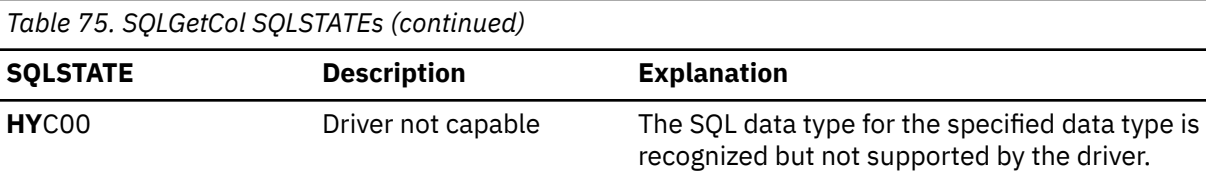

The requested conversion from the SQL data type to the application data *fCType* cannot be performed by the driver or the data source.

#### **Restrictions**

ODBC requires that *icol* not specify a column of a lower number than the column last retrieved by SQLGetCol() for the same row on the same statement handle. ODBC also does not permit the use of SQLGetCol() to retrieve data for a column that resides before the last bound column, (if any columns in the row have been bound).

Db2 for i CLI has relaxed both of these rules by allowing the value of *icol* to be specified in any order and before a bound column, provided that *icol* does not specify a bound column.

# **Example**

Refer to the example in the ["SQLFetch - Fetch next row" on page 100](#page-105-0) for a comparison between using bound columns and using SQLGetCol().

Refer to ["Example: Interactive SQL and the equivalent Db2 for i CLI function calls" on page 294](#page-299-0) for a listing of the check\_error, initialize, and terminate functions used in the following example.

**Note:** By using the code examples, you agree to the terms of the ["Code license and disclaimer](#page-304-0) [information" on page 299.](#page-304-0)

```
/*************************************************************************
** file = getcol.c**
** Example of directly executing an SQL statement.
** Getcol is used to retrieve information from the result set.
** Compare to fetch.c
**
** Functions used:
**
** SQLAllocConnect SQLFreeConnect
** SQLAllocEnv SQLFreeEnv
** SQLAllocStmt SQLFreeStmt
                               SQLDisconnect
**
** SQLBindCol SQLFetch<br>** SQLTransact SQLError
** SQLTransact SQLError<br>** SQLExecDirect SQLGetCursor
** SQLExecDirect
**************************************************************************/
#include <stdio.h>
#include <string.h>
#include "sqlcli.h"
#define MAX_STMT_LEN 255
int initialize(SQLHENV *henv,
                SQLHDBC *hdbc);
int terminate(SQLHENV henv,
               SQLHDBC hdbc);
int print_error (SQLHENV henv,
                  SQLHDBC hdbc,<br>SQLHSTMT hstmt);
                  SQLHSTMT
int check_error (SQLHENV henv,<br>SQLHDBC hdbc,
                  SQLHDBC hdbc,<br>SQLHSTMT hstmt
                  SOLHSTMT
                   SQLRETURN frc);
```

```
/*******************************************************************
** main
** - initialize
** - terminate
*******************************************************************/
int main()
\frac{1}{2}SQLHENV henv;<br>SOLHDBC hdbc;
   SQLHDBC<br>SQLCHAR
               sqlstmt[MAX_STMT_LEN + 1]="";
   SQLRETURN rc;
 rc = initialize(&henv, &hdbc);
 if (rc != SQL_SUCCESS) return(terminate(henv, hdbc));
     {SQLHSTMT hstmt;
    SQLCHAR sqlstmt[]="SELECT deptname, location from org where division = 'Eastern'";<br>SQLCHAR deptname[15],
                deptname<sup>[15]</sup>,
                 location[14];
      SQLINTEGER rlength;
        rc = SQLAllocStmt(hdbc, &hstmt);
        if (rc != SQL_SUCCESS )
             check_error (henv, hdbc, SQL_NULL_HSTMT, rc);
        rc = SQLExecDirect(hstmt, sqlstmt, SQL_NTS);
 if (rc != SQL_SUCCESS )
 check_error (henv, hdbc, hstmt, rc);
 printf("Departments in Eastern division:\n");
 printf("DEPTNAME Location\n");
 printf("-------------- -------------\n");
       while ((rc = SQLFetch(hstm)) == SQL_SUCCSS)\{ rc = SQLGetCol(hstmt, 1, SQL_CHAR, (SQLPOINTER) deptname, 15, &rlength);
 rc = SQLGetCol(hstmt, 2, SQL_CHAR, (SQLPOINTER) location, 14, &rlength);
 printf("%-14.14s %-13.13s \n", deptname, location);
 }
         if (rc != SQL_NO_DATA_FOUND )
            check_error (henv, hdbc, hstmt, rc);
    }
 rc = SQLTransact(henv, hdbc, SQL_COMMIT);
 if (rc != SQL_SUCCESS )
         check_error (henv, hdbc, SQL_NULL_HSTMT, rc);
    terminate(henv, hdbc);
   return (SQL_SUCCESS);
\frac{3}{x} end main \star/
```
#### **References**

- • ["SQLBindCol Bind a column to an application variable" on page 32](#page-37-0)
- • ["SQLFetch Fetch next row" on page 100](#page-105-0)

# **SQLGetConnectAttr - Get the value of a connection attribute**

SQLGetConnectAttr() returns the current settings for the specified connection option.

These options are set using the SQLSetConnectAttr() function.

Unicode (UTF-16) equivalent: This function can also be used with the Unicode (UTF-16) character set. The corresponding Unicode function is SQLGetConnectAttrW(). Refer to ["Unicode in Db2 for i CLI" on page](#page-292-0) [287](#page-292-0) for more information about Unicode support for DB2 CLI.

# **Syntax**

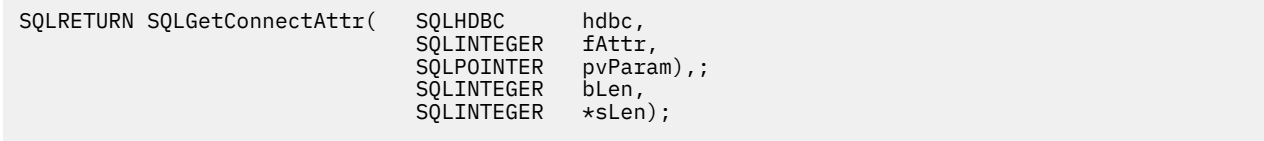

### **Function arguments**

*Table 76. SQLGetConnectAttr arguments*

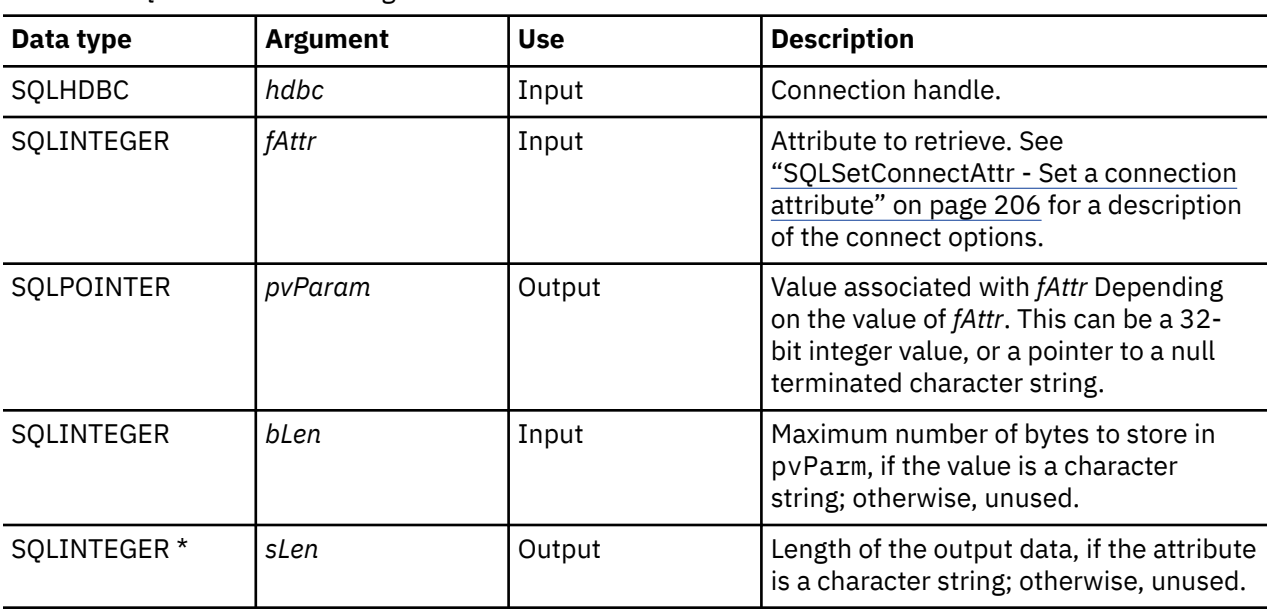

## **Usage**

Statement options settings cannot be retrieved through SQLGetConnectAttr().

# **Diagnostics**

*Table 77. SQLGetConnectAttr SQLSTATEs*

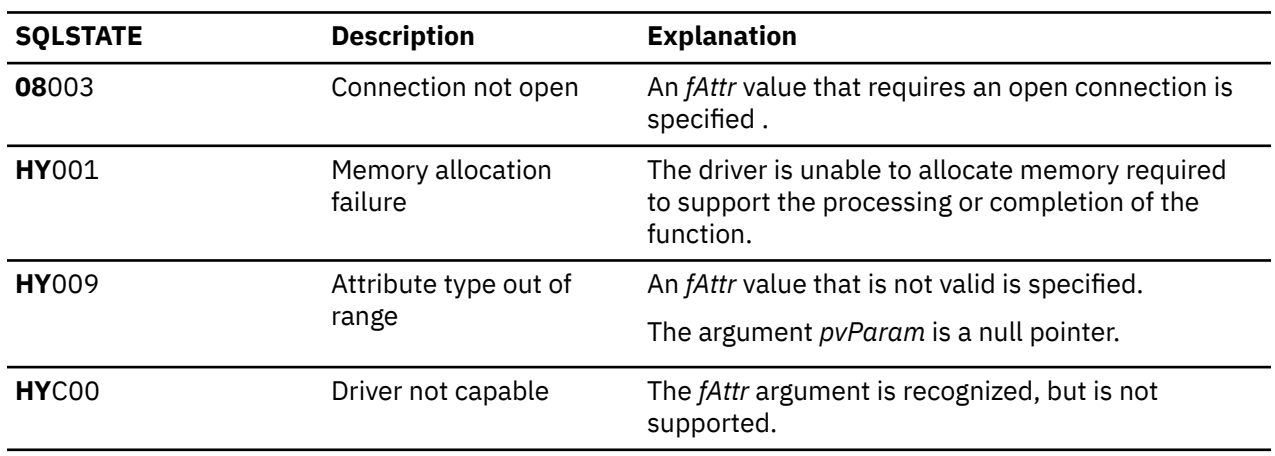

# **SQLGetConnectOption - Return current setting of a connect option**

SQLGetConnectOption() has been deprecated and replaced with SQLGetConnectAttr(). Although this version of Db2 for i CLI continues to support SQLGetConnectOption(), it is recommended that you begin using SQLGetConnectAttr() in your Db2 for i CLI programs so that they conform to the latest standards.

SQLGetConnectOption() returns the current settings for the specified connection option.

These options are set using the SQLSetConnectOption() function.

Unicode (UTF-16) equivalent: This function can also be used with the Unicode (UTF-16) character set. The corresponding Unicode function is SQLGetConnectOptionW(). Refer to ["Unicode in Db2 for i CLI"](#page-292-0) [on page 287](#page-292-0) for more information about Unicode support for DB2 CLI.

## **Syntax**

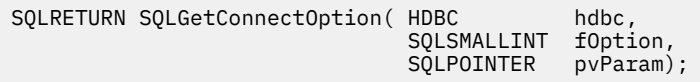

#### **Function arguments**

*Table 78. SQLGetConnectOption arguments*

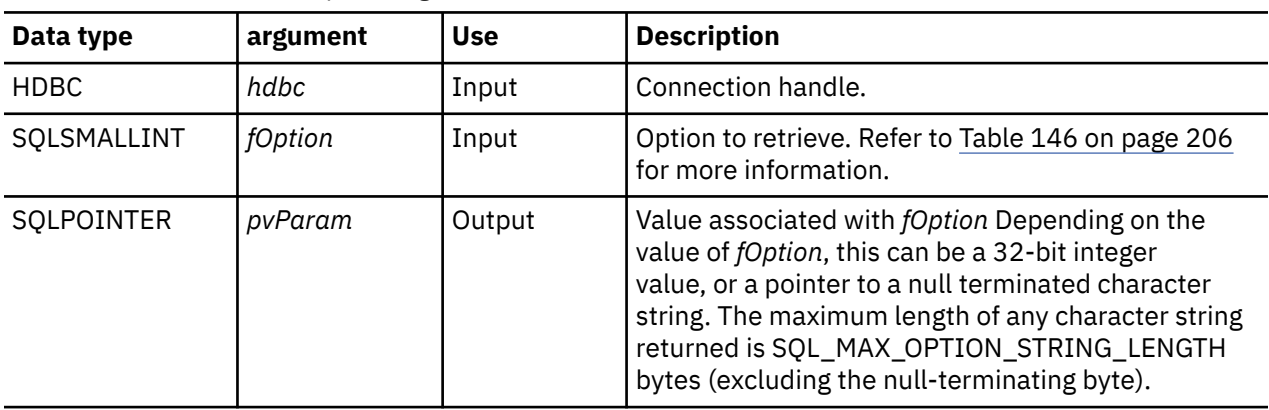

#### **Usage**

SQLGetConnectOption() provides the same function as SQLGetConnectAttr(). Both functions are supported for compatibility reasons.

Statement options settings cannot be retrieved through SQLGetConnectOption().

### **Diagnostics**

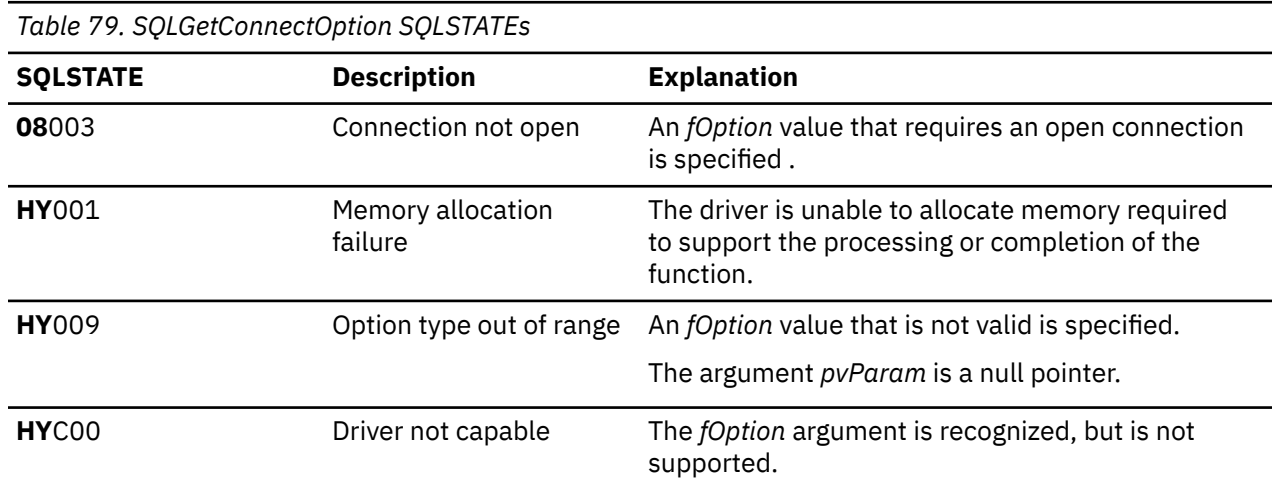

# **SQLGetCursorName - Get cursor name**

SQLGetCursorName() returns the cursor name associated with the input statement handle. If a cursor name is explicitly set by calling SQLSetCursorName(), this name is returned; otherwise, an internally generated name is returned.

Internally generated cursor names are always 18 bytes in length.

Unicode (UTF-16) equivalent: This function can also be used with the Unicode (UTF-16) character set. The corresponding Unicode function is SQLGetCursorNameW(). Refer to ["Unicode in Db2 for i CLI" on](#page-292-0) [page 287](#page-292-0) for more information about Unicode support for DB2 CLI.

# **Syntax**

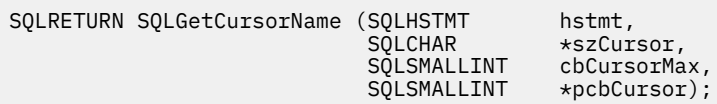

### **Function arguments**

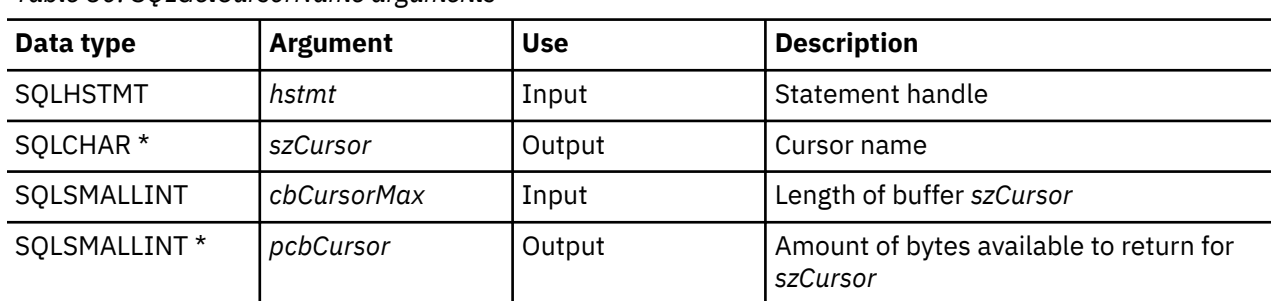

### *Table 80. SQLGetCursorName arguments*

# **Usage**

SQLGetCursorName() returns a cursor name if a name is set using SQLSetCursorName() or if a SELECT statement is processed on the statement handle. If neither of these is true, then calling SQLGetCusorName() results in an error.

If a name is set explicitly using SQLSetCursorName(), this name is returned until the statement is dropped, or until another explicit name is set.

If a stored procedure call results in a opened cursor, SQLSetCursorName() does not return the name as set by the stored procedure.

If an explicit name is not set, an implicit name is generated when a SELECT statement is processed, and this name is returned. Implicit cursor names always begin with SQLCUR.

The generated cursor names of ODBC start with SQL\_CUR and X/Open CLI generated cursor names begin with SQLCUR. Db2 for i CLI uses SQLCUR.

### **Return codes**

- SQL\_SUCCESS
- SQL\_SUCCESS\_WITH\_INFO

#### • SQL\_ERROR

• SQL\_INVALID\_HANDLE

# **Diagnostics**

*Table 81. SQLGetCursorName SQLSTATEs*

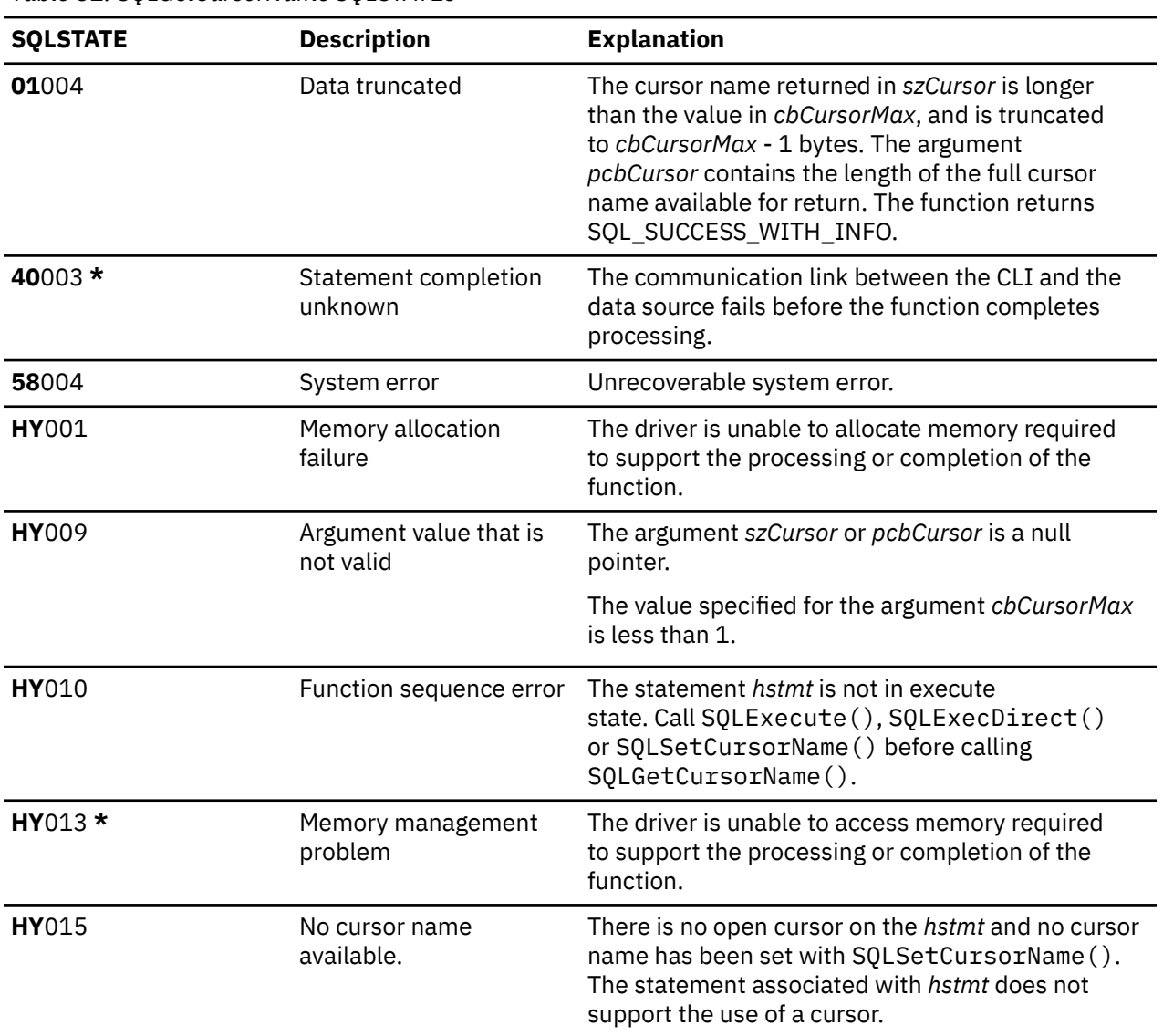

# **Restrictions**

SQLGetCursorName() does not return the correct name when a cursor is opened using a stored procedure call.

# **Example**

Refer to ["Example: Interactive SQL and the equivalent Db2 for i CLI function calls" on page 294](#page-299-0) for a listing of the check\_error, initialize, and terminate functions used in the following example.

**Note:** By using the code examples, you agree to the terms of the ["Code license and disclaimer](#page-304-0) [information" on page 299.](#page-304-0)

/\*\*\*\*\*\*\*\*\*\*\*\*\*\*\*\*\*\*\*\*\*\*\*\*\*\*\*\*\*\*\*\*\*\*\*\*\*\*\*\*\*\*\*\*\*\*\*\*\*\*\*\*\*\*\*\*\*\*\*\*\*\*\*\*\*\*\*\*\*\*\*\*\*  $**$  file = getcurs.c

```
** Example of directly executing a SELECT and positioned UPDATE SQL statement.
** Two statement handles are used, and SQLGetCursor is used to retrieve the
** generated cursor name.
**
** Functions used:
**
          %SQLAllocConnect SQLFreeConnect<br>$QLAllocEnv SQLFreeEnv
** SQLAllocEnv SQLFreeEnv
** SQLAllocStmt<br>** SQLConnect
                                SQLDisconnect
**
          ** SQLBindCol SQLFetch
\star\star SQLTransact
** SQLExecDirect SQLGetCursorName
**************************************************************************/
#include <stdio.h>
#include <string.h>
#include <stdlib.h>
#include "sqlcli.h"
#define MAX_STMT_LEN 255
int initialize(SQLHENV *henv,
                SQLHDBC *hdbc);
int terminate(SQLHENV henv,
               SQLHDBC hdbc);
int print_error (SQLHENV henv,<br>SQLHDBC hdbc,
                 SQLHDBC hdbc,<br>SQLHSTMT hstmt);
                 SQLHSTMT
int check_error (SQLHENV henv,<br>,SQLHDBC hdbc
                 SQLHDBC hdbc,<br>SOLHSTMT hstmt,
                 SOLHSTMT
                  SQLRETURN frc);
/*******************************************************************
** main
** - initialize
** - terminate
*******************************************************************/
int main()
{
    SQLHENV henv;<br>SQLHDBC hdbc;
    SQLHDBC hdb<br>SQLRETURN rc,
    SQLRETURN
                 rc2;
 rc = initialize(&henv, &hdbc);
 if (rc != SQL_SUCCESS) return(terminate(henv, hdbc));
     {SQLHSTMT hstmt1,
     hstmt2;<br>SQLCHAR sqlstmt
 SQLCHAR sqlstmt[]="SELECT name, job from staff for update of job";
 SQLCHAR updstmt[MAX_STMT_LEN + 1];
      SQLCHAR name[10],
                job[6] newjob[6],
                 cursor[19];
     SQLINTEGER rlength, attr;
      SQLSMALLINT clength;
 rc = SQLAllocStmt(hdbc, &hstmt1);
 if (rc != SQL_SUCCESS )
             check_error (henv, hdbc, SQL_NULL_HSTMT, rc);
\rightarrow make sure the statement is update-capable \star/ attr = SQL_FALSE;
         rc = SQLSetStmtAttr(hstmt1,SQL_ATTR_FOR_FETCH_ONLY, &attr, 0);
        /* allocate second statement handle for update statement */ rc2 = SQLAllocStmt(hdbc, &hstmt2);
        if (rc2 != SQL_SUCCES) check_error (henv, hdbc, SQL_NULL_HSTMT, rc);
 rc = SQLExecDirect(hstmt1, sqlstmt, SQL_NTS);
 if (rc != SQL_SUCCESS )
             check_error (henv, hdbc, hstmt1, rc);
```
\*\*

```
/* Get Cursor of the SELECT statement's handle */ rc = SQLGetCursorName(hstmt1, cursor, 19, &clength);
       if (rc := SOL SUCCESS)
            check_error (henv, hdbc, hstmt1, rc);
        /* bind name to first column in the result set */ rc = SQLBindCol(hstmt1, 1, SQL_CHAR, (SQLPOINTER) name, 10,
                        &rlength);
        if (rc != SQL_SUCCESS )
            check_error (henv, hdbc, hstmt1, rc);
        /* bind job to second column in the result set */ rc = SQLBindCol(hstmt1, 2, SQL_CHAR, (SQLPOINTER) job, 6,
 &rlength);
        if (rc != SQL_SUCCESS )
             check_error (henv, hdbc, hstmt1, rc);
        printf("Job Change for all clerks\n");
        while ((rc = SQLFetch(hstmt1)) == SQL SUCCES)\overline{\mathcal{E}} printf("Name: %-9.9s Job: %-5.5s \n", name, job);
             printf("Enter new job or return to continue\n");
             gets(newjob);
            if (newjob[0] != \setminus 0')
\{ sprintf( updstmt,
                     "UPDATE staff set job = '%s' where current of %s",
                    newjob, cursor);
                rc2 = \overline{SQL} ExecDirect(hstmt2, updstmt, SQL NTS);
                 if (rc2 != SQL_SUCCESS )
                     check_error (henv, hdbc, hstmt2, rc);
            }
 }
         if (rc != SQL_NO_DATA_FOUND )
 check_error (henv, hdbc, hstmt1, rc);
 SQLFreeStmt(hstmt1, SQL_CLOSE);
    }
 printf("Commiting Transaction\n");
 rc = SQLTransact(henv, hdbc, SQL_COMMIT);
 if (rc != SQL_NO_DATA_FOUND )
         check_error (henv, hdbc, SQL_NULL_HSTMT, rc);
    terminate(henv, hdbc);
    return (0);
\frac{3}{x} end main \star/
```
### **References**

- • ["SQLExecute Execute a statement" on page 96](#page-101-0)
- • ["SQLExecDirect Execute a statement directly" on page 95](#page-100-0)
- • ["SQLSetCursorName Set cursor name" on page 223](#page-228-0)

# **SQLGetData - Get data from a column**

SQLGetData() retrieves data for a single column in the current row of the result set. This is an alternative to SQLBindCol(), which transfers data directly into application variables on a call to SQLFetch(). SQLGetData() can also be used to retrieve large character-based data in pieces.

SQLFetch() must be called before SQLGetData().

After calling SQLGetData() for each column, SQLFetch() is called to retrieve the next row.

SQLGetData() is identical to SQLGetCol(). Both functions are supported for compatibility reasons.

## **Syntax**

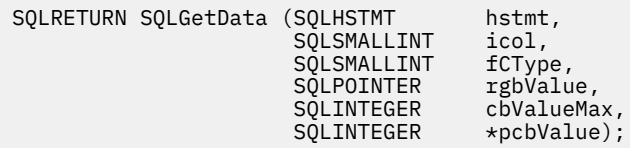

**Note:** Refer to ["SQLGetCol - Retrieve one column of a row of the result set" on page 117](#page-122-0) for a description of the applicable sections.

# **SQLGetDescField - Get descriptor field**

SQLGetDescField() obtains a value from a descriptor. SQLGetDescField() is a more extensible alternative to the SQLGetDescRec() function.

This function is similar to that of SQLDescribeCol(), but SQLGetDescField() can retrieve data from parameter descriptors as well as row descriptors.

Unicode (UTF-16) equivalent: This function can also be used with the Unicode (UTF-16) character set. The corresponding Unicode function is SQLGetDescFieldW(). Refer to ["Unicode in Db2 for i CLI" on page](#page-292-0) [287](#page-292-0) for more information about Unicode support for DB2 CLI.

### **Syntax**

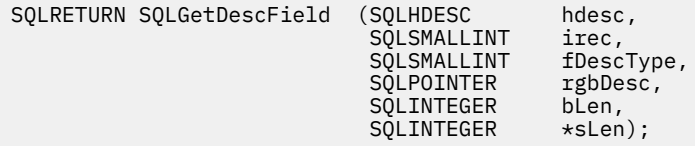

### **Function arguments**

*Table 82. SQLGetDescField arguments*

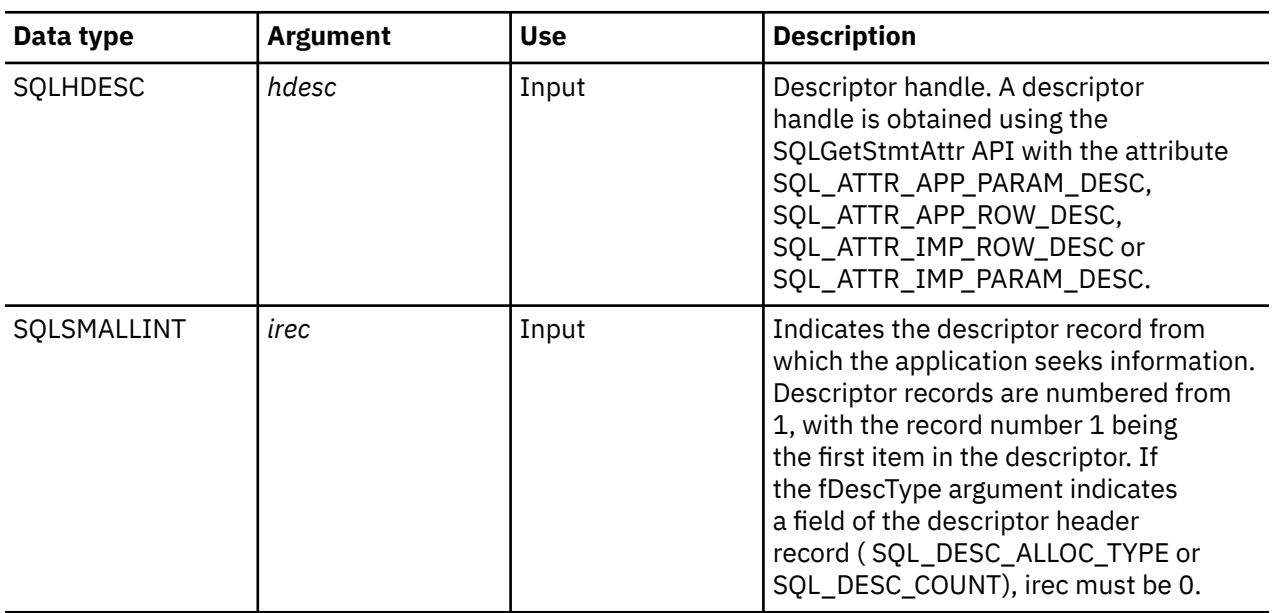

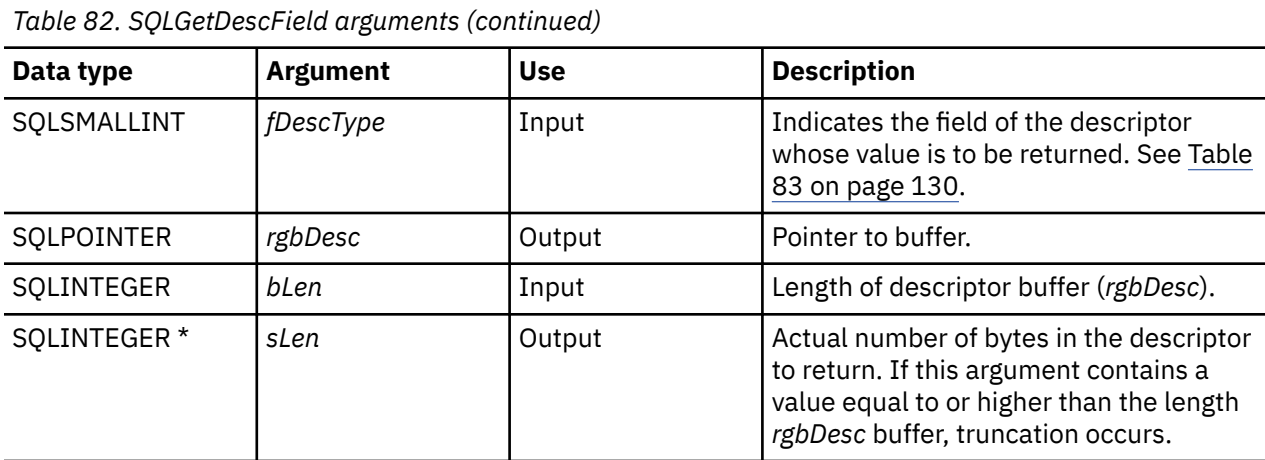

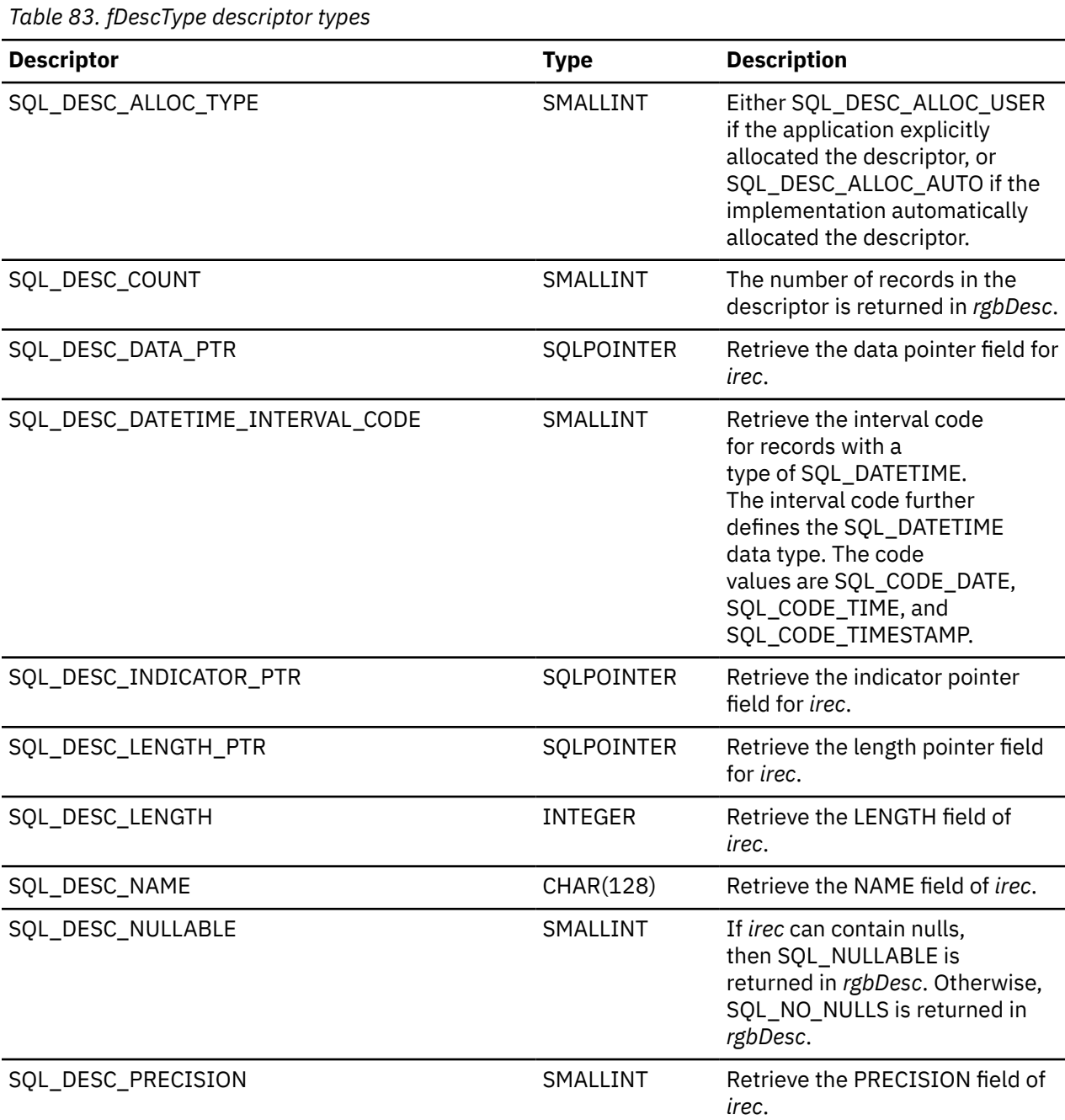

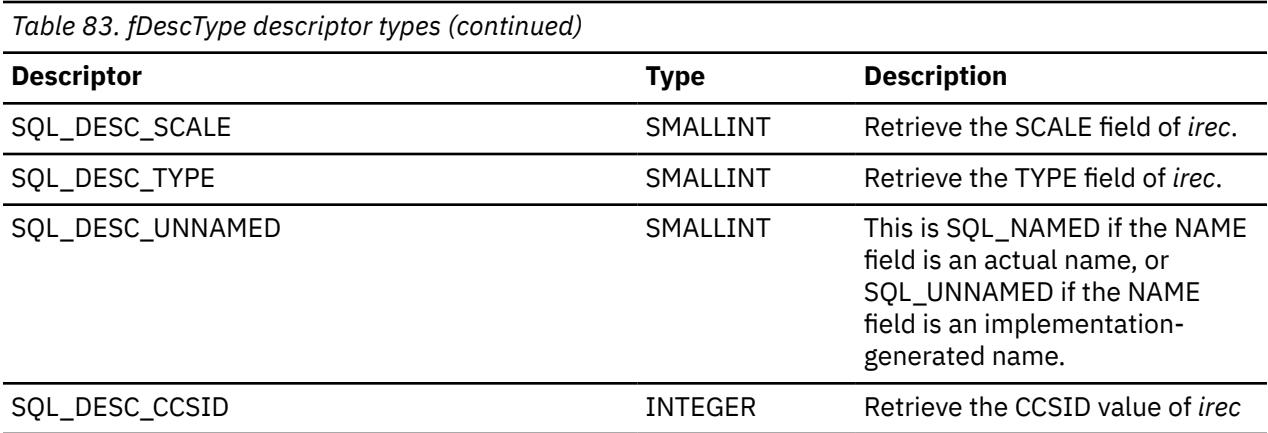

### **Usage**

The number of records in the descriptor corresponds to the number of columns in the result set, if the descriptor is row descriptor, or the number of parameters, for a parameter descriptor.

Calling SQLGetDescField() with *fDescType* set to SQL\_DESC\_COUNT is an alternative to calling SQLNumResultCols() to determine whether any columns can be returned.

# **Return codes**

- SQL\_SUCCESS
- SQL\_SUCCESS\_WITH\_INFO
- SQL\_ERROR
- SQL\_INVALID\_HANDLE
- SQL\_NO\_DATA\_FOUND

### **Diagnostics**

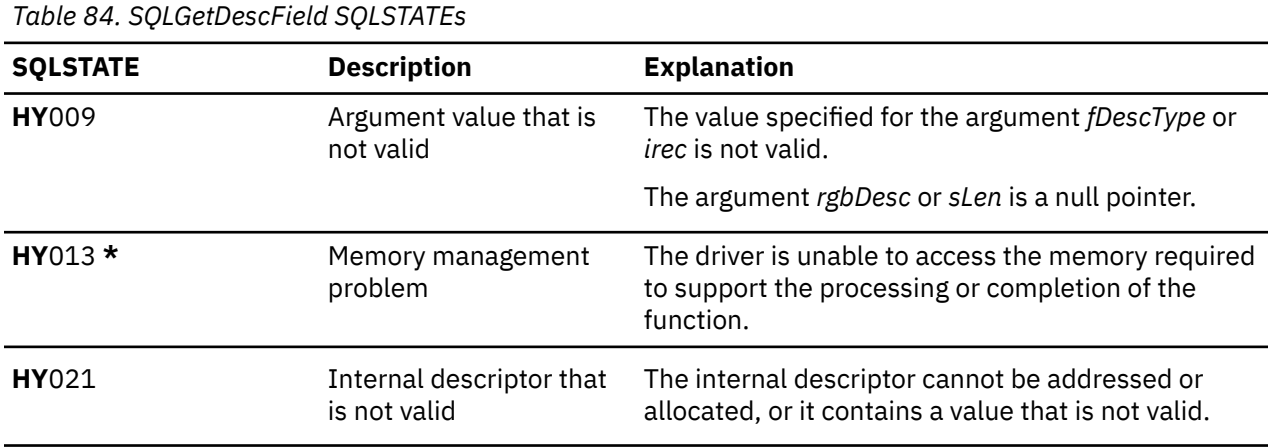

### **References**

- • ["SQLBindCol Bind a column to an application variable" on page 32](#page-37-0)
- • ["SQLDescribeCol Describe column attributes" on page 79](#page-84-0)
- • ["SQLExecDirect Execute a statement directly" on page 95](#page-100-0)
- • ["SQLExecute Execute a statement" on page 96](#page-101-0)
- • ["SQLPrepare Prepare a statement" on page 186](#page-191-0)

# **SQLGetDescRec - Get descriptor record**

SQLGetDescRec() obtains an entire record from a descriptor. SQLGetDescRec() is a more concise alternative to the SQLGetDescField() function.

Unicode (UTF-16) equivalent: This function can also be used with the Unicode (UTF-16) character set. The corresponding Unicode function is SQLGetDescRecW(). Refer to ["Unicode in Db2 for i CLI" on page](#page-292-0) [287](#page-292-0) for more information about Unicode support for DB2 CLI.

## **Syntax**

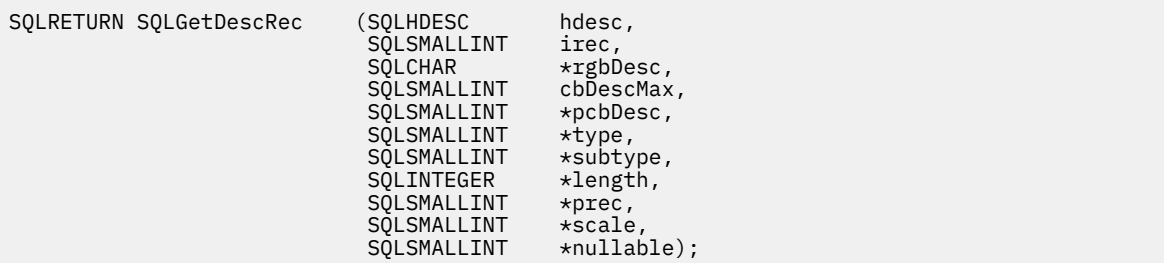

# **Function arguments**

*Table 85. SQLGetDescRec arguments*

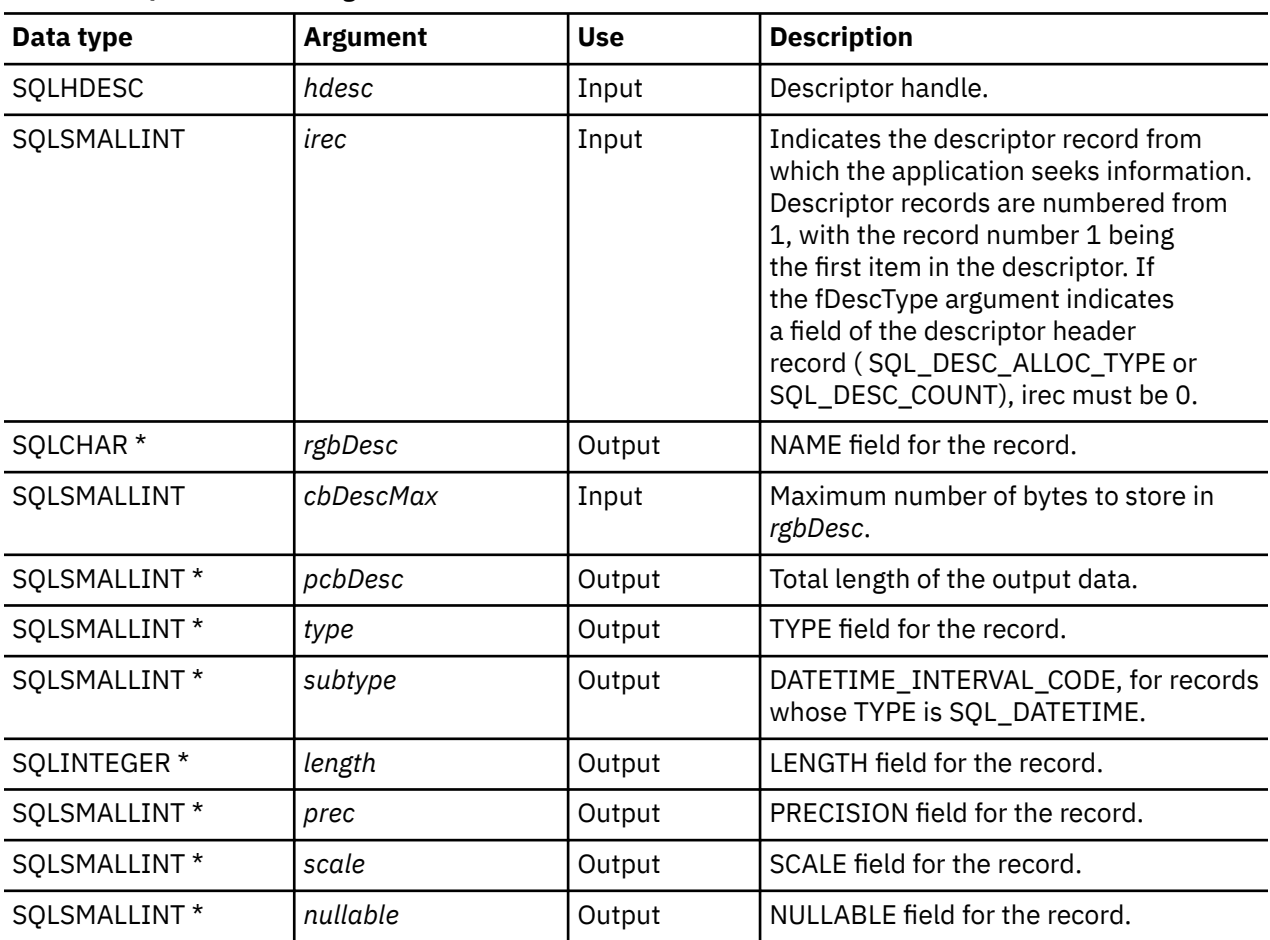

# <span id="page-138-0"></span>**Usage**

Calling SQLGetDescRec() retrieves all the data from a descriptor record in one call. It might still be necessary to call SQLGetDescField() with SQL\_DESC\_COUNT to determine the number of records in the descriptor.

# **Return codes**

- SQL\_SUCCESS
- SQL\_SUCCESS\_WITH\_INFO
- SQL\_ERROR
- SQL\_INVALID\_HANDLE
- SQL\_NO\_DATA\_FOUND

# **Diagnostics**

*Table 86. SQLGetDescRec SQLSTATEs*

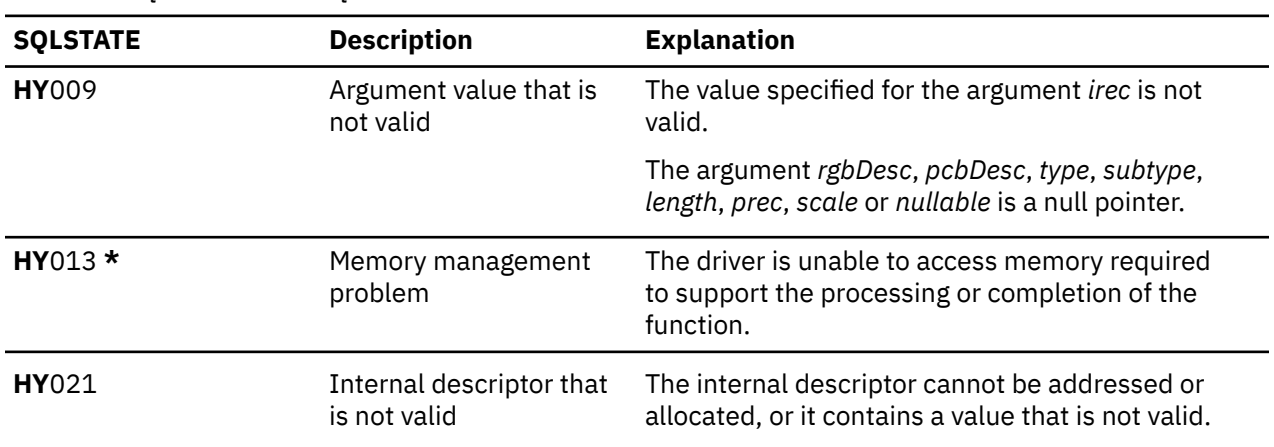

# **References**

- • ["SQLBindCol Bind a column to an application variable" on page 32](#page-37-0)
- • ["SQLDescribeCol Describe column attributes" on page 79](#page-84-0)
- • ["SQLExecDirect Execute a statement directly" on page 95](#page-100-0)
- • ["SQLExecute Execute a statement" on page 96](#page-101-0)
- • ["SQLPrepare Prepare a statement" on page 186](#page-191-0)

# **SQLGetDiagField - Return diagnostic information (extensible)**

SQLGetDiagField() returns the diagnostic information associated with the most recently called Db2 for i CLI function for a particular statement, connection, or environment handle.

The information consists of a standardized SQLSTATE, an error code, and a text message. Refer to ["Diagnostics in a Db2 for i CLI application" on page 15](#page-20-0) for more information.

Call SQLGetDiagField() after receiving a return code of SQL\_ERROR or SQL\_SUCCESS\_WITH\_INFO from another function call.

**Note:** Some database servers might provide product-specific diagnostic information after returning SQL\_NO\_DATA\_FOUND from the processing of a statement.

Unicode (UTF-16) equivalent: This function can also be used with the Unicode (UTF-16) character set. The corresponding Unicode function is SQLGetDiagFieldW(). Refer to ["Unicode in Db2 for i CLI" on page](#page-292-0) [287](#page-292-0) for more information about Unicode support for DB2 CLI.

# **Syntax**

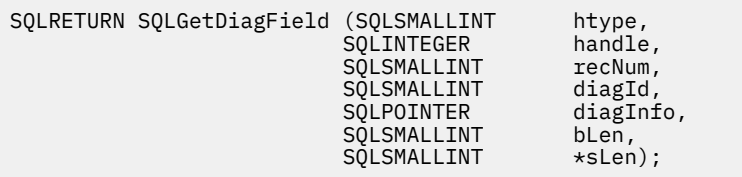

# **Function arguments**

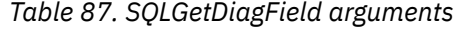

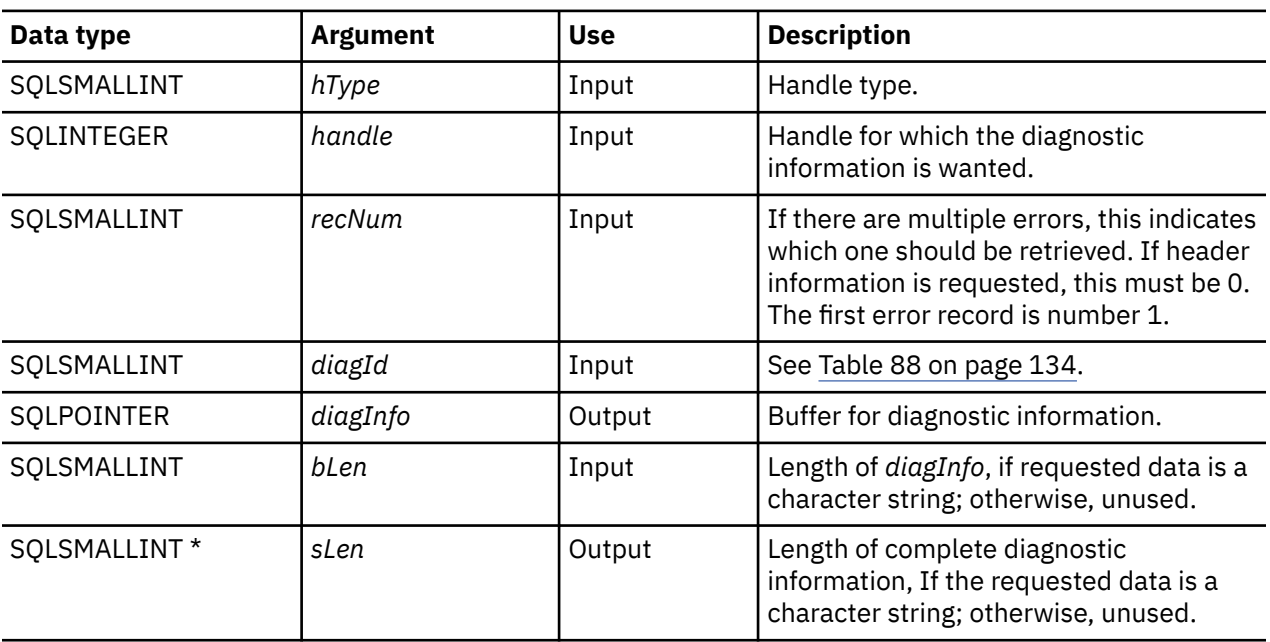

*Table 88. diagId types*

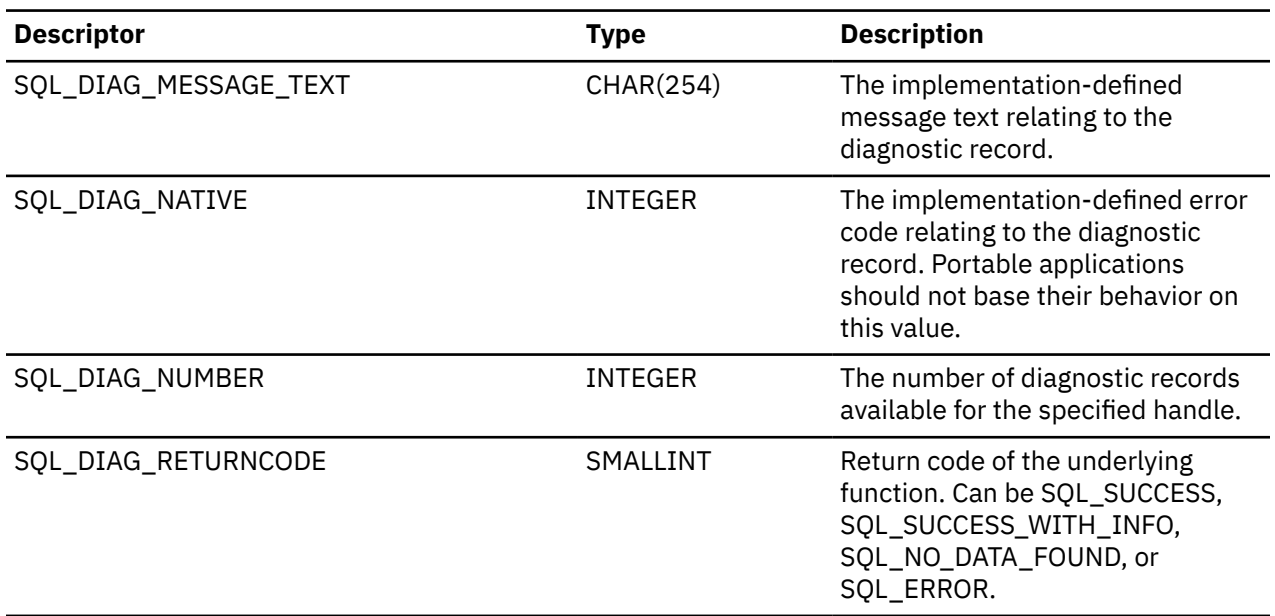

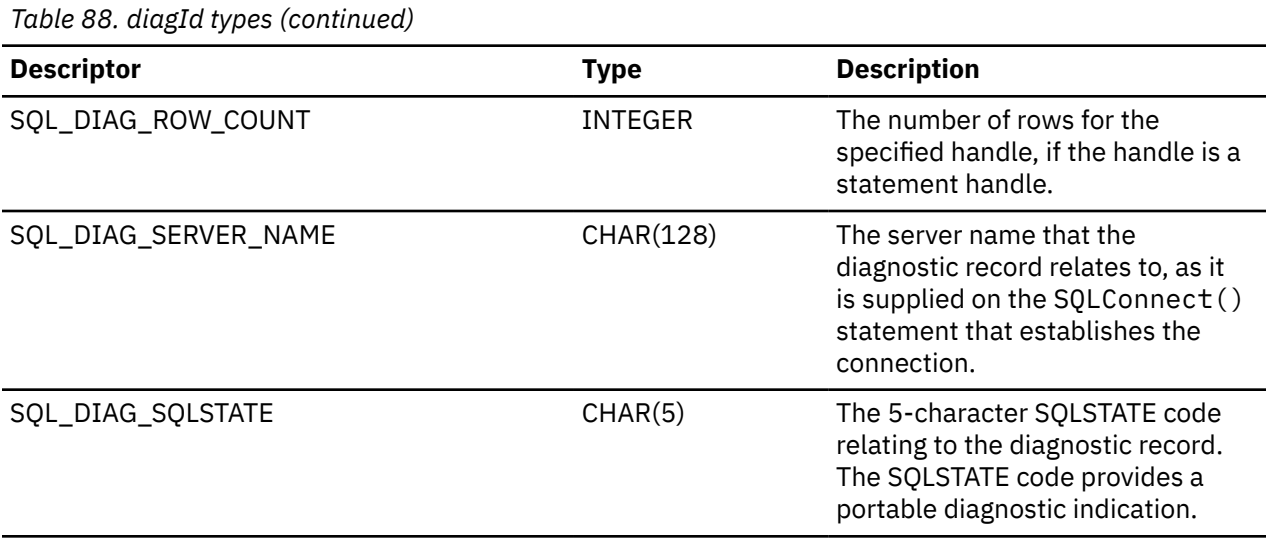

# **Usage**

The SQLSTATEs are those defined by the X/OPEN SQL CAE and the X/Open SQL CLI snapshot, augmented with SQLSTATE values.

If diagnostic information generated by one Db2 for i CLI function is not retrieved before a function other than SQLGetDiagField() is called with the same handle, the information for the previous function call is lost. This is true whether diagnostic information is generated for the second Db2 for i CLI function call.

Multiple diagnostic messages might be available after a given Db2 for i CLI function call. These messages can be retrieved one at a time by repeatedly calling SQLGetDiagField(). When there are no more messages to retrieve, SQL\_NO\_DATA\_FOUND is returned.

Diagnostic information stored under a given handle is cleared when a call is made to SQLGetDiagField() with that handle, or when another Db2 for i CLI function call is made with that handle. However, information associated with a given handle type is not cleared by a call to SQLGetDiagField() with an associated but different handle type. For example, a call to SQLGetDiagField() with a connection handle input does not clear errors associated with any statement handles under that connection.

SQL\_SUCCESS is returned even if the buffer for the error message (*szDiagFieldMsg*) is too short. This is because the application is not able to retrieve the same error message by calling SQLGetDiagField() again. The actual length of the message text is returned in the *pcbDiagFieldMsg*.

To avoid truncation of the first level error message, declare a buffer length of SQL\_MAX\_MESSAGE\_LENGTH + 1. To avoid truncation of the second level error message, set the size of the buffer to a value greater than SQL\_MAX\_MESSAGE\_LENGTH.

### **Return codes**

- SQL\_SUCCESS
- SQL\_ERROR
- SQL\_INVALID\_HANDLE
- SQL\_NO\_DATA\_FOUND

SQL\_NO\_DATA\_FOUND is returned if no diagnostic information is available for the input handle, or if all of the messages have been retrieved through calls to SQLGetDiagField().

SQL\_ERROR is returned if the argument *diagInfo* or *sLen* is a null pointer.

# **Diagnostics**

SQLSTATEs are not defined, because SQLGetDiagField() does not generate diagnostic information for itself.

### **Restrictions**

Although ODBC also returns X/Open SQL CAE SQLSTATEs, only Db2 for i CLI returns the additional IBM defined SQLSTATEs. The ODBC Driver Manager also returns SQLSTATE values in addition to the standard ones. For more information about ODBC specific SQLSTATEs refer to *Microsoft ODBC Programmer's Reference*.

Because of this, you should only build dependencies on the standard SQLSTATEs. This means any branching logic in the application should only rely on the standard SQLSTATEs. The augmented SQLSTATEs are most useful for debugging purposes.

# **SQLGetDiagRec - Return diagnostic information (concise)**

SQLGetDiagRec() returns the diagnostic information associated with the most recently called Db2 for i CLI function for a particular statement, connection, or environment handle.

The information consists of a standardized SQLSTATE, the error code, and a text message. See ["Diagnostics in a Db2 for i CLI application" on page 15](#page-20-0) for more information.

Call SQLGetDiagRec() after receiving a return code of SQL\_ERROR or SQL\_SUCCESS\_WITH\_INFO from another function call.

**Note:** Some database servers might provide product-specific diagnostic information after returning SQL\_NO\_DATA\_FOUND from the processing of a statement.

Unicode (UTF-16) equivalent: This function can also be used with the Unicode (UTF-16) character set. The corresponding Unicode function is SQLGetDiagRecW(). Refer to ["Unicode in Db2 for i CLI" on page](#page-292-0) [287](#page-292-0) for more information about Unicode support for DB2 CLI.

# **Syntax**

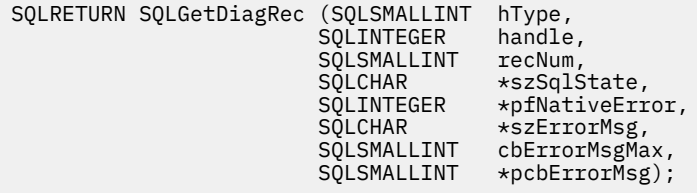

### **Function arguments**

*Table 89. SQLGetDiagRec arguments*

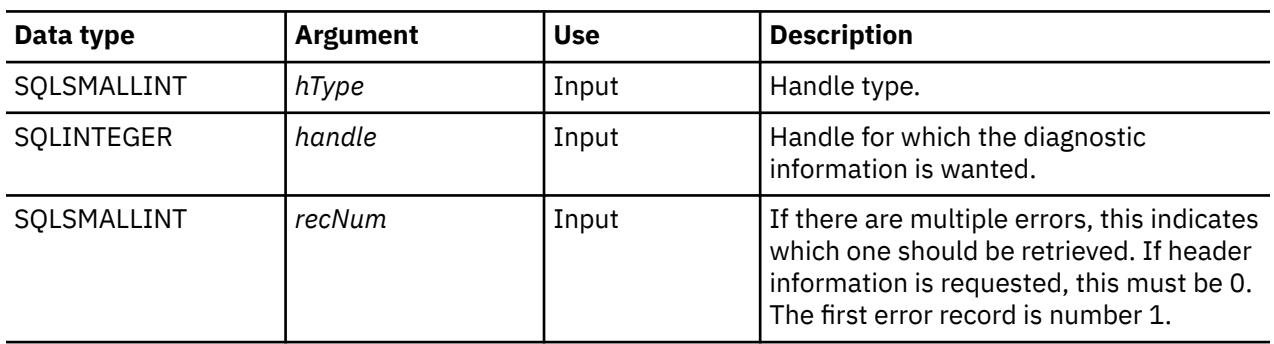

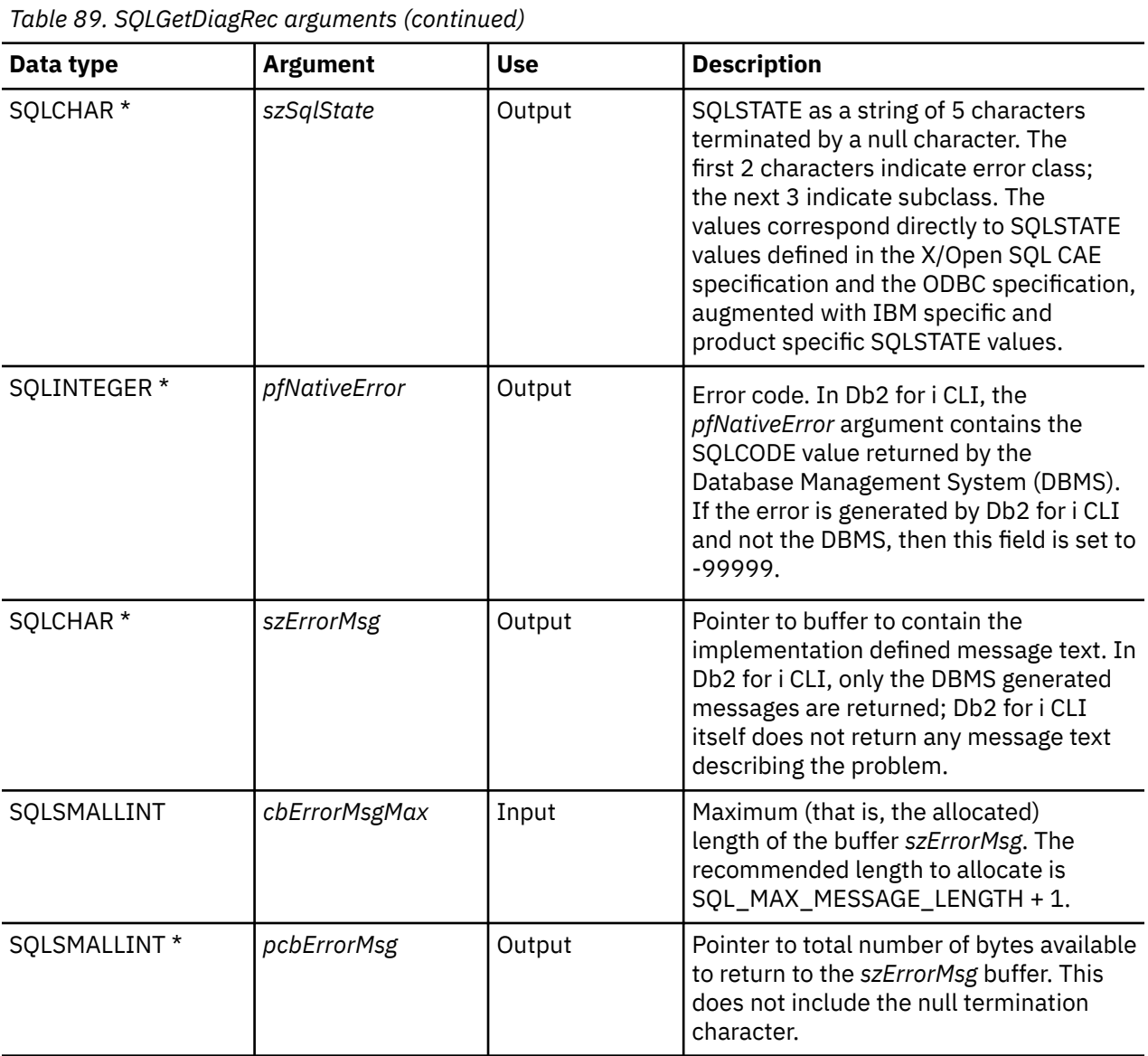

# **Usage**

The SQLSTATEs are those defined by the X/OPEN SQL CAE and the X/Open SQL CLI snapshot, augmented with IBM specific and product specific SQLSTATE values.

If diagnostic information generated by one Db2 for i CLI function is not retrieved before a function other than SQLGetDiagRec() is called with the same handle, the information for the previous function call is lost. This is true whether diagnostic information is generated for the second Db2 for i CLI function call.

Multiple diagnostic messages might be available after a given Db2 for i CLI function call. These messages can be retrieved one at a time by repeatedly calling SQLGetDiagRec(). When there are no more messages to retrieve, SQL\_NO\_DATA\_FOUND is returned, the SQLSTATE is set to "00000", *pfNativeError* is set to 0, and *pcbErrorMsg* and *szErrorMsg* are undefined.

Diagnostic information stored under a given handle is cleared when a call is made to SQLGetDiagRec() with that handle, or when another Db2 for i CLI function call is made with that handle. However, information associated with a given handle type is not cleared by a call to SQLGetDiagRec() with an associated but different handle type. For example, a call to SQLGetDiagRec() with a connection handle input does not clear errors associated with any statement handles under that connection.

SQL\_SUCCESS is returned even if the buffer for the error message (*szErrorMsg*) is too short, because the application is not able to retrieve the same error message by calling SQLGetDiagRec() again. The actual length of the message text is returned in the *pcbErrorMsg*.

To avoid truncation of the first level error message, declare a buffer length of SQL\_MAX\_MESSAGE\_LENGTH + 1. To avoid truncation of the second level error message, set the size of the buffer to a value greater than SQL\_MAX\_MESSAGE\_LENGTH.

#### **Return codes**

- SQL\_SUCCESS
- SQL\_ERROR
- SQL\_INVALID\_HANDLE
- SQL\_NO\_DATA\_FOUND

SQL\_NO\_DATA\_FOUND is returned if no diagnostic information is available for the input handle, or if all of the messages have been retrieved through calls to SQLGetDiagRec().

SQL\_ERROR is returned if the argument szSqlState, pfNativeError, szErrorMsg , or pcbErrorMsg is a null pointer.

### **Diagnostics**

SQLSTATEs are not defined because SQLGetDiagRec() does not generate diagnostic information for itself.

### **Restrictions**

Although ODBC also returns X/Open SQL CAE SQLSTATEs, only Db2 for i CLI returns the additional IBM defined SQLSTATEs. The ODBC Driver Manager also returns SQLSTATE values in addition to the standard ones. For more information about ODBC specific SQLSTATEs refer to *Microsoft ODBC Programmer's Reference*.

Because of this, you should only build dependencies on the standard SQLSTATEs. This means any branching logic in the application should only rely on the standard SQLSTATEs. The augmented SQLSTATEs are most useful for debugging purposes.

### **References**

["SQLGetDiagField - Return diagnostic information \(extensible\)" on page 133](#page-138-0)

# **SQLGetEnvAttr - Return current setting of an environment attribute**

SQLGetEnvAttr() returns the current settings for the specified environment attribute.

These options are set using the SQLSetEnvAttr() function.

### **Syntax**

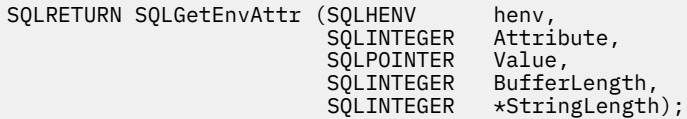
*Table 90. SQLGetEnvAttr arguments*

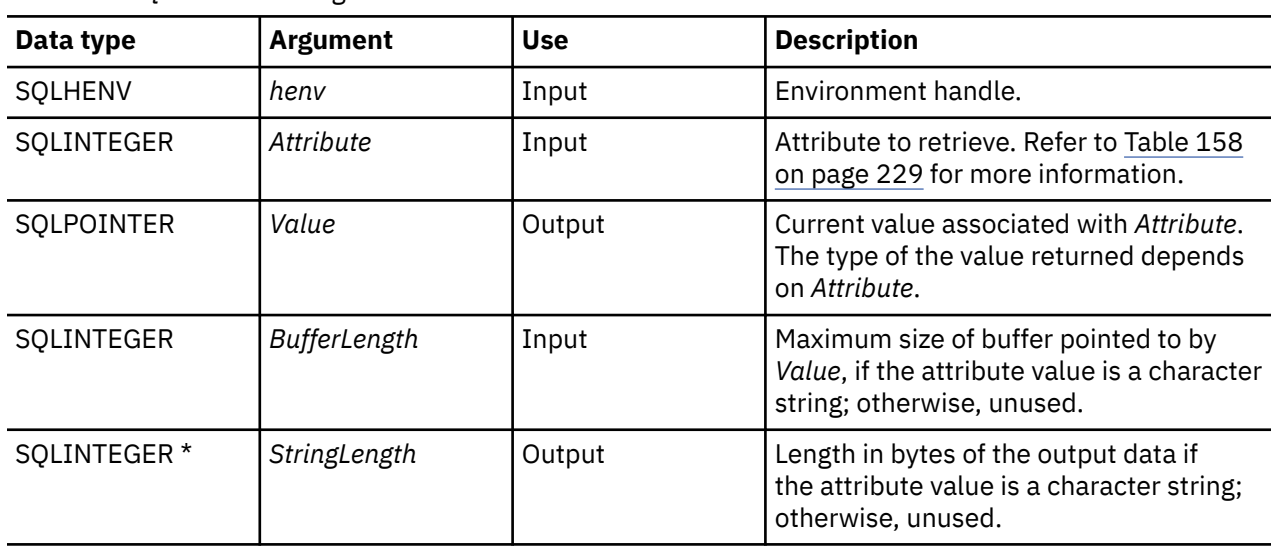

If *Attribute* does not denote a string, then Db2 for i CLI ignores *BufferLength* and does not set *StringLength*.

#### **Usage**

SQLGetEnvAttr() can be called at any time between the allocation and freeing of the environment handle. It obtains the current value of the environment attribute.

#### **Diagnostics**

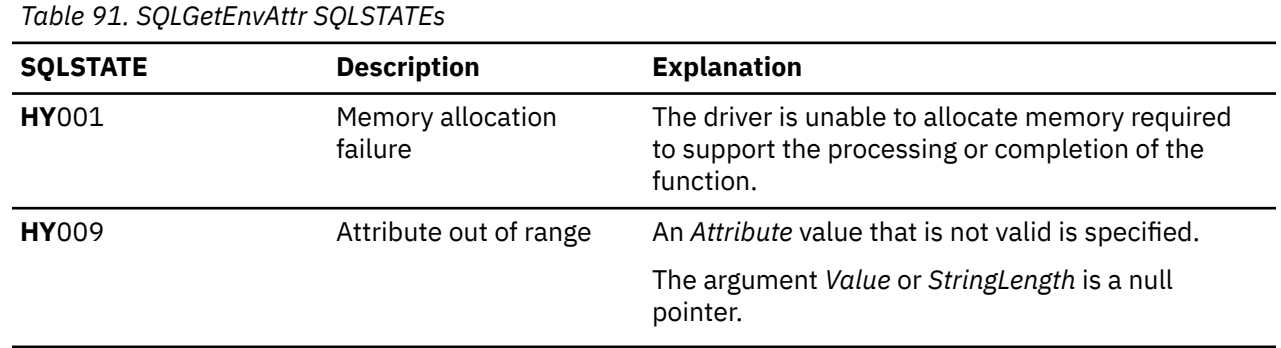

# **SQLGetFunctions - Get functions**

SQLGetFunctions() queries whether a specific function is supported. This allows applications to adapt to varying levels of support when using different drivers.

SQLConnect() must be called, and a connection to the data source (database server) must exist before calling this function.

### **Syntax**

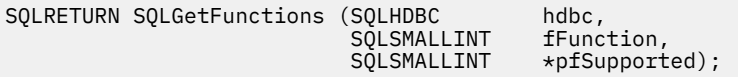

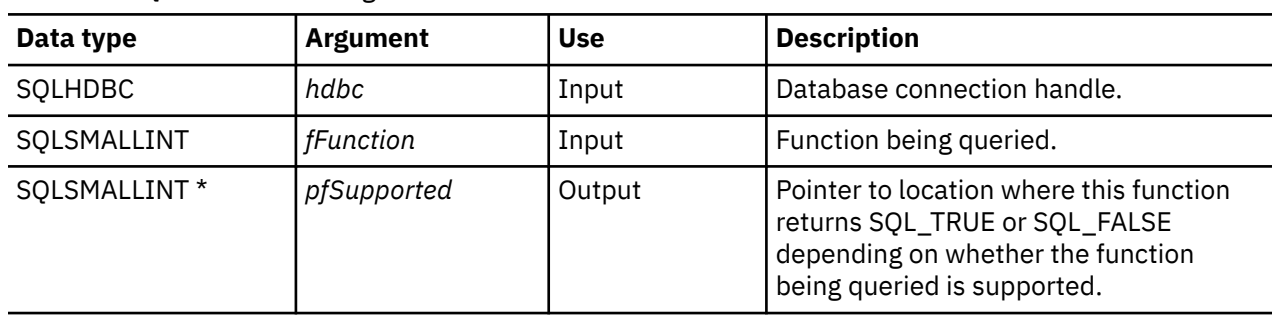

*Table 92. SQLGetFunctions arguments*

# **Usage**

The following list shows the valid value for the *fFunction* argument and whether the corresponding function is supported.

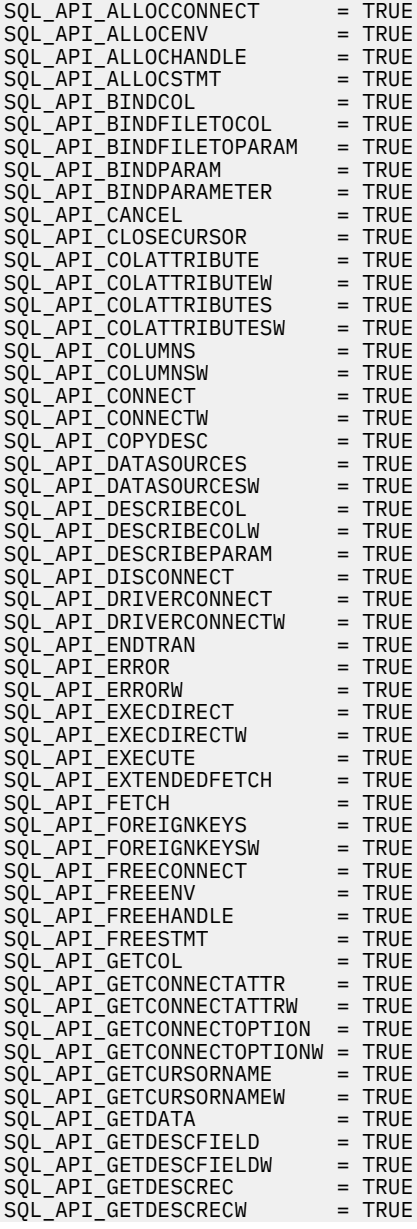

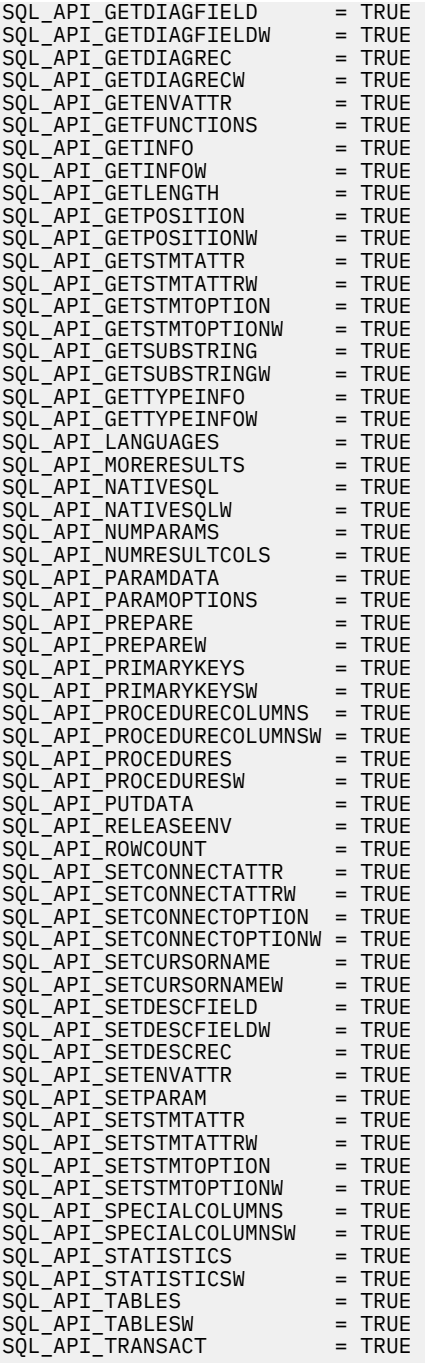

# **Return codes**

- SQL\_SUCCESS
- SQL\_ERROR
- SQL\_INVALID\_HANDLE

# <span id="page-147-0"></span>**Diagnostics**

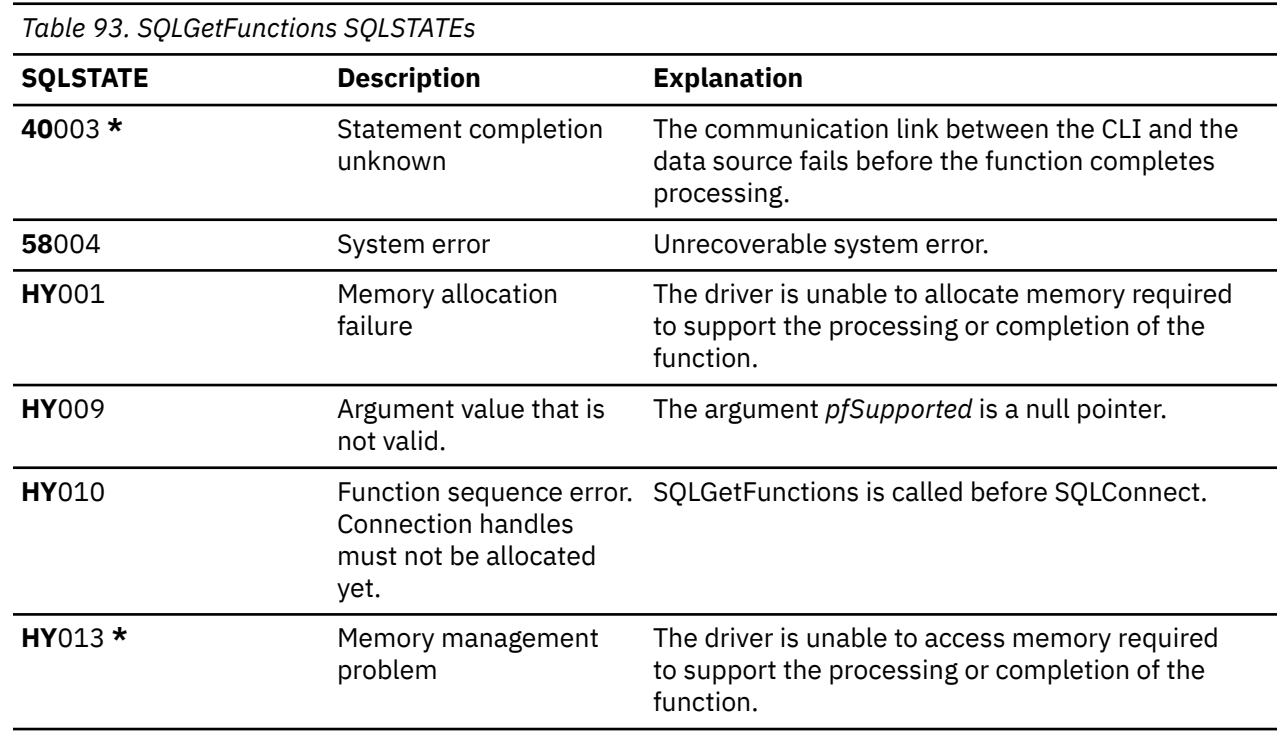

# **SQLGetInfo - Get general information**

SQLGetInfo() returns general information (including supported data conversions) about the Database Management System (DBMS) that the application is currently connected to.

Unicode (UTF-16) equivalent: This function can also be used with the Unicode (UTF-16) character set. The corresponding Unicode function is SQLGetInfoW(). Refer to ["Unicode in Db2 for i CLI" on page 287](#page-292-0) for more information about Unicode support for DB2 CLI.

#### **Syntax**

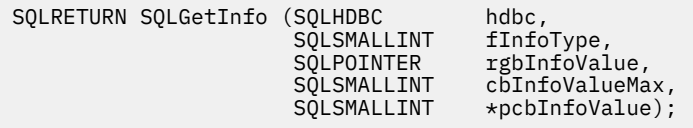

#### **Function arguments**

*Table 94. SQLGetInfo arguments*

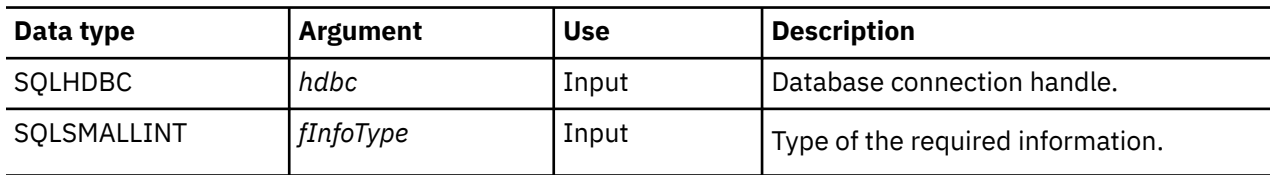

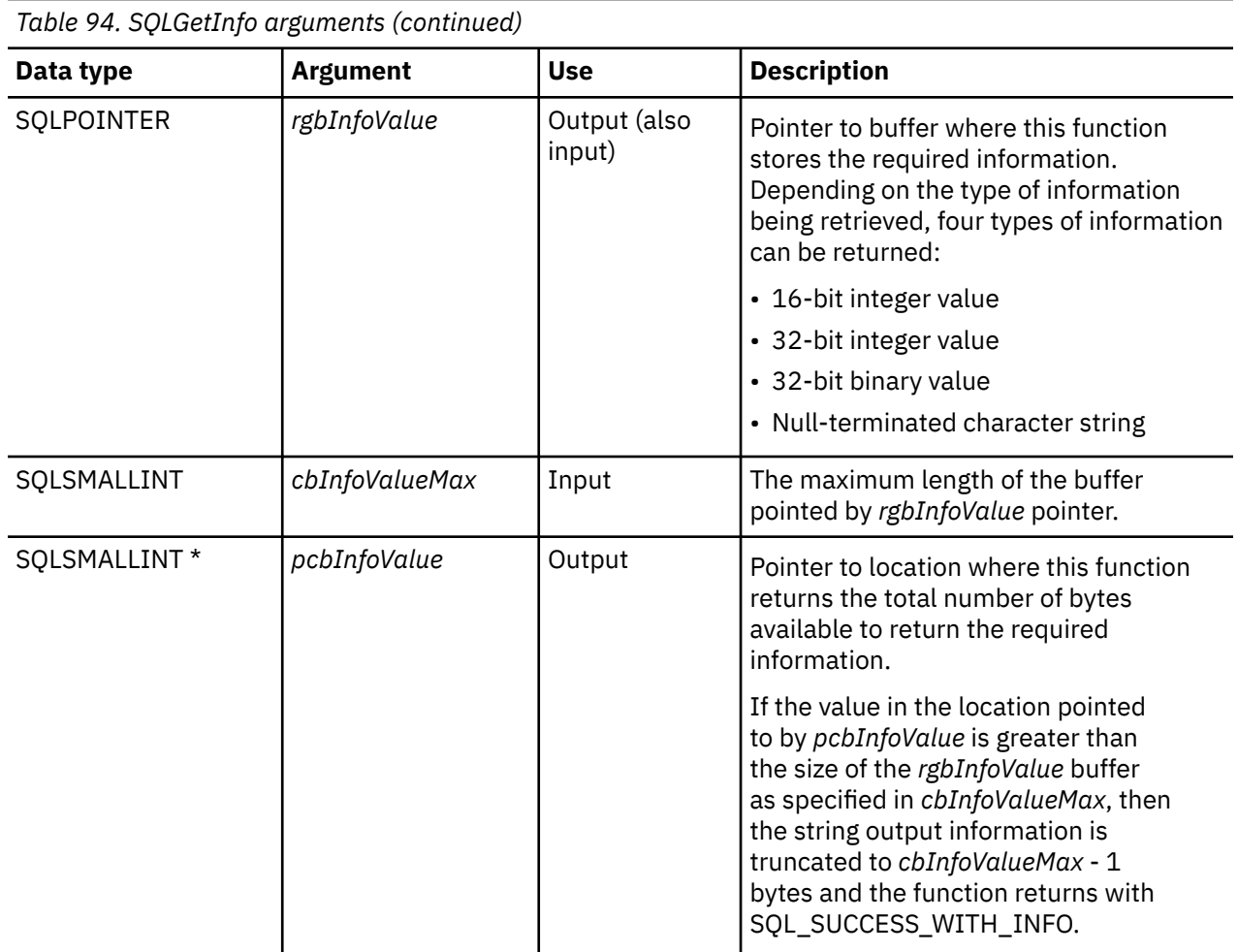

# **Usage**

Table 95 on page 143 lists the possible values of *fInfoType* and a description of the information that SQLGetInfo() returns for that value.

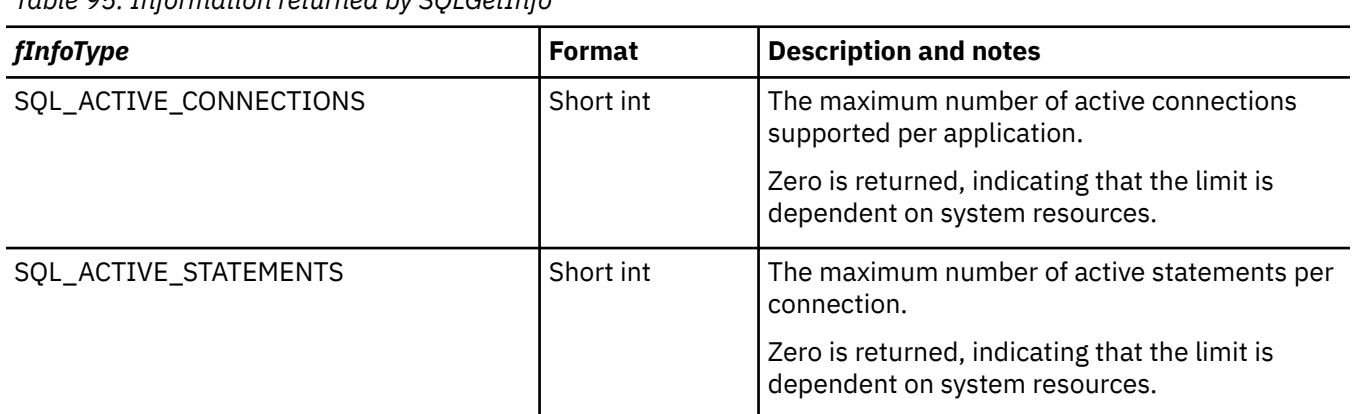

*Table 95. Information returned by SQLGetInfo*

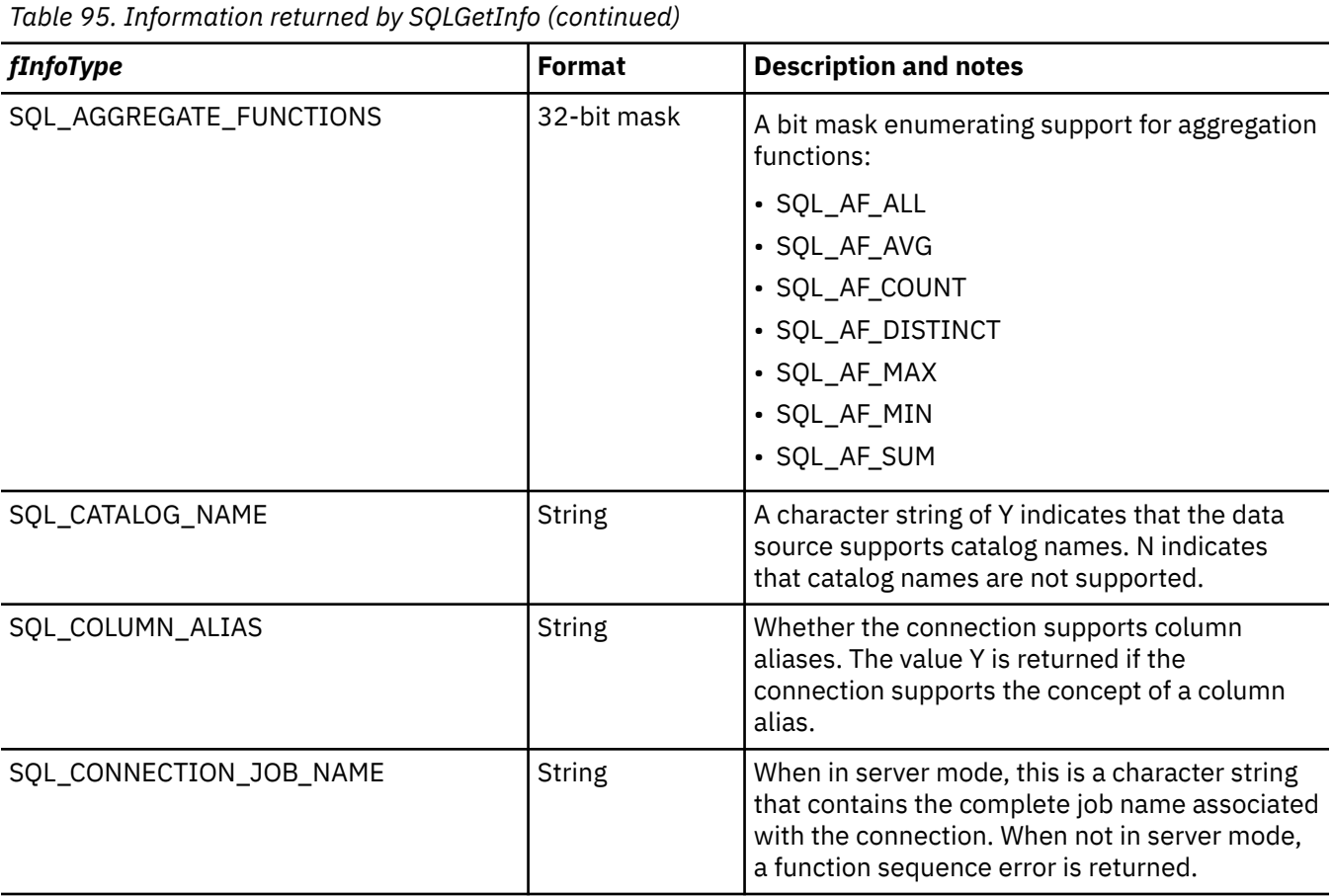

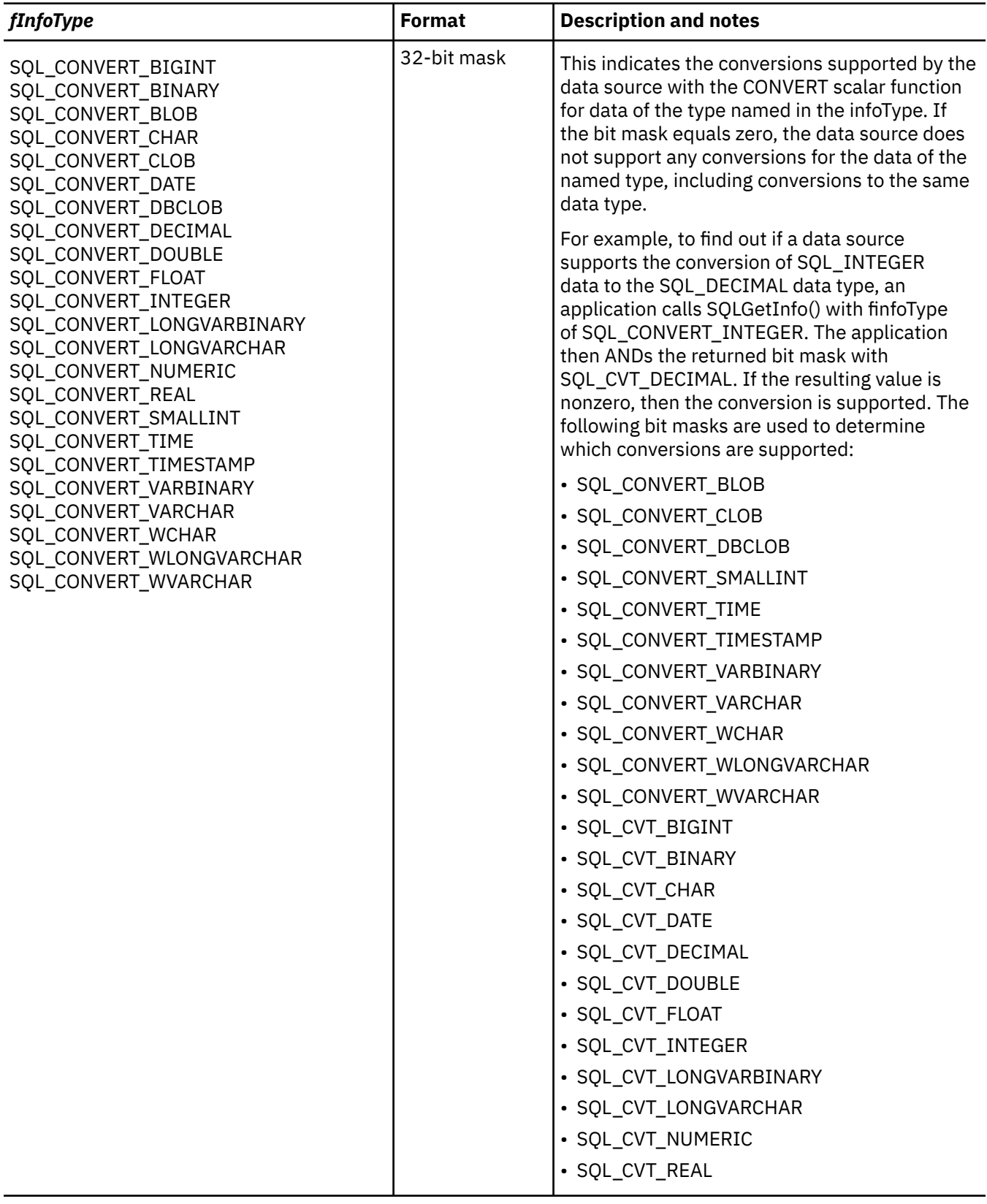

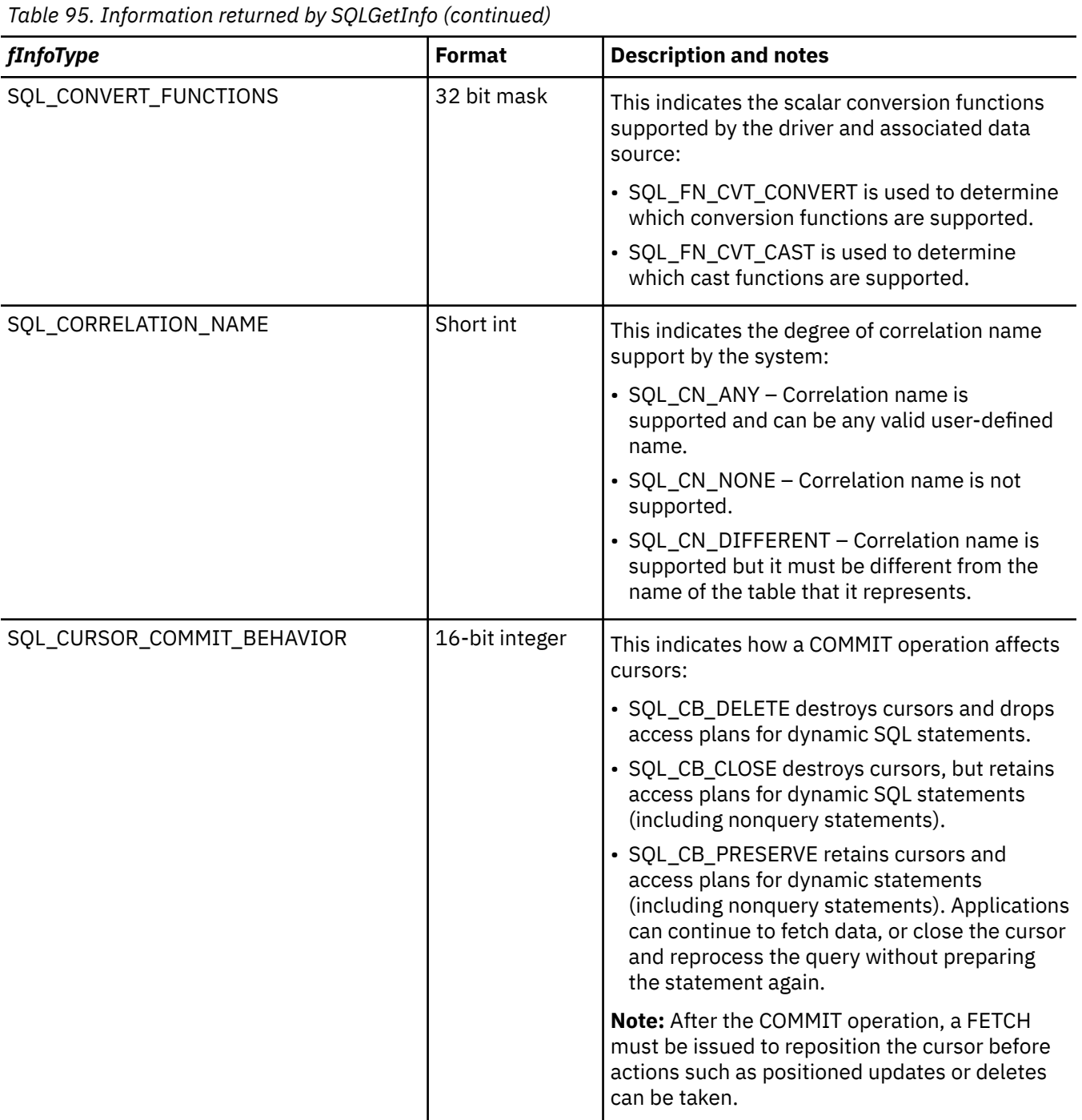

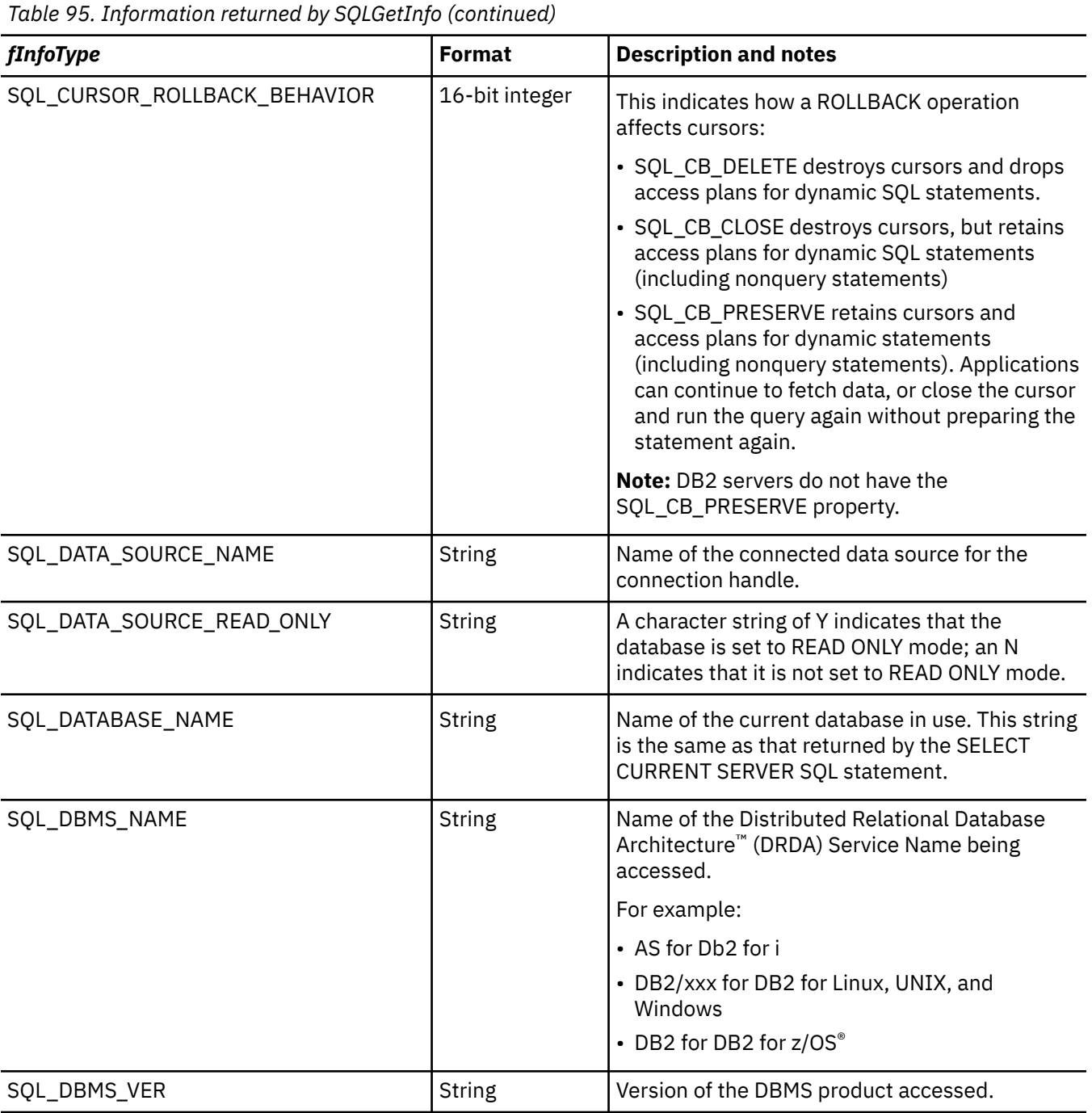

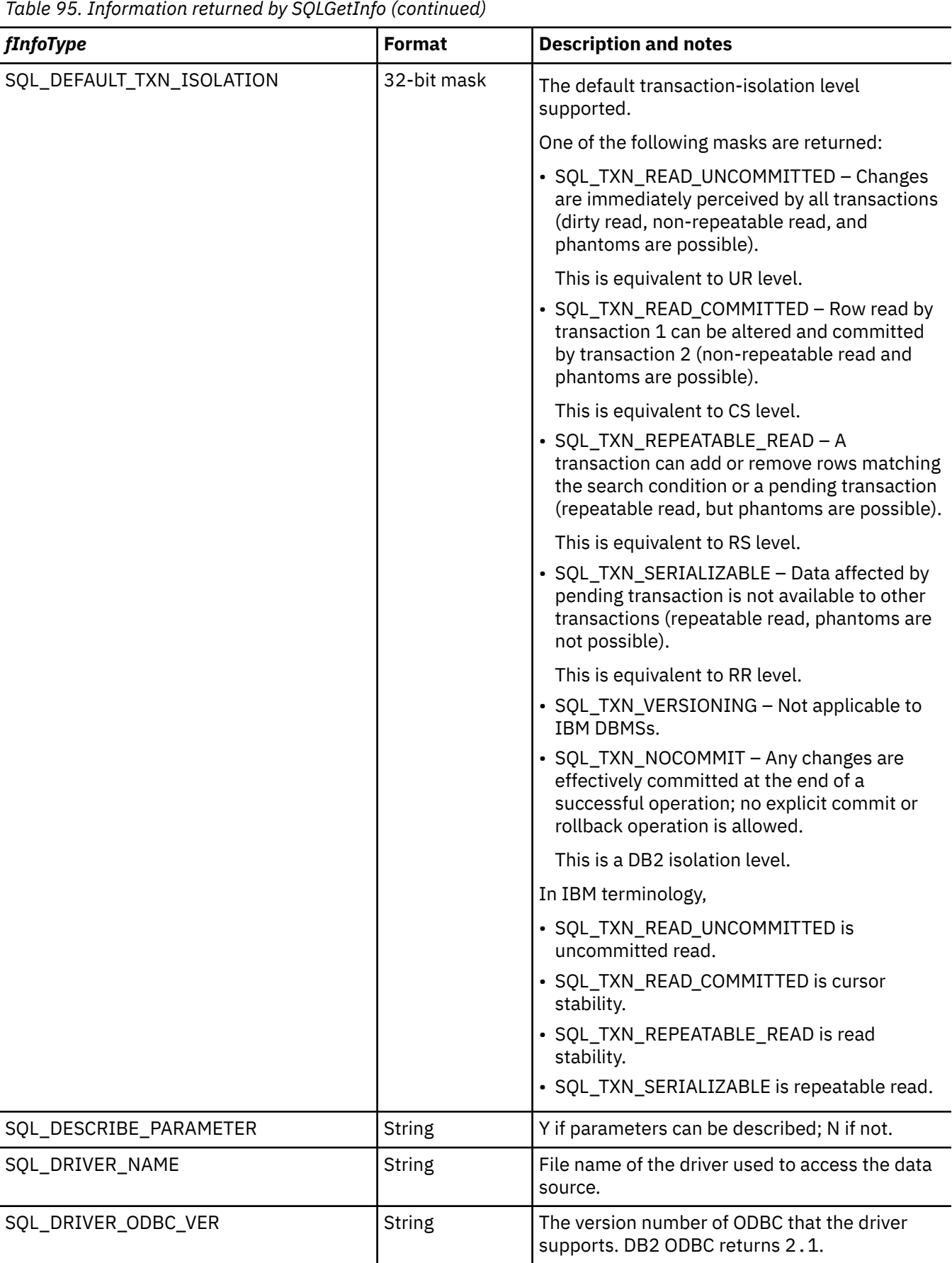

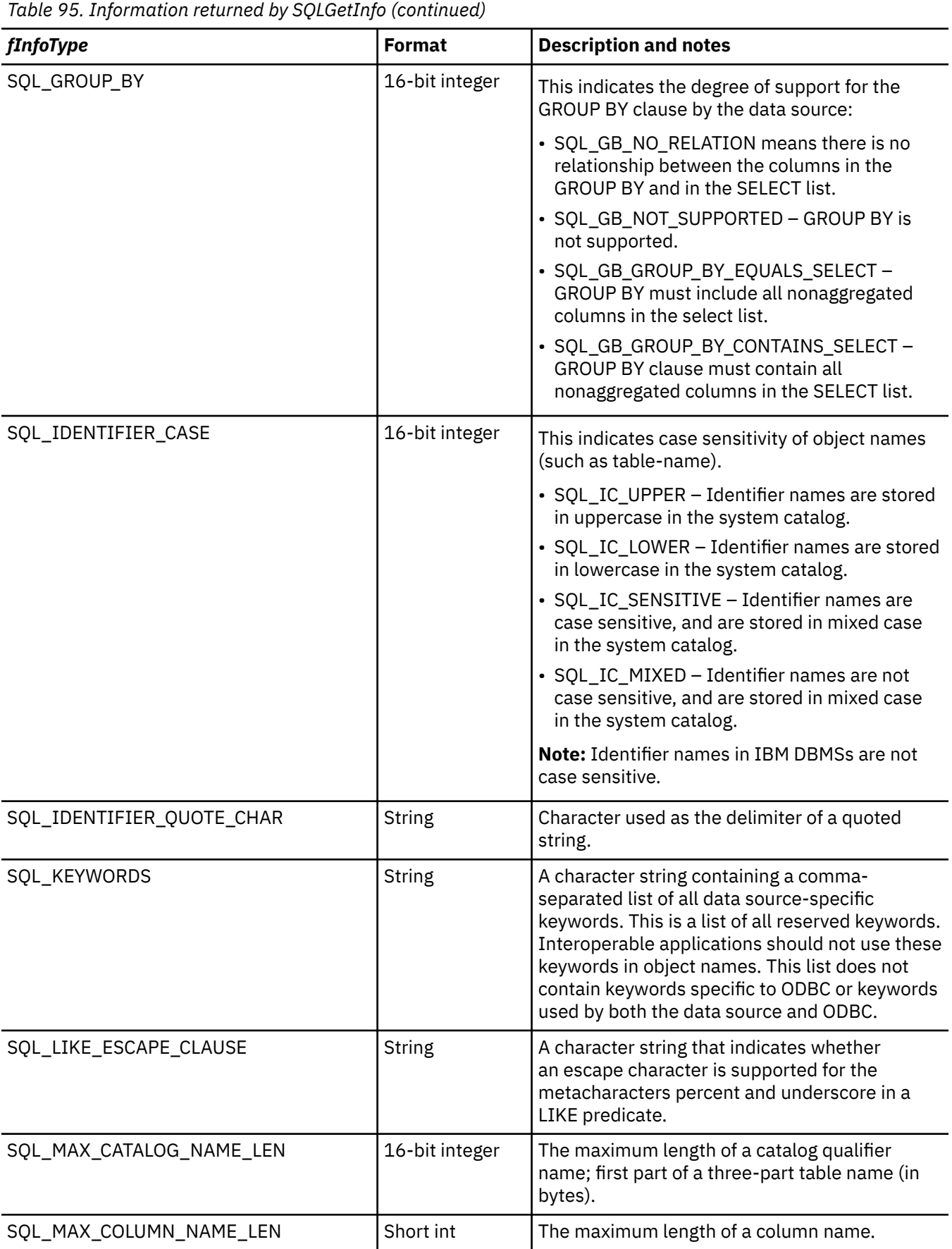

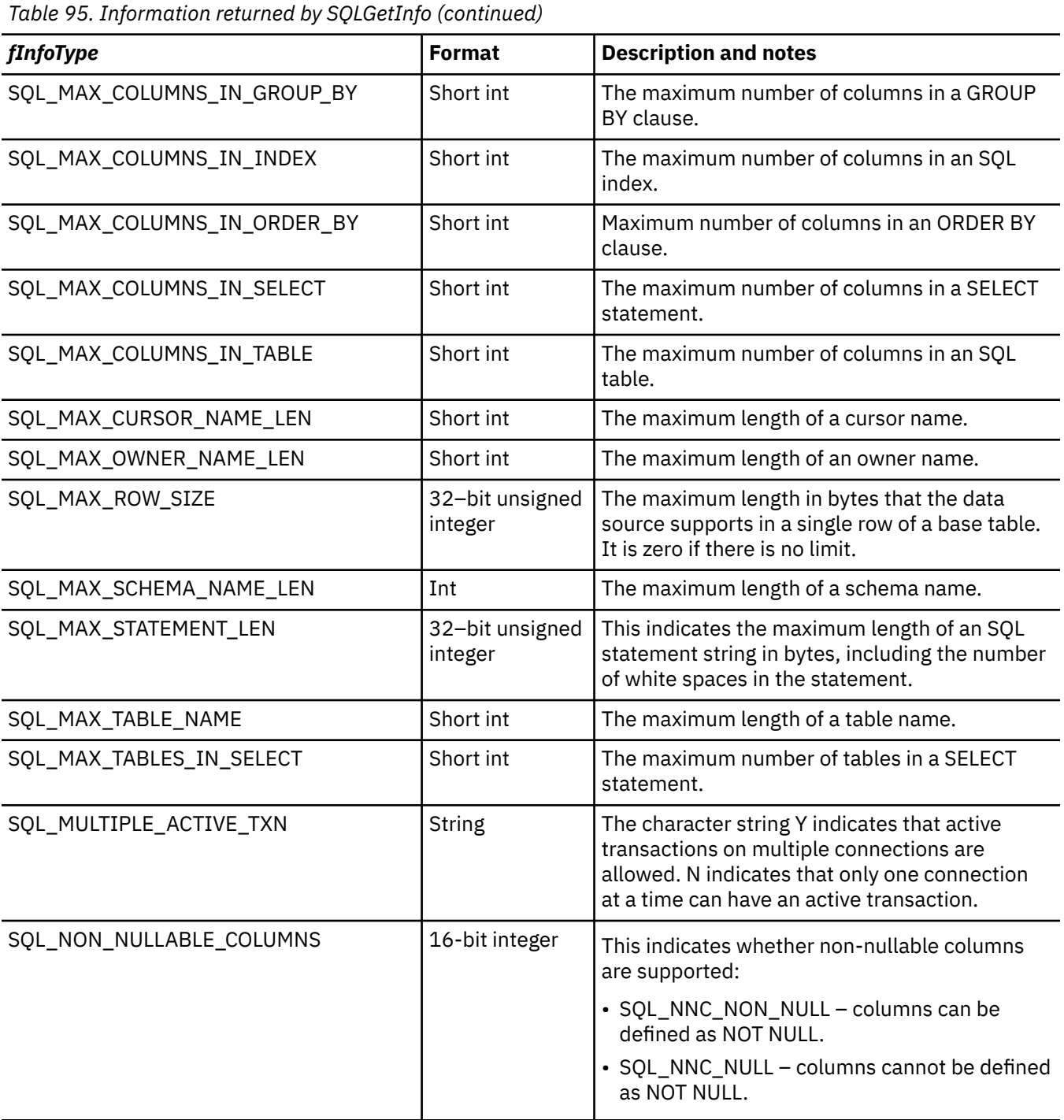

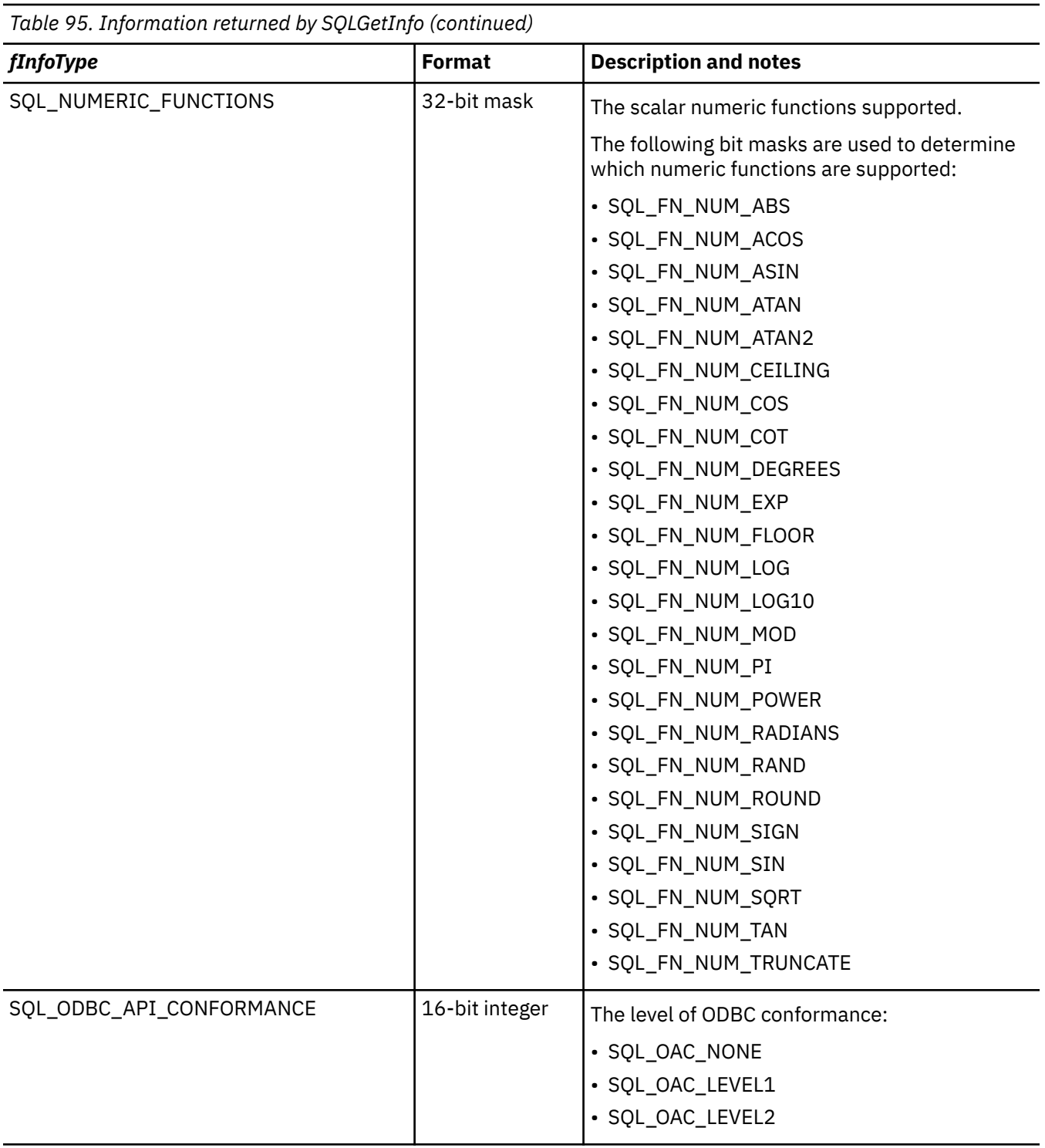

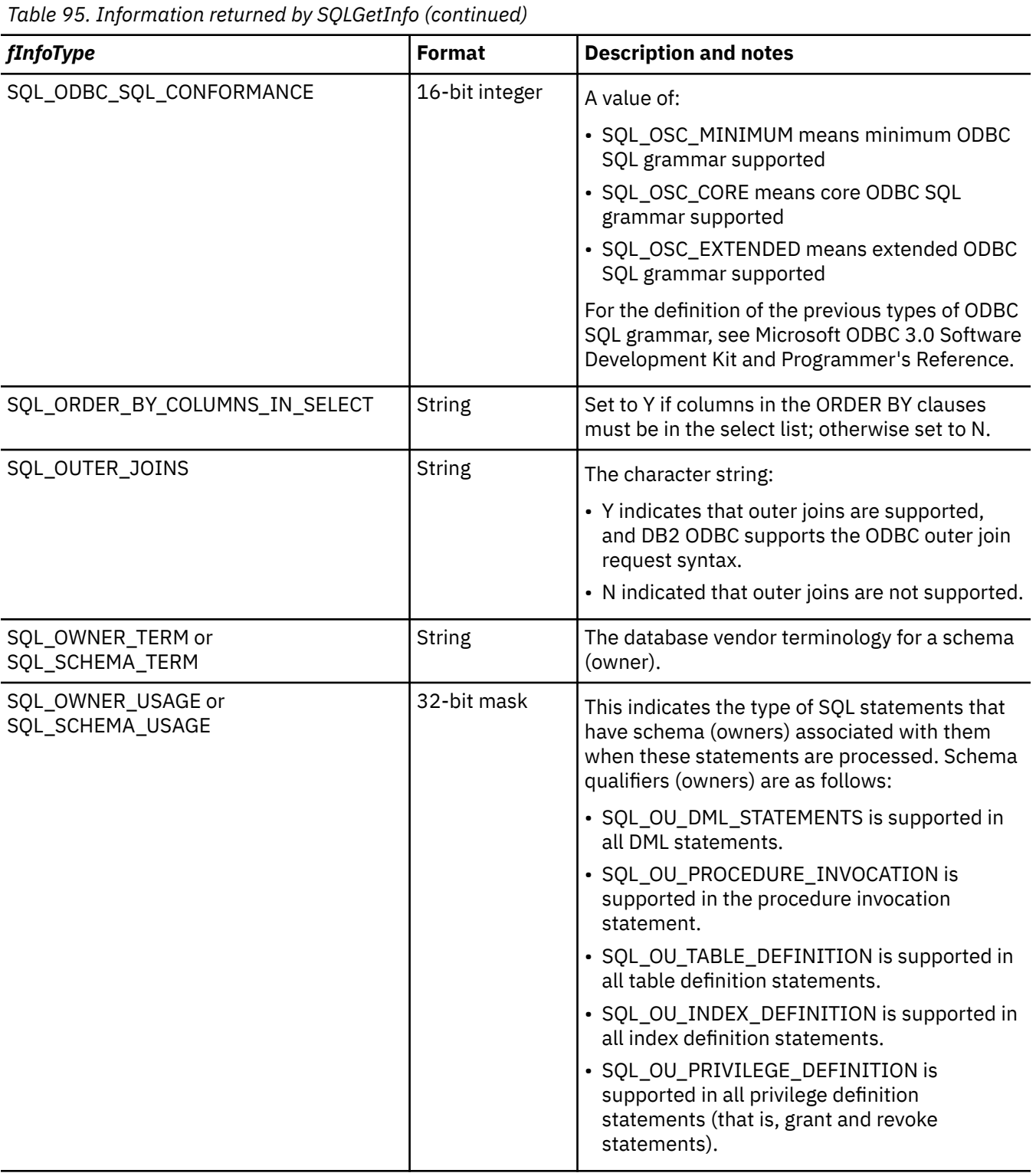

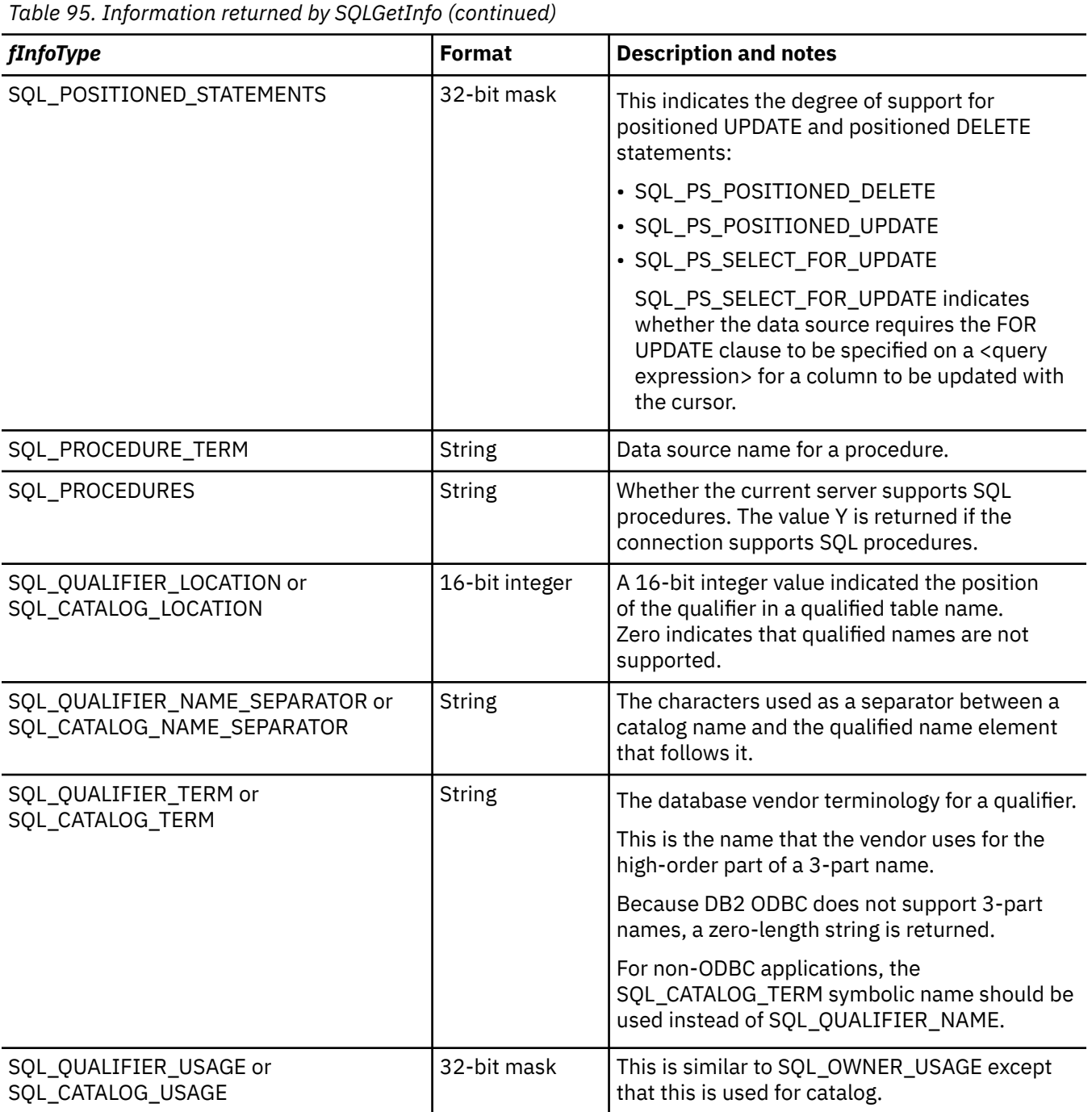

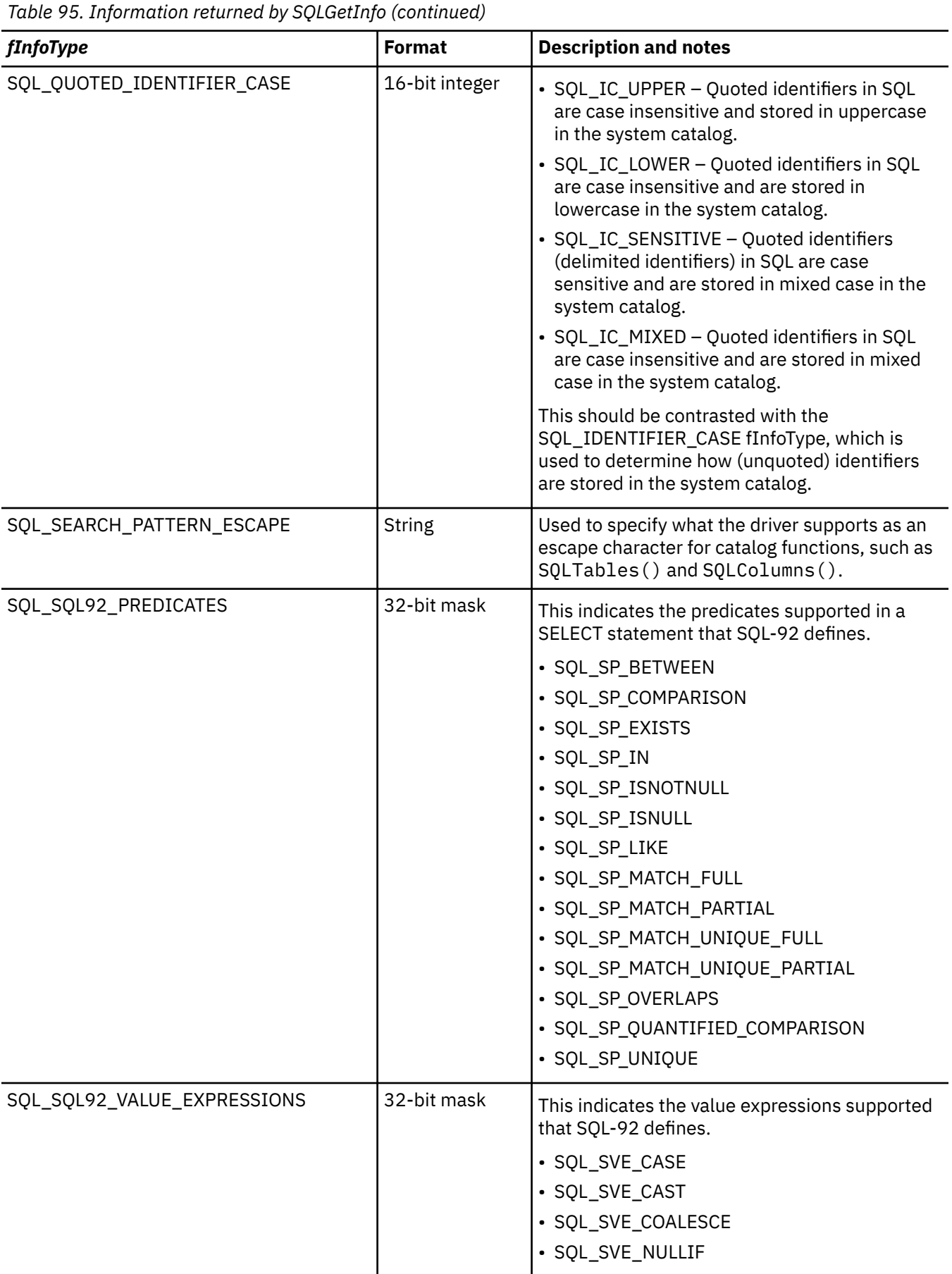

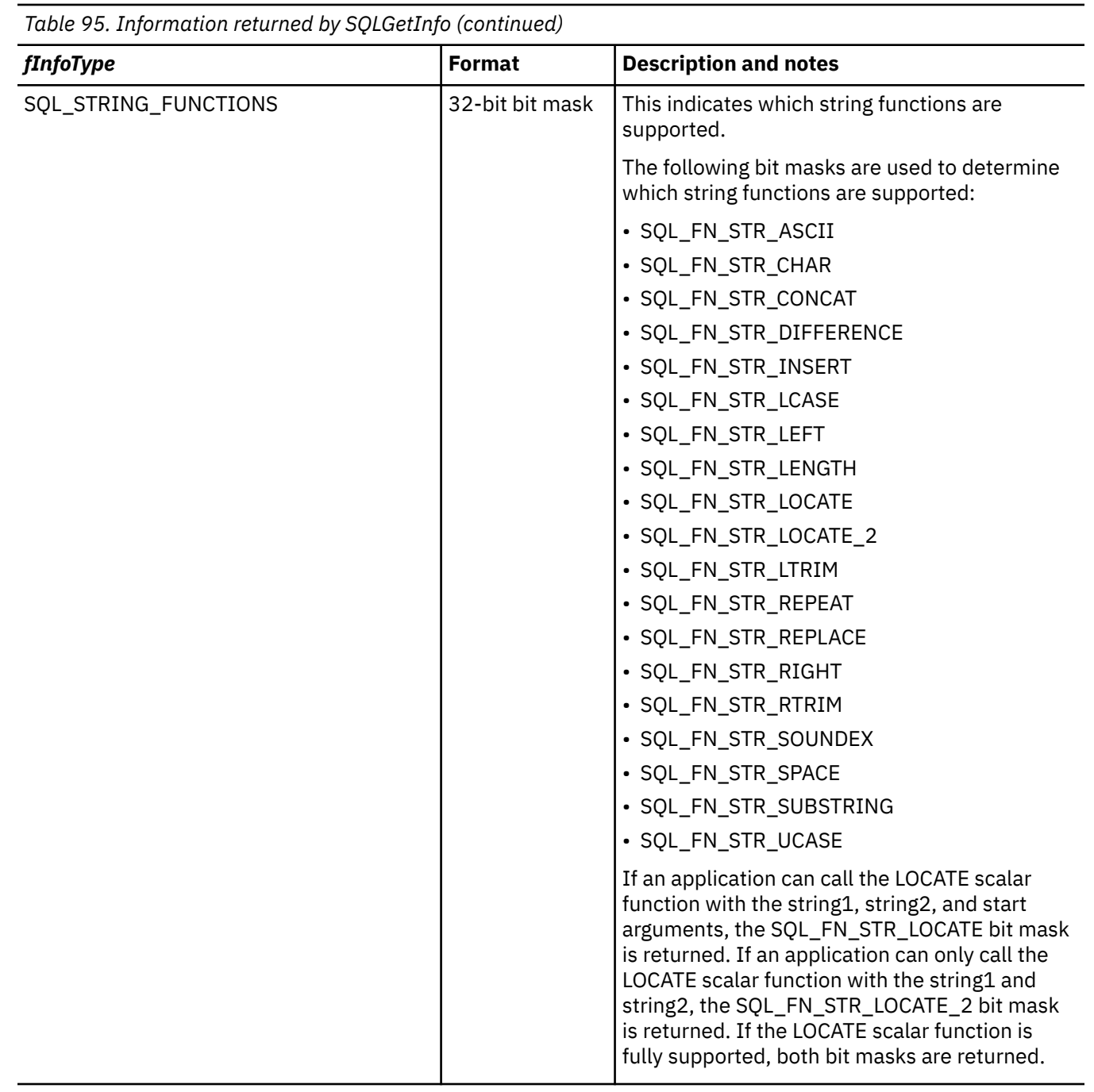

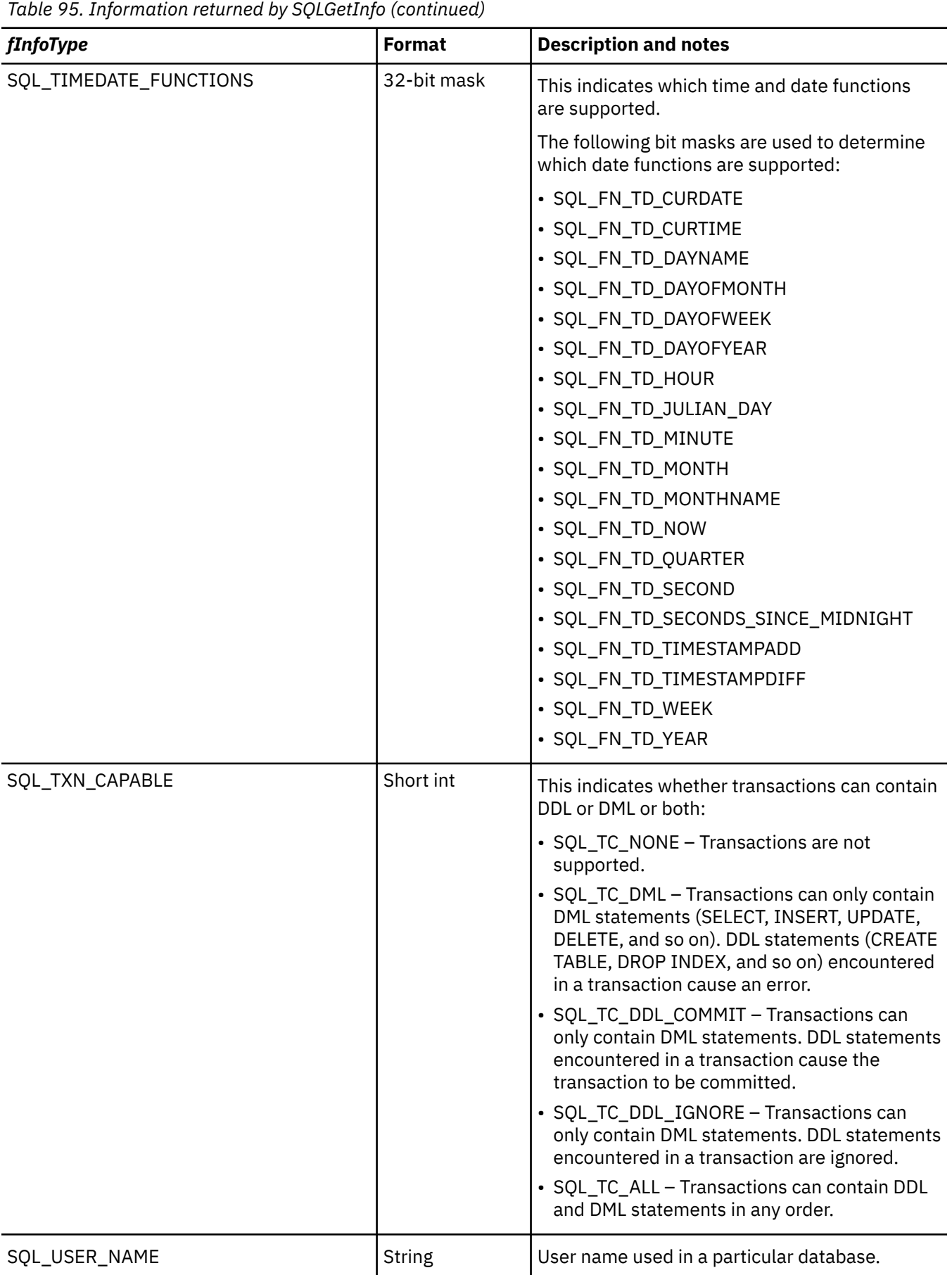

#### <span id="page-162-0"></span>**Return codes**

- SQL\_SUCCESS
- SQL\_SUCCESS\_WITH\_INFO
- SQL\_ERROR
- SQL\_INVALID\_HANDLE

# **Diagnostics**

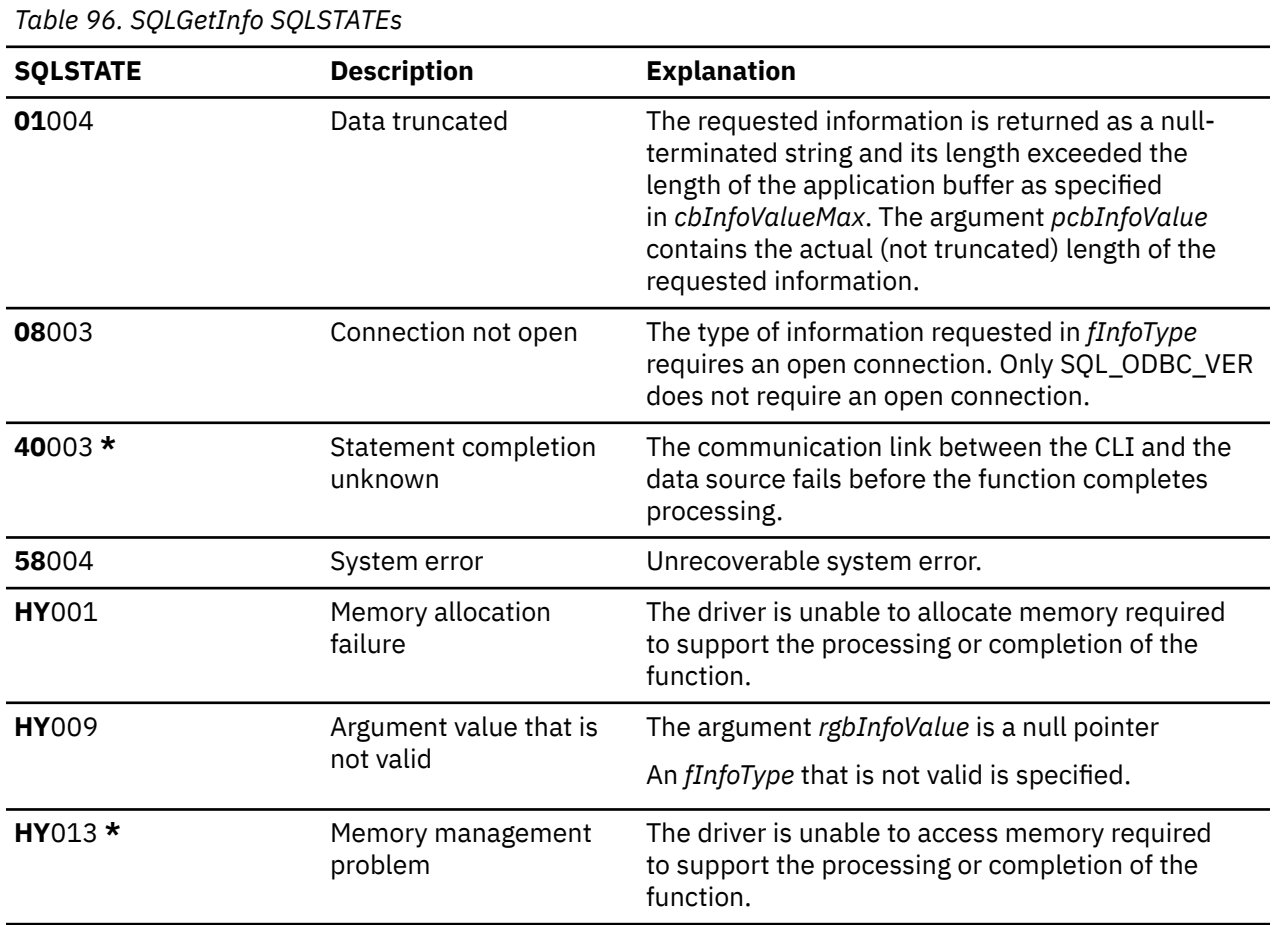

# **SQLGetLength - Retrieve length of a string value**

SQLGetLength() is used to retrieve the length of a large object value referenced by a large object locator. The large object locator has been returned from the data source (as a result of a fetch or an SQLGetSubString() call) during the current transaction.

#### **Syntax**

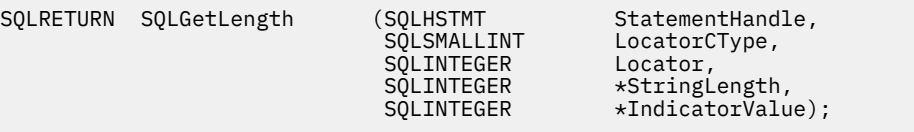

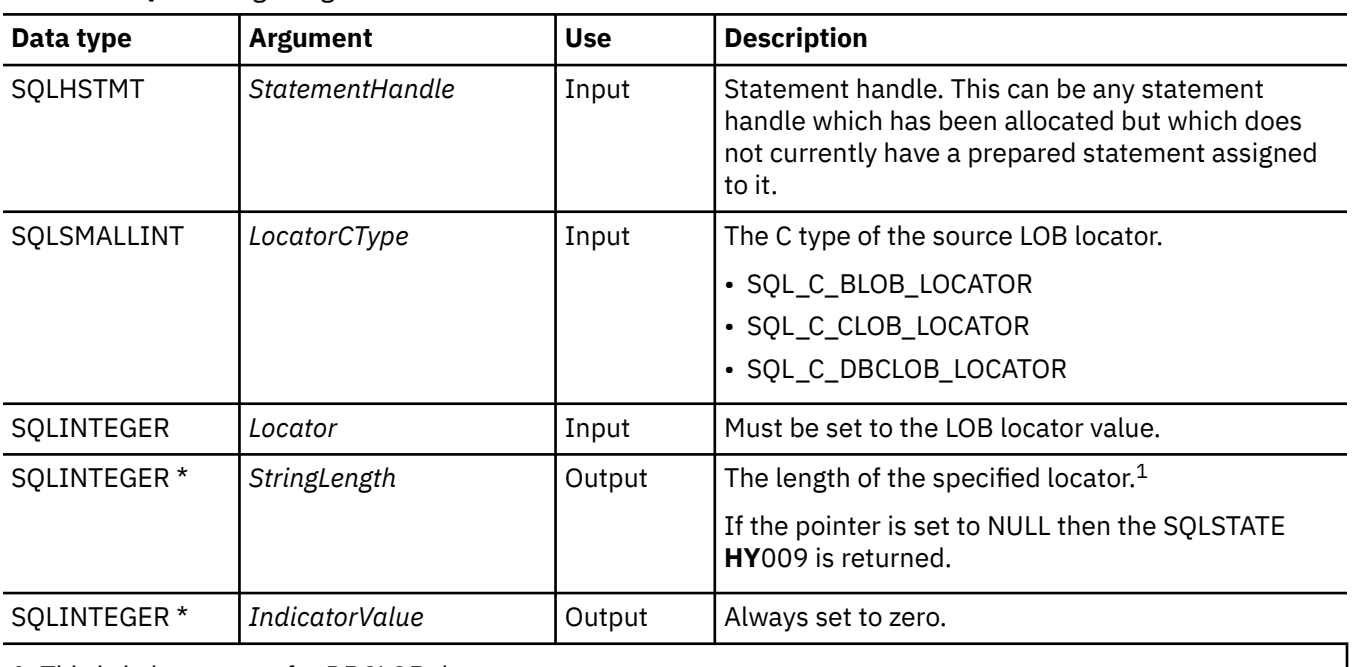

*Table 97. SQLGetLength arguments*

1. This is in bytes even for DBCLOB data.

#### **Usage**

SQLGetLength() can be used to determine the length of the data value represented by a LOB locator. It is used by applications to determine the overall length of the referenced LOB value so that the appropriate strategy to obtain some or all of the LOB value can be chosen.

The Locator argument can contain any valid LOB locator which has not been explicitly freed using a FREE LOCATOR statement nor implicitly freed because the transaction during which it is created has terminated.

The statement handle must not have been associated with any prepared statements or catalog function calls.

Db2 for i restricts the use of LOB locators when running with no isolation level.

#### **Return codes**

- SQL\_SUCCESS
- SQL\_SUCCESS\_WITH\_INFO
- SQL\_ERROR
- SQL\_INVALID\_HANDLE

#### **Error conditions**

*Table 98. SQLGetLength SQLSTATEs*

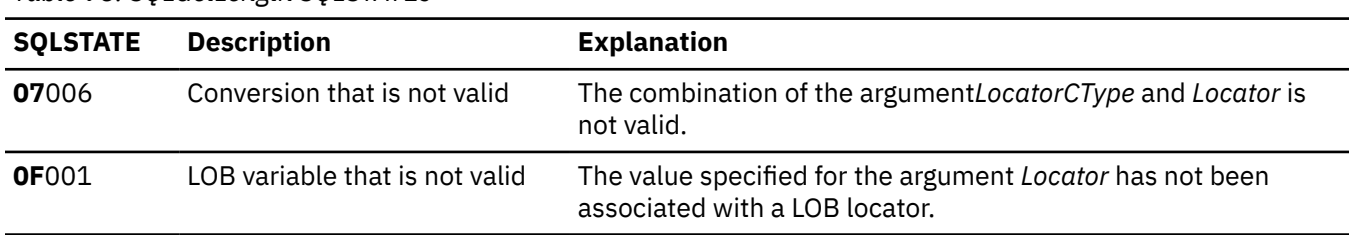

<span id="page-164-0"></span>*Table 98. SQLGetLength SQLSTATEs (continued)*

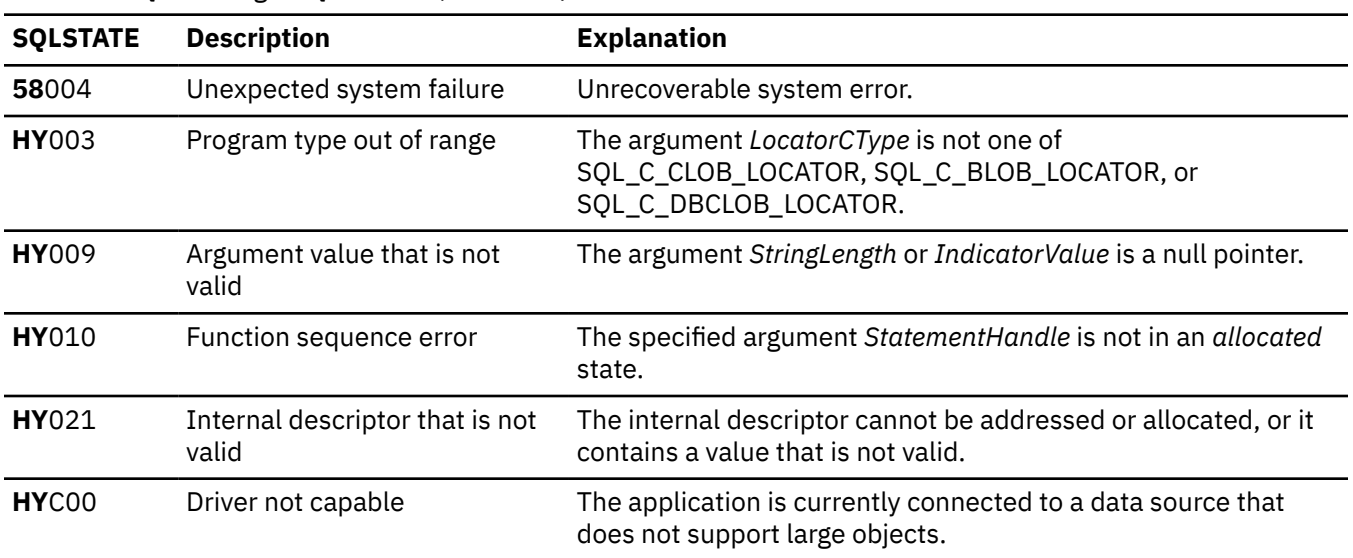

#### **Restrictions**

This function is not available when connected to a DB2 server that does not support Large Objects.

#### **References**

- • ["SQLBindCol Bind a column to an application variable" on page 32](#page-37-0)
- • ["SQLFetch Fetch next row" on page 100](#page-105-0)
- "SQLGetPosition Return starting position of string" on page 159
- • ["SQLGetSubString Retrieve portion of a string value" on page 165](#page-170-0)

# **SQLGetPosition - Return starting position of string**

SQLGetPosition() is used to return the starting position of one string within a LOB value (the source). The source value must be a LOB locator; the search string can be a LOB locator or a literal string.

The source and search LOB locators can be any that have been returned from the database from a fetch or an SQLGetSubString() call during the current transaction.

Unicode (UTF-16) equivalent: This function can also be used with the Unicode (UTF-16) character set. The corresponding Unicode function is SQLGetPositionW(). Refer to ["Unicode in Db2 for i CLI" on page](#page-292-0) [287](#page-292-0) for more information about Unicode support for DB2 CLI.

#### **Syntax**

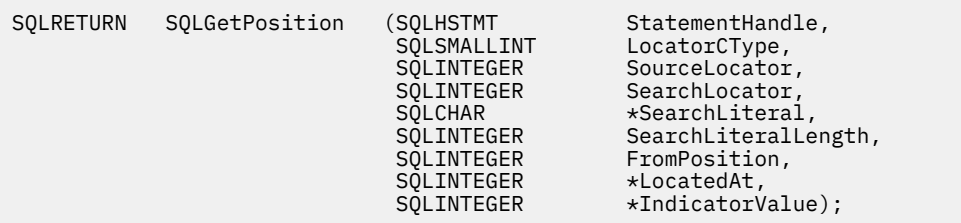

*Table 99. SQLGetPosition arguments*

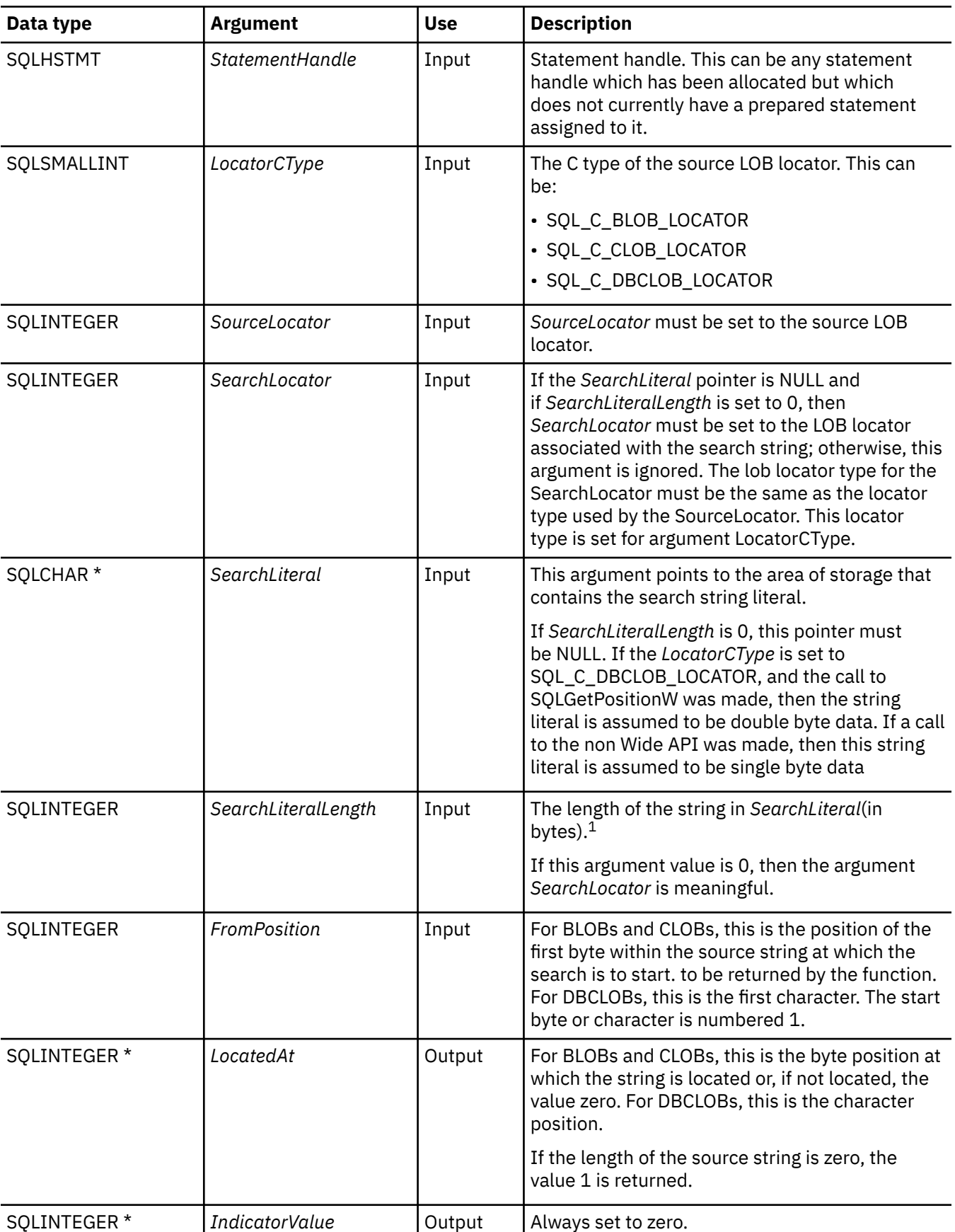

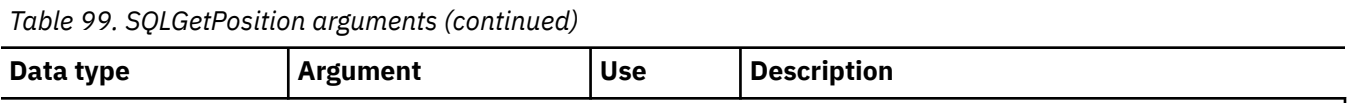

1. This is in double byte characters for a call to the SQLGetPositionW API, but in bytes for a call to the SQLGetPosition API for DBCLOB data.

### **Usage**

SQLGetPosition() is used in conjunction with SQLGetSubString() in order to obtain any portion of a string in a random manner. In order to use SQLGetSubString(), the location of the substring within the overall string must be known in advance. In situations where the start of that substring can be found by a search string, SQLGetPosition() can be used to obtain the starting position of that substring.

The *Locator* and *SearchLocator* (if used) arguments can contain any valid LOB locator which has not been explicitly freed using a FREE LOCATOR statement or implicitly freed because the transaction during which it is created has terminated.

The *Locator* and *SearchLocator* must have the same LOB locator type.

The statement handle must not have been associated with any prepared statements or catalog function calls.

If a remote connection has been made, the CCSID of the CLOB data (*SourceLocator*) must be compatible with the CCSID of the job executing the SQLGetSubString API, otherwise translation problems will occur.

#### **Return codes**

- SQL\_SUCCESS
- SQL\_SUCCESS\_WITH\_INFO
- SQL\_ERROR
- SQL\_INVALID\_HANDLE

#### **Error conditions**

*Table 100. SQLGetPosition SQLSTATEs*

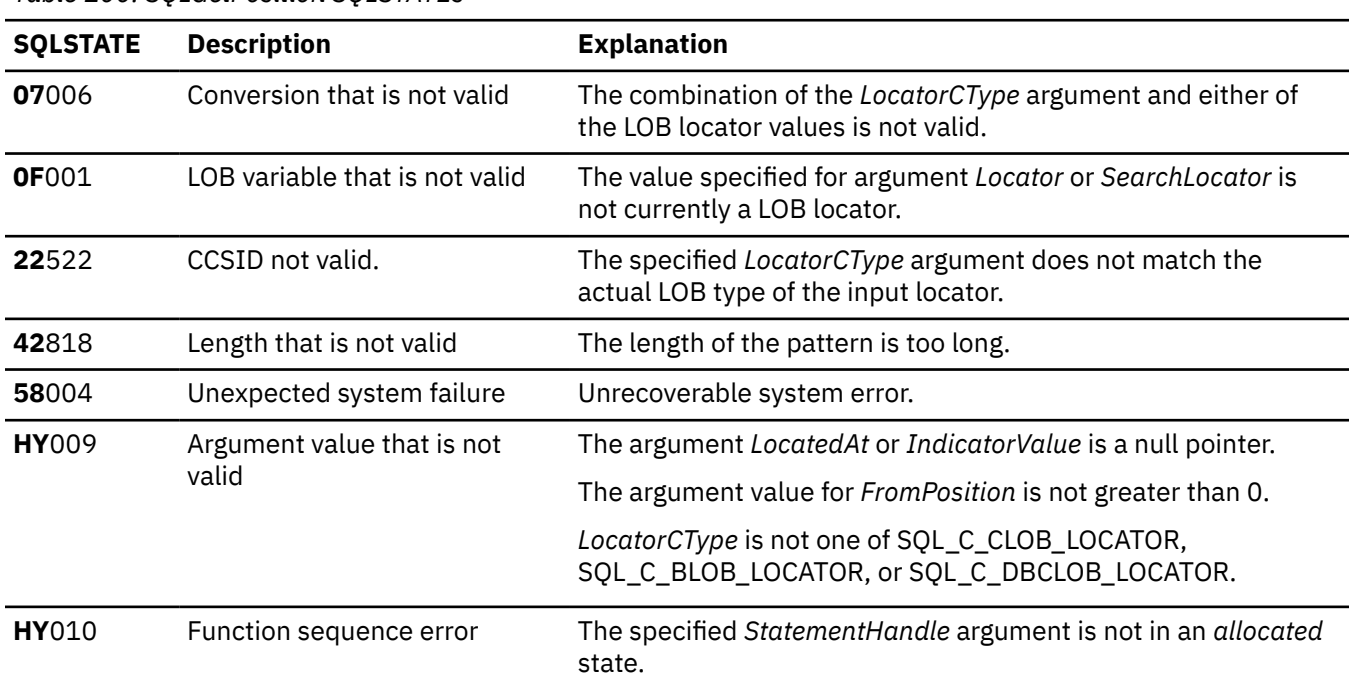

<span id="page-167-0"></span>*Table 100. SQLGetPosition SQLSTATEs (continued)*

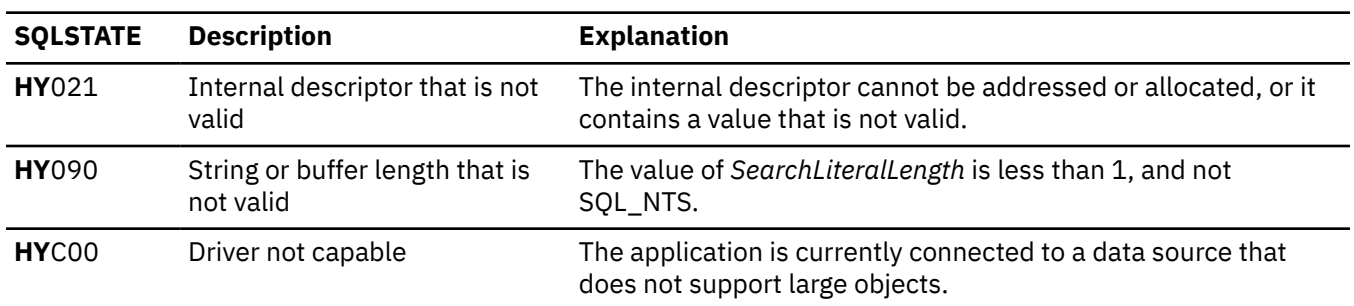

# **Restrictions**

This function is not available when connected to a DB2 server that does not support Large Objects.

#### **References**

- • ["SQLBindCol Bind a column to an application variable" on page 32](#page-37-0)
- • ["SQLExtendedFetch Fetch array of rows" on page 98](#page-103-0)
- • ["SQLFetch Fetch next row" on page 100](#page-105-0)
- • ["SQLGetLength Retrieve length of a string value" on page 157](#page-162-0)
- • ["SQLGetSubString Retrieve portion of a string value" on page 165](#page-170-0)

# **SQLGetStmtAttr - Get the value of a statement attribute**

SQLGetStmtAttr() returns the current settings of the specified statement attribute.

These options are set using the  $SQLSetStartAtt()$  function. This function is similar to SQLGetStmtOption(). Both functions are supported for compatibility reasons.

Unicode (UTF-16) equivalent: This function can also be used with the Unicode (UTF-16) character set. The corresponding Unicode function is SQLGetStmtAttrW(). Refer to ["Unicode in Db2 for i CLI" on page](#page-292-0) [287](#page-292-0) for more information about Unicode support for DB2 CLI.

#### **Syntax**

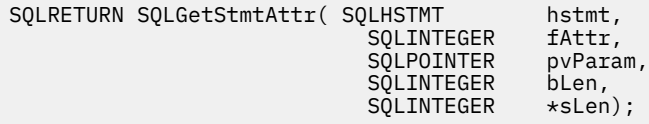

#### **Function arguments**

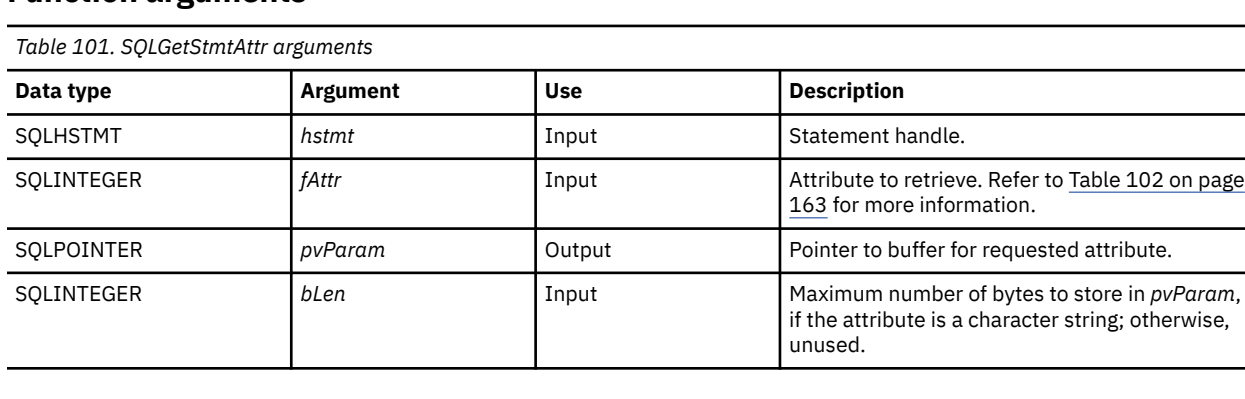

<span id="page-168-0"></span>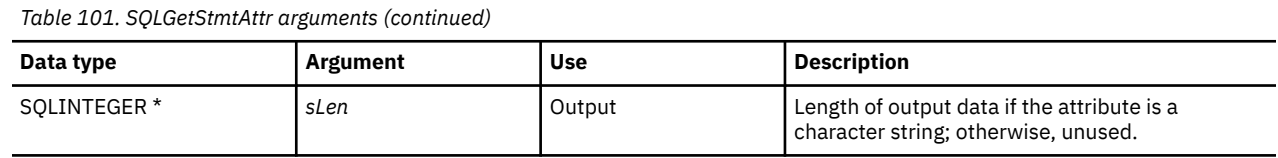

# **Usage**

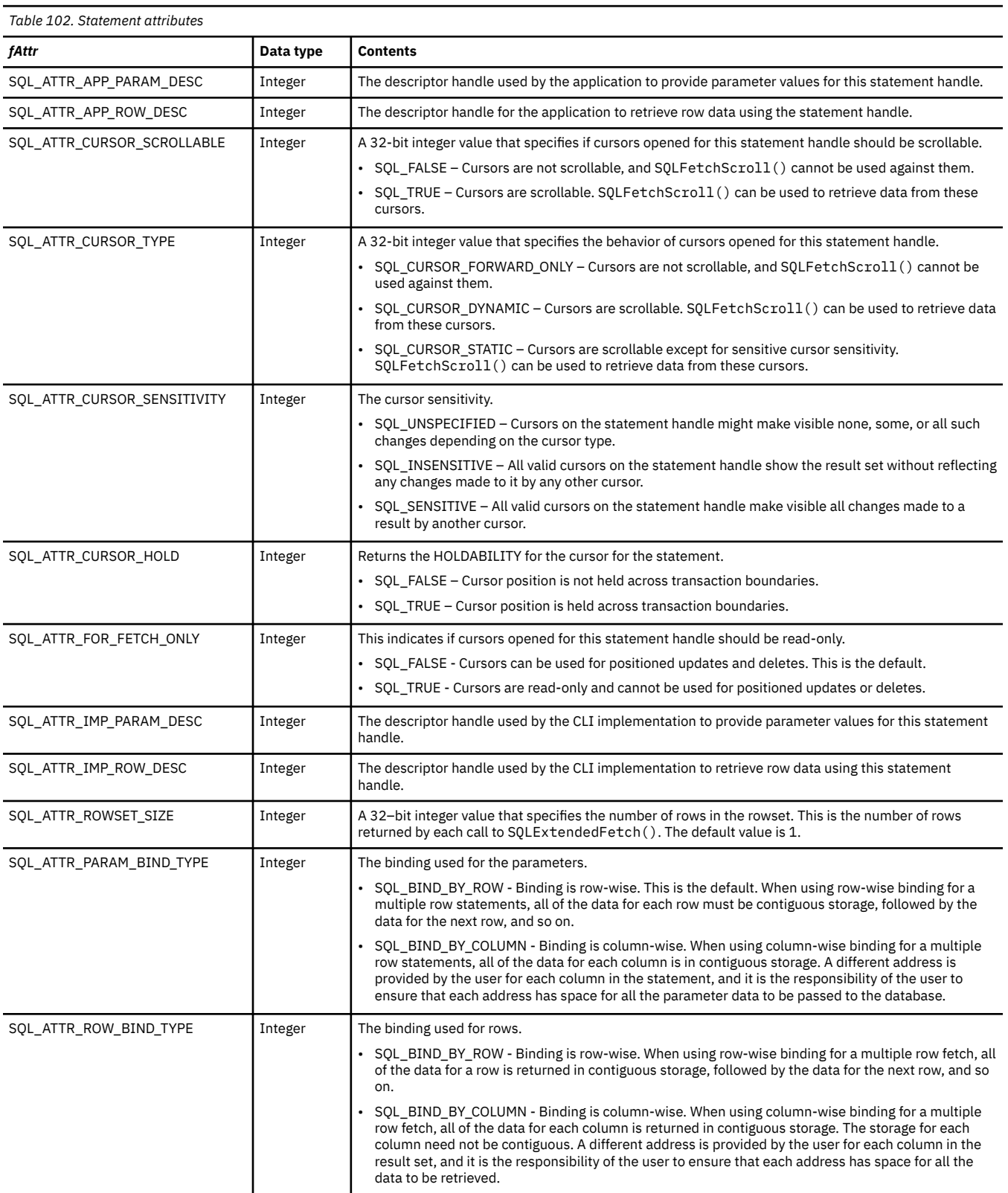

*Table 102. Statement attributes (continued)*

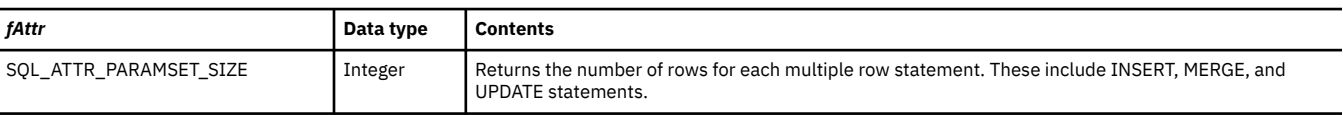

#### **Return codes**

- SQL\_SUCCESS
- SQL\_SUCCESS\_WITH\_INFO
- SQL\_ERROR
- SQL\_INVALID\_HANDLE
- SQL\_NO\_DATA

## **Diagnostics**

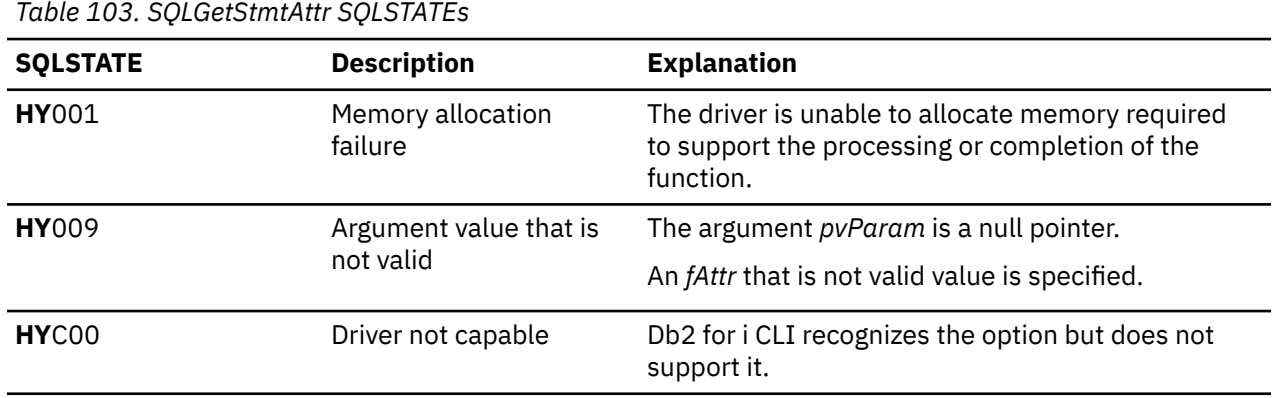

# **SQLGetStmtOption - Return current setting of a statement option**

SQLGetStmtOption() has been deprecated and replaced with SQLGetStmtAttr(). Although this version of Db2 for i CLI continues to support SQLGetStmtOption(), it is recommended that you begin using SQLGetStmtAttr() in your Db2 for i CLI programs so that they conform to the latest standards.

SQLGetStmtOption() returns the current settings of the specified statement option.

These options are set using the SQLSetStmtOption() function.

Unicode (UTF-16) equivalent: This function can also be used with the Unicode (UTF-16) character set. The corresponding Unicode function is SQLGetStmtOptionW(). Refer to ["Unicode in Db2 for i CLI" on page](#page-292-0) [287](#page-292-0) for more information about Unicode support for DB2 CLI.

## **Syntax**

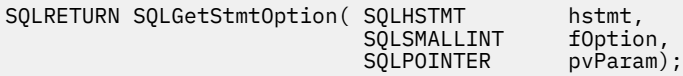

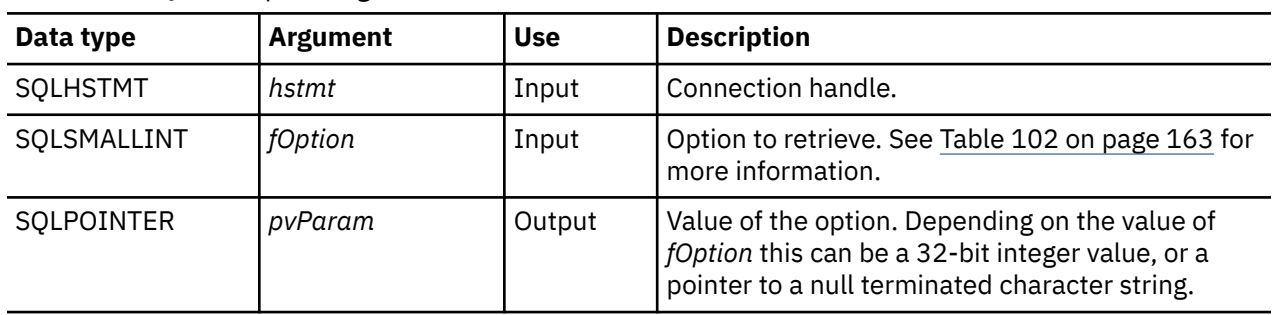

<span id="page-170-0"></span>*Table 104. SQLStmtOption arguments*

#### **Usage**

SQLGetStmtOption() provides the same function as SQLGetStmtAttr(), both functions are supported for compatibility reasons.

See [Table 102 on page 163](#page-168-0) for a list of statement options.

#### **Return codes**

- SQL\_SUCCESS
- SQL\_SUCCESS\_WITH\_INFO
- SQL\_ERROR
- SQL\_INVALID\_HANDLE

### **Diagnostics**

*Table 105. SQLStmtOption SQLSTATEs*

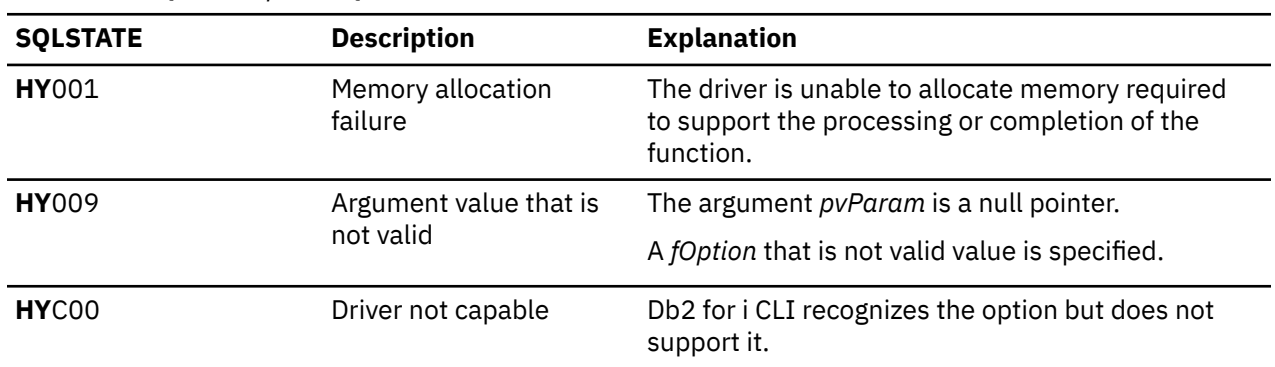

#### **References**

["SQLGetStmtAttr - Get the value of a statement attribute" on page 162](#page-167-0)

# **SQLGetSubString - Retrieve portion of a string value**

SQLGetSubString() is used to retrieve a portion of a large object value referenced by a large object locator. The large object locator has been returned from the data source (returned by a fetch or a previous SQLGetSubString() call) during the current transaction.

Unicode (UTF-16) equivalent: This function can also be used with the Unicode (UTF-16) character set. The corresponding Unicode function is SQLGetSubStringW(). Refer to ["Unicode in Db2 for i CLI" on page](#page-292-0) [287](#page-292-0) for more information about Unicode support for DB2 CLI.

# **Syntax**

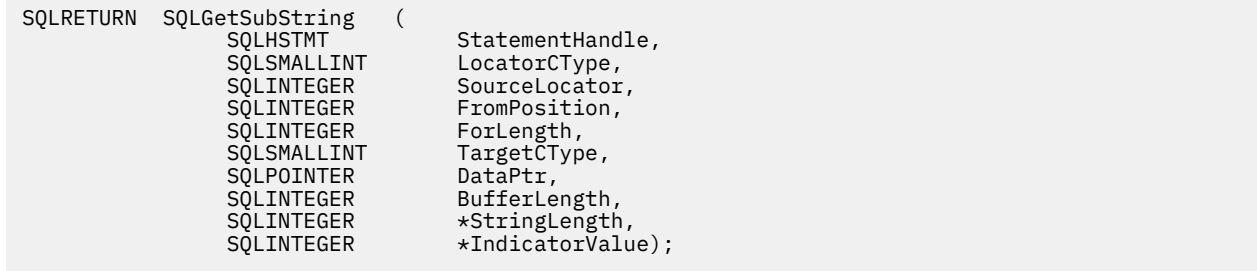

# **Function arguments**

*Table 106. SQLGetSubString arguments*

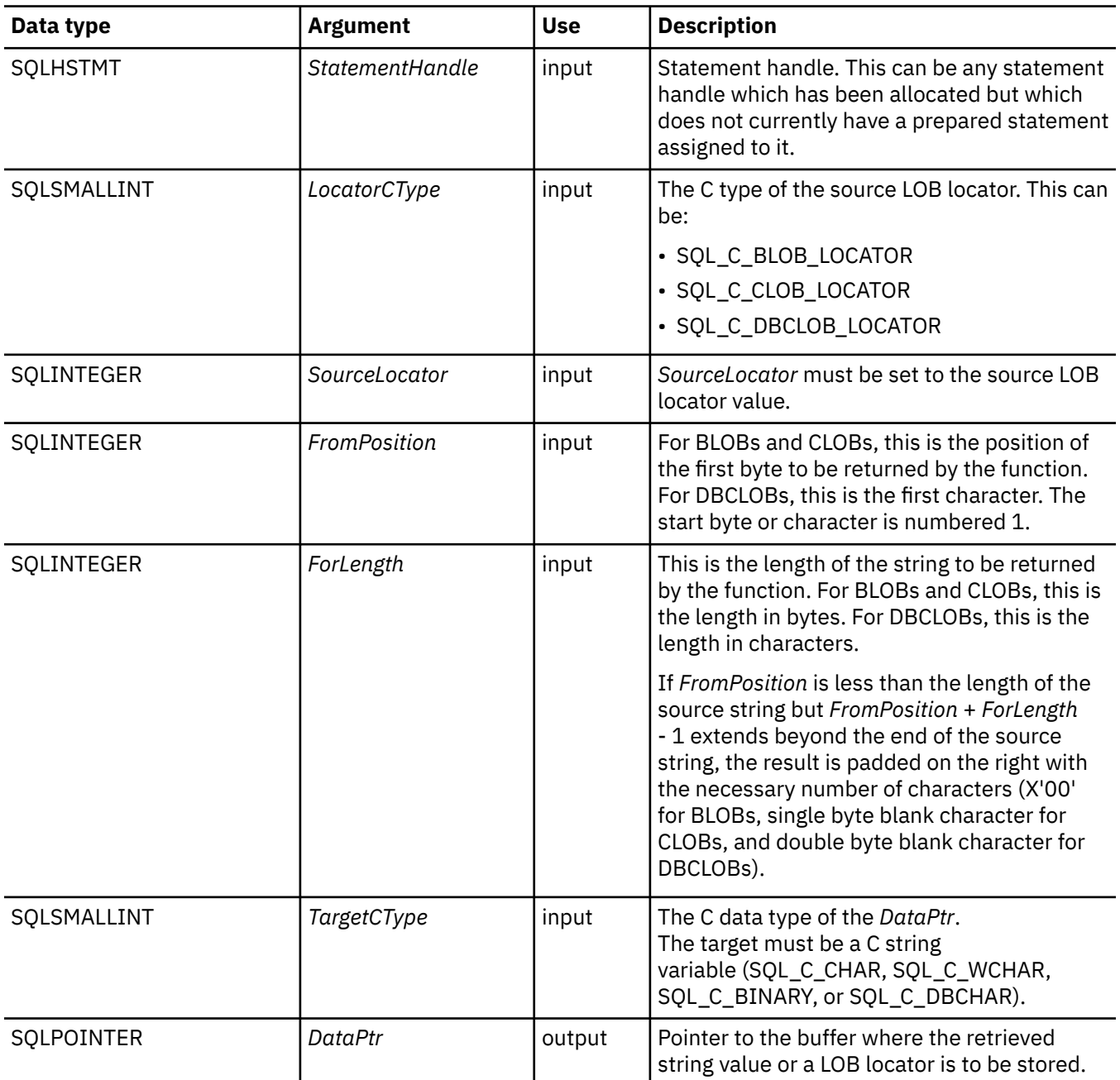

*Table 106. SQLGetSubString arguments (continued)*

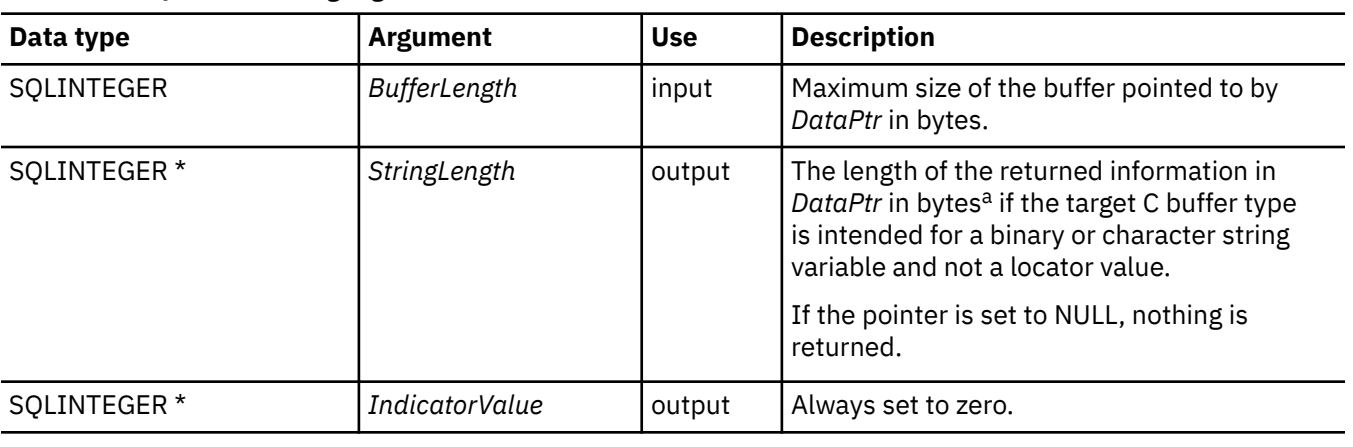

**Note:** 1. This is in bytes even for DBCLOB data.

## **Usage**

SQLGetSubString() is used to obtain any portion of the string that is represented by the LOB locator. There are two choices for the target:

- The target can be an appropriate C string variable.
- A new LOB value can be created on the server and the LOB locator for that value can be assigned to a target application variable on the client.

SQLGetSubString() can be used as an alternative to SQLGetData() for getting data in pieces. In this case a column is first bound to a LOB locator, which is then used to fetch the LOB as a whole or in pieces.

The Locator argument can contain any valid LOB locator which has not been explicitly freed using a FREE LOCATOR statement nor implicitly freed because the transaction during which it is created has terminated.

The statement handle must not have been associated with any prepared statements or catalog function calls.

If a locator entry exists in the locator table but has no data, SQLGetSubString() will return an SOL\_NO\_DATA return code.

If a remote connection has been made, the CCSID of the CLOB data (*SourceLocator*) must be compatible with the CCSID of the job executing the SQLGetSubString API, otherwise translation problems will occur.

## **Return codes**

- SQL\_SUCCESS
- SQL\_SUCCESS\_WITH\_INFO
- SQL\_ERROR
- SQL\_INVALID\_HANDLE
- SQL\_NO\_DATA

## **Error conditions**

*Table 107. SQLGetSubString SQLSTATEs*

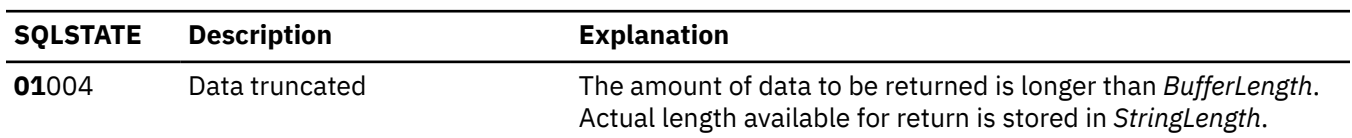

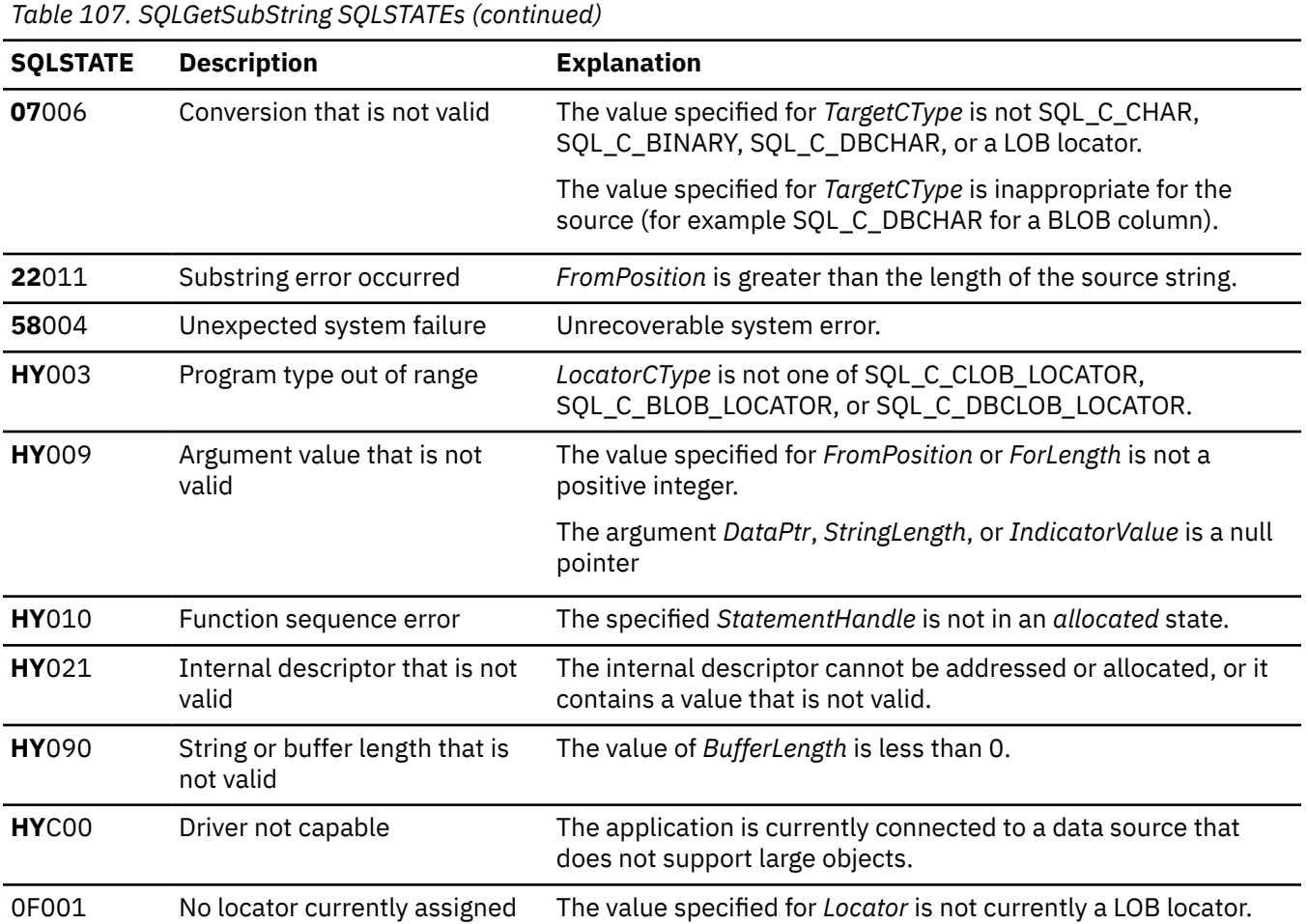

## **Restrictions**

This function is not available when connected to a DB2 server that does not support Large Objects.

#### **References**

- • ["SQLBindCol Bind a column to an application variable" on page 32](#page-37-0)
- • ["SQLFetch Fetch next row" on page 100](#page-105-0)
- • ["SQLGetData Get data from a column" on page 128](#page-133-0)
- • ["SQLGetLength Retrieve length of a string value" on page 157](#page-162-0)
- • ["SQLGetPosition Return starting position of string" on page 159](#page-164-0)

# **SQLGetTypeInfo - Get data type information**

SQLGetTypeInfo() returns information about the data types that are supported by the Database Management Systems (DBMSs) associated with Db2 for i CLI. The information is returned in an SQL result set. The columns can be received using the same functions that are used to process a query.

Unicode (UTF-16) equivalent: This function can also be used with the Unicode (UTF-16) character set. The corresponding Unicode function is SQLGetTypeInfoW(). Refer to ["Unicode in Db2 for i CLI" on page](#page-292-0) [287](#page-292-0) for more information about Unicode support for DB2 CLI.

## **Syntax**

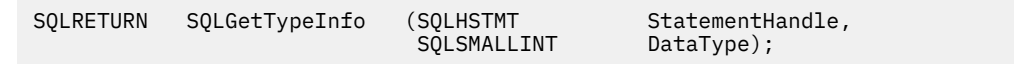

# **Function arguments**

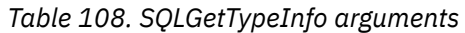

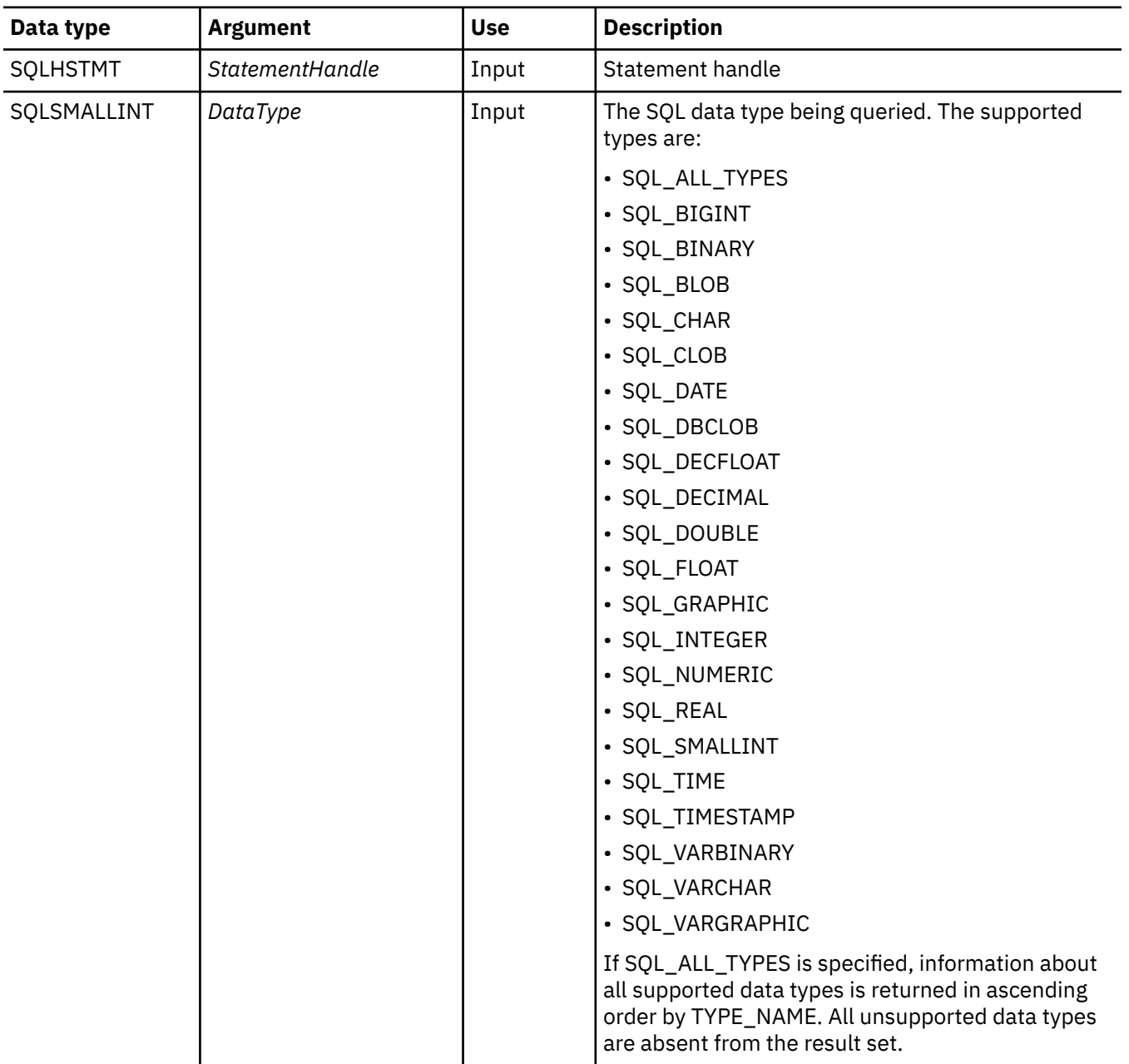

# **Usage**

Because SQLGetTypeInfo() generates a result set and is equivalent to executing a query, it generates a cursor and begins a transaction. To prepare and process another statement on this statement handle, the cursor must be closed.

If SQLGetTypeInfo() is called with a *DataType* that is not valid, an empty result set is returned.

The columns of the result set that is generated by this function are described below.

Although new columns might be added and the names of the existing columns might be changed in future releases, the position of the current columns does not change. The data types that are returned are those that can be used in a CREATE TABLE, ALTER TABLE, DDL statement. Nonpersistent data types are not part of the returned result set. User-defined data types are not returned either.

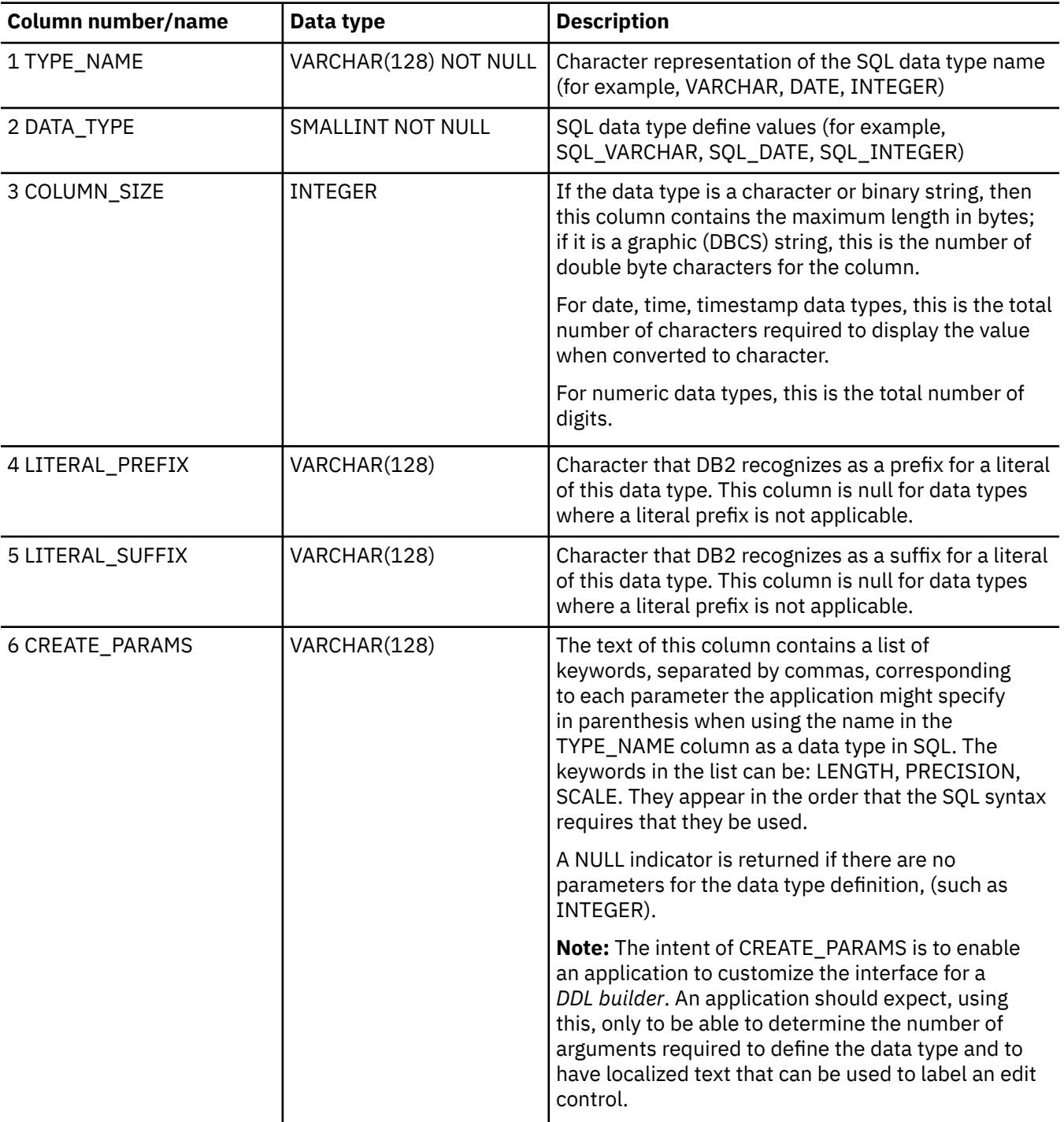

*Table 109. Columns returned by SQLGetTypeInfo*

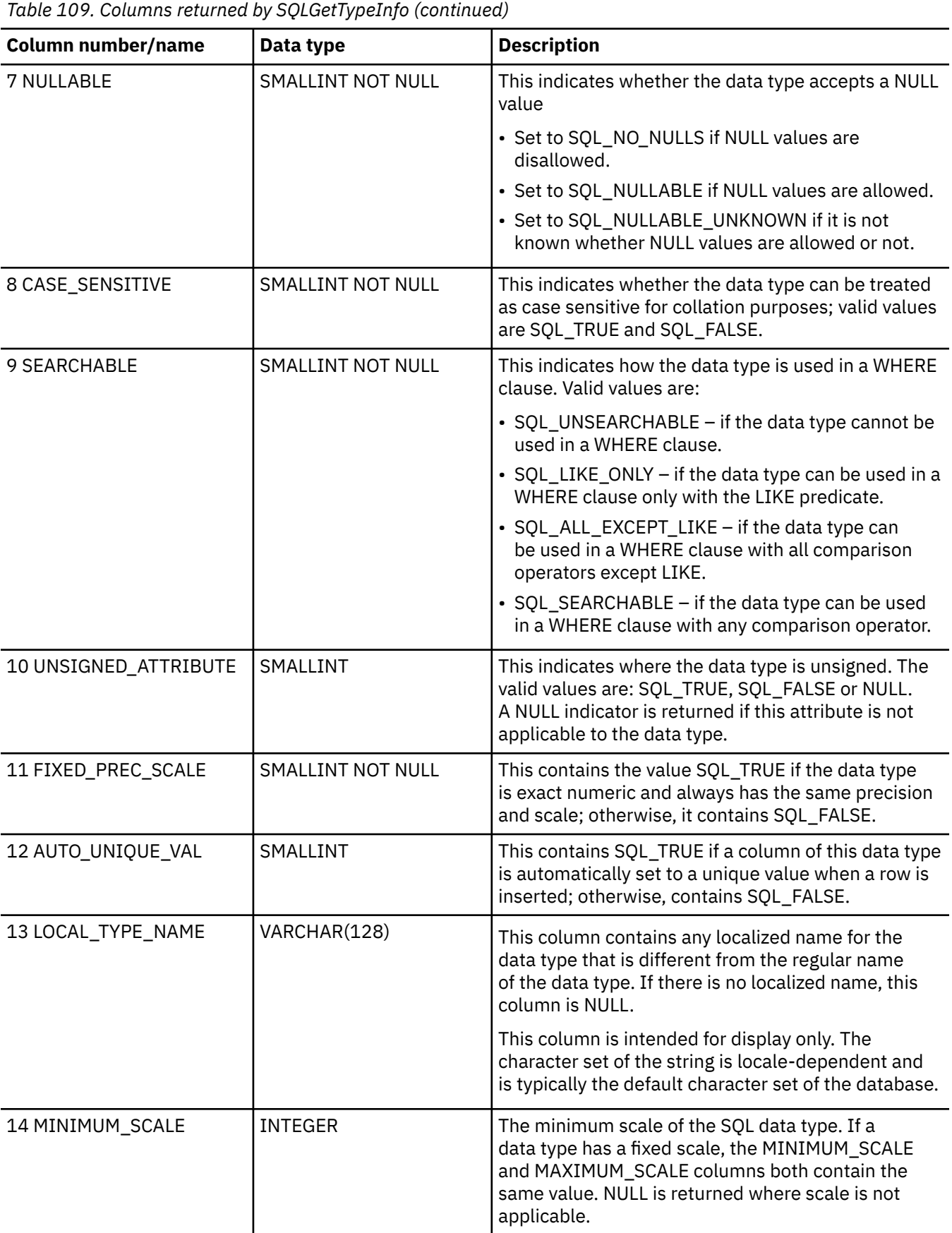

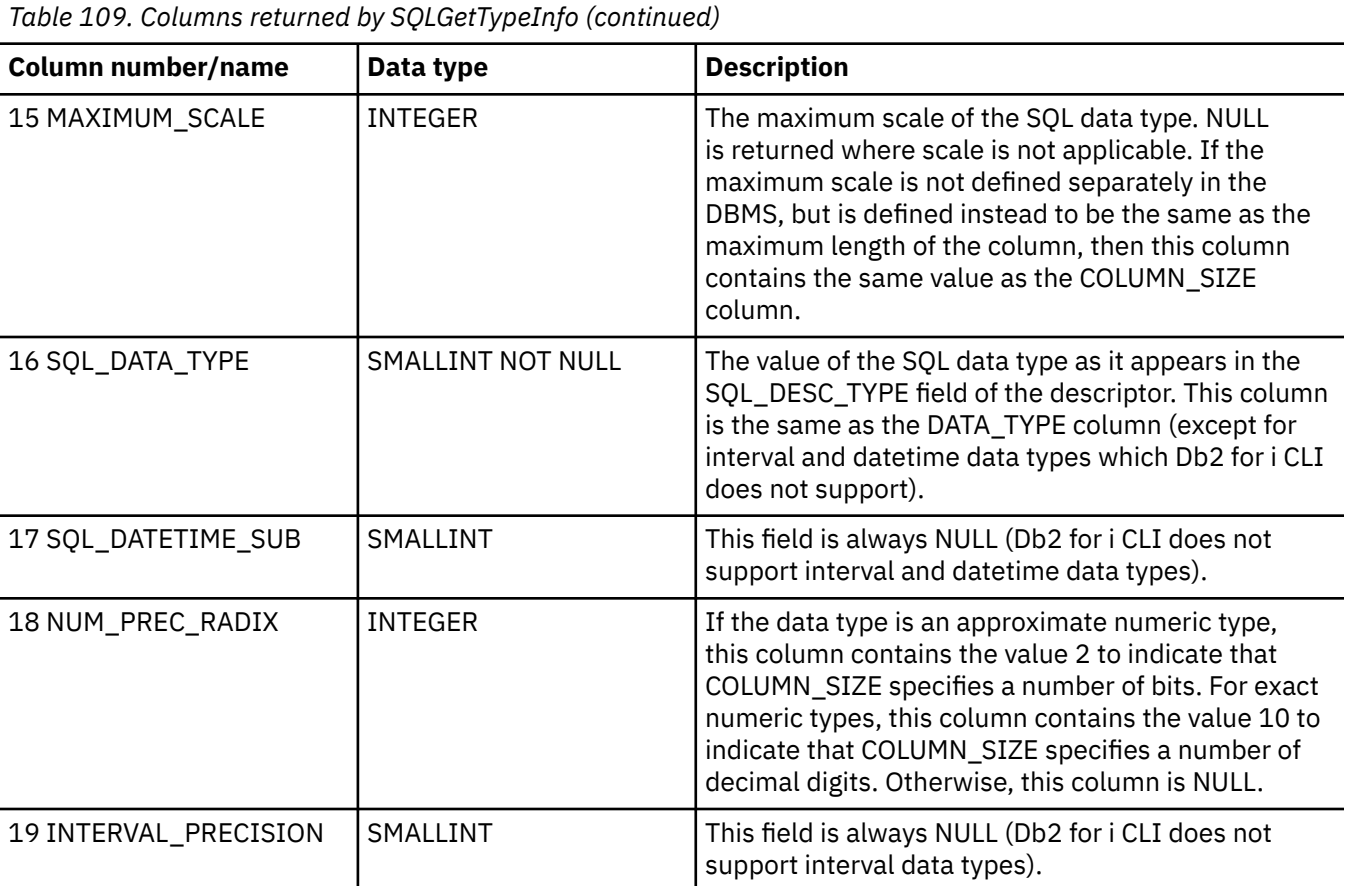

## **Return codes**

- SQL\_SUCCESS
- SQL\_ERROR
- SQL\_INVALID\_HANDLE

# **Error conditions**

*Table 110. SQLGetTypeInfo SQLSTATEs*

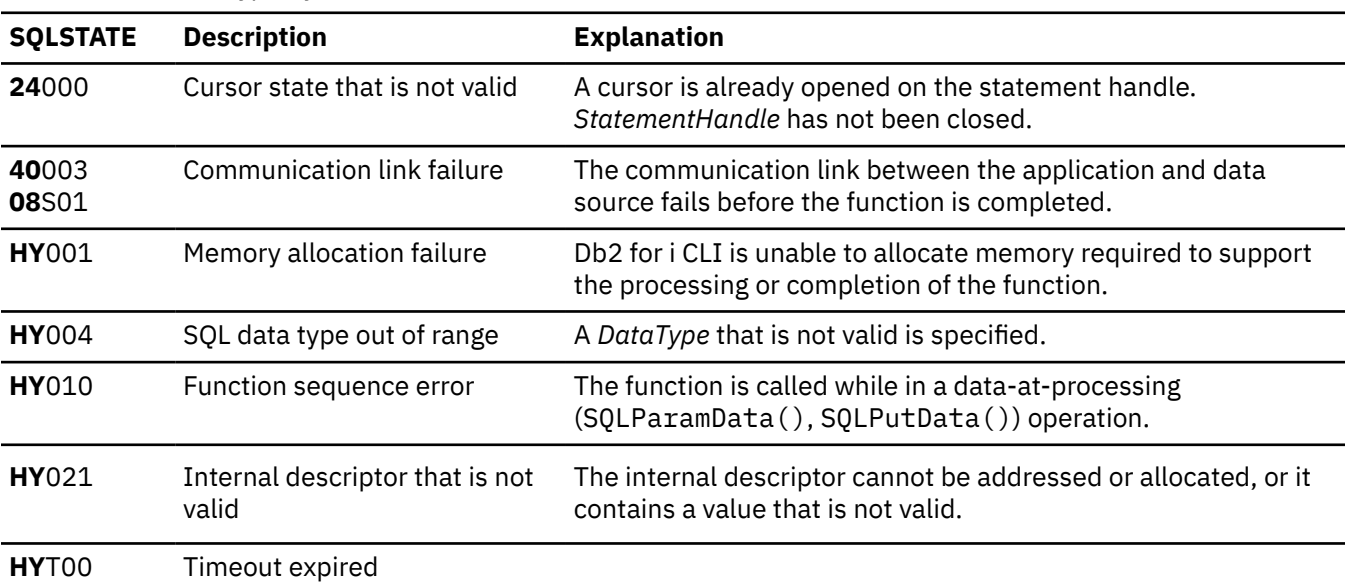

## **Restrictions**

The following ODBC specified SQL data types (and their corresponding *DataType* define values) are not supported by any IBM RDBMS.

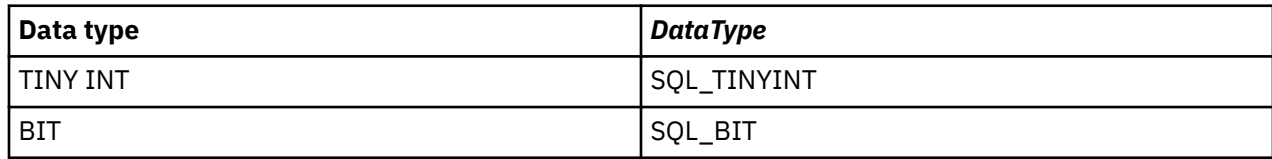

# **Example**

**Note:** By using the code examples, you agree to the terms of the ["Code license and disclaimer](#page-304-0) [information" on page 299.](#page-304-0)

```
/* From CLI sample typeinfo.c */
/* \ldots */ rc = SQLGetTypeInfo(hstmt, SQL_ALL_TYPES);
   CHECK_HANDLE( SQL_HANDLE_STMT, hstmt, rc ) ;
 rc = SQLBindCol(hstmt, 1, SQL_C_CHAR, (SQLPOINTER) typename.s, 128, &typename.ind);
 CHECK_HANDLE( SQL_HANDLE_STMT, hstmt, rc ) ;
 rc = SQLBindCol(hstmt, 2, SQL_C_DEFAULT, (SQLPOINTER) & datatype,
 sizeof(datatype), &datatype_ind);
    CHECK_HANDLE( SQL_HANDLE_STMT, hstmt, rc ) ;
    rc = SQLBindCol(hstmt, 3, SQL_C_DEFAULT, (SQLPOINTER) & precision,
                   sizeof(precision), &precision_ind);
    CHECK_HANDLE( SQL_HANDLE_STMT, hstmt, rc ) ;
 rc = SQLBindCol(hstmt, 7, SQL_C_DEFAULT, (SQLPOINTER) & nullable,
 sizeof(nullable), &nullable_ind);
    CHECK_HANDLE( SQL_HANDLE_STMT, hstmt, rc ) ;
 rc = SQLBindCol(hstmt, 8, SQL_C_DEFAULT, (SQLPOINTER) & casesens,
 sizeof(casesens), &casesens_ind);
    CHECK_HANDLE( SQL_HANDLE_STMT, hstmt, rc ) ;
   printf("Datatype     Datatype Precision Nullable Case\n");<br>printf("Typename     (int) (int) Sensitive\n
    printf("Typename (int) Sensitive\n");
    printf("------------------------- -------- ---------- -------- ---------\n");
                                  99 2147483647 FALSE FALSE */
    /* Fetch each row, and display */
   while ((rc = SQLFetch(hstm)) == SQL_SUCCSS) {
 printf("%-25s ", typename.s);
 printf("%8d ", datatype);
 printf("%10ld ", precision);
 printf("%-8s ", truefalse[nullable]);
 printf("%-9s\n", truefalse[casesens]);
\} /* endwhile */
    if ( rc != SQL_NO_DATA_FOUND )
       CHECK_HANDLE( SQL_HANDLE_STMT, hstmt, rc ) ;
```
## **References**

- • ["SQLBindCol Bind a column to an application variable" on page 32](#page-37-0)
- • ["SQLGetInfo Get general information" on page 142](#page-147-0)

# **SQLLanguages - Get SQL dialect or conformance information**

SQLLanguages() returns SQL dialect or conformance information. The information is returned in an SQL result set, which can be retrieved using the same functions that are used to fetch a result set generated by a SELECT statement.

#### **Syntax**

SQLRETURN SQLLanguages (SQLHSTMT hstmt);

#### **Function arguments**

*Table 111. SQLLanguages arguments*

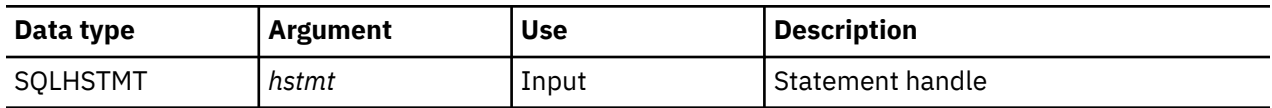

#### **Usage**

The function returns dialect and conformance information, in the form of a result set on StatementHandle. This contains a row for every conformance claim the SQL product makes (including subsets defined for ISO and vendor-specific versions). For a product that claims to comply with this specification, the result set thus contains at least one row.

Rows defining ISO standard and vendor-specific languages can exist in the same table. Each row has at least these columns and, if it makes an X/Open SQL conformance claim, the columns contains these values.

*Table 112. Columns returned by SQLLanguages*

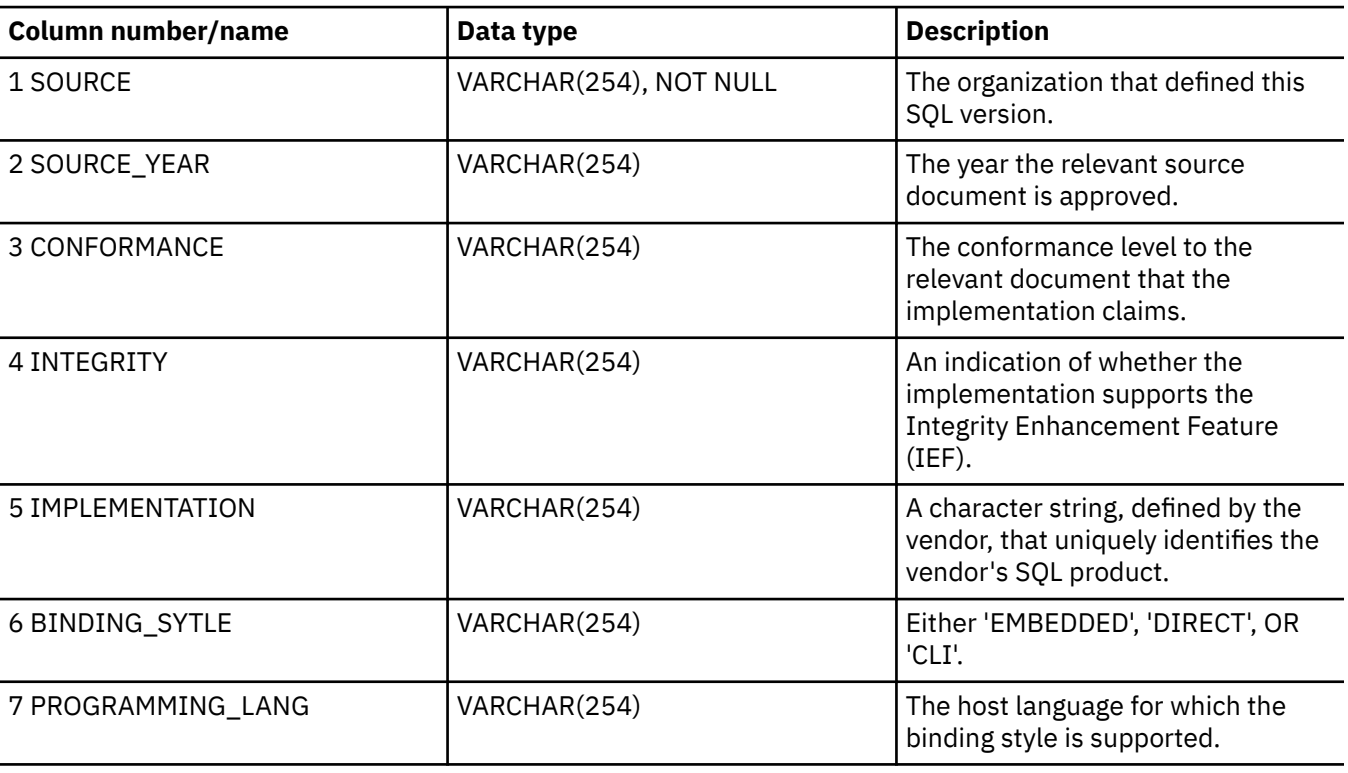
### <span id="page-180-0"></span>**Return codes**

- SQL\_SUCCESS
- SQL\_SUCCESS\_WITH\_INFO
- SQL\_ERROR
- SQL\_INVALID\_HANDLE

### **Diagnostics**

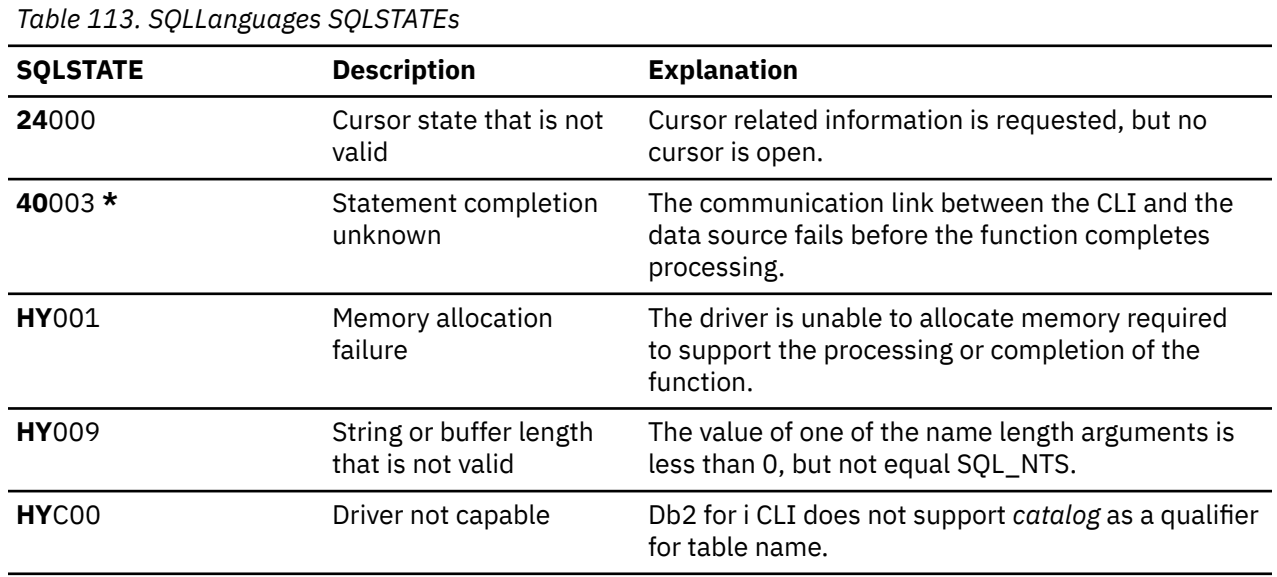

# **SQLMoreResults - Determine whether there are more result sets**

SQLMoreResults() determines whether there is more information available on the statement handle that has been associated with a stored procedure that is returning result sets.

### **Syntax**

SQLRETURN SQLMoreResults (SQLHSTMT StatementHandle);

### **Function arguments**

*Table 114. SQLMoreResults arguments*

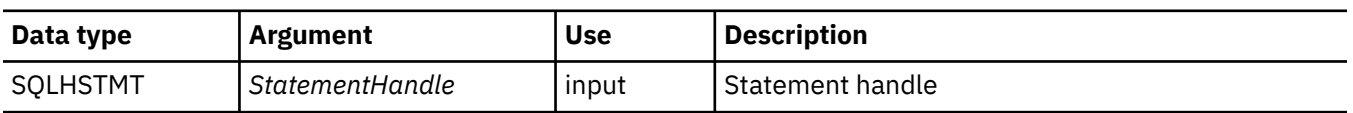

#### **Usage**

This function is used to return multiple results that are set in a sequential manner upon the processing of a stored procedure that contains SQL queries. The cursors have been left open so that the result sets remain accessible when the stored procedure has finished processing.

After completely processing the first result set, the application can call SQLMoreResults() to determine if another result set is available. If the current result set has unfetched rows, SQLMoreResults() discards them by closing the cursor and, if another result set is available, returns SQL\_SUCCESS.

<span id="page-181-0"></span>If all the result sets have been processed, SQLMoreResults() returns SQL\_NO\_DATA\_FOUND.

If SQLFreeStmt() is called with the SQL\_CLOSE or SQL\_DROP option, all pending result sets on this statement handle are discarded.

### **Return codes**

- SQL\_SUCCESS
- SQL\_SUCCESS\_WITH\_INFO
- SQL\_ERROR
- SQL\_INVALID\_HANDLE
- SQL\_NO\_DATA\_FOUND

### **Error conditions**

*Table 115. SQLMoreResults SQLSTATEs*

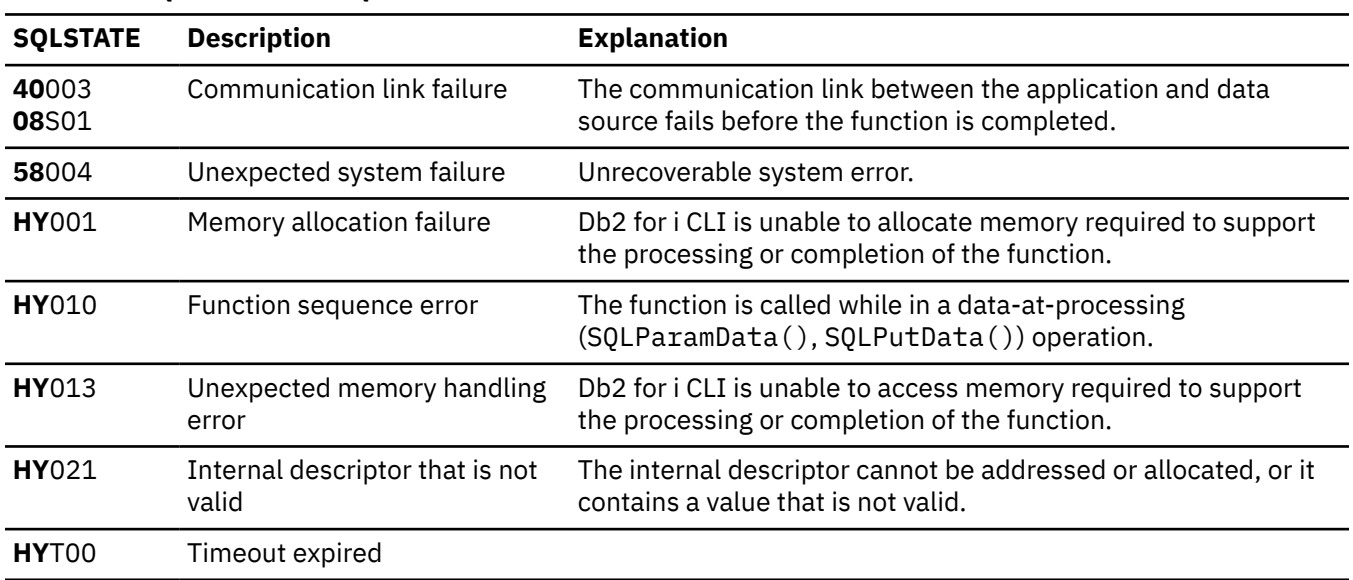

In addition SQLMoreResults() can return the SQLSTATEs associated with SQLExecute().

### **Restrictions**

The ODBC specification of SQLMoreResults() also allow counts associated with the processing of parameterized INSERT, UPDATE, and DELETE statements with arrays of input parameter values to be returned. However, Db2 for i CLI does not support the return of such count information.

### **References**

- • ["SQLBindCol Bind a column to an application variable" on page 32](#page-37-0)
- • ["SQLBindParameter Bind a parameter marker to a buffer" on page 48](#page-53-0)

# **SQLNativeSql - Get native SQL text**

SQLNativeSql() is used to show how Db2 for i CLI interprets vendor escape clauses. If the original SQL string that is passed by the application contains vendor escape clause sequences, Db2 for i CLI returns the transformed SQL string that is seen by the data source (with vendor escape clauses either converted or discarded as appropriate).

Unicode (UTF-16) equivalent: This function can also be used with the Unicode (UTF-16) character set. The corresponding Unicode function is SQLNativeSqlW(). Refer to ["Unicode in Db2 for i CLI" on page 287](#page-292-0) for more information about Unicode support for DB2 CLI.

# **Syntax**

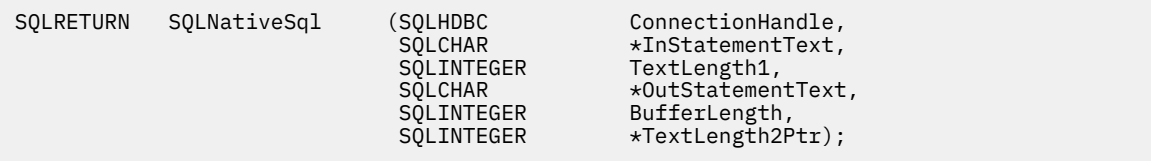

### **Function arguments**

*Table 116. SQLNativeSql arguments*

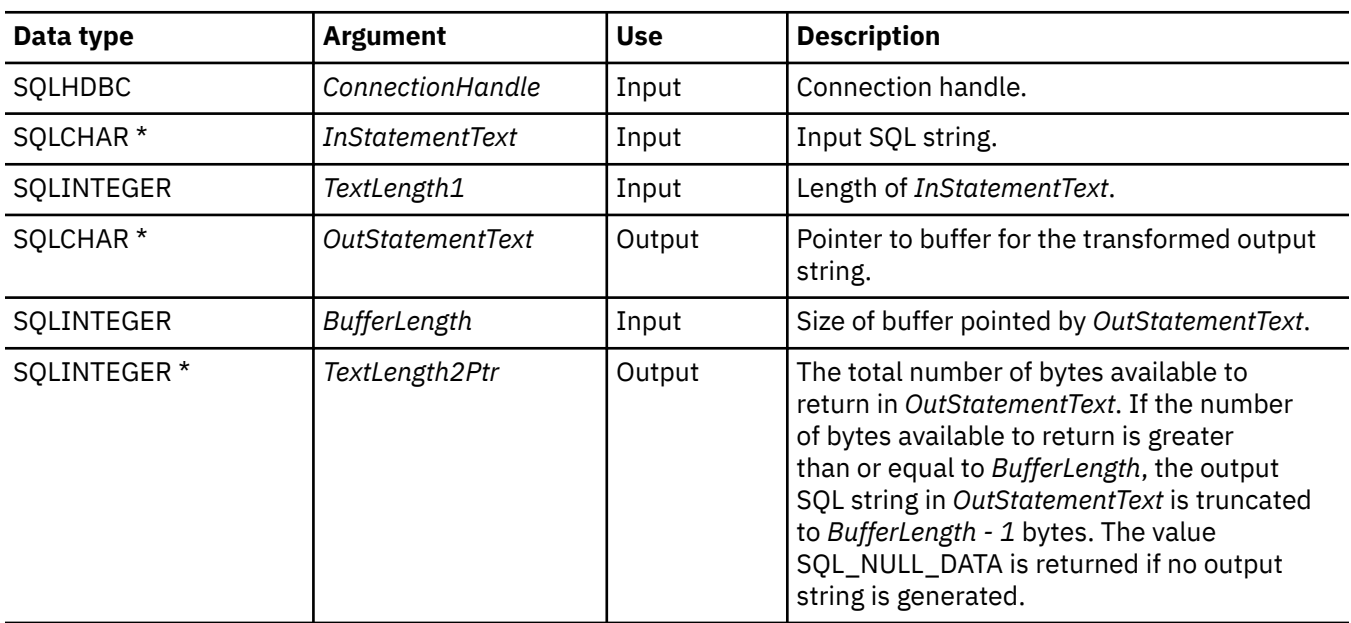

# **Usage**

This function is called when the application wants to examine or display the transformed SQL string that is passed to the data source by Db2 for i CLI. Translation (mapping) only occurs if the input SQL statement string contains vendor escape clause sequences.

There are no vendor escape sequences on the IBM i operating system; this function is provided for compatibility purposes. Also, note that this function can be used to evaluate an SQL string for syntax errors.

# **Return codes**

- SQL\_SUCCESS
- SQL\_SUCCESS\_WITH\_INFO
- SQL\_ERROR
- SQL\_INVALID\_HANDLE

### **Error conditions**

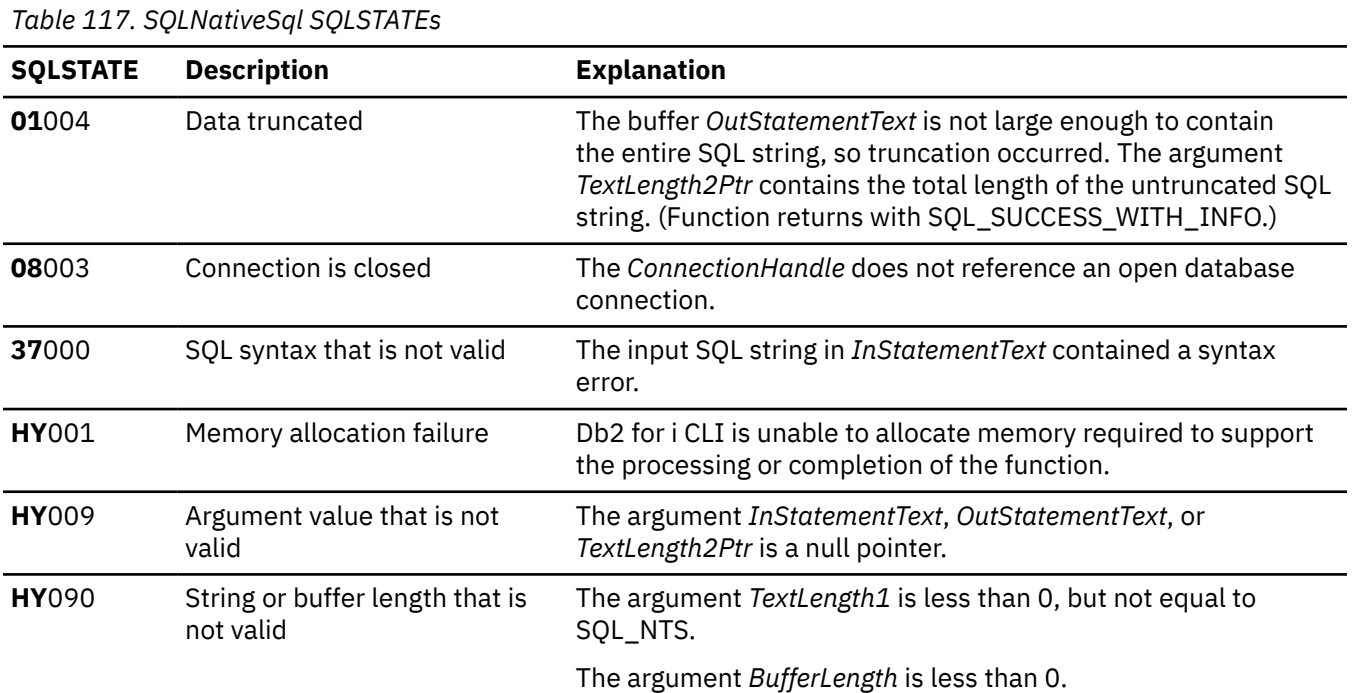

# **Restrictions**

None.

#### **Example**

**Note:** By using the code examples, you agree to the terms of the ["Code license and disclaimer](#page-304-0) [information" on page 299.](#page-304-0)

```
/* From CLI sample native.c */
/* ... */
 SQLCHAR in_stmt[1024], out_stmt[1024] ;
 SQLSMALLINT pcPar ;
 SQLINTEGER indicator ;
/* ... */
/\star Prompt for a statement to prepare \star/ printf("Enter an SQL statement: \n");
    gets((char *)in_stmt);
   /* prepare the statement */ rc = SQLPrepare(hstmt, in_stmt, SQL_NTS);
 CHECK_HANDLE( SQL_HANDLE_STMT, hstmt, rc ) ;
 SQLNumParams(hstmt, &pcPar);
 CHECK_HANDLE( SQL_HANDLE_STMT, hstmt, rc ) ;
 SQLNativeSql(hstmt, in_stmt, SQL_NTS, out_stmt, 1024, &indicator);
 CHECK_HANDLE( SQL_HANDLE_STMT, hstmt, rc ) ;
    if ( indicator == SQL_NULL_DATA ) printf( "Invalid statement\n" ) ;
    else {
 printf( "Input Statement: \n %s \n", in_stmt ) ;
 printf( "Output Statement: \n %s \n", in_stmt ) ;
 printf( "Number of Parameter Markers = %d\n", pcPar ) ;
    }
 rc = SQLFreeHandle( SQL_HANDLE_STMT, hstmt ) ;
 CHECK_HANDLE( SQL_HANDLE_STMT, hstmt, rc ) ;
```
# **SQLNextResult - Process the next result set**

SQLNextResult() determines whether there is more information available on the statement handle that has been associated with a stored procedure that is returning result sets.

### **Syntax**

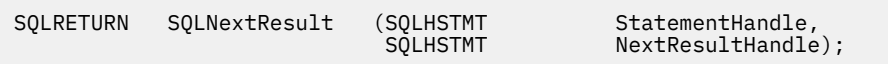

### **Function arguments**

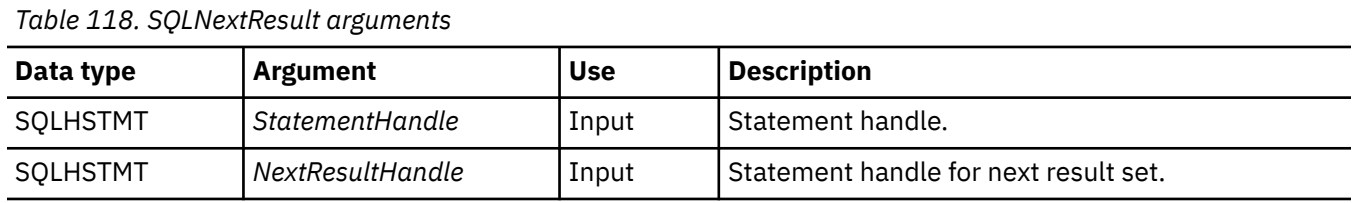

### **Usage**

This function is used to associate the next result set from StatementHandle with NextResultHandle. This differs from SQLMoreResults() because it allows both statement handles to process their result sets simultaneously.

If all the result sets have been processed, SQLNextResult() returns SQL\_NO\_DATA\_FOUND.

If SQLFreeStmt() is called with the SQL\_CLOSE or SQL\_DROP option, all pending result sets on this statement handle are discarded.

# **Return codes**

- SQL\_SUCCESS
- SQL\_SUCCESS\_WITH\_INFO
- SQL\_ERROR
- SQL\_INVALID\_HANDLE
- SQL\_NO\_DATA\_FOUND

### **Error conditions**

*Table 119. SQLNextResult SQLSTATEs*

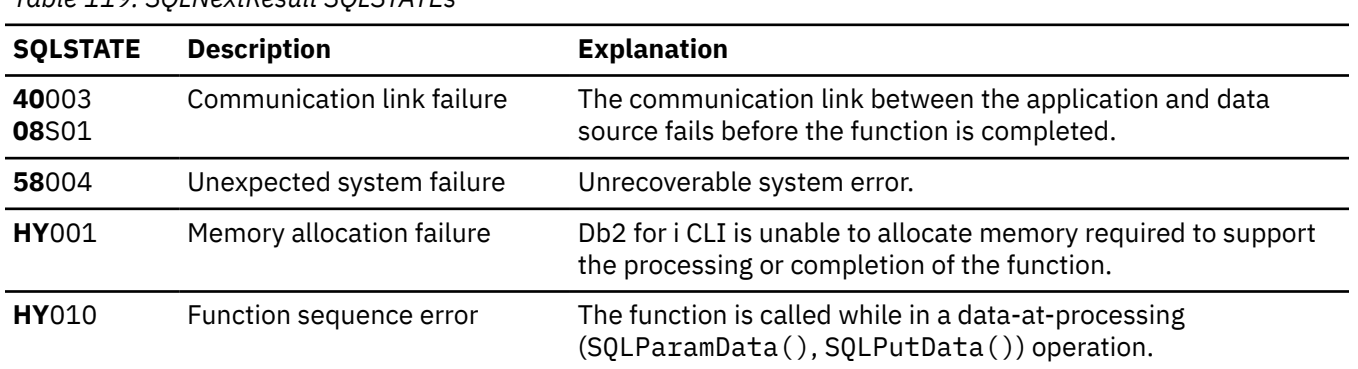

*Table 119. SQLNextResult SQLSTATEs (continued)*

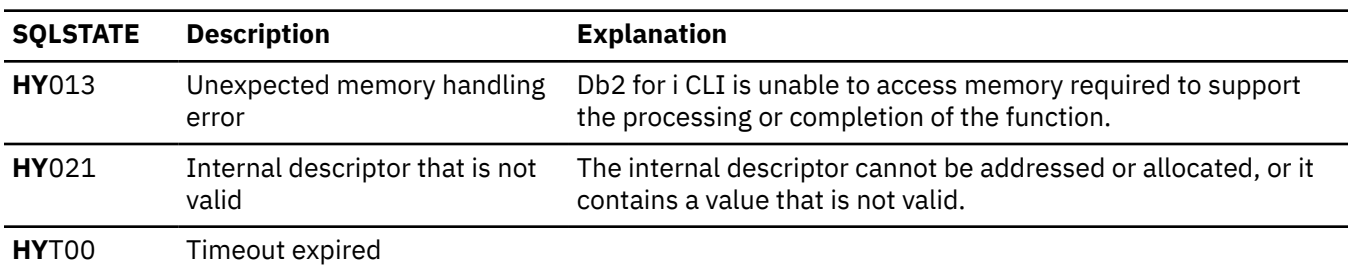

#### **References**

["SQLMoreResults - Determine whether there are more result sets" on page 175](#page-180-0)

# **SQLNumParams - Get number of parameters in an SQL statement**

SQLNumParams() returns the number of parameter markers in an SQL statement.

### **Syntax**

SQLRETURN SQLNumParams (SQLHSTMT StatementHandle,<br>SQLSMALLINT \*ParameterCountF

 $\star$ ParameterCountPtr);

### **Function arguments**

*Table 120. SQLNumParams arguments*

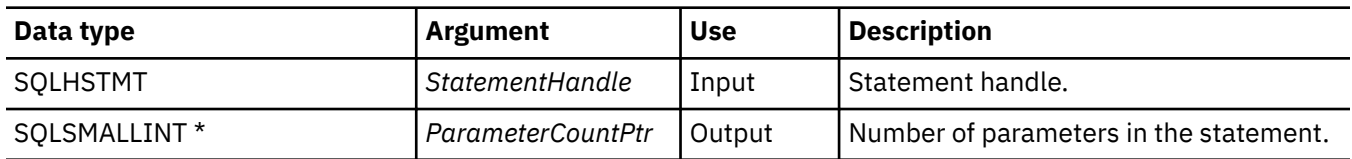

### **Usage**

This function can only be called after the statement that is associated with *StatementHandle* has been prepared. If the statement does not contain any parameter markers, *ParameterCountPtr* is set to 0.

An application can call this function to determine how many SQLBindParameter() calls are necessary for the SQL statement associated with the statement handle.

### **Return codes**

- SQL\_SUCCESS
- SQL\_SUCCESS\_WITH\_INFO
- SQL\_ERROR
- SQL\_INVALID\_HANDLE

### **Error conditions**

*Table 121. SQLNumParams SQLSTATEs*

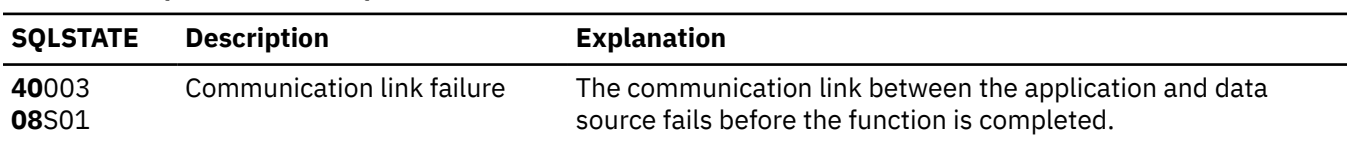

<span id="page-186-0"></span>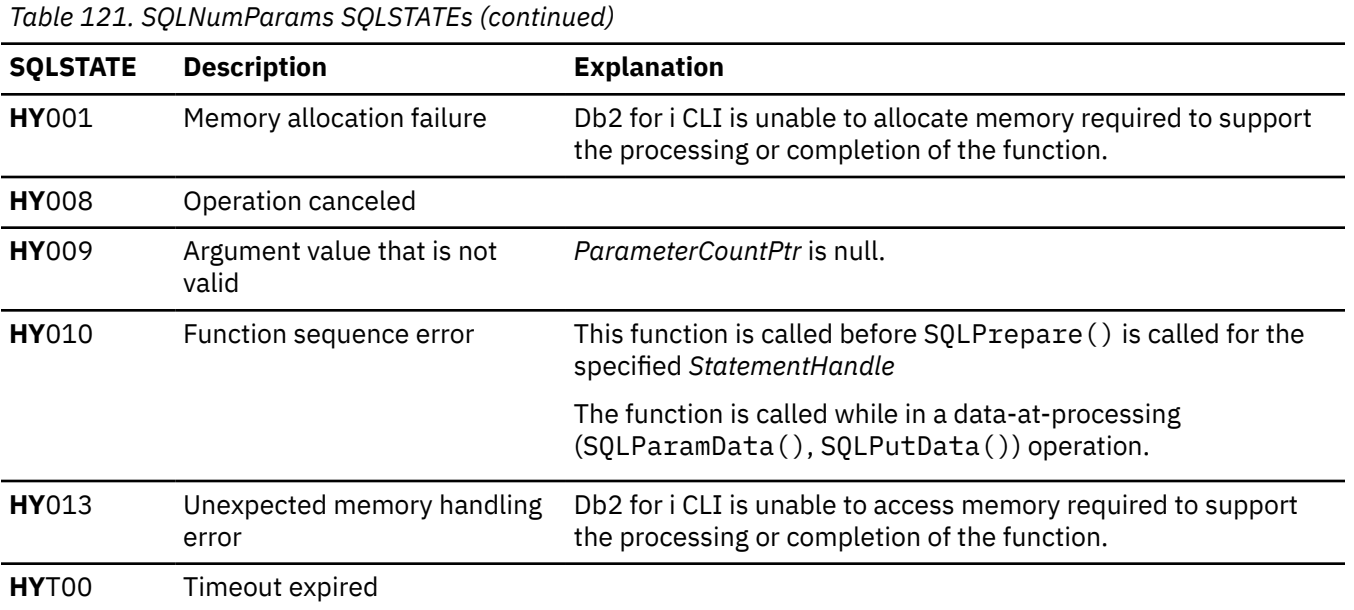

### **Restrictions**

None.

### **Example**

Refer to the example in ["SQLNativeSql - Get native SQL text" on page 176.](#page-181-0)

#### **References**

- • ["SQLBindParam Bind a buffer to a parameter marker" on page 43](#page-48-0)
- • ["SQLPrepare Prepare a statement" on page 186](#page-191-0)

# **SQLNumResultCols - Get number of result columns**

SQLNumResultCols() returns the number of columns in the result set associated with the input statement handle.

SQLPrepare() or SQLExecDirect() must be called before calling this function.

After calling this function, you can call SQLDescribeCol(), SQLColAttribute(), SQLBindCol(), or SQLGetData().

### **Syntax**

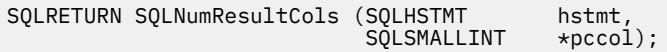

# **Function arguments**

*Table 122. SQLNumResultCols arguments*

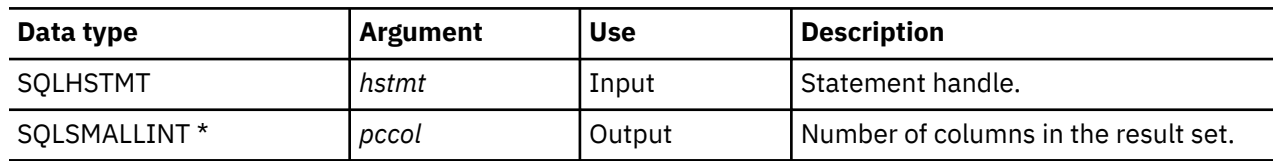

### **Usage**

The function sets the output argument to zero if the last statement processed on the input statement handle is not a SELECT.

### **Return codes**

- SQL\_SUCCESS
- SQL\_ERROR
- SQL\_INVALID\_HANDLE

### **Diagnostics**

*Table 123. SQLNumResultCols SQLSTATEs*

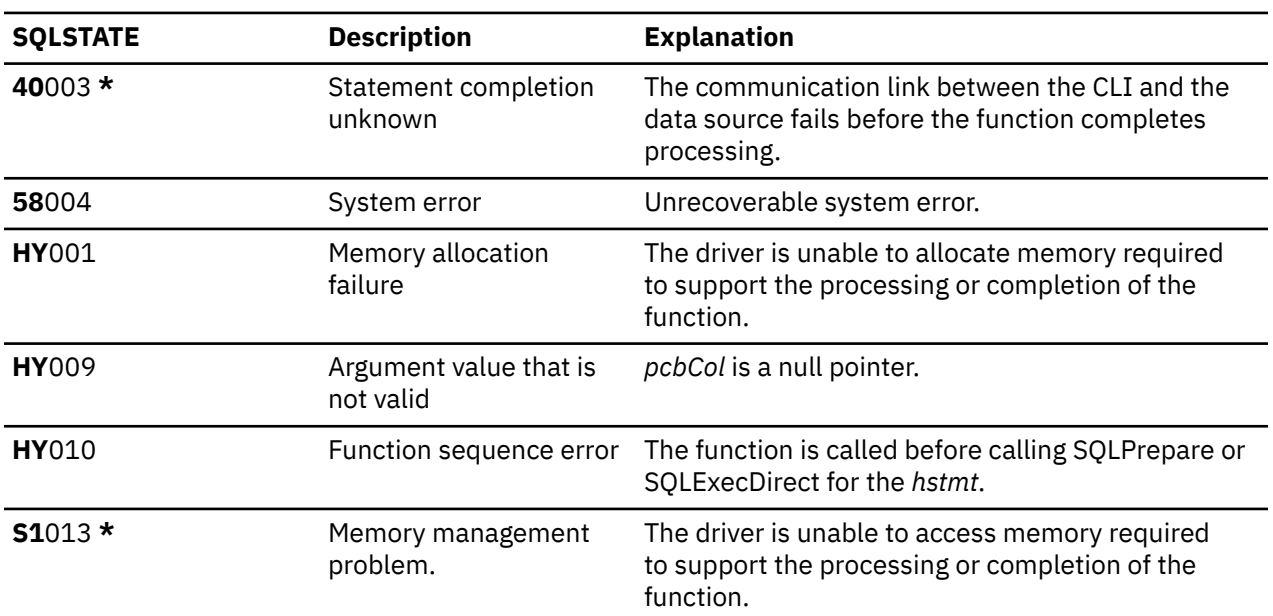

### **References**

- • ["SQLBindCol Bind a column to an application variable" on page 32](#page-37-0)
- • ["SQLColAttributes Obtain column attributes" on page 65](#page-70-0)
- • ["SQLDescribeCol Describe column attributes" on page 79](#page-84-0)
- • ["SQLExecDirect Execute a statement directly" on page 95](#page-100-0)
- • ["SQLGetCol Retrieve one column of a row of the result set" on page 117](#page-122-0)
- • ["SQLPrepare Prepare a statement" on page 186](#page-191-0)

# <span id="page-188-0"></span>**SQLParamData - Get next parameter for which a data value is needed**

SQLParamData() is used with SQLPutData() to send long data in pieces. It can also be used to send fixed-length data.

### **Syntax**

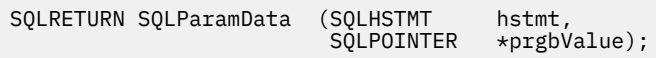

### **Function arguments**

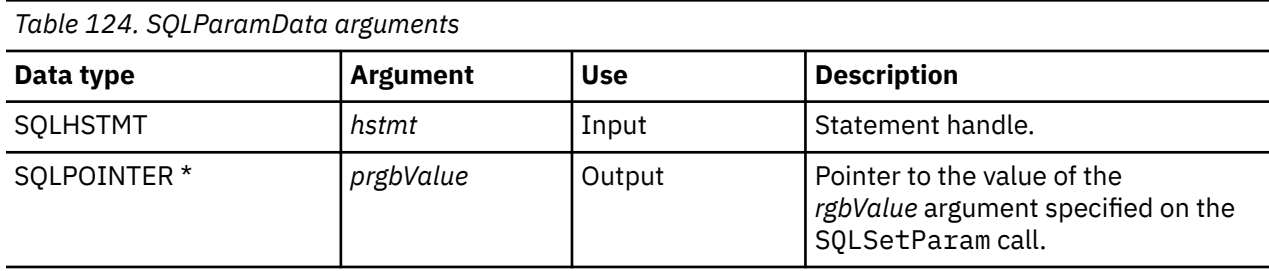

#### **Usage**

SQLParamData() returns SQL\_NEED\_DATA if there is at least one parameter bound with an indicator containing SQL\_DATA\_AT\_EXEC for which data still has not been assigned. This function returns an application defined value in *prgbValue* supplied by the application during the previous SQLBindParam() call. SQLPutData() is called one or more times to send the parameter data. SQLParamData() is called to signal that all the data has been sent for the current parameter and to advance to the next SQL\_DATA\_AT\_EXEC parameter. SQL\_SUCCESS is returned when all the parameters have been assigned data values and the associated statement has been processed successfully. If any errors occur during or before actual statement processing, SQL\_ERROR is returned.

If SQLParamData() returns SQL\_NEED\_DATA, then only SQLPutData() or SQLCancel() calls can be made. All other function calls using this statement handle fail. In addition, all function calls referencing the parent *hdbc* of *hstmt* fail if they involve changing any attribute or state of that connection. Those following function calls on the parent *hdbc* are also not permitted:

- SQLAllocConnect()
- SQLAllocHandle()
- SQLAllocStmt()
- SQLSetConnectOption()

Should they be called during an SQL\_NEED\_DATA sequence, these functions return SQL\_ERROR with SQLSTATE of **HY**010 and the processing of the SQL\_DATA\_AT\_EXEC parameters is not affected.

#### **Return codes**

- SQL\_SUCCESS
- SQL\_SUCCESS\_WITH\_INFO
- SQL\_ERROR
- SQL\_INVALID\_HANDLE
- SQL\_NEED\_DATA

# **Diagnostics**

SQLParamData() can return any SQLSTATE returned by the SQLExecDirect() and SQLExecute() functions. In addition, the following diagnostics can also be generated:

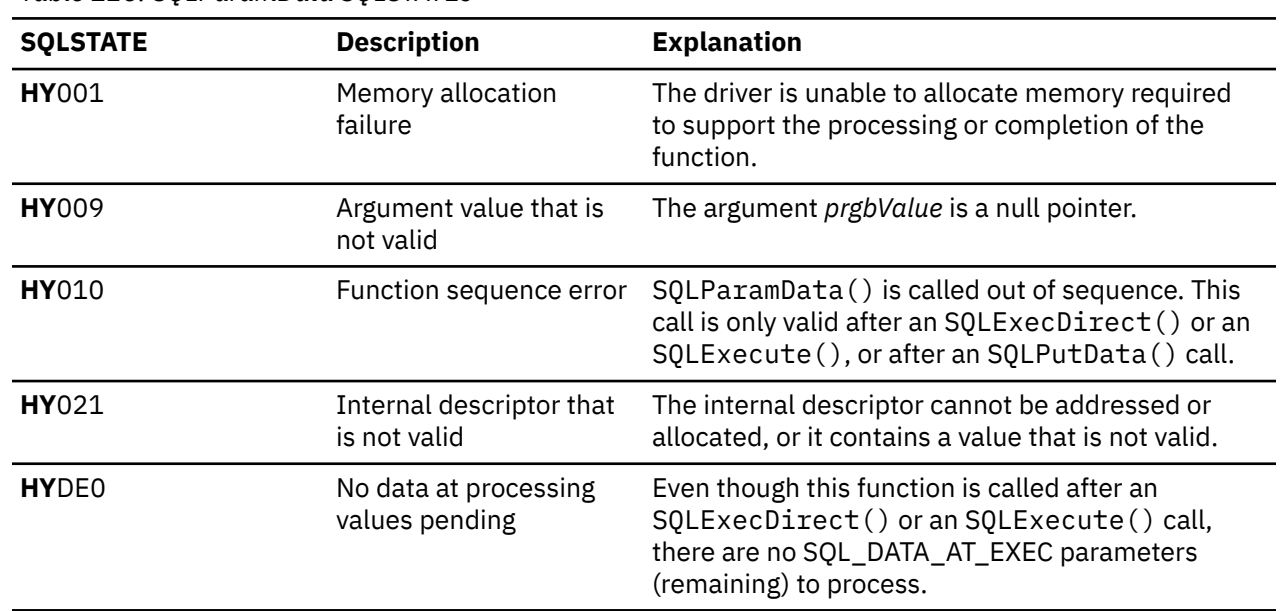

*Table 125. SQLParamData SQLSTATEs*

# **SQLParamOptions - Specify an input array for a parameter**

SQLParamOptions() provides the ability to set multiple values for each parameter set by SQLBindParameter(). This allows the application to run INSERT, UPDATE, DELETE, and MERGE statements providing multiple sets of arguments on a single call to SQLExecute() or SQLExecDirect().

### **Syntax**

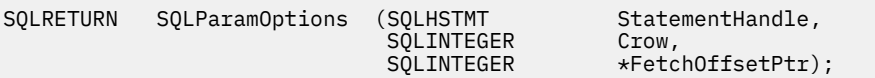

### **Function arguments**

*Table 126. SQLParamOptions arguments*

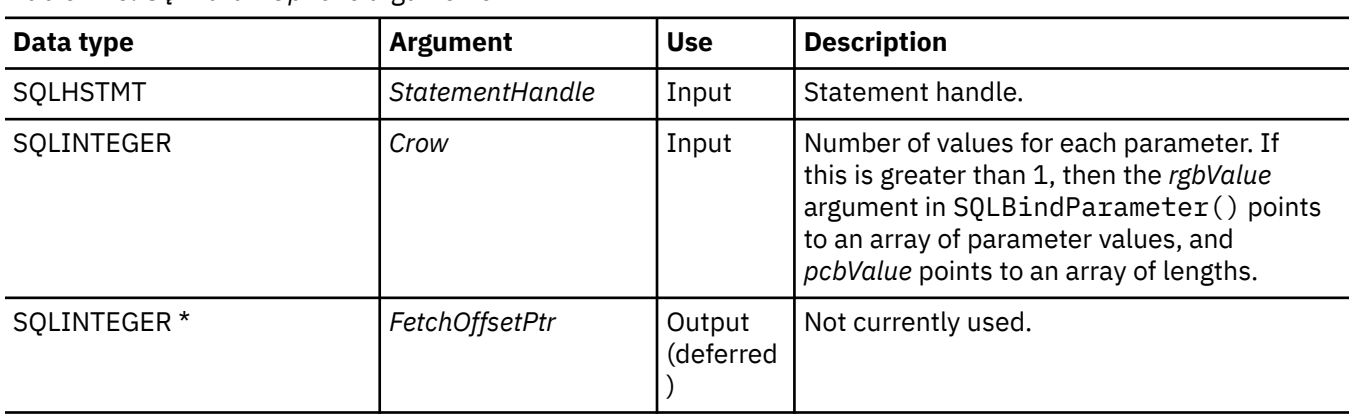

# **Usage**

This function can be used with SQLBindParameter() to set up a multiple-row INSERT statement, or to process UPDATE, DELETE, and MERGE statements with multiple sets of parameter values. It is assumed that the storage containing the data which represents the parameters is allocated and available to CLI. This data can be organized in a either a row-wise or a column-wise fashion. Row-wise binding is the term used for the case where all the data for the first row is contiguous, followed by all the data for the next row, and so on. Column-wise binding is used to describe the case where the data for each individual parameter marker is contiguous. For this case, each parameter marker's data can be provided in an array that does not need to be contiguous with data for the other parameter markers. The SQLBindParameter() function should be used to bind all of the input parameter types and lengths.

Here is an example of the set up necessary for a multiple-row statement with row-wise binding. In this case, the addresses provided on SQLBindParameter() are used to reference the first row of data. All subsequent rows of data are referenced by incrementing those addresses by the length of the entire row.For instance, the application intends to insert 100 rows of data into a table, and each row contains a 4-byte integer value, followed by a 10-byte character value. To do this, the application allocates 1400 bytes of storage, and fills each 14-byte piece of storage with the appropriate data for the row.

Also, the indicator pointer passed on the SQLBindParameter() must reference an 800-byte piece of storage (100 rows x 2 columns x 4 bytes for each indicator). The indicator array is used to pass in NULL values for the corresponding parameter marker and row. This storage is also row-wise, so the first 8 bytes are the 2 indicators for the first row, followed by the 2 indicators for the next row, and so on. The SQLParamOptions() function is used by the application to specify how many rows of pararmeter values are provided.

The maximum number of database rows that can be specified in a multiple-row insert operation is 32,000. Therefore, SQLParamOptions allows only 32,767 rows to be specified at a time. Any additional rows need to be rebound and re-executed.

SQLSetStmtAttr () provides an alternative means of setting the number of rows for a multiple-row statement using the SQL\_ATTR\_PARAMSET\_SIZE option.

# **Return codes**

- SQL\_SUCCESS
- SQL\_SUCCESS\_WITH\_INFO
- SQL\_ERROR
- SOL INVALID HANDLE

### **Error conditions**

*Table 127. SQLParamOptions SQLSTATEs*

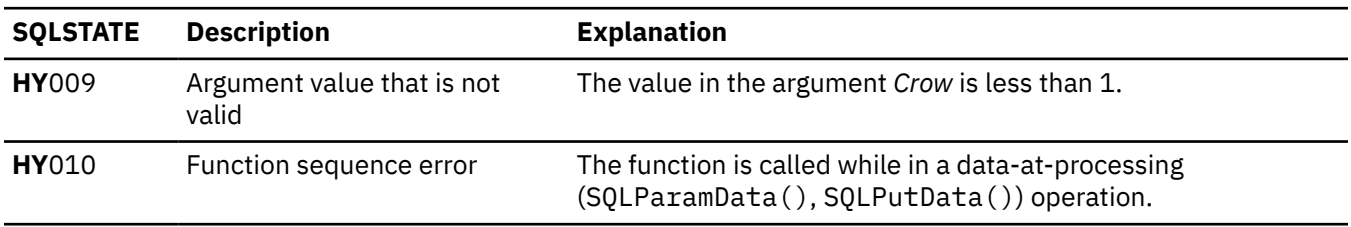

# **Restrictions**

None.

### **References**

• ["SQLBindParam - Bind a buffer to a parameter marker" on page 43](#page-48-0)

• ["SQLMoreResults - Determine whether there are more result sets" on page 175](#page-180-0)

# <span id="page-191-0"></span>**SQLPrepare - Prepare a statement**

SQLPrepare() associates an SQL statement with the input statement handle and sends the statement to the DBMS to be prepared. The application can reference this prepared statement by passing the statement handle to other functions.

If the statement handle has been used with a SELECT statement, SQLFreeStmt() must be called to close the cursor, before calling SQLPrepare().

Unicode (UTF-16) equivalent: This function can also be used with the Unicode (UTF-16) character set. The corresponding Unicode function is SQLPrepareW() . Refer to ["Unicode in Db2 for i CLI" on page 287](#page-292-0) for more information about Unicode support for DB2 CLI.

# **Syntax**

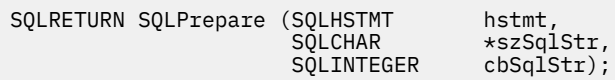

### **Function arguments**

*Table 128. SQLPrepare arguments*

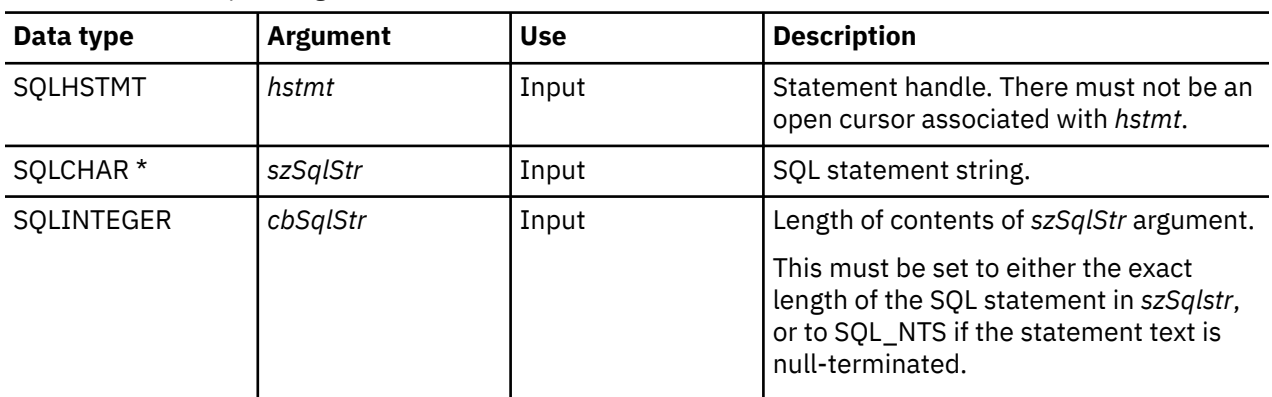

# **Usage**

As soon as a statement has been prepared using SQLPrepare(), the application can request information about the format of the result set (if it is a SELECT statement) by calling:

- SQLNumResultCols()
- SQLDescribeCol()
- SQLColAttribute()

A prepared statement can be processed once, or multiple times by calling SQLExecute(). The SQL statement remains associated with the statement handle until the handle is used with another SQLPrepare(), SQLExecDirect(), SQLColumns(), SQLSpecialColumns(), SQLStatistics(), or SQLTables().

The SQL statement string might contain parameter markers. A parameter marker is represented by a "?" character, and indicates a position in the statement where the value of an application variable is to be substituted, when SQLExecute() is called. SQLBindParam() is used to bind (or associate) an application variable to each parameter marker, and to indicate if any data conversion should be performed at the time the data is transferred.

The SQL statement cannot be a COMMIT or ROLLBACK. SQLTransact() must be called to issue COMMIT or ROLLBACK.

If the SQL statement is a positioned DELETE or a Positioned UPDATE, the cursor referenced by the statement must be defined on a separate statement handle under the same connection handle.

### **Return codes**

- SQL\_SUCCESS
- SQL\_SUCCESS\_WITH\_INFO
- SQL\_ERROR
- SQL\_INVALID\_HANDLE

### **Diagnostics**

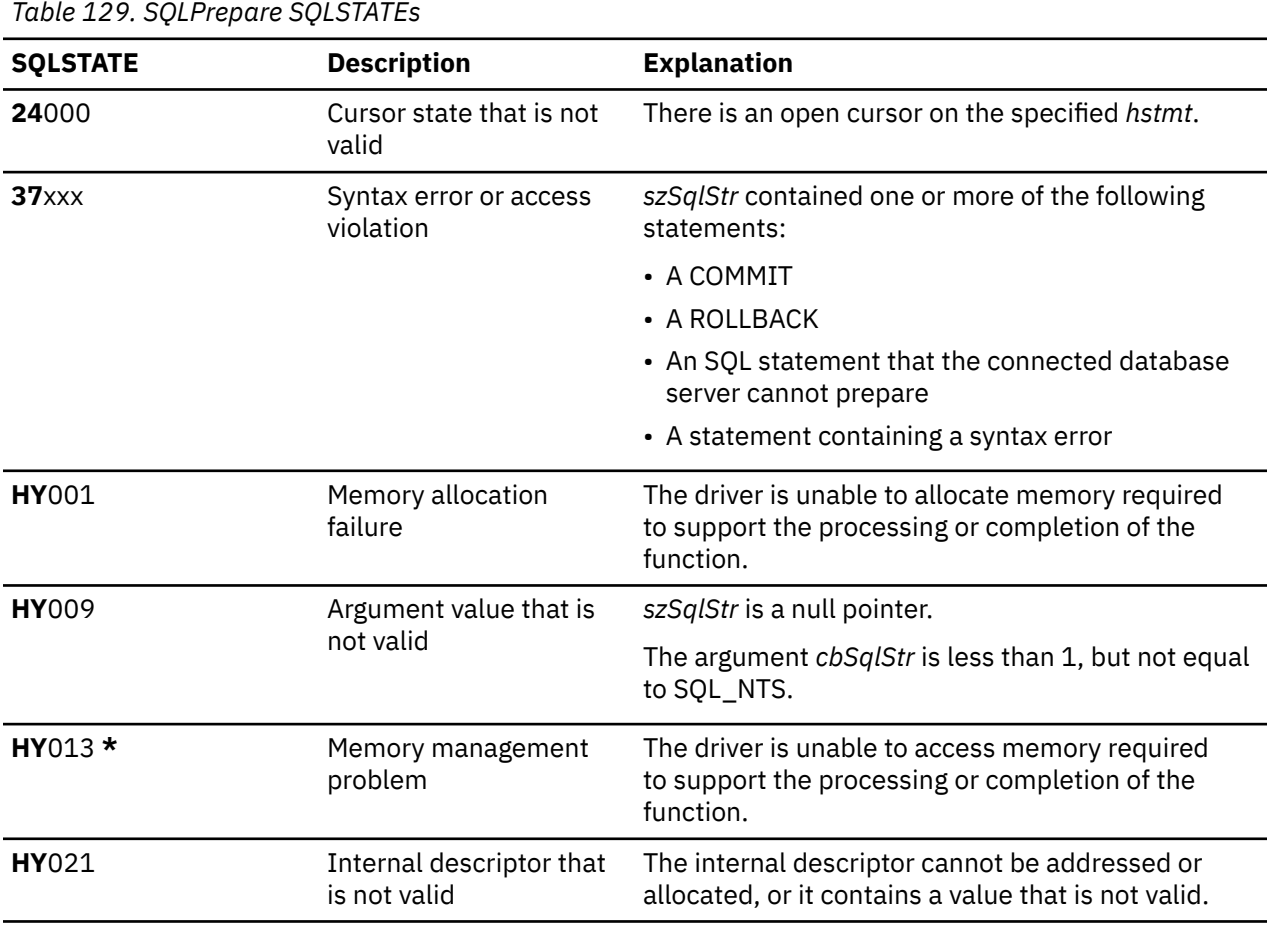

**Note:** Not all Database Management Systems (DBMSs) report all of the above diagnostic messages at prepare time. Therefore an application must also be able to handle these conditions when calling SQLExecute().

### **Example**

Refer to ["Example: Interactive SQL and the equivalent Db2 for i CLI function calls" on page 294](#page-299-0) for a listing of the check\_error, initialize, and terminate functions used in the following example. **Note:** By using the code examples, you agree to the terms of the ["Code license and disclaimer](#page-304-0) [information" on page 299.](#page-304-0)

/\*\*\*\*\*\*\*\*\*\*\*\*\*\*\*\*\*\*\*\*\*\*\*\*\*\*\*\*\*\*\*\*\*\*\*\*\*\*\*\*\*\*\*\*\*\*\*\*\*\*\*\*\*\*\*\*\*\*\*\*\*\*\*\*\*\*\*\*\*\*\*\*\* \*\* file = prepare.c \*\* \*\* Example of preparing then repeatedly executing an SQL statement. \*\* \*\* Functions used: \*\* \*\* SQLAllocConnect SQLFreeConnect \*\* SQLAllocEnv SQLFreeEnv  $$QLAllocStmt $QLConnect$ \*\* SQLConnect SQLDisconnect \*\* %SQLBindCol SQLFetch<br>SQLTransact SQLError \*\* SQLTransact SQLError \*\* SQLPrepare \*\* SQLExecute \*\*\*\*\*\*\*\*\*\*\*\*\*\*\*\*\*\*\*\*\*\*\*\*\*\*\*\*\*\*\*\*\*\*\*\*\*\*\*\*\*\*\*\*\*\*\*\*\*\*\*\*\*\*\*\*\*\*\*\*\*\*\*\*\*\*\*\*\*\*\*\*\*\*/ #include <stdio.h> #include <string.h> #include <stdlib.h> #include "sqlcli.h" #define MAX\_STMT\_LEN 255 int initialize(SQLHENV \*henv, SQLHDBC \*hdbc); int terminate(SQLHENV henv, SQLHDBC hdbc); int print\_error (SQLHENV henv,<br>SQLHDBC hdbc, SOLHDBC SQLHSTMT hstmt); int check\_error (SQLHENV henv, SQLHDBC hdbc,<br>SQLHSTMT hstmt, SQLHSTMT SQLRETURN rc); /\*\*\*\*\*\*\*\*\*\*\*\*\*\*\*\*\*\*\*\*\*\*\*\*\*\*\*\*\*\*\*\*\*\*\*\*\*\*\*\*\*\*\*\*\*\*\*\*\*\*\*\*\*\*\*\*\*\*\*\*\*\*\*\*\*\*\* \*\* main \*\* - initialize \*\* - terminate \*\*\*\*\*\*\*\*\*\*\*\*\*\*\*\*\*\*\*\*\*\*\*\*\*\*\*\*\*\*\*\*\*\*\*\*\*\*\*\*\*\*\*\*\*\*\*\*\*\*\*\*\*\*\*\*\*\*\*\*\*\*\*\*\*\*\*/ int main() { SQLHENV henv;<br>SOLHDBC hdbc: SQLHDBC SQLCHAR sqlstmt[MAX\_STMT\_LEN + 1]=""; SQLRETURN rc; rc = initialize(&henv, &hdbc); if (rc == SQL\_ERROR) return(terminate(henv, hdbc)); {SQLHSTMT hstmt;<br>SQLCHAR sqlstm SQLCHAR sqlstmt[]="SELECT deptname, location from org where division = ?";<br>SQLCHAR deptname[15], SQLCHAR deptname[15], location[14], division[11]; SQLINTEGER rlength, plength; rc = SQLAllocStmt(hdbc, &hstmt); if (rc != SQL\_SUCCESS ) check\_error (henv, hdbc, SQL\_NULL\_HSTMT, rc);  $/*$  prepare statement for multiple use  $*/$  rc = SQLPrepare(hstmt, sqlstmt, SQL\_NTS); if (rc != SQL\_SUCCESS ) check\_error (henv, hdbc, hstmt, rc);  $/*$  bind division to parameter marker in sqlstmt  $*/$  rc = SQLSetParam(hstmt, 1, SQL\_CHAR, SQL\_CHAR, 10, 10, division, &plength); if (rc != SQL\_SUCCESS )

```
 check_error (henv, hdbc, hstmt, rc);
       /* bind deptname to first column in the result set */ rc = SQLBindCol(hstmt, 1, SQL_CHAR, (SQLPOINTER) deptname, 15,
 &rlength);
        if (rc != SQL_SUCCESS )
 check_error (henv, hdbc, hstmt, rc);
 rc = SQLBindCol(hstmt, 2, SQL_CHAR, (SQLPOINTER) location, 14,
                       &rlength);
        if (rc != SQL_SUCCESS )
            check_error (henv, hdbc, hstmt, rc);
 printf("\nEnter Division Name or 'q' to quit:\n");
 printf("(Eastern, Western, Midwest, Corporate)\n");
        gets(division);
        plength = SQL_NTS;
        while(division[0] != 'q')
        {
           rc = SQLExecute(hstmt);
            if (rc != SQL_SUCCESS )
              check error (henv, hdbc, hstmt, rc);
 printf("Departments in %s Division:\n", division);
 printf("DEPTNAME Location\n");
 printf("-------------- -------------\n");
           while ((rc = SQLFetch(hstm)) == SQL_SUCCSS)\{ printf("%-14.14s %-13.13s \n", deptname, location);
 }
            if (rc != SQL_NO_DATA_FOUND )
 check_error (henv, hdbc, hstmt, rc);
 SQLFreeStmt(hstmt, SQL_CLOSE);
 printf("\nEnter Division Name or 'q' to quit:\n");
 printf("(Eastern, Western, Midwest, Corporate)\n");
            gets(division);
       }
    }
 rc = SQLTransact(henv, hdbc, SQL_ROLLBACK);
 if (rc != SQL_SUCCESS )
        check_error (henv, hdbc, SQL_NULL_HSTMT, rc);
    terminate(henv, hdbc);
    return (0);
\frac{3}{x} end main \star/
```
# **References**

- • ["SQLColAttributes Obtain column attributes" on page 65](#page-70-0)
- • ["SQLDescribeCol Describe column attributes" on page 79](#page-84-0)
- • ["SQLExecDirect Execute a statement directly" on page 95](#page-100-0)
- • ["SQLExecute Execute a statement" on page 96](#page-101-0)
- • ["SQLNumResultCols Get number of result columns" on page 181](#page-186-0)

# **SQLPrimaryKeys - Get primary key columns of a table**

SQLPrimaryKeys() returns a list of column names that comprise the primary key for a table. The information is returned in an SQL result set, which can be retrieved using the same functions that are used to process a result set that is generated by a query.

Unicode (UTF-16) equivalent: This function can also be used with the Unicode (UTF-16) character set. The corresponding Unicode function is SQLPrimaryKeysW(). Refer to ["Unicode in Db2 for i CLI" on page](#page-292-0) [287](#page-292-0) for more information about Unicode support for DB2 CLI.

# **Syntax**

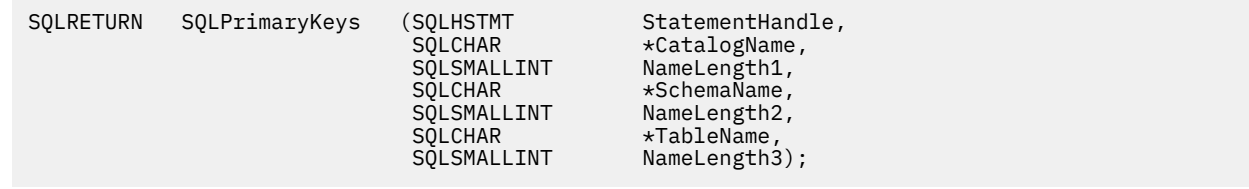

### **Function arguments**

*Table 130. SQLPrimaryKeys arguments*

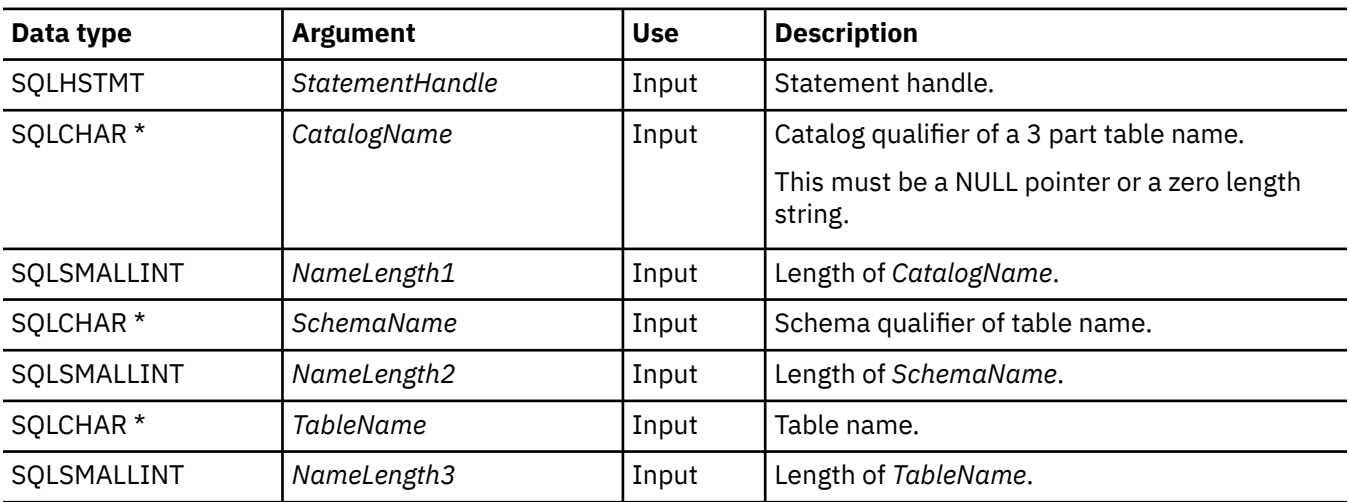

### **Usage**

SQLPrimaryKeys() returns the primary key columns from a single table. Search patterns cannot be used to specify the schema qualifier or the table name.

The result set contains the columns that are listed in Table 131 on page 190, ordered by TABLE\_CAT, TABLE\_SCHEM, TABLE\_NAME, and ORDINAL\_POSITION.

Because calls to SQLPrimaryKeys() in many cases map to a complex and, thus, expensive query against the system catalog, they should be used sparingly, and the results saved rather than repeating calls.

Although new columns might be added and the names of the existing columns might be changed in future releases, the position of the current columns does not change.

| <b>Column number/name</b> | Data type                        | <b>Description</b>                                                    |
|---------------------------|----------------------------------|-----------------------------------------------------------------------|
| 1 TABLE_CAT               | VARCHAR (128)                    | The current server.                                                   |
| 2 TABLE_SCHEM             | VARCHAR (128)                    | The name of the schema containing TABLE_NAME.                         |
| 3 TABLE_NAME              | VARCHAR (128) not<br><b>NULL</b> | Name of the specified table.                                          |
| 4 COLUMN_NAME             | VARCHAR (128) not<br><b>NULL</b> | Primary Key column name.                                              |
| 5 KEY_SEQ                 | <b>SMALLINT not NULL</b>         | Column sequence number in the primary key, starting with 1.           |
| 6 PK_NAME                 | VARCHAR(128)                     | Primary key identifier. NULL if not applicable to the data<br>source. |

*Table 131. Columns returned by SQLPrimaryKeys*

*Table 131. Columns returned by SQLPrimaryKeys (continued)*

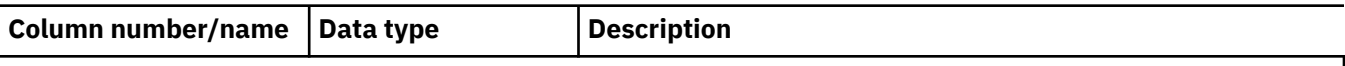

**Note:** The column names used by Db2 for i CLI follow the X/Open CLI CAE specification style. The column types, contents and order are identical to those defined for the SQLPrimaryKeys() result set in ODBC.

If the specified table does not contain a primary key, an empty result set is returned.

### **Return codes**

- SQL\_SUCCESS
- SQL\_SUCCESS\_WITH\_INFO
- SQL\_ERROR
- SQL\_INVALID\_HANDLE

### **Error conditions**

*Table 132. SQLPrimaryKeys SQLSTATEs*

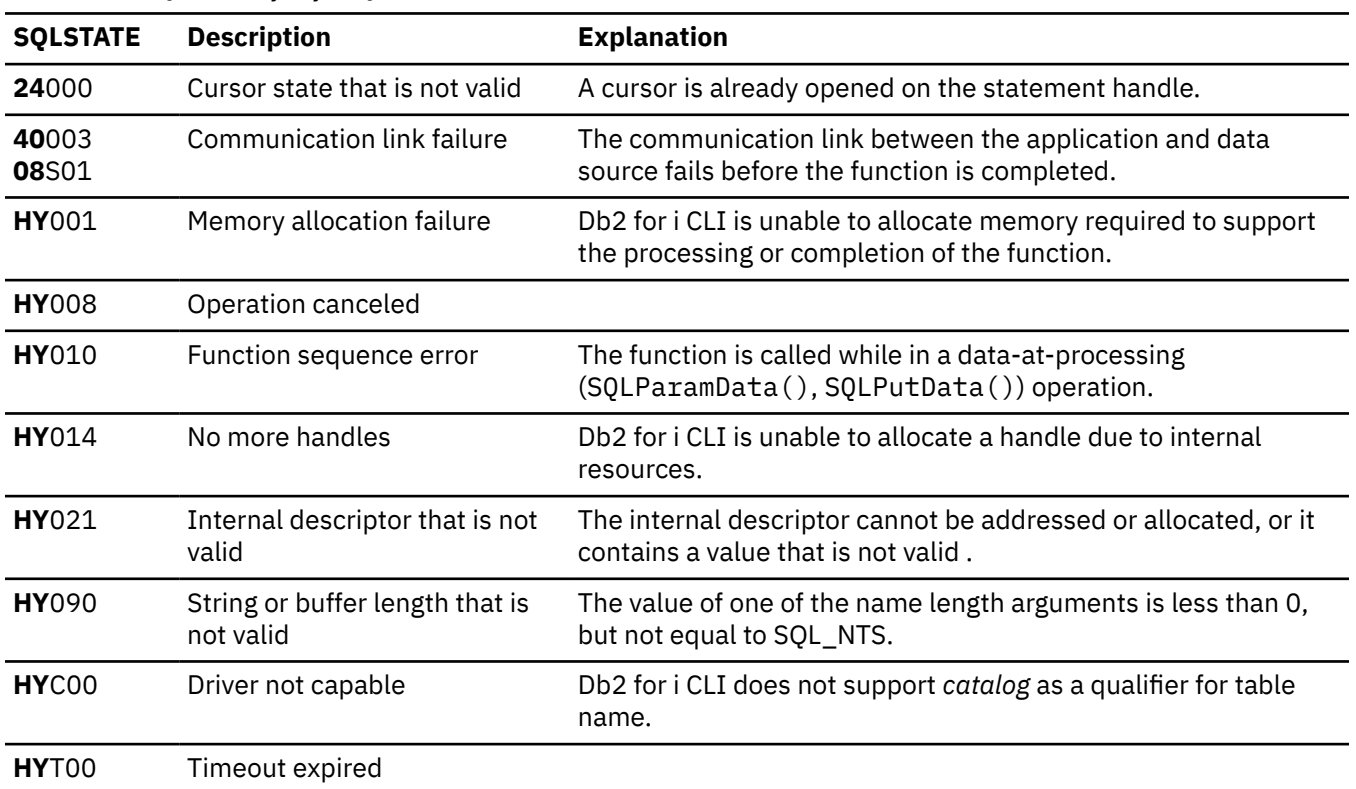

# **Restrictions**

None.

### **References**

- • ["SQLForeignKeys Get the list of foreign key columns" on page 107](#page-112-0)
- • ["SQLStatistics Get index and statistics information for a base table" on page 246](#page-251-0)

# <span id="page-197-0"></span>**SQLProcedureColumns - Get input/output parameter information for a procedure**

SQLProcedureColumns() returns a list of input and output parameters associated with a procedure. The information is returned in an SQL result set, which can be retrieved using the same functions that are used to process a result set that is generated by a query.

Unicode (UTF-16) equivalent: This function can also be used with the Unicode (UTF-16) character set. The corresponding Unicode function is SQLProcedureColumnsW(). Refer to ["Unicode in Db2 for i CLI" on](#page-292-0) [page 287](#page-292-0) for more information about Unicode support for DB2 CLI.

# **Syntax**

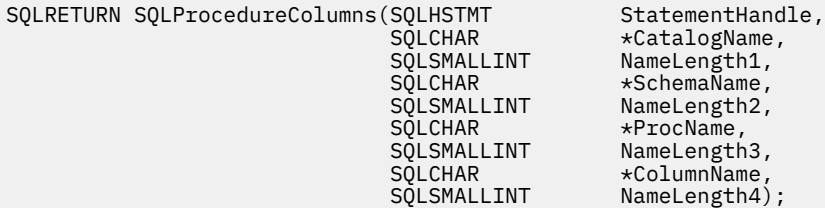

### **Function arguments**

*Table 133. SQLProcedureColumns arguments*

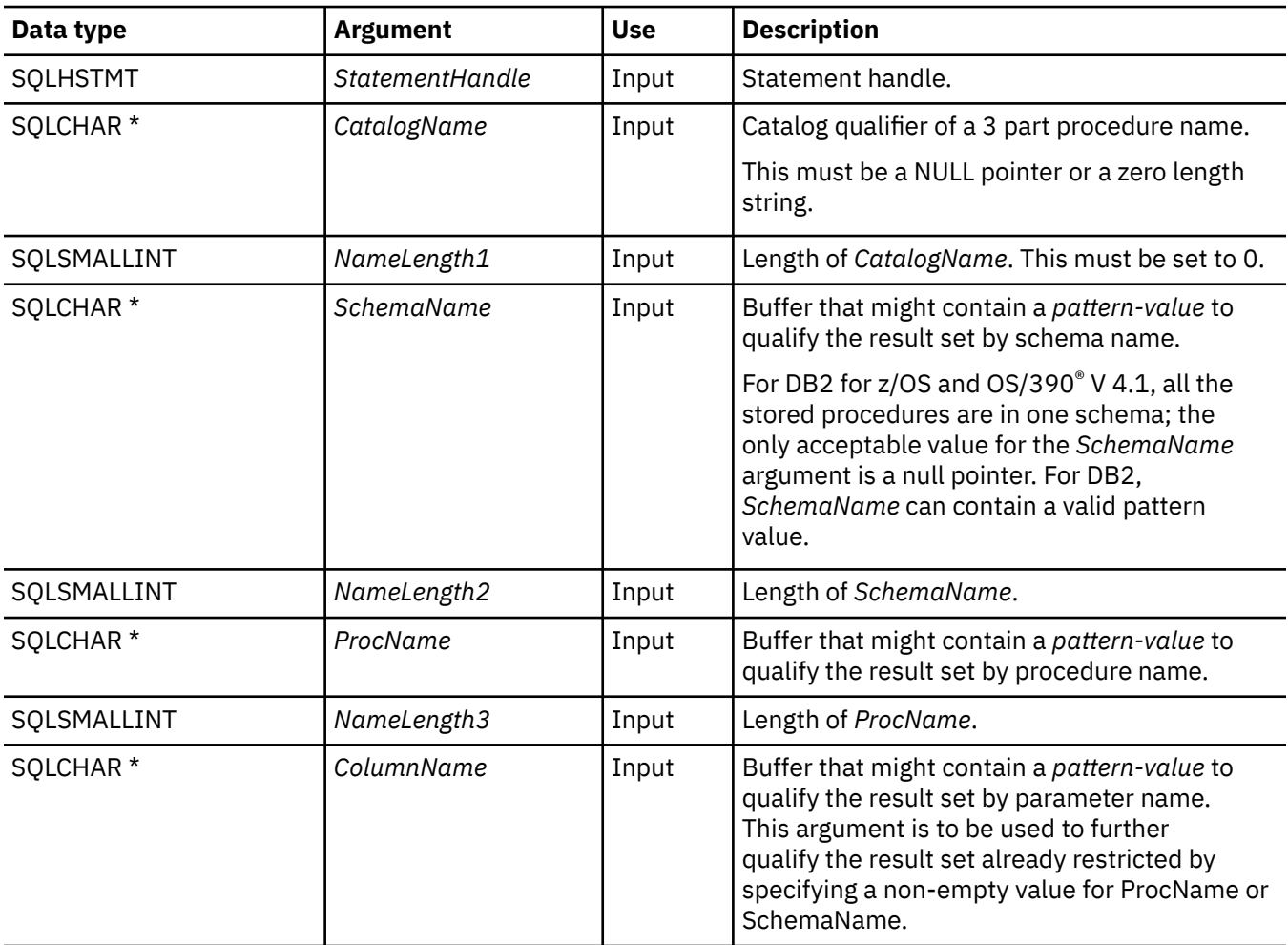

*Table 133. SQLProcedureColumns arguments (continued)*

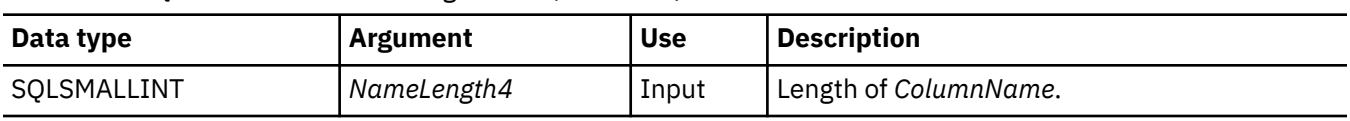

# **Usage**

Db2 for i CLI returns information about the input, input and output, and output parameters associated with the stored procedure, but cannot return information about the descriptor for any result sets returned.

SQLProcedureColumns() returns the information in a result set, ordered by PROCEDURE\_CAT, PROCEDURE\_SCHEM, PROCEDURE\_NAME, and COLUMN\_TYPE. Table 134 on page 193 lists the columns in the result set. Applications should be aware that columns beyond the last column might be defined in future releases.

Because calls to SQLProcedureColumns() in many cases map to a complex and thus expensive query against the system catalog, they should be used sparingly, and the results saved rather than repeating calls.

Special support was added to handle a keyword "\*LIBL" in the SchemaName argument. Specifying this keyword will tell SQLStatistics to use the schema's on the library list to qualify the search criteria for retrieving index information for tables. The highest library on the library list hierarchy that matches the search criteria will be used. Also, system naming must be in effect for this support to be honored. The following behavior will occur when different connections are used:

- When SQL Server Mode is used, the SQLProcedureColumns() API will use the library list of the initial thread within the associated QSQSRVR job when processing the '\*LIBL' request.
- When SQL Server Mode is not used, the SQLProcedureColumns() API will use the library list of the current thread when processing the '\*LIBL' request.

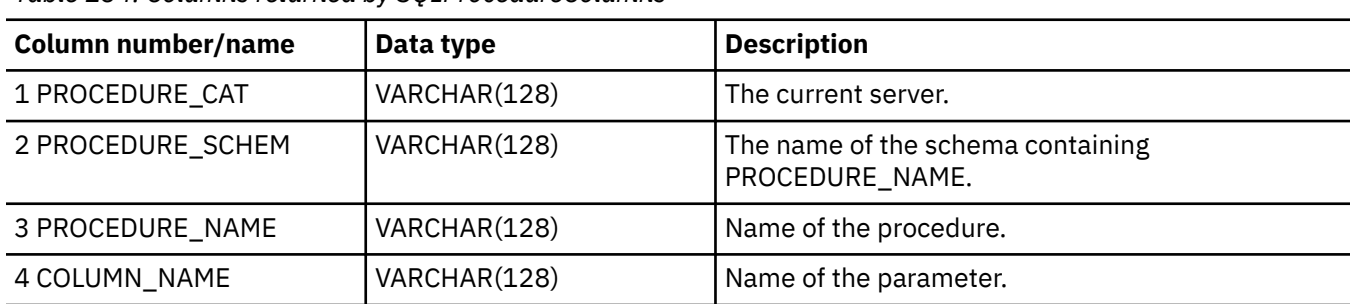

*Table 134. Columns returned by SQLProcedureColumns*

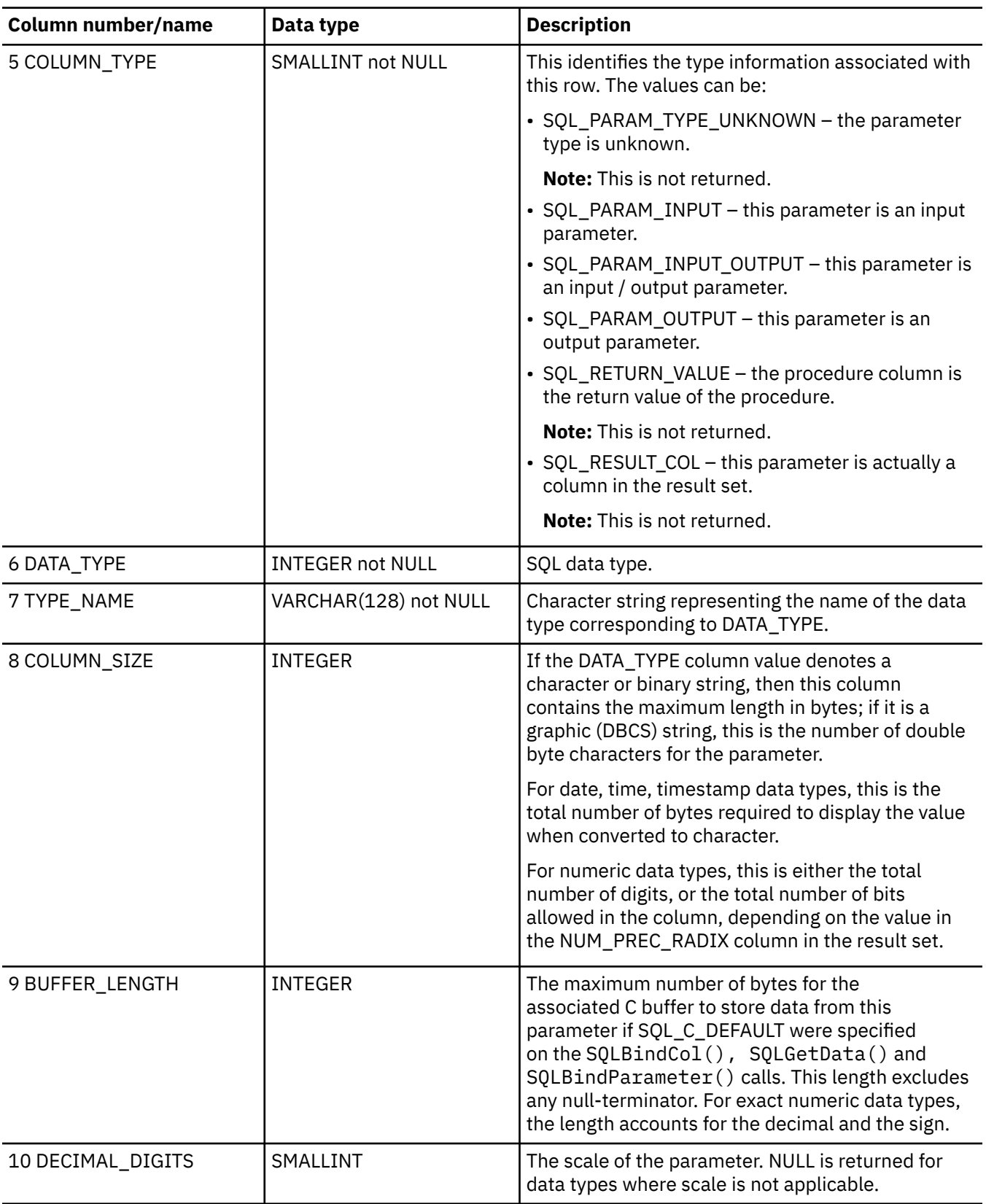

*Table 134. Columns returned by SQLProcedureColumns (continued)*

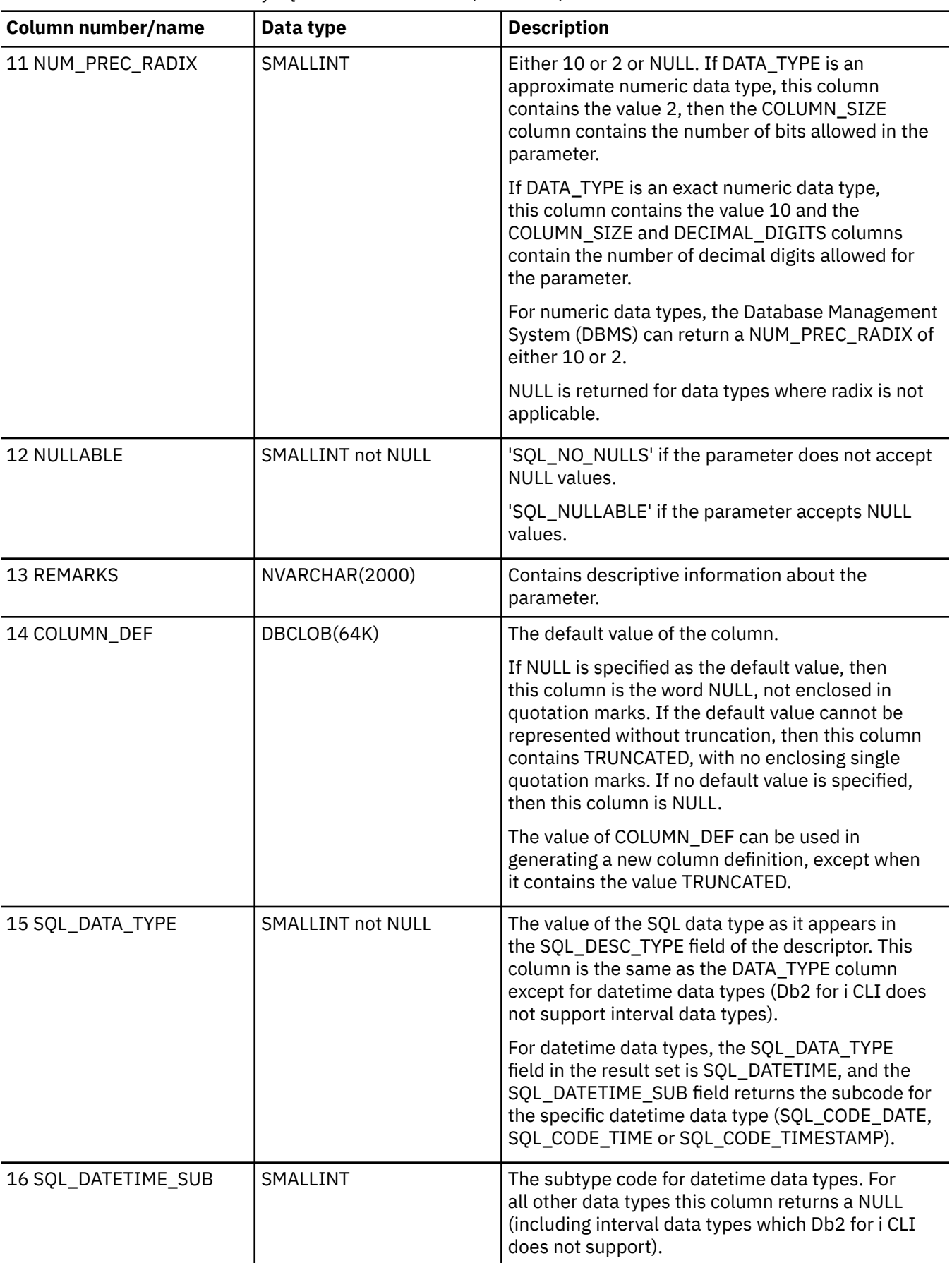

*Table 134. Columns returned by SQLProcedureColumns (continued)*

*Table 134. Columns returned by SQLProcedureColumns (continued)*

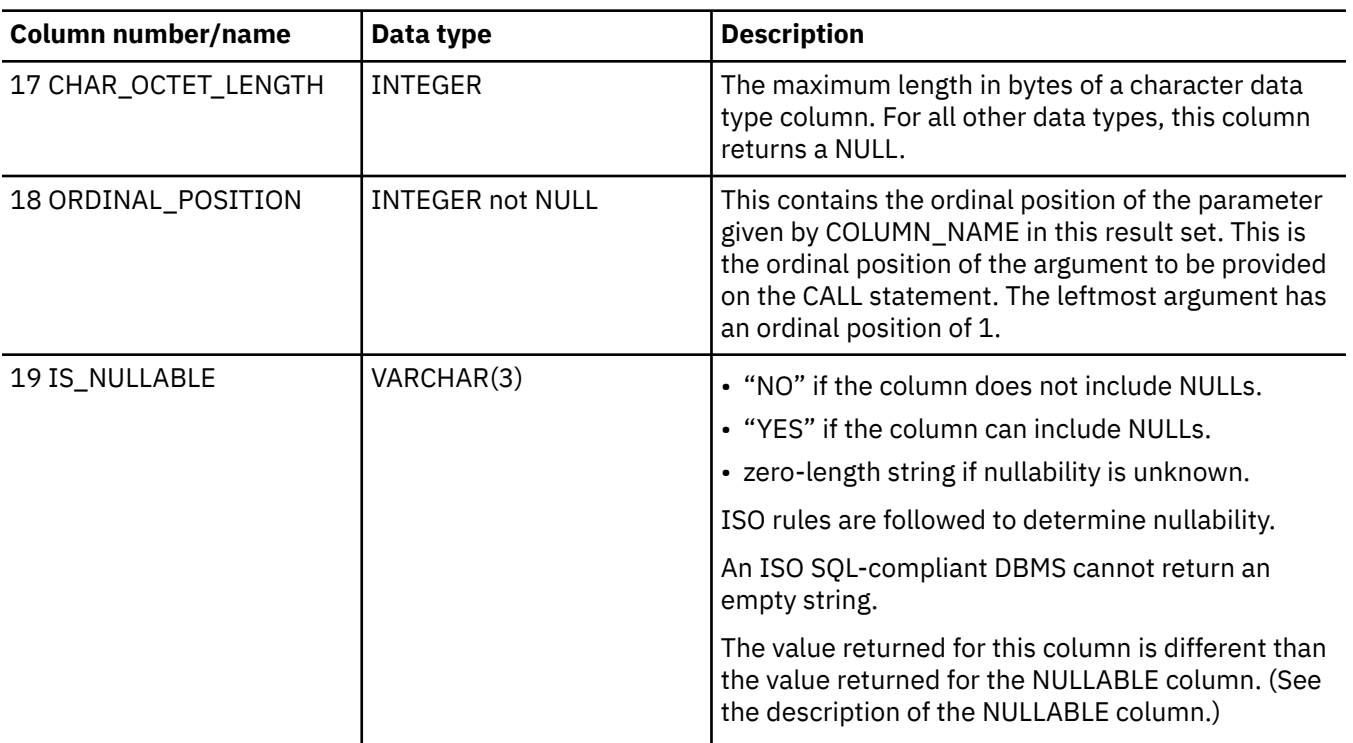

### **Return codes**

- SQL\_SUCCESS
- SQL\_SUCCESS\_WITH\_INFO
- SQL\_ERROR
- SQL\_INVALID\_HANDLE

# **Error conditions**

*Table 135. SQLProcedureColumns SQLSTATEs*

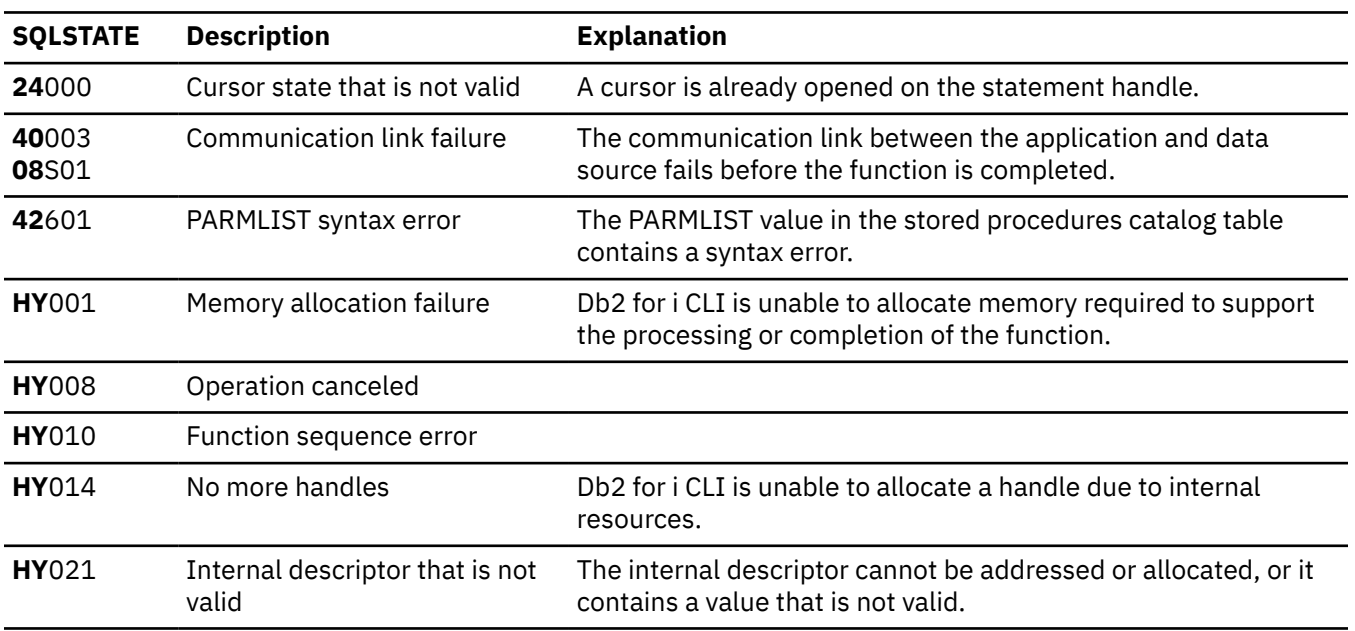

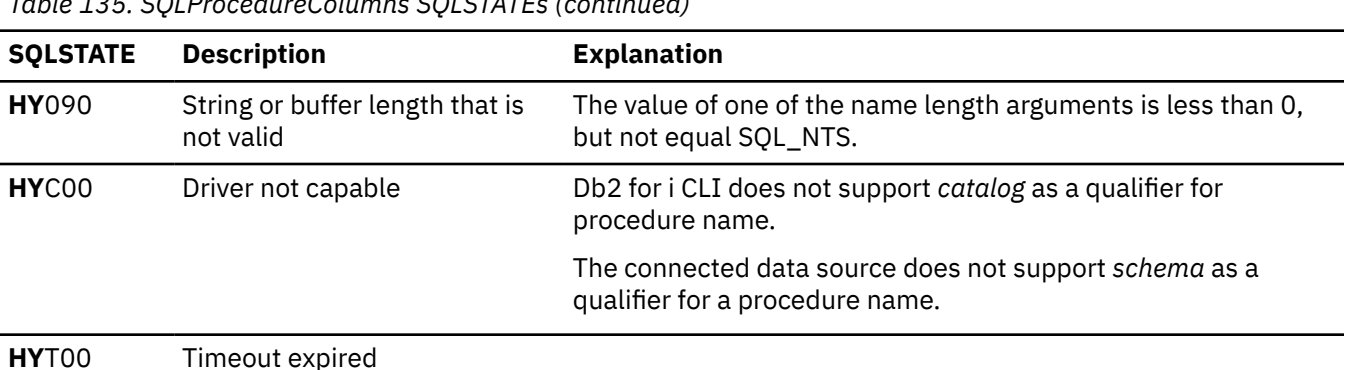

*Table 135. SQLProcedureColumns SQLSTATEs (continued)*

#### **Restrictions**

SQLProcedureColumns() does not return information about the attributes of result sets that can be returned from stored procedures.

If an application is connected to a DB2 server that does not provide support for a stored procedure catalog, or does not provide support for stored procedures, SQLProcedureColumns() returns an empty result set.

### **Example**

**Note:** By using the code examples, you agree to the terms of the ["Code license and disclaimer](#page-304-0) [information" on page 299.](#page-304-0)

```
/* From CLI sample proccols.c */
/* \ldots */ printf("Enter Procedure Schema Name Search Pattern:\n");
    gets((char *)proc_schem.s);
    printf("Enter Procedure Name Search Pattern:\n");
    gets((char *)proc_name.s);
    rc = SQLProcedureColumns(hstmt, NULL, 0, proc_schem.s, SQL_NTS, 
 proc_name.s, SQL_NTS, (SQLCHAR *)"%", SQL_NTS);
 CHECK_HANDLE( SQL_HANDLE_STMT, hstmt, rc ) ;
 rc = SQLBindCol(hstmt, 2, SQL_C_CHAR, (SQLPOINTER) proc_schem.s, 129,
 &proc_schem.ind);
    CHECK_HANDLE( SQL_HANDLE_STMT, hstmt, rc ) ;
    rc = SQLBindCol(hstmt, 3, SQL_C_CHAR, (SQLPOINTER) proc_name.s, 129,
                    &proc_name.ind);
    CHECK_HANDLE( SQL_HANDLE_STMT, hstmt, rc ) ;
    rc = SQLBindCol(hstmt, 4, SQL_C_CHAR, (SQLPOINTER) column_name.s, 129,
                   &\text{codum}_nname.\overline{\text{ind}});
    CHECK_HANDLE( SQL_HANDLE_STMT, hstmt, rc ) ;
    rc = SQLBindCol(hstmt, 5, SQL_C_SHORT, (SQLPOINTER) &arg_type,
 0, &arg_type_ind);
 CHECK_HANDLE( SQL_HANDLE_STMT, hstmt, rc ) ;
    rc = SQLBindCol(hstmt, 7, SQL_C_CHAR, (SQLPOINTER) type_name.s, 129,
 &type_name.ind);
 CHECK_HANDLE( SQL_HANDLE_STMT, hstmt, rc ) ;
    rc = SQLBindCol(hstmt, 8, SQL_C_LONG, (SQLPOINTER) & length,
                    0, &length_ind);
    CHECK_HANDLE( SQL_HANDLE_STMT, hstmt, rc ) ;
 rc = SQLBindCol(hstmt, 10, SQL_C_SHORT, (SQLPOINTER) &scale,
 0, &scale_ind);
    CHECK_HANDLE( SQL_HANDLE_STMT, hstmt, rc ) ;
    rc = SQLBindCol(hstmt, 13, SQL_C_CHAR, (SQLPOINTER) remarks.s, 255,
```

```
 &remarks.ind);
    CHECK_HANDLE( SQL_HANDLE_STMT, hstmt, rc ) ;
 /* Fetch each row, and display */
 while ((rc = SQLFetch(hstmt)) == SQL_SUCCESS) {
 sprintf((char *)cur_name, "%s.%s", proc_schem.s, proc_name.s);
if (strcmp((char \star)cur_name, (char \star)pre_name) != 0) {
           printf("\n%s\n", cur_name);
 }
 strcpy((char *)pre_name, (char *)cur_name);
 printf(" %s", column_name.s);
 switch (arg_type) 
 { case SQL_PARAM_INPUT : printf(", Input"); break;
 case SQL_PARAM_OUTPUT : printf(", Output"); break;
 case SQL_PARAM_INPUT_OUTPUT : printf(", Input_Output"); break;
        }
 printf(", %s", type_name.s);
 printf(" (%ld", length);
 if (scale_ind != SQL_NULL_DATA) {
          printf(", %d)\n\frac{1}{s} \cdot \frac{1}{s} } else {
          print(f'')\n");
 }
 if (remarks.ind > 0 ) {
 printf("(remarks), %s)\n", remarks.s);
   }<br>}
                             /\star endwhile \star/
```
### **References**

"SQLProcedures - Get list of procedure names" on page 198

# **SQLProcedures - Get list of procedure names**

SQLProcedures() returns a list of procedure names that have been registered on the system and match the specified search pattern.

The information is returned in an SQL result set, which can be retrieved using the same functions that are used to process a result set that is generated by a query.

Unicode (UTF-16) equivalent: This function can also be used with the Unicode (UTF-16) character set. The corresponding Unicode function is SQLProceduresW(). Refer to ["Unicode in Db2 for i CLI" on page](#page-292-0) [287](#page-292-0) for more information about Unicode support for DB2 CLI.

#### **Syntax**

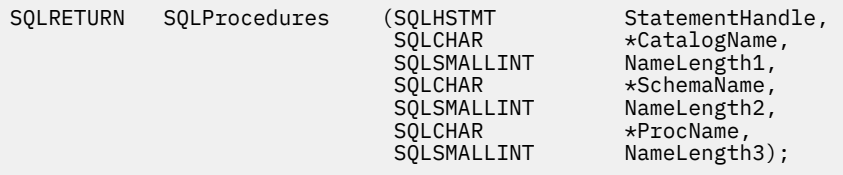

#### **Function arguments**

*Table 136. SQLProcedures arguments*

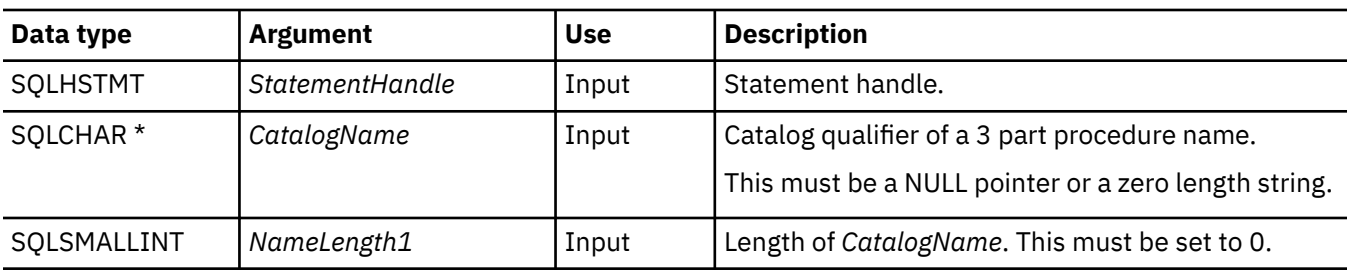

*Table 136. SQLProcedures arguments (continued)*

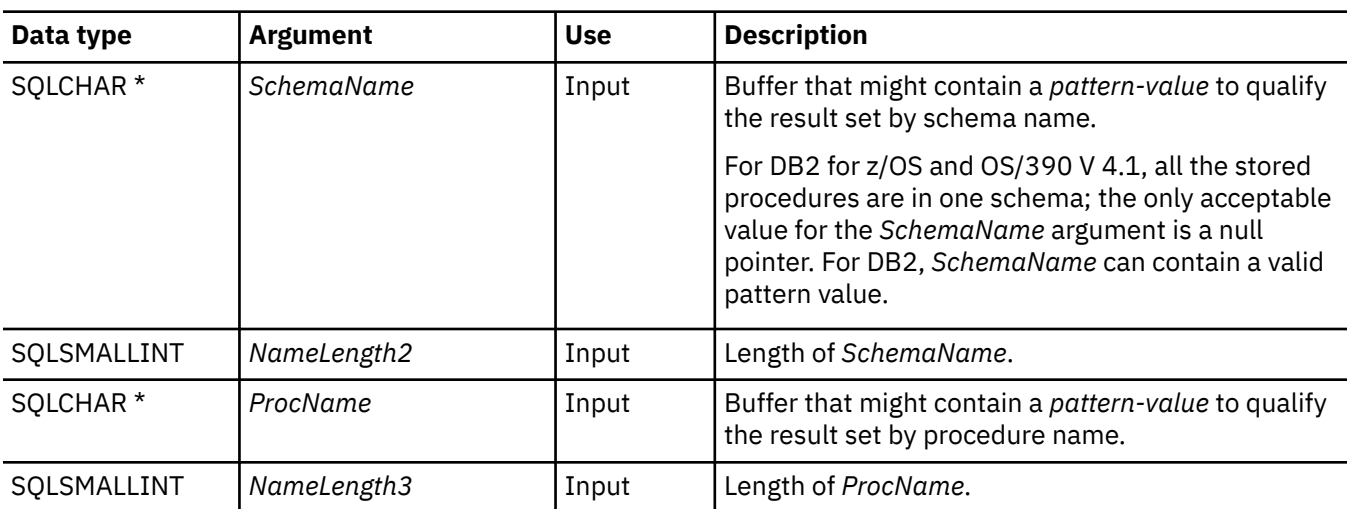

### **Usage**

The result set returned by SQLProcedures() contains the columns listed in Table 137 on page 199 in the order given. The rows are ordered by PROCEDURE\_CAT, PROCEDURE\_SCHEMA, and PROCEDURE\_NAME.

Because calls to SQLProcedures() in many cases map to a complex and thus expensive query against the system catalog, use them sparingly, and save the results rather than repeating calls.

Although new columns might be added and the names of the existing columns might be changed in future releases, the position of the current columns does not change.

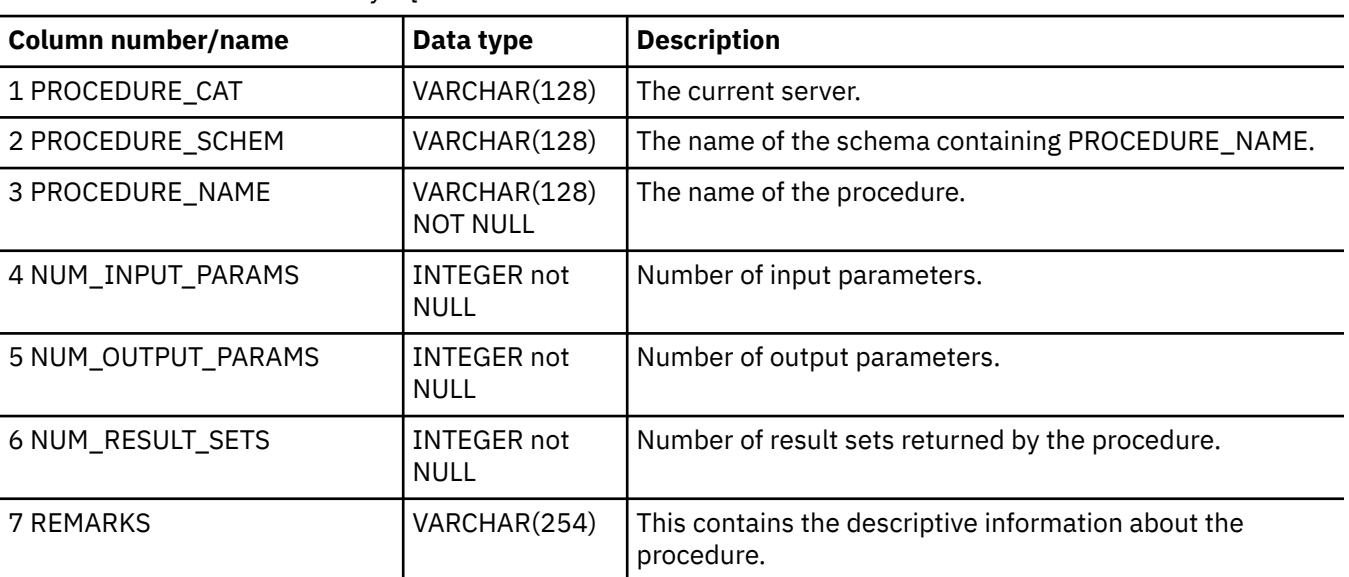

*Table 137. Columns returned by SQLProcedures*

*Table 137. Columns returned by SQLProcedures (continued)*

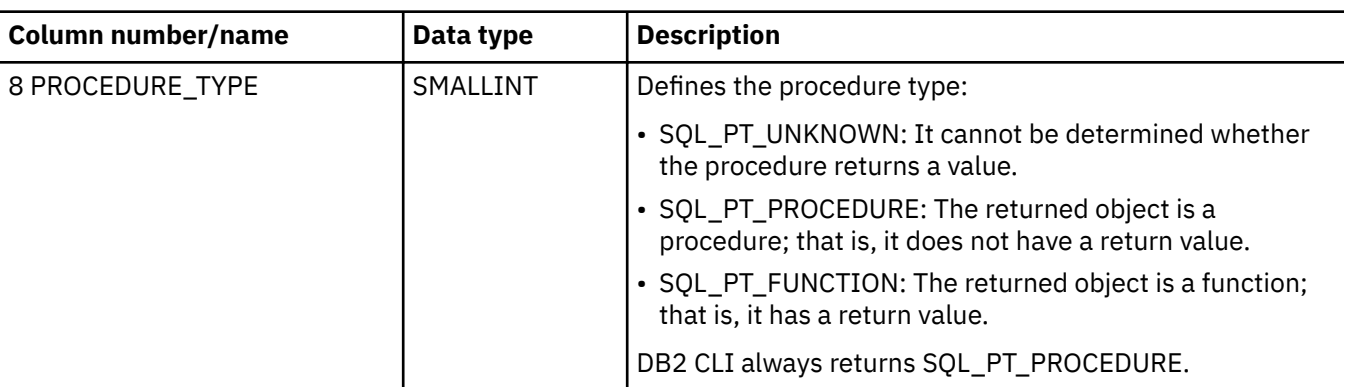

**Note:** The column names used by Db2 for i CLI follow the X/Open CLI CAE specification style. The column types, contents and order are identical to those defined for the SQLProcedures() result set in ODBC.

### **Return codes**

- SQL\_SUCCESS
- SQL\_SUCCESS\_WITH\_INFO
- SQL\_ERROR
- SQL\_INVALID\_HANDLE

### **Error conditions**

*Table 138. SQLProcedures SQLSTATEs*

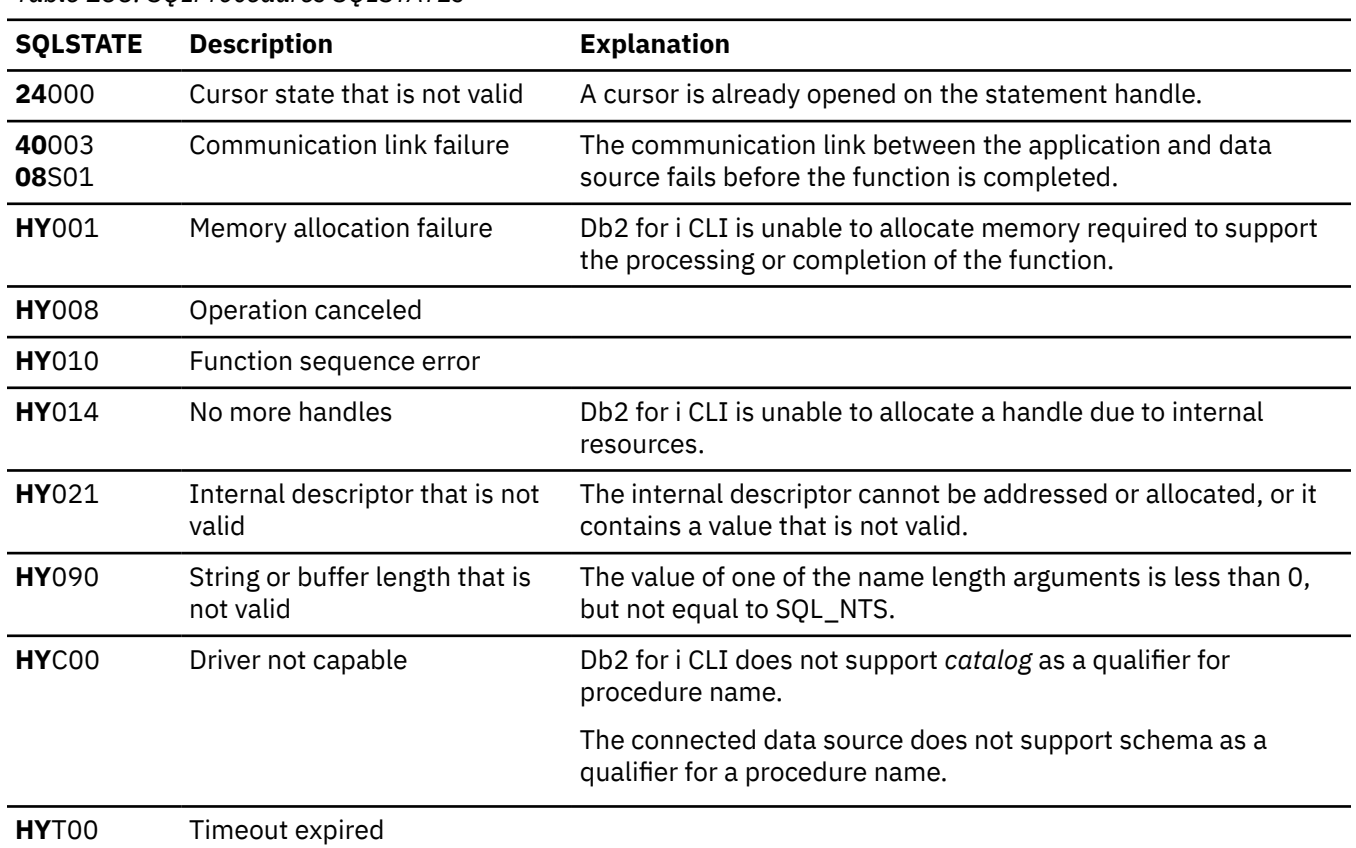

# **Restrictions**

If an application is connected to a DB2 server that does not provide support for a stored procedure catalog, or does not provide support for stored procedures, SQLProcedureColumns() returns an empty result set.

#### **Example**

**Note:** By using the code examples, you agree to the terms of the ["Code license and disclaimer](#page-304-0) [information" on page 299.](#page-304-0)

```
/* From CLI sample procs.c */
/* ... */
    printf("Enter Procedure Schema Name Search Pattern:\n");
    gets((char *)proc_schem.s);
 rc = SQLProcedures(hstmt, NULL, 0, proc_schem.s, SQL_NTS, (SQLCHAR *)"%", SQL_NTS);
 CHECK_HANDLE( SQL_HANDLE_STMT, hstmt, rc ) ;
 rc = SQLBindCol(hstmt, 2, SQL_C_CHAR, (SQLPOINTER) proc_schem.s, 129,
 &proc_schem.ind);
    CHECK_HANDLE( SQL_HANDLE_STMT, hstmt, rc ) ;
 rc = SQLBindCol(hstmt, 3, SQL_C_CHAR, (SQLPOINTER) proc_name.s, 129,
 &proc_name.ind);
    CHECK_HANDLE( SQL_HANDLE_STMT, hstmt, rc ) ;
    rc = SQLBindCol(hstmt, 7, SQL_C_CHAR, (SQLPOINTER) remarks.s, 255,
                   &remarks.ind);
    CHECK_HANDLE( SQL_HANDLE_STMT, hstmt, rc ) ;
    printf("PROCEDURE SCHEMA PROCEDURE NAME \n");
   printf("-------------------- 20 \rightarrow \{n^m\}; \rightarrow \{2^m\}; \rightarrow \{n^m\};/\star Fetch each row, and display \star/ while ((rc = SQLFetch(hstmt)) == SQL_SUCCESS) {
 printf("%-25s %-25s\n", proc_schem.s, proc_name.s);
 if (remarks.ind != SQL_NULL_DATA) {
 printf(" (Remarks) %s\n", remarks.s);
 }
   } /* endwhile */
```
#### **References**

["SQLProcedureColumns - Get input/output parameter information for a procedure" on page 192](#page-197-0)

# **SQLPutData - Pass data value for a parameter**

SQLPutData() is called following an SQLParamData() call returning SQL\_NEED\_DATA to supply parameter data values. This function can be used to send large parameter values in pieces.

### **Syntax**

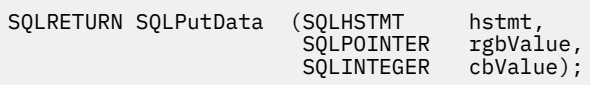

### **Function arguments**

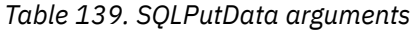

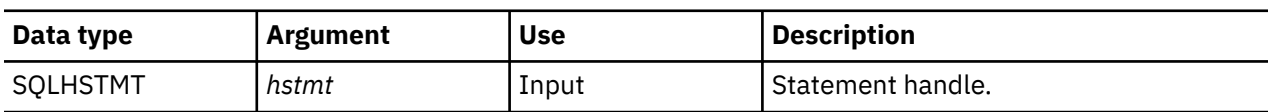

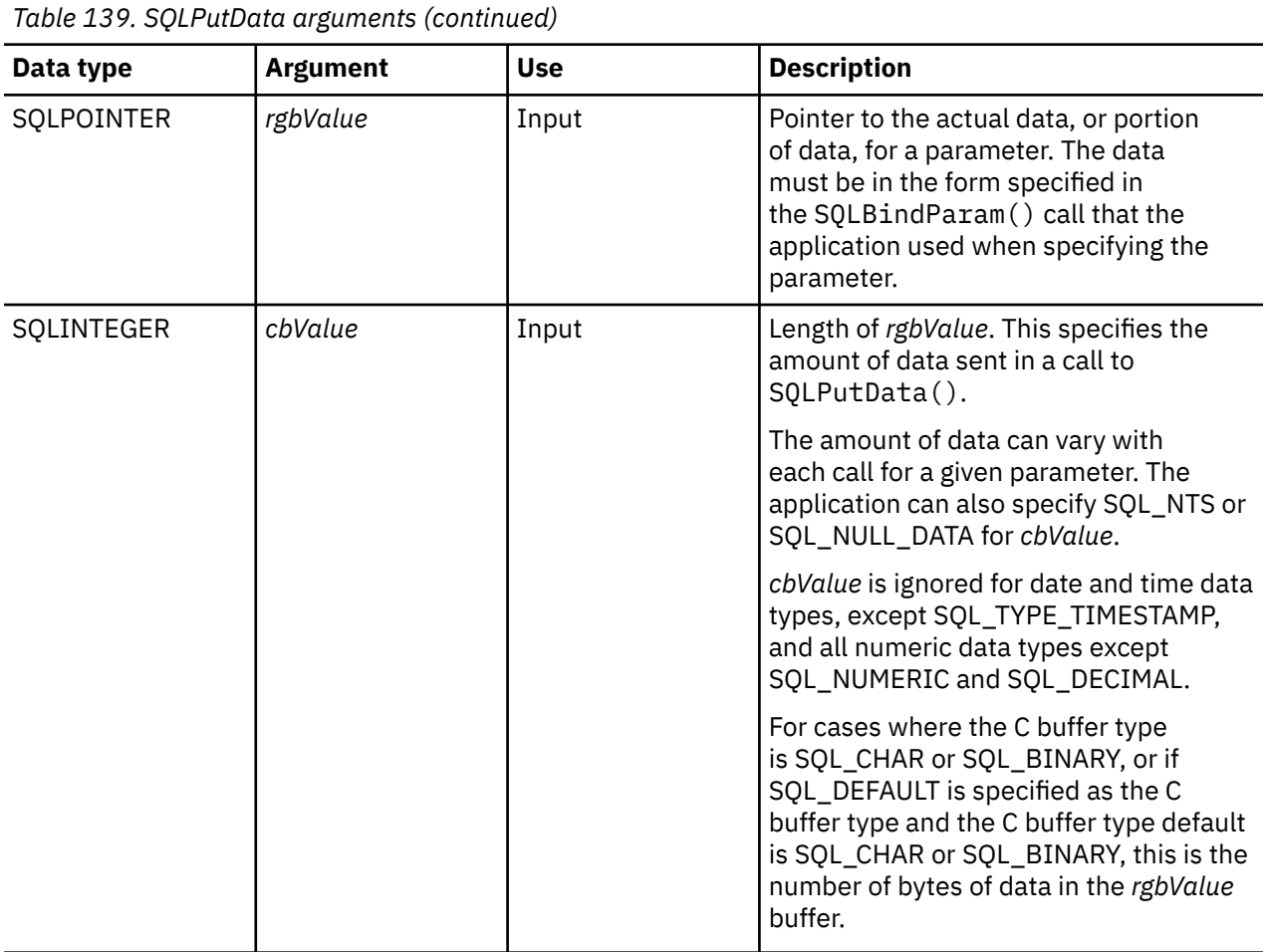

### **Usage**

The application calls SQLPutData() after calling SQLParamData() on a statement in the SQL\_NEED\_DATA state to supply the data values for an SQL\_DATA\_AT\_EXEC parameter. Long data can be sent in pieces through repeated calls to SQLPutData(). After all the pieces of data for the parameter have been sent, the application again calls SQLParamData(). SQLParamData(). proceeds to the next SQL\_DATA\_AT\_EXEC parameter, or, if all parameters have data values, executes the statement.

SQLPutData() cannot be called more than once for a fixed length parameter.

After an SQLPutData() call, the only legal function calls are SQLParamData(), SQLCance1(), or another SQLPutData() if the input data is character or binary data. As with SQLParamData(), all other function calls using this statement handle fail. In addition, all function calls referencing the parent *hdbc* of *hstmt* fail if they involve changing any attribute or state of that connection. For a list of these functions, see the Usage section for ["SQLParamData - Get next parameter for which a data value is needed" on](#page-188-0) [page 183](#page-188-0).

If one or more calls to SQLPutData() for a single parameter result in SQL\_SUCCESS, attempting to call SQLPutData() with *cbValue* set to SQL\_NULL\_DATA for the same parameter results in an error with SQLSTATE of **HY**011. This error does not result in a change of state; the statement handle is still in a *Need Data* state and the application can continue sending parameter data.

### **Return codes**

- SQL\_SUCCESS
- SQL\_SUCCESS\_WITH\_INFO
- SQL\_ERROR

#### • SQL\_INVALID\_HANDLE

# **Diagnostics**

Some of the following diagnostics conditions might be reported on the final SQLParamData() call rather than at the time the SQLPutData() is called.

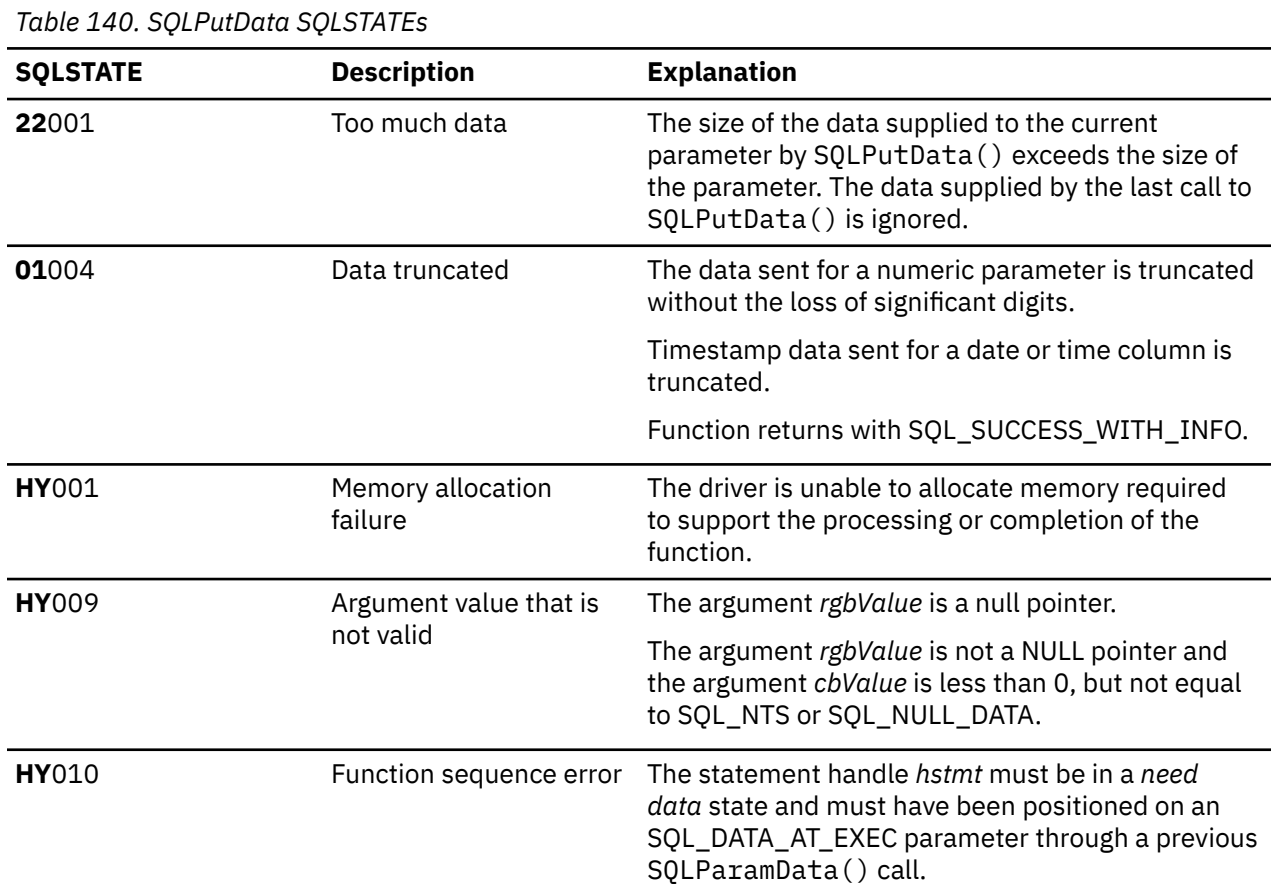

# **SQLReleaseEnv - Release all environment resources**

SQLReleaseEnv() invalidates and frees the environment handle. All Db2 for i CLI resources associated with the environment handle are freed.

SQLFreeConnect() must be called before calling this function.

This function is the last Db2 for i CLI step that an application needs to do before it ends.

### **Syntax**

SQLRETURN SQLReleaseEnv (SQLHENV henv);

### **Function arguments**

*Table 141. SQLReleaseEnv arguments*

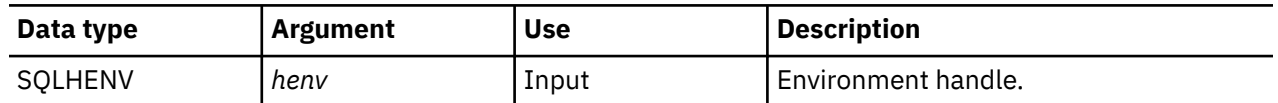

### **Usage**

If this function is called when there is still a valid connection handle, SQL\_ERROR is returned, and the environment handle remains valid.

### **Return codes**

- SQL\_SUCCESS
- SQL\_ERROR
- SQL\_INVALID\_HANDLE

### **Diagnostics**

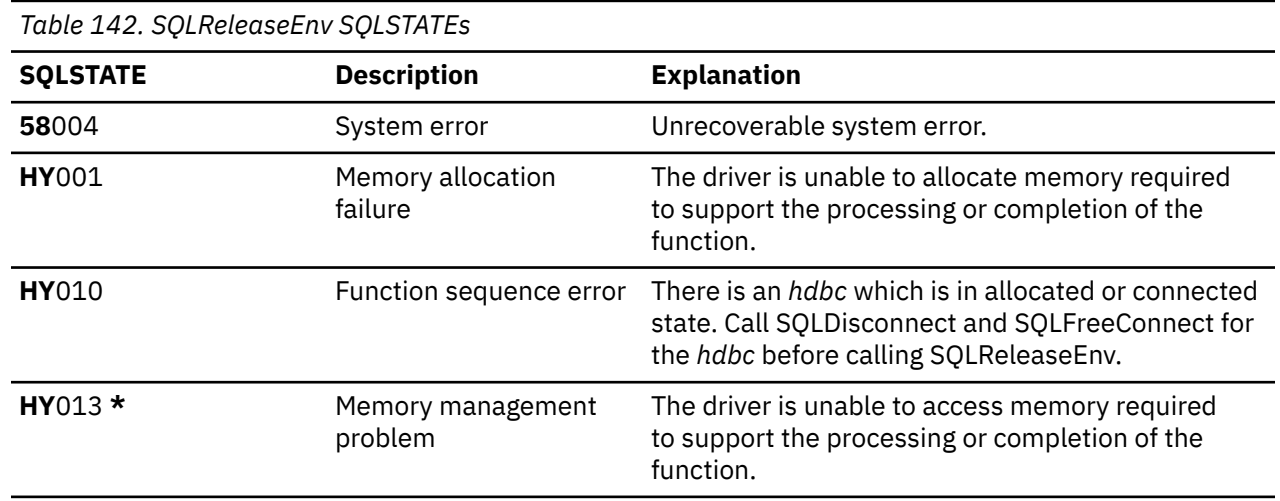

### **Example**

Refer to the example in the ["SQLAllocEnv - Allocate environment handle" on page 28](#page-33-0).

#### **References**

["SQLFreeConnect - Free connection handle" on page 112](#page-117-0)

# **SQLRowCount - Get row count**

SQLRowCount() returns the number of rows in a table affected by an UPDATE, INSERT, MERGE, SELECT from INSERT, or DELETE statement processed against the table, or a view based on the table.

SQLExecute() or SQLExecDirect() must be called before calling this function.

### **Syntax**

SQLRETURN SQLRowCount (SQLHSTMT hstmt,<br>SQLINTEGER \*pcrow); SQLINTEGER

# **Function arguments**

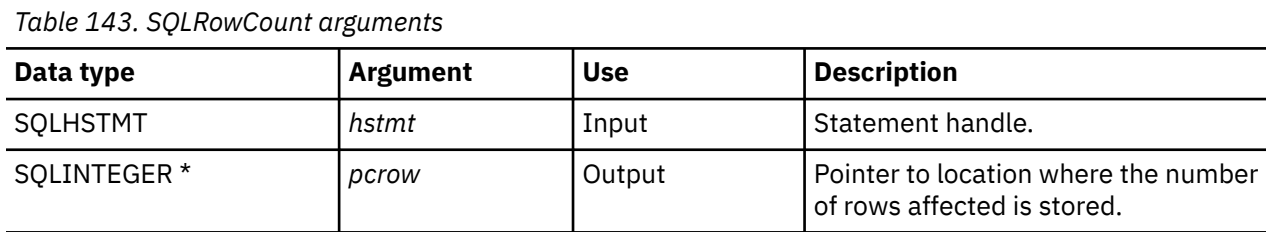

### **Usage**

If the last processed statement referenced by the input statement handle is not an SELECT from INSERT, UPDATE, INSERT, MERGE, or DELETE statement, or if it is not processed successfully, then the function sets the contents of *pcrow* to 0.

Any rows in other tables that might have been affected by the statement (for example, cascading deletes) are not included in the count.

### **Return codes**

- SQL\_SUCCESS
- SQL\_ERROR
- SQL\_INVALID\_HANDLE

### **Diagnostics**

*Table 144. SQLRowCount SQLSTATEs*

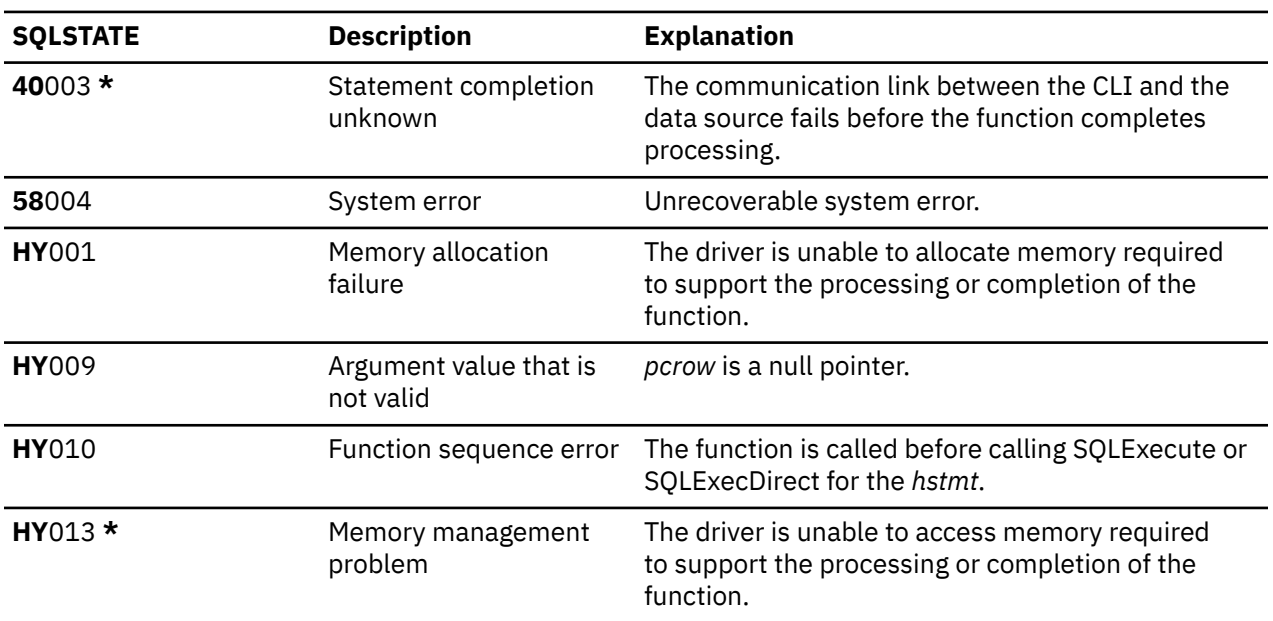

### **References**

- • ["SQLExecDirect Execute a statement directly" on page 95](#page-100-0)
- • ["SQLExecute Execute a statement" on page 96](#page-101-0)
- • ["SQLNumResultCols Get number of result columns" on page 181](#page-186-0)

# **SQLSetConnectAttr - Set a connection attribute**

SQLSetConnectAttr() sets connection attributes for a particular connection.

Unicode (UTF-16) equivalent: This function can also be used with the Unicode (UTF-16) character set. The corresponding Unicode function is SQLSetConnectAttrW(). Refer to ["Unicode in Db2 for i CLI" on page](#page-292-0) [287](#page-292-0) for more information about Unicode support for Db2 for iCLI.

### **Syntax**

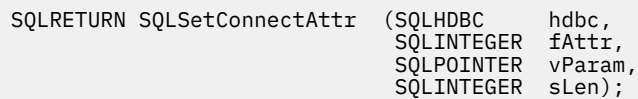

# **Function arguments**

*Table 145. SQLSetConnectAttr arguments*

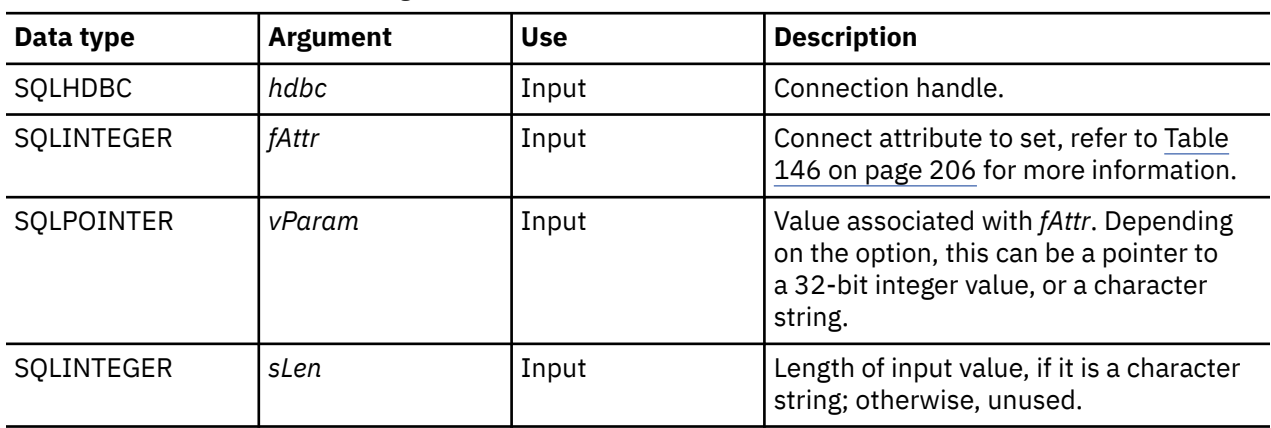

### **Usage**

All connection and statement options set through the SQLSetConnectAttr() persist until SQLFreeConnect() is called or the next SQLSetConnectAttr() call.

The format of information set through *vParam* depends on the specified *fAttr*. The option information can be either a 32-bit integer or a pointer to a null-terminated character string.

*Table 146. Connect options*

| fAttr                   | <b>Contents</b>                                                                                                    |
|-------------------------|----------------------------------------------------------------------------------------------------|
| SQL_ATTR_2ND_LEVEL_TEXT | A 32-bit integer value:                                                                                                    |
|                         | • SQL_TRUE – Error text obtained by calling<br>SQLError () contains the complete text description<br>of the error.                          |
|                         | • SQL_FALSE – Error text obtained by calling<br>SQLError () contains the first-level description of<br>the error only. This is the default. |

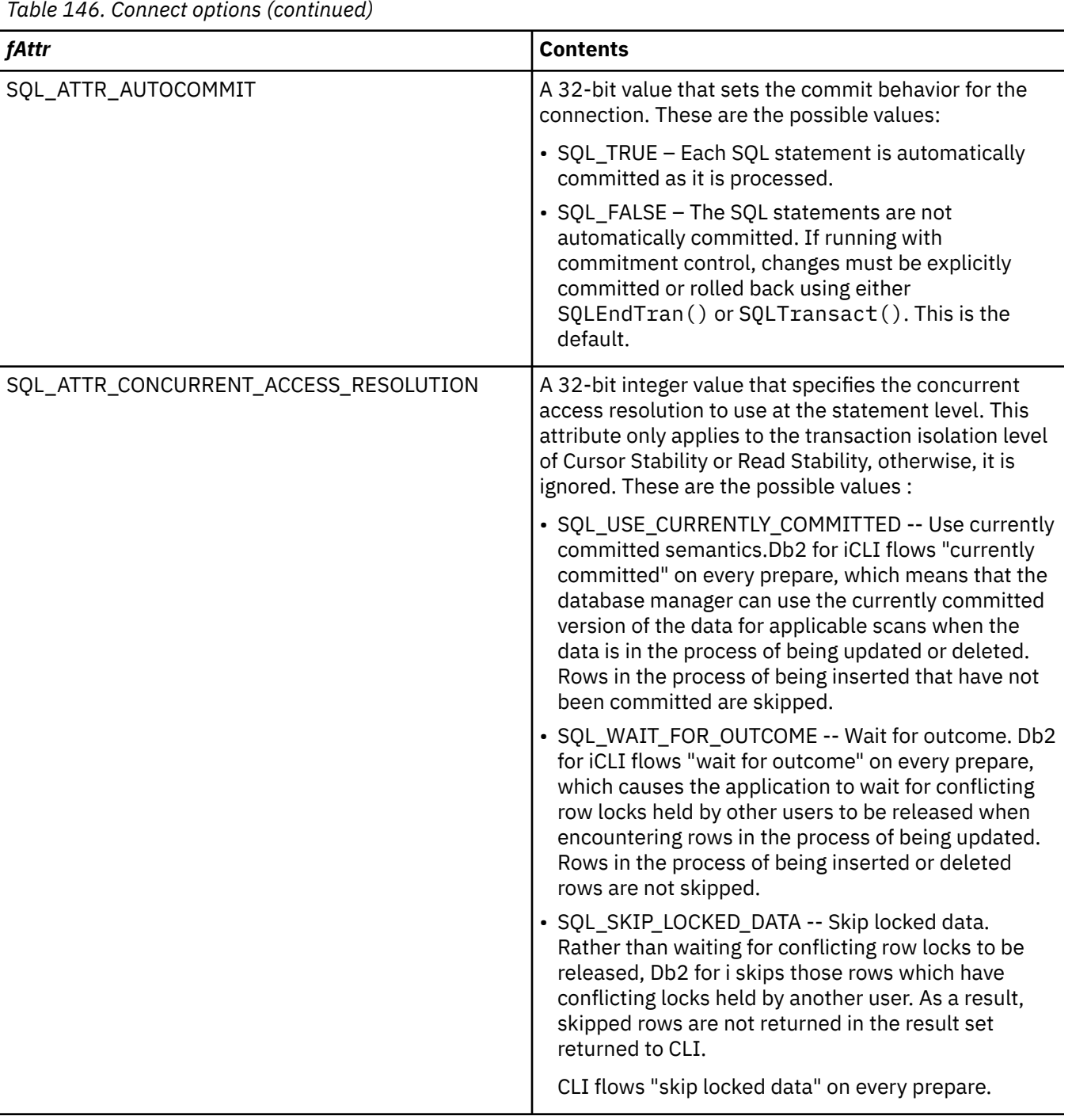

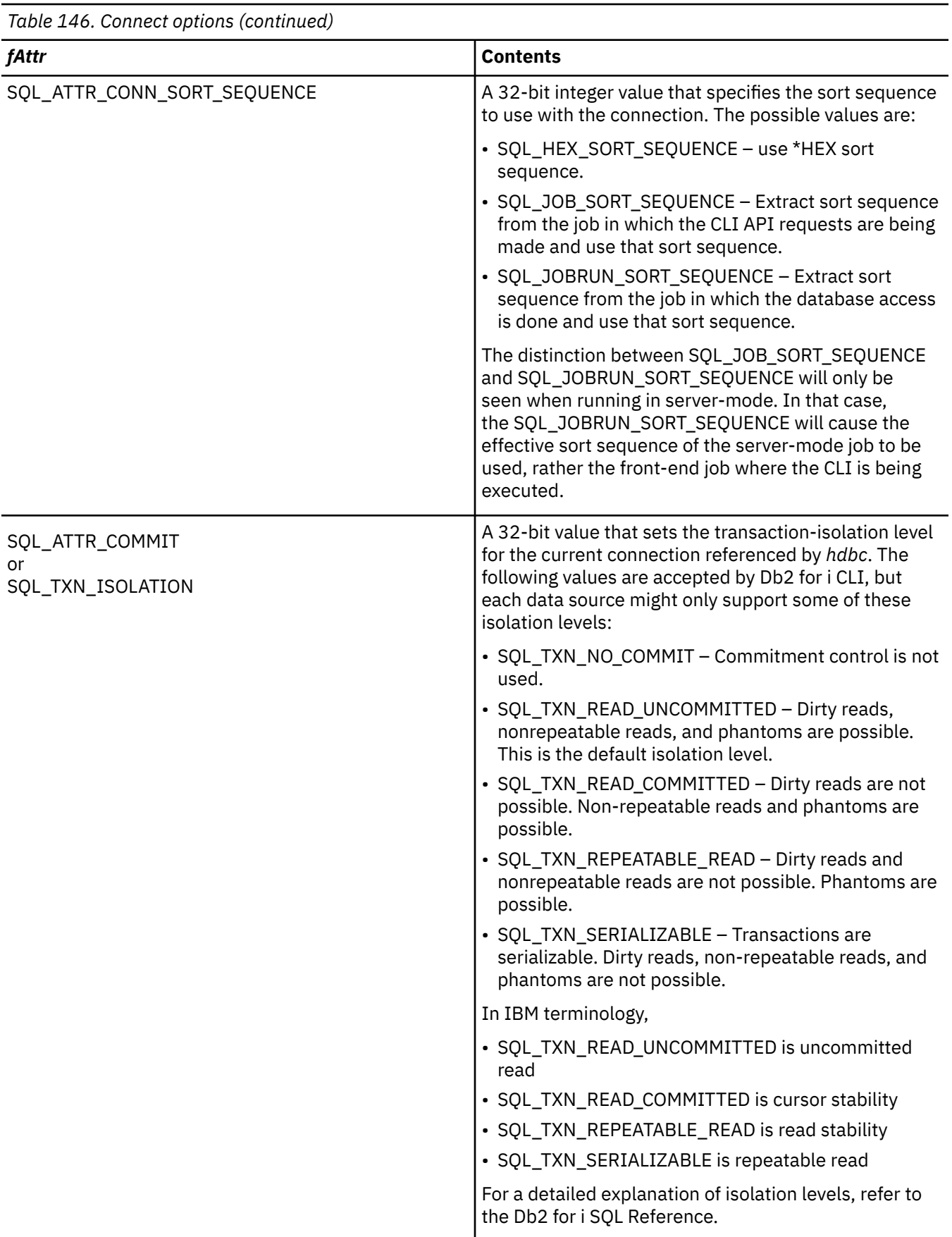

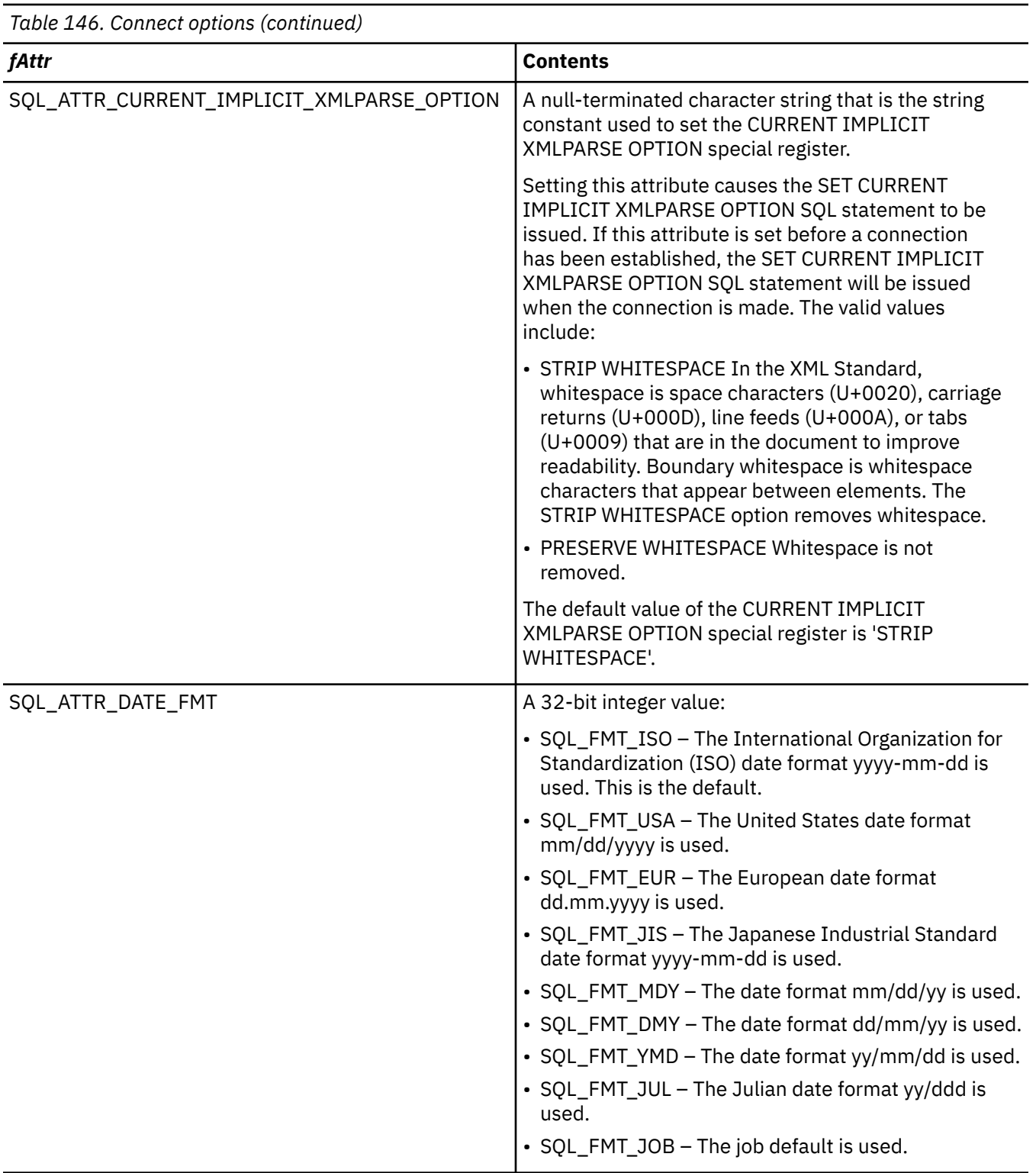

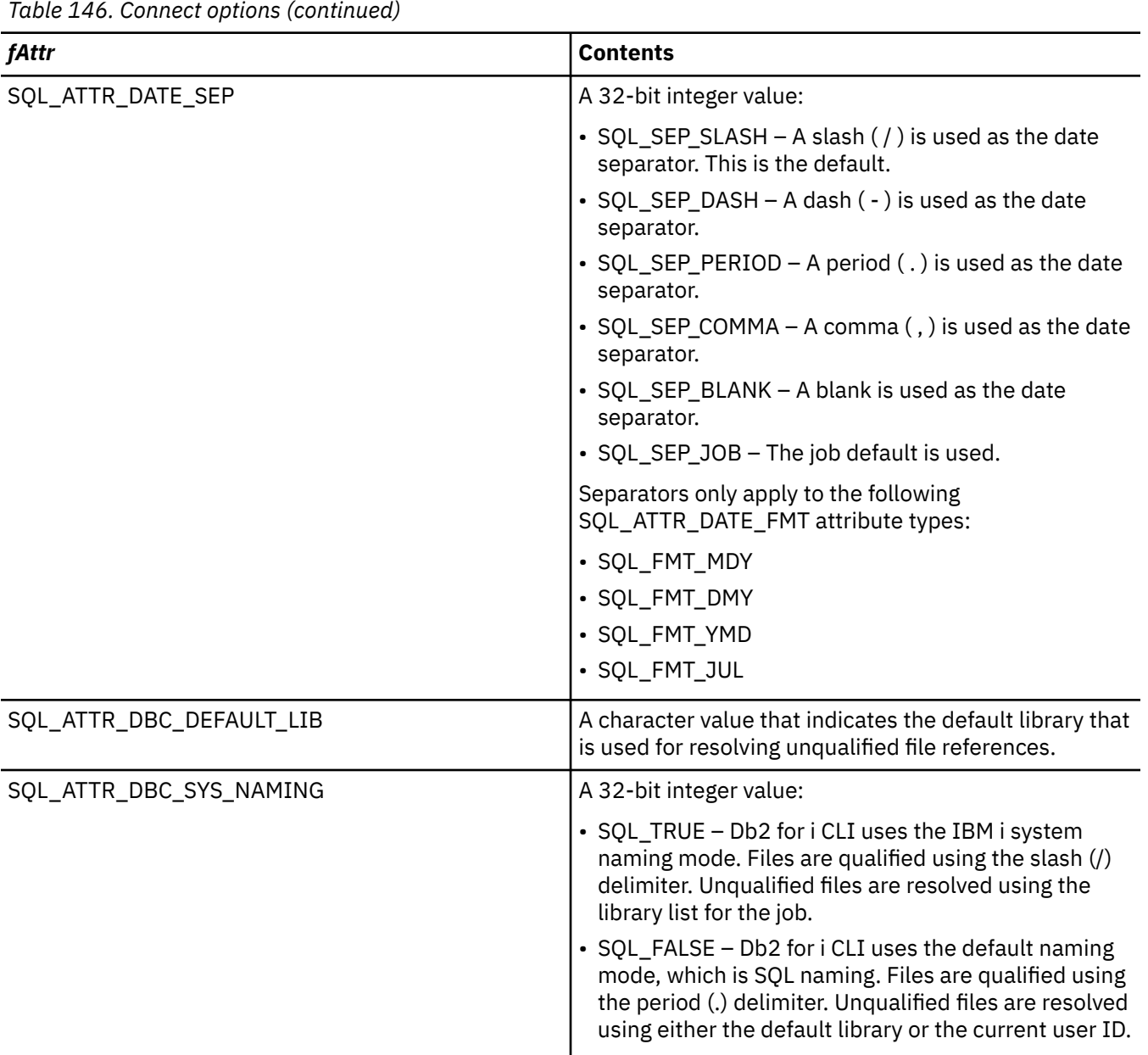
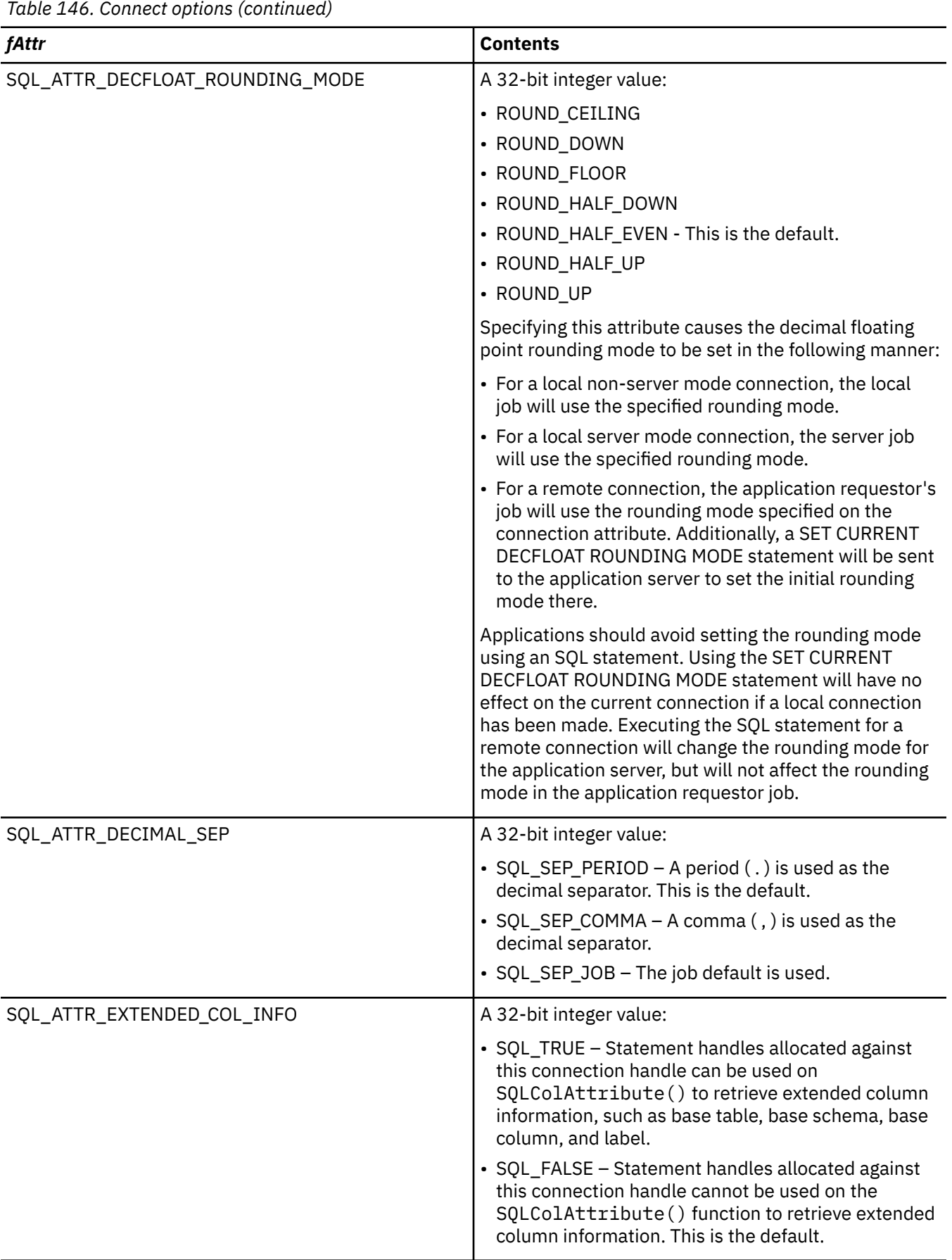

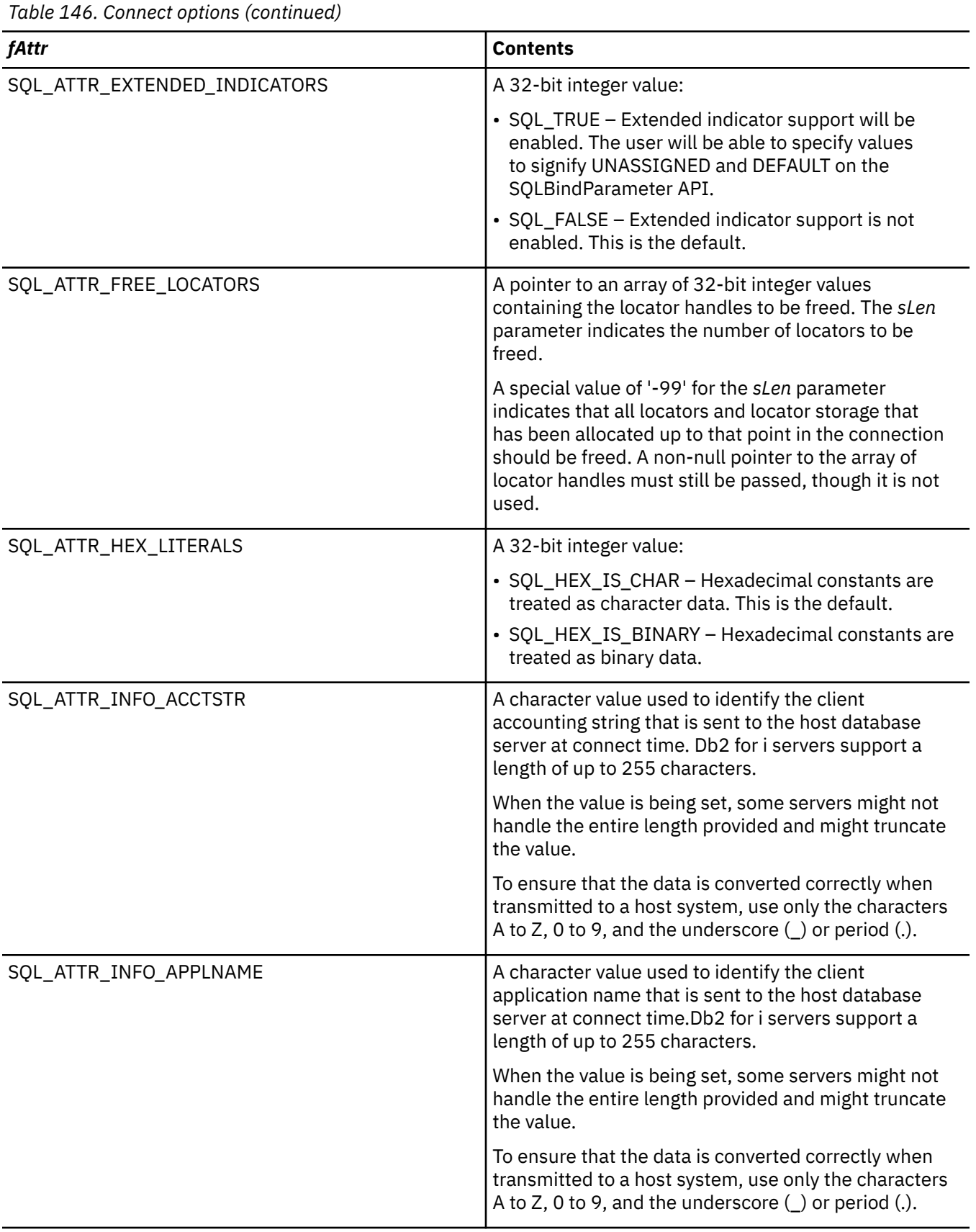

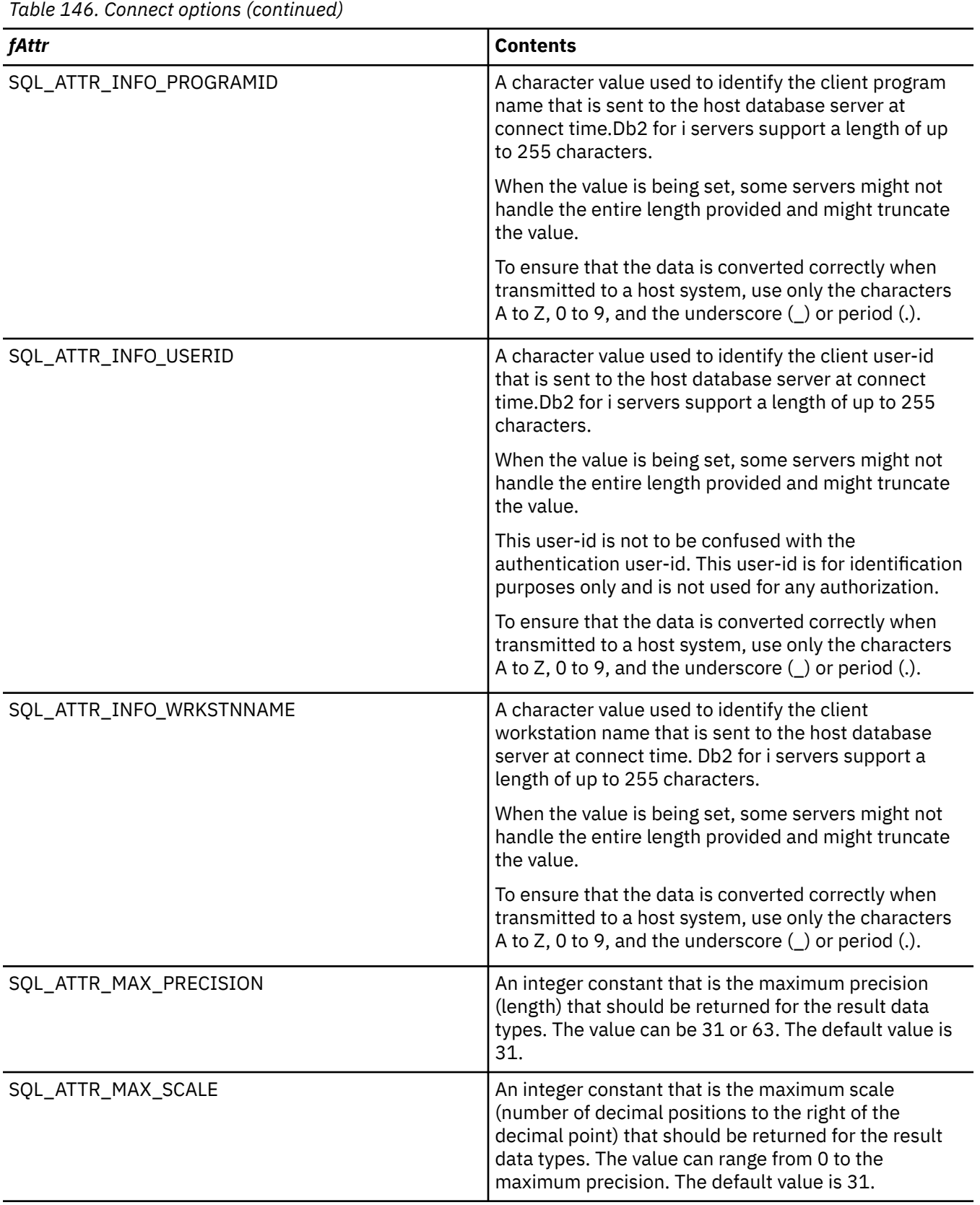

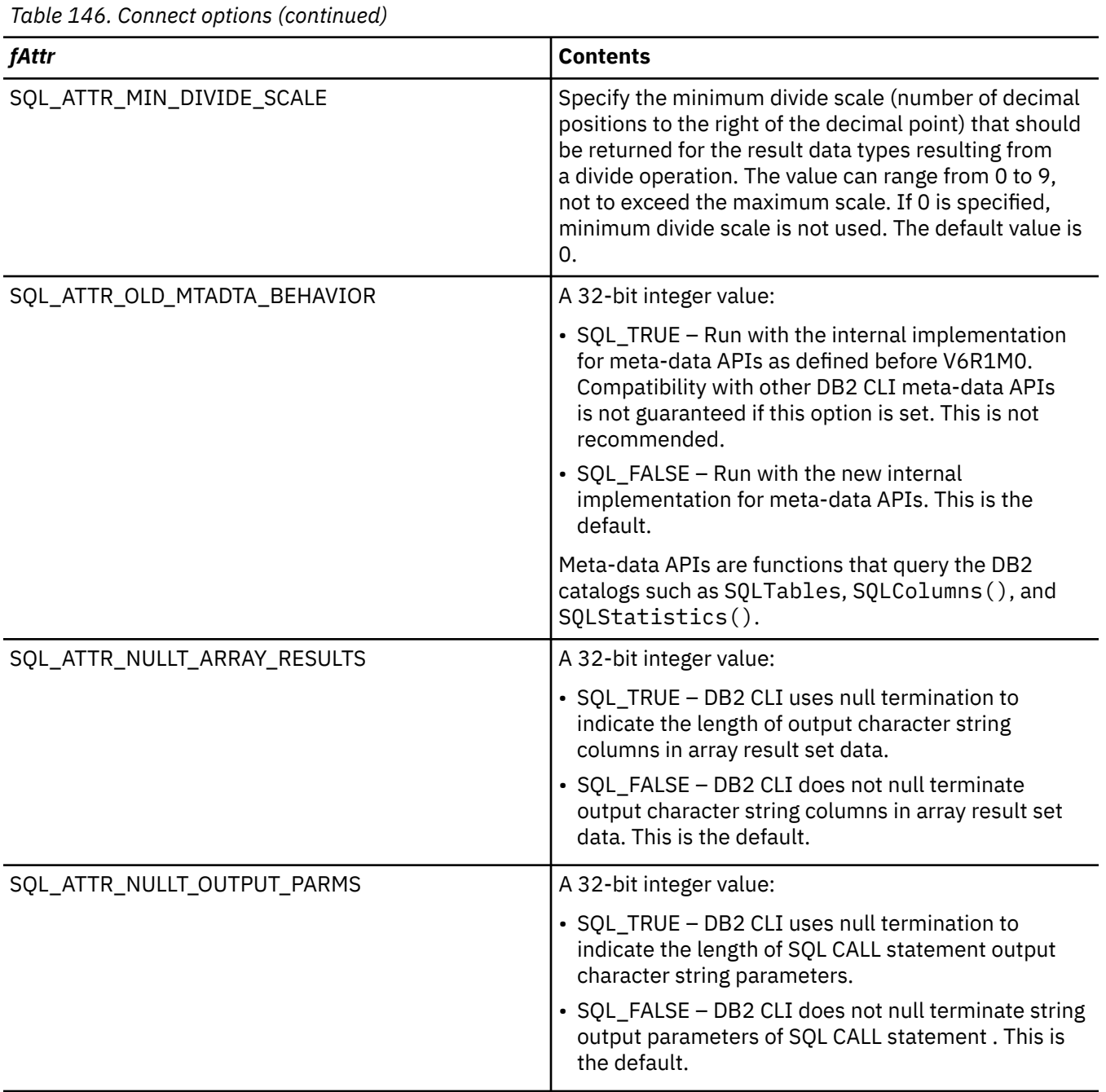

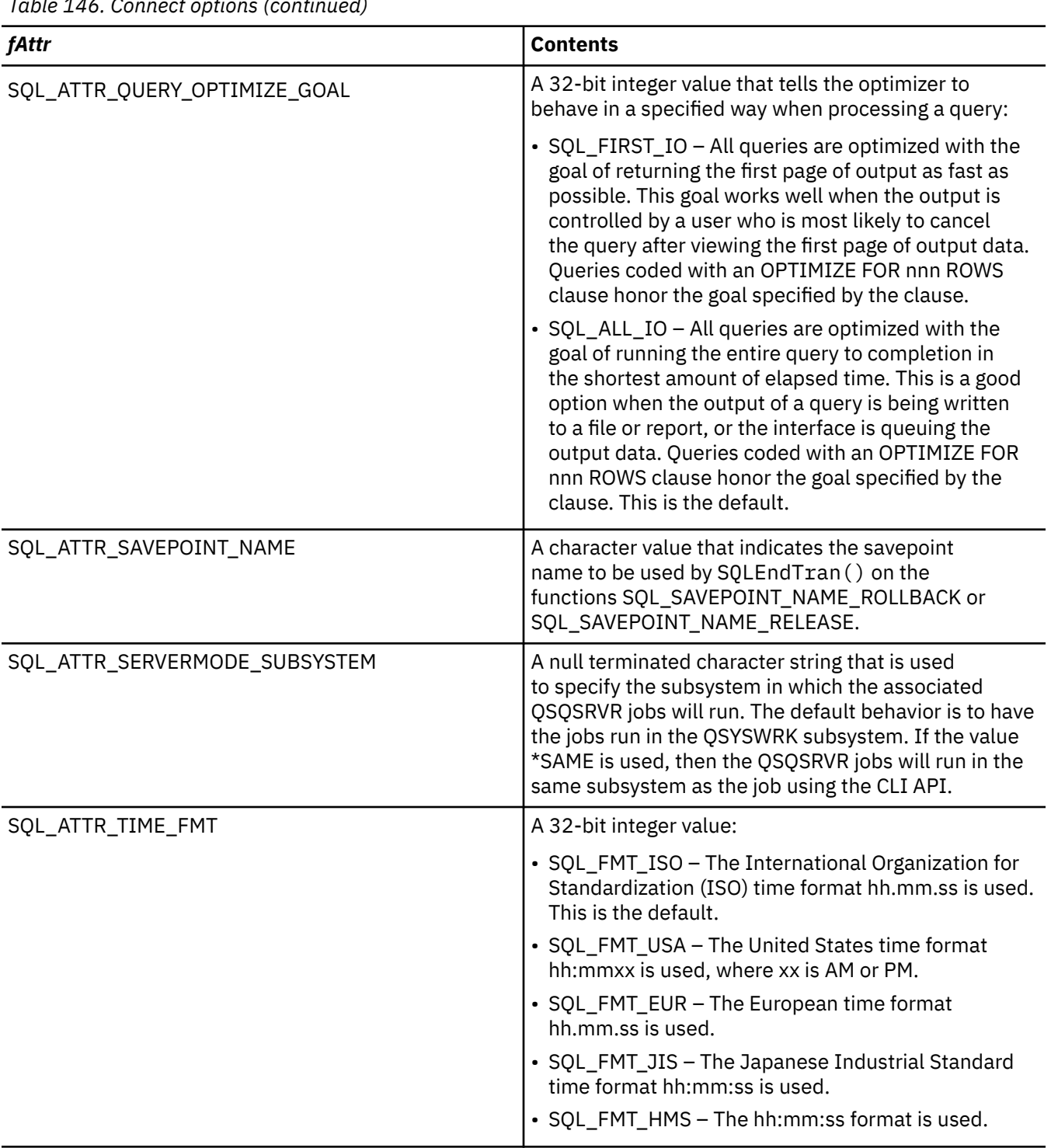

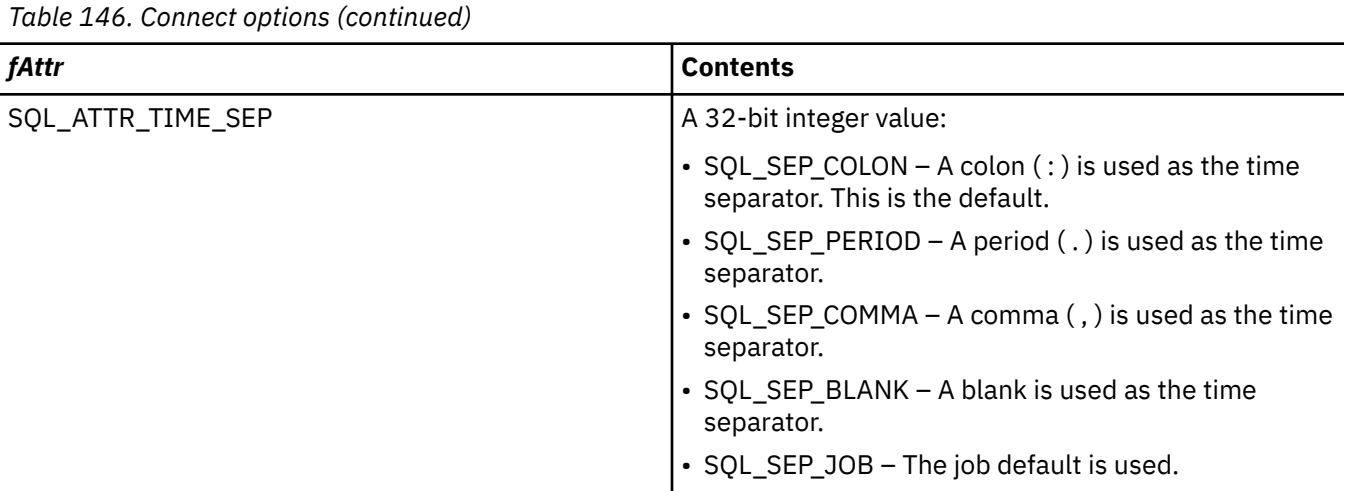

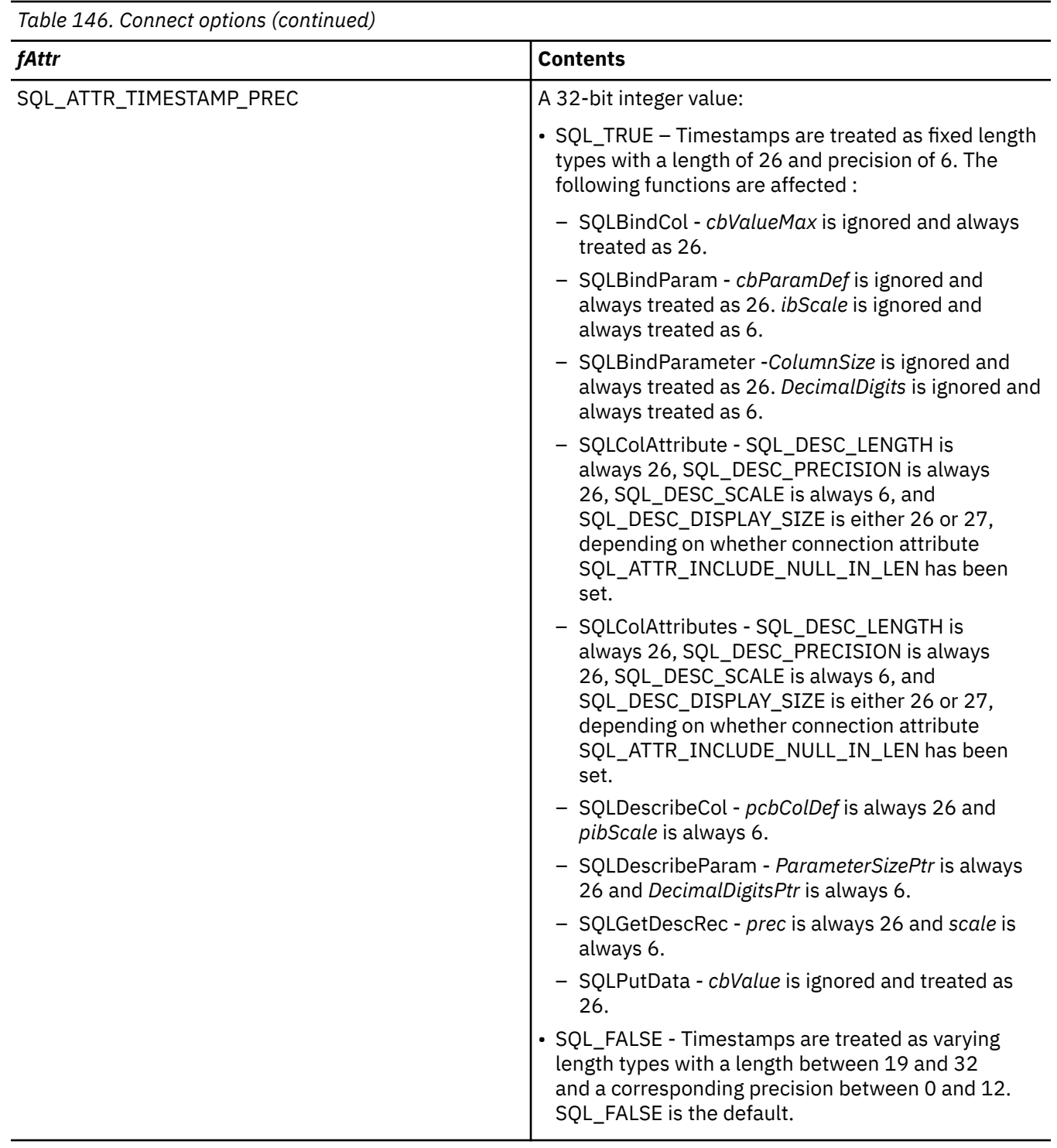

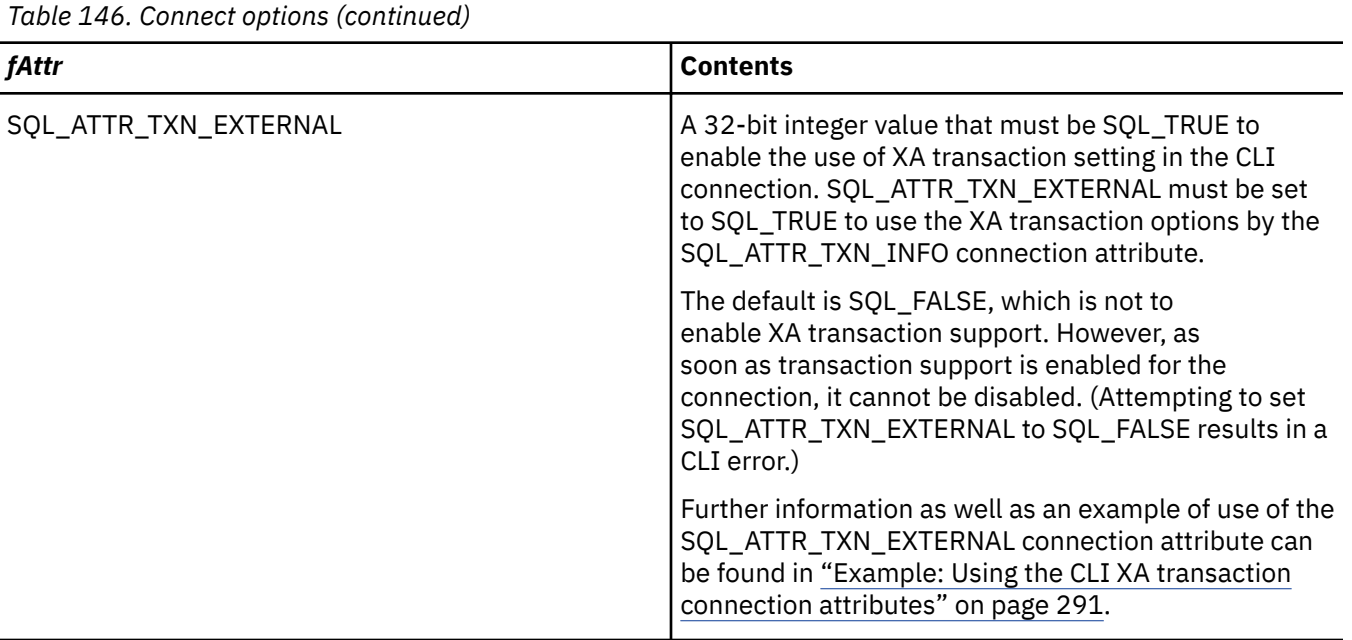

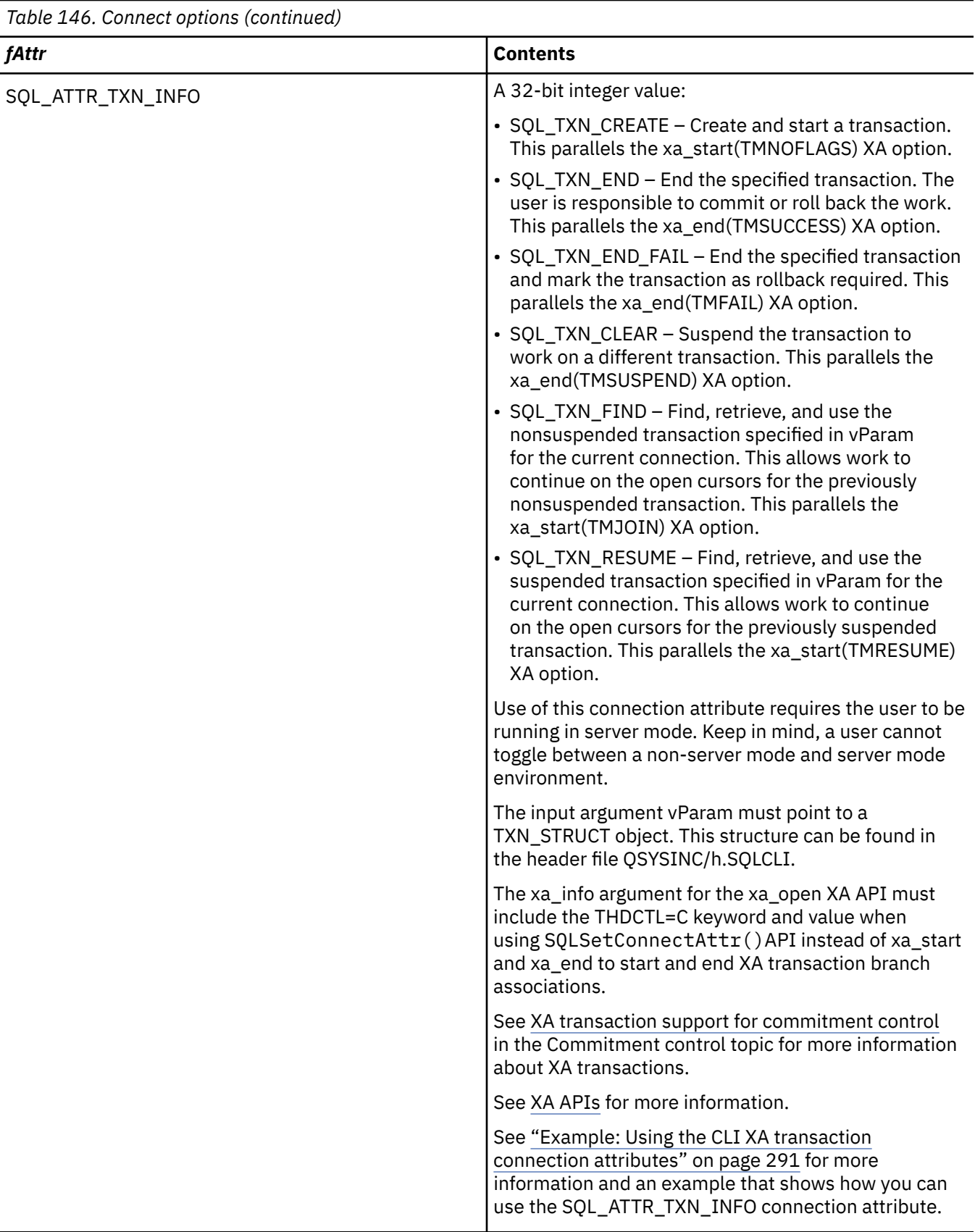

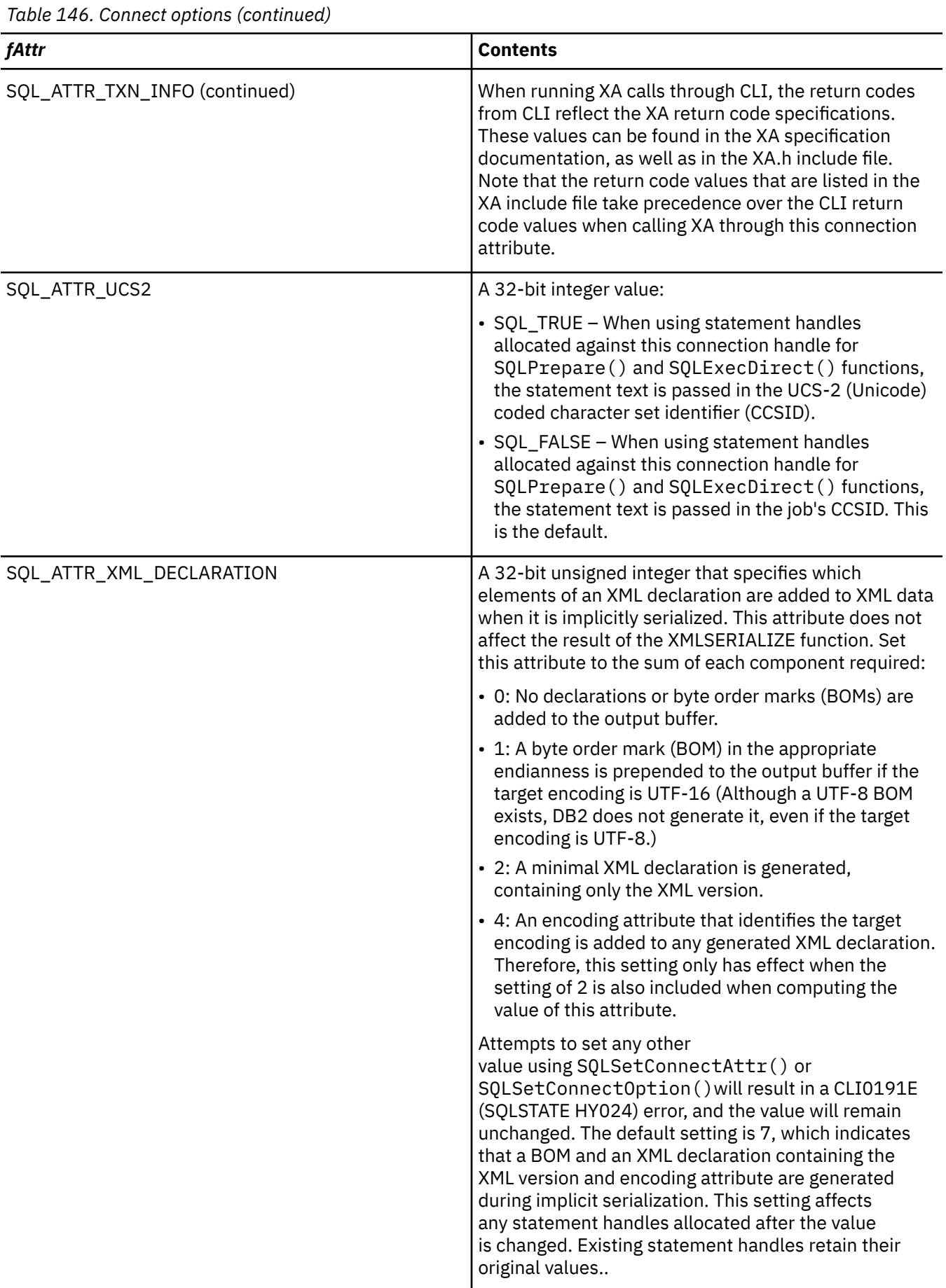

- SQL\_SUCCESS
- SQL\_SUCCESS\_WITH\_INFO
- SQL\_ERROR
- SQL\_INVALID\_HANDLE

## **Diagnostics**

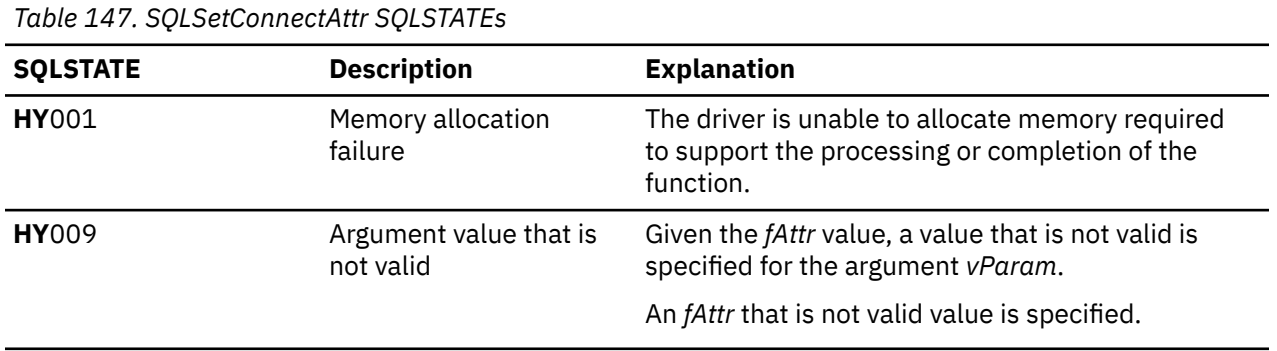

## **References**

- "SQLSetConnectOption Set connection option" on page 221
- • ["SQLSetStmtOption Set statement option" on page 241](#page-246-0)

# **SQLSetConnectOption - Set connection option**

SQLSetConnectOption() has been deprecated and replaced with SQLSetConnectAttr(). Although this version of Db2 for i CLI continues to support SQLSetConnectOption(), it is recommended that you begin using SQLSetConnectAttr() in your Db2 for i CLI programs so that they conform to the latest standards.

SQLSetConnectOption() sets connection attributes for a particular connection.

Unicode (UTF-16) equivalent: This function can also be used with the Unicode (UTF-16) character set. The corresponding Unicode function is SQLSetConnectOptionW(). Refer to ["Unicode in Db2 for i CLI" on](#page-292-0) [page 287](#page-292-0) for more information about Unicode support for DB2 CLI.

## **Syntax**

SQLRETURN SQLSetConnectOption (SQLHDBC hdbc, SQLSMALLINT fOption, SQLPOINTER vParam);

## **Function arguments**

*Table 148. SQLSetConnectOption arguments*

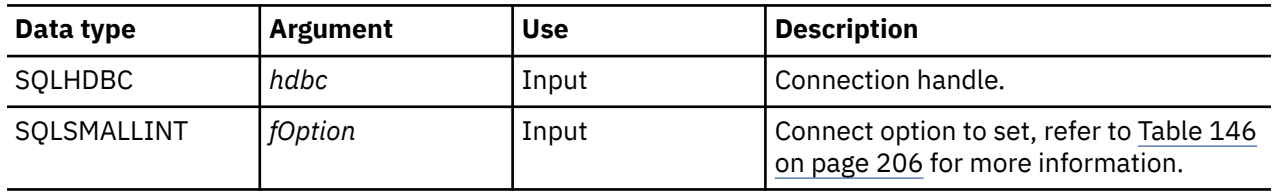

*Table 148. SQLSetConnectOption arguments (continued)*

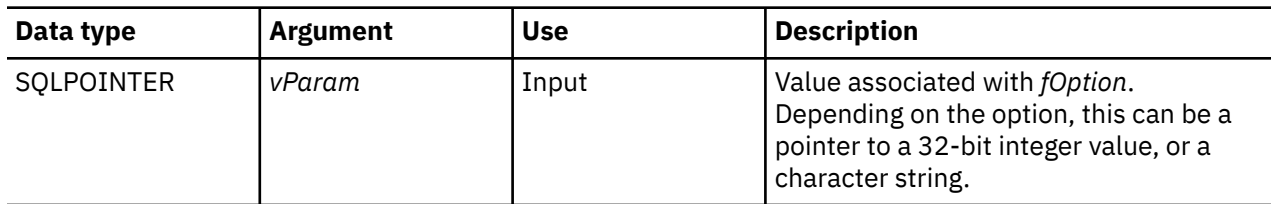

## **Usage**

The SQLSetConnectOption() provides many of the same attribute functions as SQLSetConnectAttr() before V5R3. However, SQLSetConnectOption() has since been deprecated, and support for all new attribute functions has gone into SQLSetConnectAttr(). Users should migrate to the nondeprecated interface.

All connection and statement options set through the SQLSetConnectOption() persist until SQLFreeConnect() is called or the next SQLSetConnectOption() call.

The format of information set through *vParam* depends on the specified *fOption*. The option information can be either a 32-bit integer or a pointer to a null-terminated character string.

Refer to [Table 146 on page 206](#page-211-0) for the appropriate connect options.

**Note:** Because SQLSetConnectOption() has been deprecated, not all the options listed in the table are supported.

## **Return codes**

- SQL\_SUCCESS
- SQL\_SUCCESS\_WITH\_INFO
- SQL\_ERROR
- SQL\_INVALID\_HANDLE

## **Diagnostics**

*Table 149. SQLSetConnectOption SQLSTATEs*

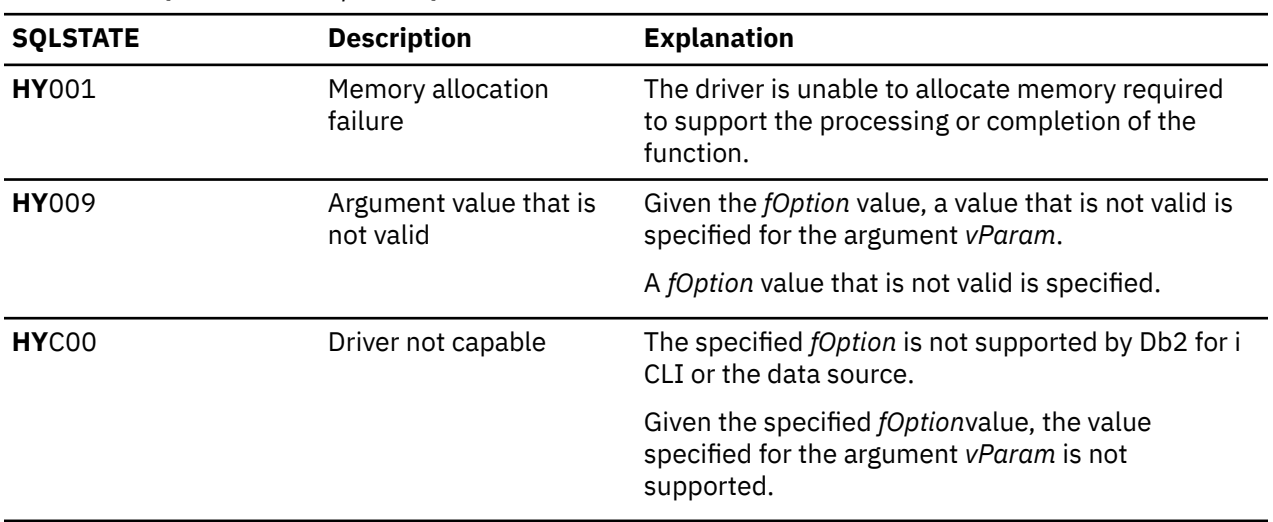

#### **References**

["SQLSetConnectAttr - Set a connection attribute" on page 206](#page-211-0)

## **SQLSetCursorName - Set cursor name**

SQLSetCursorName() associates a cursor name with the statement handle. This function is optional because Db2 for i CLI implicitly generates a cursor name when needed.

Unicode (UTF-16) equivalent: This function can also be used with the Unicode (UTF-16) character set. The corresponding Unicode function is SQLSetCursorNameW(). Refer to ["Unicode in Db2 for i CLI" on](#page-292-0) [page 287](#page-292-0) for more information about Unicode support for Db2 for i CLI.

## **Syntax**

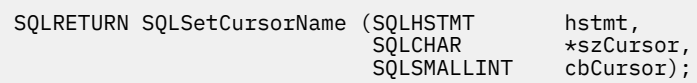

## **Function arguments**

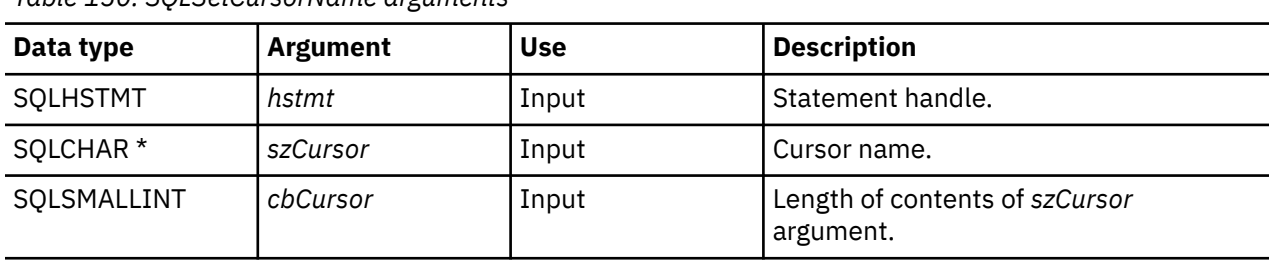

*Table 150. SQLSetCursorName arguments*

## **Usage**

Db2 for i CLI always generates and uses an internally generated cursor name when a SELECT statement is prepared or executed directly. SQLSetCursorName() allows an application-defined cursor name to be used in an SQL statement (a Positioned UPDATE or DELETE). Db2 for i CLI maps this name to an internal name. SQLSetCursorName() must be called before an internal name is generated. The name remains associated with the statement handle, until the handle is dropped. The name also remains after the transaction has ended, but at this point SQLSetCursorName() can be called to set a different name for this statement handle.

Cursor names must follow the following rules:

- All cursor names within the connection must be unique.
- Each cursor name must be less than or equal to 128 characters in length. Any attempt to set a cursor name longer than 128 characters results in an SQL0504 error.
- Because a cursor name is considered an identifier in SQL, it must begin with an English letter (a-z, A-Z) followed by any combination of digits (0-9), English letters or the underscore character (\_).
- Unless the input cursor name is enclosed in double quotation marks, all leading and trailing blanks from the input cursor name string are removed.

## **Return codes**

- SQL\_SUCCESS
- SQL\_ERROR
- SQL\_INVALID\_HANDLE

## **Diagnostics**

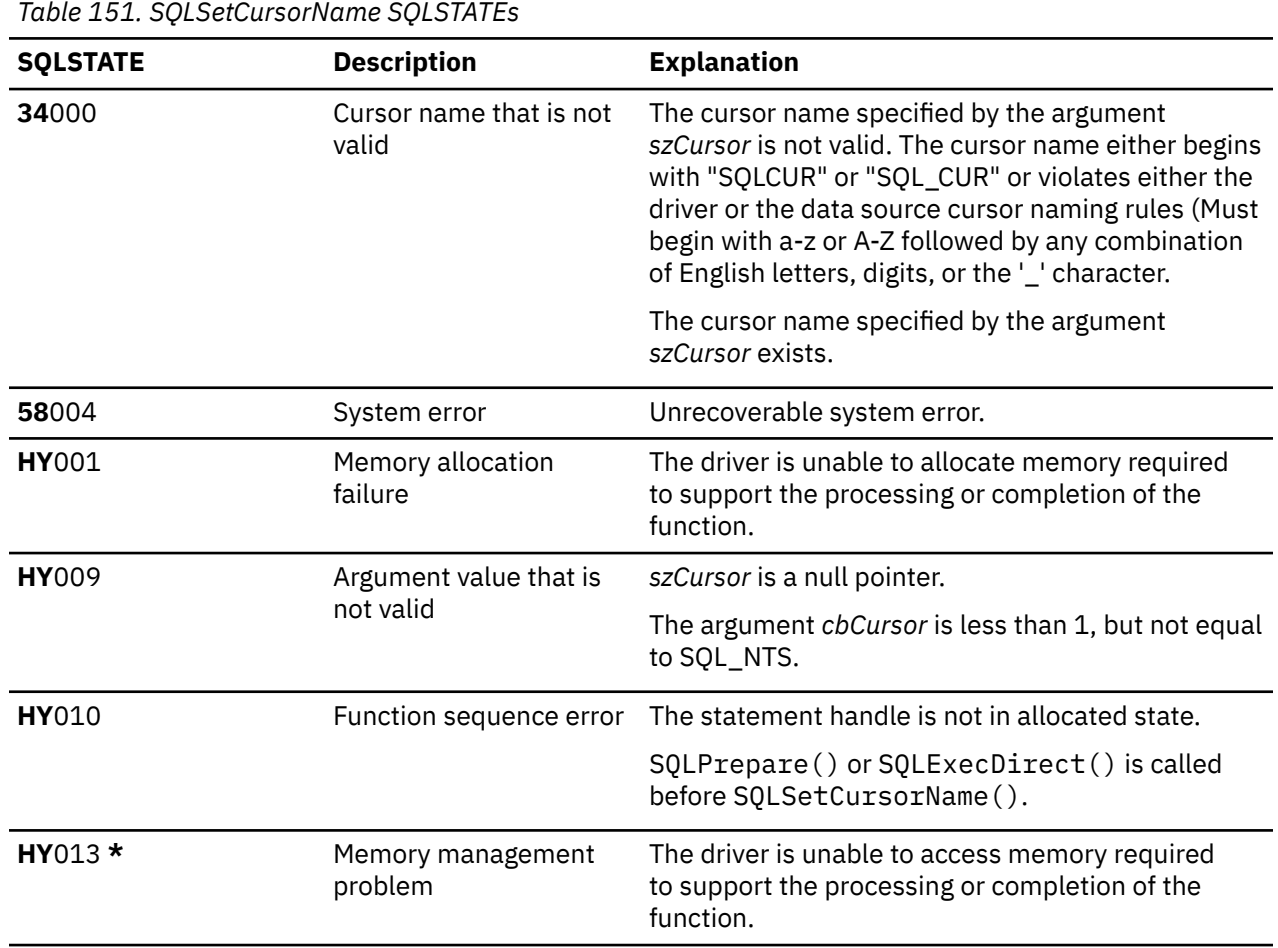

## **Restrictions**

CLI applications connecting to a remote RDB should not use SQLSetCursorName() because the DRDA architecture does not allow cursor names to be chosen on the application server.

#### **References**

["SQLGetCursorName - Get cursor name" on page 125](#page-130-0)

# **SQLSetDescField - Set a descriptor field**

SQLSetDescField() sets a field in a descriptor. SQLSetDescField() is a more extensible alternative to the SQLSetDescRec() function.

Unicode (UTF-16) equivalent: This function can also be used with the Unicode (UTF-16) character set. The corresponding Unicode function is SQLSetDescFieldW(). Refer to ["Unicode in Db2 for i CLI" on](#page-292-0) [page 287](#page-292-0) for more information about Unicode support for DB2 CLI.

#### **Syntax**

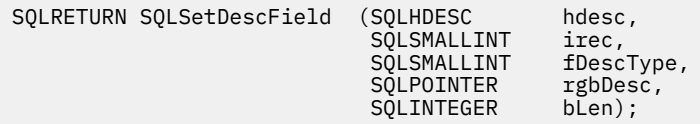

## **Function arguments**

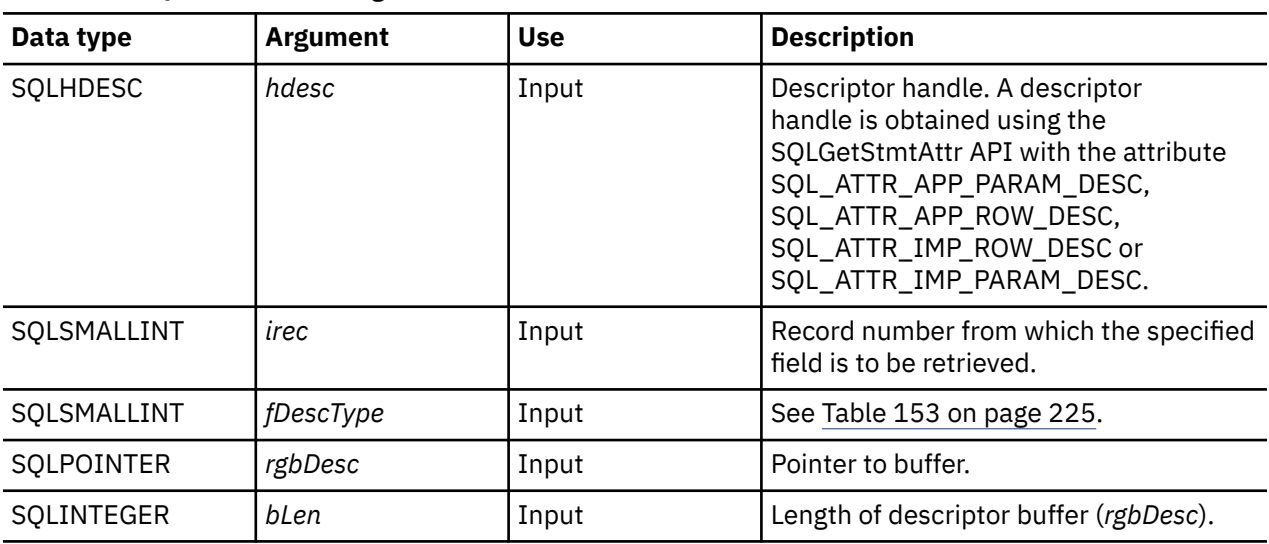

*Table 152. SQLSetDescField arguments*

*Table 153. fDescType descriptor types*

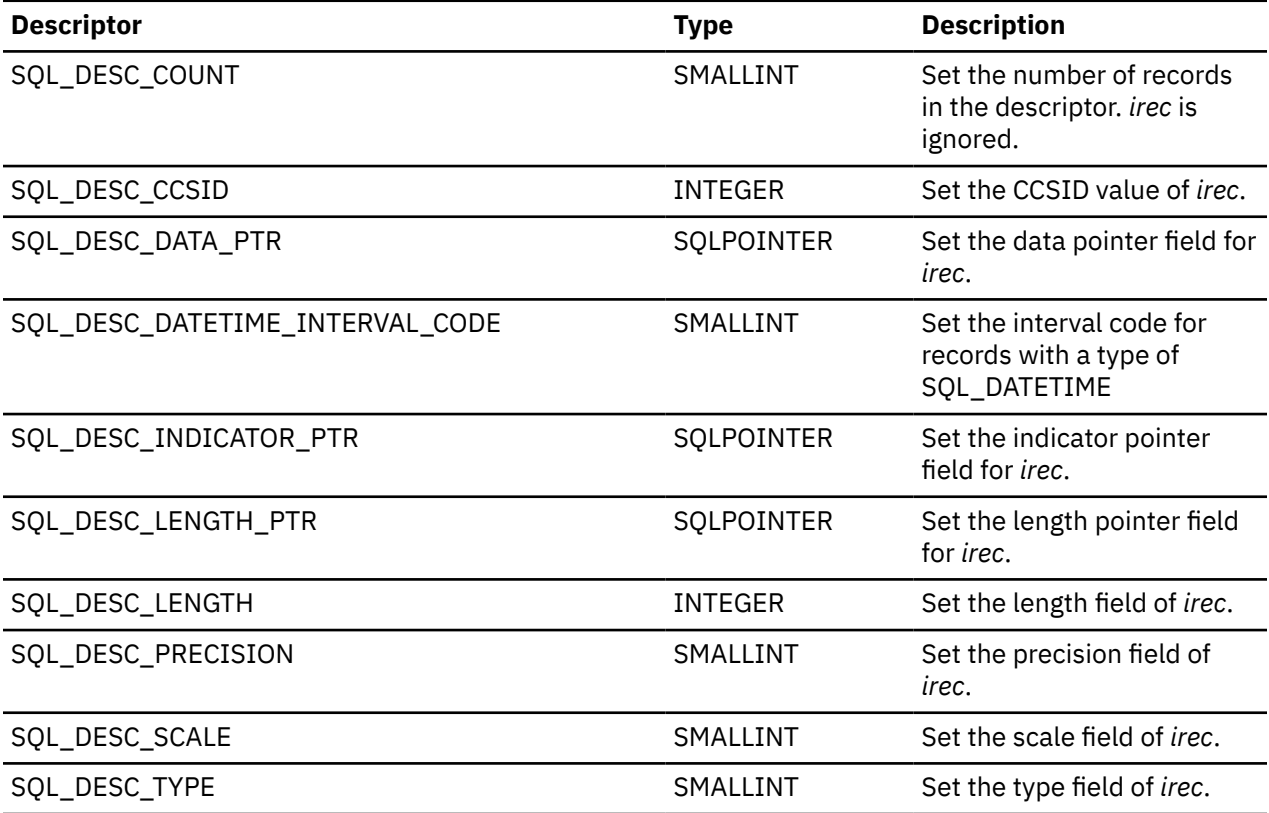

## **Usage**

Instead of requiring an entire set of arguments like SQLSetDescRec(), SQLSetDescField() specifies which attribute you want to set for a specific descriptor record.

Although SQLSetDescField() allows for future extensions, it requires more calls to set the same information than SQLSetDescRec() for each descriptor record.

- SQL\_SUCCESS
- SQL\_SUCCESS\_WITH\_INFO
- SQL\_ERROR
- SQL\_INVALID\_HANDLE

## **Diagnostics**

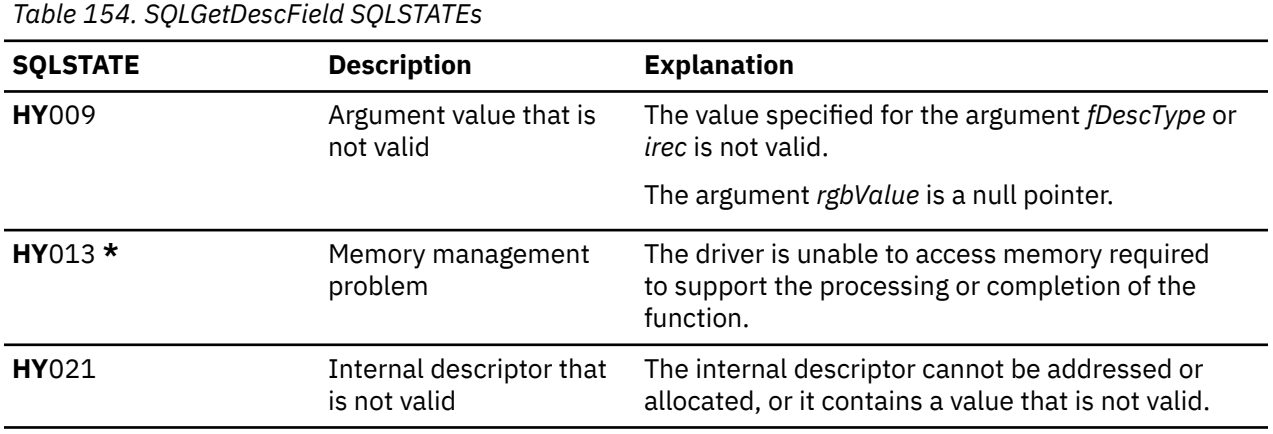

## **References**

- • ["SQLBindCol Bind a column to an application variable" on page 32](#page-37-0)
- • ["SQLDescribeCol Describe column attributes" on page 79](#page-84-0)
- • ["SQLExecDirect Execute a statement directly" on page 95](#page-100-0)
- • ["SQLExecute Execute a statement" on page 96](#page-101-0)
- • ["SQLPrepare Prepare a statement" on page 186](#page-191-0)

## **SQLSetDescRec - Set a descriptor record**

SQLSetDescRec() sets all the attributes for a descriptor record. SQLSetDescRec() is a more concise alternative to the SQLSetDescField() function.

## **Syntax**

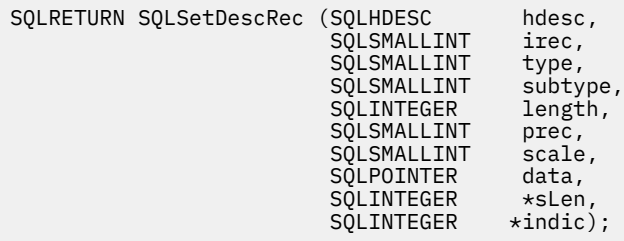

## **Function arguments**

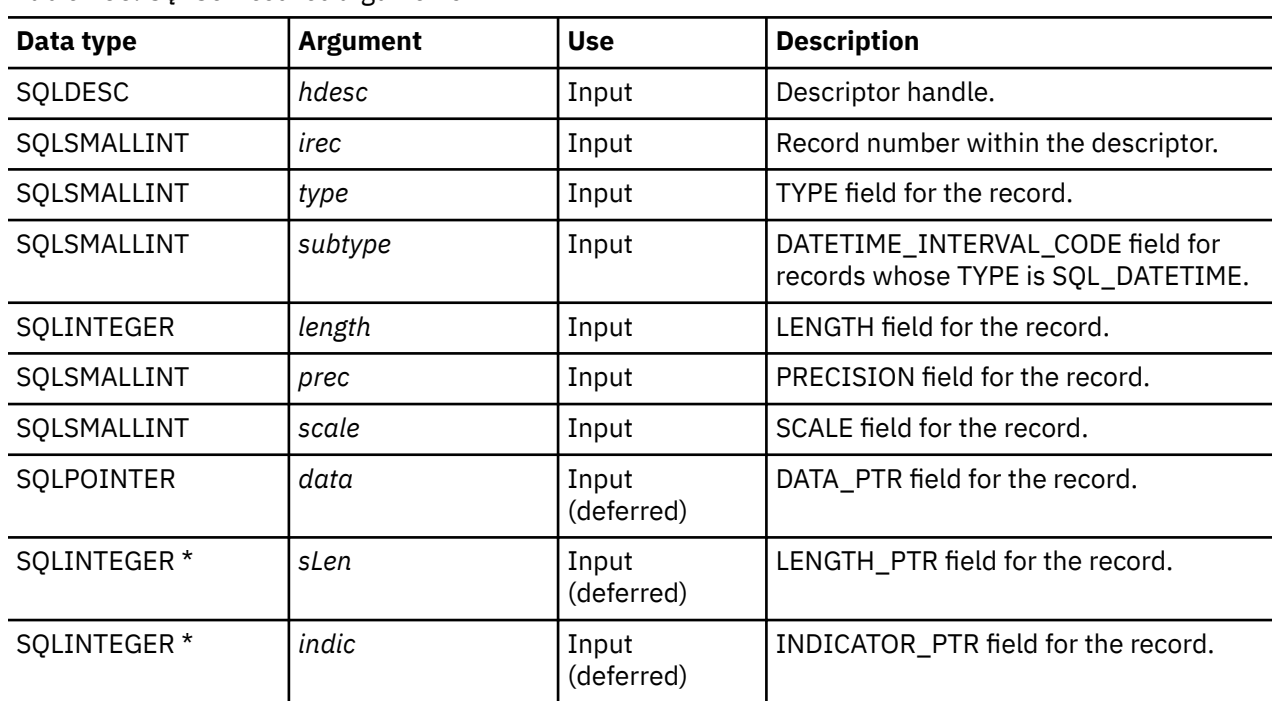

*Table 155. SQLSetDescRec arguments*

## **Usage**

Calling SQLSetDescRec() sets all the fields in a descriptor record in one call.

## **Return codes**

- SQL\_SUCCESS
- SQL\_SUCCESS\_WITH\_INFO
- SQL\_ERROR
- SQL\_INVALID\_HANDLE

## **Diagnostics**

*Table 156. SQLSetDescRec SQLSTATEs*

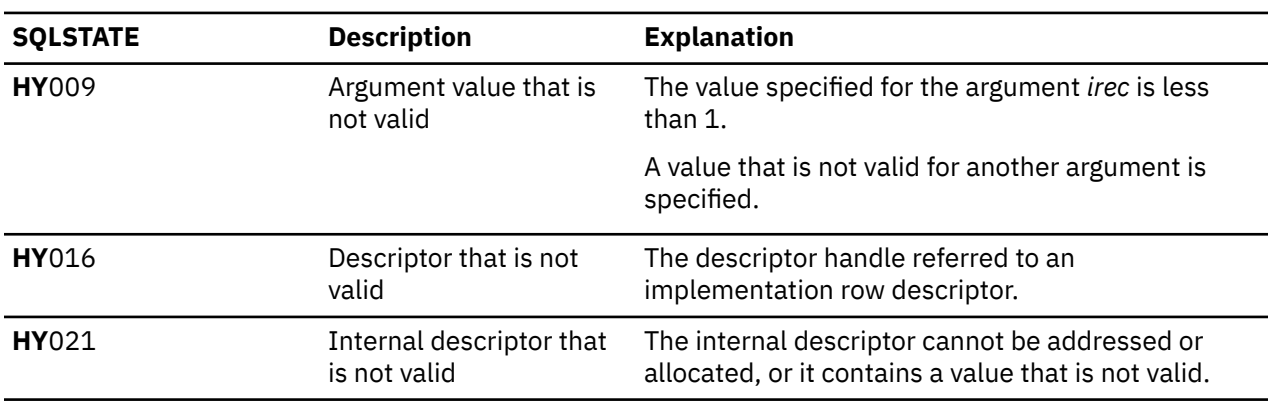

#### **References**

• ["SQLBindCol - Bind a column to an application variable" on page 32](#page-37-0)

- • ["SQLDescribeCol Describe column attributes" on page 79](#page-84-0)
- • ["SQLExecDirect Execute a statement directly" on page 95](#page-100-0)
- • ["SQLExecute Execute a statement" on page 96](#page-101-0)
- • ["SQLPrepare Prepare a statement" on page 186](#page-191-0)

## **SQLSetEnvAttr - Set environment attribute**

SQLSetEnvAttr() sets an environment attribute for the current environment.

#### **Syntax**

An environment attribute cannot be set if a connection handle has been allocated. In order for the attribute to apply to the entire CLI environment, the environment attributes must be in place before this initial connection is made. An **HY**010 error code is returned otherwise.

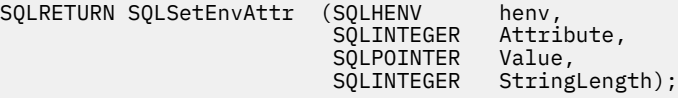

#### **Function arguments**

*Table 157. SQLSetEnvAttr arguments*

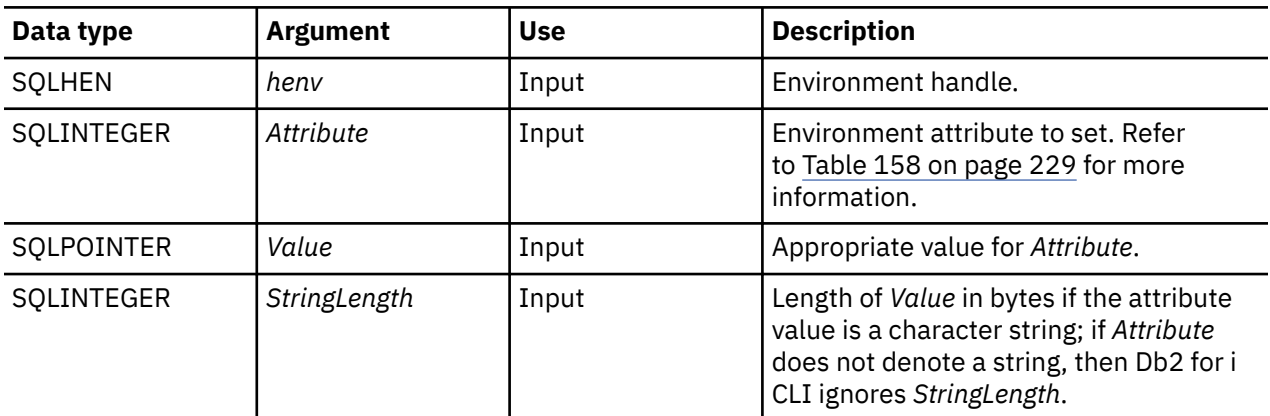

#### **Usage**

In environments where the current application may exist in the same job as other applications using CLI, connections attributes should be used instead of environment attributes. Otherwise, setting environment attributes may cause the other application to behave unexpectedly. Ideally, the only environment attributes that should be used are SQL\_ATTR\_ENVHNDL\_COUNTER and SQL\_ATTR\_SERVER\_MODE.

<span id="page-234-0"></span>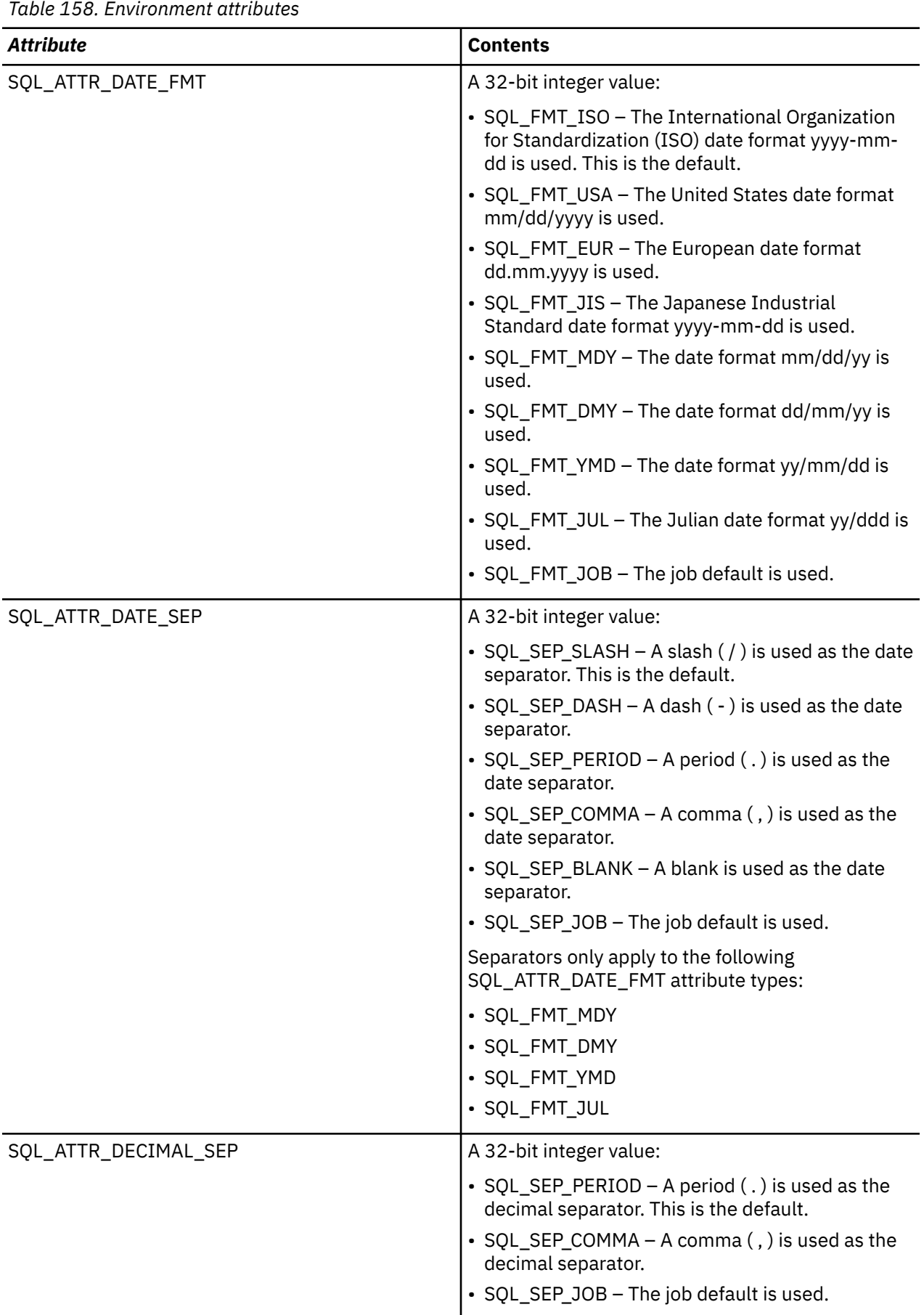

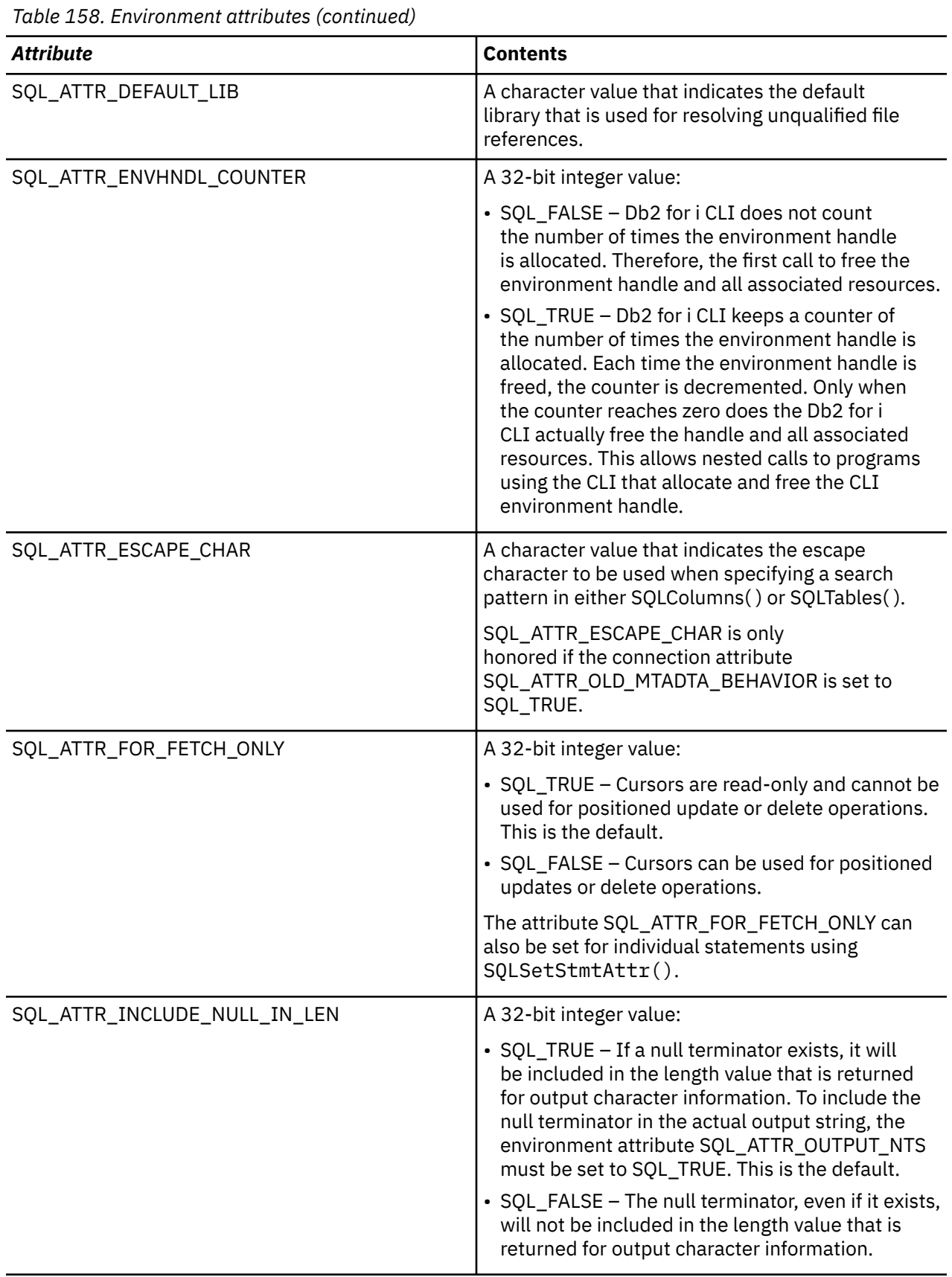

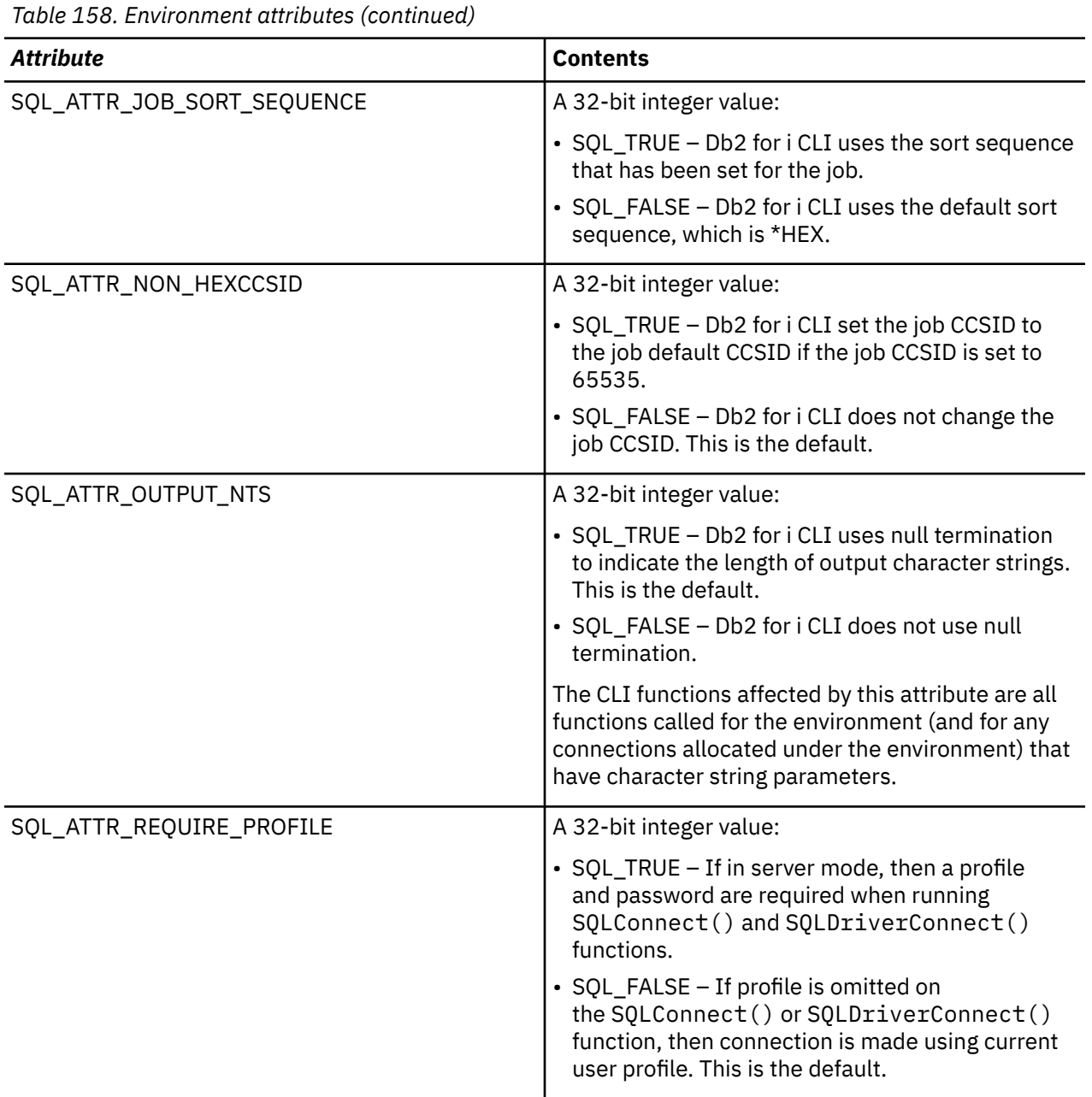

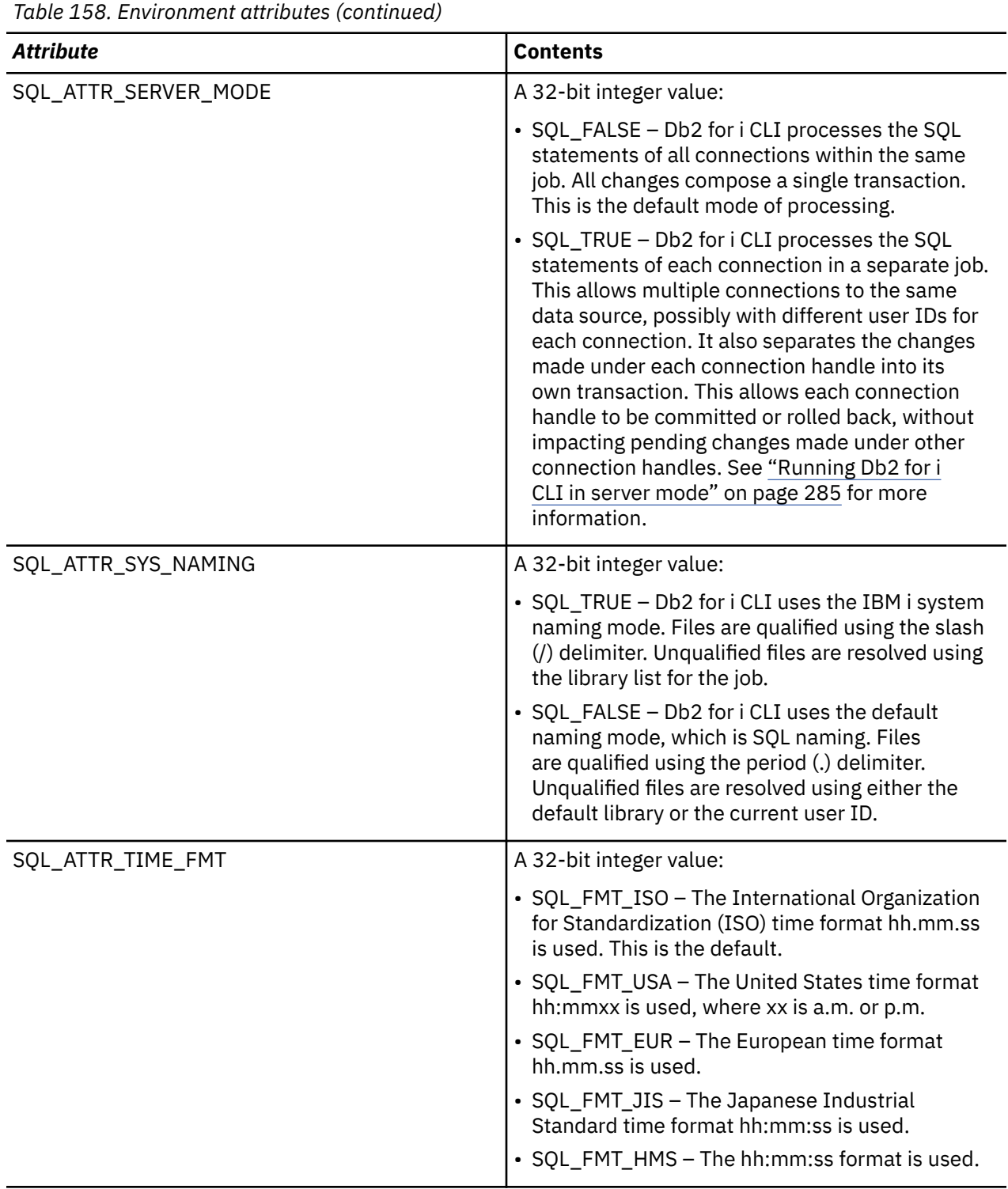

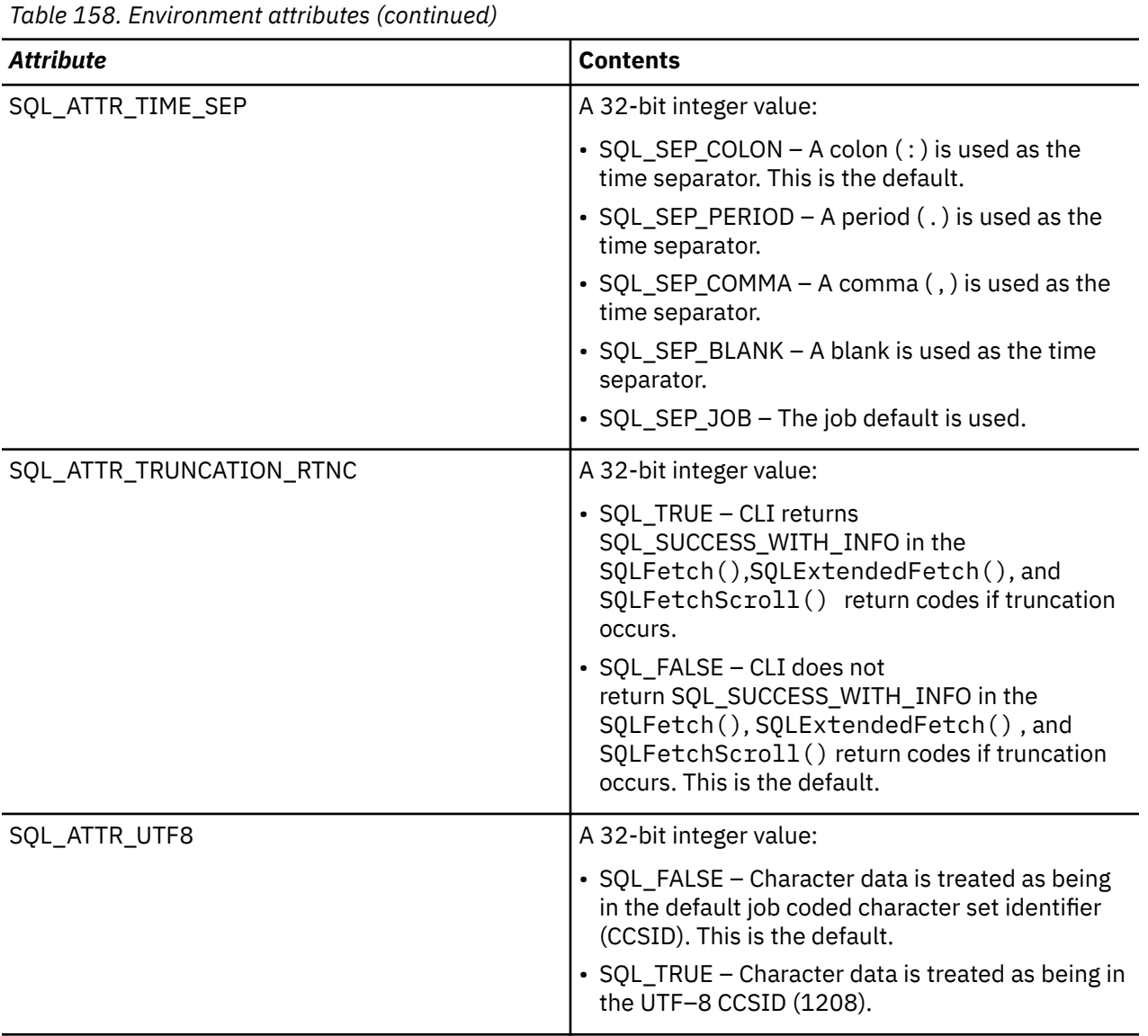

- SQL\_SUCCESS
- SQL\_SUCCESS\_WITH\_INFO
- SQL\_ERROR
- SQL\_INVALID\_HANDLE

# **Diagnostics**

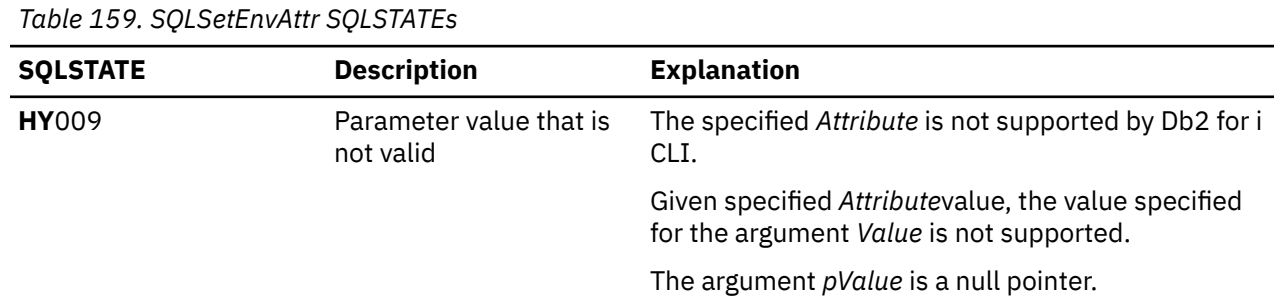

<span id="page-239-0"></span>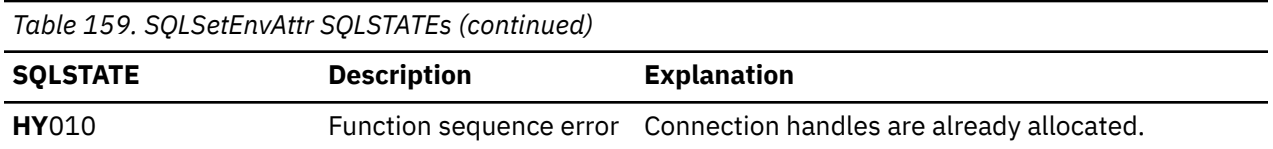

## **SQLSetParam - Set parameter**

SQLSetParam() has been deprecated and replaced by SQLBindParameter(). Although this version of Db2 for i CLI continues to support SQLSetParam(), it is recommended that you begin using SQLBindParameter() in your Db2 for i CLI programs so that they conform to the latest standards.

SQLSetParam() associates (binds) an application variable to a parameter marker in an SQL statement. When the statement is processed, the contents of the bound variables are sent to the database server. This function is also used to specify any required data conversion.

## **Syntax**

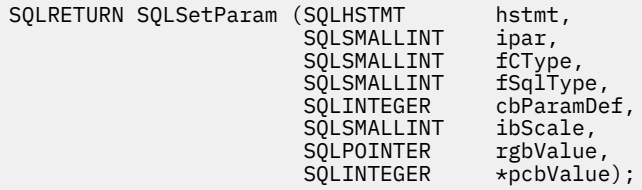

#### **References**

["SQLBindParameter - Bind a parameter marker to a buffer" on page 48](#page-53-0)

## **SQLSetStmtAttr - Set a statement attribute**

SOLSetStmtAttr() sets an attribute of a specific statement handle. To set an option for all statement handles associated with a connection handle, the application can call SOLSetConnectOption().

Unicode (UTF-16) equivalent: This function can also be used with the Unicode (UTF-16) character set. The corresponding Unicode function is SQLSetStmtAttrW(). Refer to ["Unicode in Db2 for i CLI" on page](#page-292-0) [287](#page-292-0) for more information about Unicode support for DB2 CLI.

## **Syntax**

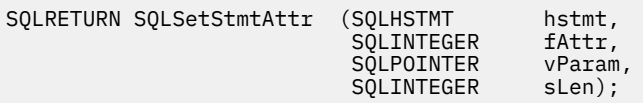

#### **Function arguments**

*Table 160. SQLSetStmtAttr arguments*

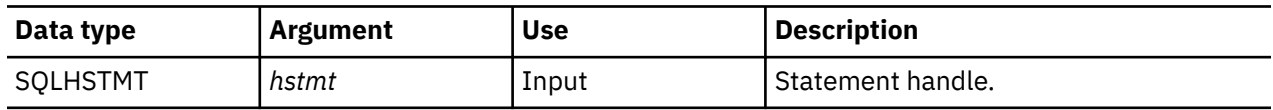

<span id="page-240-0"></span>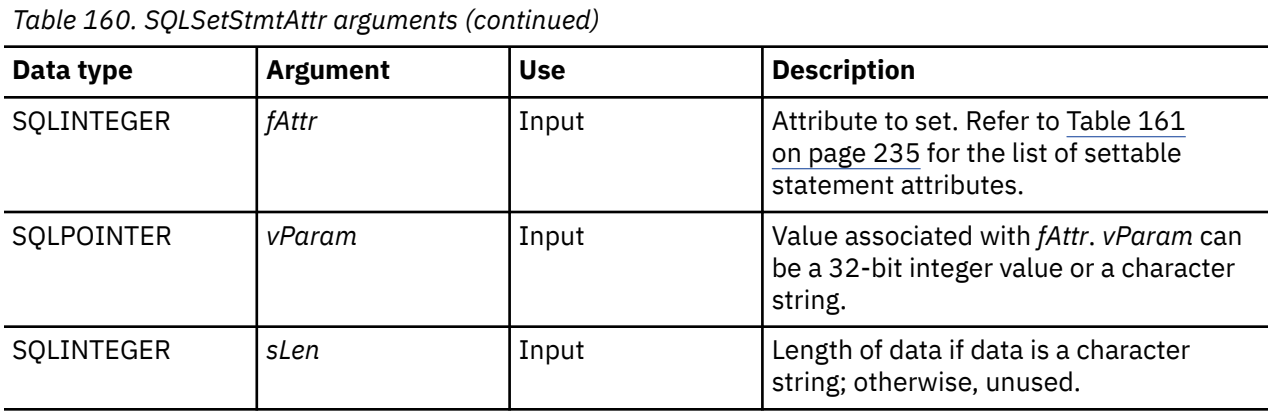

## **Usage**

Statement options for an *hstmt* remain in effect until they are changed by another call to SQLSetStmtAttr() or the *hstmt* is dropped by calling SQLFreeStmt() with the SQL\_DROP option. Calling SQLFreeStmt() with the SQL\_CLOSE, SQL\_UNBIND, or SQL\_RESET\_PARAMS options does not reset the statement options.

The format of information set through *vParam* depends on the specified *fOption*. The format of each is noted in Table 161 on page 235.

*Table 161. Statement attributes*

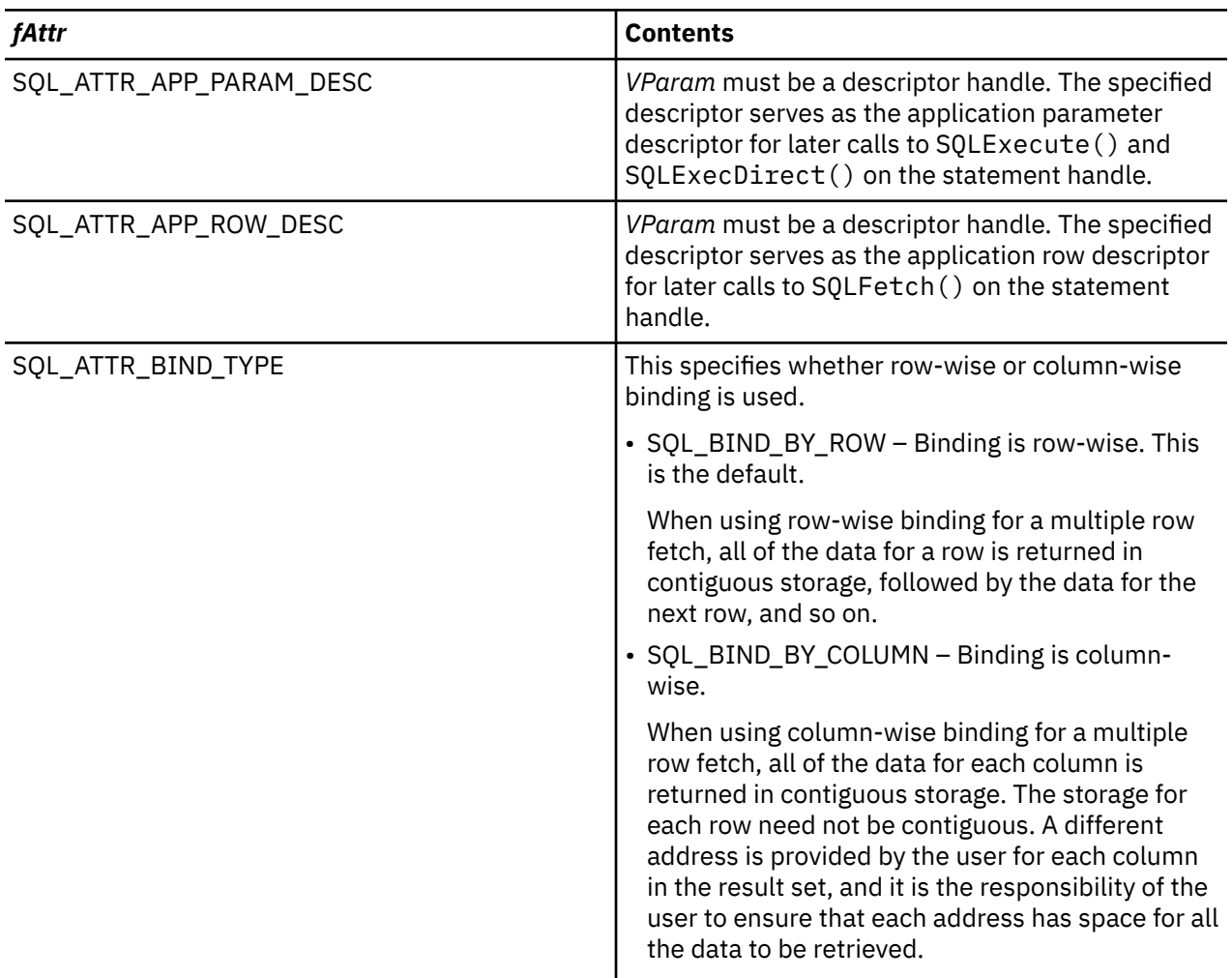

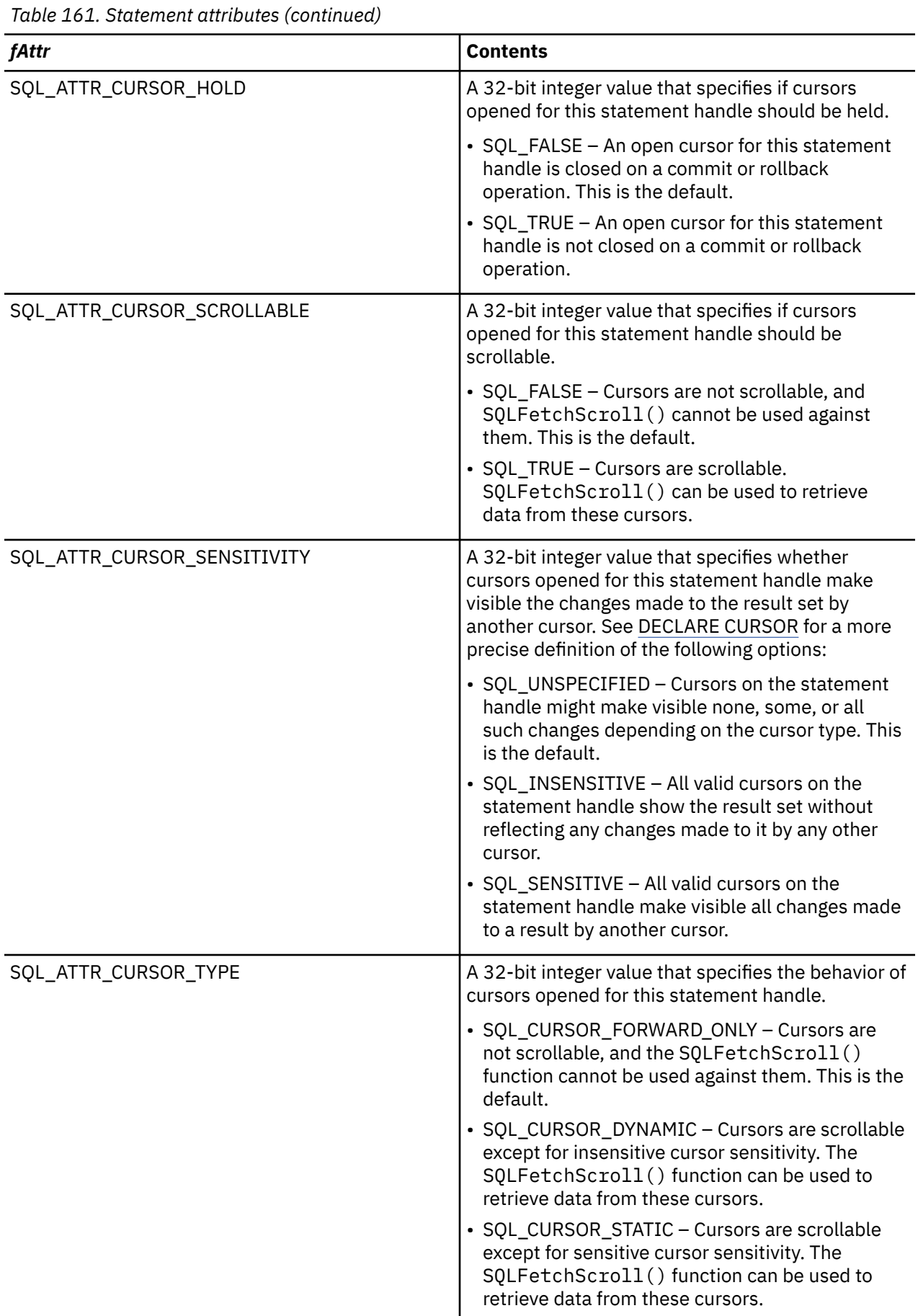

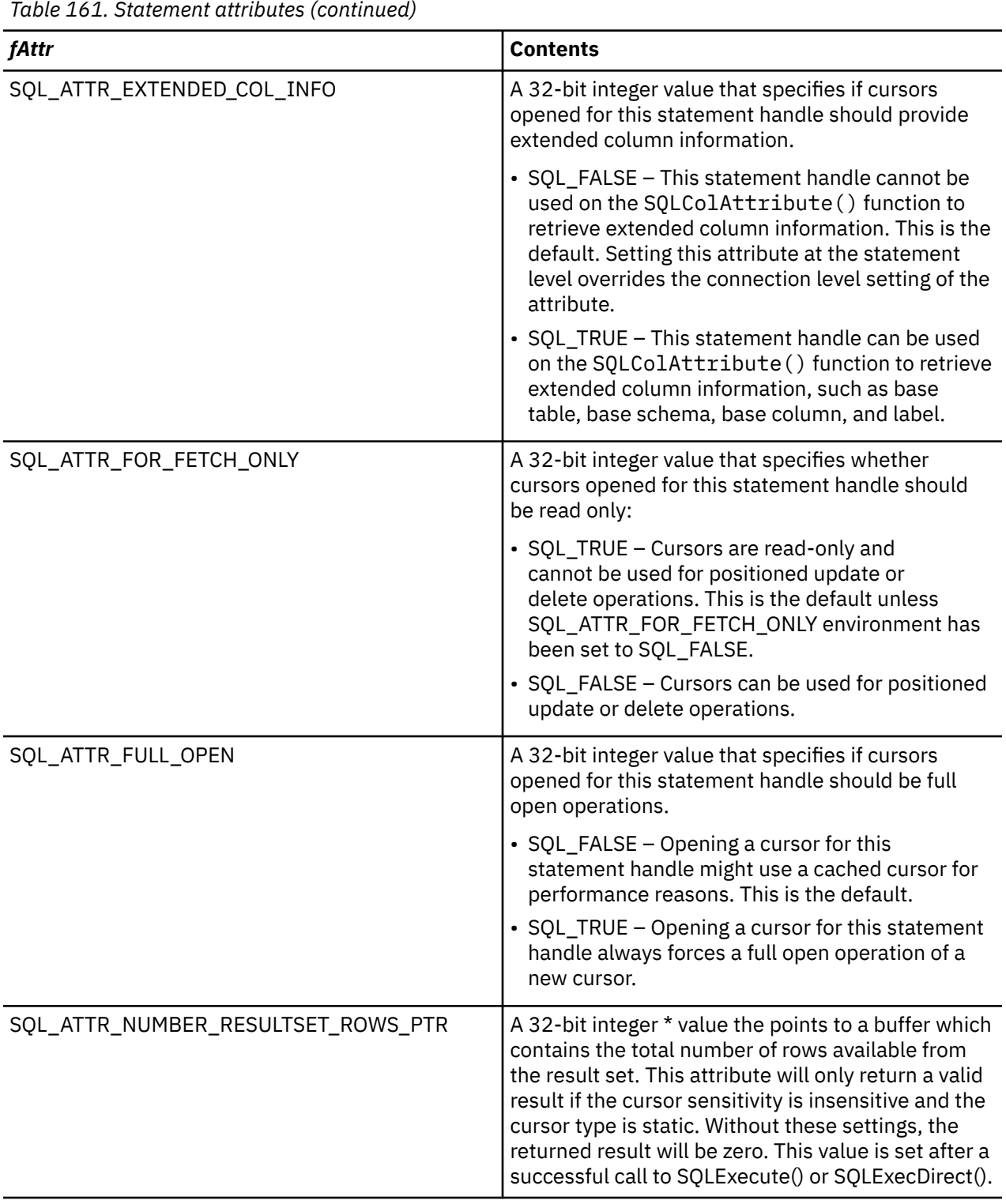

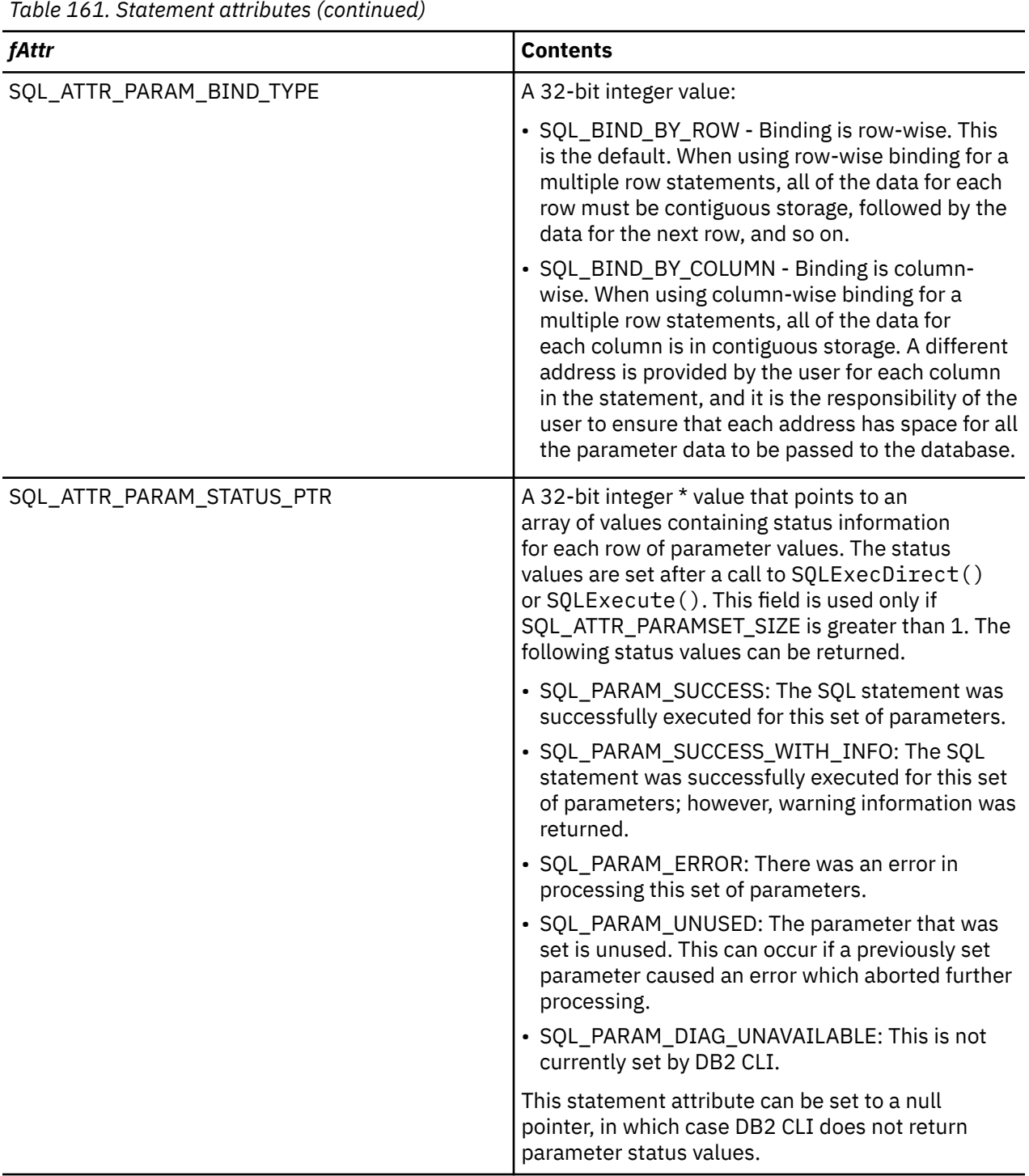

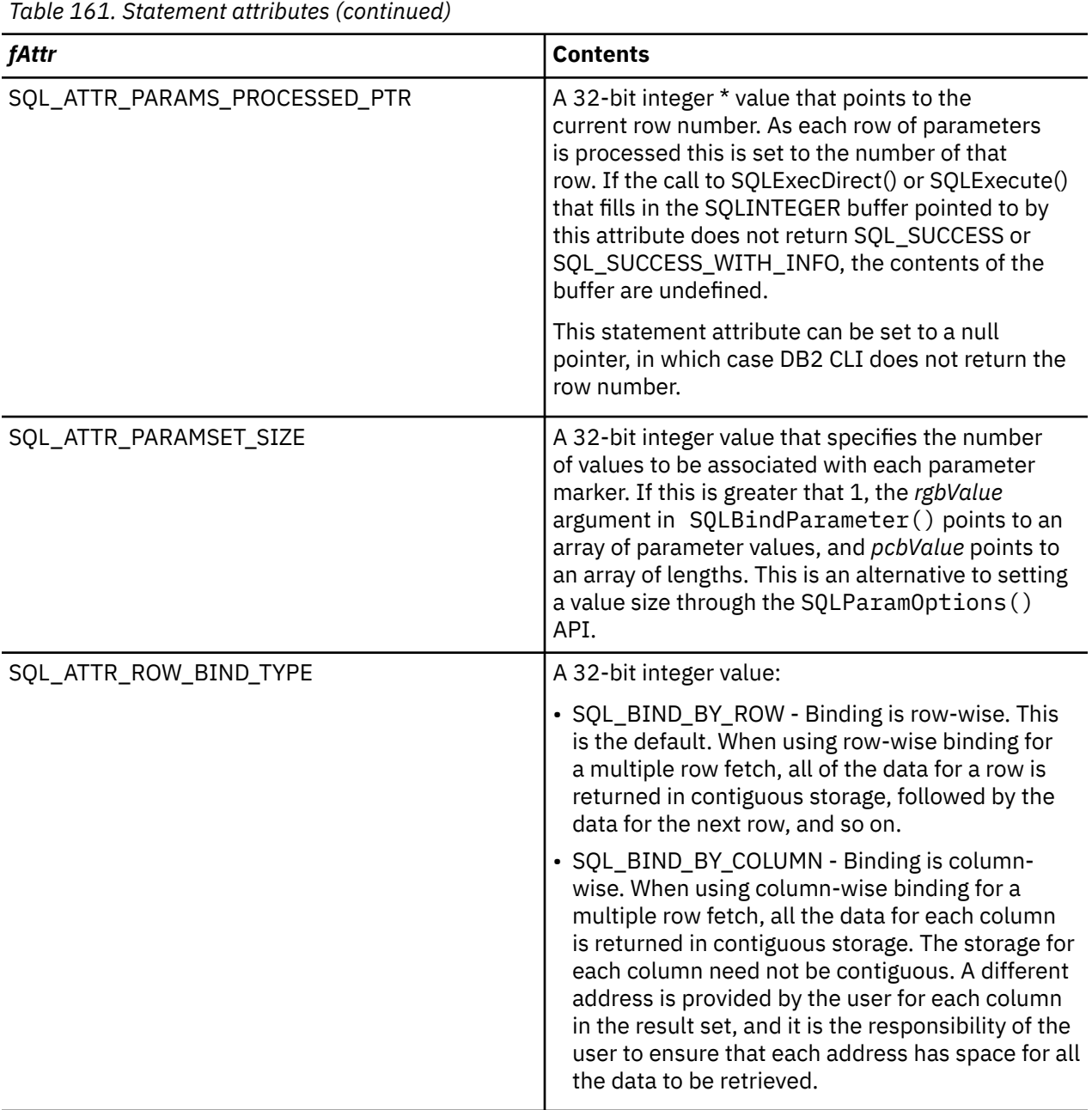

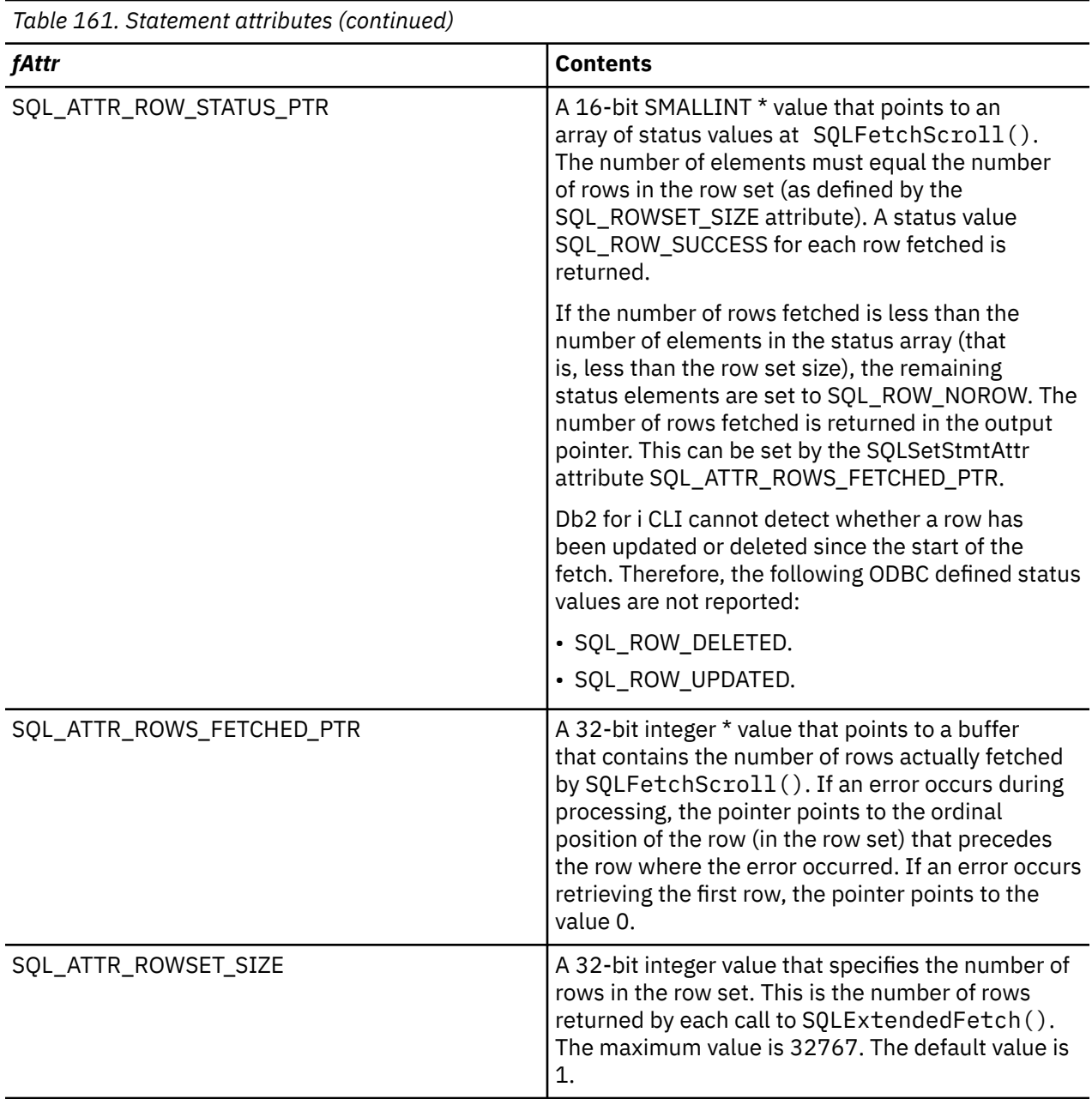

- SQL\_SUCCESS
- SQL\_ERROR
- SQL\_INVALID\_HANDLE

# **Diagnostics**

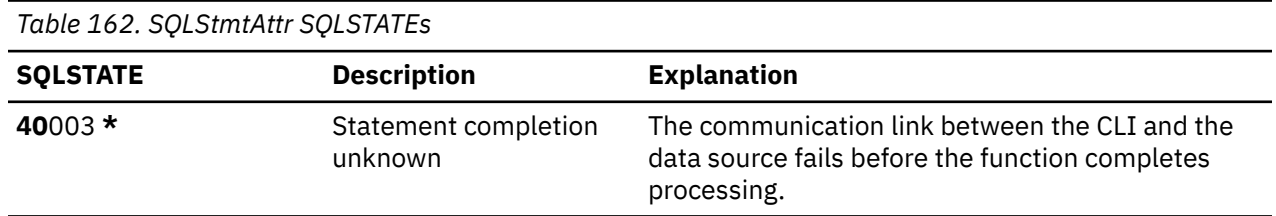

<span id="page-246-0"></span>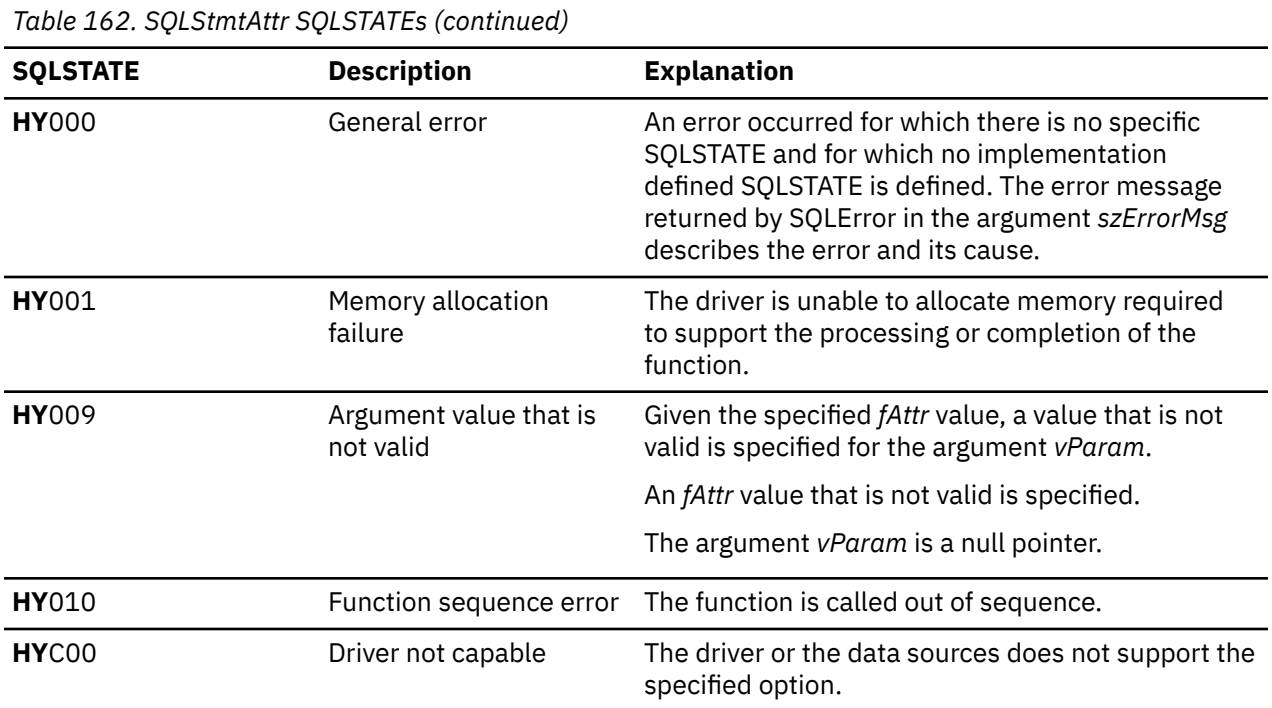

## **References**

• ["SQLFetchScroll - Fetch from a scrollable cursor" on page 105](#page-110-0)

• "SQLSetStmtOption - Set statement option" on page 241

# **SQLSetStmtOption - Set statement option**

SQLSetStmtOption() has been deprecated and replaced with SQLSetStmtAttr(). Although this version of Db2 for i CLI continues to support SQLSetStmtOption(), it is recommended that you begin using SQLSetStmtAttr() in your Db2 for i CLI programs so that they conform to the latest standards.

SQLSetStmtOption() sets an attribute of a specific statement handle. To set an option for all statement handles associated with a connection handle, the application can call SQLSetConnectAttr(). See ["SQLSetConnectAttr - Set a connection attribute" on page 206](#page-211-0) for additional details.

Unicode (UTF-16) equivalent: This function can also be used with the Unicode (UTF-16) character set. The corresponding Unicode function is SQLSetStmtOptionW(). Refer to ["Unicode in Db2 for i CLI" on](#page-292-0) [page 287](#page-292-0) for more information about Unicode support for DB2 CLI.

## **Syntax**

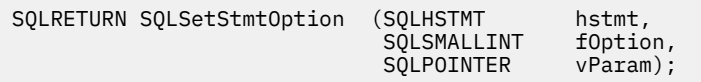

## **Function arguments**

*Table 163. SQLSetStmtOption arguments*

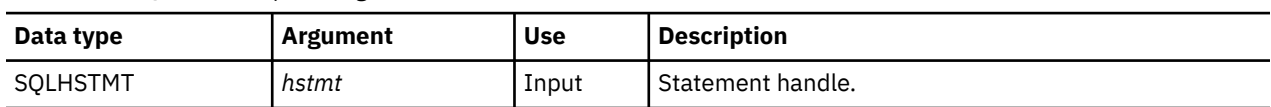

*Table 163. SQLSetStmtOption arguments (continued)*

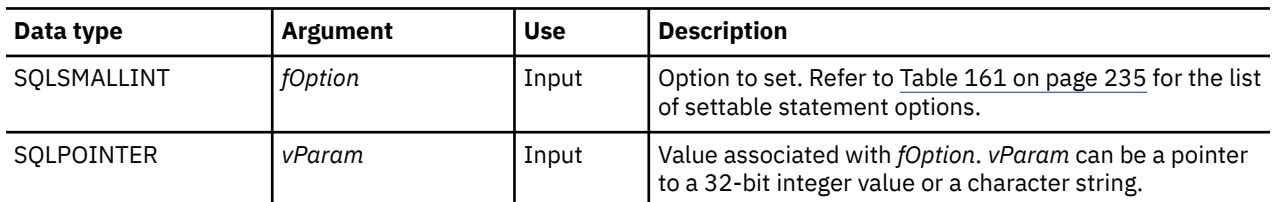

## **Usage**

The SQLSetStmtOption() provides many of the same attribute functions as SQLSetStmtAttr() before V5R3. However, it has since been deprecated, and support for all new attribute functions has gone into SQLSetStmtAttr(). Users should migrate to the nondeprecated interface.

Statement options for an *hstmt* remain in effect until they are changed by another call to SQLSetStmtOption() or the *hstmt* is dropped by calling SQLFreeStmt() with the SQL\_DROP option. Calling SQLFreeStmt() with the SQL\_CLOSE, SQL\_UNBIND, or SQL\_RESET\_PARAMS options does not reset statement options.

The format of information set through *vParam* depends on the specified *fOption*. The format of each is noted in [Table 161 on page 235.](#page-240-0)

Refer to [Table 161 on page 235](#page-240-0) for the proper statement options.

**Note:** Because the SQLSetStmtOption() function has been deprecated, not all the options listed in the table are supported."

#### **Return codes**

- SQL\_SUCCESS
- SQL\_ERROR
- SQL\_INVALID\_HANDLE

## **Diagnostics**

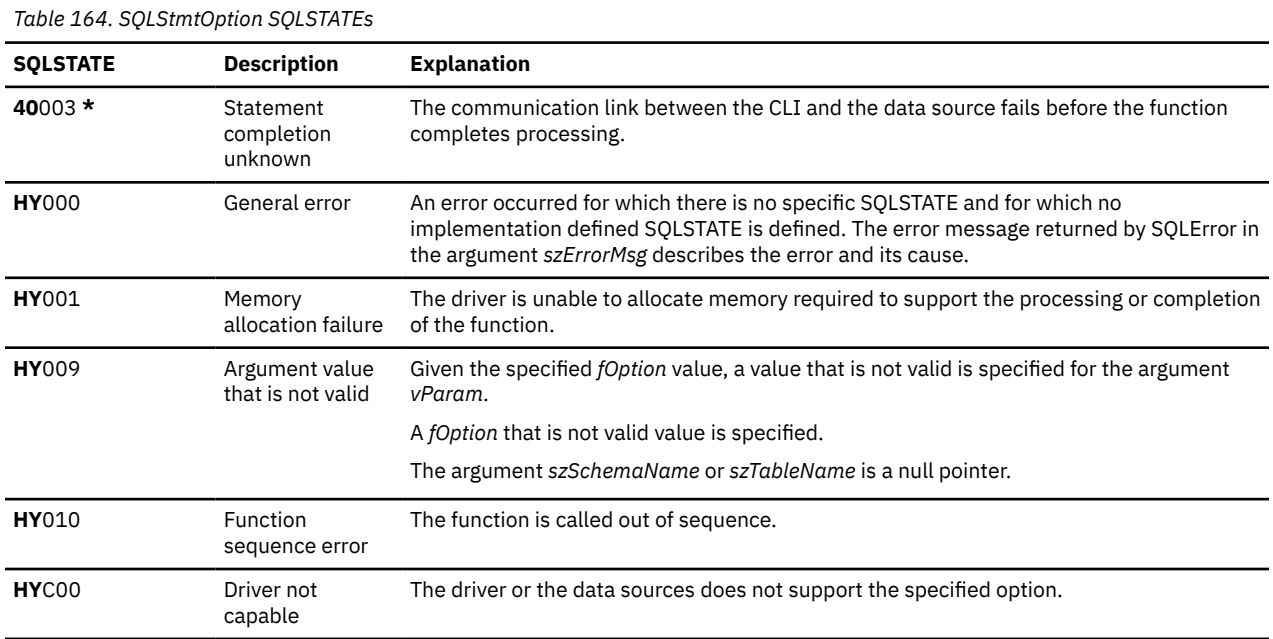

#### <span id="page-248-0"></span>**References**

- • ["SQLSetConnectAttr Set a connection attribute" on page 206](#page-211-0)
- • ["SQLSetStmtAttr Set a statement attribute" on page 234](#page-239-0)

## **SQLSpecialColumns - Get special (row identifier) columns**

SQLSpecialColumns() returns unique row identifier information (primary key or unique index) for a table. For example, unique index or primary key information. The information is returned in an SQL result set, which can be retrieved using the same functions that are used to fetch a result set generated by a SELECT statement.

Unicode (UTF-16) equivalent: This function can also be used with the Unicode (UTF-16) character set. The corresponding Unicode function is SQLSpecialColumnsW(). Refer to ["Unicode in Db2 for i CLI" on](#page-292-0) [page 287](#page-292-0) for more information about Unicode support for DB2 CLI.

## **Syntax**

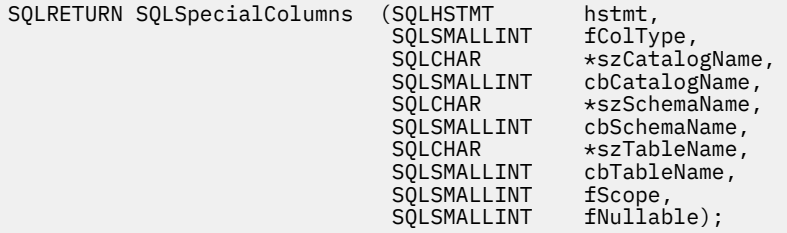

## **Function arguments**

*Table 165. SQLSpecialColumns arguments*

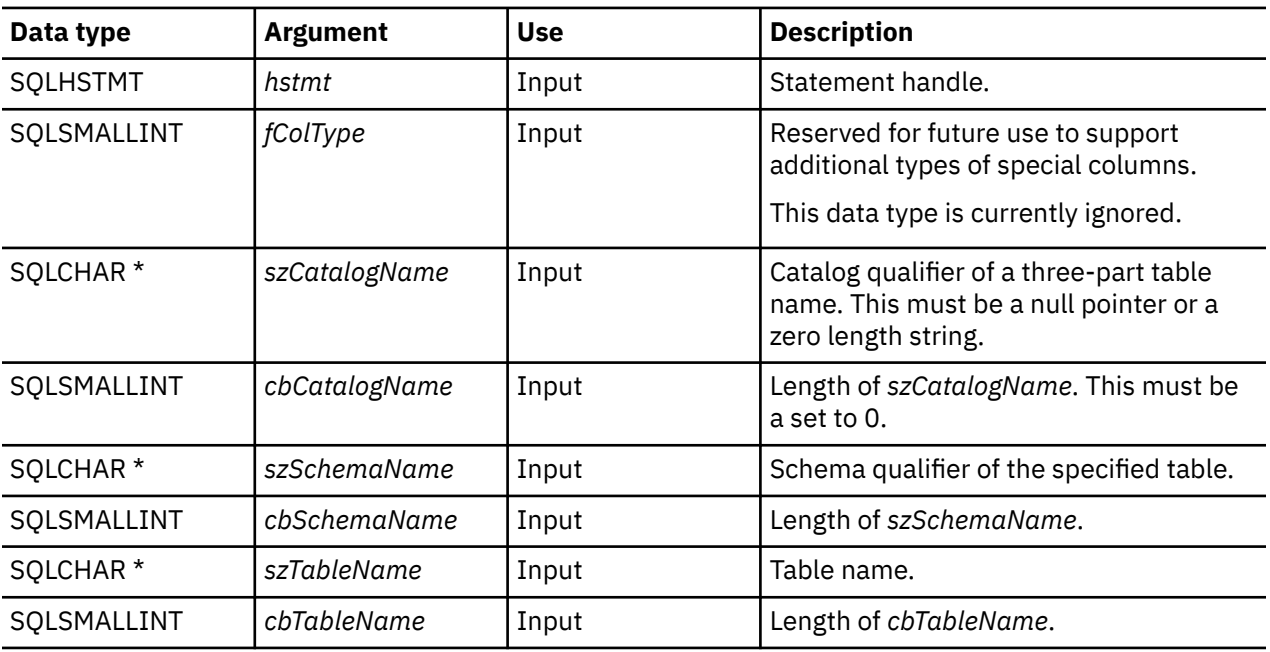

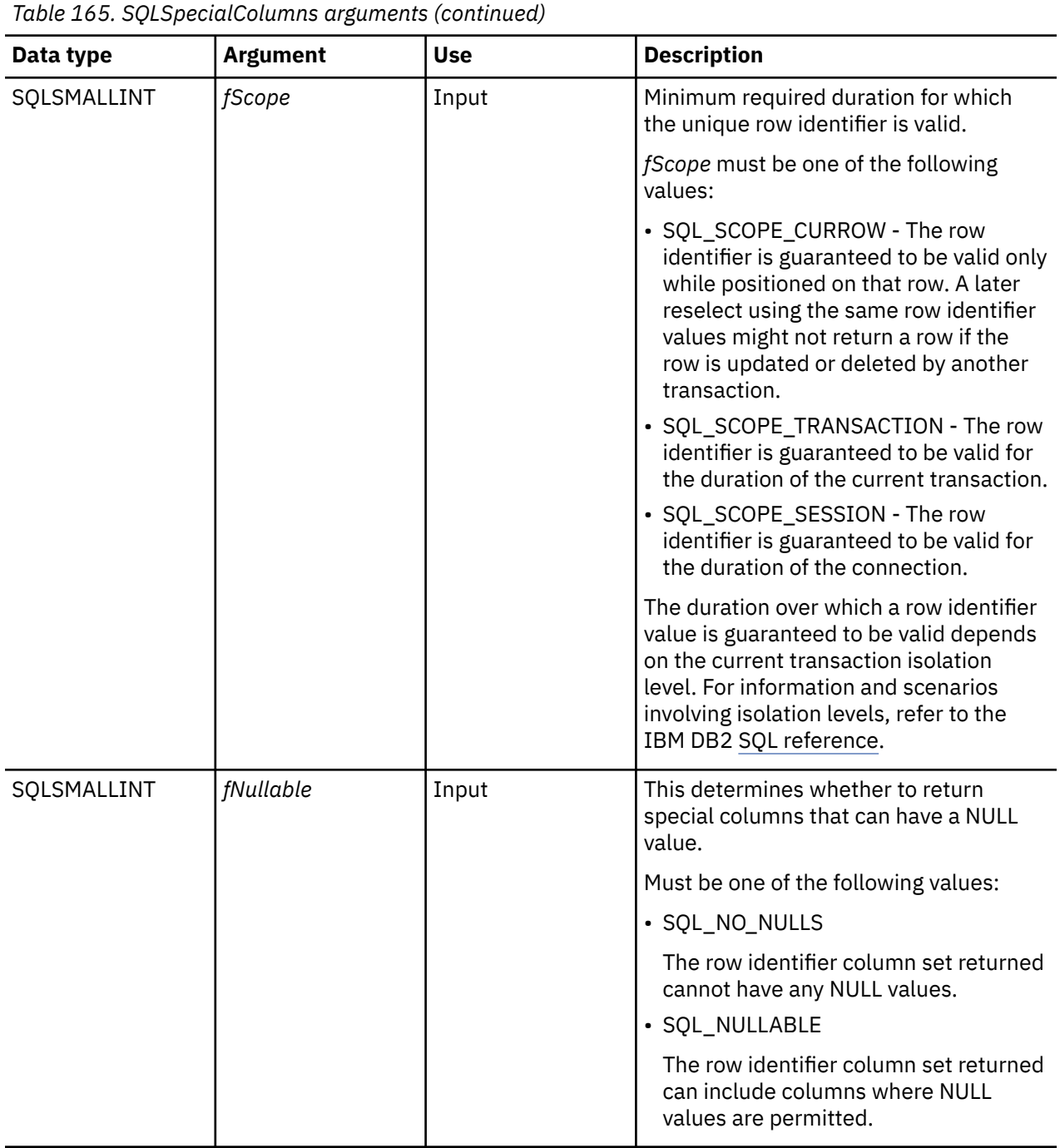

## **Usage**

If multiple ways exist to uniquely identify any row in a table (for example, if there are multiple unique indexes on the specified table), then Db2 for i CLI returns the *best* set of row identifier columns based on its internal criterion.

If there is no column set that allows any row in the table to be uniquely identified, an empty result set is returned.

The unique row identifier information is returned in the form of a result set where each column of the row identifier is represented by one row in the result set. The result set returned by SQLSpecialColumns() has the following columns in the following order:

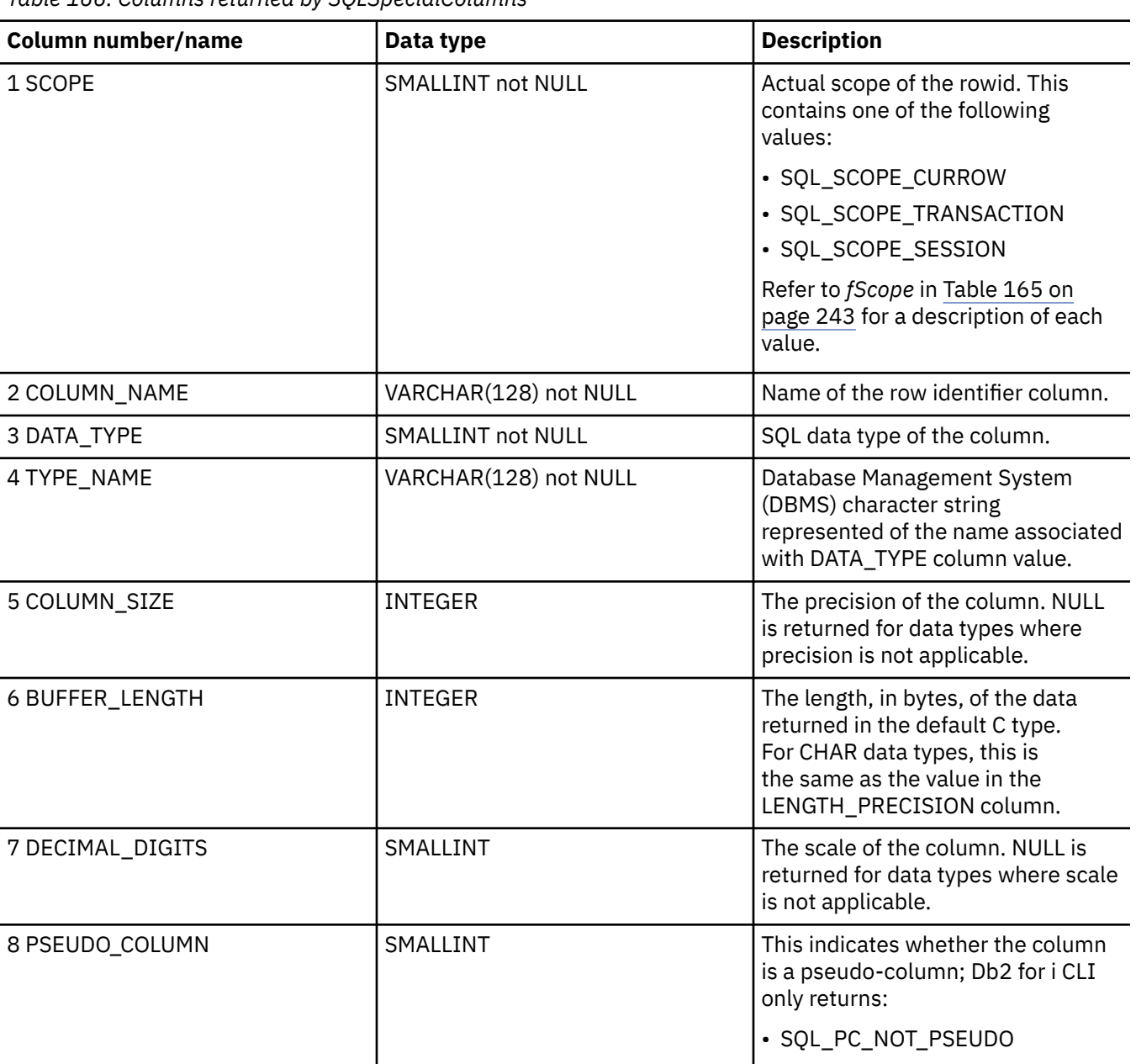

#### *Table 166. Columns returned by SQLSpecialColumns*

## **Return codes**

- SQL\_SUCCESS
- SQL\_SUCCESS\_WITH\_INFO
- SQL\_ERROR
- SQL\_INVALID\_HANDLE

## **Diagnostics**

*Table 167. SQLSpecialColumns SQLSTATEs*

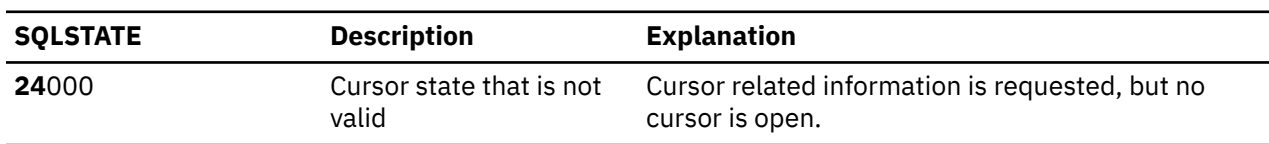

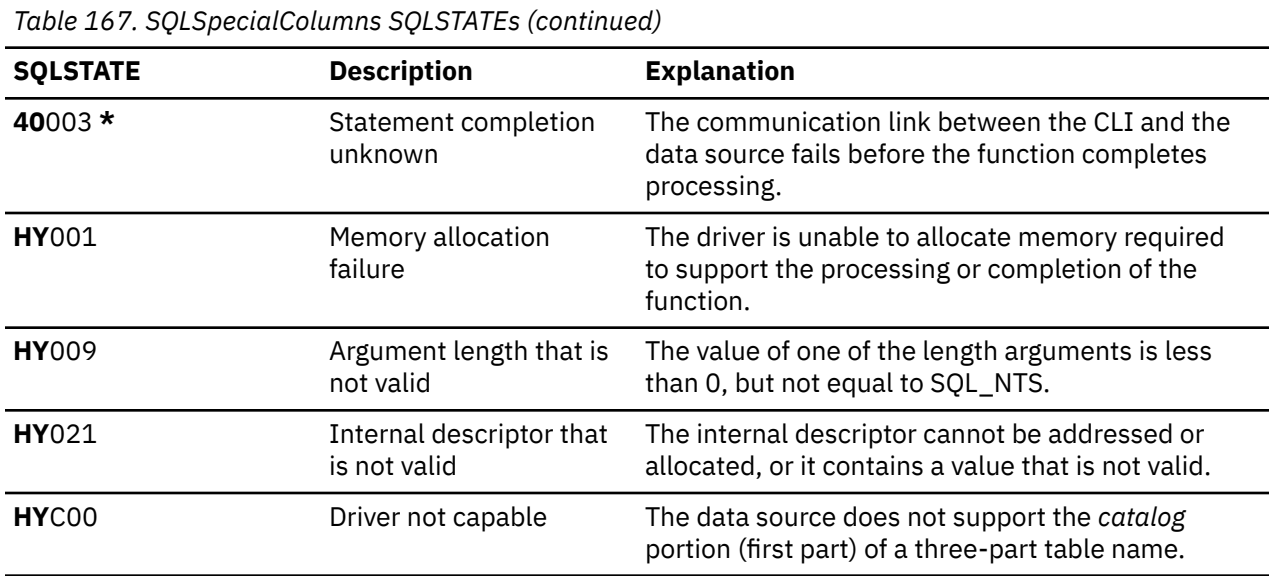

# **SQLStatistics - Get index and statistics information for a base table**

SQLStatistics() retrieves index information for a given table. It also returns the cardinality and the number of pages associated with the table and the indexes on the table. The information is returned in a result set, which can be retrieved using the same functions that are used to fetch a result set generated by a SELECT statement.

Unicode (UTF-16) equivalent: This function can also be used with the Unicode (UTF-16) character set. The corresponding Unicode function is SQLStatisticsW(). Refer to ["Unicode in Db2 for i CLI" on page](#page-292-0) [287](#page-292-0) for more information about Unicode support for DB2 CLI.

## **Syntax**

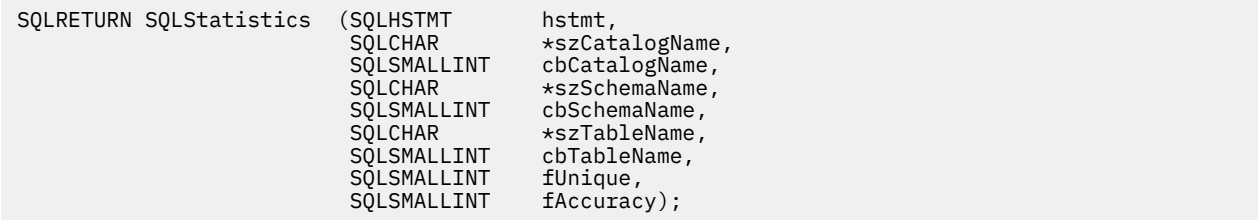

## **Function arguments**

*Table 168. SQLStatistics arguments*

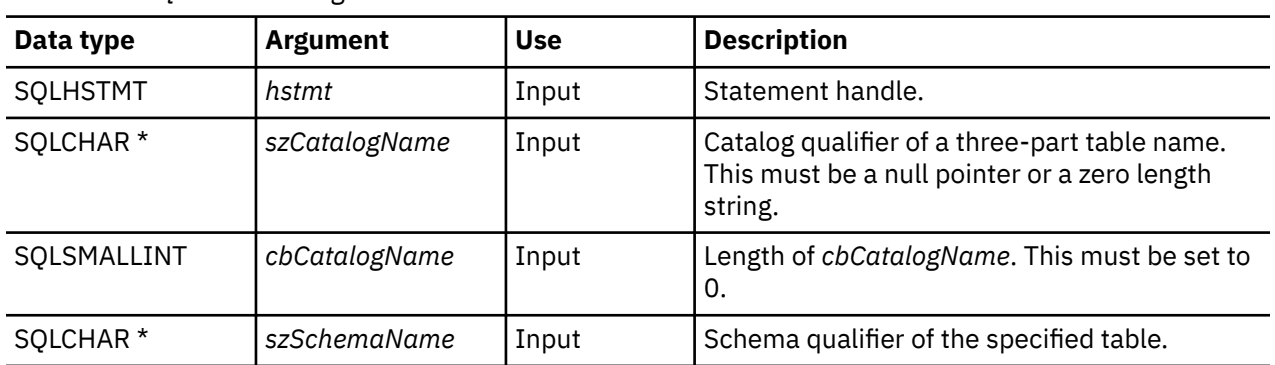
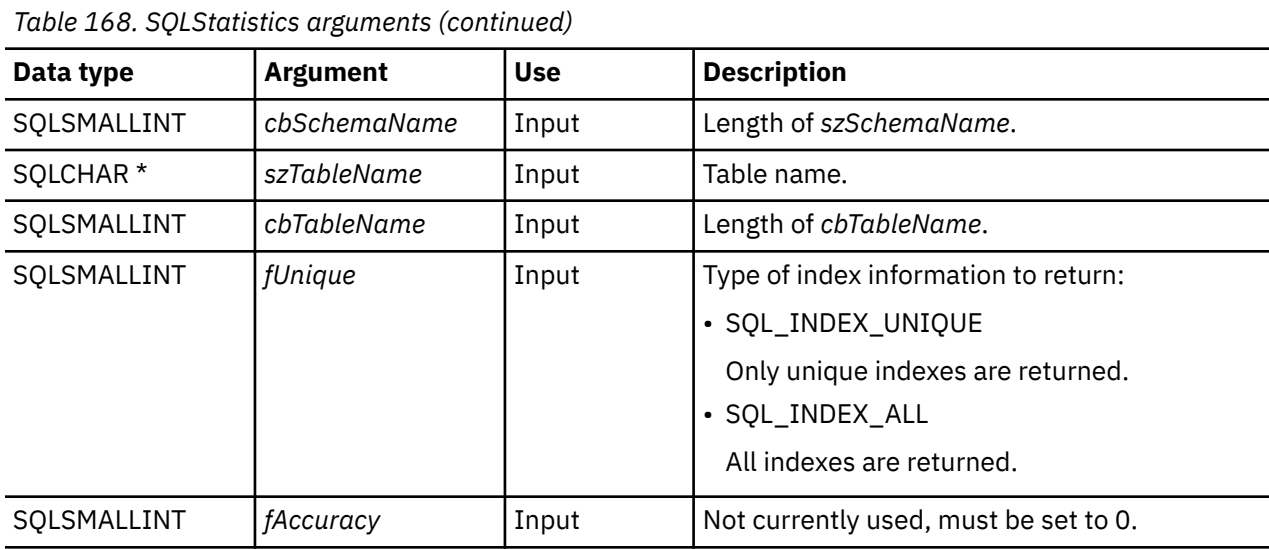

# **Usage**

SQLStatistics() returns the following types of information:

- Statistics information for the table (if available):
	- When the TYPE column in the following table is set to SQL\_TABLE\_STAT, the number of rows in the table and the number of pages used to store the table.
	- When the TYPE column indicates an index, the number of unique values in the index, and the number of pages used to store the indexes.
	- Information about each index, where each index column is represented by one row of the result set. The result set columns are given in the following table in the order shown; the rows in the result set are ordered by NON\_UNIQUE, TYPE, INDEX\_QUALIFIER, INDEX\_QUALIFIER, INDEX\_NAME and ORDINAL\_POSITION.

*Table 169. Columns returned by SQLStatistics*

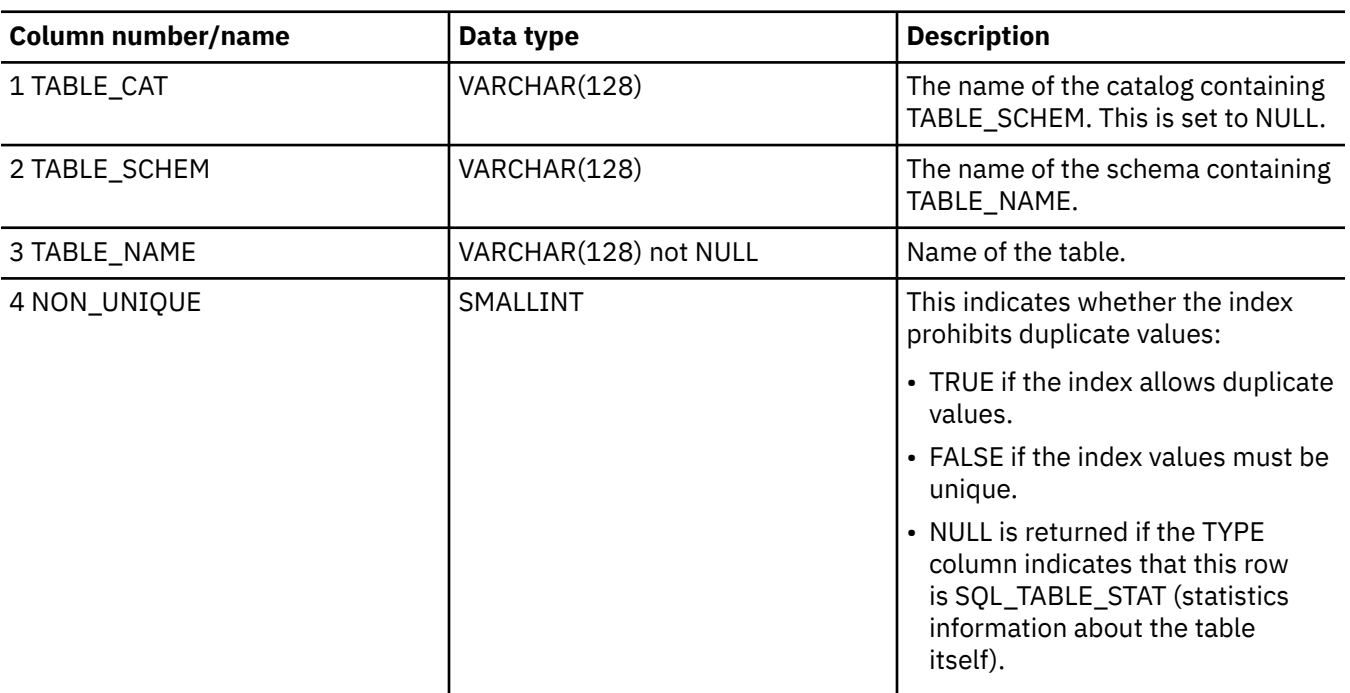

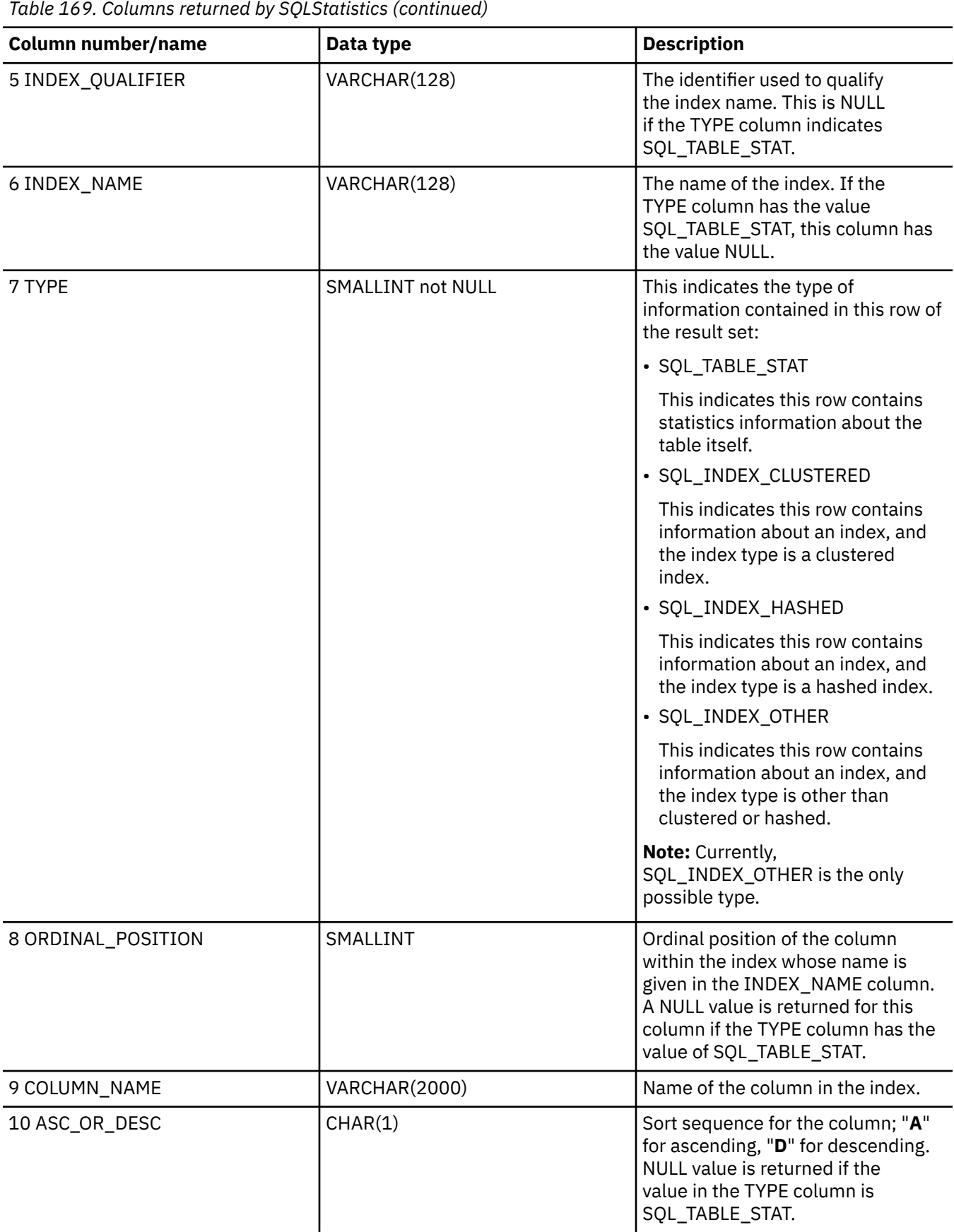

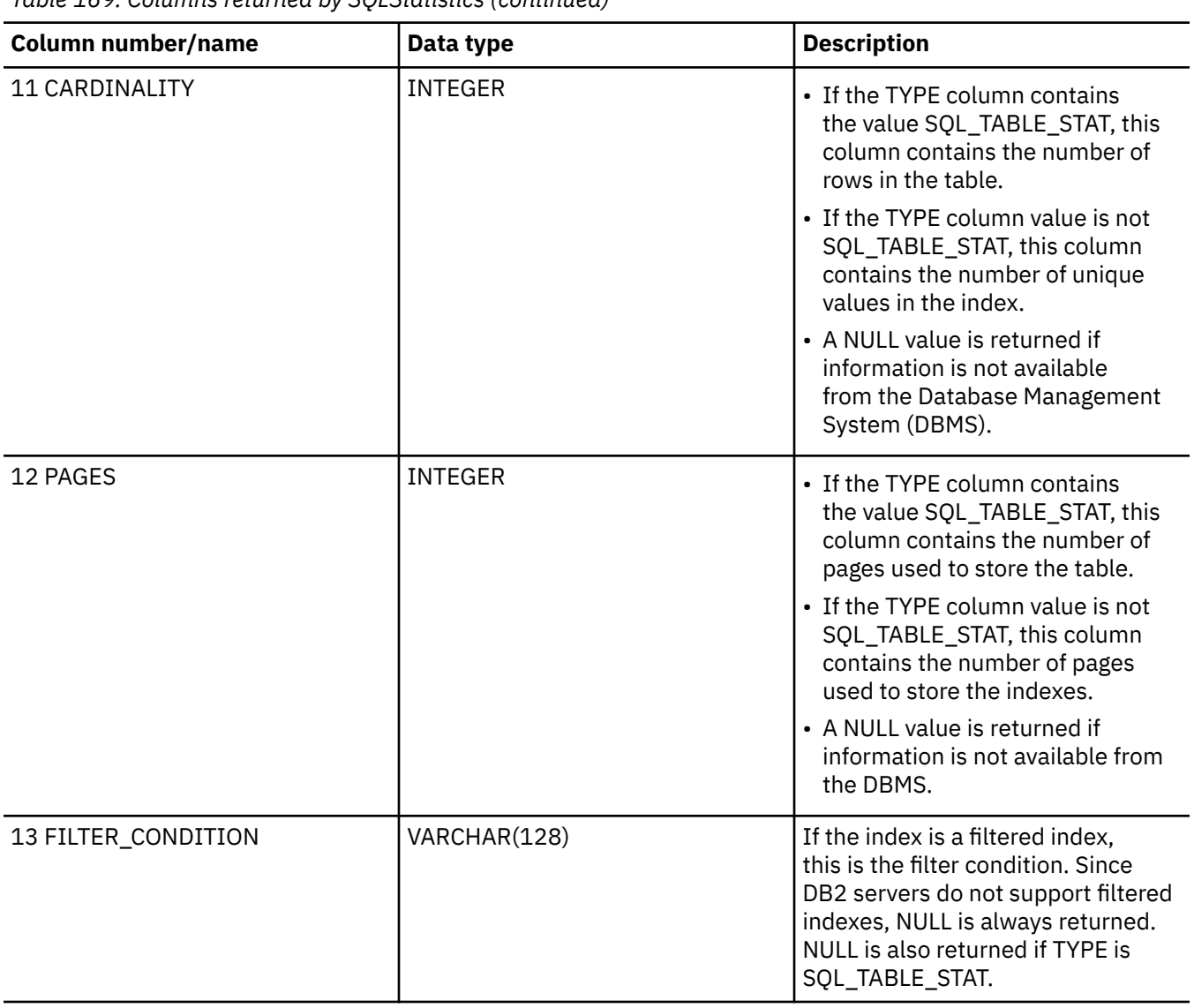

*Table 169. Columns returned by SQLStatistics (continued)*

For the row in the result set that contains table statistics (TYPE is set to SQL\_TABLE\_STAT), the columns values of NON\_UNIQUE, INDEX\_QUALIFIER, INDEX\_NAME, ORDINAL\_POSITION, COLUMN\_NAME, and COLLATION are set to NULL. If the CARDINALITY or PAGES information cannot be determined, then NULL is returned for those columns.

If argument *szSchemaName* is not specified, the schema name qualifier defaults to the one currently in effect for the current connection.

Passing a NULL pointer for argument *szTableName* will result in an error.

#### **Return codes**

- SQL\_SUCCESS
- SQL\_SUCCESS\_WITH\_INFO
- SQL\_ERROR
- SQL\_INVALID\_HANDLE

# **Diagnostics**

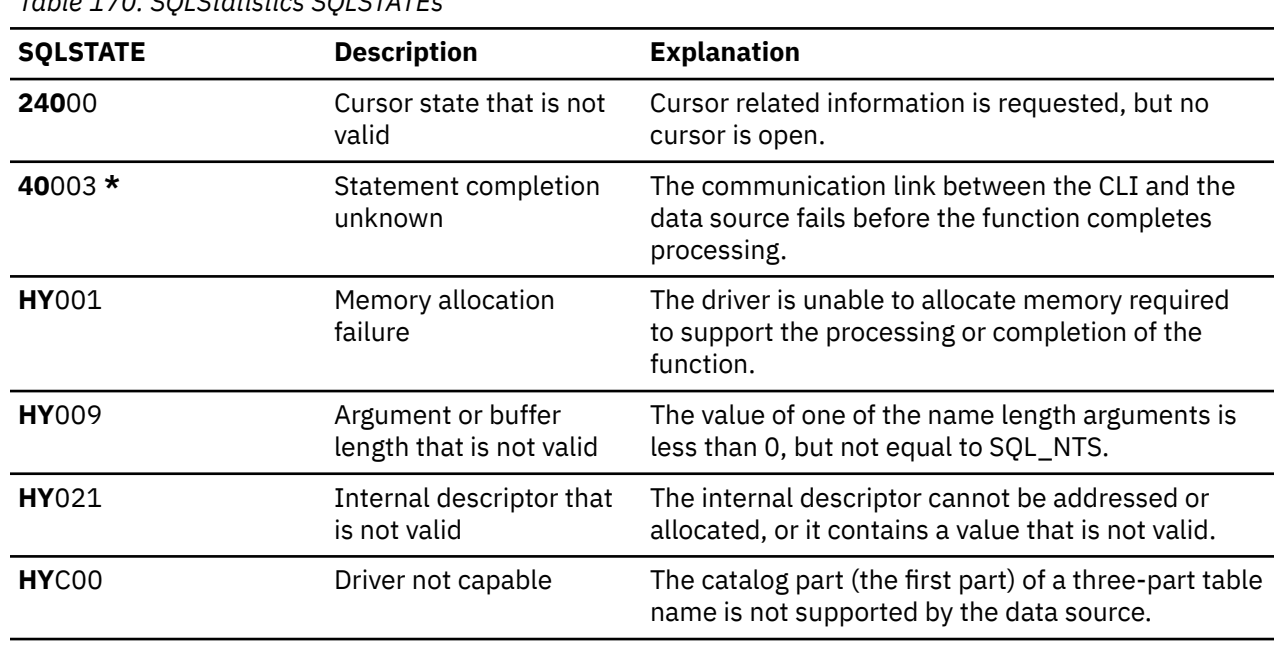

*Table 170. SQLStatistics SQLSTATEs*

# **SQLTablePrivileges - Get privileges associated with a table**

SQLTablePrivileges() returns a list of tables and associated privileges for each table. The information is returned in an SQL result set, which can be retrieved using the same functions that are used to process a result set generated by a query.

Unicode (UTF-16) equivalent: This function can also be used with the Unicode (UTF-16) character set. The corresponding Unicode function is SQLTablePrivilegesW(). Refer to ["Unicode in Db2 for i CLI" on](#page-292-0) [page 287](#page-292-0) for more information about Unicode support for DB2 CLI.

# **Syntax**

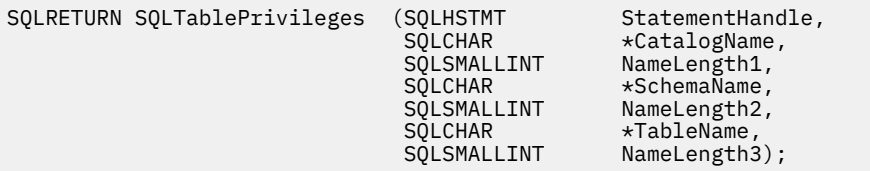

#### **Function arguments**

*Table 171. SQLTablePrivileges arguments*

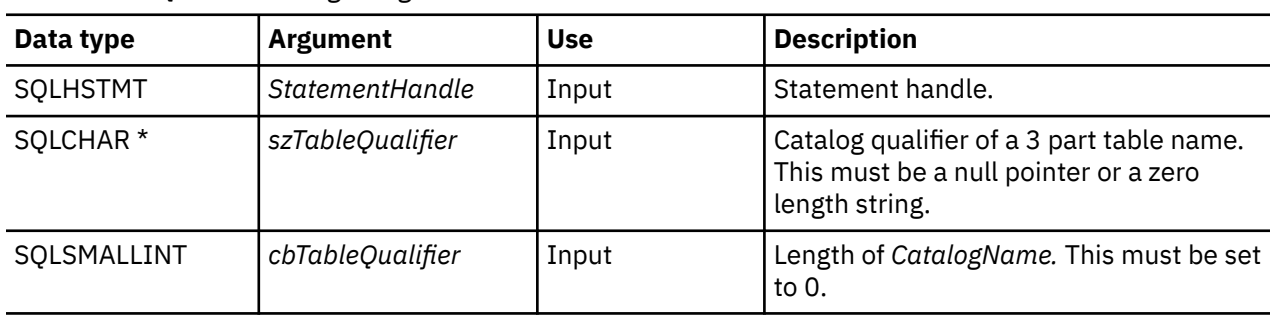

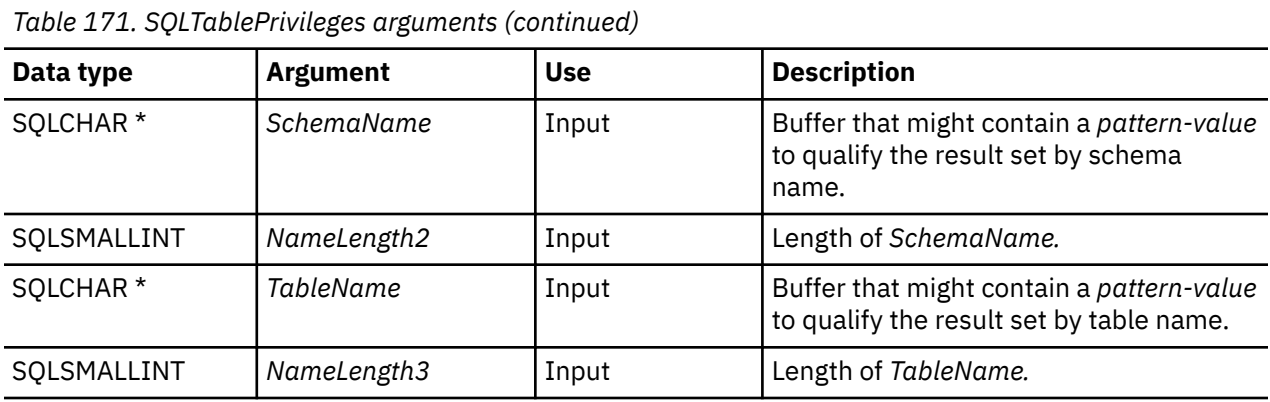

## **Usage**

The results are returned as a standard result set containing the columns listed in the following table. The result set is ordered by TABLE\_CAT, TABLE\_SCHEM, TABLE\_NAME, and PRIVILEGE. If multiple privileges are associated with any given table, each privilege is returned as a separate row.

The granularity of each privilege reported here might or might not apply at the column level; for example, for some data sources, if a table can be updated, every column in that table can also be updated. For other data sources, the application must call SQLColumnPrivileges() to discover if the individual columns have the same table privileges.

Because calls to SQLColumnPrivileges() in many cases map to a complex and thus expensive query against the system catalog, they should be used sparingly, and the results saved rather than repeating calls.

The VARCHAR columns of the catalog functions result set have been declared with a maximum length attribute of 128 to be consistent with SQL92 limits. Because DB2 names are always 128 characters or less , the application may choose to always set aside 128 characters (plus the null-terminator) for the output buffer, or alternatively, call SQLGetInfo() with SQL\_MAX\_CATALOG\_NAME\_LEN, SQL\_MAX\_SCHEMA\_NAME\_LEN, SQL\_MAX\_TABLE\_NAME\_LEN, and SQL\_MAX\_COLUMN\_NAME\_LEN. The SQL\_MAX\_CATALOG\_NAME\_LEN value determines the actual length of the TABLE\_CAT supported by the connected DBMS. The SQL\_MAX\_SCHEMA\_NAME\_LEN value determines the actual length of the TABLE\_SCHEM supported by the connected Database Management System (DBMS). The SQL\_MAX\_TABLE\_NAME\_LEN value determines the actual length of the TABLE\_NAME supported by the connected DBMS. The SQL\_MAX\_COLUMN\_NAME\_LEN value determines the actual length of the COLUMN\_NAME supported by the connected DBMS.

Although new columns can be added and the names of the existing columns changed in future releases, the position of the current columns does not change.

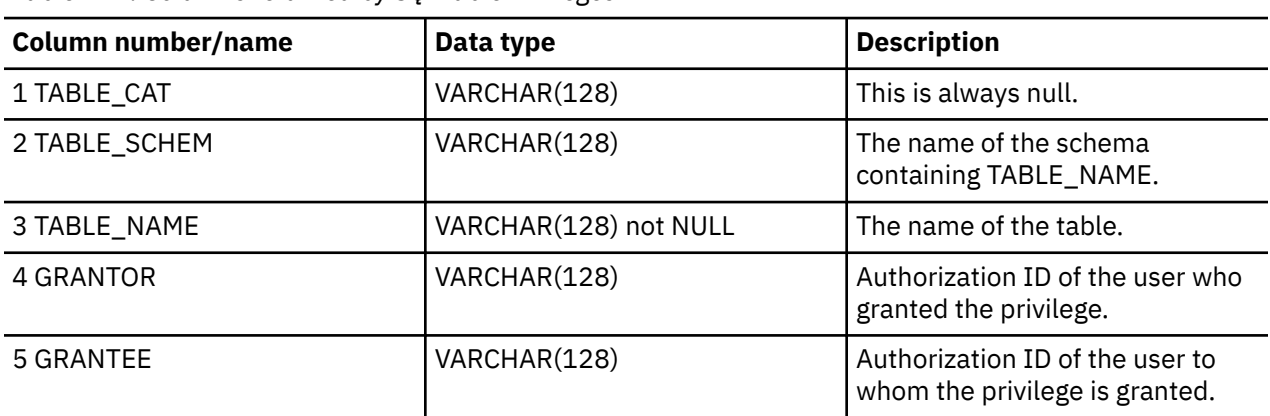

*Table 172. Columns returned by SQLTablePrivileges*

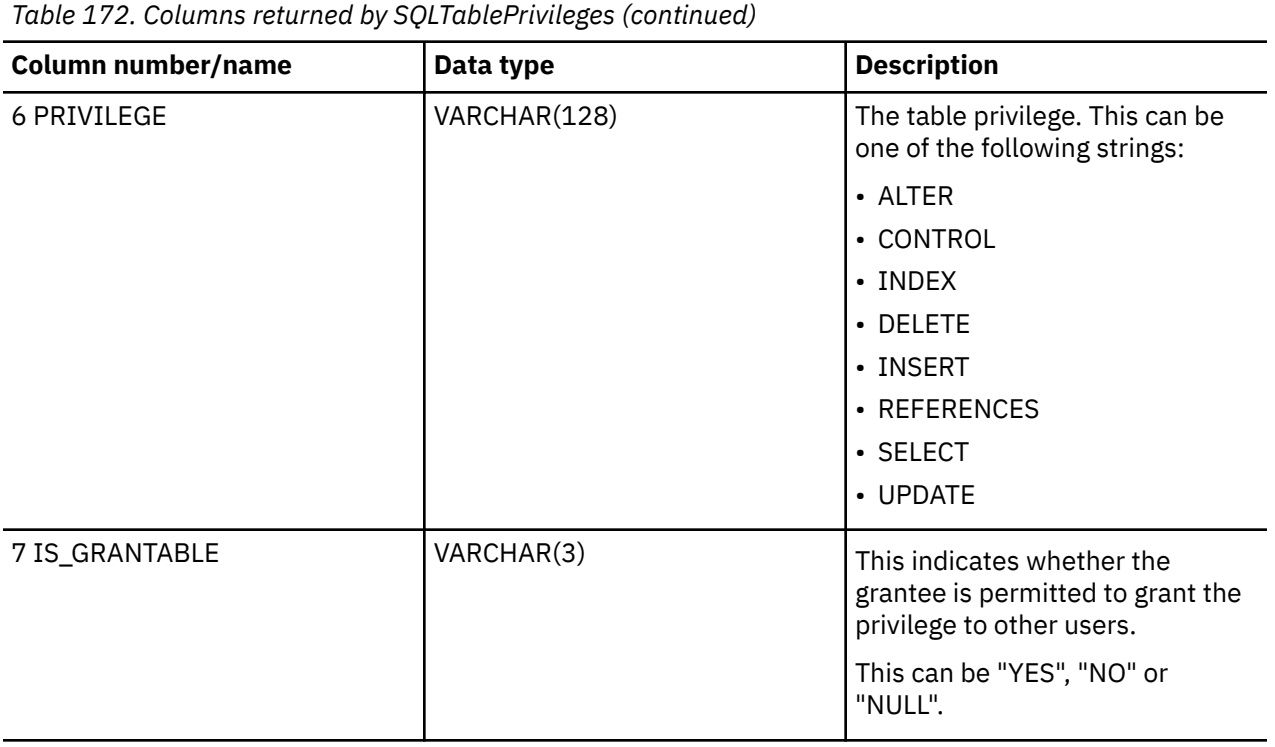

**Note:** The column names used by Db2 for i CLI follow the X/Open CLI CAE specification style. The column types, contents and order are identical to those defined for the SQLProcedures() result set in ODBC.

#### **Return codes**

- SQL\_SUCCESS
- SQL\_SUCCESS\_WITH\_INFO
- SQL\_ERROR
- SQL\_INVALID\_HANDLE

# **Diagnostics**

*Table 173. SQLTablePrivileges SQLSTATEs*

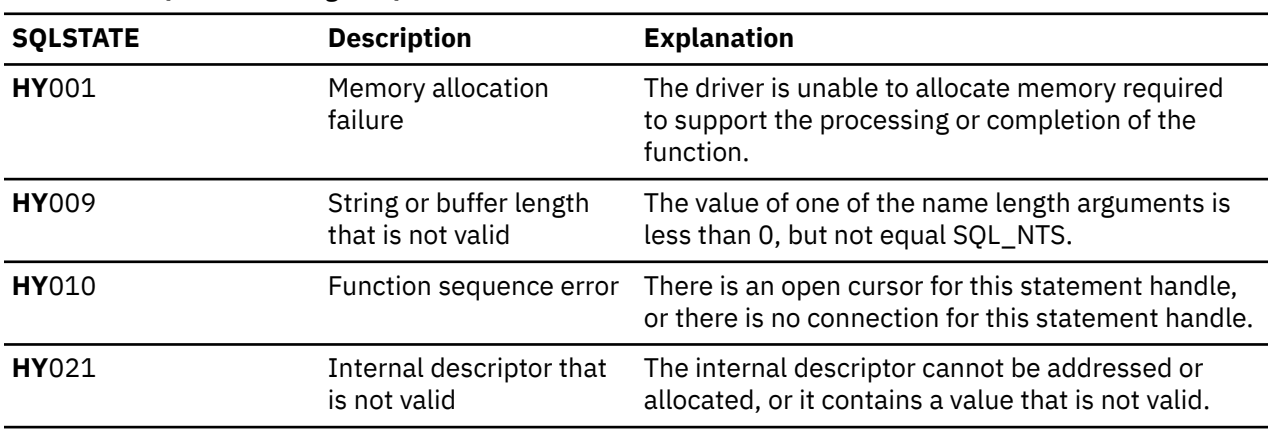

## **Restrictions**

None.

#### **Example**

```
/* From the CLI sample TBINFO.C *//* ... */
    /* call SQLTablePrivileges */ 
 printf("\n Call SQLTablePrivileges for:\n"); 
 printf(" tbSchemaPattern = %s\n", tbSchemaPattern); 
 printf(" tbNamePattern = %s\n", tbNamePattern); 
 sqlrc = SQLTablePrivileges( hstmt, NULL, 0, 
 tbSchemaPattern, SQL_NTS, 
 tbNamePattern, SQL_NTS); 
    STMT_HANDLE_CHECK( hstmt, sqlrc);
```
# **SQLTables - Get table information**

SQLTables() returns a list of table names and associated information stored in the system catalogs of the connected data source. The list of table names is returned as a result set, which can be retrieved using the same functions that are used to retrieve a result set generated by a SELECT statement.

Unicode (UTF-16) equivalent: This function can also be used with the Unicode (UTF-16) character set. The corresponding Unicode function is SQLTablesW(). Refer to ["Unicode in Db2 for i CLI" on page 287](#page-292-0) for more information about Unicode support for DB2 CLI.

## **Syntax**

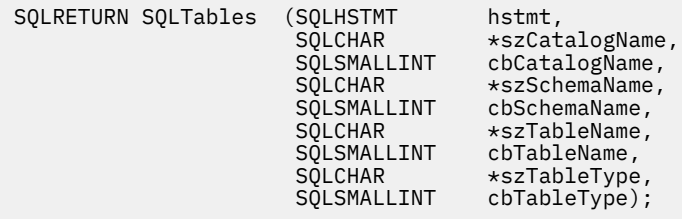

#### **Function arguments**

*Table 174. SQLTables arguments*

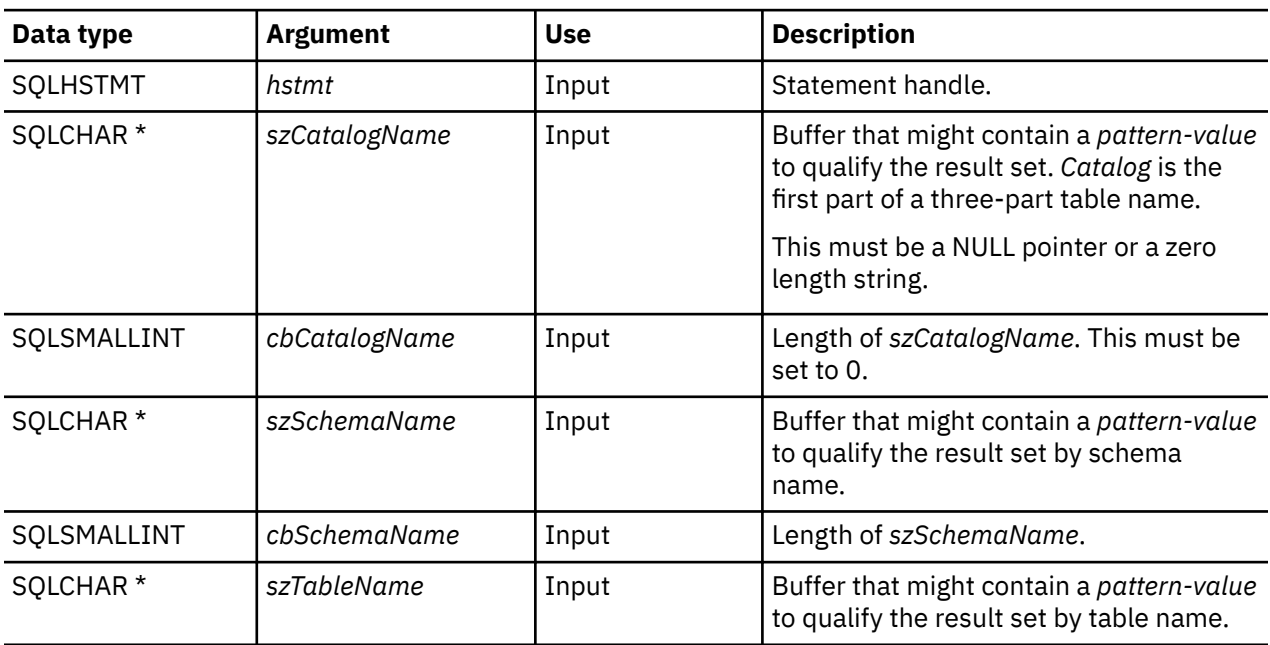

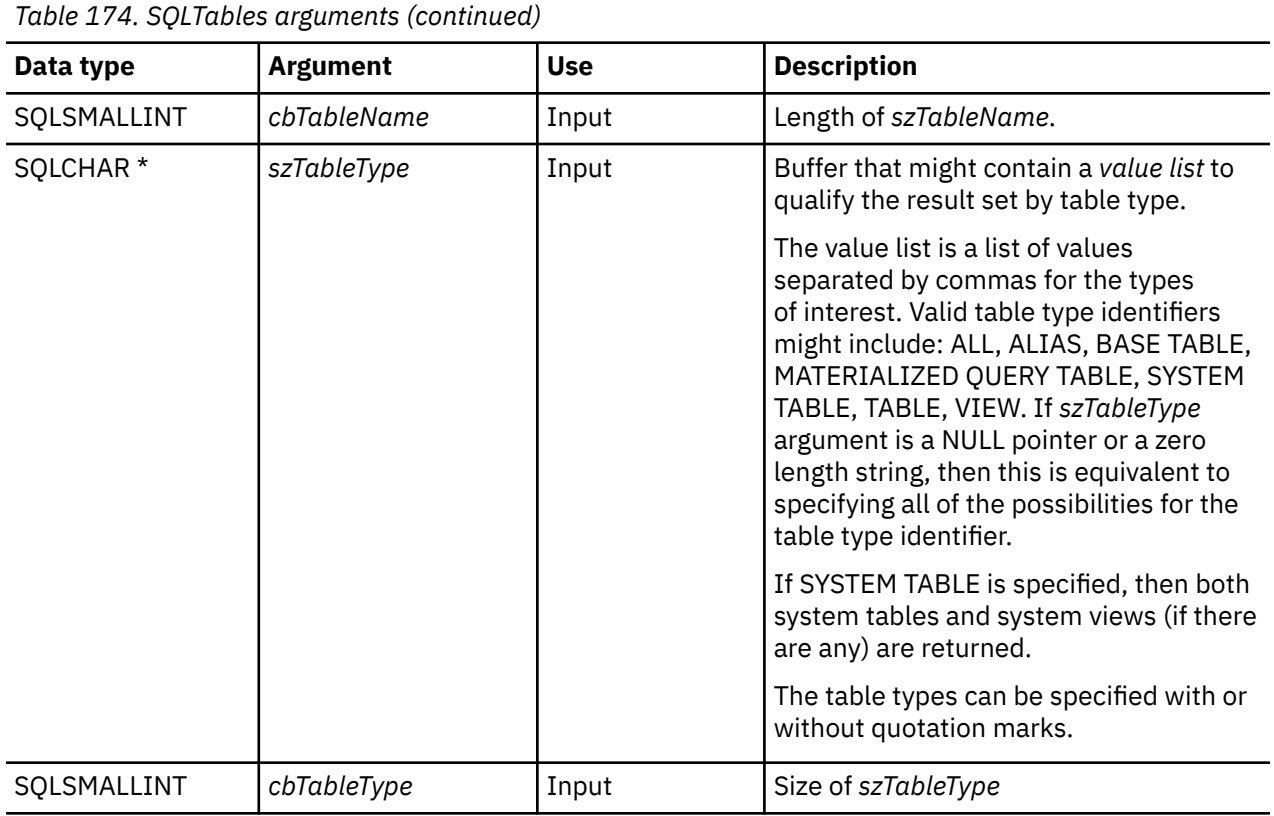

**Note:** The *szCatalogName, szSchemaName*, and *szTableName* arguments accept search patterns.

An escape character can be specified in conjunction with a wildcard character to allow that actual character to be used in the search pattern. The escape character is specified on the SQL\_ATTR\_ESCAPE\_CHAR environment attribute. Use of SQL\_ATTR\_ESCAPE\_CHAR will be deprecated in a future release. Support for the SQL\_ATTR\_ESCAPE\_CHAR value is only honored if the connection attribute SQL\_ATTR\_OLD\_MTADTA\_BEHAVIOR is set to SQL\_TRUE.

# **Usage**

Table information is returned in a result set where each table is represented by one row of the result set.

To support obtaining just a list of schemas, the following special semantics for the *szSchemaName* argument can be applied: if *szSchemaName* is a string containing a single percent (%) character, and *cbCatalogName*, *szTableName*, and *szTableType* are empty strings, then the result set contains a list of non-duplicate schemas in the data source.

The result set returned by SQLTables() contains the columns listed in the following table in the order given.

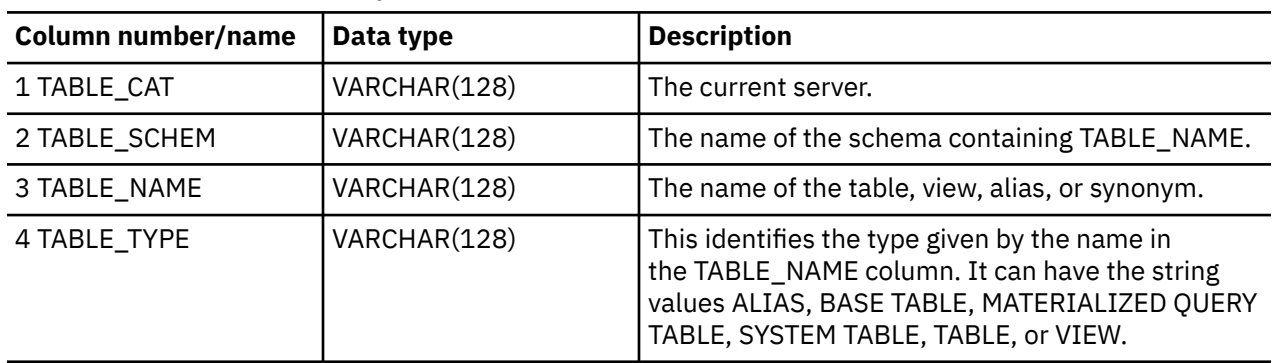

*Table 175. Columns returned by SQLTables*

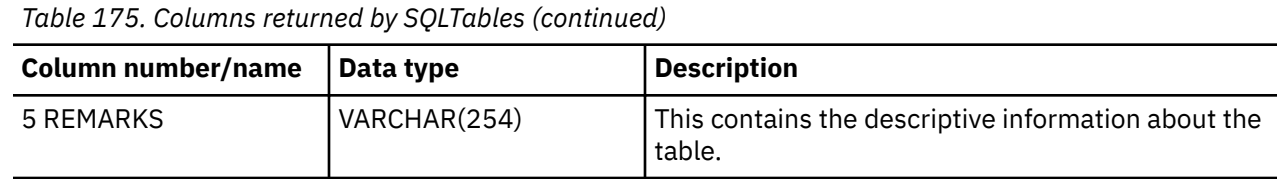

#### **Return codes**

- SQL\_SUCCESS
- SQL\_SUCCESS\_WITH\_INFO
- SQL\_ERROR
- SQL\_INVALID\_HANDLE

# **Diagnostics**

*Table 176. SQLTables SQLSTATEs*

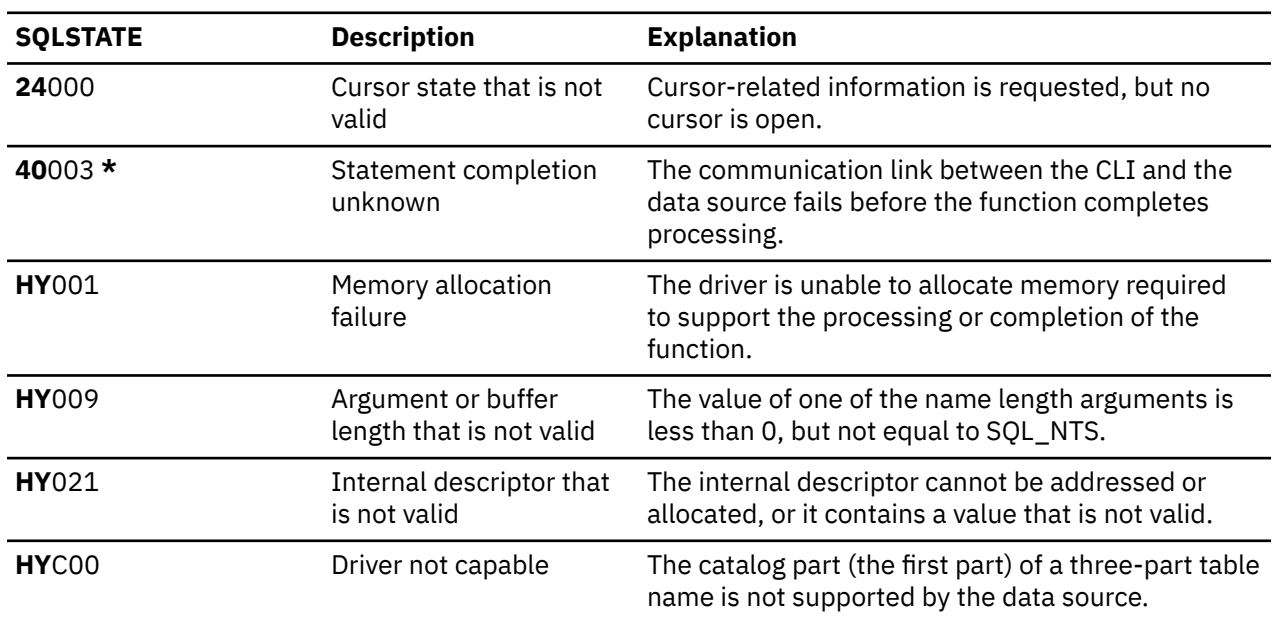

# **SQLTransact - Commit or roll back a transaction**

SQLTransact() commits or rolls back the current transaction in the connection.

All changes to the database that have been made on the connection since connect time or the previous call to SQLTransact() (whichever is the most recent) are committed or rolled back.

If a transaction is active on a connection, the application must call SQLTransact() before it can be disconnected from the database.

#### **Syntax**

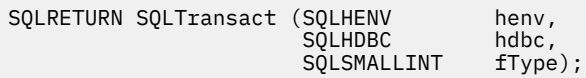

# **Function arguments**

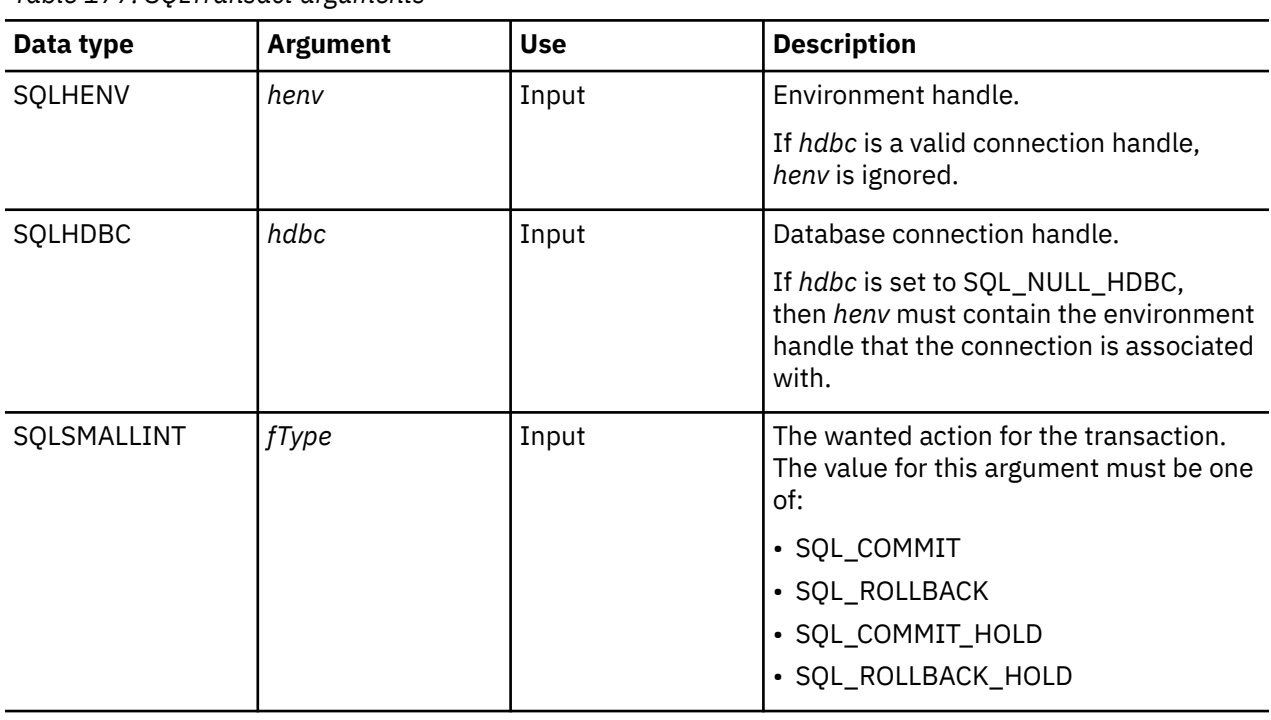

*Table 177. SQLTransact arguments*

# **Usage**

Completing a transaction with SQL\_COMMIT or SQL\_ROLLBACK has the following effects:

- Statement handles are still valid after a call to SQLTransact().
- Cursor names, bound parameters, and column bindings survive transactions.
- Open cursors are closed, and any result sets that are pending retrieval are discarded.

Completing the transaction with SQL\_COMMIT\_HOLD or SQL\_ROLLBACK\_HOLD still commits or rolls back the database changes, but does not cause cursors to be closed.

If no transaction is currently active on the connection, calling SQLTransact() has no effect on the database server and returns SQL\_SUCCESS.

SQLTransact() might fail while executing the COMMIT or ROLLBACK due to a loss of connection. In this case the application might be unable to determine whether the COMMIT or ROLLBACK has been processed, and a database administrator's help might be required. Refer to the DBMS product information for more information about transaction logs and other transaction management tasks.

# **Return codes**

- SQL\_SUCCESS
- SQL\_ERROR
- SQL\_INVALID\_HANDLE

# **Diagnostics**

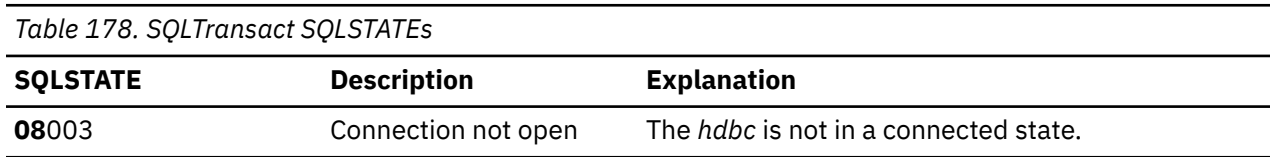

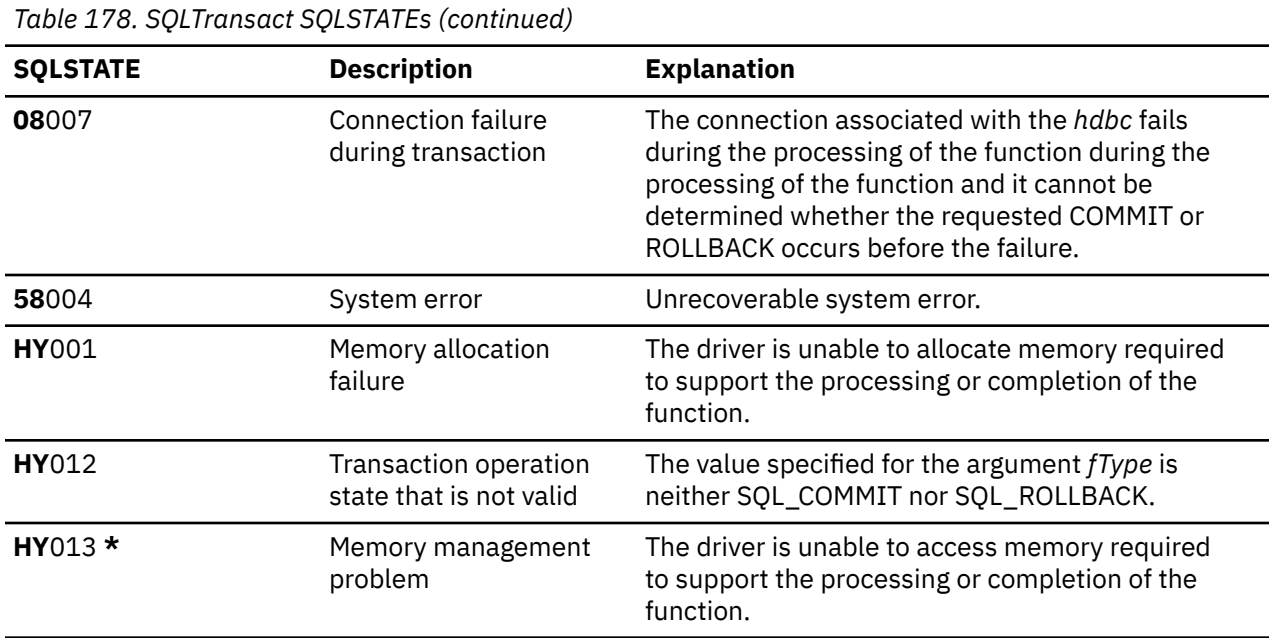

# **Example**

Refer to the example in ["SQLFetch - Fetch next row" on page 100](#page-105-0)

# **Db2 for i CLI include file**

The only include file used in Db2 for i call level interface (CLI) is sqlcli.h This include resides on the system in library QSYSINC, file H, member SQLCLI.

```
 /*** START HEADER FILE SPECIFICATIONS *****************************/
/\star \star /\star\overline{z} /* Header File Name: SQLCLI \overline{z} /* \overline{z} /*
/\star \star /\star\frac{1}{x} Descriptive Name: Structured Query Language (SQL) Call Level \frac{x}{x}\begin{array}{l|l} \end{array} \begin{array}{l|l} \end{array} \begin{array}{l} \star \\ \end{array} \begin{array}{l} \star \\ \end{array} \begin{array}{l} \star \\ \end{array} \begin{array}{l} \star \\ \end{array} \begin{array}{l} \star \\ \end{array} \begin{array}{l} \star \\ \end{array} \begin{array}{l} \star \\ \end{array} \begin{array}{l} \star \\ \end{array} \begin{array}{l} \star \\ \end{array} \begin{array}{l} \star \\ \end{array} \begin{array}{l} \star \\ \end{array} \begin{array}{l} \star \\ \end{array} \begin{array}{l} \star \\ \end/\star \star /\star/* Description: The SQL Call Level Interface provides access to */\frac{1}{x} most SQL functions, without the need for a \frac{1}{x} precompiler.
                         precompiler.
/\star \star /\star% Header Files Included: SQLCLI<br>/*<br>/*<br>/* Function Prototype List: SQL
/\star \star /\star/\star \star /\star% Function Prototype List: SQLAllocConnect<br>
\frac{1}{\sqrt{\frac{1}{\pi}}}<br>
\frac{1}{\sqrt{\frac{1}{\pi}}}<br>
\frac{1}{\sqrt{\frac{1}{\pi}}}<br>
\frac{1}{\sqrt{\frac{1}{\pi}}}<br>
\frac{1}{\sqrt{\frac{1}{\pi}}}<br>
\frac{1}{\sqrt{\frac{1}{\pi}}}<br>
\frac{1}{\sqrt{\frac{1}{\pi}}}<br>
\frac{1}{\sqrt{\frac{1}{\pi}}}<br>
\frac{1}{\sqrt{\frac{1}{\pi}}}<br>
\frac{1}{\SQLAllocEnv
                                            SQLAllocHandle
                                            SQLAllocStmt
                                            SQLBindCol
                                            SQLBindFileToCol
                                            SOLBindFileToParam
                                            SQLBindParam
                                            SQLBindParameter
                                            SQLCancel
                                            SQLCloseCursor
                                            SQLColAttribute
                                            S\ddot{Q}LColAttributeW
                                            SQLCollAttributesSQLColAttributesW
                                            SQLColumnPrivileges
                                            SQLColumnPrivilegesW
                                            SQLColumnsSQLColumnsW
                                            SQLConnect
                                            SQLConnectW
                                            SQLCopyDesc
                                            SQLDataSources
```
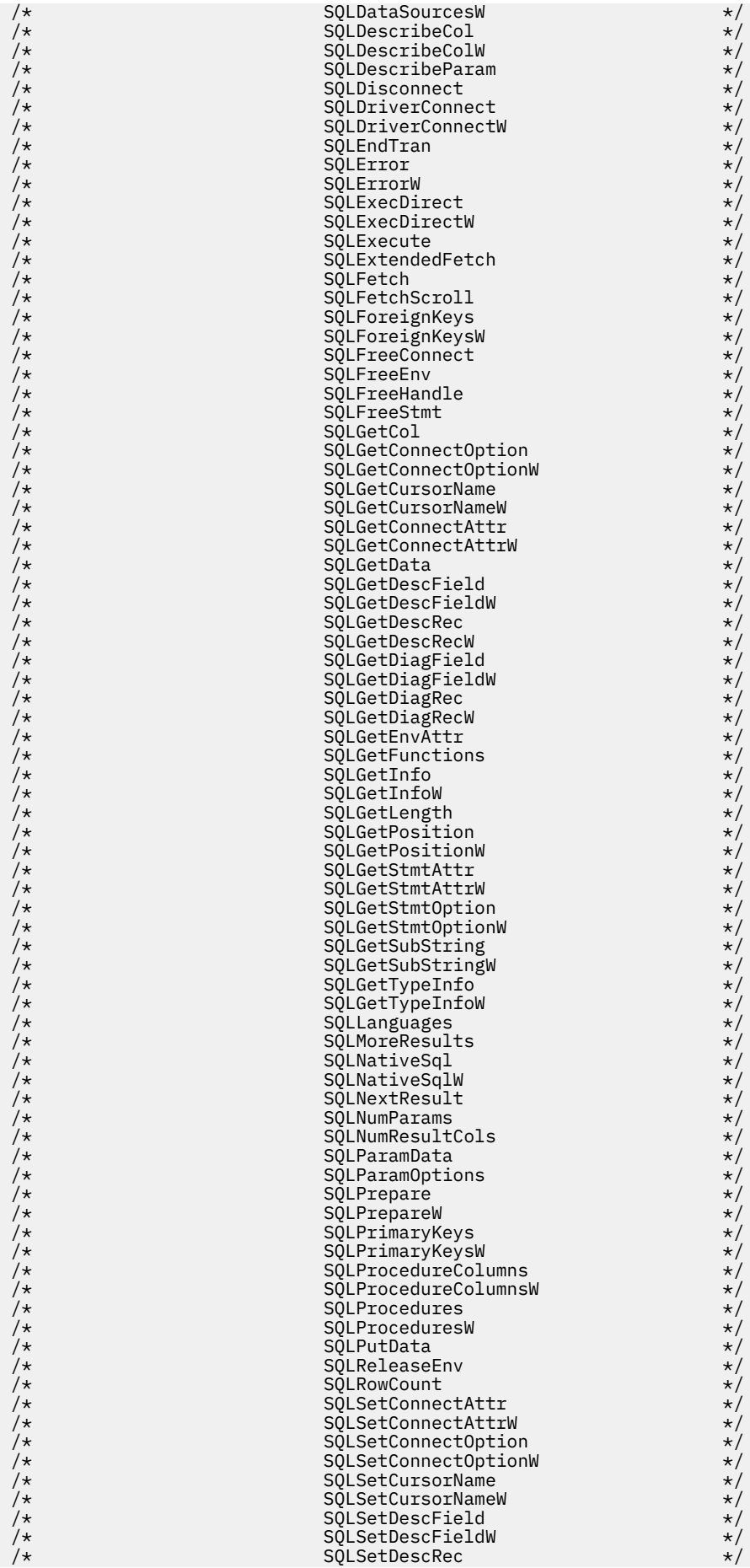

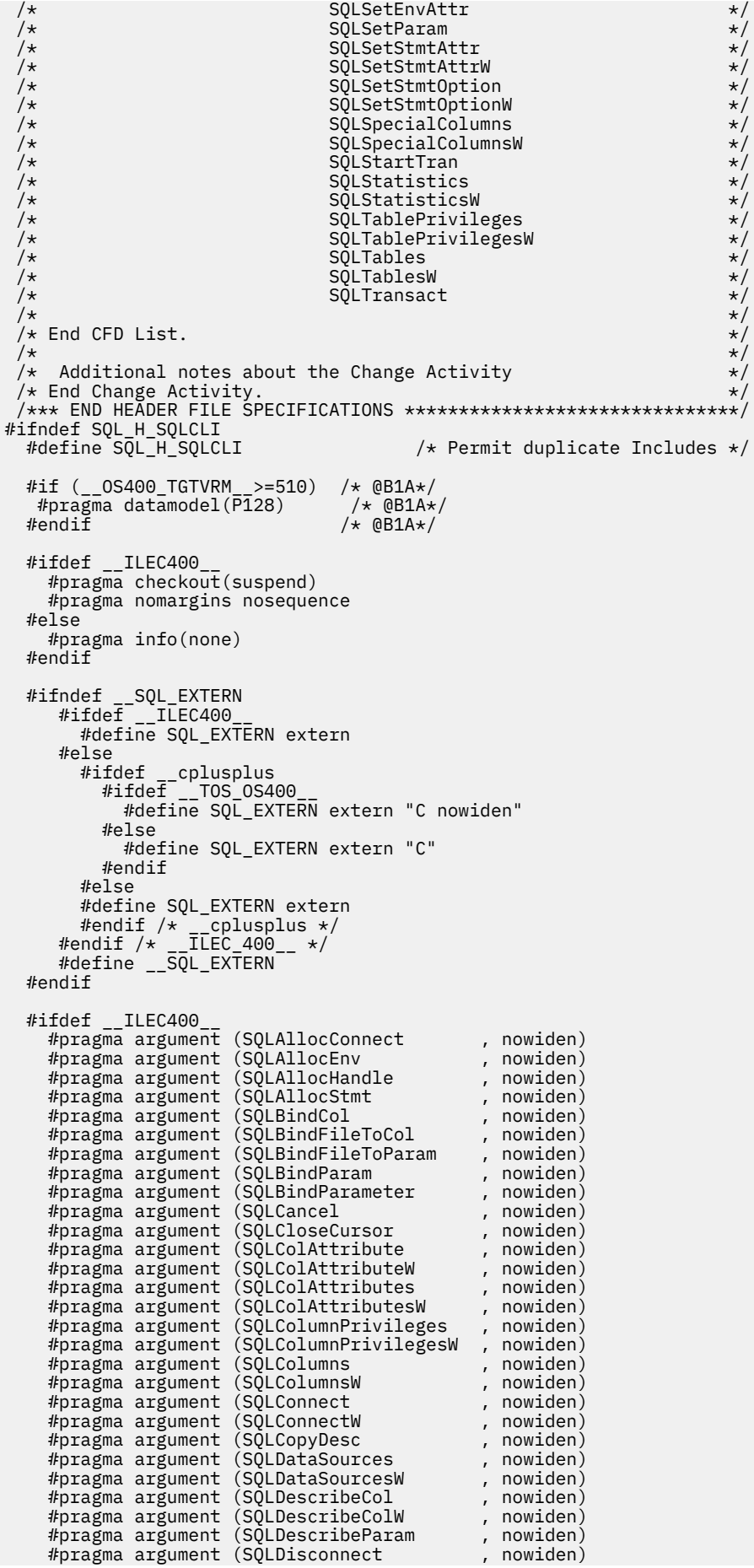

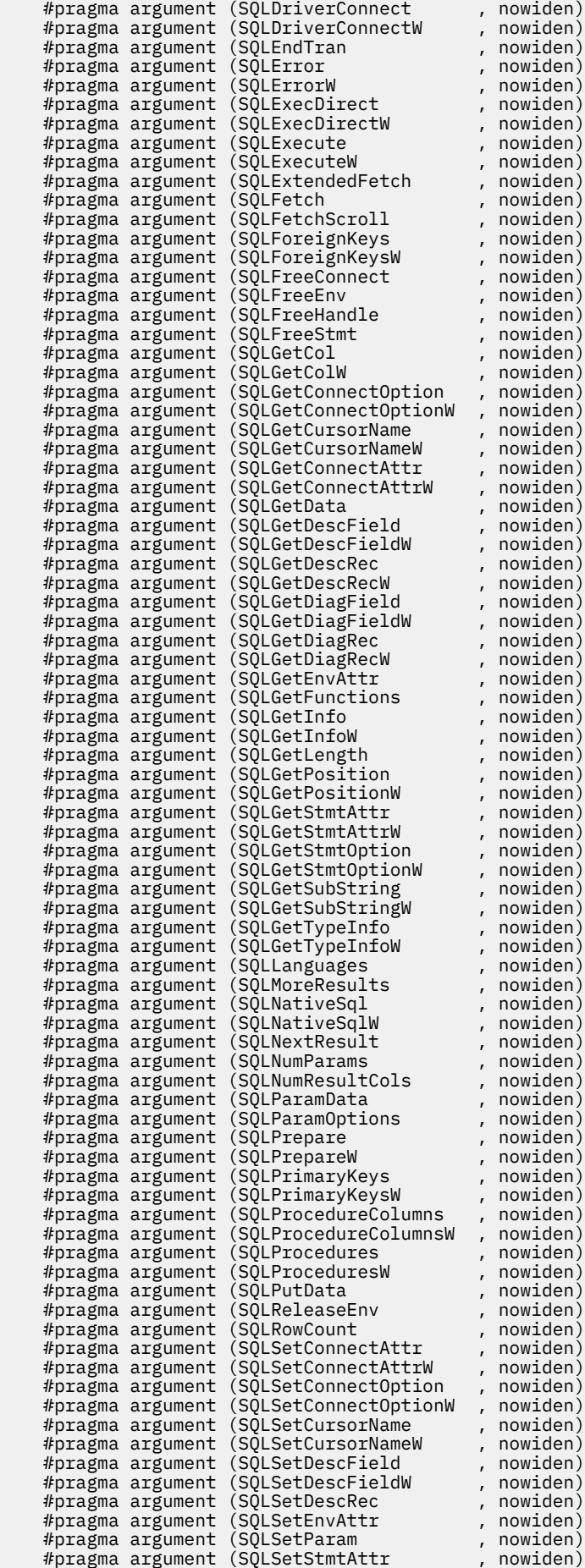

 #pragma argument (SQLSetStmtAttrW , nowiden) #pragma argument (SQLSetStmtOption , nowiden) #pragma argument (SQLSetStmtOptionW , nowiden) #pragma argument (SQLSpecialColumns , nowiden) #pragma argument (SQLSpecialColumnsW , nowiden) #pragma argument (SQLStartTran , nowiden) #pragma argument (SQLStatistics , nowiden) #pragma argument (SQLStatisticsW , nowiden) #pragma argument (SQLTablePrivileges , nowiden) #pragma argument (SQLTablePrivilegesW , nowiden) #pragma argument (SQLTables , nowiden) #pragma argument (SQLTablesW , nowiden) #pragma argument (SQLTransact , nowiden) #endif  $/*$  generally useful constants  $*/$ #define SQL\_FALSE 0 #define SQL\_TRUE 1  $\frac{4}{100}$  and  $\frac{5}{100}$  and  $\frac{1}{100}$  and  $\frac{1}{100}$  and  $\frac{1}{100}$  and  $\frac{1}{100}$  and  $\frac{1}{100}$  and  $\frac{1}{100}$  and  $\frac{1}{100}$  and  $\frac{1}{100}$  and  $\frac{1}{100}$  and  $\frac{1}{100}$  and  $\frac{1}{100}$  and  $\frac{1}{100}$  a  $5$  / $*$  size of SQLSTATE, not including null terminating byte<br>512 #define SQL MAX MESSAGE LENGTH #define SQL\_MAX\_OPTION\_STRING\_LENGTH 128  $/*$  RETCODE values  $/\star$  Note: The return codes will reflect the XA return code specifications, when using CLI to execute XA transactions (use of the SQLSetConnectAttr - SQL\_ATTR\_TXN\_INFO attribute). The XA return codes can be found in the XA.h include file.  $\qquad \qquad \text{(D3A*/)}$ #define SQL\_SUCCESS 0 #define SQL\_SUCCESS\_WITH\_INFO 1 #define SQL\_NO\_DATA\_FOUND 100 #define SQL\_NEED\_DATA 99 #define SQL\_NO\_DATA SQL\_NO\_DATA\_FOUND #define SQL\_ERROR -1 #define SQL\_INVALID\_HANDLE -2 #define SQL\_STILL\_EXECUTING 2  $/*$  SQLFreeStmt option values  $*/$ <br>#define SOL CLOSE 0 #define SQL\_CLOSE 0 #define SQL\_DROP 1 #define SQL\_UNBIND 2 #define SQL\_RESET\_PARAMS 3 /\* SQLSetParam defines \*/ #define SOL C DEFAULT /\* SQLEndTran option values \*/ #define SQL\_COMMIT 0 #define SQL\_ROLLBACK 1 #define SQL\_COMMIT\_HOLD 2 #define SQL\_ROLLBACK\_HOLD 3 #define SQL\_SAVEPOINT\_NAME\_RELEASE 4 #define SQL\_SAVEPOINT\_NAME\_ROLLBACK 5 /\* SQLDriverConnect option values \*/ #define SQL\_DRIVER\_COMPLETE 1 #define SQL\_DRIVER\_COMPLETE\_REQUIRED 1 #define SQL\_DRIVER\_NOPROMPT 1 #define SQL\_DRIVER\_PROMPT 0  $/*$  Valid option codes for GetInfo procedure  $*/$ #define SQL\_ACTIVE\_CONNECTIONS 0 #define SQL\_MAX\_DRIVER\_CONNECTIONS 0 #define SQL\_MAX\_CONCURRENT\_ACTIVITIES 1 #define SQL\_ACTIVE\_STATEMENTS 1 #define SQL\_PROCEDURES 2 #define SQL\_DRIVER\_NAME 6 /\* @C1A\*/ #define SQL\_ODBC\_API\_CONFORMANCE 9 /\* @C1A\*/ #define SQL\_ODBC\_SQL\_CONFORMANCE 10 /\* @C1A\*/ #define SQL\_DBMS\_NAME 17 #define SQL\_DBMS\_VER 18 #define SQL\_DRIVER\_VER 18 #define SQL\_IDENTIFIER\_CASE 28 /\* @C1A\*/ #define SQL\_IDENTIFIER\_QUOTE\_CHAR 29 /\* @C1A\*/ #define SQL\_MAX\_COLUMN\_NAME\_LEN 30 #define SQL\_MAX\_CURSOR\_NAME\_LEN 31 #define SQL\_MAX\_CURSOR\_NAME\_LEN 31<br>#define SQL\_MAX\_OWNER\_NAME\_LEN 32 #define SQL\_MAX\_SCHEMA\_NAME\_LEN 33 #define SQL\_MAX\_TABLE\_NAME\_LEN 35 #define SQL\_MAX\_COLUMNS\_IN\_GROUP\_BY 36 #define SQL\_MAX\_COLUMNS\_IN\_ORDER\_BY 37

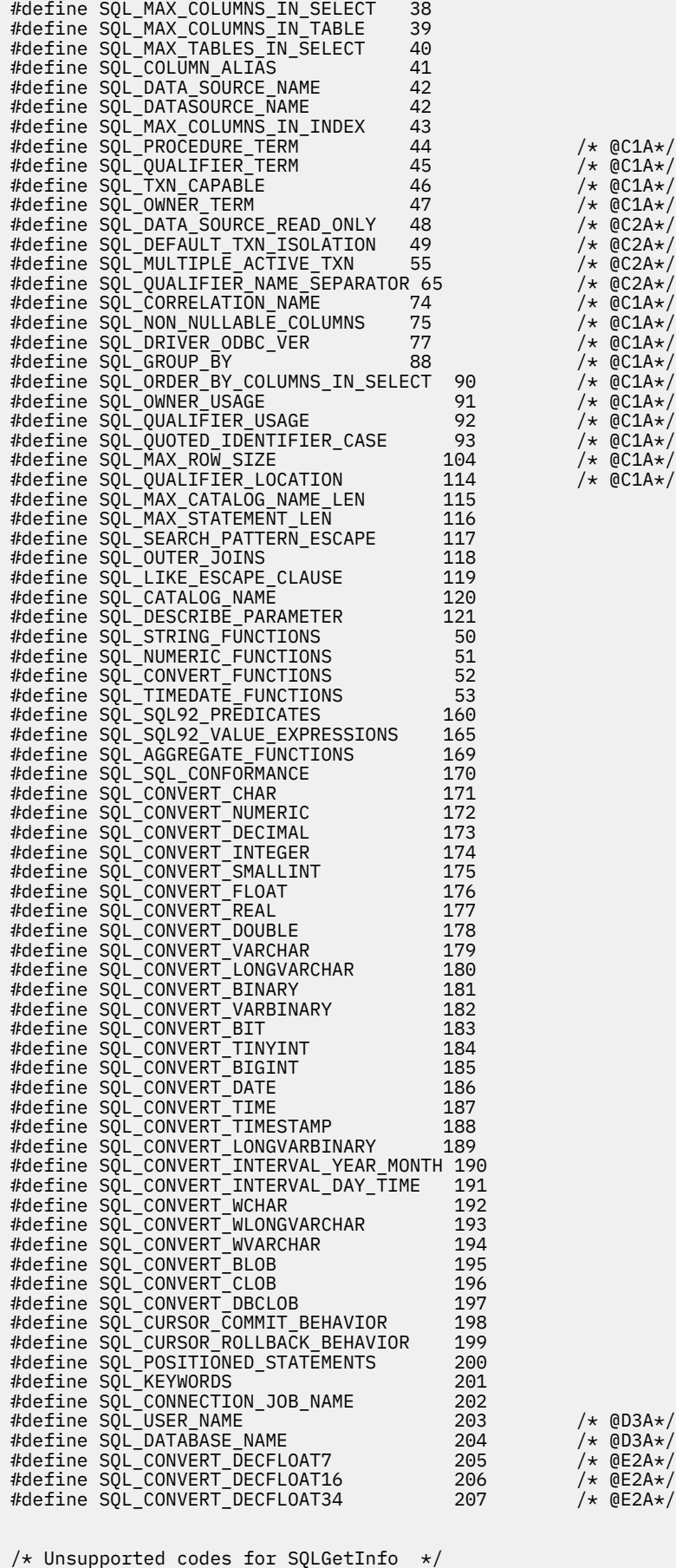

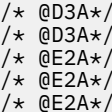

#define SQL\_POS\_OPERATIONS -1  $/*$  Output values for cursor behavior  $*/$ #define SQL\_CB\_DELETE 1 #define SQL\_CB\_CLOSE 2 #define SQL\_CB\_PRESERVE 3 /\* Aliased option codes (ODBC 3.0) @C1A\*/ #define SQL\_SCHEMA\_TERM SQL\_OWNER\_TERM /\* @C1A\*/ #define SQL\_SCHEMA\_USAGE SQL\_OWNER\_USAGE /\* @C1A\*/ #define SQL\_CATALOG\_LOCATION SQL\_QUALIFIER\_LOCATION /\*@C1A\*/ #define SQL\_CATALOG\_TERM SQL\_QUALIFIER\_TERM /\* @C1A\*/ #define SQL\_CATALOG\_USAGE SQL\_QUALIFIER\_USAGE /\* @C1A\*/ #define SQL\_CATALOG\_NAME\_SEPARATOR SQL\_QUALIFIER\_NAME\_SEPARATOR  $/\star$  @C2A $\star$ / $\star$  @C2A $\star$ / $\star$  @C2A $\star$ / $\star$  @C2A $\star$ / $\star$ /\* \* Output values for SQL\_ODBC\_API\_CONFORMANCE  $\star$  info type in SQLGetInfo<br> $\star/$  \*/ #define SQL\_OAC\_NONE 0 /\* @C1A\*/ #define SQL\_OAC\_LEVEL1 1 /\* @C1A\*/ #define SQL\_OAC\_LEVEL2 2 /\* @C1A\*/ /\* \* Output values for SQL\_ODBC\_SQL\_CONFORMANCE  $\star$  info type in SQLGetInfo \*/ #define SQL\_OSC\_MINIMUM 0 /\* @C1A\*/ #define SQL\_OSC\_CORE 1 /\* @C1A\*/ #define SQL\_OSC\_EXTENDED 2 /\* @C1A\*/ /\* \* Output values for SQL\_QUALIFIER\_USAGE \* info type in SQLGetInfo \*/ #define SQL\_QU\_NOT\_SUPPORTED 0x00000000 /\* @C1A\*/ #define SQL\_QU\_DML\_STATEMENTS 0x00000001 /\* @C1A\*/ #define SQL\_QU\_PROCEDURE\_INVOCATION 0x00000002 /\* @C1A\*/ #define SQL\_QU\_TABLE\_DEFINITION 0x00000004 /\* @C1A\*/ #define SQL\_QU\_INDEX\_DEFINITION 0x00000008 /\* @C1A\*/ #define SQL\_QU\_PRIVILEGE\_DEFINITION 0x00000010 /\* @C1A\*/ /\* \* Output values for SQL\_QUALIFIER\_LOCATION  $\star$  info type in SQLGetInfo  $\star/$ #define SQL\_QL\_START 1 /\* @C1A\*/ #define SQL\_QL\_END 2 /\* @C1A\*/ /\* \* Output values for SQL\_OWNER\_USAGE \* info type in SQLGetInfo  $\star/$ #define SQL\_OU\_DML\_STATEMENTS 0x00000001 /\* @C1A\*/ #define SQL\_OU\_PROCEDURE\_INVOCATION 0x00000002 /\* @C1A\*/ #define SQL\_OU\_TABLE\_DEFINITION 0x00000004 /\* @C1A\*/ #define SQL\_OU\_INDEX\_DEFINITION 0x00000008 /\* @C1A\*/ #define SQL\_OU\_PRIVILEGE\_DEFINITION 0x00000010 /\* @C1A\*/ /\* \* Output values for SQL\_TXN\_CAPABLE \* info type in SQLGetInfo  $\star$ /<br>#define SQL\_TC\_NONE #define SQL\_TC\_NONE 0 /\* @C1A\*/ #define SQL\_TC\_DML 1 /\* @C1A\*/ #define SQL\_TC\_ALL 2 /\* @C1A\*/ #define SQL\_TC\_DDL\_COMMIT 3 /\* @C1A\*/ #define SQL\_TC\_DDL\_IGNORE 4 /\* @C1A\*/ /\* \* Output values for SQL\_DEFAULT\_TXN\_ISOLATION \* info type in SQLGetInfo \*/ #define SQL\_TXN\_READ\_UNCOMMITTED\_MASK 0x00000001 /\* @C2A\*/ #define SQL\_TXN\_READ\_COMMITTED\_MASK 0x00000002 /\* @C2A\*/ #define SQL\_TXN\_REPEATABLE\_READ\_MASK 0x00000004 /\* @C2A\*/ #define SQL\_TXN\_SERIALIZABLE\_MASK 0x00000008 /\* @C2A\*/

/\* \* Output values for SQL\_STRING\_FUNCTIONS \* info type in SQLGetInfo \*/<br>#define SQL\_FN\_STR\_CONCAT #define SQL\_FN\_STR\_CONCAT 0x00000001 #define SQL\_FN\_STR\_UCASE 0x00000002 #define SQL\_FN\_STR\_LCASE 0x00000004 #define SQL\_FN\_STR\_SUBSTRING 0x00000008 #define SQL\_FN\_STR\_LENGTH 0x00000010 #define SQL\_FN\_STR\_POSITION 0x00000020 #define SQL\_FN\_STR\_LTRIM 0x00000040 #define SQL\_FN\_STR\_RTRIM 0x00000080 /\* \* Output values for SQL\_POS\_OPERATIONS \* info type in SQLGetInfo (not currently supported) \*/ #define SQL\_POS\_POSITION 0x00000001 #define SQL\_POS\_REFRESH 0x00000002 #define SQL\_POS\_UPDATE 0x00000004 #define SQL\_POS\_DELETE 0x00000008 #define SQL\_POS\_ADD /\* \* Output values for SQL\_NUMERIC\_FUNCTIONS  $*$  info type in SQLGetInfo \*/ #define SQL\_FN\_NUM\_ABS 0x00000001 #define SQL\_FN\_NUM\_ACOS 0x00000002 #define SQL\_FN\_NUM\_ASIN 0x00000004 #define SQL\_FN\_NUM\_ATAN 0x00000008 #define SQL\_FN\_NUM\_ATAN2 0x00000010 #define SQL\_FN\_NUM\_CEILING 0x00000020 #define SQL\_FN\_NUM\_COS 0x00000040 #define SQL\_FN\_NUM\_COT 0x00000080 #define SQL\_FN\_NUM\_EXP 0x00000100 #define SQL\_FN\_NUM\_FLOOR 0x00000200 #define SQL\_FN\_NUM\_LOG 0x00000400 #define SQL\_FN\_NUM\_MOD 0x00000800 #define SQL\_FN\_NUM\_SIGN 0x00001000 #define SQL\_FN\_NUM\_SIN 0x00002000 #define SQL\_FN\_NUM\_SQRT 0x00004000 #define SQL\_FN\_NUM\_TAN 0x00008000 #define SQL\_FN\_NUM\_PI 0x00010000 #define SQL\_FN\_NUM\_RAND 0x00020000 #define SQL\_FN\_NUM\_DEGREES 0x00040000 #define SQL\_FN\_NUM\_LOG10 0x00080000 #define SQL\_FN\_NUM\_POWER 0x00100000 #define SQL\_FN\_NUM\_RADIANS 0x00200000 #define SQL\_FN\_NUM\_ROUND 0x00400000 #define SQL\_FN\_NUM\_TRUNCATE 0x00800000 /\* SQL\_SQL92\_VALUE\_EXPRESSIONS bitmasks \*/ #define SQL\_SVE\_CASE 0x00000001 #define SQL\_SVE\_CAST 0x00000002 #define SQL\_SVE\_COALESCE 0x00000004 #define SQL\_SVE\_NULLIF 0x00000008 /\* SQL\_SQL92\_PREDICATES bitmasks \*/ #define SQL\_SP\_EXISTS 0x00000001 #define SQL\_SP\_ISNOTNULL 0x00000002 #define SQL\_SP\_ISNULL 0x00000004 #define SQL\_SP\_MATCH\_FULL 0x00000008 #define SQL\_SP\_MATCH\_PARTIAL 0x00000010 #define SQL\_SP\_MATCH\_UNIQUE\_FULL 0x00000020 #define SQL\_SP\_MATCH\_UNIQUE\_PARTIAL 0x00000040 #define SQL\_SP\_OVERLAPS 0x00000080 #define SQL\_SP\_UNIQUE 0x00000100 #define SQL\_SP\_LIKE 0x00000200 #define SQL\_SP\_IN 0x00000400 #define SQL\_SP\_BETWEEN 0x00000800 #define SQL\_SP\_COMPARISON 0x00001000 #define SQL\_SP\_QUANTIFIED\_COMPARISON 0x00002000 /\* SQL\_AGGREGATE\_FUNCTIONS bitmasks \*/ #define SQL\_AF\_AVG 0x00000001 #define SQL\_AF\_COUNT 0x00000002 #define SQL\_AF\_MAX 0x00000004 #define SQL\_AF\_MIN 0x00000008 #define SQL\_AF\_SUM 0x00000010 #define SQL\_AF\_DISTINCT 0x00000020

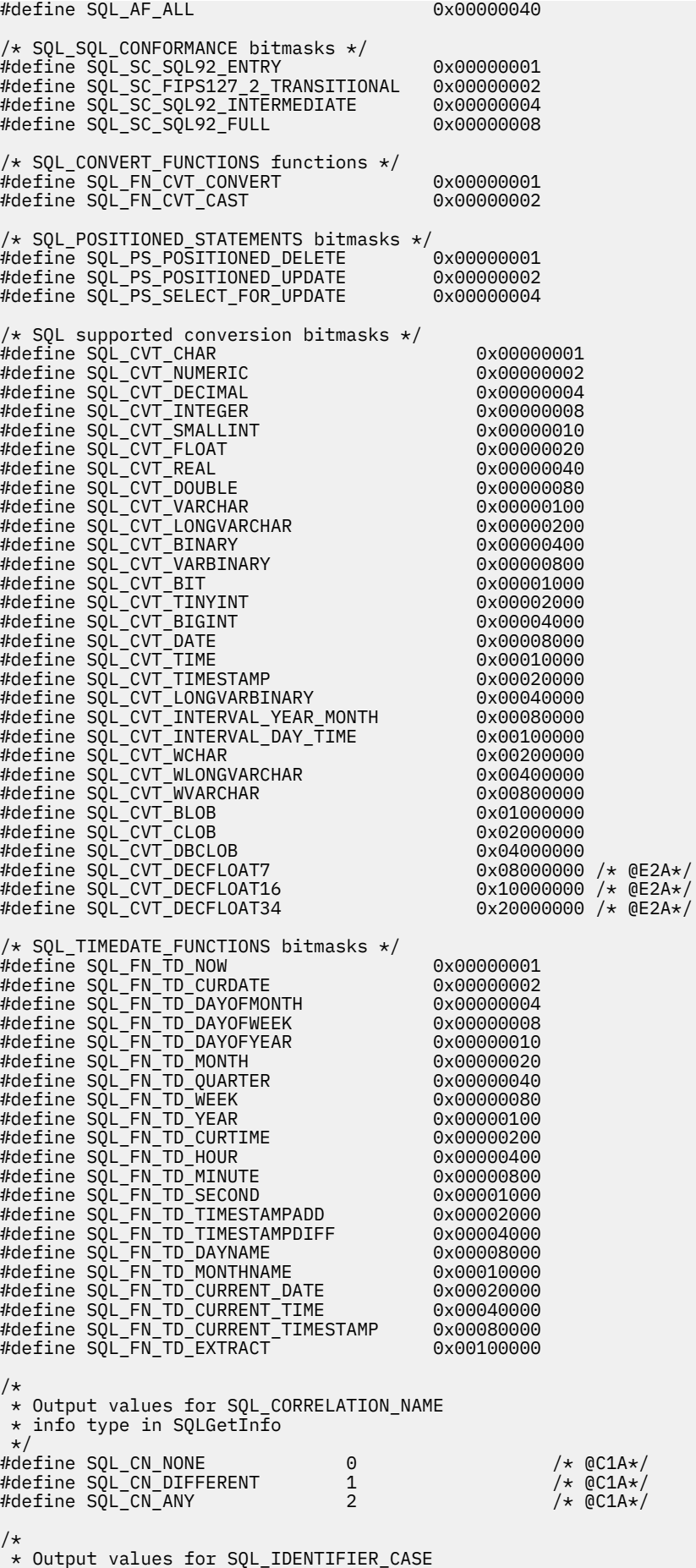

 $\star$  info type in SQLGetInfo  $\star/$  $\begin{array}{lcl}\n\textit{Hefine SQL\_IC\_UPPER} & & 1 & \textit{ /* } @C1A\star/\ \textit{Hefine SQL\_IC\_LOWER} & & 2 & \textit{ /* } @C1A\star/\ \textit{ } & & & \textit{ } & \textit{ } & \textit{ } & \textit{ } & \textit{ } & \textit{ } & \textit{ } & \textit{ } & \textit{ } & \textit{ } & \textit{ } \end{array}$ #define SQL\_IC\_LOWER 2 /\* @C1A\*/ #define SQL\_IC\_SENSITIVE 3 /\* @C1A\*/ #define SQL\_IC\_SENSITIVE <br>4 /\* @C1A\*/<br>4 /\* @C1A\*/ /\* \* Output values for SQL\_NON\_NULLABLE\_COLUMNS \* info type in SQLGetInfo \*/ #define SQL\_NNC\_NULL 0 /\* @C1A\*/ #define SQL\_NNC\_NON\_NULL 1 /\* @C1A\*/ /\* \* Output values for SQL\_GROUP\_BY  $\star$  info type in SQLGetInFo<br> $\star/$  \*/ #define SQL\_GB\_NO\_RELATION 0 /\* @C1A\*/ #define SQL\_GB\_NOT\_SUPPORTED 1 /\* @C1A\*/ #define SQL\_GB\_GROUP\_BY\_EQUALS\_SELECT 2 /\* @C1A\*/ #define SQL\_GB\_GROUP\_BY\_CONTAINS\_SELECT 3 /\* @C1A\*/ /\* Standard SQL data types \*/ #define SQL\_CHAR 1<br>#define SOL NUMERIC 2 #define SQL\_NUMERIC 2 #define SQL\_DECIMAL 3<br>#define SOL\_INTEGER 4 #define SQL\_INTEGER 4 #define SQL\_SMALLINT 5 #define SQL\_FLOAT 6 #define SQL\_REAL 7 #define SQL\_DOUBLE 8 #define SQL\_DOUBLE<br>#define SQL\_DATETIME 9<br>#define SQL\_DATETIME 9<br>#define SQL\_VARCHAR 12<br>#define SQL\_BLOB 13<br>#12<br>#12<br>#19 #define SQL\_VARCHAR 12 #define SQL\_BLOB 13 #define SQL\_CLOB 14 #define SQL\_DBCLOB 15 #define SQL\_CLUb<br>#define SQL\_DBCLOB 15<br>#define SQL\_DATALINK 16<br>#define SQL\_WCHAR 17 #define SQL\_WCHAR 17 #define SQL\_WVARCHAR 18 #define SQL\_BIGINT 19 #define SQL\_BLOB\_LOCATOR 20 #define SQL\_CLOB\_LOCATOR 21 #define SQL\_DBCLOB\_LOCATOR 22 #define SQL\_UTF8\_CHAR 23 /\* @D1A\*/ #define SQL\_WLONGVARCHAR SQL\_WVARCHAR #define SQL\_LONGVARCHAR SQL\_VARCHAR #define SQL\_GRAPHIC 95<br>#define SQL\_GRAPHIC 96<br>#define SQL\_VARGHIC 96 #define SQL\_VARGRAPHIC 96 #define SQL\_LONGVARGRAPHIC SQL\_VARGRAPHIC #define SQL\_BINARY -2 #define SQL\_VARBINARY -3 #define SQL\_LONGVARBINARY SQL\_VARBINARY #define SQL\_DATE 91 #define SQL\_TYPE\_DATE 91 #define SQL\_TIME 92 #define SQL\_TYPE\_TIME 92 #define SQL\_TIMESTAMP 93 #define SQL\_TYPE\_TIMESTAMP 93 #define SQL\_CODE\_DATE 1 #define SQL\_CODE\_TIME 2 #define SQL\_CODE\_TIMESTAMP 3 #define SQL\_ALL\_TYPES 0 #define SQL\_DECFLOAT -360 /\* @E2A\*/ #define SQL\_XML -370 /\* @F1A\*/ /\* Handle types \*/ #define SQL\_UNUSED 0 #define SQL\_HANDLE\_ENV 1 #define SQL\_HANDLE\_DBC 2 #define SQL\_HANDLE\_STMT 3 #define SQL\_HANDLE\_DESC 4 #define SQL\_NULL\_HANDLE #define SQL\_HANDLE\_DBC\_UNICODE 100 /\* \* NULL status defines; these are used in SQLColAttributes, SQLDescribeCol,  $*$  to describe the nullability of a column in a table.  $\star/$ #define SQL\_NO\_NULLS 0

#define SQL\_NULLABLE 1 #define SQL\_NULLABLE\_UNKNOWN 2 /\* Special length values \*/ #define SQL\_NULL\_DATA -1 #define SQL\_DATA\_AT\_EXEC -2 #define SQL\_NO\_TOTAL -4 #define SQL\_BIGINT\_PREC 19 #define SQL\_INTEGER\_PREC 10 #define SQL\_SMALLINT\_PREC 5 /\* SQLBindParam and SQLBindParameter Extended Indicator values @E2A\*/ #define SQL\_DEFAULT\_PARAM -5<br>#define SQL\_UNASSIGNED -7 #define SQL\_UNASSIGNED -7 /\* SQLColAttributes defines \*/ #define SQL\_ATTR\_READONLY 0 #define SQL\_ATTR\_WRITE 1 #define SQL\_ATTR\_READWRITE\_UNKNOWN 2  $/*$  Valid concurrency values  $*/$ #define SQL\_CONCUR\_LOCK 0 #define SQL\_CONCUR\_READ\_ONLY 1 #define SQL\_CONCUR\_ROWVER 3<br>#define SQL\_CONCUR\_VALUES 4 #define SQL\_CONCUR\_VALUES 4 /\* Valid environment attributes \*/ #define SQL\_ATTR\_OUTPUT\_NTS 10001 #define SQL\_ATTR\_SYS\_NAMING 10002 #define SQL\_ATTR\_DEFAULT\_LIB 10003 #define SQL\_ATTR\_SERVER\_MODE 10004 #define SQL\_ATTR\_JOB\_SORT\_SEQUENCE 10005 #define SQL\_ATTR\_ENVHNDL\_COUNTER 10009 #define SQL\_ATTR\_ESCAPE\_CHAR 10010 #define SQL\_ATTR\_INCLUDE\_NULL\_IN\_LEN 10031 #define SQL\_ATTR\_UTF8 10032 #define SQL\_ATTR\_SYSCAP 10033 #define SQL\_ATTR\_REQUIRE\_PROFILE 10034 #define SQL\_ATTR\_UCS2 10035<br>#define SQL\_ATTR\_TRUNCATION\_RTNC 10036 #define SQL\_ATTR\_TRUNCATION\_RTNC 10036 /\* @D1A\*/ /\* Valid environment/connection attributes  $\qquad \qquad \ast/$ #define SQL\_ATTR\_DATE\_FMT 10020 #define SQL\_ATTR\_DATE\_SEP 10021<br>#define SOL\_ATTR\_TIME\_FMT 10022 #define SQL\_ATTR\_TIME\_FMT 10022 #define SQL\_ATTR\_TIME\_SEP 10023 #define SQL\_ATTR\_DECIMAL\_SEP 10024 #define SQL\_ATTR\_TXN\_INFO 10025 #define SQL\_ATTR\_TXN\_EXTERNAL 10026 #define SQL\_ATTR\_2ND\_LEVEL\_TEXT 10027 #define SQL\_ATTR\_SAVEPOINT\_NAME 10028 #define SQL\_ATTR\_TRACE 10029 #define SQL\_ATTR\_MAX\_PRECISION 10040 #define SQL\_ATTR\_MAX\_SCALE 10041 #define SQL\_ATTR\_MIN\_DIVIDE\_SCALE 10042 #define SQL\_ATTR\_HEX\_LITERALS 10043 #define SQL\_ATTR\_CORRELATOR 10044 /\* @D1A\*/ #define SQL\_ATTR\_QUERY\_OPTIMIZE\_GOAL 10045 /\* @D3A\*/<br>#define SQL\_ATTR\_CONN\_SORT\_SEQUENCE 10046 /\* @F3A\*/ #define SQL\_ATTR\_CONN\_SORT\_SEQUENCE 10046 /\* @F3A\*/ #define SQL\_ATTR\_PREFETCH 10100 /\* @E1A\*/ #define SQL\_ATTR\_CLOSEONEOF 10101 /\* @E1A\*/ #define SQL\_ATTR\_ANSI\_APP 10102 /\* @E1A\*/ #define SQL\_ATTR\_INFO\_USERID 10103 /\* @E2A\*/ #define SQL\_ATTR\_INFO\_WRKSTNNAME 10104 /\* @E2A\*/ #define SQL\_ATTR\_INFO\_APPLNAME 10105 /\* @E2A\*/ #define SQL\_ATTR\_INFO\_ACCTSTR 10106 /\* @E2A\*/<br>#define SQL\_ATTR\_INFO\_PROGRAMID 10107 /\* @E2A\*/ #define SQL\_ATTR\_INFO\_PROGRAMID 10107 /\* @E2A\*/ #define SQL\_ATTR\_DECFLOAT\_ROUNDING\_MODE 10112 /\* @E2A\*/ #define SQL\_ATTR\_OLD\_MTADTA\_BEHAVIOR 10113 /\* @E2A\*/ #define SQL\_ATTR\_NULL\_REQUIRED 10114 /\* @E2A\*/ #define SQL\_ATTR\_FREE\_LOCATORS 10115 /\* @E2A\*/ #define SQL\_ATTR\_EXTENDED\_INDICATORS 10116 /\* @E2A\*/ #define SQL\_ATTR\_NULLT\_ARRAY\_RESULTS 10117 /\* @G1A\*/ #define SQL\_ATTR\_NULLT\_OUTPUT\_PARMS 10118 /\* @G1A\*/ #define SQL\_ATTR\_TIMESTAMP\_PREC 10119 /\* @G1A\*/ #define SQL\_ATTR\_CONCURRENT\_ACCESS\_RESOLUTION 2595 /\*@F2A\*/ #define SQL\_CONCURRENT\_ACCESS\_RESOLUTION\_UNSET 0 /\*@F2A\*/ #define SQL\_USE\_CURRENTLY\_COMMITTED 1 /\*@F2A\*/ #define SQL\_WAIT\_FOR\_OUTCOME 2 /\*@F2A\*/

#define SQL\_SKIP\_LOCKED\_DATA 3 /\*@F2A\*/ /\* Valid transaction info operations \*/  $/*$  Start Options  $\star/$ #define SQL\_TXN\_FIND 1 /\* TMJOIN \*/ #define SQL\_TXN\_CREATE 2 /\* TMNOFLAGS \*/ #define SQL\_TXN\_RESUME 7 /\* TMRESUME @D5A\*/  $/*$  End Options  $*$ / #define SQL\_TXN\_CLEAR 3 /\* TMSUSPEND \*/  $\begin{matrix} \star & \text{TMSUSPEND} \ \star & \text{TMSUCCESS} \end{matrix}$  $\frac{7}{5}$   $\frac{1}{2}$  w/o HOLD  $\frac{1}{2}$ <br>5  $\frac{1}{2}$  TMSUCCESS  $\frac{1}{2}$  $\#$ define SQL\_TXN\_HOLD 5  $\#$  TMSUCCESS  $\star$ / $\star$  w/HOLD @D1A $\star$ / /\* w/HOLD @D1A\*/ #define SQL\_TXN\_END\_FAIL 6  $/*$  Valid environment/connection values  $*/$ #define SQL\_FMT\_ISO 1 #define SQL\_FMT\_USA 2 #define SQL\_FMT\_EUR 3 #define SQL\_FMT\_JIS 4<br>#define SQL\_FMT\_MDY 5 #define SQL\_FMT\_MDY 5 #define SQL\_FMT\_DMY 6 #define SQL\_FMT\_YMD 7 #define SQL\_FMT\_JUL 8 #define SQL\_FMT\_HMS 9<br>#define SOL FMT JOB 10 #define SQL\_FMT\_JOB 10 #define SQL\_SEP\_SLASH 1 #define SQL\_SEP\_DASH 2 #define SQL\_SEP\_PERIOD 3 #define SQL\_SEP\_COMMA 4 #define SQL\_SEP\_BLANK 5 #define SQL\_SEP\_COLON 6 #define SQL\_SEP\_JOB 7 #define SQL\_HEX\_IS\_CHAR 1<br>#define SOL\_HEX\_IS\_BINARY 2 #define SQL\_HEX\_IS\_BINARY 2 #define SQL\_FIRST\_IO 1 /\* @D3A\*/  $\#$ define SQL\_ALL\_IO  $2$   $/$ \* @D3A\*/ /\* \* Options for Rounding Modes. These numeric values can \* be set with SQLSetConnectAttr() API for the attribute \* SQL\_ATTR\_DECFLOAT\_ROUNDING\_MODE. The SQLGetConnectAttr() \* API will return these values for the \* SQL\_ATTR\_DECFLOAT\_ROUNDING\_MODE attribute. @E2A\*/ #define ROUND\_HALF\_EVEN 0 /\* @E2A\*/ #define ROUND\_HALF\_UP 1 /\* @E2A\*/ #define ROUND\_DOWN 2 /\* @E2A\*/<br>#define ROUND CEILING 3 /\* @E2A\*/ #define ROUND\_CEILING 3 /\* @E2A\*/ #define ROUND\_FLOOR 4 /\* @E2A\*/ #define ROUND\_HALF\_DOWN 5 /\* @E2A\*/ #define ROUND\_UP 6  $\rightarrow$  Valid values for type in GetCol  $\rightarrow$ #define SQL\_DEFAULT 99 % #define SQL\_DEFAULT<br>#define SQL\_ARD\_TYPE -99=  $\frac{1}{x}$  Valid values for UPDATE\_RULE and DELETE\_RULE in SQLForeignKeys  $\frac{x}{x}$ #define SQL\_CASCADE 1 #define SQL\_RESTRICT 2 #define SQL\_NO\_ACTION 3 #define SQL\_SET\_NULL 4 #define SQL\_SET\_DEFAULT 5 /\* Valid values for result set column DEFERRABILITY in SQLForeignKeys \*/ #define SQL\_INITIALLY\_DEFERRED 5 /\* @E2A\*/ #define SQL\_INITIALLY\_IMMEDIATE 6 /\* @E2A\*/ #define SQL\_NOT\_DEFERRABLE 7 /\* @E2A\*/ /\* Valid values for result set column PROCEDURE\_TYPE in SOLProcedures  $\star/$ SQLProcedures #define SQL\_PT\_UNKNOWN 0 /\* @E2A\*/ #define SQL\_PT\_PROCEDURE 1 /\* @E2A\*/ #define SQL\_PT\_FUNCTION 2 /\* @E2A\*/ /\* Valid values for COLUMN\_TYPE in SQLProcedureColumns \*/ #define SQL\_PARAM\_INPUT 1 #define SQL\_PARAM\_OUTPUT 2 #define SQL\_PARAM\_INPUT\_OUTPUT 3

 /\* statement attributes \*/ #define SQL\_ATTR\_APP\_ROW\_DESC 10010 #define SQL\_ATTR\_APP\_PARAM\_DESC 10011 #define SQL\_ATTR\_IMP\_ROW\_DESC 10012 #define SQL\_ATTR\_IMP\_PARAM\_DESC 10013 #define SQL\_ATTR\_FOR\_FETCH\_ONLY 10014<br>#define SQL\_ATTR\_CONCURRENCY 10014 #define SQL\_ATTR\_CONCURRENCY<br>#define SQL\_CONCURRENCY<br>#define SQL\_CONCURRENCY #define SQL\_CONCURRENCY SQL\_ATTR\_CONCURRENCY #define SQL\_ATTR\_CURSOR\_SCROLLABLE 10015 #define SQL\_ATTR\_ROWSET\_SIZE 10016 #define SQL\_ROWSET\_SIZE SQL\_ATTR\_ROWSET\_SIZE #define SQL\_ATTR\_ROW\_ARRAY\_SIZE SQL\_ATTR\_ROWSET\_SIZE #define SQL\_ATTR\_CURSOR\_HOLD 10017 #define SQL\_ATTR\_FULL\_OPEN 10018 #define SQL\_ATTR\_EXTENDED\_COL\_INFO 10019 #define SQL\_ATTR\_BIND\_TYPE 10049 #define SQL\_BIND\_TYPE SQL\_ATTR\_BIND\_TYPE #define SQL\_ATTR\_CURSOR\_TYPE 10050 #define SQL\_CURSOR\_TYPE SQL\_ATTR\_CURSOR\_TYPE #define SQL\_ATTR\_CURSOR\_SENSITIVITY 10051 /\* @D1A\*/ #define SQL\_CURSOR\_SENSITIVE SQL\_ATTR\_CURSOR\_SENSITIVITY /\* @D1A\*/ #define SQL\_ATTR\_ROW\_STATUS\_PTR 10052 /\* @D3A\*/ #define SQL\_ATTR\_ROWS\_FETCHED\_PTR 10053 /\* @D3A\*/ #define SQL\_ATTR\_ROW\_BIND\_TYPE 10056 /\* @E2A\*/ #define SQL\_ATTR\_PARAM\_BIND\_TYPE 10057 /\* @E2A\*/ #define SQL\_ATTR\_PARAMSET\_SIZE 10058 /\* @E2A\*/ #define SQL\_ATTR\_PARAM\_STATUS\_PTR 10059 /\* @E2A\*/ #define SQL\_ATTR\_PARAMS\_PROCESSED\_PTR 10060 /\* @E2A\*/ #define SQL\_ATTR\_NUMBER\_RESULTSET\_ROWS\_PTR 10061 /\* @E2A\*/  $\frac{1}{x}$  values for setting statement attributes  $\frac{x}{x}$ <br>fine SOL BIND BY ROW #define SQL\_BIND\_BY\_ROW #define SQL\_BIND\_BY\_COLUMN 1 #define SQL CURSOR FORWARD ONLY 0 #define SQL\_CURSOR\_STATIC 1 #define SQL\_CURSOR\_DYNAMIC 2 #define SQL\_CURSOR\_KEYSET\_DRIVEN 3 #define SQL\_UNSPECIFIED 0 /\* @D1A\*/ #define SQL\_INSENSITIVE 1 /\* @D1A\*/ #define SQL\_SENSITIVE 2 /\* @D1A\*/  $/\star$  Codes used in FetchScroll  $\star/$ #define SQL\_FETCH\_NEXT 1 #define SQL\_FETCH\_FIRST 2 #define SQL\_FETCH\_LAST 3<br>#define SQL\_FETCH\_PRTOR 3 #define SQL\_FETCH\_PRIOR 4 #define SQL\_FETCH\_ABSOLUTE 5<br>#define SQL\_FFTCH\_RFLATTVF 5 #define SQL\_FETCH\_RELATIVE 6 /\* SQLColAttributes defines \*/ #define SQL\_DESC\_COUNT 1<br>#define SQL\_DESC\_TYPE 1<br>#define SQL\_DESC\_TYPE 2 #define SQL\_DESC\_TYPE 2 #define SQL\_DESC\_LENGTH 3 #define SQL\_DESC\_LENGTH\_PTR 4 #define SQL\_DESC\_PRECISION 5 #define SQL\_DESC\_SCALE 6 #define SQL\_DESC\_DATETIME\_INTERVAL\_CODE 7 #define SQL\_DESC\_NULLABLE 8 #define SQL\_DESC\_INDICATOR\_PTR 9 #define SQL\_DESC\_DATA\_PTR 10 #define SQL\_DESC\_NAME 11 #define SQL\_DESC\_UNNAMED 12 #define SQL\_DESC\_DISPLAY\_SIZE 13 #define SQL\_DESC\_AUTO\_INCREMENT 14 #define SQL\_DESC\_SEARCHABLE 15 #define SQL\_DESC\_UPDATABLE 16 #define SQL\_DESC\_BASE\_COLUMN 17 #define SQL\_DESC\_BASE\_TABLE 18 #define SQL\_DESC\_BASE\_SCHEMA 19 #define SQL\_DESC\_LABEL 20 #define SQL\_DESC\_MONEY 21 #define SQL\_DESC\_TYPE\_NAME 23 /\* @D3A\*/ #define SQL\_DESC\_COLUMN\_CCSID 24 #define SQL\_DESC\_ALLOC\_TYPE 99 #define SQL\_DESC\_ALLOC\_AUTO 1 #define SQL\_DESC\_ALLOC\_USER 2 #define SQL\_COLUMN\_COUNT 1 #define SQL\_COLUMN\_TYPE

#define SQL\_COLUMN\_LENGTH 3 #define SQL\_COLUMN\_LENGTH\_PTR 4 #define SQL\_COLUMN\_PRECISION 5 #define SQL\_COLUMN\_SCALE 6 #define SQL\_COLUMN\_DATETIME\_INTERVAL\_CODE 7 #define SQL\_COLUMN\_NULLABLE 8 #define SQL\_COLUMN\_INDICATOR\_PTR 9 #define SQL\_COLUMN\_DATA\_PTR 10 #define SQL\_COLUMN\_NAME 11 #define SQL\_COLUMN\_UNNAMED 12 #define SQL\_COLUMN\_DISPLAY\_SIZE 13 #define SQL\_COLUMN\_AUTO\_INCREMENT 14 #define SQL\_COLUMN\_SEARCHABLE 15 #define SQL\_COLUMN\_UPDATABLE 16 #define SQL\_COLUMN\_BASE\_COLUMN 17 #define SQL\_COLUMN\_BASE\_TABLE 18 #define SQL\_COLUMN\_BASE\_SCHEMA 19 #define SQL\_COLUMN\_LABEL 20 #define SQL\_COLUMN\_MONEY 21 #define SQL\_COLUMN\_ALLOC\_TYPE 99 #define SQL\_COLUMN\_ALLOC\_AUTO 1 #define SQL\_COLUMN\_ALLOC\_USER 2  $\overline{\prime}$  Valid codes for SpecialColumns procedure  $\overline{\phantom{a}}$   $\overline{\phantom{a}}$ #define SQL\_SCOPE\_CURROW 0 #define SQL\_SCOPE\_TRANSACTION 1 #define SQL\_SCOPE\_SESSION 2 #define SQL\_PC\_UNKNOWN 0 #define SQL\_PC\_NOT\_PSEUDO 1 #define SQL\_PC\_PSEUDO 2  $/*$  Valid values for connect attribute  $\star/$ #define SQL\_ATTR\_AUTO\_IPD 10001 #define SQL\_ATTR\_ACCESS\_MODE 10002 #define SQL\_ACCESS\_MODE SQL\_ATTR\_ACCESS\_MODE #define SQL\_ATTR\_AUTOCOMMIT 10003 #define SQL\_AUTOCOMMIT SQL\_ATTR\_AUTOCOMMIT #define SQL\_ATTR\_DBC\_SYS\_NAMING 10004 #define SQL\_ATTR\_DBC\_DEFAULT\_LIB 10005 #define SQL\_ATTR\_ADOPT\_OWNER\_AUTH 10006 #define SQL\_ATTR\_SYSBAS\_CMT 10007 #define SQL\_ATTR\_SET\_SSA 10008 /\* @D3A\*/ #define SQL\_HEX\_SORT\_SEQUENCE 0 /\* @F3A\*/ #define SQL\_JOB\_SORT\_SEQUENCE 1 /\* @F3A\*/ #define SQL\_JOBRUN\_SORT\_SEQUENCE 2 /\* @F3A\*/ #define SQL\_ATTR\_COMMIT 0 #define SQL\_MODE\_READ\_ONLY 0 #define SQL\_MODE\_READ\_WRITE 1 #define SQL\_MODE\_DEFAULT 1 #define SQL\_AUTOCOMMIT\_OFF 0 #define SQL\_AUTOCOMMIT\_ON 1 #define SQL\_TXN\_ISOLATION 0 #define SQL\_ATTR\_TXN\_ISOLATION 0 #define SQL\_COMMIT\_NONE 1 #define SQL\_TXN\_NO\_COMMIT 1 #define SQL\_TXN\_NOCOMMIT 1 #define SQL\_COMMIT\_CHG 2 #define SQL\_COMMIT\_UR 2 #define SQL\_TXN\_READ\_UNCOMMITTED 2 #define SQL\_COMMIT\_CS 3 #define SQL\_TXN\_READ\_COMMITTED 3 #define SQL\_COMMIT\_ALL 4 #define SQL\_COMMIT\_RS 4 #define SQL\_TXN\_REPEATABLE\_READ 4 #define SQL\_COMMIT\_RR 5 #define SQL\_COMMII\_RR<br>#define SQL\_TXN\_SERIALIZABLE 5 /\* Valid index flags \*/ #define SQL\_INDEX\_UNIQUE 0 #define SQL\_INDEX\_ALL 1 #define SQL\_INDEX\_OTHER 3 #define SQL\_TABLE\_STAT 0 #define SQL\_ENSURE 1 #define SQL\_QUICK 0  $/*$  Valid trace values  $\star/$ #define SQL\_ATTR\_TRACE\_CLI 1 #define SQL\_ATTR\_TRACE\_DBMON 2 #define SQL\_ATTR\_TRACE\_DEBUG 4 #define SQL\_ATTR\_TRACE\_JOBLOG 8 #define SQL\_ATTR\_TRACE\_STRTRC 16

/\* Valid File Options \*/ #define SQL\_FILE\_READ 2 #define SQL\_FILE\_CREATE 8 #define SQL\_FILE\_OVERWRITE 16 #define SQL\_FILE\_APPEND 32 /\* Valid types for GetDiagField \*/ #define SQL\_DIAG\_RETURNCODE 1 #define SQL\_DIAG\_NUMBER 2 #define SQL\_DIAG\_ROW\_COUNT 3 #define SQL\_DIAG\_SQLSTATE 4 #define SQL\_DIAG\_NATIVE 5 #define SQL\_DIAG\_MESSAGE\_TEXT 6 #define SQL\_DIAG\_DYNAMIC\_FUNCTION 7 #define SQL\_DIAG\_CLASS\_ORIGIN 8 #define SQL\_DIAG\_SUBCLASS\_ORIGIN 9 #define SQL\_DIAG\_CONNECTION\_NAME 10 #define SQL\_DIAG\_SERVER\_NAME 11 #define SQL\_DIAG\_MESSAGE\_TOKENS 12 #define SQL\_DIAG\_AUTOGEN\_KEY 14 #define SQL\_DIAG\_CURSOR\_ROW\_COUNT 16 /\* \* SQLColAttributes defines \* These are also used by SQLGetInfo  $\star/$ #define SQL\_UNSEARCHABLE 0 #define SQL\_LIKE\_ONLY 1 #define SQL\_ALL\_EXCEPT\_LIKE 2 #define SQL\_SEARCHABLE 3  $/*$  GetFunctions() values to identify CLI functions  $*/$ #define SQL\_API\_SQLALLOCCONNECT 1 #define SQL\_API\_SQLALLOCENV 2 #define SQL\_API\_SQLALLOCHANDLE 1001 #define SQL\_API\_SQLALLOCSTMT 3 #define SQL\_API\_SQLBINDCOL 4 #define SQL\_API\_SQLBINDFILETOCOL 2002 #define SQL\_API\_SQLBINDFILETOPARAM 2003 #define SQL\_API\_SQLBINDPARAM 1002 #define SQL\_API\_SQLBINDPARAMETER 1023 #define SQL\_API\_SQLCANCEL 5 #define SQL\_API\_SQLCLOSECURSOR 1003 #define SQL\_API\_SQLCOLATTRIBUTE 6 #define SQL\_API\_SQLCOLATTRIBUTEW 3001 #define SQL\_API\_SQLCOLATTRIBUTES 11006 #define SQL\_API\_SQLCOLATTRIBUTESW 3002 #define SQL\_API\_SQLCOLUMNPRIVILEGES 2010 #define SQL\_API\_SQLCOLUMNPRIVILEGESW 3003 #define SQL\_API\_SQLCOLUMNS 40 #define SQL\_API\_SQLCOLUMNSW 3004 #define SQL\_API\_SQLCONNECT 7 #define SQL\_API\_SQLCONNECTW 3005 #define SQL\_API\_SQLCOPYDESC 1004 #define SQL\_API\_SQLDATASOURCES 57 #define SQL\_API\_SQLDATASOURCESW 3006 #define SQL\_API\_SQLDESCRIBECOL 8 #define SQL\_API\_SQLDESCRIBECOLW 3007 #define SQL\_API\_SQLDESCRIBEPARAM 58 #define SQL\_API\_SQLDISCONNECT 9 #define SQL\_API\_SQLDRIVERCONNECT 68 #define SQL\_API\_SQLENDTRAN 1005 #define SQL\_API\_SQLERROR 10 #define SQL\_API\_SQLERRORW 3008 #define SQL\_API\_SQLEXECDIRECT 11 #define SQL\_API\_SQLEXECDIRECTW 3009 #define SQL\_API\_SQLEXECUTE 12 /\* Add back in. @E1A\*/ #define SQL\_API\_SQLEXTENDEDFETCH 1022 #define SQL\_API\_SQLFETCH 13 #define SQL\_API\_SQLFETCHSCROLL 1021 #define SQL\_API\_SQLFOREIGNKEYS 60 #define SQL\_API\_SQLFOREIGNKEYSW 3010 #define SQL\_API\_SQLFREECONNECT 14 #define SQL\_API\_SQLFREEENV 15 #define SQL\_API\_SQLFREEHANDLE 1006 #define SQL\_API\_SQLFREESTMT 16 #define SQL\_API\_SQLGETCOL 43 #define SQL\_API\_SQLGETCOLW 3011 #define SQL\_API\_SQLGETCONNECTATTR 1007 #define SQL\_API\_SQLGETCONNECTATTRW 3012 #define SQL\_API\_SQLGETCONNECTOPTION 42 #define SQL\_API\_SQLGETCONNECTOPTIONW 3013

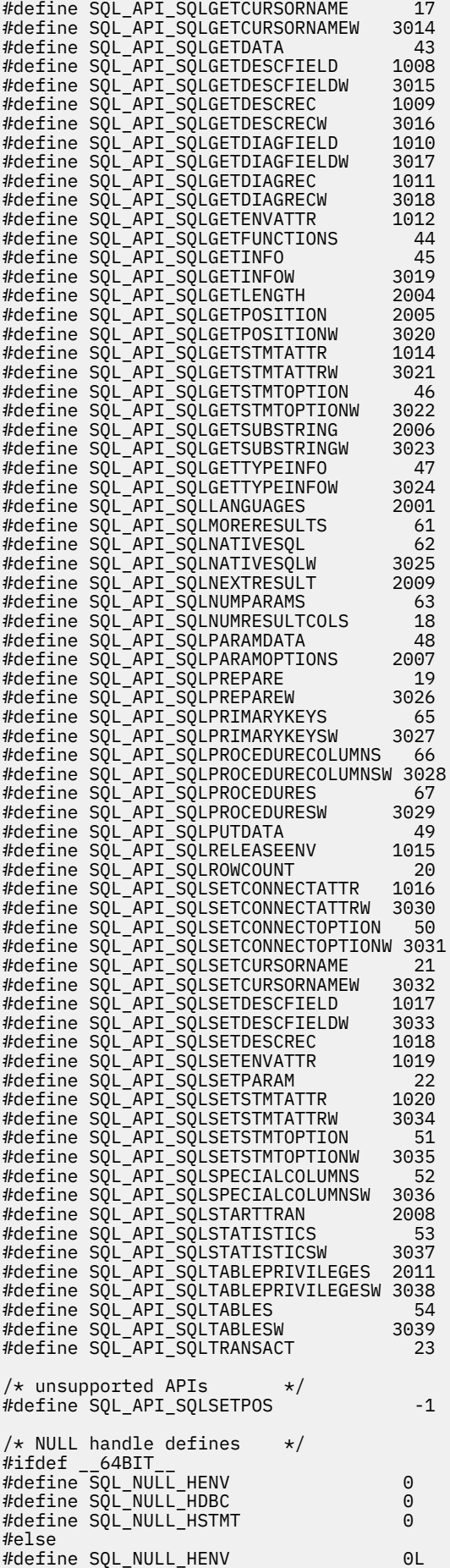

#define SQL\_NULL\_HDBC 0L #define SQL\_NULL\_HSTMT #endif #ifdef 64BIT #if !defined(SDWORD) typedef int SDWORD; #endif #if !defined(UDWORD) typedef unsigned int UDWORD; #endif #else #if !defined(SDWORD) typedef long int SDWORD; #endif #if !defined(UDWORD) typedef unsigned long int UDWORD; #endif #endif #if !defined(UWORD) typedef unsigned short int UWORD; #endif #if !defined(SWORD) typedef signed short int SWORD; #endif #include "sql.h" /\* SQL definitions @E1M\*/  $/*$  This should be temporary until math.h makes the typedef's below permanent, without the need of STDC\_WANT\_DEC\_FP or IBM\_DFP declaration. Without this fix QCPIMPRT.c fails  $b/c$  it includes math.h w/out these declares set. set.  $@E2A\star/$ #include "math.h" /\* Decimal floating point types @E2A\*/ typedef char<br>typedef wchar\_t SQLWCHAR; /\* W-API constant. @E1A\*/<br>SQLSMALLINT; @E1A\*/ typedef short int SQLSMALLINT; typedef UWORD SQLUSMALLINT; typedef UDWORD SQLUINTEGER; typedef double SQLDOUBLE; typedef float SQLREAL; typedef void \* PTR;<br>typedef PTR SQLPOINTER; typedef PTR #ifdef \_\_64BIT\_\_ typedef int SQLINTEGER; typedef int HENV; typedef int HDBC;<br>typedef int HDBC; typedef int HSTMT; typedef int HDESC; typedef int SQLHANDLE; #else typedef long int SQLINTEGER; typedef long hero HENV; typedef long HDBC; typedef long HSTMT; typedef long HDESC; typedef long SQLHANDLE; #endif typedef HENV SQLHENV; typedef HDBC SQLHDBC; typedef HSTMT SQLHSTMT; typedef HDESC SQLHDESC; typedef SQLINTEGER RETCODE; typedef RETCODE SQLRETURN; typedef float SFLOAT; typedef SQLPOINTER SQLHWND; /\* \* DATE, TIME, and TIMESTAMP structures. These are for compatibility \* purposes only. When actually specifying or retrieving DATE, TIME, \* and TIMESTAMP values, character strings must be used.  $\star/$ typedef struct DATE\_STRUCT {

SQLSMALLINT year;

```
 SQLUSMALLINT month;
     SQLUSMALLINT day;
} DATE_STRUCT;
typedef DATE_STRUCT SQL_DATE_STRUCT;
typedef struct TIME_STRUCT
{
    SQLUSMALLINT hour:
    SOLUSMALLINT minute;
     SQLUSMALLINT second;
} TIME_STRUCT;
typedef TIME_STRUCT SQL_TIME_STRUCT;
typedef struct TIMESTAMP_STRUCT
{
     SQLSMALLINT year;
    SQLUSMALLINT month;<br>SQLUSMALLINT day;
    SOLUSMALLINT
    SQLUSMALLINT hour;<br>SQLUSMALLINT minute;
    SQLUSMALLINT
    SQLUSMALLINT second;<br>SQLUINTEGER fraction
                    fraction; /* fraction of a second */} TIMESTAMP_STRUCT;
typedef struct TIMESTAMP_STRUCT_EXT
{
     SQLSMALLINT year;
    SQLUSMALLINT month;<br>SQLUSMALLINT day;
    SQLUSMALLINT day;<br>SOLUSMALLINT hour:
    SQLUSMALLINT hour;<br>SOLUSMALLINT minute:
    SOLUSMALL TNT
    SQLUSMALLINT second;<br>SQLUINTEGER fraction;
    \overline{SQ}LUINTEGER fraction; /* hold nanoseconds - 1~9 digit */<br>SOLUINTEGER fraction2; /* hold picoseconds - 10~12 digit
                                   \frac{1}{\sqrt{2}} hold picoseconds - 10~12 digit */
} TIMESTAMP_STRUCT_EXT;
typedef TIMESTAMP_STRUCT_EXT SQL_TIMESTAMP_STRUCT_EXT;
/* Additional decimal floating point constants @E2A*/
#define SQL_DECIMAL64_COEFFICIENT_LEN 8 /* @E2A*/
#define SQL_DECIMAL128_COEFFICIENT_LEN 16 /* @E2A*/
typedef struct tagSQLDECIMAL64
{
     union
     {
         SQLDOUBLE dummy; /* Dummy member for alignment @E2A*/
 SQLCHAR dec64[SQL_DECIMAL64_COEFFICIENT_LEN];
 #if defined(__STDC_WANT_DEC_FP__) && \
 (__OS400_TGTVRM__ >= 550) && defined(__IBM_DFP__)
         \overline{\text{Decimal64}} dec\overline{\text{float}}(4; \rightarrow \text{Native DECFLOAT}(\overline{16}) type \text{CE2A*/}\bar{t}endif
    3 udec64;
\frac{1}{2} SQLDECIMAL64; \frac{1}{2} @E2A*/
typedef struct tagSQLDECIMAL128
{
     union
     {
         SQLDOUBLE dummy; /* Dummy member for alignment @E2A*/
 SQLCHAR dec128[SQL_DECIMAL128_COEFFICIENT_LEN];
 #if defined(__STDC_WANT_DEC_FP__) && \
 (__OS400_TGTVRM__ >= 550) && defined(__IBM_DFP__)
         \overline{\texttt{Decimal128}} decfloat128; /* Native DECFLOAT(16) type <code>@E2A*/</code>
         #endif
     udec128;
\frac{1}{3} SQLDECIMAL128; \frac{1}{3} SQLDECIMAL128;
/* Transaction info structure \star/typedef struct TXN_STRUCT {
    SQLINTEGER operation;<br>SQLCHAR tminfo[10]
    SQLCHAR tminfo[10]<br>SQLCHAR reserved1[
                  reserved1[2];
    void *XID;
    SQLINTEGER timeoutval;<br>SQLINTEGER locktimeout
    SQLINTEGER locktimeout;<br>SQLCHAR reserved2[8]
                  reserved2[8];
} TXN_STRUCT;
SQL_EXTERN SQLRETURN SQLAllocConnect (SQLHENV henv,
```
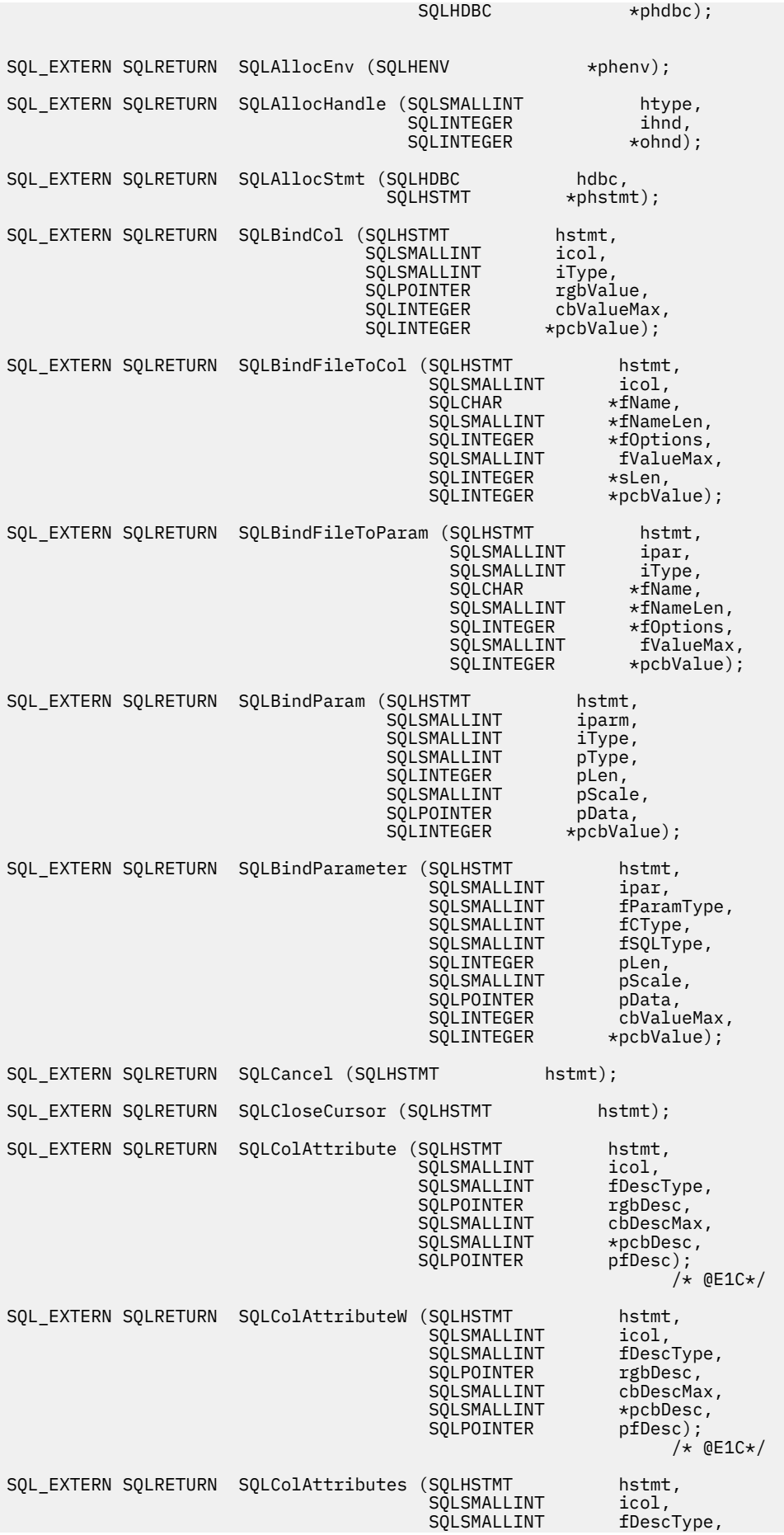

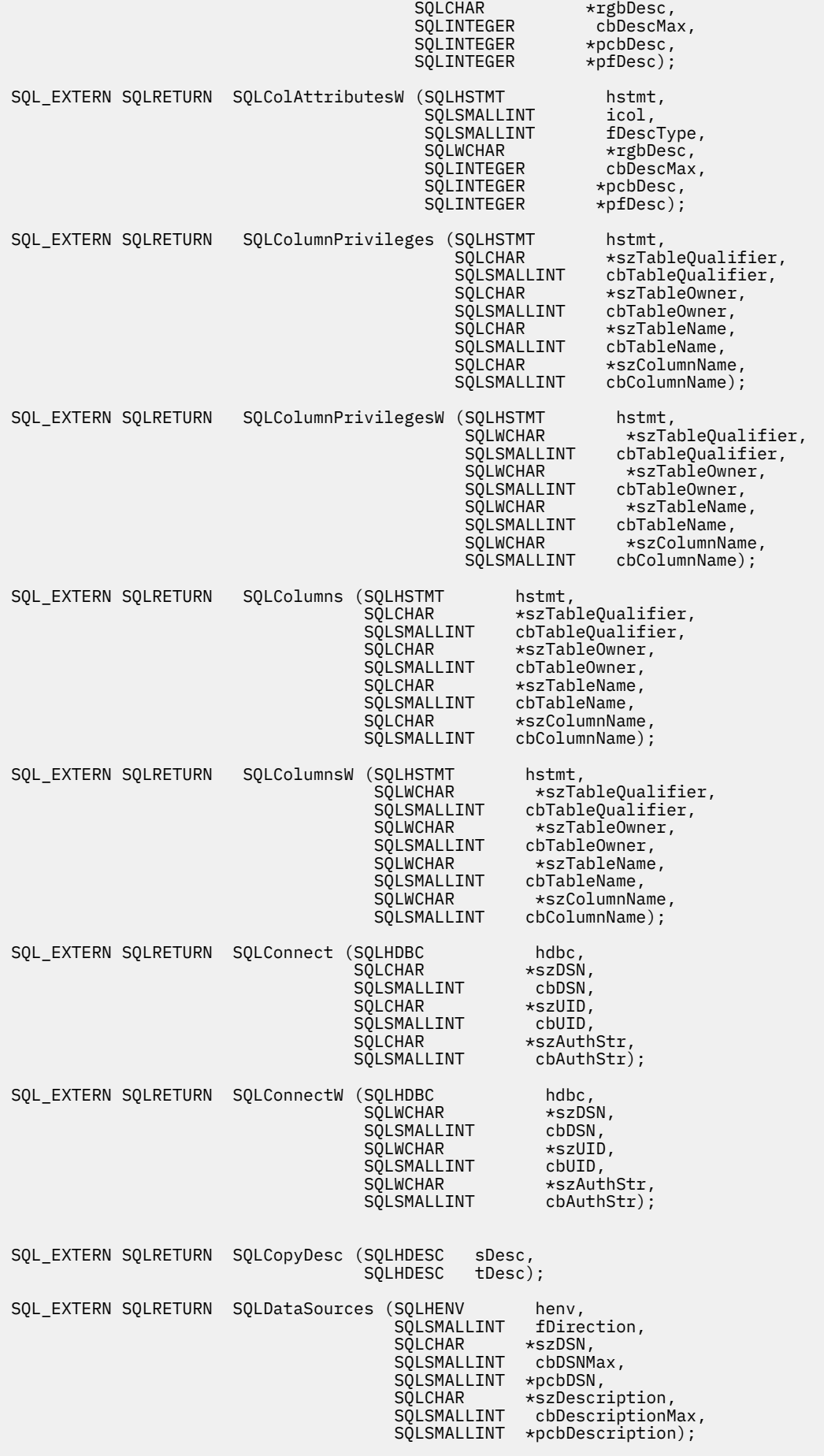

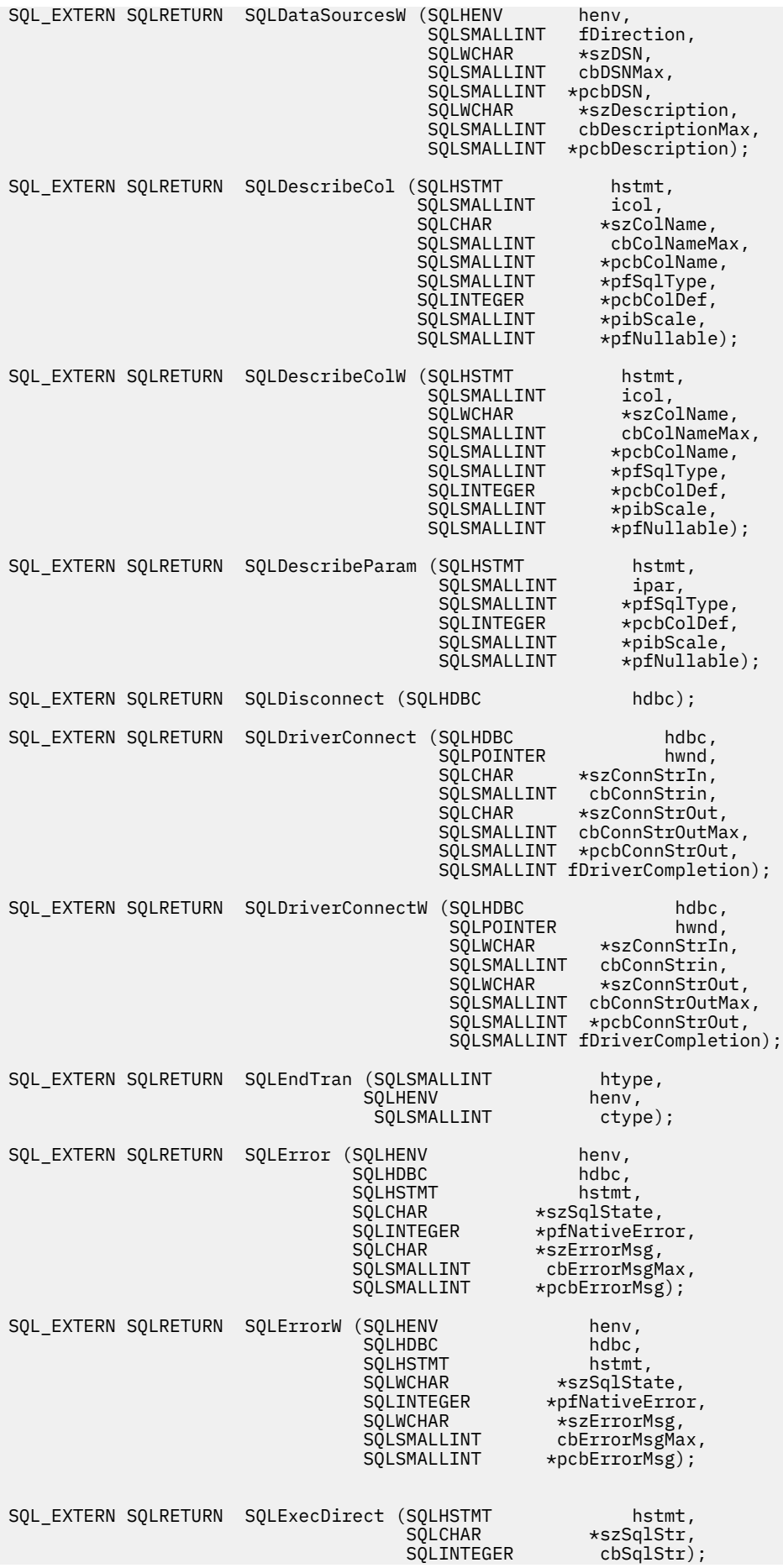

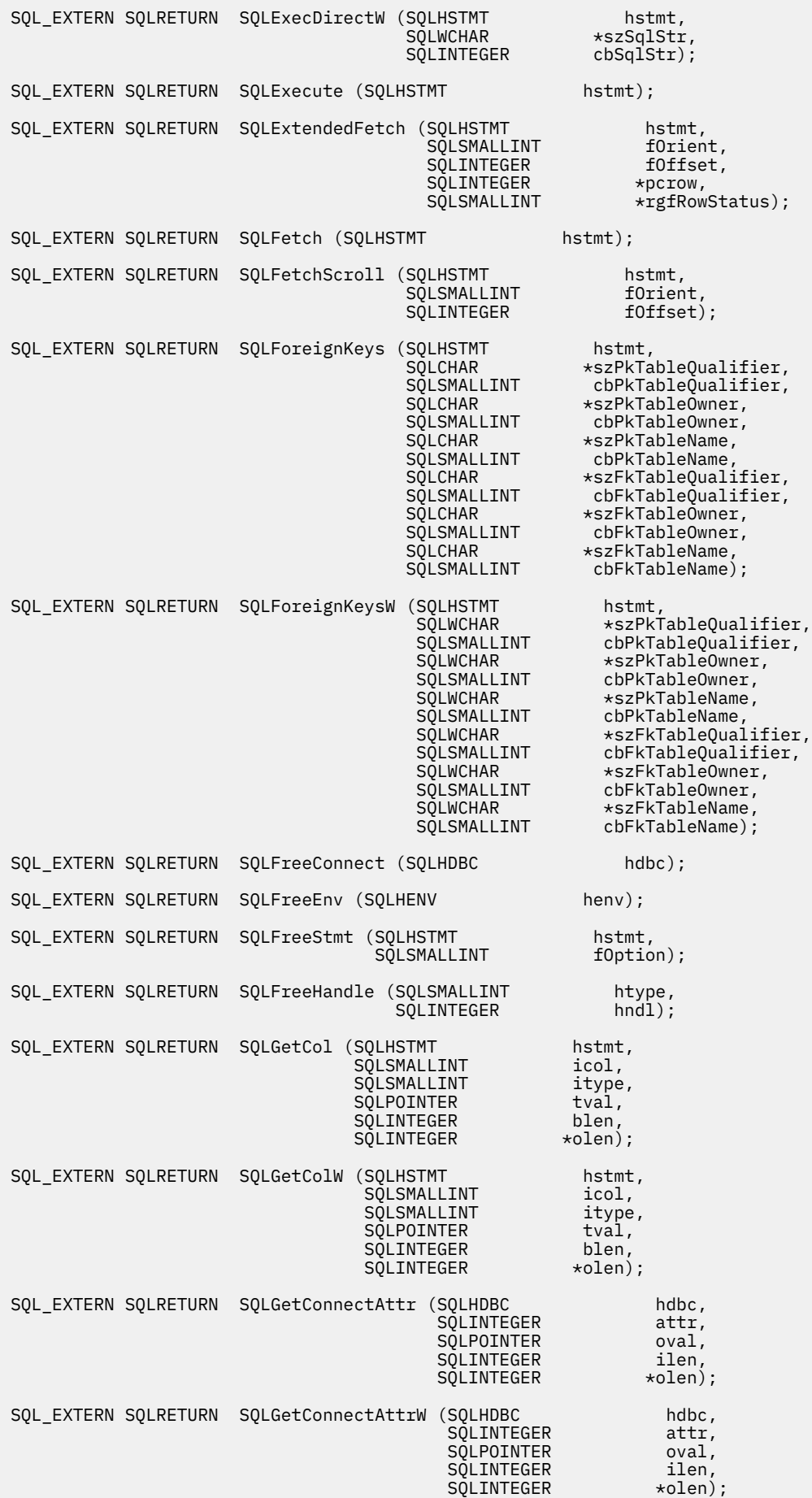

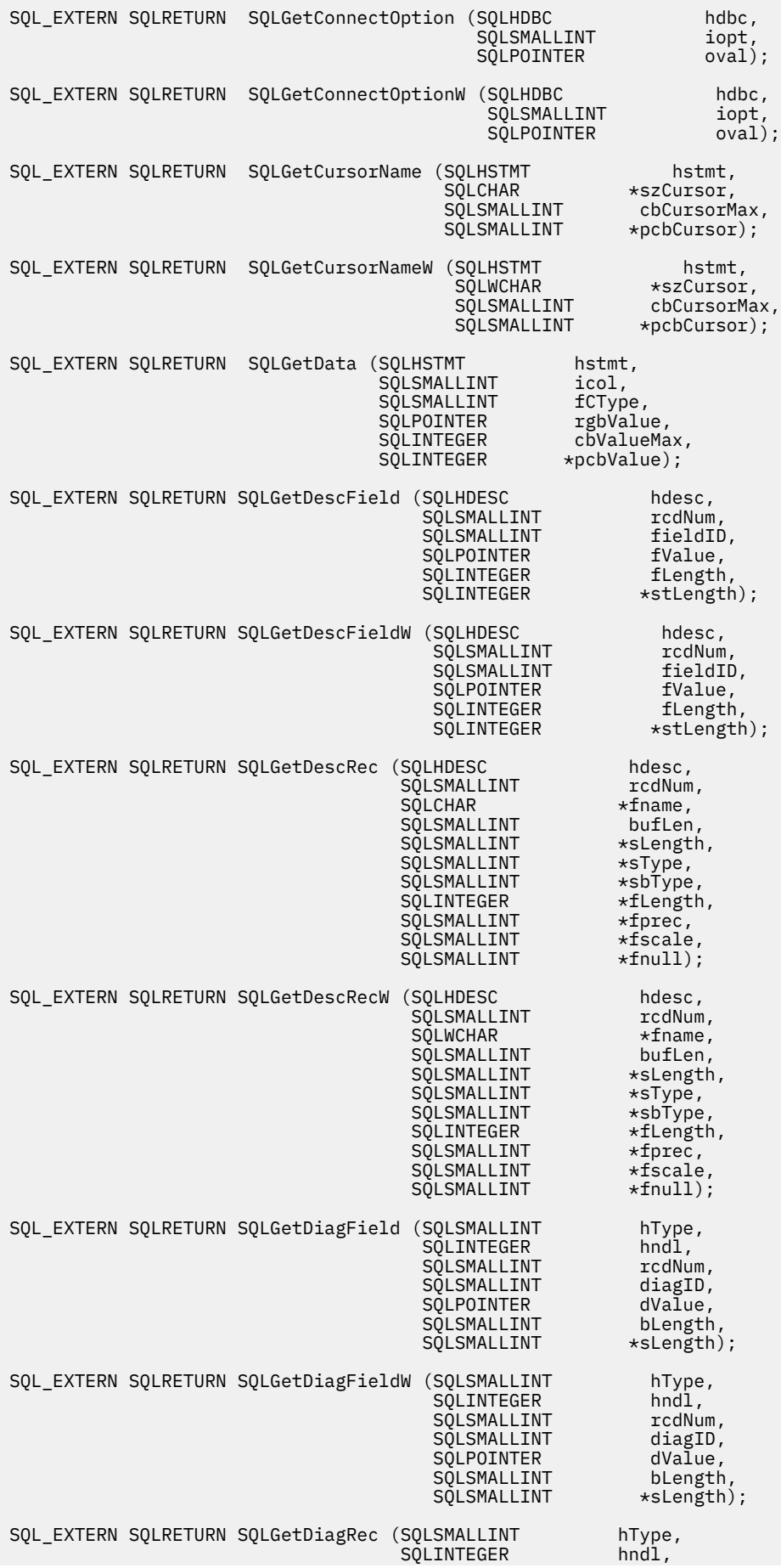

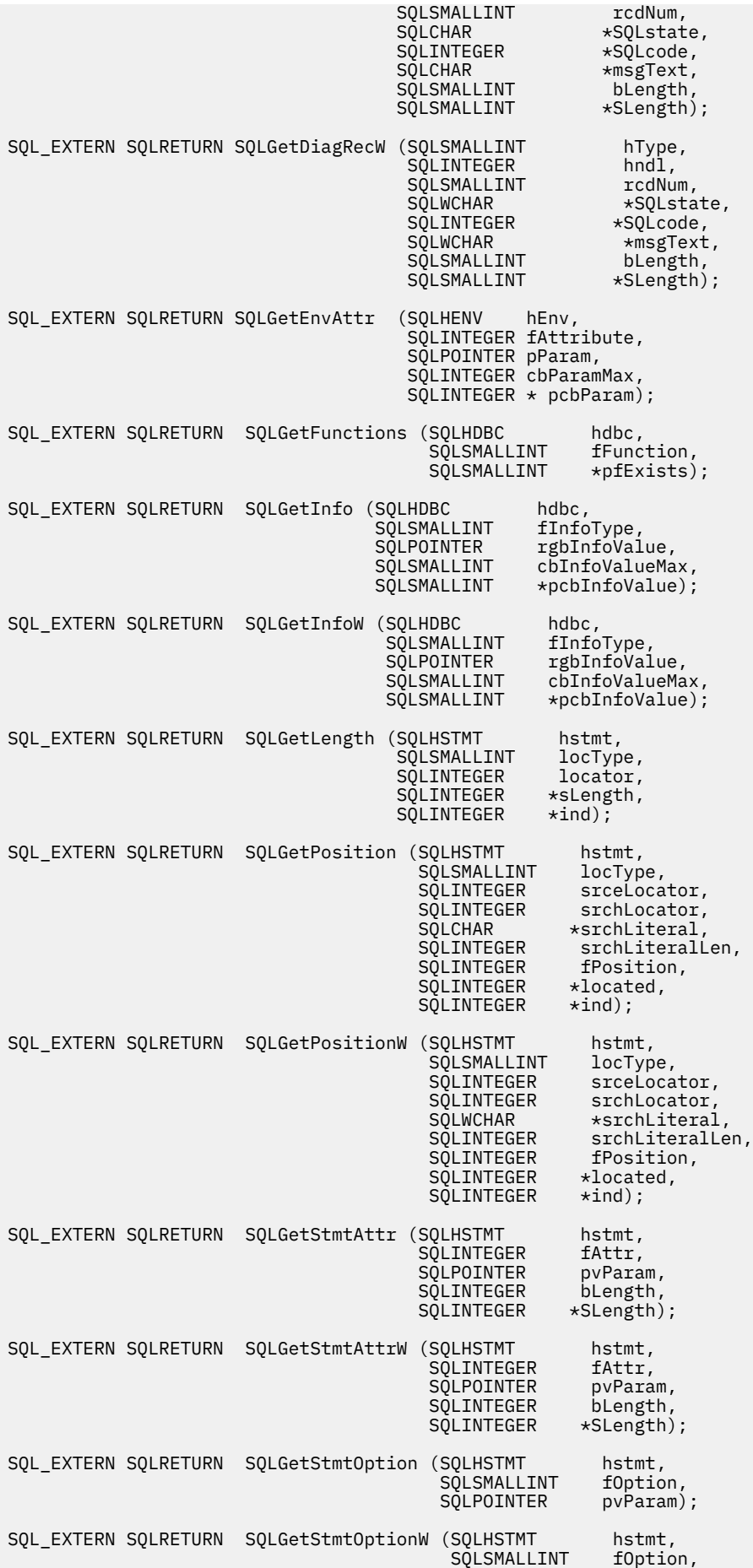

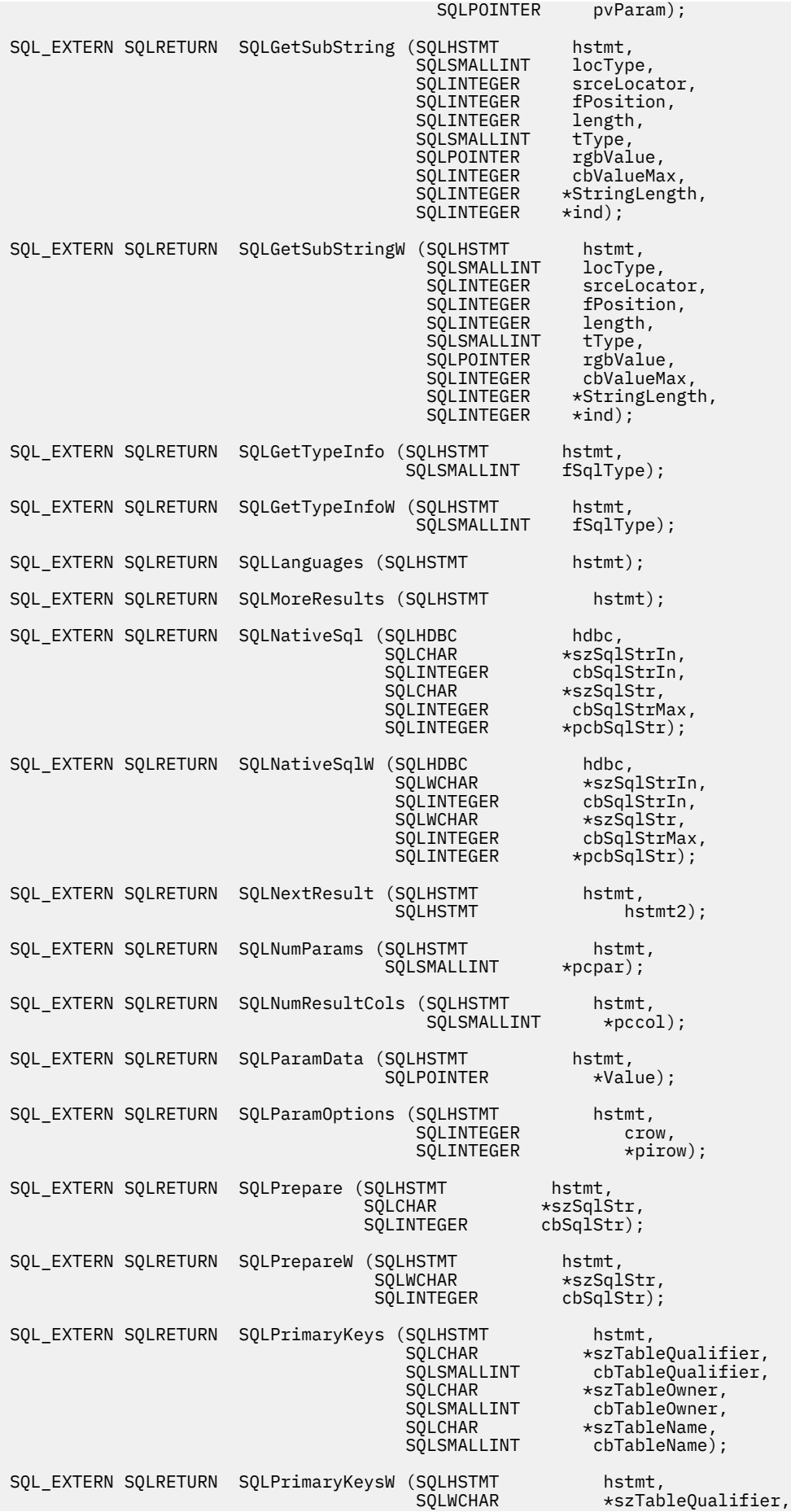

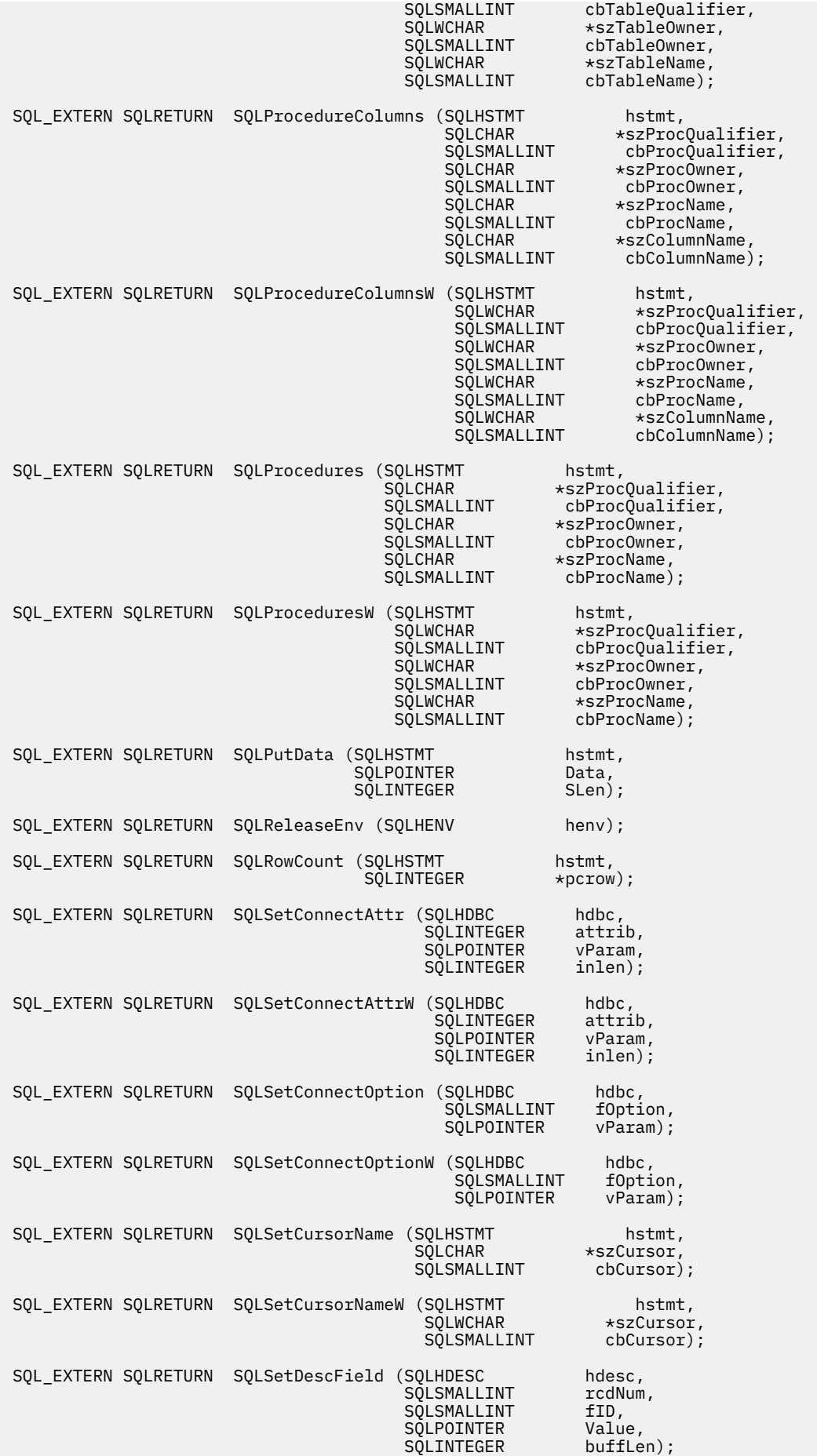
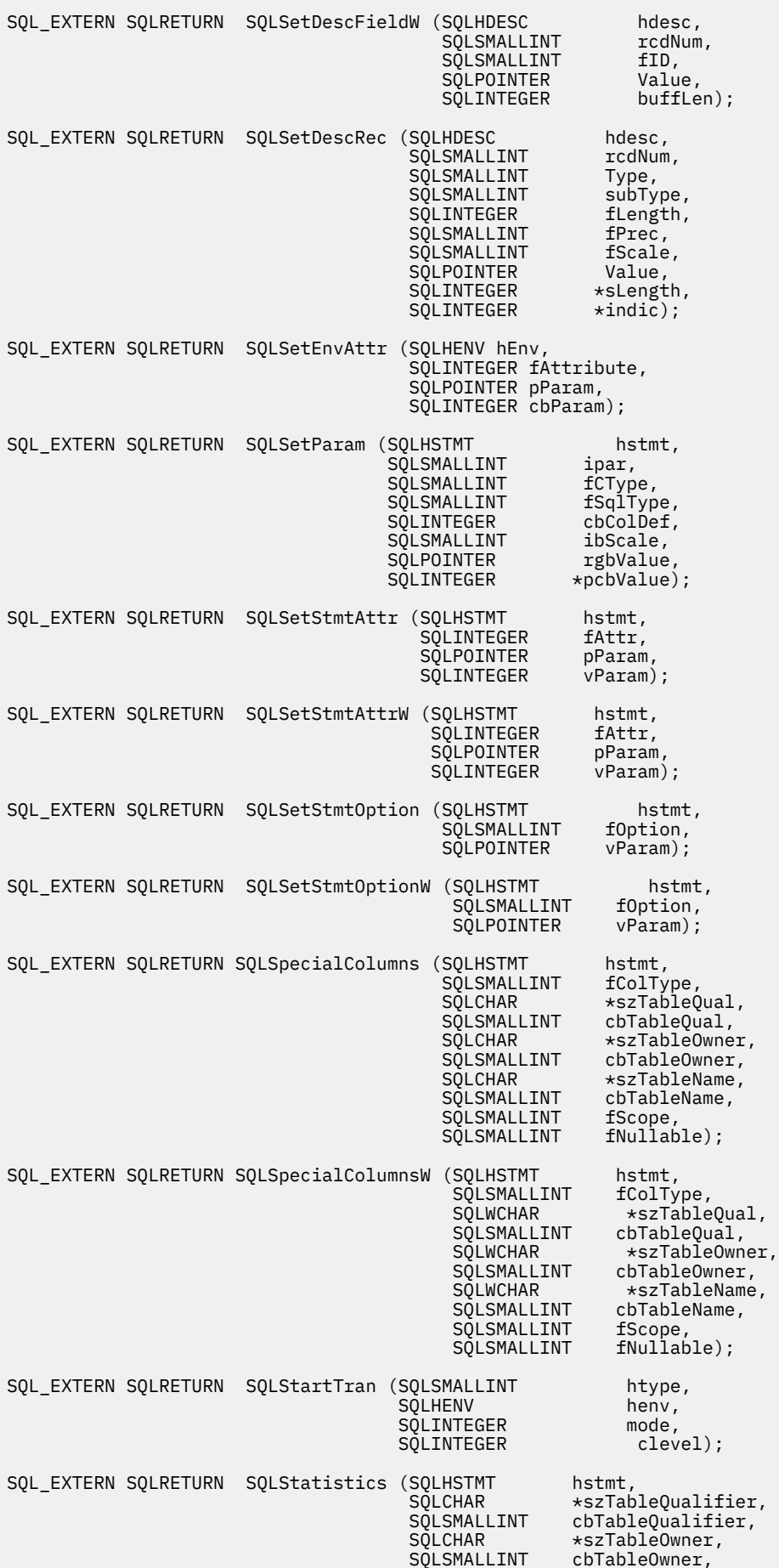

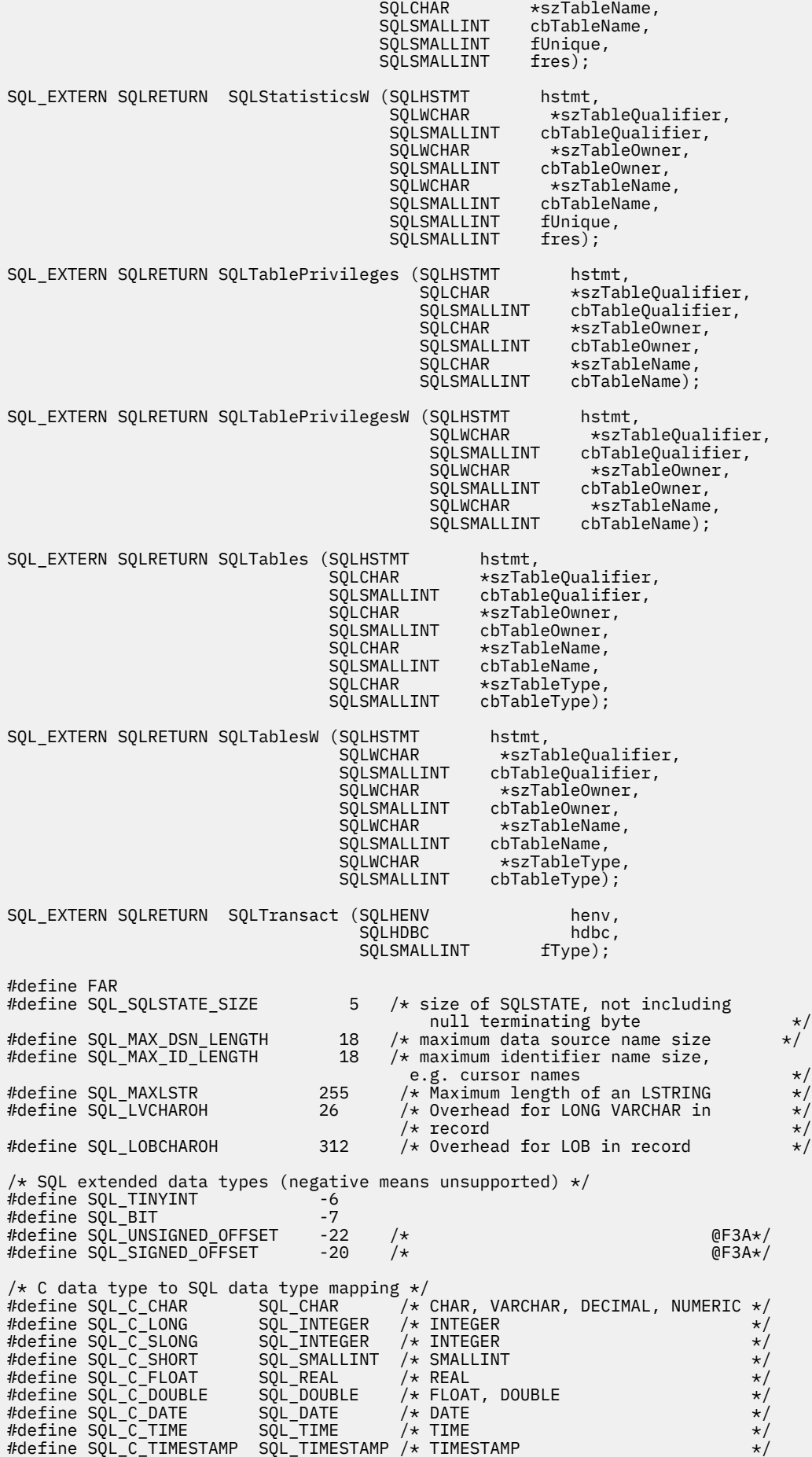

#define SQL\_C\_BINARY SQL\_BINARY /\* BINARY, VARBINARY \*/\*<br>#define SQL\_C\_BIT SQL\_BIT<br>#define SQL\_C\_TINYINT SQL\_TINYINT<br>#define SQL\_C\_BIGINT SQL\_BIGINT #define SQL\_C\_BIT SQL\_BIT #define SQL\_C\_TINYINT SQL\_TINYINT #define SQL\_C\_BIGINT SQL\_BIGINT #define SQL\_C\_DBCHAR SQL\_DBCLOB #define SQL\_C\_WCHAR SQL\_WCHAR /\* UNICODE \*/ #define SQL\_C\_WCHAR SQL\_WCHAR /\* UNICODE \*/<br>#define SQL\_C\_DATETIME SQL\_DATETIME /\* DATETIME \*/<br>#define SQL\_C\_BLOB SQL\_BLOB SQL\_CLOB SQL\_CLOB<br>#define SQL\_C\_CLOB SQL\_CLOB #define SQL\_C\_BLOB SQL\_BLOB #define SQL\_C\_CLOB SQL\_CLOB #define SQL\_C\_DBCLOB SQL\_DBCLOB #define SQL\_C\_BLOB\_LOCATOR SQL\_BLOB\_LOCATOR #define SQL\_C\_CLOB\_LOCATOR SQL\_CLOB\_LOCATOR #define SQL\_C\_DBCLOB\_LOCATOR SQL\_DBCLOB\_LOCATOR #define SQL\_ATTR\_XML\_DECLARATION 2552 /\* @F1A\*/ #define SQL\_ATTR\_XML\_DECLARATION<sup>-</sup> 7552 /\* @F1A\*/<br>#define SQL\_ATTR\_CURRENT\_IMPLICIT\_XMLPARSE\_OPTION 2553 /\* @F1A\*/<br>#define SQL\_C\_DECIMAL128 -361 /\* 128 bit decimal floating  $/\star$  128 bit decimal floating point @E2A\*/ #define SQL\_C\_DECIMAL64 SQL\_DECFLOAT /\* 64 bit decimal floating point @E2A\*/ #define SQL\_C\_DECIMAL32 -362 /\* 32 bit decimal floating point @E2A\*/ #define SQL\_C\_UTINYINT (SQL\_TINYINT + SQL\_UNSIGNED\_OFFSET)  $\bar{x}$  Unsigned TINYINT type (-28) @F3A\*/ #define SQL\_C\_STINYINT (SQL\_TINYINT + SQL\_SIGNED\_OFFSET) /\* Signed TINYINT type (-26) @F3A\*/ #define SQL\_C\_DATE\_STRUCT -501 #define SQL\_C\_TIME\_STRUCT -502 #define SQL\_C\_TIMESTAMP\_EXT -363 #define SQL\_C\_TYPE\_TIMESTAMP\_EXT SQL\_C\_TIMESTAMP\_EXT #define SQL\_C\_TIMESTAMP\_STRUCT SQL\_C\_TIMESTAMP\_EXT  $/*$  miscellaneous constants and unsupported functions  $*/$  $# \text{define } SQL$  ADD  $# \text{define } \text{.} \qquad \text{.} \qquad$ #define SQL\_DELETE -1<br>#define SQL\_KEYSET STZE -1 #define SQL\_KEYSET\_SIZE #define SQL\_LCK\_NO\_CHANGE -1<br>#define SOL\_LOCK\_NO\_CHANGE -1 #define SQL\_LOCK\_NO\_CHANGE -1 #define SQL\_LOCK\_EXCLUSIVE -1 #define SQL\_LOCK\_UNLOCK -1 #define SQL\_METH\_D -1 #define SQL\_POSITION -1 #define SQL\_QUERY\_TIMEOUT -1 #define SQL\_ROW\_ADDED -1 #define SQL\_ROW\_NOROW 1 /\* @D3C\*/ #define SQL\_ROW\_ERROR -1 #define SQL\_ROW\_SUCCESS 0 #define SQL\_ROW\_SUCCESS\_WITH\_INFO -1 #define SQL\_SC\_TRY\_UNIQUE -1 #define SQL\_SIMULATE\_CURSOR -1 #define SQL\_UNKNOWN\_TYPE -1<br>#define SQL\_UPDATE -1 #define SQL\_UPDATE -1 #define SQL\_UNIC\_DATA 99 /\* @D3A\*/ /\* Constants used for block array insert support \*/ #define SQL\_PARAM\_SUCCESS 0 /\* @E2A\*/ #define SQL\_PARAM\_DIAG\_UNAVAILABLE 1 /\* @E2A\*/ #define SQL\_PARAM\_ERROR 5 /\* @E2A\*/ #define SQL\_PARAM\_SUCCESS\_WITH\_INFO 6 /\* @E2A\*/ #define SQL\_PARAM\_UNUSED 7 /\* @E2A\*/ #define SQL\_WARN\_VAL\_TRUNC "01004"  $\# \text{if } (\_\_0\text{OS400}\_\text{TGTVRM}\_\_\text{p} = 510)$  /\* @B1A\*/<br> $\# \text{pragma}$  datamodel(pop) /\* @B1A\*/ #pragma datamodel(pop)<br>#endif  $/*$  @B1A\*/ #ifndef ILEC400 #pragma info(restore) #endif #endif /\* SQL\_H\_SQLCLI \*/

## **Running Db2 for i CLI in server mode**

The reason for running in SQL server mode is that many applications need to act as database servers. This means that a single job performs SQL requests on behalf of multiple users.

Without using SQL server mode, applications might encounter one or more of the following limitations:

• A single job can have only one commit transaction per activation group.

- <span id="page-291-0"></span>• A single job can be connected to a relational database (RDB) only once.
- All SQL statements run under the user profile of the job, regardless of the user ID passed on the connection.

SQL server mode circumvents these limitations by routing all SQL statements to separate jobs. Each connection runs in its own job. The system uses prestart jobs named QSQSRVR in the QSYSWRK subsystem or a selected subsystem to minimize the startup time for each connection. Because each call to SQLConnect() can accept a different user profile, each job also has its own commit transaction. As soon as the SQLDisconnect() has been performed, the job is reset and put back in the pool of available jobs.

## **Starting Db2 for i CLI in SQL server mode**

There are two ways to place a job into SQL server mode.

• The most used method is using the call level interface (CLI) function, SQLSetEnvAttr(). The SQL server mode is best suited to CLI applications because they already use the concept of multiple connections handles. Set this mode immediately after allocating the CLI environment. If server mode is not set immediately following the allocation of the CLI environment then the mode will not be changed to server mode, and SQL continues to run inline.

EXAMPLE.

```
.
SQLAllocEnv(&henv);
long attr;
attr = SQL_TRUE
SQLSetEnvAttr(henv,SQL_ATTR_SERVER_MODE,&attr,0);
SQLAllocConnect(henv,&hdbc);
.
```
.

• The second way to set the server mode is using the Change Job (QWTCHGJB) API.

As soon as SQL server mode has been set, all SQL connections and SQL statements run in server mode. There is no switching back and forth. The job, when in server mode, cannot start commitment control, and cannot use Interactive SQL.

#### **Related information**

Application programming interfaces

## **Restrictions for running Db2 for i CLI in server mode**

Here are the restrictions when you run Db2 for i CLI in server mode.

- A job must set the server mode at the very beginning of processing before doing anything else. For jobs that are strictly CLI users, they must use the SQLSetEnvAttr call to turn on server mode. Remember to do this right after SQLAllocEnv but before any other calls. As soon as the server mode is on, it cannot be turned off.
- All the SQL functions run in the prestart jobs and commitment control. Do not start commitment control in the originating job either before or after entering server mode.
- Because the SQL is processed in the prestart job, there is no sensitivity to certain changes in the originating job. This includes changes to library list, job priority, message logging, and so forth. The prestart is sensitive to a change of the coded character set identifier (CCSID) value in the originating job, because this can affect the way data is mapped back to the program of the user.
- When running server mode, the application must use SQL commits and rollbacks, either embedded or by the SQL CLI. They cannot use the CL commands, because there is no commitment control that is running in the originating job. The job must issue a COMMIT statement before disconnecting; otherwise an implicit ROLLBACK occurs.
- It is not possible to use interactive SQL from a job in server mode. Use of STRSQL when in server mode results in an SQL6141 message.
- <span id="page-292-0"></span>• It is also not possible to perform SQL compilation in server mode. Server mode can be used when running compiled SQL programs, but must not be on for the compiles. The compiles fail if the job is in server mode.
- Function SQLDataSources() is unique in that it does not require a connection handle to run. When in server mode, the program must already have done a connection to the local database before using SQLDataSources(). Because SQLDataSources() is used to find the name of the RDB for connection, IBM supports passing a NULL pointer for the RDB name on SQLConnect() to obtain a local connection. This makes it possible to write a generic program, when there is no prior knowledge of the system names.
- When doing commits and rollbacks through the CLI, the calls to SOLEndTran() and SOLTransact() must include a connection handle. When not running in server mode, one can omit the connection handle to commit everything. However, this is not supported in server mode, because each connection (or thread) has its own transaction scoping.
- It is not recommended to share connection handles across threads, when running in SQL server mode. This is because one thread can overwrite return data or error information that another thread has yet to process.
- Before V6R1, running CLI applications and Native JDBC applications in the same job will lead to unpredictable behavior. In most cases it will lead to errors. In V6R1 it is possible to run Native JDBC and CLI applications in the same job provided each interface runs in server mode and the CLI applications do not set any CLI environment attributes. CLI attributes can be specified at the connection and statement levels instead.
- Within a single job, CLI allows for a one time switch from non-server mode to server mode. As discussed earlier, it does not allow an application to switch from running in server mode to non-server mode.

### **Related reference**

[SQLDataSources - Get list of data sources](#page-81-0) SQLDataSources() returns a list of target databases available, one at a time. A database must be cataloged to be available.

# **Unicode in Db2 for i CLI**

Db2 for i CLI provides several ways for applications to take advantage of Unicode in their applications.

This support is available for two different Unicode encodings, UTF-8 and UTF-16. Additional support exists for specifying a UCS-2 encoded character string only when preparing an SQL statement.

## **UTF-16 encoding support**

Support for UTF-16 encoded character data is provided through a set of API's called the "Wide" API's. These API's accept as input and return as output UTF-16 data. This allows applications to run with a Unicode coded character set identifier (CCSID) of 1200, instead of being dependent upon the default CCSID of the job running the Db2 for i CLI work. In most cases the default CCSID of the job is an EBCDIC CCSID. Since the UTF-16 encoded character set is a superset of the UCS-2 encoded character set (CCSID 13488), applications can encode their character data in UCS-2 as well. CLI API functions have suffixes to indicate the format of their string arguments: those that accept Unicode end in W, and those that accept EBCDIC have no suffix. The following is a list of functions that are available in Db2 for i CLI which have both EBCDIC and Unicode versions:

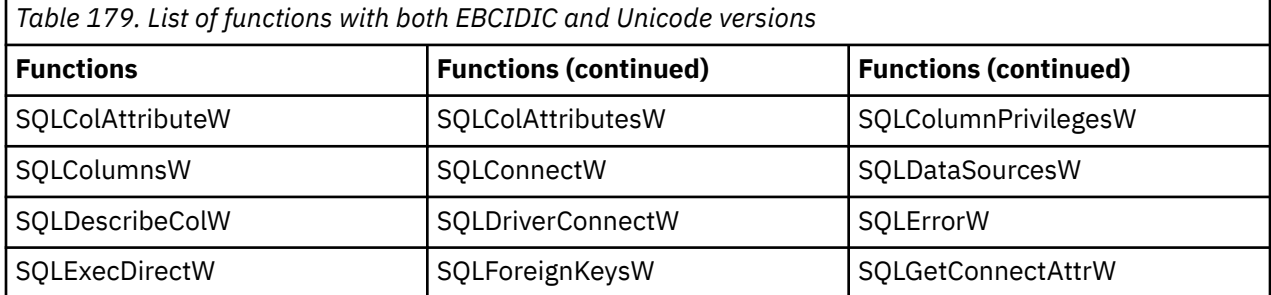

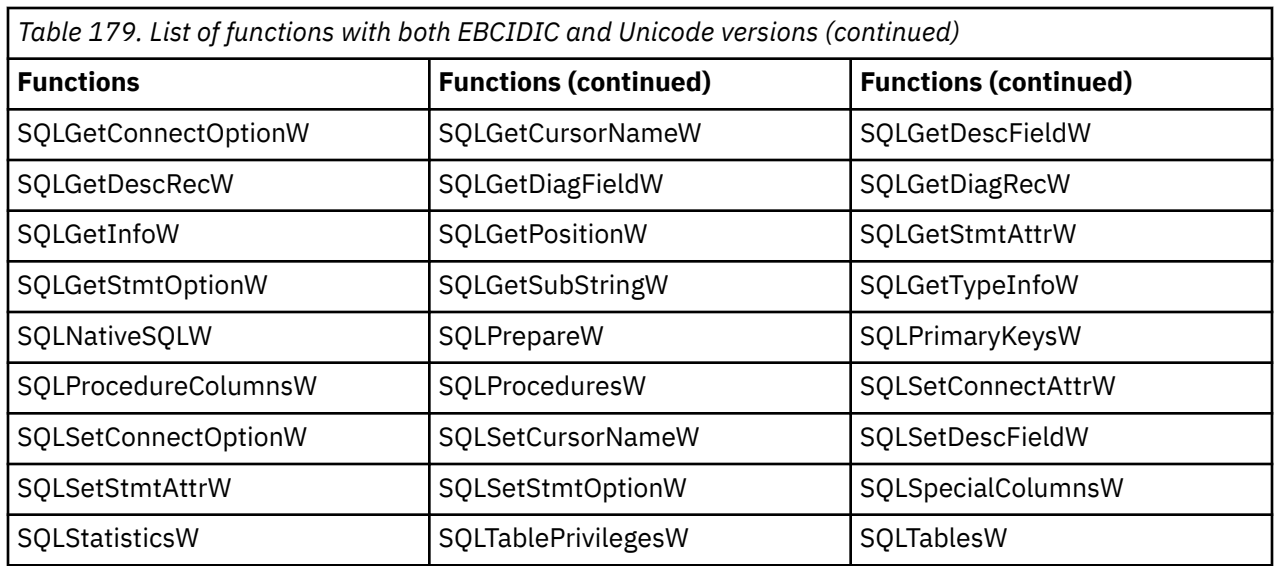

The syntax for a Db2 for i CLI Wide function is the same as the syntax for its corresponding EBCDIC function, except that SQLCHAR parameters are defined as SQLWCHAR. Character buffers defined as SQLPOINTER in the EBCDIC syntax can be defined as either SQLCHAR or SQLWCHAR in the Unicode function. Refer to the EBCDIC version of the CLI Unicode functions for EBCDIC syntax details.

The SQL types SQL\_WCHAR and SQL\_WVARCHAR can be used to specify a buffer that contains Unicode data. So, to specify a particular column or parameter marker containing Unicode data the application can bind as SQL\_WCHAR for fixed length character data or bind as SQL\_WVARCHAR for varying length character data. Since UTF-16 data is double byte character data the input and output lengths must take this into account. Unicode functions that have arguments which are always character strings interpret these arguments as the number of double byte characters. When the length might refer to string or non-string data, the length will be interpreted as the number of bytes needed to store the data. For example, the SQLGetInfoW()SQLGetInfoW() API accepts the input length as the number of bytes, while SQLPrepareW() accepts the number of double byte character's.

Db2 for i CLI allows for the mixing of the Wide character API's and non-Wide character API's. Applications must take into account that Unicode data can only be specified for the Wide API calls, and not the non-Wide API calls. Most applications will probably want to commit to either running with Unicode encoding or will choose to run with a non-Unicode character encoding since most data will be in a consistent encoding. However, support does exist for mixing Unicode and non-Unicode calls in the same CLI environment. Db2 for i CLI does restrict the mixing of Wide character API's and an environment with UTF-8 support enabled. Enabling UTF-8 support is discussed in the next section.

## **UTF-8 encoding support**

Support for UTF-8 encoded character data is provided through the setting of an environment or connection attribute, SQL\_ATTR\_UTF8. Setting the attribute to SQL\_TRUE will indicate that all input and output data is to be treated as Unicode character data. This support allows applications to run with a Unicode coded character set identifier (CCSID) of 1208, instead of being dependent upon the default CCSID of the job running the Db2 for i CLI work. The UTF-8 support does not require any new data type bindings by the application. When binding, applications can continue to use SQL\_CHAR for fixed length character data and SQL\_VARCHAR can be used for varying length character data. When an application binds as any character SQL type, Db2 for i CLI will take care of tagging the data with the UTF-8 CCSID, so Db2 for i will translate the data properly. UTF-8 data is handled on every Db2 for i CLI API that takes character data as input and returns character data as output. Each of the API's which has a matching wide character version also supports UTF-8 character data. See the list of API's in the previous section to identify which functions support both UTF-16 and UTF-8 Unicode character data. Functions that accept both a UTF-8 string and a length expect the length to be in bytes, not in characters. This is in contrast to the Wide API's which expect the length to be in the number of double byte characters in most cases. As was discussed in the previous section, mixing a UTF-8 environment with calls to the Wide character API's <span id="page-294-0"></span>is restricted. Additionally, unlike the Wide character API's, which allow alternating calls between Unicode and non-Unicode supported API's, once the UTF-8 environment is setup, all input and output character data is expected to be in the UTF-8 encoding by Db2 for i CLI.

## **UCS-2 encoding support**

Db2 for i CLI provides some specific support for UCS-2 encoded character strings. This support was added before the Wide API support, and therefore is not a complete solution for applications wanting to enable full Unicode support in Db2 for i CLI. Since the UTF-16 encoded character set is a superset of the UCS-2 character set, applications can get full UCS-2 support through the use of the Wide API's discussed earlier in the "Unicode in Db2 for i CLI" section. To enable this limited UCS-2 support, set the connection attribute SQL\_ATTR\_UCS2 to SQL\_TRUE. This will tell Db2 for i CLI to treat input strings as UCS-2 character data at prepare time. SQL statements can be prepared using either the SQLPrepare() or SQLExecDirect() API's. This support does not allow for UCS-2 character strings on input or output for any other Db2 for i CLI API's.

# **Examples: Db2 for i CLI applications**

These examples have been drawn from the applications provided in the SQL call level interface topic collection. Detailed error checking has not been implemented in the examples.

## **Example: Embedded SQL and the equivalent Db2 for i CLI function calls**

This example shows embedded statements in comments and the equivalent Db2 for i CLI function calls.

**Note:** By using the code examples, you agree to the terms of the ["Code license and disclaimer](#page-304-0) [information" on page 299.](#page-304-0)

```
/*************************************************************************
** file = embedded.c
**
** Example of executing an SQL statement using CLI.
** The equivalent embedded SQL statements are shown in comments.
**
** Functions used:
**
** SQLAllocConnect SQLFreeConnect
** SQLAllocEnv SQLFreeEnv
** SQLAllocStmt<br>** SQLConnect
** SQLAllocStmt SQLDisconnect<br>** SQLConnect SQLDisconnect
**
** SQLBindCol SQLFetch
** SQLSetParam<br>** SQLError
                               SQLExecDirect
**
**************************************************************************/
#include <stdio.h>
#include <string.h>
#include "sqlcli.h"
#ifndef NULL
#define NULL 0
#endif
int print_err (SQLHDBC hdbc,
              SQLHSTMT hstmt);
int main ()
{
    SQLHENV henv;
    SQLHDBC hdbc;
   SQLHSTMT
   SQLCHAR server[] = "sample";<br>SQLCHAR uid[30];
 SQLCHAR uid[30];
 SQLCHAR pwd[30];
   SQLINTEGER id;<br>SQLCHAR nam
    SQLCHAR name[51];<br>SQLINTEGER namelen,
                   namelen, intlen;
   SQLSMALLINT scale;
```

```
scale = 0;
   /* EXEC SQL CONNECT TO :server USER :uid USING :authentication_string; */<br>SQLAllocEnv (&henv); \frac{1}{x} allocate an environment handle */
                                       /\star allocate an environment handle \star/SQLAllocConnect (henv, \&hhdbc); /* allocate a connection handle */
\sqrt{\star} Connect to database indicated by "server" variable with \star//\star authorization-name given in "uid", authentication-string given \star//\star in "pwd". Note server, uid, and pwd contain null-terminated \star/\sqrt{\star} strings, as indicated by the 3 input lengths set to SQL_NTS \star/ if (SQLConnect (hdbc, server, SQL_NTS, NULL, SQL_NTS, NULL, SQL_NTS)
 != SQL_SUCCESS)
        return (print_err (hdbc, SQL_NULL_HSTMT));
   SQLAllocStmt (hdbc, \&hstmt); /* allocate a statement handle */
   /* EXEC SQL CREATE TABLE NAMEID (ID integer, NAME varchar(50)); */\frac{1}{2} SQLCHAR create[] = "CREATE TABLE NAMEID (ID integer, NAME varchar(50))";
   /* execute the sql statement */ if (SQLExecDirect (hstmt, create, SQL_NTS) != SQL_SUCCESS)
           return (print_err (hdbc, hstmt));
    }
    /* EXEC SQL COMMIT WORK;<br>SOLTransact (henv. hdbc. SOL COMMIT): /* commit create table */
   SQLTransact (henv, hdbc, SQL_COMMIT);
   /* EXEC SOL INSERT INTO NAMEID VALUES (:id, :name */
    {
       SQLCHAR insert[] = "INSERT INTO NAMEID VALUES (?, ?)";
   /* show the use of SQLPrepare/SQLExecute method \star/<br>/* prepare the insert \star//* prepare the insert
 if (SQLPrepare (hstmt, insert, SQL_NTS) != SQL_SUCCESS)
 return (print_err (hdbc, hstmt));
   \neq Set up the first input parameter "id" \rightarrow intlen = sizeof (SQLINTEGER);
 SQLSetParam (hstmt, 1,
 SQL_C_LONG, SQL_INTEGER,
 (SQLINTEGER) sizeof (SQLINTEGER),
 scale, (SQLPOINTER) &id,
                   (SQLINTEGR *) &intlen);
       namelen = SQL_NTS;
\neq Set up the second input parameter "name" \rightarrow \neq \neq \neq \neq \neq \neq \neq \neq \neq \neq \neq \neq \neq \neq \neq \neq \neq \neq \neq \neq \neq \neq \neq \neq \neq \neq \neq \neq  SQLSetParam (hstmt, 2,
 SQL_C_CHAR, SQL_VARCHAR,
                    50,
                    scale, (SQLPOINTER) name,
                     (SQLINTEGER *) &namelen);
   /* now assign parameter values and execute the insert */ id=500;
       strcpy (name, "Babbage");
       if (SQLExecute (hstmt) != SQL_SUCCESS)
          return (print_err (hdbc, hstmt));
    }
    /* EXEC SQL COMMIT WORK;<br>SQLTransact (henv, hdbc, SQL_COMMIT);     /* commit inserts      */
   SQLTransact (henv, hdbc, SQL_COMMIT);
/\star EXEC SQL DECLARE c1 CURSOR FOR SELECT ID, NAME FROM NAMEID; \star/\star/\star EXEC SQL OPEN c1; \star//* The application doesn't specify "declare c1 cursor for"
   \overline{\mathcal{E}} SQLCHAR select[] = "select ID, NAME from NAMEID";
       if (SQLExecDirect (hstmt, select, SQL_NTS) != SQL_SUCCESS)
          return (print_err (hdbc, hstmt));
```

```
/* EXEC SQL FETCH c1 INTO :id, :name; */\sqrt{*} Binding first column to output variable "id" \sqrt{*} / \sqrt{*} / \sqrt{*} / \sqrt{*} / \sqrt{*} / \sqrt{*} / \sqrt{*} / \sqrt{*} / \sqrt{*} / \sqrt{*} / \sqrt{*} / \sqrt{*} / \sqrt{*} / \sqrt{*} / \sqrt{*} / \sqrt{*} / \sqrt{*} / \sqrt{*} / \sqrt{*} 
 SQLBindCol (hstmt, 1,
 SQL_C_LONG, (SQLPOINTER) &id,
 (SQLINTEGER) sizeof (SQLINTEGER),
 (SQLINTEGER *) &intlen);
/\star Binding second column to output variable "name" \star/ SQLBindCol (hstmt, 2,
 SQL_C_CHAR, (SQLPOINTER) name,
 (SQLINTEGER) sizeof (name),
                 &namelen);
 SQLFetch (hstmt); /* now execute the fetch */
 printf("Result of Select: id = %ld name = %s\n", id, name);
/* finally, we should commit, discard hstmt, disconnect \qquad \qquad \star/ /* EXEC SQL COMMIT WORK; */
   SQLTransact (henv, hdbc, SQL_COMMIT); /* commit the transaction */
    /* EXEC SQL CLOSE c1;
   SQLFreeStmt (hstmt, SQL DROP); /* free the statement handle *//* EXEC SQL DISCONNECT;
   SQLDisconnect (hdbc); \frac{1}{x} disconnect from the database \frac{x}{x}SQLFreeConnect (hdbc); \frac{1}{\sqrt{x}} free the connection handle \frac{1}{\sqrt{x}} free the environment handle
                                           /* free the environment handle */ return (0);
}
int print err (SOLHDBC hdbc,
                SQLHSTMT hstmt)
SOLCHAR
SQLCHAR buffer[SQL_MAX_MESSAGE_LENGTH + 1];
              sqlstate[SQL_SQLSTATE_SIZE + 1];<br>sqlcode;
SQLINTEGER sqlcode;
SQLSMALLINT
        while ( SQLETTOI(SQL NULL HENV, hdbc, hstmt,
                  sqlstate,
                  &sqlcode,
                  buffer,
                  SQL_MAX_MESSAGE_LENGTH + 1,
                 \&\leq\leq\frac{1}{2} == SQL_SUCCESS ) {
                 printf("SQLSTATE: %s Native Error Code: %ld\n",
sqlstate, sqlcode);
\mathsf{printf}("%s \setminus n", \mathsf{buffer}); printf("----------------------------- \n");
         };
         return(SQL_ERROR);
}
```
}

## **Example: Using the CLI XA transaction connection attributes**

This example shows how to use the call level interface (CLI) XA transaction connection attributes.

**Note:** By using the code examples, you agree to the terms of the ["Code license and disclaimer](#page-304-0) [information" on page 299.](#page-304-0)

```
/*************************************************************************
** file = CLIXAEXMP1.c
**
** Example of a typical flow of work in an XA transaction using the CLI.
** 
** XA Functions used:
** 
** xa_open() -- Open an XA resource for use in a transaction
** xa_prepare() -- Prepare for commitment of work in the transaction
               xa\_commit() - - Commit work done in the transaction
```

```
** CLI Functions used:
\star\starSQLAllocHanle
                              SQLBindParameter SQLDisconnect
*****SOLError
                              SOLExecute
                                                     SOLFreeHandle
                              SQLSetConnectAttr SQLSetEnvAttr
**SQLPrepare
\star\star** This example will:
        - Open the XA transaction manager
**- Open a CLI connection and start a transaction for it using SQL_TXN_CREATE
**- Do some commitable CLI work under this transaction
\star\star\star\star- End the transaction on the first connection using SQL_TXN_END
**- Close the first CLI connection and open a second connection
** - Use the SQL_TXN_FIND option to find the previous transaction
** - Do more commitable work on this transaction and end the transaction
** - Use the XA APIs to prepare and commit the work
#define _XA_PROTOTYPES<br>#define _MULTI_THREADED
#include <xa.h>
#include <stdio.h>
#include <string.h>
#include <sqlcli.h>
#include <time.h>
#include <stdlib.h>
void genXid(XID \starxid) {
    time_t t;<br>memset(xid, 0, sizeof(xid));
    xid->formatID = 69;
    xid->gtrid_length = 4;<br>xid->bqual_length = 4;
    /* xid->data must be a globally unique naming identifier
       when taking gtrid and bqual together - the example below is most likely not unique *//* gtrid contents */xid->data[0] = 0xFA;
    xid->data\overline{[1]} = 0xED;<br>xid->data\overline{[2]} = 0xFA;
    xid ->data[3] = 0xED;
    time(\&t);/* bqual contents */xid->data[4] = (((int)t) >> 24) & 0xFF;<br>xid->data[4] = (((int)t) >> 16) & 0xFF;<br>xid->data[5] = (((int)t) >> 16) & 0xFF;<br>xid->data[6] = (((int)t) >> 8) & 0xFF;<br>xid->data[7] = (((int)t) >> 0) & 0xFF;
}
int main(int argc, char **argv)
/* Declarations Section
\frac{1}{x****************************************************}SQLHENV henv;<br>SQLHDBC hdbc;
    SQLHSTMT hstmt;
    SQLRETURN rtnc;
    SQLINTEGER attr;
    SQLINTEGER int_buffer;
    SOLINTEGER rlength;
    SQLINTEGER buffint;<br>SQLINTEGER ilen;
    SQLCHAR s[80];
    SQLCHAR state[10]
    SOLCHAR buffer[600];
    SQLCHAR sqlstr[600];
    SQLINTEGER natErr;
    SQLSMALLINT len;
    /* Declare local XA variables */struct TXN_STRUCT new;
    XTD
                 xid;
    char
                 xa0penFormat[128];
                 mainRmid = 1;int
    int
                 xaRc:
    /* Initialize the XA structure variable's (defined in sqlcli.h) */ \,strcpy(new.tminfo,"MYPRODUCT");
    strcpy(new.reserved1,"");
    new.timeoutval = 0;new. locktimeout = 0;
    strcpy(new.reserved2,"");
```

```
 genXid(&xid);
   new.XID = & xid:
   /* Use the XA APIs to start the transaction manager */ /* The xa_info argument for xa_open MUST include the THDCTL=C keyword 
and value when using using CLI with XA transactions \star/ sprintf(xaOpenFormat, "RDBNAME=*LOCAL THDCTL=C");
 xaRc = xa_open(xaOpenFormat, mainRmid, TMNOFLAGS);
 printf("xa_open(%s, %d, TMNOFLAGS) = %d\n",
           xaOpenFormat, mainRmid, xaRc);
   /* Setup the CLI resources */attr=SQL TRUE;
    rtnc=SQLAllocHandle(SQL_HANDLE_ENV,SQL_NULL_HANDLE,&henv);
 rtnc=SQLSetEnvAttr(henv,SQL_ATTR_SERVER_MODE,&attr,0); /* set server mode */
 rtnc=SQLAllocHandle(SQL_HANDLE_DBC,henv,&hdbc);
/\star Mark the connection as an external transaction and connect \star/ rtnc=SQLSetConnectAttr(hdbc,SQL_ATTR_TXN_EXTERNAL,&attr,0);
   rtnc=SQLConnect(hdbc, NULL, 0, NULL, 0, NULL, 0);
   /* Start the transaction \star,
    new.operation = SQL_TXN_CREATE;
    rtnc=SQLSetConnectAttr(hdbc,SQL_ATTR_TXN_INFO,&new,0);
   /* Do some CLI work \star,
    rtnc=SQLAllocHandle(SQL_HANDLE_STMT,hdbc,&hstmt);
    strcpy(sqlstr,"insert into tab values(?)");
    rtnc=SQLPrepare(hstmt,sqlstr,SQL_NTS);
    rtnc=
    SQLBindParameter(hstmt,1,1,SQL_INTEGER,SQL_INTEGER,10,2,&buffint,0,&ilen);
    buffint=10; /* set the integer value to insert */
    rtnc=SQLExecute(hstmt);
    if (rtnc!=SQL_SUCCESS)
\frac{1}{2}printf("SQLExecute failed with return code: %i \n", rtnc);
     rtnc=SQLError(0, 0,hstmt, state, &natErr, buffer, 600, &len);
 printf("%i is the SQLCODE\n",natErr);
 printf("%i is the length of error text\n",len);
    printf("%s is the state\n", state);
    printf("%s \ \n\cdot\n", buffer);
    }
    else
      printf("SQLExecute succeeded, value %i inserted \n", buffint);
   /* End the transaction * new.operation = SQL_TXN_END; 
    rtnc=SQLSetConnectAttr(hdbc,SQL_ATTR_TXN_INFO,&new,0);
   /* Cleanup and disconnect from the first connection */ rtnc=SQLFreeHandle(SQL_HANDLE_STMT,hstmt);
     rtnc=SQLDisconnect(hdbc);
   /* Mark the second connection as an external transaction and connect */ attr=SQL_TRUE;
    rtnc=SQLSetConnectAttr(hdbc,SQL_ATTR_TXN_EXTERNAL,&attr,0);
    rtnc=SQLConnect(hdbc,NULL,0,NULL,0,NULL,0);
   /* Find the open transaction from the first connection */ new.operation = SQL_TXN_FIND;
    rtnc=SQLSetConnectAttr(hdbc,SQL_ATTR_TXN_INFO,&new,0);
   /* Do some CLI work on the second connection * rtnc=SQLAllocHandle(SQL_HANDLE_STMT,hdbc,&hstmt);
 strcpy(sqlstr,"insert into tab values(?)");
    rtnc=SQLPrepare(hstmt,sqlstr,SQL_NTS);
    rtnc=
    SQLBindParameter(hstmt,1,1,SQL_INTEGER,SQL_INTEGER,10,2,&buffint,0,&ilen);
   buffint=15; /* set the integer value to insert */ rtnc=SQLExecute(hstmt);
    if (rtnc!=SQL_SUCCESS)
\frac{1}{2} printf("SQLExecute failed with return code: %i \n", rtnc);
 rtnc=SQLError(0, 0,hstmt, state, &natErr, buffer, 600, &len);
 printf("%i is the SQLCODE\n",natErr);
 printf("%i is the length of error text\n",len);
 printf("%s is the state\n",state );
printf("%s \n",buffer);
 }
    else
      printf("Second SQLExecute succeeded, value %i inserted \n", buffint);
```

```
SQL call level interface  293
```

```
/* End the transaction \star/
new.operation = SQL_TXN_END;
rtnc=S0LSetConnectAttr(hdbc, SOL ATTR TXN INFO, &new, 0);
/* Now, use XA to prepare/commit transaction *//* Prepare to commit */xaRc = xa_prepare(&xid, mainRmid, TMNOFLAGS);
print("xa\_prepare(xid, %d, TMNOFLAGS) = %d\n", mainRmid, xaRc);/* Commit */if (xARC != XA_RDOMLY) {
    xaRc = xa_commit(&xid, mainRmid, TMNOFLAGS);<br>printf("xa_commit(xid, %d, TMNOFLAGS) = %d\n", mainRmid, xaRc);
else {
    printf("xa_commit() skipped for read only TX\n");
}
/* Cleanup the CLI resources */rtnc=SQLFreeHandle(SQL_HANDLE_STMT,hstmt);
 rtnc=SQLDisconnect(hdbc);
 rtnc=SQLFreeHandle(SQL_HANDLE_DBC,hdbc);
 rtnc=SQLFreeHandle(SQL_HANDLE_ENV, henv);
return 0;
```
## **Example: Interactive SQL and the equivalent Db2 for i CLI function calls**

This example shows the processing of interactive SQL statements.

This example follows the flow described in "Writing a Db2 for i CLI application" on page 6.

Note: By using the code examples, you agree to the terms of the "Code license and disclaimer information" on page 299.

```
** file = typical.c
\star\star** Example of executing interactive SQL statements, displaying result sets
** and simple transaction management.
**** Functions used:
          SQLA11ocConnect<br>
SQLA11ocConnect<br>
SQLA11ocEnv<br>
SQLA11ocStmt<br>
SQLETTERSTMT<br>
SQLETTERSTMT<br>
SQLD15connect<br>
SQLD15connect
\star\star\star\starSQLFreeConnect
\star\star\star\starSQLAllocStmt
          SQLConnect
\star\star\star\starSOLBindCol
                                  SOLFetch
\star\starSQLDescribeCol
                                SQLNumResultCols
***SQLRowCount
           SOLError
**SQLLIIOI SQLKOWCOURL<br>SQLExecDirect SQLTransact
\star\star\star\star#include <stdlib.h>
#include <stdio.h>
#include <string.h><br>#include <string.h><br>#include "sqlcli.h"
#define MAX_STMT_LEN 255<br>#define MAXCOLS 100
#define max(a,b) (a > b ? a : b)int initialize (SQLHENV *henv,
                 SQLHDBC *hdbc);
int process_stmt(SQLHENV
                               henv.
                   SQLHDBC
                                  hdbc,
                   SQLCHAR
                                   *sqlstr);
int terminate(SQLHENV henv,
                SQLHDBC hdbc);
int print_error(SQLHENV
                              henv,
                  SQLHDBC
                              hdbc
                  SOLHSTMT hstmt);
```
}

```
int check_error(SQLHENV
                           henv.
                SOLHDBC
                           hdbc,
                SOLHSTMT
                           hstmt,
                SQLRETURN frc);
void display_results(SQLHSTMT hstmt,
                     SQLSMALLINT nresultcols);
** main
** - initialize
** - start a transaction
    - get statement
***- another statement?
++** - COMMIT or ROLLBACK
** - another transaction?
** - terminate
int main()Ł.
    SQLHENV
                henv:
   SOLHDBC
               hdbcsqlstmt[MAX_STMT_LEN + 1]="";
   SQLCHAR
   SQLCHAR
               sqltrans[sizeof("ROLLBACK")];
   SQLRETURN
               rc;rc = initialize(&henv, &hdbc);
   if (rc == SQL\_ERROR) return(terminate(henv, hdbc));printf("Enter an SQL statement to start a transaction(or 'q' to Quit):\n");
   gets(sqlstmt);
   while (sqlstmt[0] |= 'q')ł
        while (sqlstmt[0] := 'q')rc = process{\texttt{stmt}}(\texttt{henv}, \texttt{hdbc}, \texttt{sglstmt});<br>
if (rc == SQL{\texttt{ERROR}}) return(SQL{\texttt{LEROR}});₹
            printf("Enter an SQL statement(or 'q' to Quit):\n");
            gets(sqlstmt);
        \overline{\mathbf{r}}printf("Enter 'c' to COMMIT or 'r' to ROLLBACK the transaction\n");
        fgets(sqltrans, sizeof("ROLLBACK"), stdin);
        if (soltrans[0] == 'c')£
         rc = SQLTransaction (henv, hdbc, SQL_COMMIT);if (rc == SQL_SUCCES)
           printf ("Transaction commit was successful\n");
         else
            check_error (henv, hdbc, SQL_NULL_HSTMT, rc);
       }
        if (soltrans[0] == 'r')₹
         rc = SQLTransact (henv, hdbc, SQL_ROLLBACK);
         if (rc == SQL_SUCCESS)<br>printf ("Transaction roll back was successful\n");
         else
            check_error (henv, hdbc, SQL_NULL_HSTMT, rc);
        \overline{\mathbf{z}}printf("Enter an SQL statement to start a transaction or 'q' to quit\n");
        gets(sqlstmt);
   }
   terminate(henv, hdbc);
   return (SQL_SUCCESS);
\frac{1}{2}/* end main */
** process stmt
** - allocates a statement handle
** - executes the statement
** - determines the type of statement
    - if there are no result columns, therefore non-select statement
\star\star\star\star- if rowcount > 0, assume statement was UPDATE, INSERT, DELETE
**else
++- assume a DDL, or Grant/Revoke statement
\star\starelse
```

```
\star\star- must be a select statement.
       - display results
\star\star** - frees the statement handle
int process_stmt (SQLHENV
                            henv,
                 SOLHDBC
                            hdbc.
                 SQLCHAR
                           \starsqlstr)
SOLHSTMT
               hstmt;
SQLSMALLINT
               nresultcols;
SOLINTEGER
               rowcount;
SOLRETURN
               rc:SQLAllocStmt (hdbc, &hstmt);
                                    /\star allocate a statement handle \star//* execute the SQL statement in "sqlstr"
                                            \star/
   rc = SQLExecDirect (hstmt, sqlstr, SQL_NTS);
   if (rc != SQL_SUCCES)if (rc == SQL_NO_DATA_FOUND) {<br>printf("\nStatement executed without error, however,\n");<br>printf("no data was found or modified\n");
           return (SQL_SUCCESS);
       \zetaelse
           check_error (henv, hdbc, hstmt, rc);
   SQLRowCount (hstmt, &rowcount);
   rc = SQLNumResultCols (hstmt, &nresultcols);
   if (rc != SQL_SUCESS)check_error (henv, hdbc, hstmt, rc);
    /* determine statement type */if (nresultcols == 0) /* statement is not a select statement */
   ₹
       if (rowcount > 0 ) /* assume statement is UPDATE, INSERT, DELETE */
       ş.
           printf ("Statement executed, %1d rows affected\n", rowcount);
     else /* assume statement is GRANT, REVOKE or a DLL statement \star/
       \mathcal{E}printf ("Statement completed successful\n");
       \overline{\mathbf{r}}else /* display the result set */display_results(hstmt, nresultcols);
   \frac{1}{2} /* end determine statement type */
   SQLFreeStmt (hstmt, SQL_DROP );
                                      /* free statement handle */return (0);\frac{2}{3}/* end process_stmt */
** initialize
** - allocate environment handle
** - allocate connection handle
**- prompt for server, user id, & password
   - connect to server
**int initialize(SQLHENV *henv,
             SQLHDBC *hdbc)
SOLCHAR
           server[18],
           uid[10],
           pwd [10];
SQLRETURN
          rc;
   rc = SQLAllocEnv (henv);/* allocate an environment handle \star/
   if (rc := SQL_SUCESS)check_error (*henv, *hdbc, SQL_NULL_HSTMT, rc);
   rc = SQLAllocConnect (*henv, hdbc); /* allocate a connection handle
   if (rc := SQL_SUCCES)check_error (*henv, *hdbc, SQL_NULL_HSTMT, rc);
   printf("Enter Server Name:\n");
   gets(server);
```
 $\star/$ 

```
printf("Enter User Name:\n");
   gets(uid);printf("Enter Password Name:\n");
   gets(pwd);
   if (uid[0] == ' \0')\overline{5}rc = SQLConnect (*hdbc, server, SQL_NTS, NULL, SQL_NTS, NULL, SQL_NTS);
        if (rc := SQL_SUCCES)check_error (*henv, *hdbc, SQL_NULL_HSTMT, rc);
   }
   else
       rc = SQLConnect (*hdbc, server, SQL_NTS, uid, SQL_NTS, pwd, SQL_NTS);
    £
        if (rc := SQL_SUCCES)check_error (*henv, *hdbc, SQL_NULL_HSTMT, rc);
\frac{1}{2}/* end initialize */
\star\star terminate
** - disconnect
** - free connection handle
   - free environment handle
**int terminate (SQLHENV henv,
              SQLHDBC hdbc)
SOLRETURN rc;
   rc = \text{SQLDisconnect}(\text{hdbc});/* disconnect from database
                                                                          \star/if (rc := SQL_SUCCES)print_error (henv, hdbc, SQL_NULL_HSTMT);<br>rc = SQLFreeConnect (hdbc); /* free c
                                       \sqrt{\star} free connection handle
                                                                          \star/if (rc != SQL_SUCCES)print_error (henv, hdbc, SQL_NULL_HSTMT);
                                       /* free environment handle
    rc = \overline{SQLFreeEnv (henv);
                                                                          \star/if (rc := SOL SUCCESS)
        print_error (henv, SQL_NULL_HDBC, SQL_NULL_HSTMT);
\frac{3}{x} end terminate \star/** display_results - displays the selected character fields
\star\star- for each column
\star\star- get column name<br>- get column name<br>- bind column
\star\star\star\star** - display column headings
** - fetch each row
\star\star- if value truncated, build error message
        - if column null, set value to "NULL"
\star\star- display row
\star\star- print truncation message
**** - free local storage
\star\starvoid display_results(SQLHSTMT hstmt,
               SQLSMALLINT nresultcols)
SOLCHAR
               colname[32];
SOLSMALLINT
               coltype[MAXCOLS];
SQLSMALLINT
               colnamelen;
SOLSMALLINT
               nullable:
SQLINTEGER
               collen[MAXCOLS];
SQLSMALLINT
               scale;
               outlen[MAXCOLS];
SOLINTEGER
SQLCHAR \stardata[MAXCOLS];
SQLCHAR
                \text{errmsg}[256];
SQLRETURN
               \texttt{rc};
SQLINTEGER
               \pm:
SOLINTEGER
               displaysize;
   for (i = 0; i < nresultcols; i++)\frac{1}{2}SQLDescribeCol (hstmt, i+1, colname, sizeof (colname),<br>&colnamelen, &coltype[i], &collen[i], &scale, &nullable);
           get display length for column */
        SQLColAttributes (hstmt, i+1, SQL_DESC_PRECISION, NULL, 0
            NULL, &displaysize);
        /* set column length to max of display length, and column name
           length. Plus one byte for null terminator \star/
```

```
 collen[i] = max(displaysize, collen[i]);
        collen[i] = max(collen[i], strlen((char \star) colname) ) + 1;
         printf ("%-*.*s", collen[i], collen[i], colname);
         /* allocate memory to bind column */data[i] = (SQLCHAR \star) malloc (collen[i]); /* bind columns to program vars, converting all types to CHAR */
         SQLBindCol (hstmt, i+1, SQL_C_CHAR, data[i], collen[i], &outlen[i]);
     }
    print(f("n");
    \forall display result rows \star/
    while ((rc = SQLFetch (hstmt)) != SQLNO_DATA_FOUND)\{errmsg[0] = ' \0';for (\bar{i} = 0; i < nresultcols; i++) {
              /* Build a truncation message for any columns truncated */
              if (outlen[i] >= collen[i])
\{ sprintf ((char \star) errmsg + strlen ((char \star) errmsg),
 "%d chars truncated, col %d\n",
                              outlen[i]-collen[i]+1, i+1);
 }
              if (outlen[i] == SQL_NULL_DATA)
                 \text{print}^{\text{-}}("%-\star.\stars", collen[i], collen[i], "NULL");
              else
                  printf ("%-*.*s", collen[i], collen[i], data[i]);
         } / * for all columns in this row */ printf ("\n%s", errmsg); /* print any truncation messages */
} /\star while rows to fetch \star/
    \sqrt{*} free data buffers \overline{*} / \overline{*} / \overline{*} / \overline{*} / \overline{*} / \overline{*} / \overline{*} / \overline{*} / \overline{*} / \overline{*} / \overline{*} / \overline{*} / \overline{*} / \overline{*} / \overline{*} / \overline{*} / \overline{*} / \overline{*} / \overline{*} / \overline{*}for (i = 0; i < nresultcols; i++) {
         free (data[i]);
     }
}/* end display_results
/*******************************************************************
** SUPPORT FUNCTIONS<br>** - print error
** - print_error - call SQLError(), display SQLSTATE and message
                        - call print_error
** external to the check severity of Return Code<br>** exil hands a rollback & exit if error contributions
                        - rollback & exit if error, continue if warning
*******************************************************************/
/*******************************************************************/
int print_error (SQLHENV henv,<br>SQLHDBC hdbc,
                   SQLHDBC
                    SQLHSTMT hstmt)
SOLCHAR
SQLCHAR buffer[SQL_MAX_MESSAGE_LENGTH + 1];
             sqlstate[SQL_SQLSTATE_SIZE + 1];SQLINTEGER sqlcode;
SQLSMALLINT length;
 while ( SQLError(henv, hdbc, hstmt, sqlstate, &sqlcode, buffer,
 SQL_MAX_MESSAGE_LENGTH + 1, &length) == SQL_SUCCESS )
     {
 printf("\n **** ERROR *****\n");
printf(" SQLSTATE: %s\n", sqlstate);
 printf("Native Error Code: %ld\n", sqlcode);
 printf("%s \n", buffer);
     };
     return;
}
/*******************************************************************/
int check_error (SQLHENV henv,<br>,SQLHDBC hdbc
                   SQLHDBC
                   SOLHSTMT hstmt.
                    SQLRETURN frc)
{
SQLRETURN rc;
     print_error(henv, hdbc, hstmt);
     switch (frc){
```

```
 case SQL_SUCCESS : break;
 case SQL_ERROR :
 case SQL_INVALID_HANDLE:
        \overline{\text{print}}( "\n \star\overline{\star} FATAL ERROR, Attempting to rollback transaction \star\star\setminus\textsf{n}");
         rc = SQLTransact(henv, hdbc, SQL_ROLLBACK);
 if (rc != SQL_SUCCESS)
 printf("Rollback Failed, Exiting application\n");
         else
              printf("Rollback Successful, Exiting application\n");
         terminate(henv, hdbc);
         exit(frc);
         break;
     case SQL_SUCCESS_WITH_INFO :
        printf("\n \star\bar{\star} Warning Message, application continuing\n");
         break;
     case SQL_NO_DATA_FOUND :
        printf("\n \star\bar{\star} No Data Found \star\star \n");
         break;
     default :
printf("\n \star\star Invalid Return Code \star\star \n");
 printf(" ** Attempting to rollback transaction **\n");
 SQLTransact(henv, hdbc, SQL_ROLLBACK);
         terminate(henv, hdbc);
         exit(frc);
         break;
     }
     return(SQL_SUCCESS);
```
# **Code license and disclaimer information**

IBM grants you a nonexclusive copyright license to use all programming code examples from which you can generate similar function tailored to your own specific needs.

SUBJECT TO ANY STATUTORY WARRANTIES WHICH CANNOT BE EXCLUDED, IBM, ITS PROGRAM DEVELOPERS AND SUPPLIERS MAKE NO WARRANTIES OR CONDITIONS EITHER EXPRESS OR IMPLIED, INCLUDING BUT NOT LIMITED TO, THE IMPLIED WARRANTIES OR CONDITIONS OF MERCHANTABILITY, FITNESS FOR A PARTICULAR PURPOSE, AND NON-INFRINGEMENT, REGARDING THE PROGRAM OR TECHNICAL SUPPORT, IF ANY.

UNDER NO CIRCUMSTANCES IS IBM, ITS PROGRAM DEVELOPERS OR SUPPLIERS LIABLE FOR ANY OF THE FOLLOWING, EVEN IF INFORMED OF THEIR POSSIBILITY:

1. LOSS OF, OR DAMAGE TO, DATA;

}

- 2. DIRECT, SPECIAL, INCIDENTAL, OR INDIRECT DAMAGES, OR FOR ANY ECONOMIC CONSEQUENTIAL DAMAGES; OR
- 3. LOST PROFITS, BUSINESS, REVENUE, GOODWILL, OR ANTICIPATED SAVINGS.

SOME JURISDICTIONS DO NOT ALLOW THE EXCLUSION OR LIMITATION OF DIRECT, INCIDENTAL, OR CONSEQUENTIAL DAMAGES, SO SOME OR ALL OF THE ABOVE LIMITATIONS OR EXCLUSIONS MAY NOT APPLY TO YOU.

IBM i: SQL call level interface

# **Notices**

This information was developed for products and services offered in the U.S.A.

IBM may not offer the products, services, or features discussed in this document in other countries. Consult your local IBM representative for information on the products and services currently available in your area. Any reference to an IBM product, program, or service is not intended to state or imply that only that IBM product, program, or service may be used. Any functionally equivalent product, program, or service that does not infringe any IBM intellectual property right may be used instead. However, it is the user's responsibility to evaluate and verify the operation of any non-IBM product, program, or service.

IBM may have patents or pending patent applications covering subject matter described in this document. The furnishing of this document does not grant you any license to these patents. You can send license inquiries, in writing, to:

IBM Director of Licensing IBM Corporation North Castle Drive Armonk, NY 10504-1785 U.S.A.

For license inquiries regarding double-byte (DBCS) information, contact the IBM Intellectual Property Department in your country or send inquiries, in writing, to:

Intellectual Property Licensing Legal and Intellectual Property Law IBM Japan Ltd. 1623-14, Shimotsuruma, Yamato-shi Kanagawa 242-8502 Japan

The following paragraph does not apply to the United Kingdom or any other country where such provisions are inconsistent with local law: INTERNATIONAL BUSINESS MACHINES CORPORATION PROVIDES THIS PUBLICATION "AS IS" WITHOUT WARRANTY OF ANY KIND, EITHER EXPRESS OR IMPLIED, INCLUDING, BUT NOT LIMITED TO, THE IMPLIED WARRANTIES OF NON-INFRINGEMENT, MERCHANTABILITY OR FITNESS FOR A PARTICULAR PURPOSE. Some states do not allow disclaimer of express or implied warranties in certain transactions, therefore, this statement may not apply to you.

This information could include technical inaccuracies or typographical errors. Changes are periodically made to the information herein; these changes will be incorporated in new editions of the publication. IBM may make improvements and/or changes in the product(s) and/or the program(s) described in this publication at any time without notice.

Any references in this information to non-IBM Web sites are provided for convenience only and do not in any manner serve as an endorsement of those Web sites. The materials at those Web sites are not part of the materials for this IBM product and use of those Web sites is at your own risk.

IBM may use or distribute any of the information you supply in any way it believes appropriate without incurring any obligation to you.

Licensees of this program who wish to have information about it for the purpose of enabling: (i) the exchange of information between independently created programs and other programs (including this one) and (ii) the mutual use of the information which has been exchanged, should contact:

IBM Corporation Software Interoperability Coordinator, Department YBWA 3605 Highway 52 N Rochester, MN 55901 U.S.A.

Such information may be available, subject to appropriate terms and conditions, including in some cases, payment of a fee.

The licensed program described in this document and all licensed material available for it are provided by IBM under terms of the IBM Customer Agreement, IBM International Program License Agreement or any equivalent agreement between us.

Any performance data contained herein was determined in a controlled environment. Therefore, the results obtained in other operating environments may vary significantly. Some measurements may have been made on development-level systems and there is no guarantee that these measurements will be the same on generally available systems. Furthermore, some measurements may have been estimated through extrapolation. Actual results may vary. Users of this document should verify the applicable data for their specific environment.

Information concerning non-IBM products was obtained from the suppliers of those products, their published announcements or other publicly available sources. IBM has not tested those products and cannot confirm the accuracy of performance, compatibility or any other claims related to non-IBM products. Questions on the capabilities of non-IBM products should be addressed to the suppliers of those products.

All statements regarding IBM's future direction or intent are subject to change or withdrawal without notice, and represent goals and objectives only.

This information is for planning purposes only. The information herein is subject to change before the products described become available.

This information contains examples of data and reports used in daily business operations. To illustrate them as completely as possible, the examples include the names of individuals, companies, brands, and products. All of these names are fictitious and any similarity to the names and addresses used by an actual business enterprise is entirely coincidental.

#### COPYRIGHT LICENSE:

This information contains sample application programs in source language, which illustrate programming techniques on various operating platforms. You may copy, modify, and distribute these sample programs in any form without payment to IBM, for the purposes of developing, using, marketing or distributing application programs conforming to the application programming interface for the operating platform for which the sample programs are written. These examples have not been thoroughly tested under all conditions. IBM, therefore, cannot guarantee or imply reliability, serviceability, or function of these programs. The sample programs are provided "AS IS", without warranty of any kind. IBM shall not be liable for any damages arising out of your use of the sample programs.

Each copy or any portion of these sample programs or any derivative work, must include a copyright notice as follows:

© (your company name) (year). Portions of this code are derived from IBM Corp. Sample Programs.

© Copyright IBM Corp. \_enter the year or years\_.

# **Programming interface information**

This SQL call level interface publication documents intended Programming Interfaces that allow the customer to write programs to obtain the services of IBM i.

# **Trademarks**

IBM, the IBM logo, and ibm.com are trademarks or registered trademarks of International Business Machines Corp., registered in many jurisdictions worldwide. Other product and service names might be trademarks of IBM or other companies. A current list of IBM trademarks is available on the Web at ["Copyright and trademark information](http://www.ibm.com/legal/copytrade.shtml)" at www.ibm.com/legal/copytrade.shtml.

Adobe, the Adobe logo, PostScript, and the PostScript logo are either registered trademarks or trademarks of Adobe Systems Incorporated in the United States, and/or other countries.

Linux is a registered trademark of Linus Torvalds in the United States, other countries, or both.

Microsoft, Windows, Windows NT, and the Windows logo are trademarks of Microsoft Corporation in the United States, other countries, or both.

UNIX is a registered trademark of The Open Group in the United States and other countries.

Other product and service names might be trademarks of IBM or other companies.

# **Terms and conditions**

Permissions for the use of these publications is granted subject to the following terms and conditions.

**Personal Use:** You may reproduce these publications for your personal, noncommercial use provided that all proprietary notices are preserved. You may not distribute, display or make derivative works of these publications, or any portion thereof, without the express consent of IBM.

**Commercial Use:** You may reproduce, distribute and display these publications solely within your enterprise provided that all proprietary notices are preserved. You may not make derivative works of these publications, or reproduce, distribute or display these publications or any portion thereof outside your enterprise, without the express consent of IBM.

Except as expressly granted in this permission, no other permissions, licenses or rights are granted, either express or implied, to the publications or any information, data, software or other intellectual property contained therein.

IBM reserves the right to withdraw the permissions granted herein whenever, in its discretion, the use of the publications is detrimental to its interest or, as determined by IBM, the above instructions are not being properly followed.

You may not download, export or re-export this information except in full compliance with all applicable laws and regulations, including all United States export laws and regulations.

IBM MAKES NO GUARANTEE ABOUT THE CONTENT OF THESE PUBLICATIONS. THE PUBLICATIONS ARE PROVIDED "AS-IS" AND WITHOUT WARRANTY OF ANY KIND, EITHER EXPRESSED OR IMPLIED, INCLUDING BUT NOT LIMITED TO IMPLIED WARRANTIES OF MERCHANTABILITY, NON-INFRINGEMENT, AND FITNESS FOR A PARTICULAR PURPOSE.

304 IBM i: SQL call level interface

# **Index**

### **A**

allocate allocate handle, function [30](#page-35-0) allocated handle, function [31](#page-36-0) connection handle, function [25](#page-30-0), [27](#page-32-0) environment handle, function [28](#page-33-0), [30](#page-35-0) statement handle, function [31,](#page-36-0) [32](#page-37-0) allocate handle allocate, function [30](#page-35-0) application example [289](#page-294-0) sample [289](#page-294-0) tasks [6](#page-11-0) Assign File Reference, function [41](#page-46-0)

### **B**

Bind A Buffer To A Parameter Marker, function [48](#page-53-0), [57](#page-62-0) Bind Column, function [32](#page-37-0), [38](#page-43-0) Bind File Reference, function [38](#page-43-0) BindFileToParam, function [43](#page-48-0) binding columns [13](#page-18-0) parameter markers [11](#page-16-0) Binds A Buffer To A Parameter Marker, function [43](#page-48-0)

### **C**

Cancel statement, function [57](#page-62-0) case sensitivity [22](#page-27-0) character strings [21,](#page-26-0) [22](#page-27-0) CL<sub>I</sub> writing a Db2 for i CLI application [6](#page-11-0) CLI function SQLSetEnvAttr [286](#page-291-0) CLI XA transaction [291](#page-296-0) CloseCursor statement, function [58](#page-63-0) Column Attribute, function [59,](#page-64-0) [65](#page-70-0) Column Attributes, function [65](#page-70-0), [253](#page-258-0) Column Information, function [69](#page-74-0) Column Privileges, function [48](#page-53-0) ColumnPrivileges, function [68](#page-73-0) commit [14](#page-19-0) Connect, function [73](#page-78-0), [75,](#page-80-0) [90](#page-95-0) connection handle allocate, function [25](#page-30-0) allocating [8](#page-13-0) freeing [8](#page-13-0) Connection handle Free, function [112,](#page-117-0) [113](#page-118-0) CopyDesc statement, function [75](#page-80-0) cursor [2](#page-7-0), [14](#page-19-0)

## **D**

data conversion C data types [16](#page-21-0) data types [16](#page-21-0) default data types [16](#page-21-0) description [18](#page-23-0) SQL data types [16](#page-21-0) data types C [16,](#page-21-0) [17](#page-22-0) generic [17](#page-22-0) ODBC [17](#page-22-0) SQL [16](#page-21-0) deferred arguments [12](#page-17-0) definition restricted handle [28](#page-33-0) Describe Column Attributes, function [79,](#page-84-0) [83](#page-88-0) Diagnostic Field Information, return [136](#page-141-0) Diagnostic Information, return [133](#page-138-0), [136](#page-141-0) Diagnostic Record Information, return [138](#page-143-0) diagnostics [15](#page-20-0) Disconnect, function [85,](#page-90-0) [87](#page-92-0) DriverConnect, function [87](#page-92-0) dynamic SQL [6](#page-11-0)

### **E**

embedded SQL [289](#page-294-0) End Transaction Management, function [90](#page-95-0) environment handle allocate, function [28](#page-33-0) allocating [8](#page-13-0) Free, function [113,](#page-118-0) [114,](#page-119-0) [203](#page-208-0) freeing [8](#page-13-0) Error Information, retrieval [92](#page-97-0), [94](#page-99-0) example application [289](#page-294-0) execute direct [11](#page-16-0) execute statement [11](#page-16-0) Execute statement Directly, function [95](#page-100-0), [96](#page-101-0) Execute statement, function [96,](#page-101-0) [98](#page-103-0) Extended Fetch, function [98](#page-103-0)

## **F**

Fetch, function [100,](#page-105-0) [105](#page-110-0) FetchScroll, function [105,](#page-110-0) [107](#page-112-0) Foreign key column names, function [112](#page-117-0) Foreign Keys Columns, function [107](#page-112-0) Free Connection handle, function [112,](#page-117-0) [113](#page-118-0) environment handle, function [113,](#page-118-0) [114,](#page-119-0) [203](#page-208-0) handle, function [115](#page-120-0) release environment, function [204](#page-209-0) statement handle, function [115](#page-120-0), [117](#page-122-0)

#### **G**

Get Col, function [122](#page-127-0) Get Column Names for a Table, function [68,](#page-73-0) [72](#page-77-0) Get Connection Attribute, function [122](#page-127-0), [123](#page-128-0) Get Connection Option, function [124,](#page-129-0) [125](#page-130-0) Get cursor name, function [125,](#page-130-0) [128](#page-133-0) Get Data Sources, function [76,](#page-81-0) [79](#page-84-0) Get Data, function [128](#page-133-0), [129](#page-134-0) Get Description Field, function [129,](#page-134-0) [132](#page-137-0) Get descriptor record, function [132](#page-137-0) Get Descriptor Record, function [133](#page-138-0) Get Dialect or Conformance Information, function [175](#page-180-0) Get Environment Attribute, function [138,](#page-143-0) [139](#page-144-0) Get Functions, function [139](#page-144-0), [142](#page-147-0) Get Index and Statistics Information for a Table, function [246](#page-251-0), [250](#page-255-0) Get Info, function [142](#page-147-0), [157](#page-162-0) Get List of Procedure Names [198](#page-203-0) Get List of Procedure Names, function [201](#page-206-0) Get Number of Result Columns [181](#page-186-0) Get Parameters for a Procedure, function [198](#page-203-0) Get privileges associated with a table [250](#page-255-0) Get privileges associated with the columns of a table, function [66](#page-71-0) Get row count, function [205](#page-210-0) Get Row Count, function [204](#page-209-0) Get special (Row identifier) columns, function [246](#page-251-0) Get Special Column Names, function [243](#page-248-0) Get Statement Attribute, function [162,](#page-167-0) [164](#page-169-0) Get Statement Option, function [164](#page-169-0), [165](#page-170-0) Get Table Information, function [253,](#page-258-0) [255](#page-260-0) Get Type Information, function [168](#page-173-0) GetCol, function [117](#page-122-0)

#### **H**

handle connection handle [2](#page-7-0), [8](#page-13-0) environment handle [2](#page-7-0), [8](#page-13-0) Free, function [115](#page-120-0) statement handle [2](#page-7-0) header files [257](#page-262-0)

#### **I**

include files [257](#page-262-0) initialization [6,](#page-11-0) [7](#page-12-0) INVALID\_HANDLE [15](#page-20-0) ISO standard 9075–3:1999 [2](#page-7-0)

#### **L**

Language Information, function [174](#page-179-0)

#### **M**

More Result Sets, function [175](#page-180-0), [176](#page-181-0)

#### **N**

Native SQL Text, function [176](#page-181-0), [179](#page-184-0) Next Result Set, function [179](#page-184-0)

Next Result Sets, function [180](#page-185-0) null-terminated strings [21](#page-26-0) Number of Parameters, function [180,](#page-185-0) [181](#page-186-0) Number of Result Columns, function [181](#page-186-0), [182](#page-187-0)

### **O**

ODBC cursor names [125](#page-130-0) precision [70](#page-75-0) SQLSTATES [16](#page-21-0)

#### **P**

Parameter Data, function [183](#page-188-0), [184](#page-189-0) parameter markers [2](#page-7-0) parameter markers, binding [11](#page-16-0) Parameter Options, function [184](#page-189-0) portability [5](#page-10-0) prepare statement [11](#page-16-0) Prepare statement, function [186](#page-191-0), [189](#page-194-0) Primary Key Columns, function [189](#page-194-0), [191](#page-196-0) Procedure Parameter Information, function [192](#page-197-0) Put Data for a Parameter, function [201,](#page-206-0) [203](#page-208-0)

### **R**

release environment ReleaseEnv, function [204](#page-209-0) restricted handle, definition [28](#page-33-0) Retrieve Length of String Value, function [157](#page-162-0) Retrieve Portion of A String Value, function [165](#page-170-0) return codes [15](#page-20-0) Return Starting Position of String, function [159](#page-164-0) rollback [14](#page-19-0)

### **S**

sample application [289](#page-294-0) SELECT [12](#page-17-0) server mode restrictions [286](#page-291-0) starting [286](#page-291-0) Set a connection attribute, function [221](#page-226-0) Set a Connection Attribute, function [206](#page-211-0) Set a Statement Attribute, function [234](#page-239-0) Set connection option, function [222](#page-227-0) Set Connection Option, function [221](#page-226-0) Set cursor name, function [224](#page-229-0) Set Cursor Name, function [223](#page-228-0) Set Descriptor Field, function [224,](#page-229-0) [226](#page-231-0) Set Descriptor Record, function [226](#page-231-0), [228](#page-233-0) Set Environment Attribute, function [228,](#page-233-0) [234](#page-239-0) Set Parameter, function [234](#page-239-0) Set Statement Option, function [241](#page-246-0), [243](#page-248-0) SQL dynamic [6](#page-11-0) dynamically prepared [3](#page-8-0) parameter markers [11](#page-16-0) preparing and executing statements [11](#page-16-0) statements DELETE [14](#page-19-0) SELECT [12](#page-17-0)

SQL *(continued)* statements *(continued)* UPDATE [14](#page-19-0) static [6](#page-11-0) SQL\_ERROR [15](#page-20-0) SQL\_NO\_DATA\_FOUND [15](#page-20-0) SQL\_NTS [21](#page-26-0) SQL\_SUCCESS [15](#page-20-0) SQL\_SUCCESS\_WITH\_INFO [15](#page-20-0) SQLAllocConnect, function description [25](#page-30-0), [27](#page-32-0) overview [7](#page-12-0) SQLAllocEnv, function description [28](#page-33-0), [30,](#page-35-0) [31](#page-36-0) overview [7](#page-12-0) SQLAllocHandle, function description [30](#page-35-0) SQLAllocStmt, function description [31](#page-36-0), [32](#page-37-0) overview [10](#page-15-0) SQLBindCol, function description [32](#page-37-0), [38](#page-43-0) overview [10](#page-15-0), [13](#page-18-0) SQLBindFileToCol, function description [38](#page-43-0) SQLBindFileToParam, function description [41](#page-46-0), [43](#page-48-0) SQLBindParam, function description [43](#page-48-0), [48](#page-53-0) SQLBindParameter, function description [48](#page-53-0), [57](#page-62-0) overview [11](#page-16-0) SQLCancel, function description [57](#page-62-0) SQLCloseCursor, function description [58](#page-63-0) SQLColAttribute, function description [59](#page-64-0), [65](#page-70-0) overview [13](#page-18-0) SQLColAttributes, function description [65](#page-70-0), [253](#page-258-0) overview [10](#page-15-0) SQLColumnPrivileges, function description [48](#page-53-0), [66,](#page-71-0) [68](#page-73-0) SQLColumns, function description [68](#page-73-0), [69,](#page-74-0) [72](#page-77-0) SQLConnect, function description **73**, [75,](#page-80-0) [90](#page-95-0) overview [7](#page-12-0) SQLCopyDesc, function description [75](#page-80-0) SQLDataSources, function description [76](#page-81-0), [79](#page-84-0) overview [10](#page-15-0), [13](#page-18-0) SQLDescribeCol, function description [79](#page-84-0), [83](#page-88-0) overview [10](#page-15-0), [13](#page-18-0) SQLDescribeParam, function description [83](#page-88-0) SQLDisconnect, function description [85](#page-90-0), [87](#page-92-0) overview [7](#page-12-0) SQLDriverConnect, function description [87](#page-92-0)

SQLEndTran, function description [90](#page-95-0) SQLError, function description [92](#page-97-0), [94](#page-99-0) SQLExecDirect, function description [95](#page-100-0), [96](#page-101-0) overview [10](#page-15-0), [11](#page-16-0) SQLExecute, function description [96](#page-101-0), [98](#page-103-0) overview [10](#page-15-0), [11](#page-16-0) SQLExtendedFetch, function description [98](#page-103-0) SQLFetch, function description [100,](#page-105-0) [105](#page-110-0) overview [10](#page-15-0), [13](#page-18-0) SQLFetchScroll, function description [105,](#page-110-0) [107](#page-112-0) SQLForeignKeys, function description [107,](#page-112-0) [112](#page-117-0) SQLFreeConnect, function description [112](#page-117-0) Description [113](#page-118-0) overview [7](#page-12-0) SQLFreeEnv, function description [113,](#page-118-0) [114](#page-119-0) overview [7](#page-12-0) SQLFreeHandle, function description [114,](#page-119-0) [115](#page-120-0) SQLFreeStmt, function description [115,](#page-120-0) [117](#page-122-0) overview [10](#page-15-0) SQLGetCol, function description [117,](#page-122-0) [122](#page-127-0) SQLGetConnectAttr, function description [122,](#page-127-0) [123](#page-128-0) SQLGetConnectOption, function description [124,](#page-129-0) [125](#page-130-0) SQLGetCursorName, function description [125,](#page-130-0) [128](#page-133-0) SQLGetData, function description [128,](#page-133-0) [129](#page-134-0) overview [10](#page-15-0), [13](#page-18-0) SQLGetDescField, function description [129,](#page-134-0) [132](#page-137-0) SQLGetDescRec, function description [132,](#page-137-0) [133](#page-138-0) SQLGetDiagField, function description [133,](#page-138-0) [136](#page-141-0) SQLGetDiagRec, function description [136,](#page-141-0) [138](#page-143-0) SQLGetEnvAttr, function description [138,](#page-143-0) [139](#page-144-0) SQLGetFunctions, function description [139,](#page-144-0) [142](#page-147-0) SQLGetInfo, function description [142,](#page-147-0) [157](#page-162-0) SQLGetLength, function description [157](#page-162-0) SQLGetPosition, function description [159](#page-164-0) SQLGetStmtAttr, function description [162,](#page-167-0) [164](#page-169-0) SQLGetStmtOption, function description [164,](#page-169-0) [165](#page-170-0)

SQLGetSubString, function description [165](#page-170-0) SQLGetTypeInfo, function description [168,](#page-173-0) [173](#page-178-0) SQLLanguages, function description [174,](#page-179-0) [175](#page-180-0) SQLMoreResults, function description [175,](#page-180-0) [176](#page-181-0) SQLNativeSql, function description [176,](#page-181-0) [179](#page-184-0) SQLNextResult, function description [179,](#page-184-0) [180](#page-185-0) SQLNumParams, function description [180,](#page-185-0) [181](#page-186-0) SQLNumResultCols, function description [181,](#page-186-0) [182](#page-187-0) overview [10](#page-15-0), [13](#page-18-0) SQLParamData, function description [183,](#page-188-0) [184](#page-189-0) SQLParamOptions, function description [184](#page-189-0) SQLPrepare, function description [186,](#page-191-0) [189](#page-194-0) overview [10](#page-15-0), [11](#page-16-0), [13](#page-18-0) SQLPrimaryKeys, function description [189,](#page-194-0) [191](#page-196-0) SQLProcedureColumns, function description [192,](#page-197-0) [198](#page-203-0) SQLProcedures, function description [198,](#page-203-0) [201](#page-206-0) SQLPutData, function description [201,](#page-206-0) [203](#page-208-0) SQLReleaseEnv, function description [203,](#page-208-0) [204](#page-209-0) SQLRowCount, function description [204,](#page-209-0) [205](#page-210-0) overview [10](#page-15-0) SQLSetConnectAttr, function description [206,](#page-211-0) [221](#page-226-0) SQLSetConnectOption, function description [221,](#page-226-0) [222](#page-227-0) SQLSetCursorName, function description [223,](#page-228-0) [224](#page-229-0) SQLSetDescField, function description [224,](#page-229-0) [226](#page-231-0) SQLSetDescRec, function description [226,](#page-231-0) [228](#page-233-0) SQLSetEnvAttr, function description [228,](#page-233-0) [234](#page-239-0) SQLSetParam, function description [234](#page-239-0) overview [10](#page-15-0), [13](#page-18-0) SQLSetStmtAttr, function description [234,](#page-239-0) [241](#page-246-0) Set Statement Attribute, function [241](#page-246-0) SQLSetStmtOption, function description [241,](#page-246-0) [243](#page-248-0) SQLSpecialColumns, function description [243,](#page-248-0) [246](#page-251-0) SQLSTATE [2](#page-7-0) SQLSTATE, format of [16](#page-21-0) SQLSTATEs [16](#page-21-0) SQLStatistics, function description [246,](#page-251-0) [250](#page-255-0)

SQLTablePrivileges, function description [250](#page-255-0) SQLTables, function description [253,](#page-258-0) [255](#page-260-0) SQLTransact, function description [255](#page-260-0) overview [10](#page-15-0), [13](#page-18-0), [14](#page-19-0) statement handle allocate, function [31](#page-36-0) allocating [11](#page-16-0) Free, function [115,](#page-120-0) [117](#page-122-0) freeing [14](#page-19-0) maximum number of [11](#page-16-0) static SQL [6](#page-11-0) string arguments [21](#page-26-0), [22](#page-27-0)

### **T**

termination [6](#page-11-0), [7](#page-12-0) transaction management [14](#page-19-0) Transaction Management, function [255](#page-260-0) transaction processing [6](#page-11-0) truncation [21](#page-26-0)

### **U**

UCS-2 [287](#page-292-0) unicode [287](#page-292-0) UTF-16 [287](#page-292-0) UTF-8 [287](#page-292-0)

### **W**

writing [6](#page-11-0)

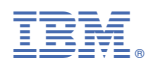

Product Number: 5770-SS1